#### **Oracle® Access Manager**

Developer Guide 10*g* (10.1.4.3) **E12491-01**

#### May 2009

This guide explains how to write custom applications and plug-ins that enable programmatic access to Identity System functions and to extend the Access System's single sign-on and authorization functions.

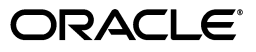

Oracle Access Manager Developer Guide 10*g* (10.1.4.3)

E12491-01

Copyright © 2000, 2009, Oracle and/or its affiliates. All rights reserved.

Primary Author: Gail Flanegin

Contributing Author: Nina Wishbow

This software and related documentation are provided under a license agreement containing restrictions on use and disclosure and are protected by intellectual property laws. Except as expressly permitted in your license agreement or allowed by law, you may not use, copy, reproduce, translate, broadcast, modify, license, transmit, distribute, exhibit, perform, publish, or display any part, in any form, or by any means. Reverse engineering, disassembly, or decompilation of this software, unless required by law for interoperability, is prohibited.

The information contained herein is subject to change without notice and is not warranted to be error-free. If you find any errors, please report them to us in writing.

If this software or related documentation is delivered to the U.S. Government or anyone licensing it on behalf of the U.S. Government, the following notice is applicable:

U.S. GOVERNMENT RIGHTS Programs, software, databases, and related documentation and technical data delivered to U.S. Government customers are "commercial computer software" or "commercial technical data" pursuant to the applicable Federal Acquisition Regulation and agency-specific supplemental regulations. As such, the use, duplication, disclosure, modification, and adaptation shall be subject to the restrictions and license terms set forth in the applicable Government contract, and, to the extent applicable by the terms of the Government contract, the additional rights set forth in FAR 52.227-19, Commercial Computer Software License (December 2007). Oracle USA, Inc., 500 Oracle Parkway, Redwood City, CA 94065.

This software is developed for general use in a variety of information management applications. It is not developed or intended for use in any inherently dangerous applications, including applications which may create a risk of personal injury. If you use this software in dangerous applications, then you shall be responsible to take all appropriate fail-safe, backup, redundancy, and other measures to ensure the safe use of this software. Oracle Corporation and its affiliates disclaim any liability for any damages caused by use of this software in dangerous applications.

Oracle is a registered trademark of Oracle Corporation and/or its affiliates. Other names may be trademarks of their respective owners.

This software and documentation may provide access to or information on content, products, and services from third parties. Oracle Corporation and its affiliates are not responsible for and expressly disclaim all warranties of any kind with respect to third-party content, products, and services. Oracle Corporation and its affiliates will not be responsible for any loss, costs, or damages incurred due to your access to or use of third-party content, products, or services.

# **Contents**

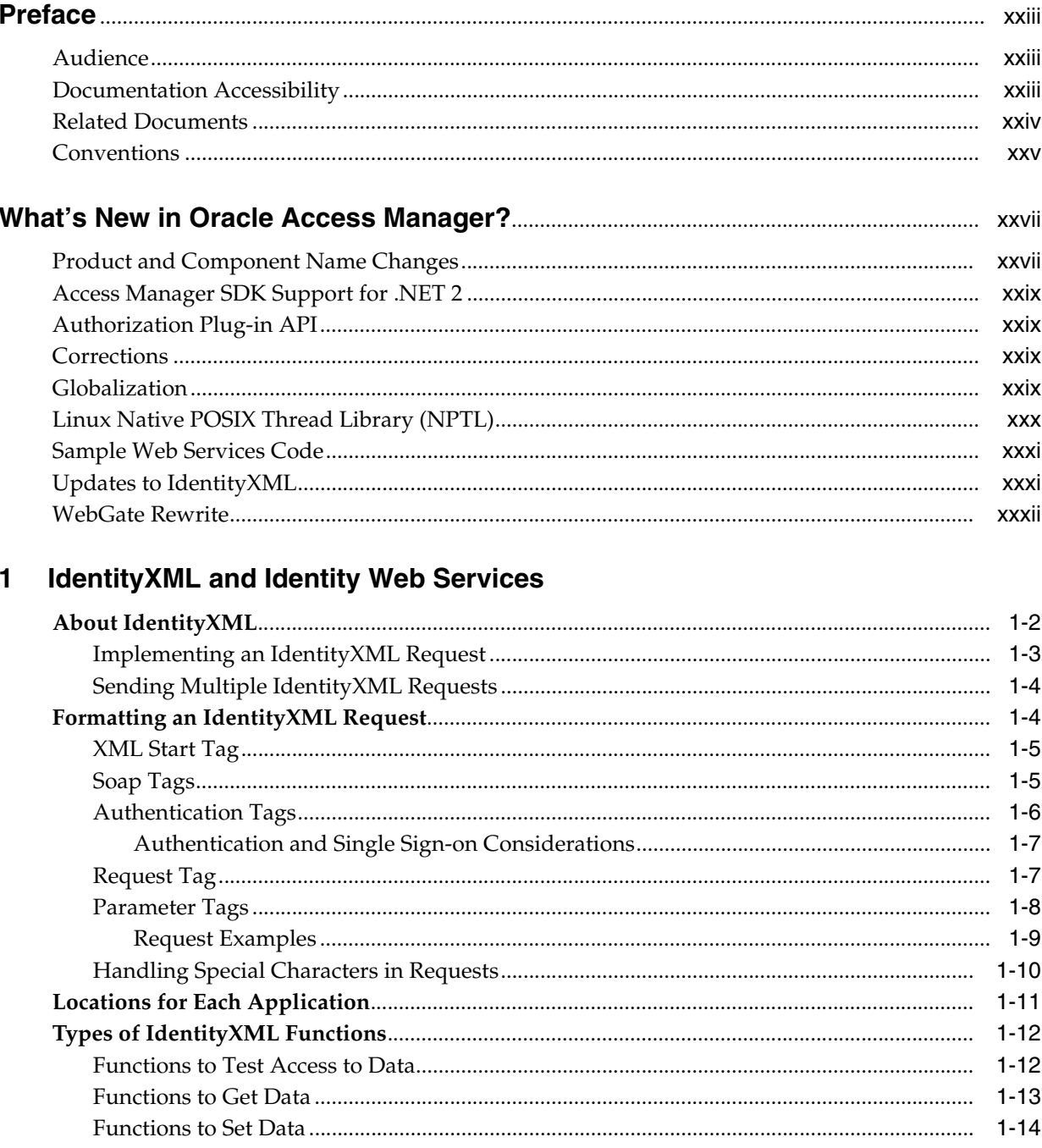

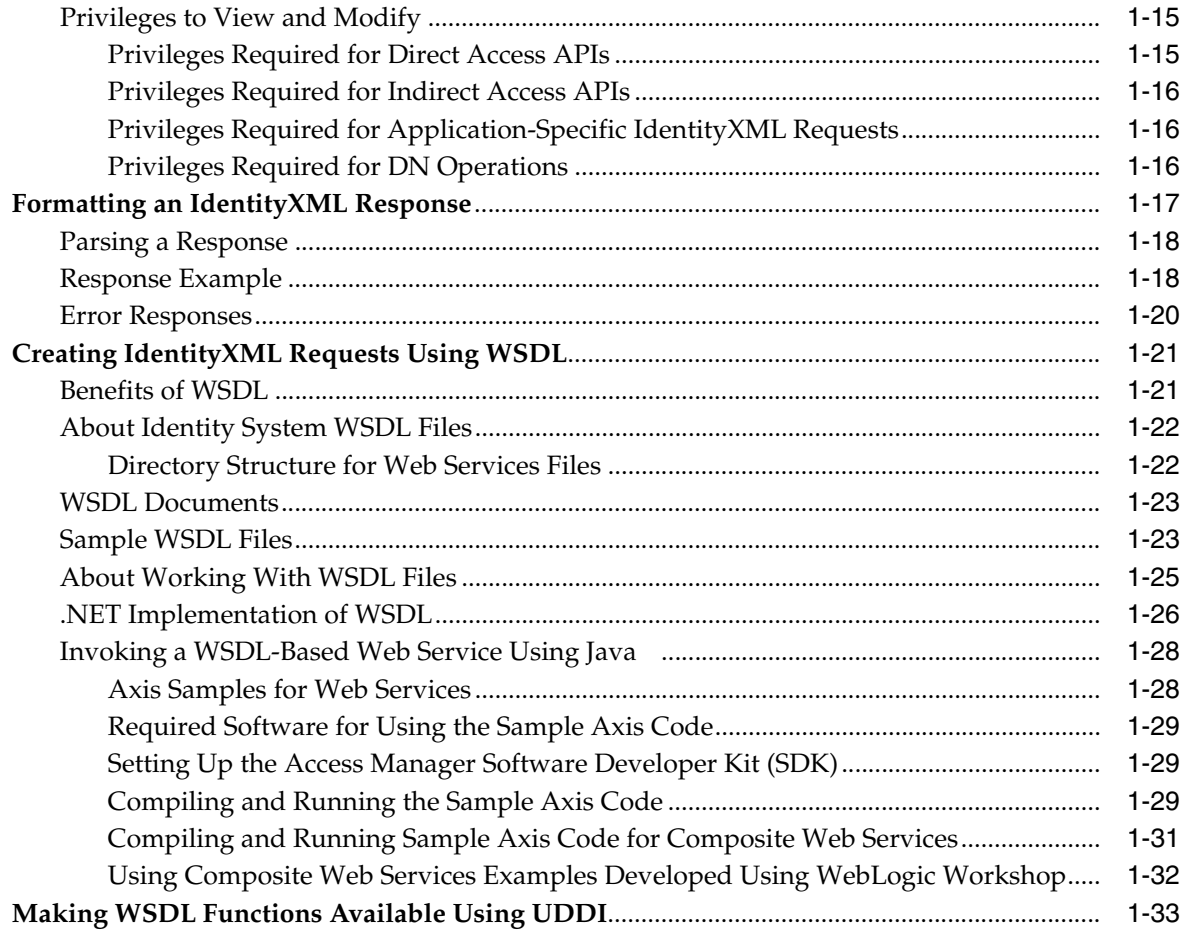

# 2 Identity XML Functions and Parameters

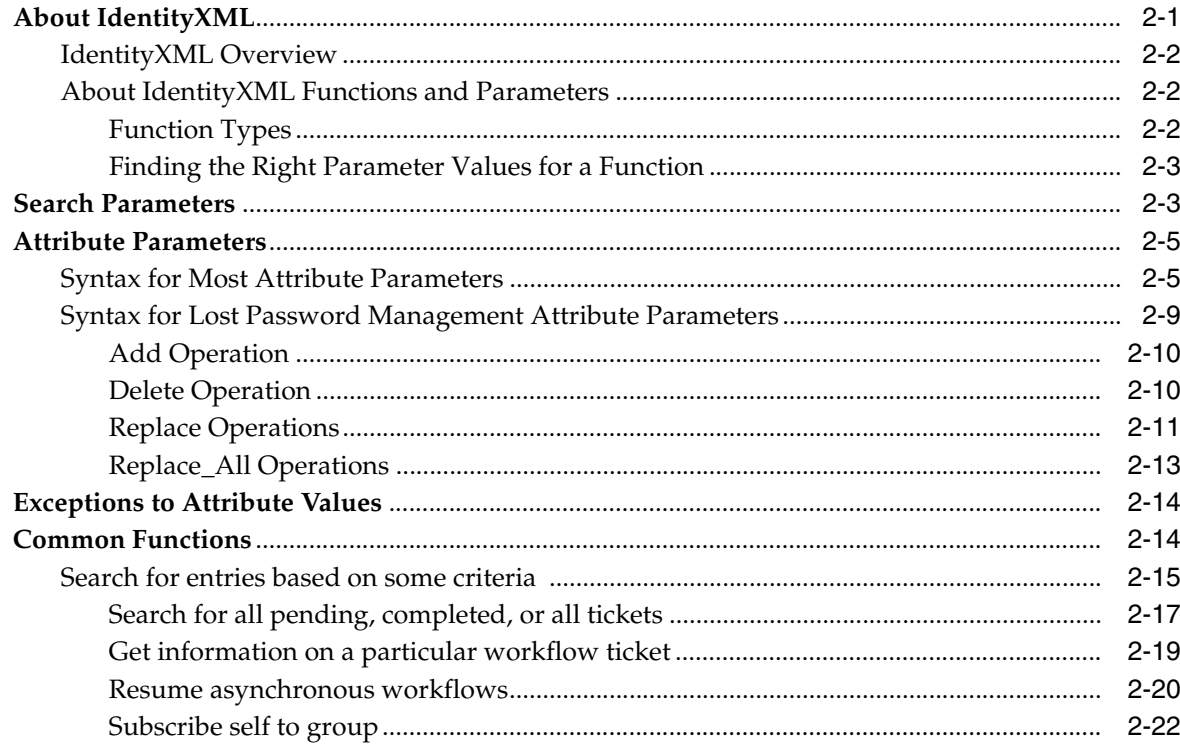

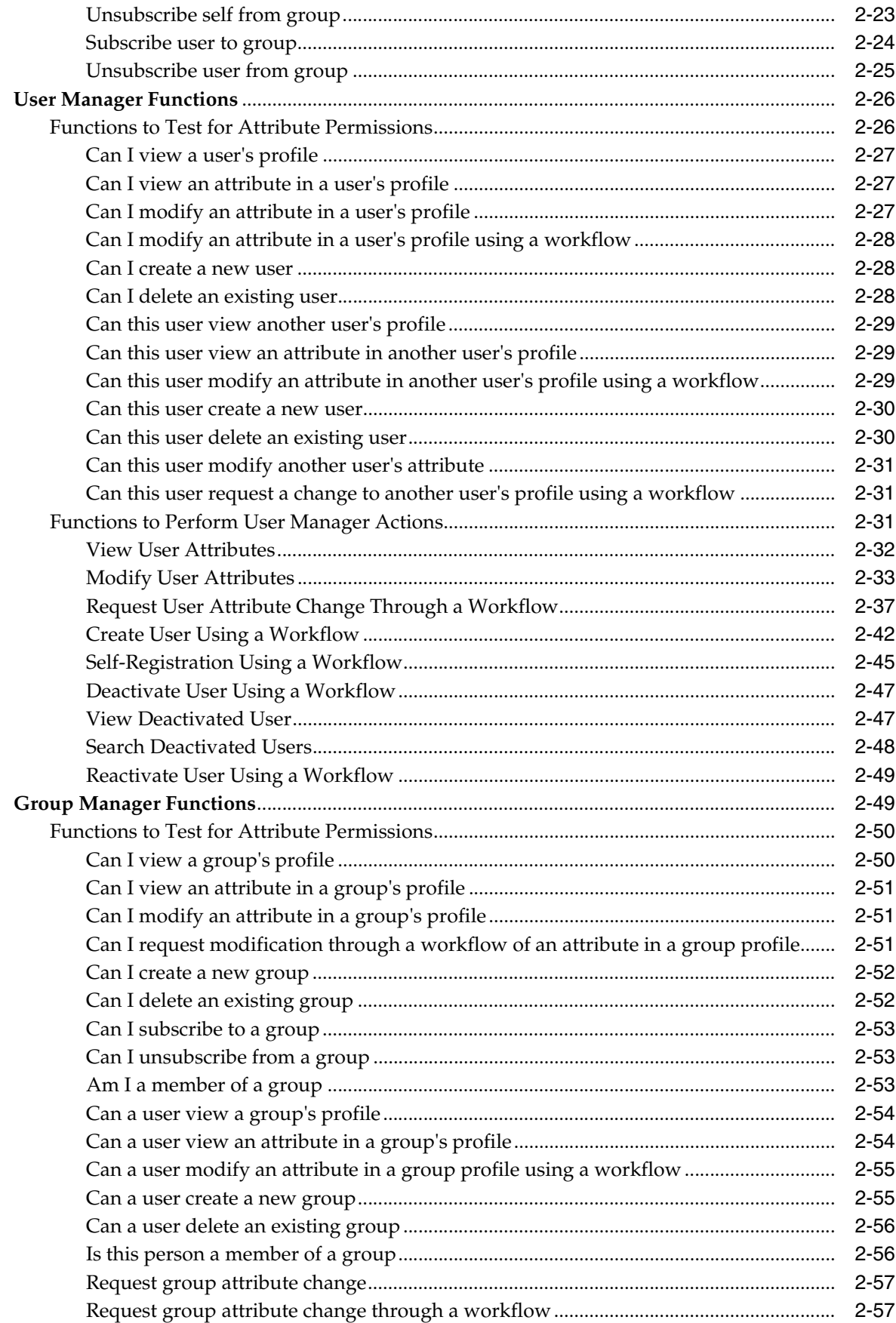

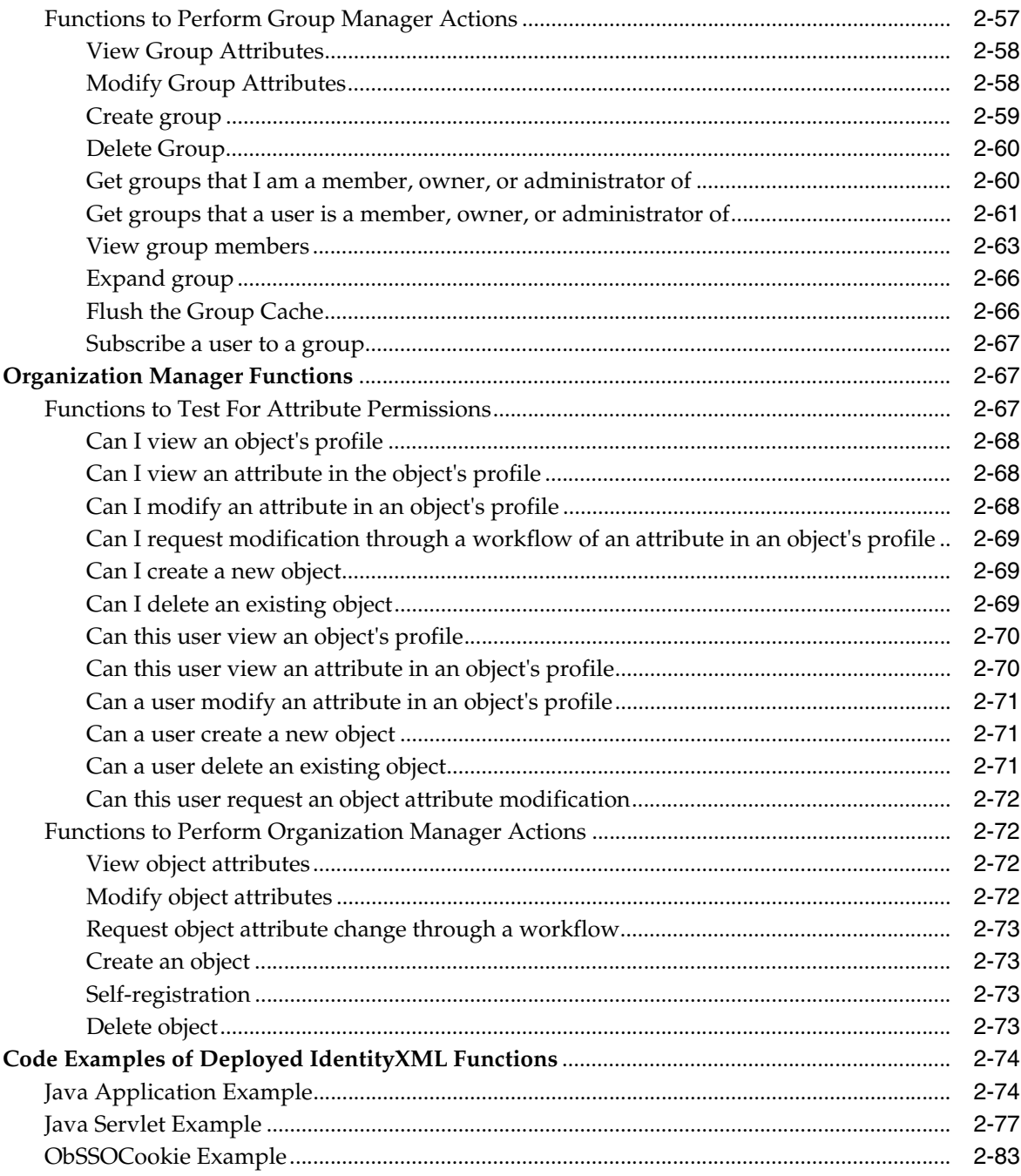

#### **Identity Event Plug-in API**  $\mathbf{3}$

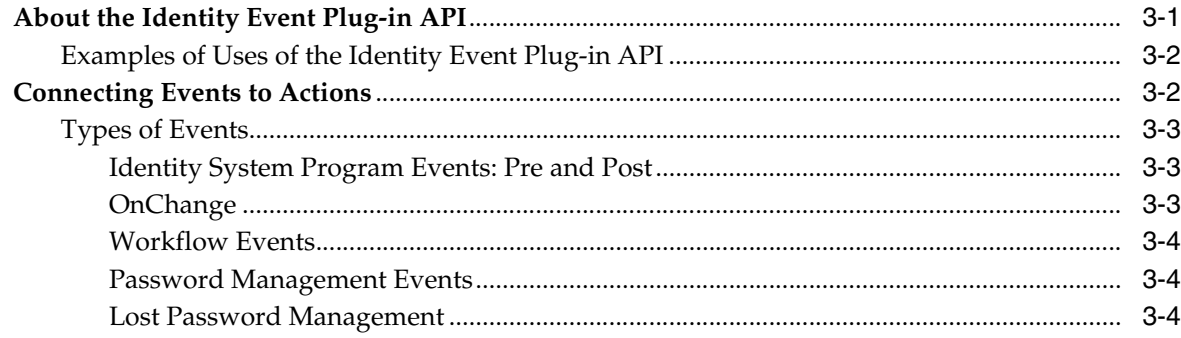

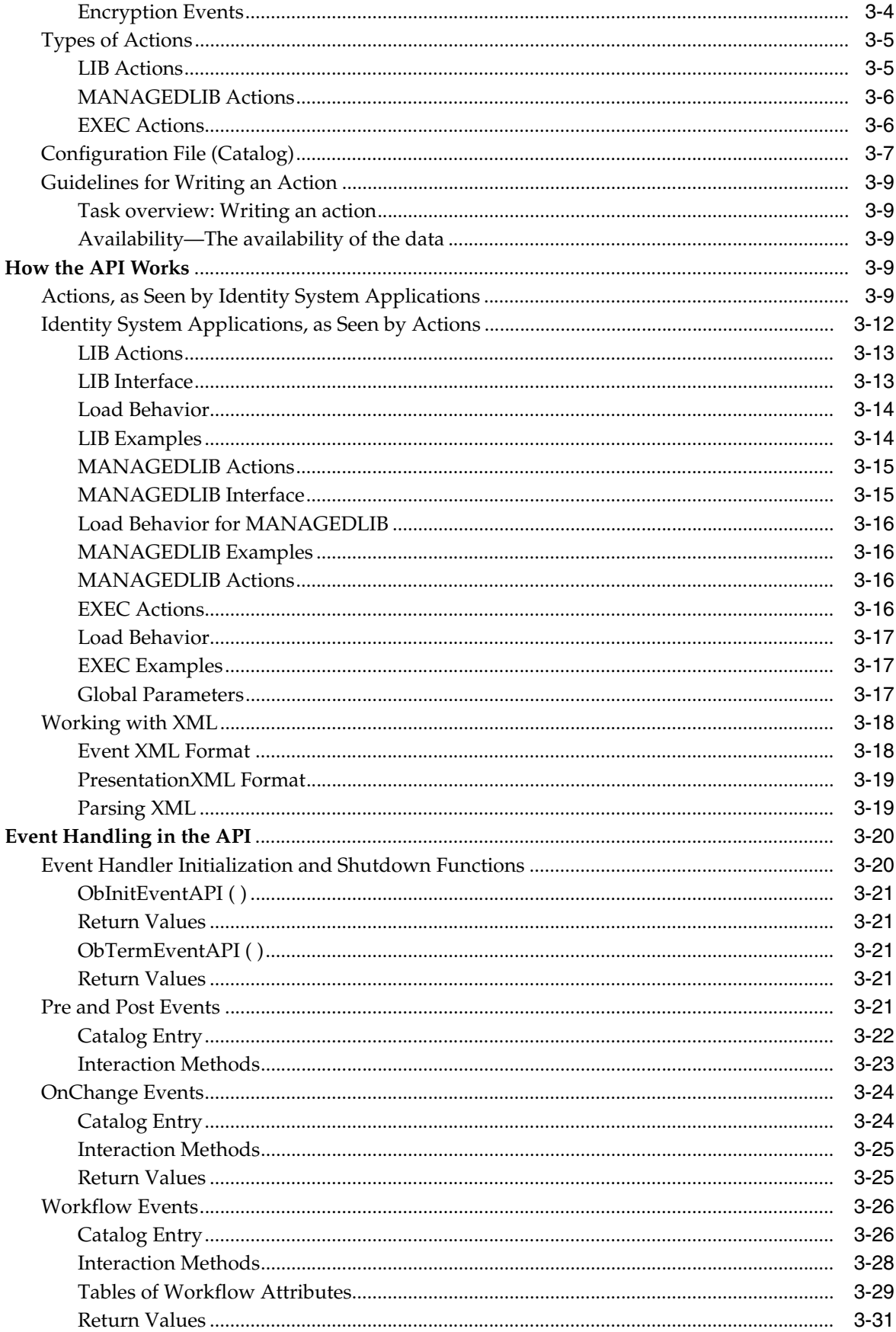

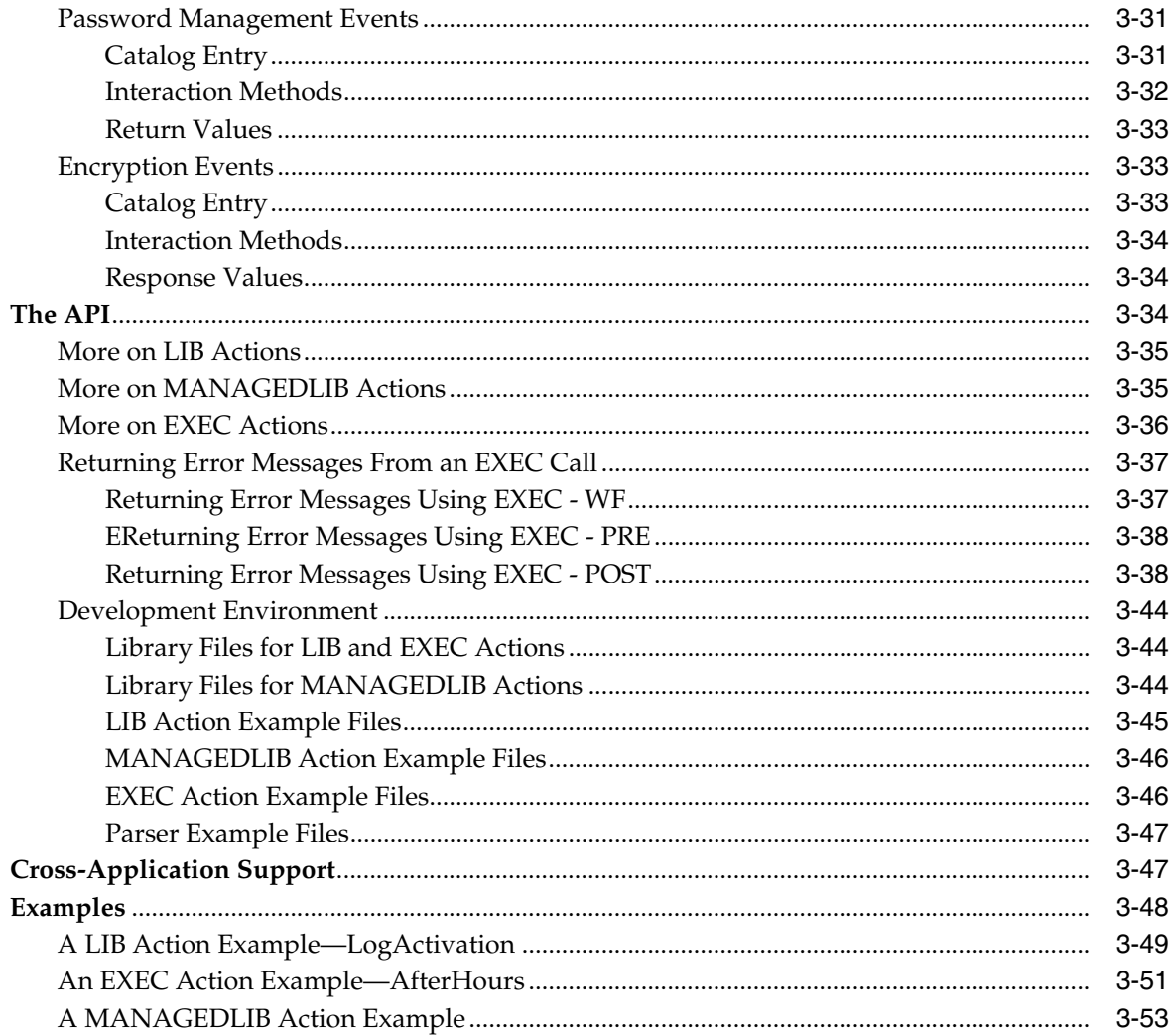

# 4 Building AccessGates with the Access Manager SDK

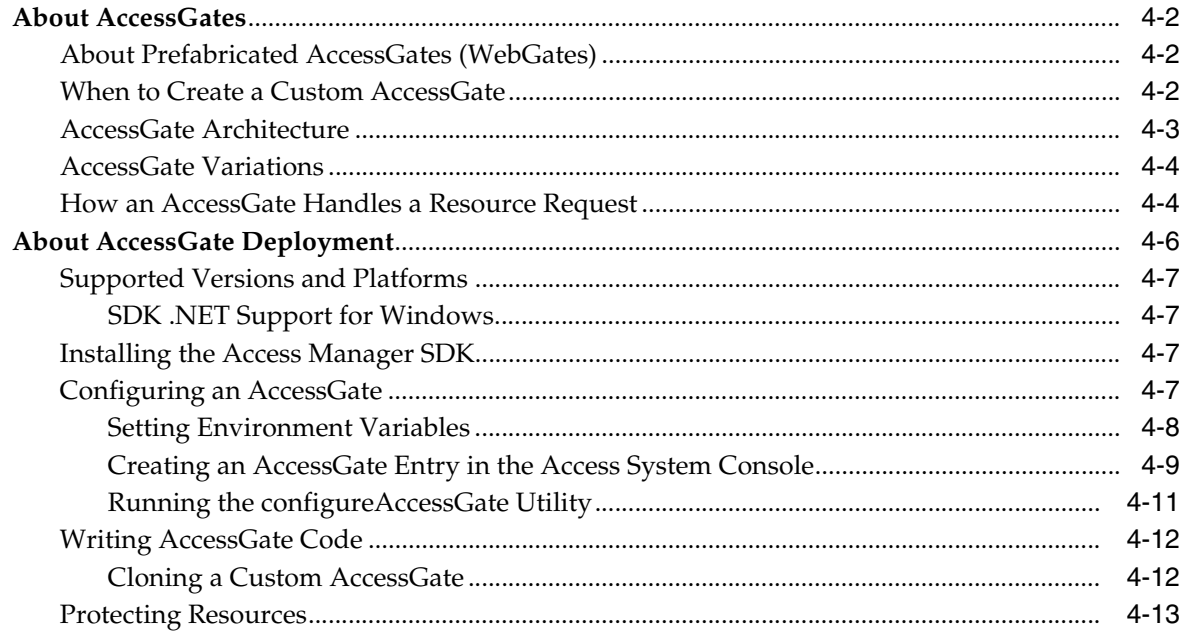

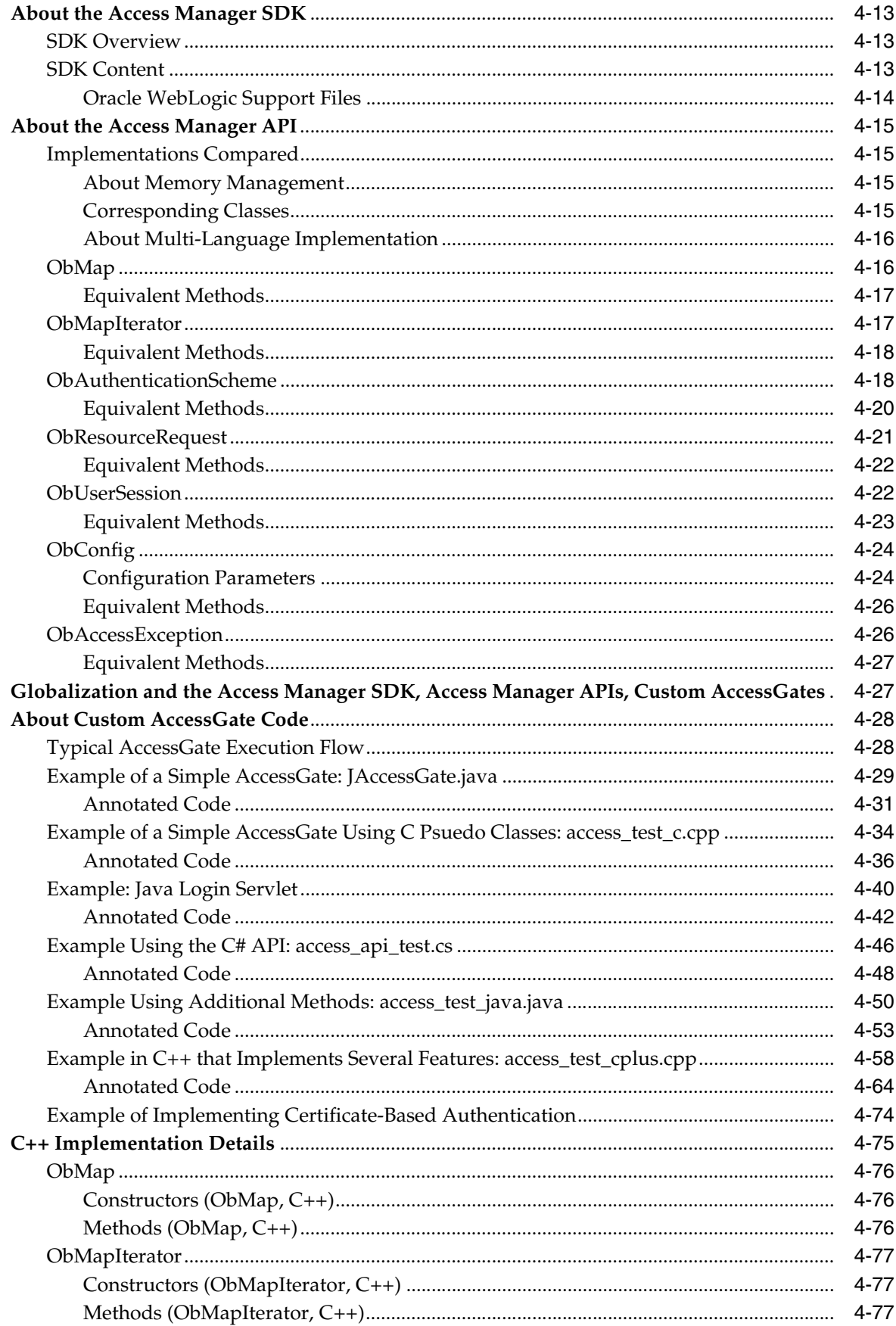

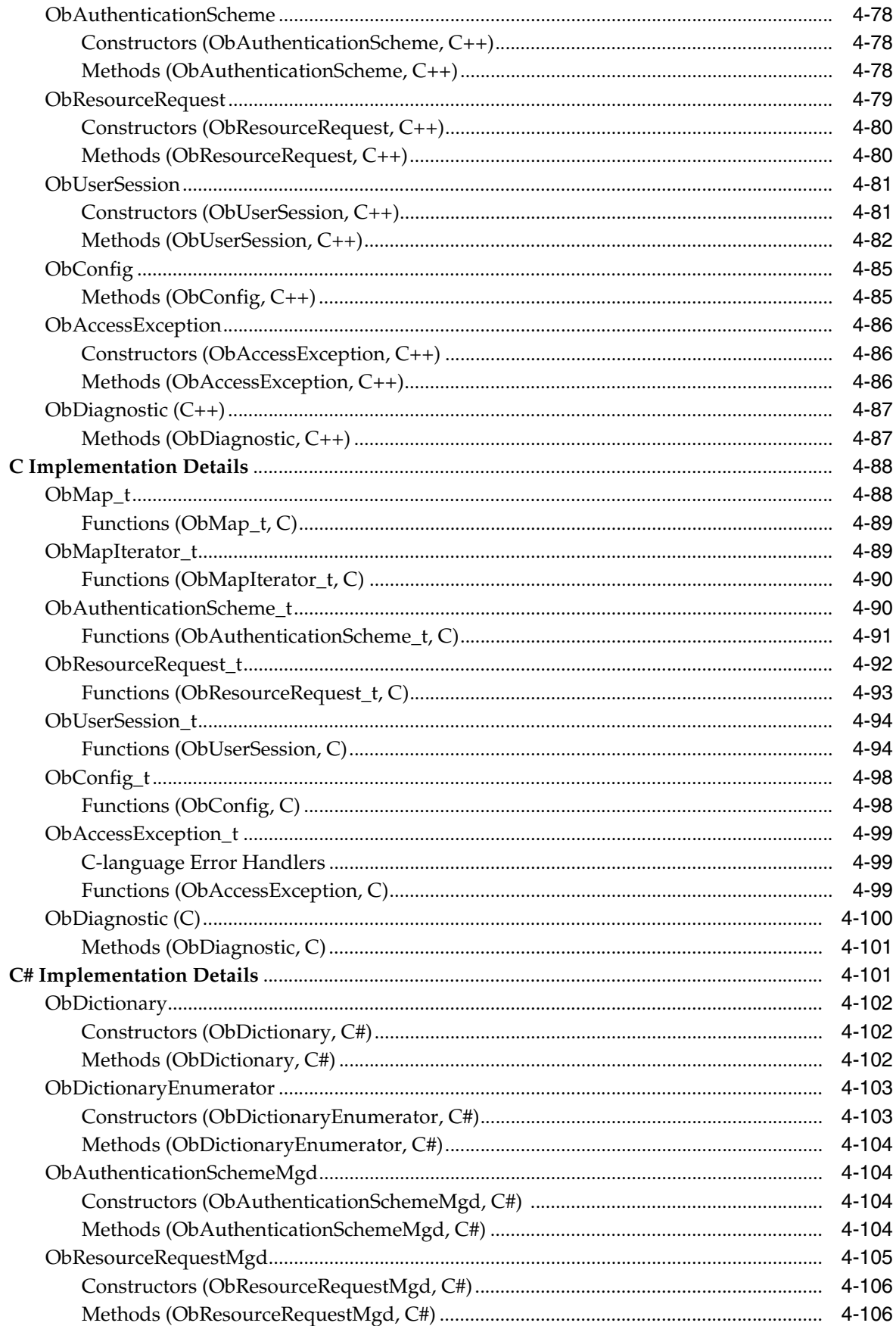

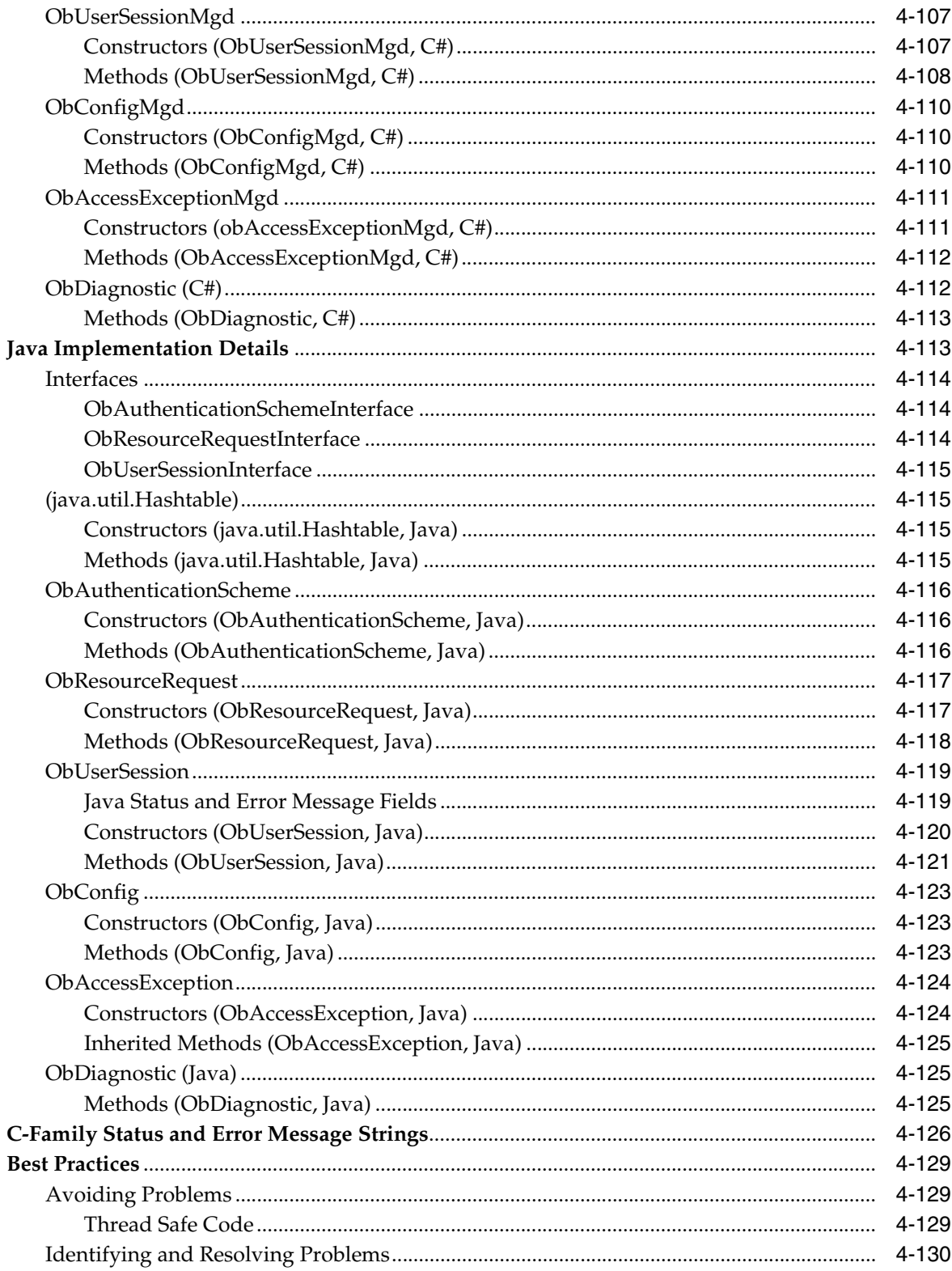

# 5 Policy Manager API

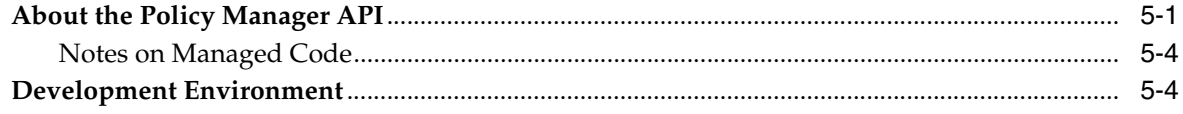

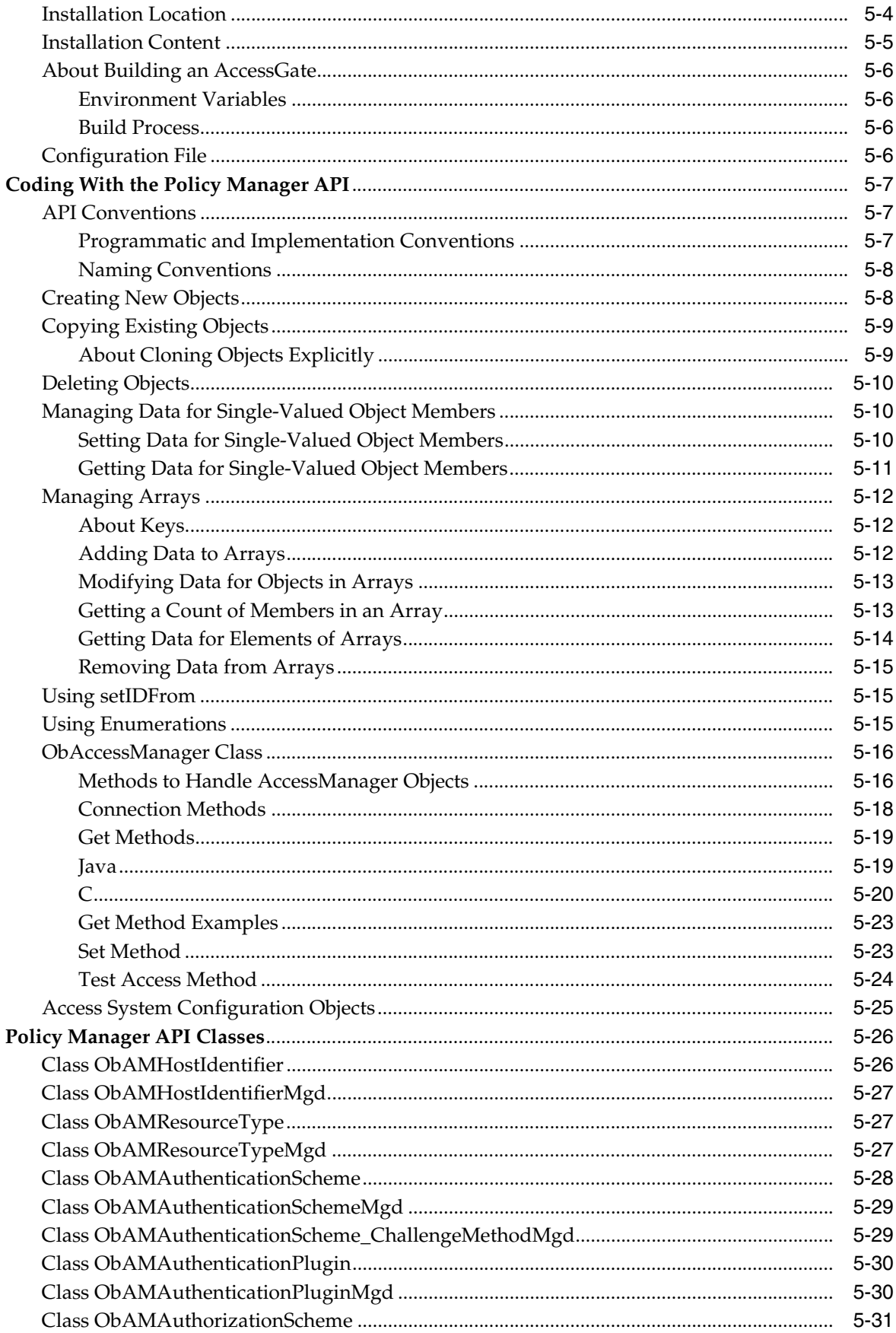

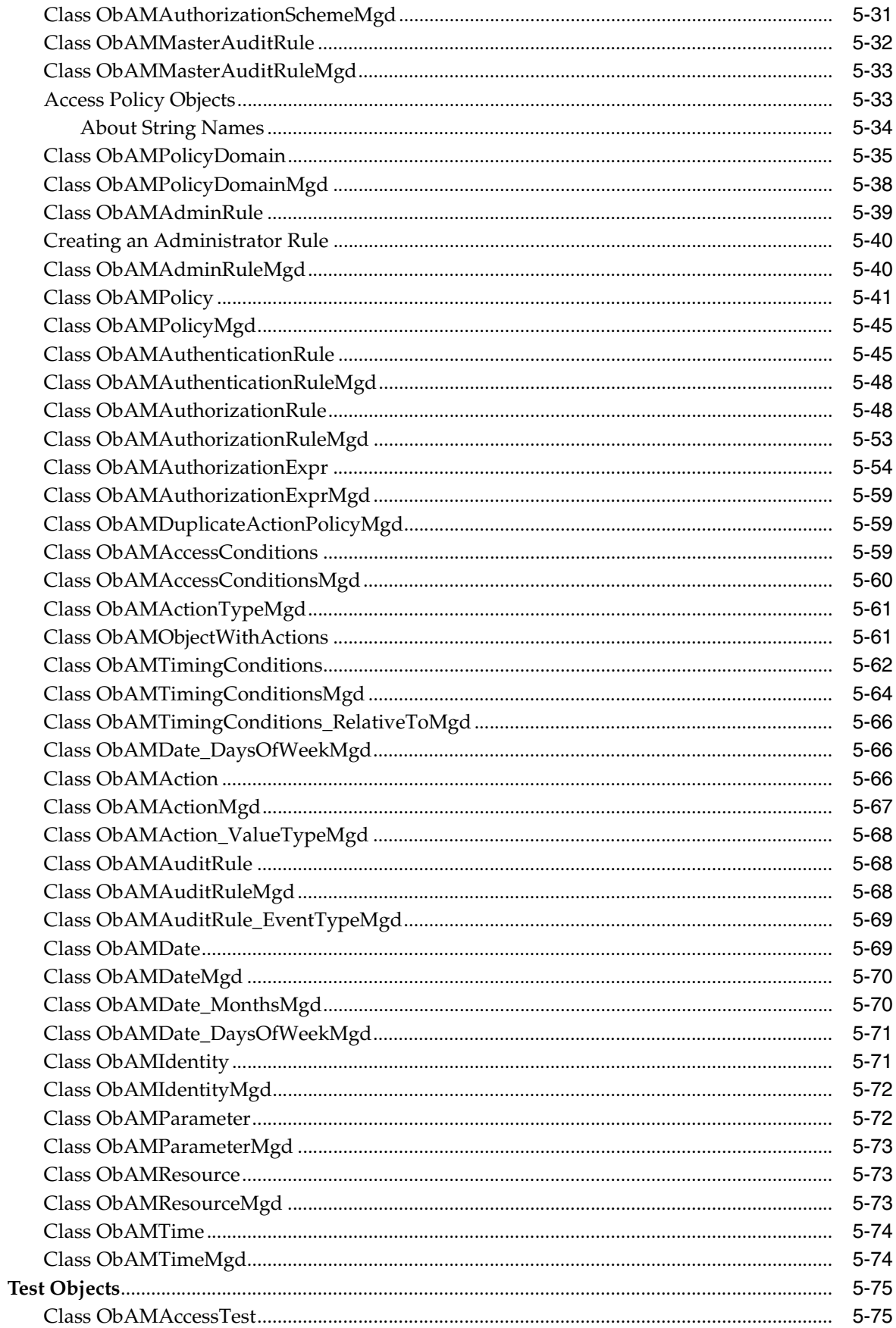

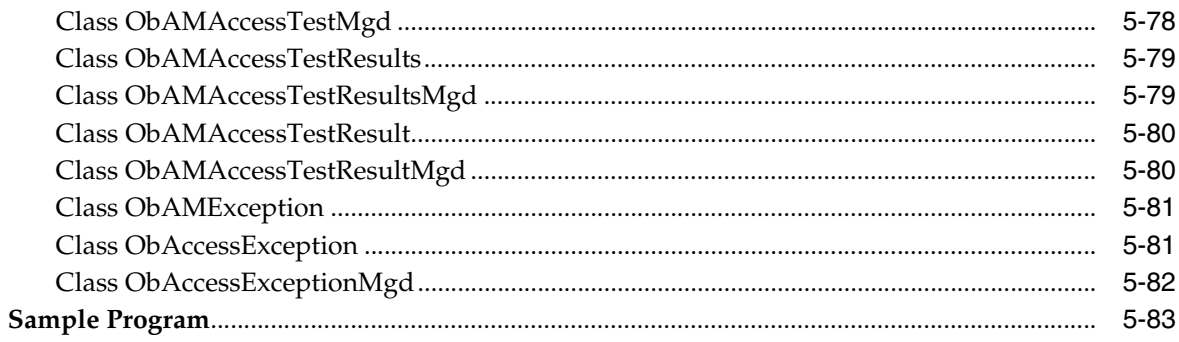

#### $6\phantom{a}$ **Authentication Plug-in API**

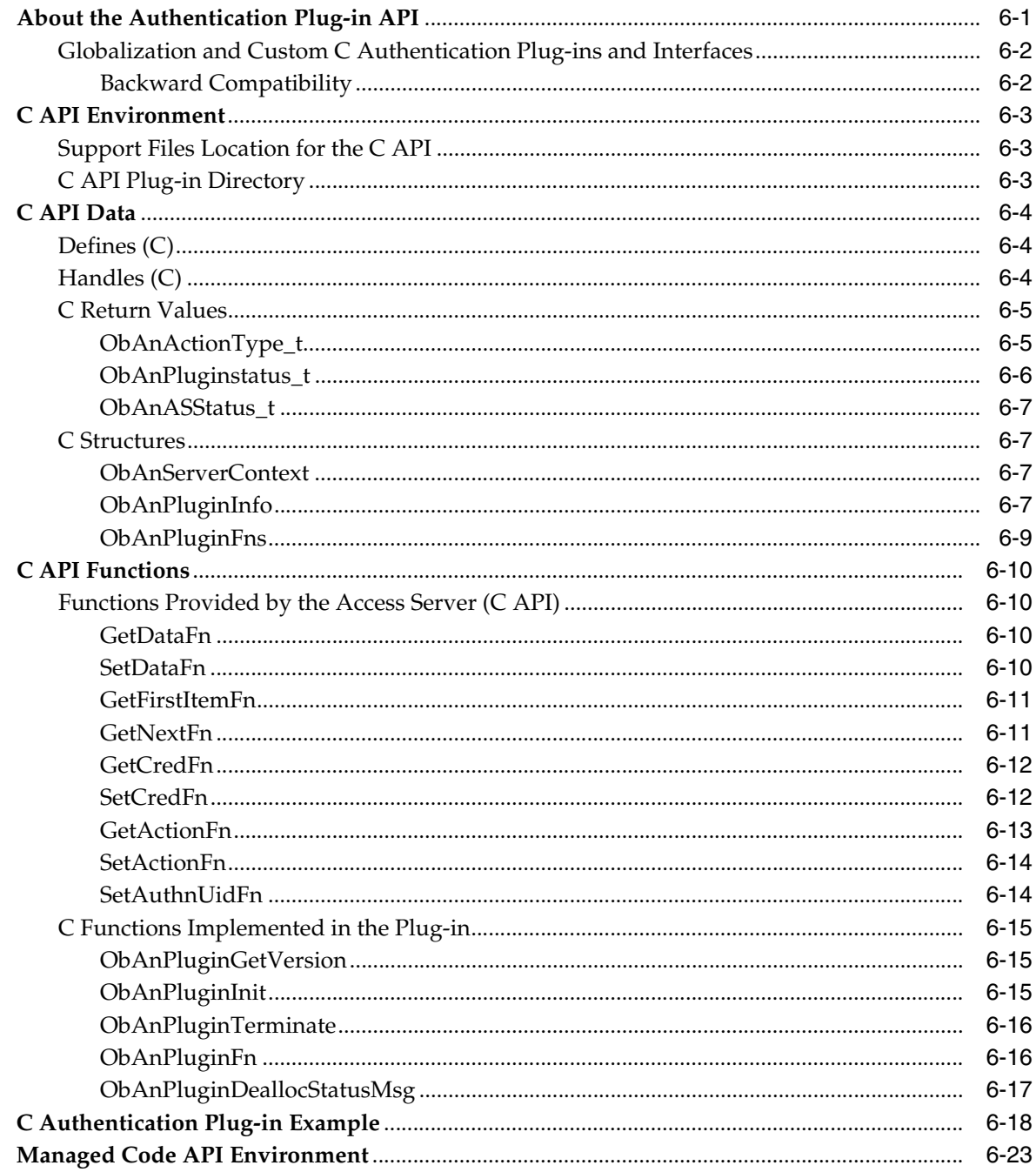

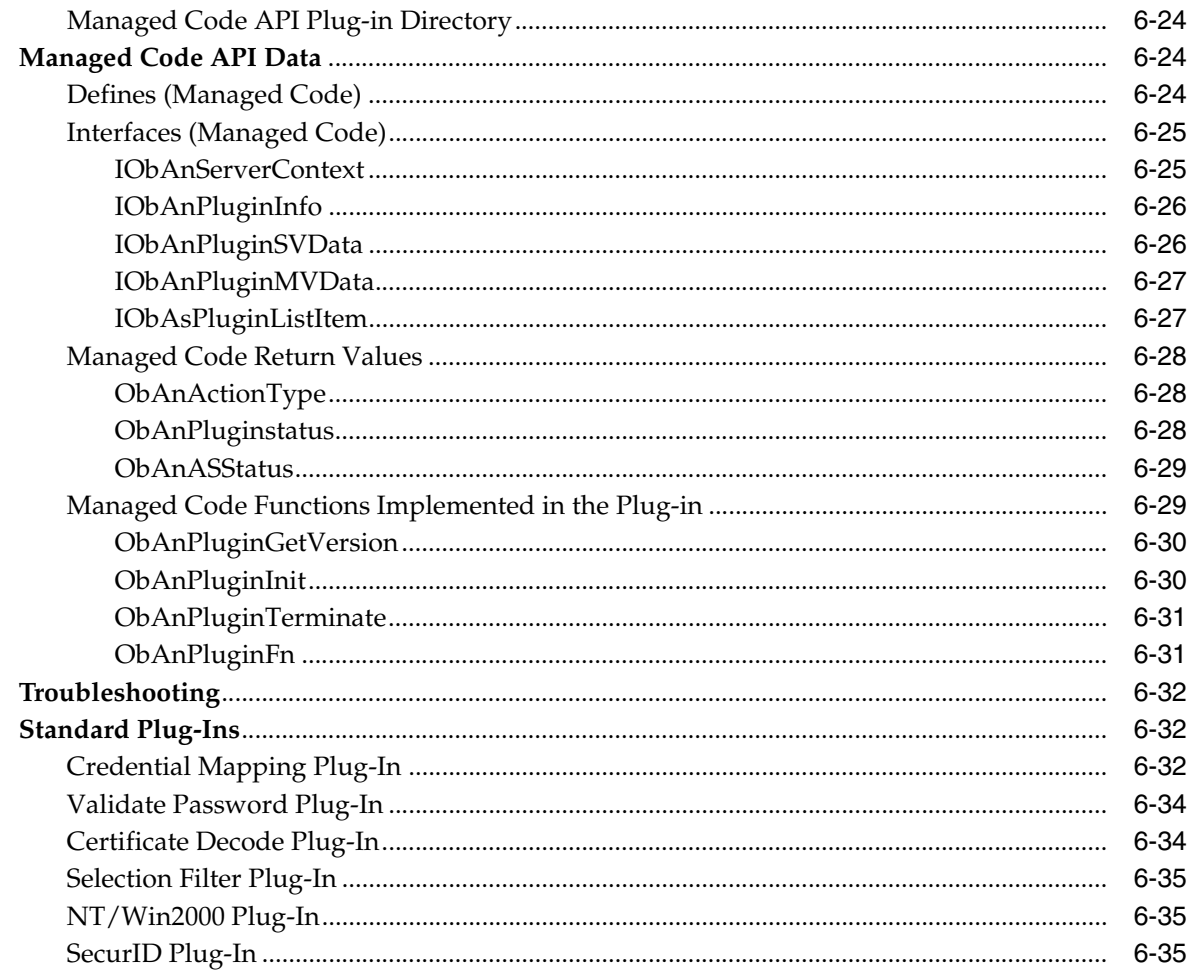

#### **Authorization Plug-in API**  $\overline{7}$

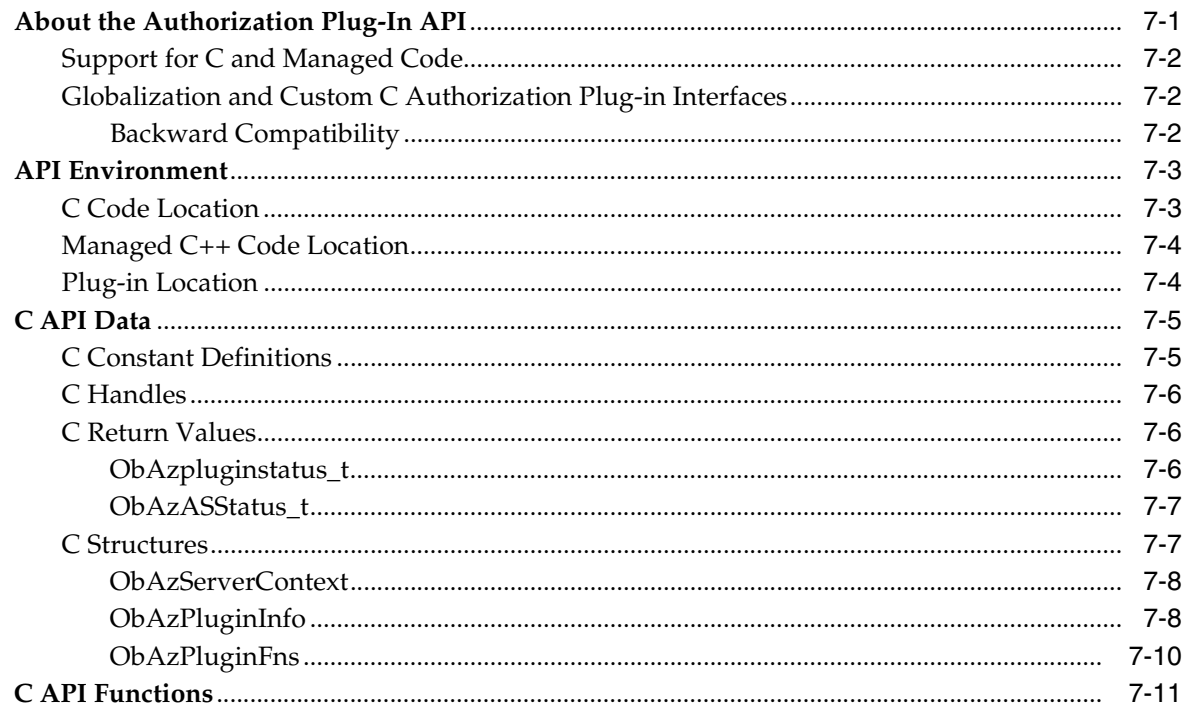

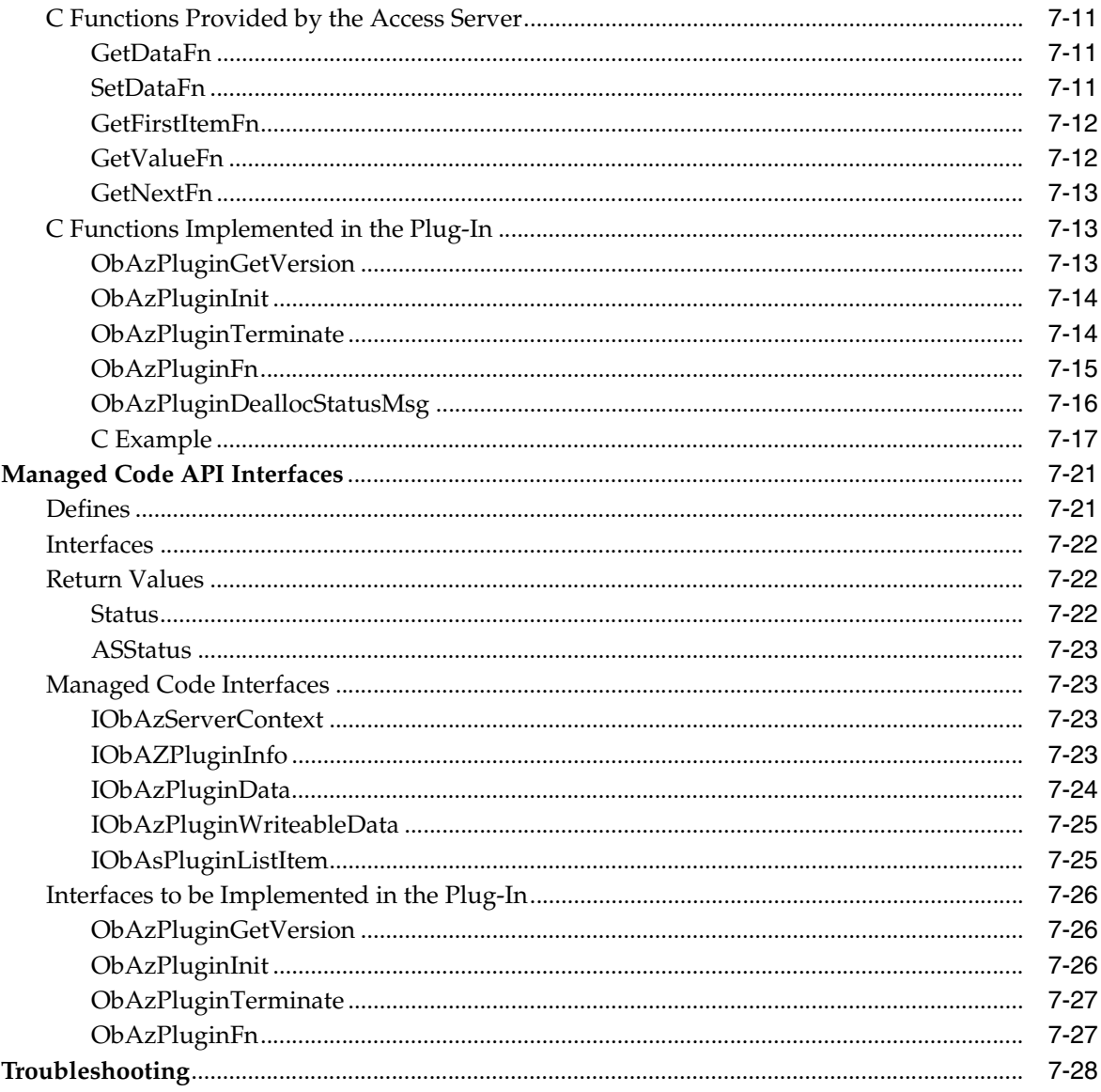

## A XML Background

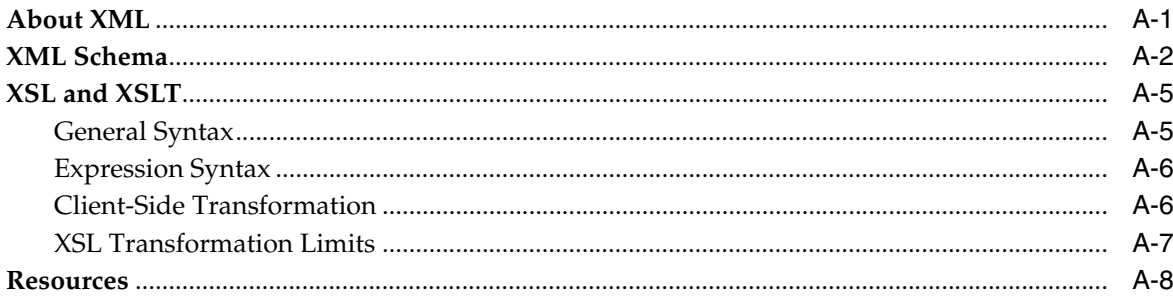

# **B** Policy Manager API Definitions

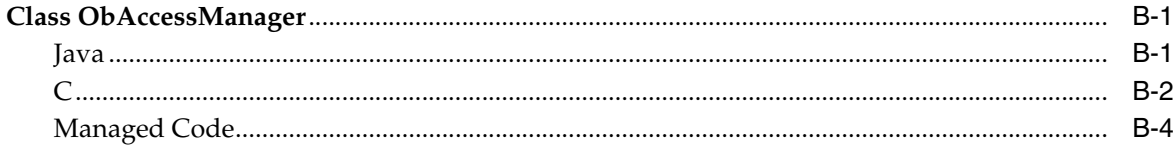

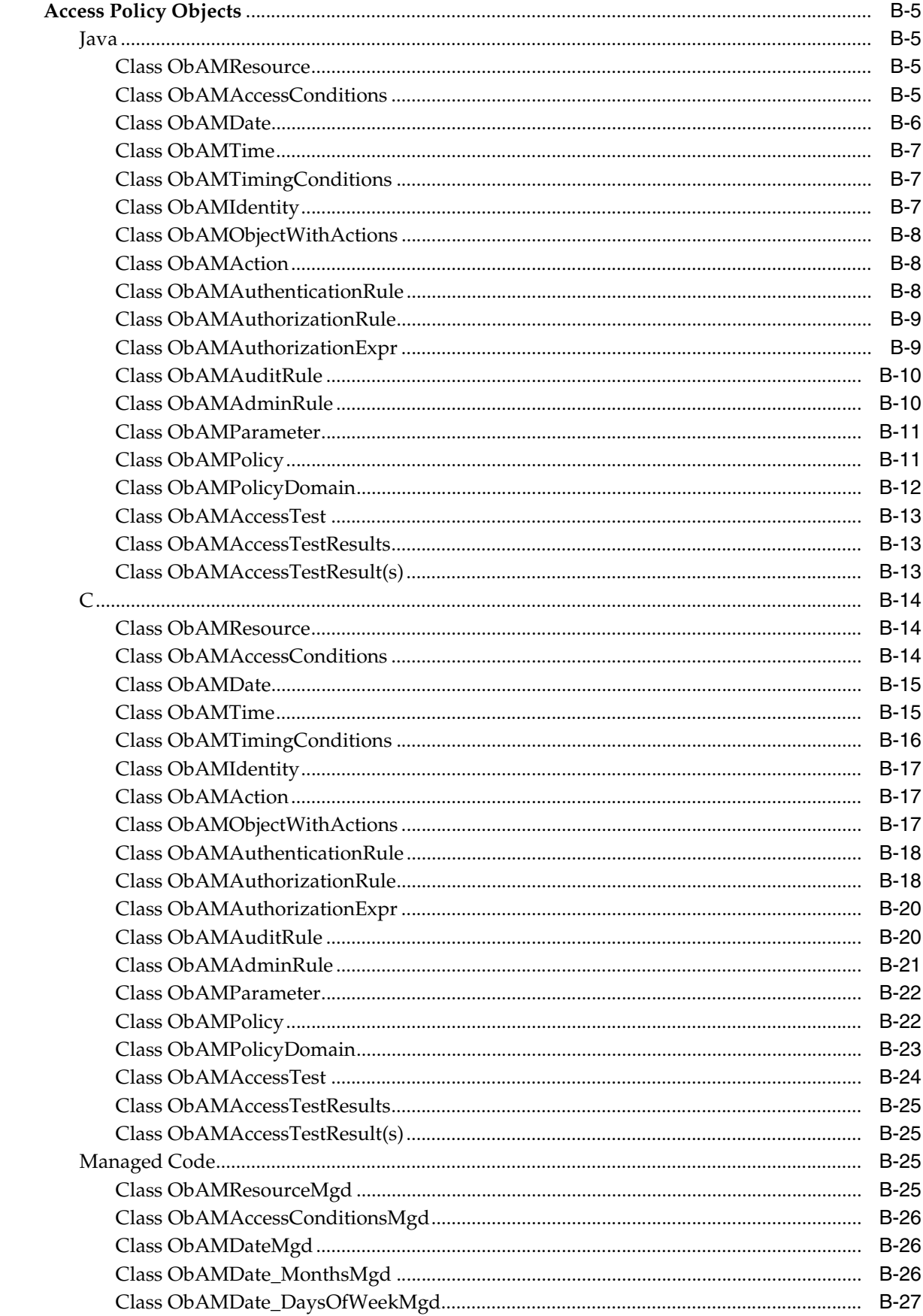

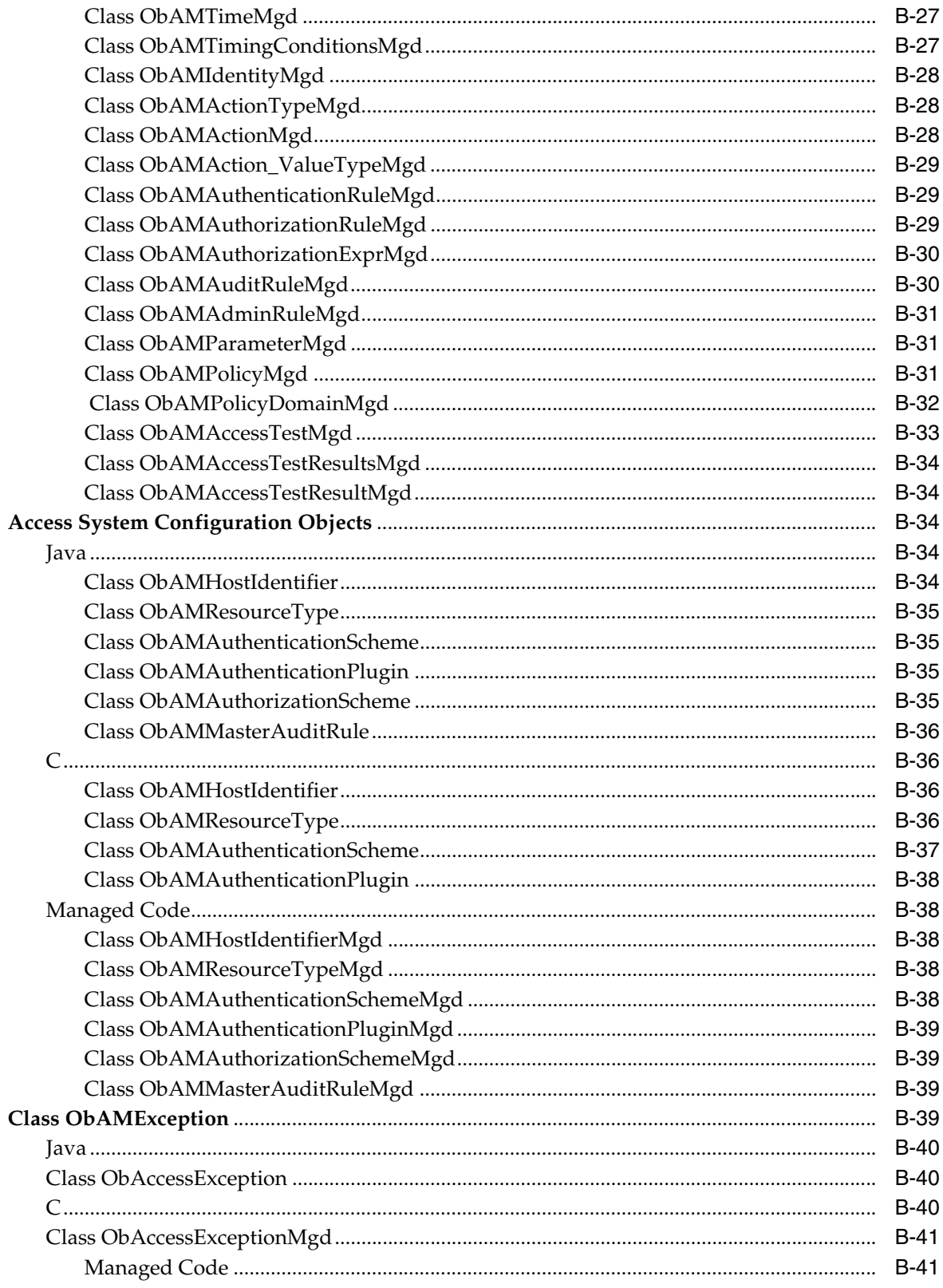

# **C** Identity Events

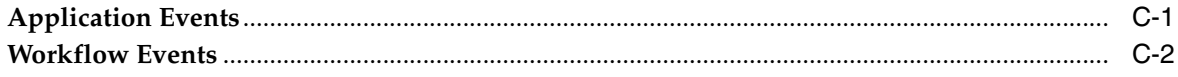

#### **[D Installing the Access Manager SDK](#page-552-0)**

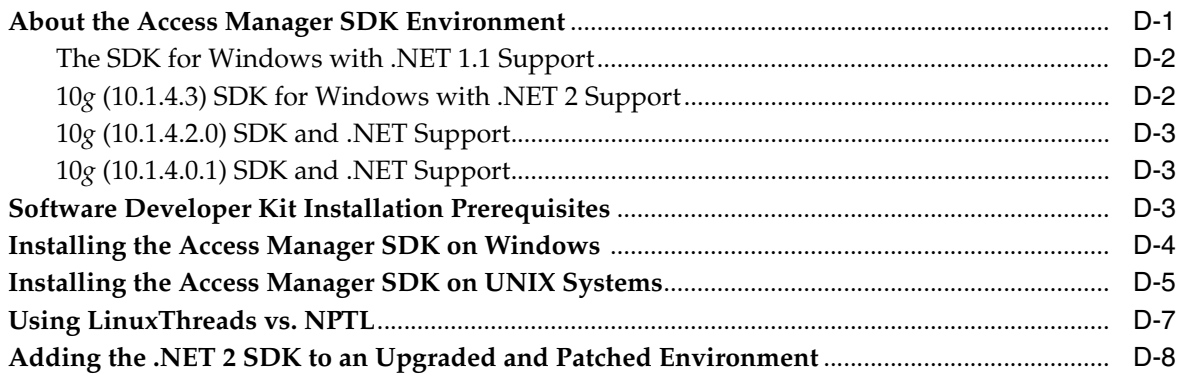

#### **[E SOAP and HTTP Client](#page-562-0)**

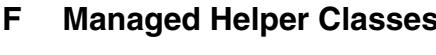

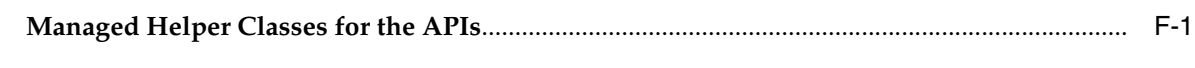

#### **[G WSDL and XML Schema Files for Building Web Services that Access](#page-568-0)  Multiple Services**

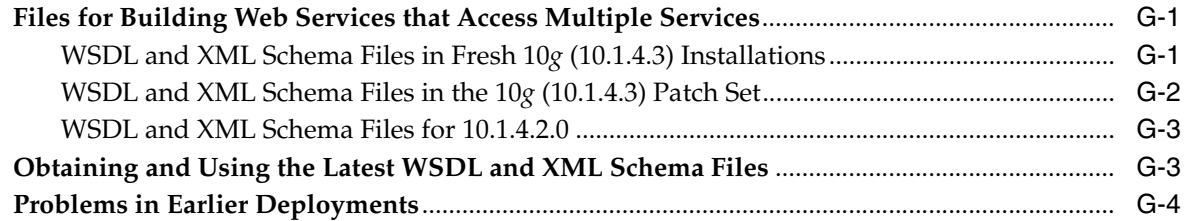

# **Preface**

<span id="page-22-0"></span>This Oracle Access Manager Developer Guide explains how to write custom applications and plug-ins to perform Identity System functions programmatically, to create custom AccessGates that protect non-Web-based resources, and to be able to perform other Access System functions programmatically.

**Note:** Oracle Access Manager was previously known as Oblix NetPoint. Many functions and paths described in this document still reflect the older product names.

This Preface covers the following topics:

- **[Audience](#page-22-1)**
- [Documentation Accessibility](#page-22-2)
- **[Related Documents](#page-23-0)**
- **[Conventions](#page-24-0)**

#### <span id="page-22-1"></span>**Audience**

This guide is intended for Master Administrators assigned during installation and setup, as well as Master Identity Administrators and Delegated Identity Administrators. Administrators configure the rights and tasks available to other administrators and end users.

This guide assumes that you are familiar with your LDAP directory and Web servers, as well as Oracle Access Manager.

#### <span id="page-22-2"></span>**Documentation Accessibility**

Our goal is to make Oracle products, services, and supporting documentation accessible to all users, including users that are disabled. To that end, our documentation includes features that make information available to users of assistive technology. This documentation is available in HTML format, and contains markup to facilitate access by the disabled community. Accessibility standards will continue to evolve over time, and Oracle is actively engaged with other market-leading technology vendors to address technical obstacles so that our documentation can be accessible to all of our customers. For more information, visit the Oracle Accessibility Program Web site at http://www.oracle.com/accessibility/.

#### **Accessibility of Code Examples in Documentation**

Screen readers may not always correctly read the code examples in this document. The conventions for writing code require that closing braces should appear on an otherwise empty line; however, some screen readers may not always read a line of text that consists solely of a bracket or brace.

#### **Accessibility of Links to External Web Sites in Documentation**

This documentation may contain links to Web sites of other companies or organizations that Oracle does not own or control. Oracle neither evaluates nor makes any representations regarding the accessibility of these Web sites.

#### **Deaf/Hard of Hearing Access to Oracle Support Services**

To reach Oracle Support Services, use a telecommunications relay service (TRS) to call Oracle Support at 1.800.223.1711. An Oracle Support Services engineer will handle technical issues and provide customer support according to the Oracle service request process. Information about TRS is available at

http://www.fcc.gov/cgb/consumerfacts/trs.html, and a list of phone numbers is available at http://www.fcc.gov/cgb/dro/trsphonebk.html.

#### <span id="page-23-0"></span>**Related Documents**

For more information, see the following documents in the latest Oracle Access Manager Release documentation set:

- *Oracle Access Manager Introduction*—Provides an introduction to Oracle Access Manager, a road map to the manuals, and a glossary of terms.
- *Oracle Access Manager Release Notes*—Read these for the latest Oracle Access Manager information.
- *Oracle Access Manager Patchset Notes Release 10.1.4 Patchset 2 (10.1.4.3.0) For All Supported Operating Systems—*Read this document if you want to apply the 10*g* (10.1.4.3) patch set to an existing 10*g* (10.1.4.2.0) deployment. It includes a list of enhancements, bug fixes, and known issues related to the patch set.
- *Oracle Access Manager Installation Guide—Explains how to prepare for, install, and* set up each Oracle Access Manager component.
- *Oracle Access Manager Upgrade Guide*—Explains how to upgrade earlier releases to the latest major Oracle Access Manager release using either the in-place component upgrade method or the zero downtime method.
- *Oracle Access Manager Identity and Common Administration Guide*—Explains how to configure Identity System applications to display information about users, groups, and organizations; how to assign permissions to users to view and modify the data that is displayed in the Identity System applications; and how to configure workflows that link together Identity application functions, for example, adding basic information about a user, providing additional information about the user, and approving the new user entry, into a chain of automatically performed steps. This book also describes administration functions that are common to the Identity and Access Systems, for example, directory profile configuration, password policy configuration, logging, and auditing.
- *Oracle Access Manager Access Administration Guide*—Describes how to protect resources by defining policy domains, authentication schemes, and authorization schemes; how to allow users to access multiple resources with a single login by configuring single- and multi-domain single sign-on; and how to design custom

login forms. This book also describes how to set up and administer the Access System.

- *Oracle Access Manager Deployment Guide*—Provides information for people who plan and manage the environment in which Oracle Access Manager runs. This guide covers capacity planning, system tuning, failover, load balancing, caching, and migration planning.
- *Oracle Access Manager Customization Guide*—Explains how to change the appearance of Oracle Access Manager applications and how to control operation by making changes to operating systems, Web servers, directory servers, directory content, or by connecting CGI files or JavaScripts to Oracle Access Manager screens. This guide also describes the Access Manager API and the authorization and authentication plug-in APIs.
- *Oracle Access Manager Developer Guide*—Explains how to access Identity System functionality programmatically using IdentityXML and WSDL, how to create custom WebGates (known as AccessGates), and how to develop plug-ins. This guide also provides information to be aware of when creating CGI files or JavaScripts for Oracle Access Manager.
- *Oracle Access Manager Integration Guide*—Explains how to set up Oracle Access Manager to run with other Oracle and third-party products.
- *Oracle Access Manager Schema Description*—Provides details about the schema.

# <span id="page-24-0"></span>**Conventions**

**Convention Meaning boldface** Boldface type indicates graphical user interface elements associated with an action, or terms defined in text or the glossary. *italic* Italic type indicates book titles, emphasis, or placeholder variables for which you supply particular values. monospace Monospace type indicates commands within a paragraph, URLs, code in examples, text that appears on the screen, or text that you enter.

The following text conventions are used in this document:

# <span id="page-26-0"></span>**What's New in Oracle Access Manager?**

This section describes new features of Oracle Access Manager release 10.1.4. This includes details for 10*g* (10.1.4.0.1), 10*g* (10.1.4.2.0), and 10*g* (10.1.4.3).

The following sections describe the new features in Oracle Access Manager that are reflected in this book:

- [Product and Component Name Changes](#page-26-1)
- [Access Manager SDK Support for .NET 2](#page-28-0)
- [Authorization Plug-in API](#page-28-1)
- **[Corrections](#page-28-2)**
- **[Globalization](#page-28-3)**
- [Linux Native POSIX Thread Library \(NPTL\)](#page-29-0)
- [Sample Web Services Code](#page-30-0)
- [Updates to IdentityXML](#page-30-1)
- [WebGate Rewrite](#page-31-0)

**Note:** For a comprehensive list of all new features and functions in Oracle Access Manager 10.1.4, and a description of where each is documented, see the chapter on what's new in the *Oracle Access Manager Introduction*.

### <span id="page-26-1"></span>**Product and Component Name Changes**

The original product name, Oblix NetPoint, has changed to Oracle Access Manager. Most component names remain the same. However, there are several important changes that you should know about, as shown in the following table:

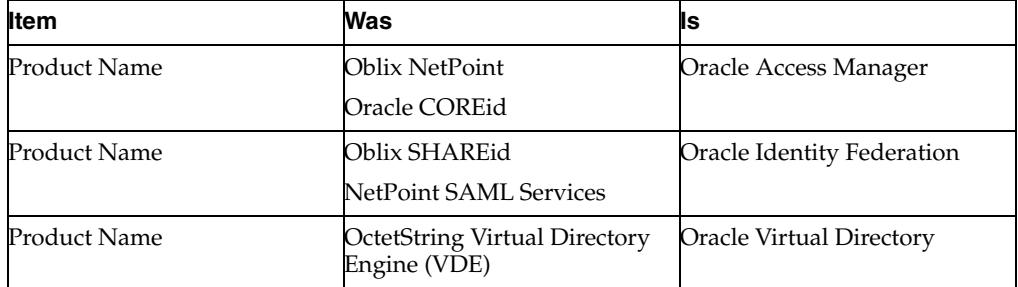

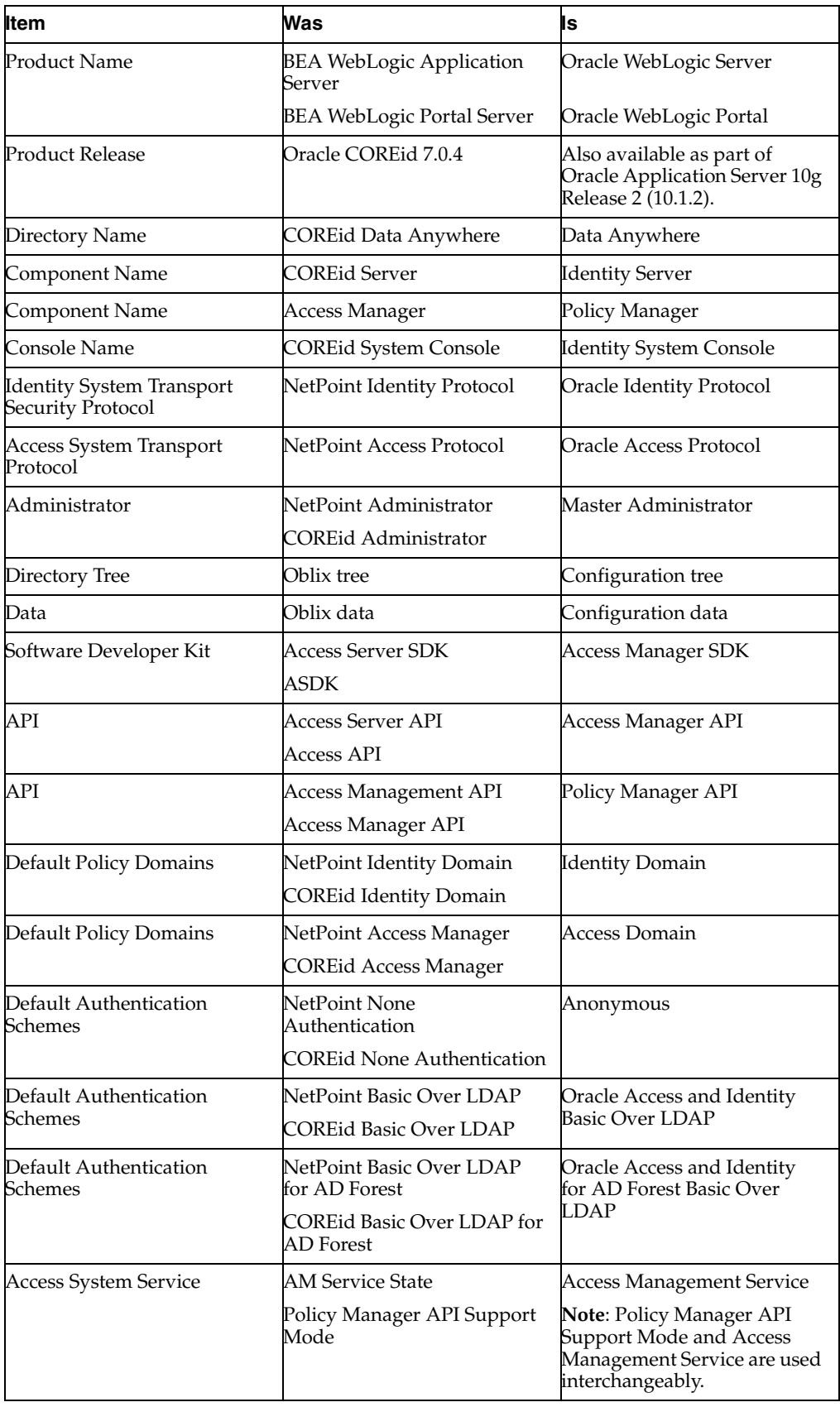

All legacy references in the product or documentation should be understood to connote the new names.

## <span id="page-28-0"></span>**Access Manager SDK Support for .NET 2**

The Oracle Access Manager 10*g* (10.1.4.3) software developer kit (SDK) for Windows continues to support .NET Framework 1.1 and Microsoft Visual Studio 2002. AccessGates created using this SDK continue this support.

A new and optional SDK for Windows is also provided which supports .NET version 2 and MSDE Visual Studio 2005. This 10*g* (10.1.4.3) SDK for .NET 2 is for use only to create custom AccessGates. It can be added to a 10*g* (10.1.4.3) deployment.

**See Also:** [Appendix D, "Installing the Access Manager SDK"](#page-552-2)

## <span id="page-28-1"></span>**Authorization Plug-in API**

The chapter on the authorization plug-in API contains information on the ability to make an external call for data to be used in authorization. Ordinarily, authorization information flows from the Access Server to the AccessGate. An external call for data can obtain external authorization information that the AccessGate can send to the Access Server. This call does not return an error, however, if the returned value is null.

A note has been added to the section on the C API.

**See Also:** ["C Constant Definitions" on page 7-5.](#page-474-2)

- A cross-reference has also been added to information on GetRequestContext in the section on managed code.
- In the same chapter, information has been reorganized. The discussion of attribute and search parameters now appears before the discussion of functions.

**See Also:** ["Managed Code Interfaces" on page 7-23.](#page-492-4)

#### <span id="page-28-2"></span>**Corrections**

Each version of a manual contains corrections if needed. In this guide, corrections with 10*g* (10.1.4.3) include the following:

- Soap tags
- Namespaces in Web Services Description Language (WSDL)
- ObAnPluginFns with details of SetActionFn

#### **See Also:**

- Chapter 1, "Identity XML and Identity Web Services"
- [Chapter 6, "Authentication Plug-in API"](#page-432-2)

# <span id="page-28-3"></span>**Globalization**

The support features described in this section reflect the results of the Oracle Access Manager 10.1.4 globalization process with emphasis on multibyte support through the use of Unicode to enable processing of internationalized data and the impact on older environments that you upgrade.

Multibyte support and XML encoding

Identifies behavior with this and earlier versions and backward compatibility with encoding in requests and responses; examples are included.

#### **See Also:**

- "XML Start Tag" on page 1-5
- ["Types of IdentityXML Functions"](#page-45-2) [on page 1-12](#page-45-2)
- ["Formatting an IdentityXML Response" on page 1-17](#page-50-1)
- Multibyte support and Identity XML Functions and Parameters

Illustrates UTF-8 encoding for multibyte support in several examples

**See Also:** ["Common Functions" on page 2-14](#page-81-2).

Multibyte support and IdentityXML

Identifies behavior with this and earlier versions and backward compatibility with XML pages, SOAP/IdentityXML requests, and Identity Event Plug-in data sent to executables.

**See Also:** ["About the Identity Event Plug-in API" on page 3-1](#page-156-2).

Multibyte support and the Access Manager SDK, Access Manager APIs, Custom AccessGates

Identifies behavior with this and earlier versions and backward compatibility with the Access Manager SDK, Access Manager APIs, and custom AccessGates

**See Also:** ["Globalization and the Access Manager SDK, Access](#page-240-2)  [Manager APIs, Custom AccessGates" on page 4-27.](#page-240-2)

Multibyte support and Custom C Authorization Plug-in Interfaces identifies behavior with this and earlier versions and backward compatibility with custom C authorization plug-ins and interfaces

**See Also:** ["Globalization and Custom C Authorization Plug-in](#page-471-3)  [Interfaces" on page 7-2](#page-471-3).

## <span id="page-29-0"></span>**Linux Native POSIX Thread Library (NPTL)**

Oracle Access Manager 10*g* (10.1.4.3) uses either Native POSIX Thread Library (NPTL) or LinuxThreads. The default mode is LinuxThreads for all but Oracle Access Manager Web components for Oracle HTTP Server 11g.

**Note:** On Linux, Oracle Access Manager Web components for Oracle HTTP Server 11g use only NPTL; you cannot use the LinuxThreads library. In this case, do not set the environment variable LD\_ASSUME\_KERNEL to 2.4.19.

**See Also:** ["Using LinuxThreads vs. NPTL" on page D-7](#page-558-1)

# <span id="page-30-0"></span>**Sample Web Services Code**

Information on using IdentityXML to create Web services has been updated.

- Code samples has been provided and explained to illustrate how to use IdentityXML Web services to make calls to a WebPass.
- Two samples have been added, to show how to create a Web service call when a WebPass is protected by a WebGate and when a WebPass is not protected by a WebGate.
- Older information on creating a Java proxy object has been removed.

**See Also:** ["Invoking a WSDL-Based Web Service Using Java" on](#page-61-2)  [page 1-28](#page-61-2).

# <span id="page-30-1"></span>**Updates to IdentityXML**

The chapter on IdentityXML functions and parameters contains new information on configuring challenge phrases and challenge responses. Other updates have been made to remove old information and to clarify the remaining information.

This chapter describes how to configure Add, Delete, Replace, and Replace\_All operations on individual and multiple challenge-and-response pairs.

**See Also:** ["Syntax for Lost Password Management Attribute](#page-76-1)  [Parameters" on page 2-9.](#page-76-1)

In the Identity Server globalparams.xml file, you can use the negativeListForEntityAttributes parameter to identify specific attributes that are not read or cached during view and modify profile operations. With IdentityXML, a listed attribute can only be read and cached.

#### **See Also:**

- ["Modify User Attributes" on page 2-33](#page-100-1)
- ["Modify Group Attributes" on page 2-58](#page-125-2)
- ["Modify object attributes" on page 2-72](#page-139-4)
- The topic on tuning the internal DB agent cache in the *Oracle Access Manager Deployment Guide*
- The information on pre-6.5 Identity XML syntax has been removed.
- In the Identity XML chapter, information has been reorganized. The discussion of attribute and search parameters now appears before the discussion of functions.

#### **See Also:**

- ["Search Parameters" on page 2-3](#page-70-2)
- ["Attribute Parameters" on page 2-5](#page-72-2)
- IdentityXML examples have been updated to reflect the post-6.5, WSDL-compatible syntax.

**See Also:** ["IdentityXML Functions and Parameters" on page 2-1.](#page-68-2)

In the IdentityXML chapter, a new specification on who can search for deactivated users.

**See Also:** ["View Deactivated User" on page 2-47.](#page-114-2)

With Oracle Access Manager 10g (10.1.4.3), IdentityXML requests for gathering the attribute list pertaining to modifying a profile (modifyUser, modifyGroup, and modifyObject), no longer depend on a panel in the Identity System.

#### **See Also:**

- ["Attribute Parameters" on page 2-5](#page-72-2)
- ["Modify User Attributes" on page 2-33](#page-100-1)
- ["Modify Group Attributes" on page 2-58](#page-125-2)
- ["Modify object attributes" on page 2-72](#page-139-4)

#### <span id="page-31-0"></span>**WebGate Rewrite**

The code for WebGates has been rewritten so that WebGates and AccessGates share the same code base.

A new lazyload method has been added to the ObUserSession constructor in the Access Manager API as a result of this rewrite

#### **See Also:**

- ["Methods \(ObUserSession, C++\)" on page 4-82](#page-295-1)
- ["Functions \(ObUserSession, C\)" on page 4-94](#page-307-2)
- ["Methods \(ObUserSessionMgd, C#\)" on page 4-108](#page-321-1)
- ["Constructors \(ObUserSession, Java\)" on page 4-120](#page-333-1)
- New diagnostics have been added as a result of this rewrite.

#### **See Also:**

- ["Methods \(ObDiagnostic, C\)" on page 4-101](#page-314-2)
- ["Methods \(ObDiagnostic, C#\)" on page 4-113](#page-326-2)
- ["Methods \(ObDiagnostic, Java\)" on page 4-125](#page-338-3)
- ["Methods \(ObDiagnostic, C++\)" on page 4-87](#page-300-2)
- New status codes have been added as a result of this rewrite.

#### **See Also:**

- ["C-Family Status and Error Message Strings" on page 4-126](#page-339-1)
- ["Java Status and Error Message Fields" on page 4-119](#page-332-2)

# **Part I**

# **Programmatic Interfaces to the Identity System**

Part I of this guide describes IdentityXML, a programmatic interface to the Identity System applications. It also describes how to implement IdentityXML functions as Web services, and how to extend the base Identity System functionality using the Identity Event Plug-in API.

This part contains the following chapters:

- Chapter 1, "Identity XML and Identity Web Services"
- Chapter 2, "Identity XML Functions and Parameters"
- [Chapter 3, "Identity Event Plug-in API"](#page-156-3)

<span id="page-34-1"></span><span id="page-34-0"></span>**1**

# **IdentityXML and Identity Web Services**

IdentityXML provides a programmatic interface for carrying out the actions that a user can perform when accessing an Identity System application from a browser. For instance, a program can send an IdentityXML request to find members of a group defined in the Group Manager application, or to add a user to the User Manager. This chapter describes how to create IdentityXML requests and the process for submitting the requests and handling the responses from the Identity System.

The Web Services Description Language (WSDL) is a schematic description of an XML request. You can use the Identity System's WSDL files as input for generating IdentityXML requests. This chapter describes how you can use the Identity System's WSDL solution as an automated method of generating IdentityXML requests.

**Note:** New WSDL, XML schema, and UDDI files are provided with Oracle Access Manager 10*g* (10.1.4.3). For more information, see ["WSDL and XML Schema Files for Building Web Services that Access](#page-568-3)  [Multiple Services" on page G-1.](#page-568-3)

Universal Description, Discovery, and Integration (UDDI) is a registry (analogous to the White Pages or Yellow Pages) that enables users to access Web services that are created using WSDL. The Identity System's UDDI and WSDL features together constitute the Web Services for Identity Management.

**Note:** There are no changes to UDDI files in 10*g* (10.1.4.3).

The chapter contains the following sections:

- About Identity XML
- Formatting an Identity XML Request
- **[Locations for Each Application](#page-44-0)**
- Types of Identity XML Functions
- [Formatting an IdentityXML Response](#page-50-0)
- Creating Identity XML Requests Using WSDL
- [Making WSDL Functions Available Using UDDI](#page-66-0)

## <span id="page-35-0"></span>**About IdentityXML**

IdentityXML provides a programmatic interface for carrying out the actions that a user can perform when accessing an Identity System application from a browser. Instead of interacting with the application through a browser, you can write a program. For example, if your company moves and you need to change the area code for the phone number of 100,000 employees, you can use IdentityXML to do a bulk update. Or, if you regularly add employees, instead of doing double entry between your Human Resources application and the Identity System, you can write a script to call an IdentityXML function to create new users in the User Manager, taking the data from the Human Resources application.

[Figure 1–1](#page-35-1) illustrates how IdentityXML works:

<span id="page-35-1"></span>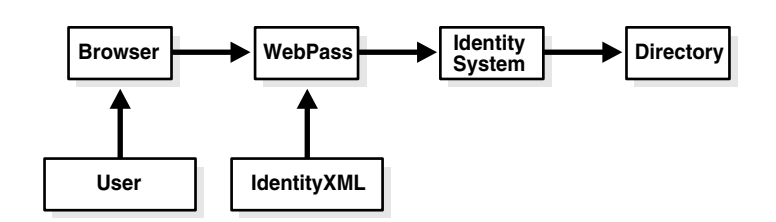

*Figure 1–1 IdentityXML Overview*

IdentityXML enables you to process simple actions and multi-step workflows to change user, group, and organization object profiles.

IdentityXML enables external applications to access these Identity System functions:

- **User**: Create, delete, and manage user data within or outside of a workflow or an asynchronous workflow.
- Group: Create, delete, and manage groups and subscriptions.
- **Organization**: Create, delete, and manage organization object data.

To create an IdentityXML request, you look up the request syntax, function names and parameters using the information in this chapter and in ["IdentityXML Functions and](#page-68-2)  [Parameters"](#page-68-2) [on page 1-1](#page-34-0). After creating the IdentityXML request, you construct a SOAP wrapper to send the IdentityXML request to WebPass using HTTP. [Figure 1–2](#page-35-2) illustrates how IdentityXML requests are processed:

*Figure 1–2 IdentityXML Request and Response Flow*

<span id="page-35-2"></span>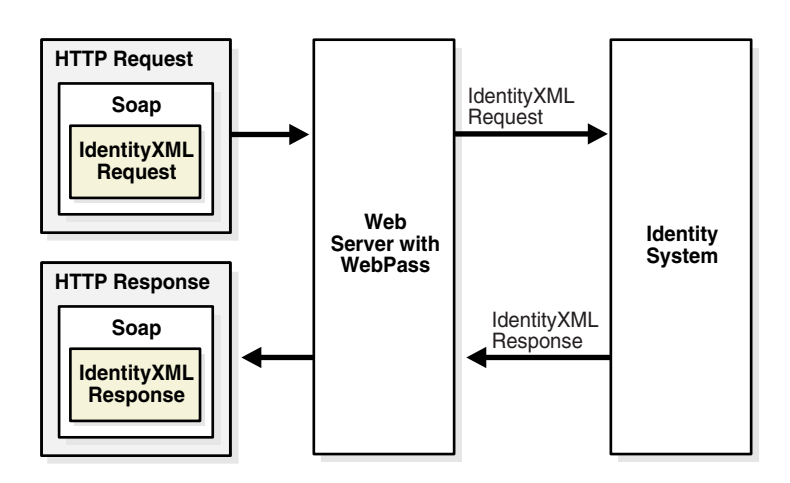
IdentityXML requests only work with LDAP attributes that are used on a panel in the User, Group, or Organization Manager.

The IdentityXML API uses XML over SOAP. As shown in [Figure 1–2](#page-35-0), you pass IdentityXML parameters to the Identity Server using an HTTP request. This HTTP request contains a SOAP envelope. When WebPass receives the HTTP request, the SOAP envelope indicates that it is an IdentityXML request rather than the usual browser request. The request is forwarded to the Identity Server, where the request is carried out and a response is returned. Alternatively, you can use WSDL to construct the SOAP request.

Data that is sent in a response to an IdentityXML request is similar to the XML output that the Identity System combines with a style sheet to create the HTML that is returned to a browser. You must parse the XML response to extract and use the information you requested.

**See also:** For a listing of Identity XML functions and parameters, see ["IdentityXML Functions and Parameters" on page 2-1.](#page-68-0)

# **Implementing an IdentityXML Request**

A number of IdentityXML samples are provided with your Oracle Access Manager installation. While these samples are not supported, they can provide you with an idea of how specific functions are specified. For a look at the samples, go to:

*IdentityServer\_install\_dir*\identity\oblix\unsupported\integsvcs

Implementing an IdentityXML request requires the procedures identified in the following task overview.

#### **Task overview: Implementing an IdentityXML Request**

- **1.** Decide what Identity System operation you want to perform; see the *Oracle Access Manager Identity and Common Administration Guide* for more information.
- **2.** Read ["IdentityXML Functions and Parameters" on page 2-1](#page-68-0) to find the function name and parameters that correspond to the operation that you want to perform.
- **3.** Ensure that the IdentityXML request works with LDAP attributes that are configured on a panel in the User, Group, or Organization Manager.

See the *Oracle Access Manager Identity and Common Administration Guide* for details.

- **4.** Develop the IdentityXML request and the SOAP envelope for the request, as described in this chapter.
- **5.** Write a program to send an HTTP/S request to the Identity System.

See sample programs in ["Code Examples of Deployed IdentityXML Functions" on](#page-141-0)  [page 2-74](#page-141-0) and the ["SOAP and HTTP Client" on page E-1](#page-562-0) for details.

The program can be written in any language. The HTTP/S request must contain an XML payload that consists of the IdentityXML request that you created. You can write a Java program or a Perl script to send the request to a Web server that understands SOAP requests.

The program or script does the following:

- **a.** Identify the host that is responsible for sending the request.
- **b.** Read in the file that contains the Identity XML request.
- **c.** Identify the port to send the data to (port 80).

**d.** Identify the cgi that the IdentityXML is being sent to, for example, userservcenter.cgi for the User Manager.

The cgi files are described in ["Locations for Each Application" on page 1-11](#page-44-0).

**6.** Create a program to parse the XML response and perform any additional processing required.

The Identity System traps the XML request and returns output in the form of an XML document. You need to parse and process this document.

**Note:** WSDL provides a method for submitting IdentityXML requests through a Java proxy object. This may be more convenient for some developers than the method outlined in the previous paragraphs. See for ["Creating IdentityXML Requests Using WSDL" on](#page-54-0)  [page 1-21](#page-54-0).

# **Sending Multiple IdentityXML Requests**

Note that each IdentityXML file contains a single request consisting of a single operation. In all likelihood, you want to use IdentityXML to perform repetitive tasks. For example, suppose that you implement an IdentityXML solution to update an employee's home address. You may want to re-use this information for subsequent employee address updates. To do this, you need to update the data in the IdentityXML file and resend the request.

You can write a shell or Perl script to dynamically update the data in the IdentityXML request. The script can take information from the original data source and substitute this data in the IdentityXML file that you have set up. This is how, for instance, you could ensure that information about new users entered in your Human Resources database is automatically translated into a Create User operation in the Identity System.

# <span id="page-37-0"></span>**Formatting an IdentityXML Request**

All IdentityXML requests use the syntax shown in the following paragraphs. For more information on XML see ["XML Background" on page A-1](#page-500-0). More information on SOAP is provided in ["SOAP and HTTP Client" on page E-1.](#page-562-0)

The IdentityXML syntax is compatible with WSDL and UDDI. See ["Creating](#page-54-0)  [IdentityXML Requests Using WSDL" on page 1-21](#page-54-0) for details.

Example 1–1 shows the request format:

#### *Example 1–1 IdentityXML Request Format*

```
<?xml version="1.0" encoding="UTF-8"?>
<SOAP-ENV:Envelope xmlns:soapenv="http://schemas.xmlsoap.org/soap/envelope/"
                xmlns:xsd="http://www.w3.org/2001/XMLSchema" 
                xmlns:xsi="httpl//www.w3.org/2001/XMLSchema-instance"> 
<SOAP-ENV:Body> 
             <oblix:authentication type="basic"> 
                            <oblix:login>login name</oblix:login> 
                             <oblix:password>login password</oblix:password> 
             </oblix:authentication> 
             <oblix:request application="application name"
                                function="function name" version="NPWSDL1.0"> 
                                xmlns="http://www.oblix.com/OblixXMLLocalSchema >
                          <oblix:params>
```

```
 <oblix:param1>value1</oblix:param1>
                                   <oblix:param2>value2</oblix:param2>
                                   <oblix:param3>value3</oblix:param3>
                          </oblix:params> 
             </oblix:request> 
</SOAP-ENV:Body> 
</SOAP-ENV:Envelope>
```
**Note:** This chapter describes the latest syntax for IdentityXML. This syntax is optimized for use with WSDL and has been in use since version 6.5. The older syntax is deprecated, however, code that uses the old syntax continues to work.

Documentation of the earlier IdentityXML syntax is available on the Oracle Technology Network at:

http://www.oracle.com/technology/

# **XML Start Tag**

XML must start with the following string:

<?xml version="1.0"?>

Within this required string you can use a tag to select an encoding specification. Without the encoding string, the default encoding specification is UTF-8.

10.1.4 supports two encoding formats for requests: ISO-8859-1 (Latin-1) and UTF-8. The encoding of the response is the same as the encoding of the request. For example, if the request uses the Latin-1 encoding tag (encoding="ISO-8859-1") the response also uses Latin-1 encoding; if the request uses UTF-8 encoding, the response uses UTF-8 encoding.

In new installations, Oracle recommends that you use the UTF-8 encoding tag (encoding="UTF-8"):

<?xml version="1.0" encoding="UTF-8"?>

For backward compatability with older plug-ins in an upgraded environment, use the Latin-1 encoding tag (encoding="ISO-8859-1"). For example:

<?xml version="1.0" encoding="ISO-8859-1"?>

If an IdentityXML request uses encoding="ISO-8859-1" and the response to it contains any characters outside the Latin-1 character set, such characters are garbled. For example, when ISO-8859-1 is used for the request and the response includes Japanese or Arabic characters, those characters in the response can be garbled.

# **Soap Tags**

The required SOAP tag starts the SOAP root element, the envelope:

<SOAP-ENV:Envelope xmlns:soapenv="http://schemas.xmlsoap.org/soap/envelope/" xmlns:xsd="http://www.w3.org/2001/XMLSchema" xmlns:xsi="httpl//www.w3.org/2001/XMLSchema-instance">

The namespace attribute xmlns:oblix enables the use of Identity System-specific tags in the envelope element. Oracle recommends that you include the namespace attribute.

This tag starts the body of the SOAP envelope:

```
 <SOAP-ENV:Body>
```
The body contains two SOAP elements: authentication information and request information. The body of the SOAP envelope is closed by the following tag:

</SOAP-ENV:Body>

The SOAP root element, the envelope, is closed by the following tag:

</SOAP-ENV:Envelope>

You can use the following syntax with the same result as long as you are consistent within each request:

```
 <SOAP-ENV:Envelope ...
 <SOAP-ENV:Body>
 </SOAP-ENV:Body>
 </SOAP-ENV:Envelope>
```
#### or

```
 <soapenv:Envelope...
 <soapenv:Body>
 </soapenv:Body>
 </soapenv:Envelope>
```
## **Authentication Tags**

This required element specifies the authentication type to be used:

```
 <oblix:authentication type="basic">
```
Currently, basic authentication is the only supported type. This means that the Oracle Access Manager login ID and password are needed for authentication. The </oblix:authentication> tag closes this element.

For servers in an Active Directory forest, you need to specify the login domain as well as the login and password. You do this by specifying a <oblix:domain> element within the <oblix:authentication> tag.

#### An example:

```
 <oblix:authentication 
    xmlns:oblix="http://www.oblix.com" type="basic">
    <oblix:login>user1k1</oblix:login> 
   <oblix:password>abc</oblix:password> 
   <oblix:domain>
      DC=locations,DC=oblix,DC=com
   </oblix:domain> 
 </oblix:authentication>
```
#### The login tag:

<oblix:login>login name</oblix:login>

#### provides the login ID for an Oracle Access Manager user.

#### The password tag:

<oblix:password>login password</oblix:password>

provides the actual password of an Oracle Access Manager user.

### **Authentication and Single Sign-on Considerations**

If your HTTP client can receive and resend the Access System single sign-on cookie, you only need to include the authentication element for the first request in a session. This can reduce the overhead incurred by multiple logins. For an example, see the cookie settings in the sample Java code in ["ObSSOCookie Example" on page 2-83.](#page-150-0) If you submit the single sign-on cookie as part of the HTTP(S) request, change the IPValidation setting on the WebGate which protects the WebPass that processes the IdentityXML request. Disable IPValidation for the IP address where the request originates. This is usually the Web server hosting the application that submits the IdentityXML request.

There are special considerations if you use both of the following types of request:

- IdentityXML requests that use the SSO cookie on behalf of applications that perform an action for an SSO-authenticated user.
- IdentityXML requests that use Basic authentication for applications that use credentials for privileged operations such as Identity Event API IdentityXML calls.

If your environment supports both types of request, you may require one or more dedicated WebGates and WebPasses for the SSO IdentityXML requests and a separate set of WebGates and WebPasses for the Basic authentication requests.

# **Request Tag**

The request line:

 $\le$ oblix: request application="application name" function="function name" mode = "modename" version="NPWSDL1.0" xmlns="http://www.oblix.com/OblixXMLLocalSchema >

tells the Identity System the function to use for the request, for example, search. You replace *function name* with the accurately spelled and capitalized name of the function in double quotation marks. A list of functions starts at ["Common Functions" on](#page-81-0)  [page 2-14](#page-81-0).

The application name can be one of the following:

- **userservcenter**: For User Manager functions.
- **groupservcenter**: For Group Manager functions.
- **objservcenter**: For Organization Manager functions.
- asynch: For asynchronous workflows.

You specify the application to send the request to by inputting the correct URL. See ["Locations for Each Application" on page 1-11](#page-44-0) and the function descriptions starting with ["Common Functions" on page 2-14](#page-81-0) for information on the correct application URL to use with each function.

You can optionally limit the output from this function by providing mode="modename" in the request tag. Modename takes one of two values.

silent: Returns status information, but no other output. This is useful for IdentityXML functions that test access. The returned status is 0 if the function succeeded, 1 otherwise. To use silent mode, add the following in the line that begins with <oblix: request>:

mode="silent"

#### For example:

```
<oblix:request application="userservcenter" function="view" mode="silent"
version="NPWSDL1.0" xmlns="http://www.oblix.com/OblixXMLLocalSchema >
```
**dataonly**: Omits display information from the output. The default mode returns all display-related elements in the XML output, including buttons, forms, and so on. Dataonly mode eliminates display-related elements to minimize the size of the output XML.

For example:

```
<oblix:request application="userservcenter" function="view" mode="dataonly"
version="NPWSDL1.0" xmlns="http://www.oblix.com/OblixXMLLocalSchema >
```
**Note:** For the IdentityXML parameter viewGroupMembers, some user interface information is included in the output even in data only mode.

**version**: The version tag is required:

version="NPWSDL1.0"

Documentation of the pre-6.5 IdentityXML version tag is available on the Oracle Technology Network at:

http://www.oracle.com/technology/

### **Parameter Tags**

The following:

<oblix:params>

Delimits a list of *parameter name:value* pairs. Note the keyword is params, plural. The tag </oblix:params> closes this element. The params tag may be replaced by other tags, depending on the parameters being invoked. See ["Search Parameters" on page 2-3](#page-70-0)  and ["Attribute Parameters" on page 2-5](#page-72-0) for details.

Each occurrence of this element provides a specific parameter name:value pair. You replace *param1* with the parameter name in quotes. Replace *value1* with the actual value. An example:

```
 <oblix:param name="uid">
    cn=Marketing Team, ou=Marketing, o=Company, c=US
 </oblix:param>
```
Note that this older syntax is supported if you have legacy IdentityXML files (pre-NetPoint 6.5). Refer to the documentation for the appropriate version of the product for details.

The method for specifying a parameter is as follows:

<oblix:param1>value1</oblix:param1>

For example:

```
 <oblix:uid>
      cn=Marketing Team, ou=Marketing, o=Company, c=US
 </oblix:uid>
```
This method is required for use with the WSDL and UDDI functionality. Parameters for each function are described starting with ["Common Functions" on page 2-14](#page-81-0).

You can supply more than one parameter:value pair:

 <oblix:param2>value2</oblix:param2> <oblix:param3>value3</oblix:param3>

#### **Request Examples**

Example 1–2 illustrates an IdentityXML function to change a password. Key words of interest are shown in bold. In this example, a Master Administrator is changing another user's password, which does not require the old password value. If a user were changing his own password, the old password value is required.

#### *Example 1–2 Sample Change Password Request*

```
<?xml version="1.0" encoding="UTF-8"?>
<soapenv:Envelope xmlns:soapenv="http://schemas.xmlsoap.org/soap/envelope/"
                    xmlns:xsd="http://www.w3.org/2001/XMLSchema"
                    xmlns:xsi="httpl//www.w3.org/2001/XMLSchema-instance"
                    xmlns:oblix="http://www.oblix.com">
  <soapenv:Body>
    <oblix:authentication xmlns:oblix="http://www.oblix.com" type="basic"> 
          <oblix:login>orcladmin</oblix:login> 
          <oblix:password>welcome1</oblix:password>
</oblix:authentication>
     <oblix:request function="modifyUser" 
     version="NPWSDL1.0" xmlns="http://www.oblix.com/OblixXMLLocalSchema">
        <oblix:params>
         <oblix:uid>cn=newuser,ou=QA,dc=us,dc=oracle,dc=com</oblix:uid> 
         <oblix:noOfFields >1</oblix:noOfFields>
         <oblix:AttributeParams >
           <oblix:PasswordAttribute>
             <oblix:AttrName>userPassword</oblix:AttrName>
            <oblix:AttrOperation>REPLACE</oblix:AttrOperation>
              <oblix:AttrNewValue>welcome1</oblix:AttrNewValue>
             <oblix:AttrConfirmValue>welcome1</oblix:AttrConfirmValue>
           </oblix:PasswordAttribute>
         </oblix:AttributeParams>
       </oblix:params>
     </oblix:request>
  </soapenv:Body>
</soapenv:Envelope>
```
In the previous examples:

- **modify User:** This is the name of an Identity XML function. This function changes a user attribute in the User Manager.
- **oblix:authentication:** This is the authentication tag that enables the user to log in.
- **oblix:AttributeParams:** The uid identifies the user whose password is to be changed.
- AttrName: This identifies the names of one or more attributes to be viewed or changed.
- **AttrNewValue:** This identifies the value that is to be provided for the attribute identified by the attrName parameter.

Example 1–3 shows an IdentityXML function that performs a query. This query asks if the logged in user has permission to view a particular group profile. This request might be sent to the User Manager at the following URL:

http://www.customer.com/identity/oblix/apps/userservcenter/bin/ userservcenter.cgi

Oracle Access Manager first authenticates John Smith as a valid user, and verifies that the user is authorized to do a password change. The Identity System searches the User Manager for all entries under the Employees tab that have john as a substring match in their cn attribute. Because mode="silent" is part of the request, the response only contains status information.

Example 1–3 illustrates an IdentityXML request.

#### *Example 1–3 Sample IdentityXML Request*

```
<?xml version="1.0" encoding="UTF-8"?>
<soapenv:Envelope xmlns:soapenv="http://schemas.xmlsoap.org/soap/envelope/"
           xmlns:xsd="http://www.w3.org/2001/XMLSchema"
           xmlns:xsi="httpl//www.w3.org/2001/XMLSchema-instance">
   <soapenv:Body> 
    <authentication type="basic"
    xmlns="http://www.oblix.com/">
      <login>admin</login> 
      <password>oblix</password>
    </authentication> 
    <request function="search" 
    version="NPWSDL1.0" xmlns="http://www.oblix.com/OblixXMLLocalSchema">
      <params> 
         <ns1:tab_id xmlns:ns1="http://www.oblix.com/">Employees</ns1:tab_id>
         <ns2:noOfFields xmlns:ns2="http://www.oblix.com/">3</ns2:noOfFields>
         <ns3:SearchParams xmlns:ns3="http://www.oblix.com/">
          <ns3:Condition> 
             <ns3:SearchAttr>cn</ns3:SearchAttr> 
             <ns3:SearchOperation>OSM</ns3:SearchOperation> 
             <ns3:SearchString>Johns</ns3:SearchString>
           </ns3:Condition>
        </ns3:SearchParams>
       </params> 
    </request>
   </soapenv:Body> 
</soapenv:Envelope>
```
**Note:** As shown in Example 1–3, you must set the version string to NPWSDL1.0. For example, myrequest.setVersion("NPWSDL1.0");.

# **Handling Special Characters in Requests**

In an XML document, if you want special characters, such as the angle bracket "<" to be treated as text, they must be encoded. The following table summarizes the handling of special characters in XML:

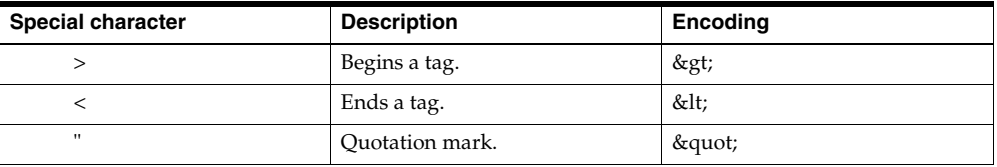

# <span id="page-44-0"></span>**Locations for Each Application**

The applications that respond to IdentityXML input and the files that they use are described here.

URLs to the applications are as follows:

**For the Group Manager:** 

http://*www.domain.com*:*port*/identity/oblix/apps/ groupservcenter/bin/groupservcenter.cgi

**For the Organization Manager:** 

http://*www.domain.com*:*port*/identity/oblix/apps/ objservcenter/bin/objservcenter.cgi

**For the User Manager:** 

http://*www.domain.com*:*port*/identity/oblix/apps/ userservcenter/bin/userservcenter.cgi

#### **For Asynchronous Workflows:**

http://*www.domain.com*:*port*/identity/oblix/apps/ asynch/bin/asynch.cgi

The schema files are as follows:

■ **XML schema documentation files:**

**10***g* **(10.1.4.3)** XML Schema:

*WebPass\_install\_dir\oblix*\WebServices\CompositeWebServices\XMLSchema\\*.xsd

#### **Earlier XML Schema**:

*WebPass\_install\_dir\oblix*\WebServices\XMLSchema\\*.xsd

#### ■ **WSDL schema files:**

#### **10***g* **(10.1.4.3)** WSDL Schema:

*WebPass\_install\_dir\oblix*\WebServices\CompositeWebServices\WSDL\\*.wsdl

#### **Earlier WSDL Schema**:

*WebPass\_install\_dir\oblix*\WebServices\WSDL\\*.wsdl

### ■ **UDDI sample Java files:**

**10***g* **(10.1.4.3)**: None included because there have been no changes to UDDI samples. Refer to those in the earlier version.

#### **Earlier UDDI Sample Java**:

*WebPass\_install\_dir\oblix*\WebServices\samples\UDDI\\*.\*

**Note:** Oracle recommends that you use the 10*g* (10.1.4.3) files. If you have been using the earlier files with a previous Oracle Access Manager release, Oracle recommends that you make plans to use the new files in CompositeWebServices. For more information, see ["WSDL](#page-568-0)  [and XML Schema Files for Building Web Services that Access Multiple](#page-568-0)  [Services" on page G-1.](#page-568-0)

The style sheets are as follows (see also the *Oracle Access Manager Customization Guide*):

■ **Group Manager, Organization Manager, User Manager:** 

*IdentityServer\_install\_dir*\oblix\lang\en-us\style0

**Asynchronous Workflows:** none

# **Types of IdentityXML Functions**

There are three types of IdentityXML functions:

- **Test**: These functions test whether the user is allowed to perform a particular function. Test functions can be used before doing large scale batch operations. Test functions return a yes or no type of response.
- **Get:** These functions show current directory content.
- **Set:** These functions change current directory content.

All functions are listed in ["IdentityXML Functions and Parameters"](#page-68-0) [on page 2-1](#page-68-0). Note that parameters for these functions can be specified in any order. You do not need to follow the order provided in the parameter descriptions.

# **Functions to Test Access to Data**

Use IdentityXML test functions to determine if you or another user can perform a specific function. Functions that begin with CanI are a direct (first-person) test. Functions that begin with CanUser are an indirect (third-person) test. These functions ask "may user J. Smith do something." A third person test is also called a *proxy test*. You identify the person who is the target of the test using the proxysourceuid parameter.

[Example 1–4](#page-45-0) is an example test request.

#### <span id="page-45-0"></span>*Example 1–4 Test Request Example*

```
<?xml version="1.0" encoding="UTF-8"?>
<soapenv:Envelope xmlns:soapenv="http://schemas.xmlsoap.org/soap/envelope/"
           xmlns:xsd="http://www.w3.org/2001/XMLSchema" 
           xmlns:xsi="httpl//www.w3.org/2001/XMLSchema-instance">
   <soapenv:Body>
     <authentication type="basic"
     xmlns="http://www.oblix.com/"> 
      <login>admin</login> 
      <password>oblix</password> 
     </authentication> 
     <request application="groupservcenter"
     function="canIViewGroupProfile" 
     version="NPWSDL1.0" xmlns="http://www.oblix.com/OblixXMLLocalSchema">
      <params> <ns1:uid xmlns:ns1="http://www.oblix.com/">cn=BAT partner create mixed
member group, ou=Partners, o=company, c=us</ns1:uid>
       </params> 
     </request> 
   </soapenv:Body>
</soapenv:Envelope>
```
The result of the request appears as the value in an ObTextMessage element, within the ObAccessAPIResult element. There are three possible results.

- Allowed: You or the specified user may do the requested activity.
- Denied: You or the specified user may not do the requested activity.
- **Not authorized to use service:** You lack the rights necessary to make the request, as described in ["Privileges to View and Modify" on page 1-15](#page-48-0).

Example 1–5 is an example test response.

**Note:** Oracle Access Manager supports two encoding formats: ISO-8859-1 and UTF-8 for requests. The response uses the same encoding format as the request. You may continue to send requests as Latin-1 data with ISO-8859-1 encoding. However, Oracle recommends that you use UTF-8 encoding with 10.1.4 requests.

If an IdentityXML request uses encoding="ISO-8859-1" and the response to it contains any characters outside the Latin-1 character set, such characters are garbled. For example, when ISO-8859-1 is used for the request and the response includes Japanese or Arabic characters, such characters in the response are garbled.

# *Example 1–5 Test Response Example*

```
<?xml version="1.0" encoding="UTF-8"?>
<soapenv:Envelope xmlns:soapenv="http://schemas.xmlsoap.org/soap/envelope/"
                xmlns:xsd="http://www.w3.org/2001/XMLSchema" 
                xmlns:xsi="httpl//www.w3.org/2001/XMLSchema-instance"> 
<SOAP-ENV:Envelope
               xmlns:oblix="http://www.oblix.com"
               xmlns:SOAP-ENV="http://
                      schemas-xmlsoap.org/soap/envelope/">
        <soapenv:Body>
               <Oblix>
                      <ObAccessAPIResult>
                             <ObRequestInfo>187658080</ObRequestInfo>
                             <ObTextMessage>Allowed</ObTextMessage>
                      </ObAccessAPIResult>
               </Oblix>
        </soapenv:Body>
</soapenv:Envelope>
```
# **Functions to Get Data**

Some IdentityXML functions gather and return information from the directory. For functions that get data for a logged in user, the user must have view privileges for the target object naming attribute and the specified attribute.

[Example 1–6](#page-46-0) is an example of a request for workflow ticket information.

#### <span id="page-46-0"></span>*Example 1–6 Request for Workflow Ticket Information*

```
<?xml version="1.0" encoding="UTF-8"?>
<soapenv:Envelope xmlns:soapenv="http://schemas.xmlsoap.org/soap/envelope/"
            xmlns:xsd="http://www.w3.org/2001/XMLSchema"
           xmlns:xsi="httpl//www.w3.org/2001/XMLSchema-instance"> 
  <soapenv:Body>
    <authentication type="basic"
    xmlns="http://www.oblix.com/"> 
      <login>admin</login> 
       <password>oblix</password>
```

```
 </authentication> 
     <request function="workflowTicketInfo"
     version="NPWSDL1.0" xmlns="http://www.oblix.com/OblixXMLLocalSchema">
       <oblix:AttrParams> 
         <ns1:workflowInstanceDn
xmlns:ns1="http://www.oblix.com/">obwfinstanceid=20020528T2115229460,obcontainerId
=workflowInstances,o=oblix,o=company,c=us</ns1:workflowInstanceDn>
         <ns2:workflowStepInstanceId
xmlns:ns2="http://www.oblix.com/">1</ns2:workflowStepInstanceId> 
       </oblix:AttrParams> 
     </request> 
   </soapenv:Body> 
</soapenv:Envelope>
```
# **Functions to Set Data**

These functions change directory content.

For functions that allow a user to set data for themselves:

- The user must have view privileges for the target object naming attribute.
- For a workflow or a request to set an attribute, the logged in user must have view privileges for the target object naming attribute and the attribute requested to be set, and the user must be a participant of the appropriate workflow.
- For a workflow or request to delete a user, group, or object, the logged in user must have view access to the target object naming attribute and be a participant of the appropriate workflow.
- For a workflow or request to create a user, group or object, the searchbase rule does not apply. If a domain is specified the logged in user must be a participant of the matching workflows for that target domain. If no domain is specified, the logged in user must be a participant of any matching workflows.

For functions that allow a logged in user to set data for another user:

- All of the privileges that allow a user to set data for themselves must apply to the proxysourceuid (that is, the user in the "CanUser. . ." call).
- The logged in user must have view privileges for the class attribute of the proxysourceuid and the targetuid if it exists. For example, a CanUserView type of call has a targetuid but a CanUserCreate call does not.
- The logged in user must have grant and read privileges for the class attribute of the proxysourceuid and the targetuid if one exists.

For common IdentityXML functions and application specific IdentityXML functions:

- All the applications should have the same access privileges as the equivalent GUI function.
- **Exceptions:** the rules that apply to the indirect access functions that allow a logged in user to set data for another user also apply to the following group functions: userGroupsProfile, subscribeUserToGroup, unsubscribeUserFromGroup.

Example 1–7 illustrates subscribing to a group.

#### *Example 1–7 Subscription to a Group*

```
<?xml version="1.0" encoding="UTF-8"?>
<SOAP-ENV:Envelope xmlns:soapenv="http://schemas.xmlsoap.org/soap/envelope/"
               xmlns:xsd="http://www.w3.org/2001/XMLSchema"
```

```
 xmlns:xsi="httpl//www.w3.org/2001/XMLSchema-instance"> 
    <SOAP-ENV:Body> 
       <oblix:authentication xmlns:oblix="http://
             www.oblix.com" type="basic"> 
          <oblix:login>J.Smith</oblix:login> 
          <oblix:password>J.Smith</oblix:password> 
       </oblix:authentication> 
       <oblix:request function="subscribeToGroup" 
          version="NPWSDL1.0" xmlns="http://www.oblix.com/OblixXMLLocalSchema >
          <oblix:params> 
             <oblix:uid>
                cn=Marketing Team, ou=Marketing,
                o=Company, c=US
             </oblix:uid> 
          </oblix:params> 
       </oblix:request> 
   </SOAP-ENV:Body> 
</SOAP-ENV:Envelope>
```
# <span id="page-48-0"></span>**Privileges to View and Modify**

You use IdentityXML requests to look at or change data in the directory. The ability to view or change data is controlled by the view, modify, and grant rights that a Master Administrator assigns to you. See the *Oracle Access Manager Identity and Common Administration Guide* for details.

For most functions, except where noted, the data you are attempting to view or change must be in the searchbase that the administrator set for you. For example, if your searchbase is limited to the Sales organization, you cannot view or change data in the Accounting organization.

#### **Privileges Required for Direct Access APIs**

Direct functions test your own ability to view or change data.

For functions that test your ability to view a value without using a workflow:

- You must have view privileges for the target object naming attribute
- If an attribute is specified, you must have permission to view the attribute
- *T* he attribute must be included in a panel configured for an Identity System application.

For functions that test your ability to modify a value without using a workflow:

- You must have view privileges for the target object naming attribute.
- You must have write privileges for the target attribute to be set.
- *T* he attribute must be on a panel configured for an Identity System application.

For functions that use a workflow:

- To test for the ability to modify attributes, you must:
	- **–** Have view permissions for the target object naming attribute (for example, the uid or tab\_id).
	- **–** Have view permissions for the target attribute.
	- **–** Be a participant in the workflow that is used to set that attribute.
- To test for the ability to delete, you must:
- **–** Have view permissions for the target object naming attribute.
- **–** Be a participant in the workflow that is used to delete the object.
- To test for the ability to create, you must:
	- **–** If a domain is specified: Be a participant in the workflow that is used to create the data in that domain.
	- **–** If a domain is not specified: Be a participant of at least one workflow that creates that data.

**Note:** Workflow governs in all three categories. For the create test, if you are a participant in the workflow, you are granted access even if the object is outside of your assigned searchbase. For all of the tests, if you are not a participant in the workflow, you get a negative response even if you have modify rights to the attribute.

### **Privileges Required for Indirect Access APIs**

Indirect functions test the ability of another user, represented by the proxysourceuid parameter, to view data or make changes. This parameter is required for a number of IdentityXML functions, as described in ["IdentityXML Functions and Parameters" on](#page-68-0)  [page 2-1](#page-68-0). Required privileges are as follows:

- All the access privileges described in the previous paragraphs must be satisfied for the person represented by the proxysourceuid parameter.
- You must have view privileges for the class attribute of the proxysourceuid and the targetuid (if used).
- The object classes for the proxysourceuid and targetuid must be in your searchbase.
- You must have the ability to grant the right to read on the class attribute of the proxysourceuid and the targetuid (if used).

#### **Privileges Required for Application-Specific IdentityXML Requests**

Application-specific IdentityXML requests are the get or set functions that view or change data. Each is equivalent to an operation that can be carried out through the GUI, and the rights are those that would apply to the GUI.

Exceptions are the following three functions. Rights for these must be the same as for the Indirect Access APIs.

userGroupsProfile subscribeUsertoGroup unsubscribeUserfromGroup

> **Note:** In any IdentityXML request, the LDAP attributes that can be specified or used are only those that have been configured in the Identity System and are part of a panel in the profile of the user, group, or organization. All other attributes are considered invalid.

### **Privileges Required for DN Operations**

Some parameters take values of type DN. Privileges required for DN operations are as follows:

- **View**: If you submit a request to view a DN attribute value (for example, by using the attrName function), only values for which you have view permissions and localized permissions are returned. That is, you must have read access to the class attribute of that DN, and the DN value should fall under your searchbases with respect to the type of its object class.
- **Modify:** If you submit a request to add, modify, or delete a DN attribute value (for example, through any modify or workflow function), values are considered valid only if you have view permissions and localized permissions for them. That is, you should have read access to the class attribute of that DN, and that DN value should fall under your searchbases with respect to the type of its object class. If you specify an invalid DN value, an error message such as "Invalid value for parameter uniqueMember" is returned.

Some examples of invalid DN values are junk values, deactivated users, or DNs that do not satisfy your access rights.

# <span id="page-50-0"></span>**Formatting an IdentityXML Response**

The chapter on PresentationXML in the *Oracle Access Manager Customization Guide* discusses the way the HTML response is built up. See ["XML Background" on page A-1](#page-500-0) for a discussion of XSD and XML content.

Depending upon the Identity System application being used, you locate the matching XML registration file (userservcenterreg.xml for example). Within the registration file, look for the following element:

ObProgram name="xxxxxx"

where *xxxxx* is the function you are using. In this example, you look for ObProgram name="search". Within that element is another:

ObSchema name="yyyy"

where *yyyy* is the name of the XML schema file that defines the expected output. In this example, that line reads as follows:

ObSchema name="usc\_search.xsd"

The XML schema file generally begins with several includes, but the output XML starts with the first element which contains a reference to ObRequestInfo, and contains only the information specified by that element.

For example, within the usc\_search.xsd file the element ObSearch contains the ObRequestInfo element, as shown in Example  $1-8$ , taken from that file.

#### *Example 1–8 Response Format*

```
<xsd:element name="ObSearch">
    <xsd:complexType>
       <xsd:sequence>
          <xsd:element ref="ObRequestInfo"/>
          <xsd:element ref="ObScripts"/>
          <xsd:element ref="ObForm"/>
          <xsd:element ref="ObTextMessage"/>
          <xsd:element ref="ObColumnInfo"/>
          <xsd:element ref="ObEntry" maxOccurs="unbounded"/>
          <xsd:element ref="ObButton" maxOccurs="unbounded"/>
          <xsd:element
                ref="ObViewModeButtonsForSearchResults"/>
```

```
 <xsd:element ref="ObStatus"/>
       </xsd:sequence>
   </xsd:complexType>
</xsd:element>
```
Detailed search results are returned within ObAttribute elements nested within an ObEntry element. An ObStatus element returns the status value for the request:

- An ObStatus value of 0 means the request was accepted and processed.
- A value of 1 means that an error has occurred.

The recommended strategy for working with the response data is to use a tool, such as the HTTPClient discussed in ["XML Background" on page A-1](#page-500-0), to get a sample of the output returned by the Identity System. With the corresponding XML schema as a guide, you can determine which parts of the data you want your application to use.

### **Parsing a Response**

IdentityXML responses adhere to a particular XML schema. Due to the nature of attribute mapping in the Identity System, an attribute can be configured as one of many possible data types, for instance, as a single-valued string, a multi-valued string, various date formats, integers, selection lists, checkboxes, and so on. As a result, Oracle does not recommend hard-coding the attribute-to-data-type parsing dependencies. It is recommended that you implement a parser that can recognize the data type and extract the relevant data and attribute properties.

The IdentityXML response structure follows the data definition for a particular object class type. For example, a profile for an object such as user, group, or organization consists of at least one panel of attributes. An attribute may appear in more than one panel in the Identity System application. The order of the attributes is determined by configuration settings. It is a common mistake in IdentityXML implementations to make invalid assumptions such as the number of occurrences of an attribute in an XML response or that an attribute will always have a value.

### **Response Example**

Example 1–9 is an actual response to the example search request. There would be an ObEntry element returned for each directory entry satisfying the search.

#### *Example 1–9 Response Example.*

```
<?xml version="1.0" encoding="UTF-8"?>
<SOAP-ENV:Envelope xmlns:soapenv="http://schemas.xmlsoap.org/soap/envelope/"
               xmlns:xsd="http://www.w3.org/2001/XMLSchema" 
               xmlns:xsi="httpl//www.w3.org/2001/XMLSchema-instance"> 
<SOAP-ENV:Body>
<Oblix>
<ObSearch>
<ObRequestInfo>181481520</ObRequestInfo>
<ObScripts>
...
</ObScripts>
<ObForm ....>
...
</ObForm>
<ObTextMessage/>
<ObColumnInfo>
...
</ObColumnInfo>
```

```
<ObEntry>
    <ObAttribute obattrName="cn">
       <ObDisplay obdisplayName="Name" obdisplayType="dn"
             obname="cn" obmode="view" obcanRequest="false"
             obrequired="false">
          <ObDn>
             <ObLink obdisplayName="John Fulton"
                    obhref="userservcenter.cgi
                    ?program=view&tab_id=Employees
                    &uid=cn%3DJohn%20Fulton%2C
                    %20ou%3DEngineering
                    %2C%20o%3DCompany%2C%20c%3DUS"
                    obmouseOver="View personal information">
                    cn=John Fulton, ou=Engineering,
                          o=Company, c=US 
                 <ObImage obhref="CIMAGEperson"
                       obalt="View personal information" /> 
             </ObLink>
          </ObDn>
       </ObDisplay>
    </ObAttribute>
       <ObAttribute obattrName="mail">
       <ObDisplay obdisplayName="E-Mail Address"
             obdisplayType="email" obsemanticType="ObSEmail"
             obname="mail" obmode="view" obcanRequest="false"
             obrequired="false">
          <ObEmail>
             <ObValue>J.Fulton@company.com</ObValue> 
          </ObEmail>
       </ObDisplay>
    </ObAttribute>
. . .
    <ObAttribute obattrName="telephonenumber">
       <ObDisplay obdisplayName="Phone Number"
             obdisplayType="textS"obname="telephonenumber"
             obmode="view" obcanRequest="false"
             obrequired="false">
          <ObTextS>
             <ObValue>408-555-1173</ObValue> 
          </ObTextS>
       </ObDisplay>
    </ObAttribute>
    <ObAttribute obattrName="ou">
       <ObDisplay obdisplayName="Organization"
             obdisplayType="select" obname="ou"
             obmode="view" obcanRequest="false"
             obrequired="false">
          <ObSelect>
             <ObChoice obdisplayName="Engineering"
                obselected="true">Engineering
             </ObChoice> 
          </ObSelect>
       </ObDisplay>
    </ObAttribute>
</ObEntry>
...
<ObViewModeButtonsForSearchResults>
...
</ObViewModeButtonsForSearchResults>
<ObStatus>0</ObStatus>
```

```
</ObSearch>
<ObStatus>0</ObStatus>
\langle/0hlix>
</SOAP-ENV:Body>
</SOAP-ENV:Envelope>
```
# **Error Responses**

If a request contains invalid data, or if you try to access data for which you have no authorization, you get an error. The error response shown here is the result of using XXX as the value for the SLk1 parameter in the request. It is worth mentioning that the response includes the element ObError and the element ObStatus with the value 1, at the same indent level as ObError. Look for both of these parameters to identify error responses.

[Example 1–10](#page-53-0) illustrates a response to an error.

#### <span id="page-53-0"></span>*Example 1–10 Error Response*

```
<?xml version="1.0" encoding="UTF-8"?>
<SOAP-ENV:Envelopexmlns:SOAP-ENV="http://
       schemas-xmlsoap.org/soap/envelope/">
    <SOAP-ENV:Body>
       <Oblix xmlns:oblix="http://www.oblix.com/" 
             xmlns="http://www.oblix.com/">
          <ObError>
             <ObRequestInfo>187658080</ObRequestInfo>
             <ObTextMessage>
             The attribute specified for this
                  search (XXX) is either not searchable
                   or not a valid attribute.
             </ObTextMessage>
             <ObStatus>1</ObStatus>
          </ObError>
          <ObStatus>1</ObStatus>
       </Oblix>
    </SOAP-ENV:Body>
</SOAP-ENV:Envelope>
```
The following are some possible errors:

Invalid parameter value: %1.

This is returned when an input parameter has an invalid value. This could be because the parameter is not provided in a DN format, or does not exist in the schema. %1 is replaced with the name of the parameter that was in error, for example ObWorkflowName .

Invalid parameters.

This is returned when the required or optional attributes provided for a workflow are not valid; for example, if the password is set to a minimum of eight characters and the input is only three characters.

You do not have access rights.

You do not have the right to perform the operation.

There is an XML syntax error.

That is, there is an error in the code, such as a typo.

There is no profile configured for this kind of user.

This is a generic error generated when the input is invalid and is not caught by other error catching.

A value is required for  $\%1$ .

This error indicates that a required parameter is missing, perhaps for a workflow attribute or as part of a delete request.

Not authorized to use service.

You have not been authenticated, or lack the authorization, to make requests to particular application.

# <span id="page-54-0"></span>**Creating IdentityXML Requests Using WSDL**

A Web Service consists of programmable application logic that is accessed using standard Internet protocols. XML Web Services expose useful functionality to Web users through a standard Web protocol. In most cases, the protocol used is SOAP. XML Web Services provide a way to describe an interface in enough detail to allow a developer to build a client application to talk to it. The description of the interface is usually provided in an XML document called a Web Services Description Language (WSDL) document.

WSDL provides a convenient method for working with Web requests that are created in XML. A WSDL file is a schematic description of an XML request. The contents of a WSDL file consists of information about an XML function name, its parameters, and so on.

The following sections describe using the Identity System's WSDL files and working with them as an alternative method for generating IdentityXML requests.

# <span id="page-54-1"></span>**Benefits of WSDL**

WSDL enables you to create services that can anyone can access on the Web. This enables others to build new, more powerful applications that use XML Web services as building blocks. The section ["Making WSDL Functions Available Using UDDI" on](#page-66-0)  [page 1-33](#page-66-0) describes how to register WSDL functions so that they are available to anyone who needs to use them.

WSDL also provides an abstraction layer for IdentityXML. If you rely on IdentityXML for integration with Web application servers or third-party applications, or if you work with a variety of application frameworks and separate development teams, it is unlikely that all of the application developers would have expertise in IdentityXML. WSDL provides tools that allow you to bypass directly coding IdentityXML calls. Developers can use tools to generate proxy code for the IdentityXML function, and use the proxy code to make the calls. This enables the developer to use WSDL to avoid hands-on XML programming.

As noted in ["About IdentityXML" on page 1-2](#page-35-1), you hand-craft an IdentityXML request document by looking up the request syntax, function names and parameters in this guide, constructing an XML-based SOAP request, and sending the IdentityXML request to the WebPass using HTTP. With WSDL, you only work with objects, rather than hand-crafting the XML request. Using WSDL, the code for sending the request is generated automatically in the language of your choice, for example, Java. You only need to set the parameters in the request, rather than constructing the entire request. For example, the parameters would be function calls on Java objects.

# **About Identity System WSDL Files**

The Identity System provides WSDL files for each of the IdentityXML functions described in ["IdentityXML Functions and Parameters" on page 2-1.](#page-68-0) The WSDL files are in the location described in ["Locations for Each Application" on page 1-11](#page-44-0).

*WebPass\_install\_dir\oblix*\WebServices\CompositeWebServices\WSDL\\*.wsdl

The file names reflect the name of the function, for instance, one WSDL file contains the name "search" because it corresponds to the IdentityXML search function. Another WSDL file contains the name workflowTicketSearch, which corresponds to another IdentityXML function. For a complete list of function names, see ["IdentityXML](#page-68-0)  [Functions and Parameters" on page 2-1](#page-68-0).

# **Directory Structure for Web Services Files**

The directory containing files for Web services is structured as follows:

- **WSDL:** Contains WSDL template files, each of which corresponds to an IdentityXML function.
- XMLSchema: Contains schema required for generating proxy objects.
- **Samples:** Contains the following:
	- **WSDL:** Contains sample code for invoking Web services using Java and .NET .
	- **UDDI:** Contains sample files for implementing UDDI functions. See ["Making](#page-66-0)  [WSDL Functions Available Using UDDI" on page 1-33](#page-66-0) for details.

**Note:** Oracle recommends that you use the new files in /WebServices/CompositeWebServices. However, for sample UDDI files, see *WebPass\_install\_dir*/identity/oblix/WebServices/Samples/UDDI.

**See Also:** ["WSDL and XML Schema Files for Building Web Services](#page-568-0)  [that Access Multiple Services" on page G-1](#page-568-0)

In the directory \WSDL\\*.wsdl, WSDL files are named as follows:

- common\_\*.wsdl: Each file contains the information required for generating a Common IdentityXML request.
- gm<sub>\_\*</sub>.wsdl: Each file contains the information required for generating a Group Manager IdentityXML request.
- um\_\*.wsdl: Each file contains the information required for generating a User Manager IdentityXML request.
- om<sub>\_\*</sub>.wsdl: Each file contains the information required for generating an Organization Manager IdentityXML request.

The Oracle implementation of WSDL follows the recommended model for publishing into UDDI. This model calls for two files to be present for each function:

There is one file for each IdentityXML function that contains the URL location of the function. The name of this WSDL file contains the IdentityXML function name, with a prefix of "common\_", "gm\_", "um\_", or "om\_". For example, the search function is a common function, so the corresponding WSDL file is called common\_search.wsdl. The function to view a group profile is called view, so the corresponding WSDL file is called gm\_view.wsdl.

■ There is a second WSDL file for the function interface. This file always contains the string "interface" in the file name.

# **WSDL Documents**

A WSDL document has two main sections. The first section consists of abstract definitions. These are provided in the Identity System-supplied WSDL documents:

- Types: Machine- and language-independent type definitions.
- **Messages:** These contain function parameters.
- **PortTypes:** These contain descriptions of function components (operation name, input parameters, and output parameters).

The second section consists of concrete definitions. This information is specific to your environment:

- **Bindings:** The binding(s) of each operation in the PortTypes section.
- **Services:** The port address(es) for each binding.

Each WSDL file imports another WSDL file of the same name plus a suffix of "\_interface." For example, gm\_view.wsdl file imports a file called gm\_view\_interface.wsdl. The interface WSDL file contains the attribute types, function name, binding and so on. This file is the abstract representation.

The file that corresponds to the name of the IdentityXML function contains the implementation definition. It contains the URL where this Web service can be invoked. This is the URL to the Identity System installation. This file imports the file with the name that is a concatenation of the name of this file and "\_interface", for example gm\_view\_interface.wsdl.

Providing two WSDL files for each IdentityXML function is helpful if you need multiple implementations of the same interface. You can expose the interface files once through UDDI, and the multiple implementation files can also be published through UDDI.

# **Sample WSDL Files**

The following are examples of an actual Identity System WSDL document and a second WSDL file that is included in the first file.

**Note:** The function name is shown in bold.

[Example 1–11](#page-56-0) shows the WSDL document that corresponds to the IdentityXML search function:

#### <span id="page-56-0"></span>*Example 1–11 Common\_search.wsdl file*

```
<definitions xmlns="http://schemas.xmlsoap.org/wsdl/" 
   xmlns:soap="http://schemas.xmlsoap.org/wsdl/soap" 
   xmlns:http="http://schemas.xmlsoap.org/wsdl/http"
   xmlns:xsd="http://www.w3.org/2001/XMLSchema" 
   xmlns:soapenc="http://schemas.xmlsoap.org/soap/encoding/" 
   xmlns:oblix="http:www.oblix.com" 
   xmlns:mime="http://schemas.xmlsoap.org/wsdl/mime/" 
   xmlns:tns="http://www.oblix.com/wsdl/common_search" 
    targetNamespace="http://www.oblix.com/wsdl/common_search">
<import namespace="http://www.oblix.com/"
```

```
 location="common_search_interface.wsdl"/>
<service name="OblixIDXML_common_search_Service">
<port name="OblixIDXML_common_search_Port" 
    binding="tns:OblixIDXML_common_search_Binding">
<soap:address location ="http://echo.oblix.com:5555/identity/oblix/apps/ 
userservcenter/bin/userservcenter.cgi"/>
\langle/nort\rangle</service>
</definitions>
```
[Example 1–12](#page-57-0) shows the interface file that provides many of the definitions used in the common\_search.wsdl file in the previous example:

#### <span id="page-57-0"></span>*Example 1–12 Common\_search\_interface.wsdl*

```
<definitions xmlns="http://schemas.xmlsoap.org/wsdl/"
   xmlns:soap="http://schemas.xmlsoap.org/wsdl/soap/"
   xmlns:oblix="http://www.oblix.com/"
   xmlns:mime="http://schemas.xmlsoap.org/wsdl/mime/"
   xmlns:tns="http://www.oblix.com/wsdl/common_search" 
       targetNamespace="http://www.oblix.com/wsdl/common_search">
<import namespace="http://www.oblix.com/" location="../XMLSchema/ common_parameters.xsd"/>
<import namespace="http://www.oblix.com/" location="../XMLSchema/ common_authentication.xsd"/>
<import namespace="http://www.oblix.com/" location="../XMLSchema/ common_component_search.xsd"/>
<types>
<xsd:schema targetNamespace="http://www.oblix.com/"
   xmlns:xsd="http://www.w3.org/2001/XMLSchema">
<xsd:element name="request">
<xsd:complexType>
      <xsd:sequence>
       <xsd:element name="params">
          <xsd:complexType>
          <xsd:sequence>
             <xsd:element ref="oblix:tab_id" minOccurs="0"/>
             <xsd:element ref="oblix:startFrom" minOccurs="0"/>
             <xsd:element ref="oblix:noOfRecords" minOccurs="0"/>
             <xsd:element ref="oblix:noOfFields" minOccurs="0"/>
             <xsd:element ref="oblix:showAllResults" minOccurs="0"/>
             <xsd:element ref="oblix:sortBy" minOccurs="0"/>
             <xsd:element ref="oblix:sortOrder" minOccurs="0"/>
             <xsd:element ref="oblix:attrName" minOccurs="0"
               maxOccurs="unbounded"/>
 . . .
       <!--All of these functions can be invoked for any Identity System application -->
       <!--User Manager, Group Manager, or Organization Manager to get the -->
       <!--right search results. They are described in this one WSDL file. -->
       <xsd:pattern value="userservcenter\groupservcenter\objservcenter"/>
       </xsd:restriction>
       </xsd:simpleType>
       </xsd:attribute>
    <xsd:attribute name="function" type="xsd:string" use="required"/>
    <xsd:attribute name="mode" type="xsd:string" use="optional"/>
</xsd:complexType>
</xsd:element>
</xsd:schema>
</types>
<message name="OlibxIDXMLInput">
<part name="authentication" element="oblix:authentication"/>
<part name="request" element="oblix:request"/>
```

```
</message>
<message name="OblixIDXMLOutput">
<part name="body" element="oblix:Oblix"/>
</message>
<portType name="OblixIDXMLPortType">
    <operation name="OblixIDXML_common_search">
    <input message="tns:OblixIDXMLInput"/>
    <output message="tns:OblixIDXMLOutput"/>
    </operation>
    <portType>
<binding name="OblixIDXML_common_search_Binding" type="tns:OblixIDXMLPortType">
<soap:binding style="document" 
    transport="http://schemas:xmlsoap.org/soap/http"/>
<operation name="OblixIDXML_common_search">
<soap:operation soapAction="http://www.oblix.com/"/>
...
</definitions>
```
# **About Working With WSDL Files**

As illustrated in Figure 1–3, IdentityXML calls can substitute for user interaction with the Identity System:

*Figure 1–3 IdentityXML can Substitute for User Interaction*

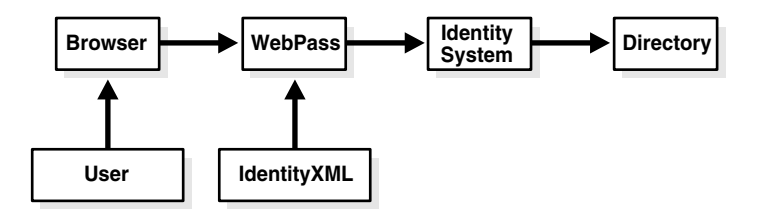

You can either construct IdentityXML requests and SOAP envelopes manually, or you can use WSDL to automatically generate a client object. You then only need to edit the client object to set the appropriate parameters.

#### **Task overview: Working with the Identity System WSDL files**

- **1.** Edit the appropriate WSDL files.
- **2.** Generate a Java or .NET proxy object.
- **3.** Develop a Java or .NET client.

The following sections provide details on how to develop a Java or .NET WSDL solution.

If you are familiar with Java programming, the Identity System's Web Services for Identity Management enables you to use WSDL instead of working directly with IdentityXML. The Identity System provides two WSDL files for each IdentityXML function. You use these files to generate a Java proxy object for your IdentityXML requests.

#### **Task overview: Using WSDL to generate Java IdentityXML requests**

- **1.** Identify the IdentityXML request you want to generate.
- **2.** Look up the function that you wish to use in ["IdentityXML Functions and](#page-68-0)  [Parameters" on page 2-1.](#page-68-0)

Optionally, you can locate the corresponding WSDL file in a UDDI registry. The Identity System provides WSDL files in a local installation directory. However, if you have access to a UDDI registry containing the WSDL function, this can be a convenient method of locating the function. See ["Making WSDL Functions](#page-66-0)  [Available Using UDDI" on page 1-33](#page-66-0) for details.

**3.** Edit the host name and port number in the soap:address statement in a corresponding WSDL document.

For example, for Common\_Search.wsdl, to run a search for user entries you would enter a line similar to the following:

<soap:address location ="http://echo.oblix.com:5555/identity/oblix/apps/ userservcenter/bin/userservcenter.cgi"/>

To search for group entries, the URL would be similar to the following:

<soap:address location ="http://example.com:1234/identity/oblix/apps/ groupservcenter/bin/groupservcenter.cgi"/>

To search for organizations and generic entries, the URL would be similar to the following:

<soap:address location ="http://example.com:1234/identity/oblix/apps/ objservcenter/bin/objservcenter.cgi"/>

**4.** For a Java client, you develop a proxy object and a Java client that submits the request.

You use a WSDL-to-Java conversion tool to process the Identity WSDL file and automatically generate a Java proxy object for the IdentityXML request.

An example of a WSDL-to-Java tool is the Apache Axis package.

If you are familar with .NET, you use the following process:

# **.NET Implementation of WSDL**

In a .NET environment, you submit the correct WSDL common files to Visual Studio, which creates a.NET client. You edit the parameters in the generated client code, build the code, and use it as you would any other Web service.

Oracle provides samples for invoking Web services using C#.

# **Prerequisites for creating a .NET WSDL client**

- **1.** Be sure your Web services directory is exposed through your Web server so that you can add Web references using Visual Studio.
- **2.** Install .NET Studio 2003 with .NET Framework 1.1.
- **3.** Install two Microsoft hot fixes:
	- The first fix to apply is for XML messaging with the .Net Framework, Hot Fix Rollup at http://support.microsoft.com?id=822411.
	- You also need to apply the fix for .NET Framework 1.1 WSDL with Visual Studio .NET 2003 Hot Fix Rollup at http://support.microsoft.com/?id=823639.

### **Task overview: Using WSDL to generate .NET IdentityXML requests**

**1.** Look up the function that you wish to use in [Chapter 2, "IdentityXML Functions](#page-68-0)  [and Parameters" on page 2-1](#page-68-0).

**2.** Edit the location information in the soap:address statement in a corresponding WSDL document.

For example, for Common\_Search.wsdl, you would edit the following line:

```
<soap:address location ="http://echo.oblix.com:5555/identity/oblix/apps/
                            userservcenter/bin/userservcenter.cgi"/>
```
**3.** Create .NET code that submits the request.

#### **To generate a .NET WSDL client**

- **1.** Launch Visual Studio.
- **2.** From the Visual C# Projects folder, select **Console Application Template** and click **OK**.
- **3.** Click **Project**, then click **Add Web Reference**.
- **4.** In the Add Web Reference dialog, select the location where you have the Web services directory.

The Web services directory is the location of your Oracle Access Manager WSDL input files.

For example, this could be your local computer or your UDDI server.

The WSDL files from the selected location are displayed.

**5.** Select the file containing the WSDL service that is relevant to your application.

These are the files with names that contain the function that you want to work with and do not contain "\_interface" in the file name. For example, for a search function, you would edit common\_search.wsdl, not common\_search\_interface.wsdl.

Example: common\_search.wsdl.

The service is displayed.

**Note:** Be sure that the URL location in the WSDL file points to the URL of your installed Identity System.

The window shows an error, "No ports or methods were found on this page." You can ignore this error. What is important is shown in the right-hand pane on this page.

**6.** Click the **Add Reference** button in the pane on the right.

A project window appears that shows that the link to the Web reference has been added. Visual Studio creates the proxy object code, and puts all elements of the object in one file called reference.cs.

- **7.** In the main window, add the proxy object code.
- **8.** Specify the application, version, function parameters, and any other information required to complete the client code.

A sample .NET client is provided in the Web services directory named \samples.

**See Also:** ["WSDL and XML Schema Files for Building Web Services](#page-568-0)  [that Access Multiple Services" on page G-1](#page-568-0)

**9.** To compile the .NET proxy object code, click **Build**, then click **Build solution**.

Once the solution is compiled, you should be able to run it like any other executable, from within Visual Studio or another location.

# **Invoking a WSDL-Based Web Service Using Java**

Oracle Access Manager ships with sample client code files that demonstrate how to invoke and consume a Web service using Java. These files have been developed using Axis and Weblogic Workshop libraries. For details, see the following topics:

- [Axis Samples for Web Services](#page-61-0)
- [Required Software for Using the Sample Axis Code](#page-62-0)
- [Setting Up the Access Manager Software Developer Kit \(SDK\)](#page-62-1)
- [Compiling and Running the Sample Axis Code](#page-62-2)
- [Compiling and Running Sample Axis Code for Composite Web Services](#page-64-0)
- [Using Composite Web Services Examples Developed Using WebLogic Workshop](#page-65-0)

**See Also:** ["WSDL and XML Schema Files for Building Web Services](#page-568-0)  [that Access Multiple Services" on page G-1](#page-568-0)

# <span id="page-61-0"></span>**Axis Samples for Web Services**

Examples are located in the following path:

*WebPass\_install\_dir*\identity\oblix\WebServices\samples\WSDL\java\_axis

The following samples are provided:

testwsdl\_gm\_view.java: shows an example of invoking the Web service when WebPass is protected by a WebGate.

To use this sample code, a WebPass must be installed and protected by a WebGate that uses an Oracle Access Manager authentication scheme. See the *Oracle Access Manager Access Administration Guide* for details.

- testwsdl\_search\_deactivated\_users.java: shows an example of making a search request for deactivated users.
- testwsdl\_viewgroupmembers.java: shows an example of making a request to view the members of a group.
- testwsdl\_reactivate\_user.java: shows how to reactivate a user.

Additionally, there is a help file (WSDL\_java\_axis\_README.html) in the following file system path:

W*ebPass\_install\_dir*\identity\oblix\lang\<language>\html\WSDL\_java\_axis\_README.html

If you want to test additional WSDL functions, for example adding a group to the group manager, you can add the appropriate WSDL functions to the sample files.

Following topics describe the required software, how to set up the software developer kit (SDK), and how to compile and run the code. When you run the code:

- If no exception occurs, the Web service invocation worked.
- If there are errors, the errors are printed in the response.

#### <span id="page-62-0"></span>**Required Software for Using the Sample Axis Code**

The sample client code requires the following software versions to run:

**Note:** Lower versions of the following software have not been tested and might not work with the sample code.

- Java 1.4 (JDK 2, version 1.4 (not tested with higher or lower versions), obtainable from http://java.sun.com/j2se/1.4.1/download.html.
- Apache Axis 1.4, obtainable from http://ws.apache.org/axis/
- Javax mail and Javax activation jars (no specific versions are required), available from:

http://java.sun.com/products/javamail/downloads/index.html and http://java.sun.com/products/javabeans/glasgow/jaf.html

#### <span id="page-62-1"></span>**Setting Up the Access Manager Software Developer Kit (SDK)**

This task is only required if your WebPass is protected by a WebGate.

The following task overview summarizes Access Manager SDK setup.

#### **Task overview: Setting up the Access Manager SDK:**

- **1.** Install the Access Manager SDK on the local computer where you plan to make the Web service calls.
- **2.** Configure a new AccessGate profile in the Access System Console.

See the *Oracle Access Manager Access Administration Guide* for details. Provide a unique ID for the AccessGate and the host name of the local computer where the Web service calls are made.

**3.** On the local computer, run the configureAccessGate command to configure an AccessGate on this computer.

See the *Oracle Access Manager Access Administration Guide* for details.

**4.** From the Access System Console, turn off IP Validation for the AccessGate and for the WebGate that receives the Web service calls.

#### <span id="page-62-2"></span>**Compiling and Running the Sample Axis Code**

The following procedure describes the commands required to run the sample code.

#### **To set the CLASSPATH, and compile and run the sample code:**

- **1.** Install and set up the SDK as described in ["Setting Up the Access Manager](#page-62-1)  [Software Developer Kit \(SDK\)".](#page-62-1)
- **2.** Set the path to the java and javac compilers from your installed directory. For example, if your installation directory is  $c:\i2sdk1.14.1\binom{1}{1}$ , you would set the path as follows:

set *java\_home*=c:\j2sdk1.4.2\_05

Where *java\_home* is the path for the installation directory.

**3.** Set the path to your SDK installation, as follows:

set PATH=*SDK\_install\_dir*\oblix\lib;F:\j2sdk1.4.2\_05\bin;%PATH%

Where *SDK\_install\_dir* is the directory where the SDK was installed.

**4.** Set the path to an Apache installation of ant.

set PATH=%PATH%;c:\apache\ant\bin

- **5.** Set the CLASSPATH variable to contain the following jar files:
	- The jobaccess.jar from the Access Manager SDK
	- The javx mail jar
	- The activation jar files

**Note:** You must include these jar files before any others that are already in the CLASSPATH, as shown in the following example.

```
set CLASSPATH=F:\axis\axis-1_3\lib\axis.jar;F:\axis\axis-1_3\lib\jaxrpc.jar; 
F:\axis\axis-1_3\lib\commons-discovery-0.2.jar; 
F:\axis\axis-1_3\lib\commons-logging-1.0.4.jar;
F:\axis\axis-1_3\lib\wsdl4j-1.5.1.jar;.;
F:\TEMP\AcessServerSDK\oblix\lib\jobaccess.jar;
F:\javax\javamail-1.3.3_01\mail.jar;F:\javax\jaf-1.0.2\activation.jar;
%CLASSPATH%
```
**6.** WebPass Pprotected by WebGate: Set the PATH to contain the SDK, for example:

set PATH=*SDK\_install\_dir*\oblix\lib;F:\j2sdk1.4.2\_05\bin;%PATH%

Where *SDK\_install\_dir* is the location where the Access Manager SDK is installed.

**7.** Run the following commands to compile the sample for your environment:

java org.apache.axis.wsdl.WSDL2Java -o f:\temp\mywsdl -p com.oblix.www *d:\*oblix\WebServices\WSDL\gm\_view.wsdl

In this example, a directory named *com\oblix\www* is created and is populated with java code.

**8.** Go to the directory that was created by running the previous command:

cd com\oblix\www

**9. WebPass Not Protected by WebGate**: Copy the testwsdl\_viewgroupmembers.java file that Oracle provides to perform a simple view operation when a WebPass is not protected by a WebGate.

Copy From:

*WebPass\_install\_dir\*oblix\WebServices\samples\WSDL\java\testwsdl\_viewgroupmembe rs.java

To: *com\oblix\www* \testwsdl\_viewgroupmembers.java

This file contains code to view members of a group. You can run this file unchanged, or you can use it as the basis for testing another operation, for example, modifying a user or group.

- **10. WebPass Protected by WebGate**: Copy the file that Oracle provides to perform a view operation when WebPass is protected by a WebGate (this file contains code for setting the obSSOCookie), and then edit the file, as follows:
	- **a.** Copy From:

*WebPass\_install\_dir\*oblix\WebServices\samples\WSDL\java\_axis\testwsdl\_gm\_vi ew.java

To: com\oblix\www\testwsdl\_viewgroupmembers.java

- **b.** Edit the static string accessSDKinstalldir, substituting the location of your Access Manager SDK.
- **c.** Change the host name and port to reflect your environment.
- **d.** Change the values for userName and password to those for an actual administrator in your Identity System.
- **e.** Once you have obtained the ObSSOCookie (as shown in the code sample), you can make multiple Web service calls without the need to provide the user name and password each time. Instead, you can use the ObSSOCookie.
- 11. From the com\oblix\www directory, enter the following command:

javac \*.java

**12.** Go up three levels from the com\oblix\www directory:

 $cd \dots \dots$ 

**13.** Run the Web service, as follows:

java com.oblix.www.testwsdl\_gm\_view

The status of the request is output to the command window. A status of 0 indicates success.

**14.** You can parse the response object to get other information, such as the search results, as shown in the file testwsdl\_search\_deactivated\_users.java in thesame \WebServices\samples\ path as the other sample files:

*WebPass\_install\_dir\*oblix\WebServices\samples\WSDL\java\_axis\

The sample code prints the name of the first deactivated user.

#### <span id="page-64-0"></span>**Compiling and Running Sample Axis Code for Composite Web Services**

The examples for Composite Web Services are located in the following file system path:

*WebPass\_install\_dir*\identity\oblix\WebServices\CompositeWebServices\Samples\Axis1.  $4\vee$ 

The test client, TestCompWS.java, shows how to invoke multiple Web services from a single client. It specifically invokes the following services: - um\_view, gm\_view, om\_view and um\_modifyUser

- um\_view (User Manager view)
- gm\_view (Group Manager view)
- om\_view (Organization Manager view)
- um\_modifyUser (User Manager modify user)

The test client, TestCompWS.java, depends on the um\_gm\_om.jar file, which is present in \CompositeWebServices\Samples\Axis1.4. The steps to generate the um\_gm\_om.jar appear in the following procedure.

For the WSDL files, the soap:*address location* attribute points to a test Identity Server. You must make appropriate changes to refer to your own Oracle Access Manager installation.

**See Also:** Axis1.4 documentation for more details on WSDL2Java: http://ws.apache.org/axis/

### **To compile and run sample Axis code for Composite Web Services**

- **1.** Perform steps in ["Setting Up the Access Manager Software Developer Kit \(SDK\)"](#page-62-1) [on page 1-29](#page-62-1) to set up required libraries and SDK (only if you need the ObSSOCookie generated using the SDK).
- **2.** Copy the WSDL and Schema directories from /CompositeWebServices into a new location (for example, *c:\Axis1.4\WSDL2JavaGeneration*):

Copy From:

*WebPass\_install\_dir\*oblix\WebServices\CompositeWebServices\WSDL\

To a New Location: *c:\Axis1.4\WSDL2JavaGeneration*\

Copy From:

*WebPass\_install\_dir\*oblix\WebServices\CompositeWebServices\Samples\WSDL\

To a New Location: *c:\Axis1.4\WSDL2JavaGeneration*\

- **3.** In the following files in your new WSDL directory, make appropriate changes to the soap:*address location* attribute to refer to your own Oracle Access Manager installation:
	- um\_view
	- gm\_view
	- om\_view
	- um\_modifyUser
- **4.** From the new WSDL directory, execute the following commands to generate the client stubs and a jar file (and rename it: for example, *Um\_Gm\_Om.jar*):

c:\Axis1.4\WSDL2JavaGeneration\WSDL

java org.apache.axis.wsdl.WSDL2Java -B -S true um\_view.wsdl java org.apache.axis.wsdl.WSDL2Java -B -S true gm\_view.wsdl java org.apache.axis.wsdl.WSDL2Java -B -S true om\_view.wsdl java org.apache.axis.wsdl.WSDL2Java -B -S true um\_modifyUser.wsdl ant

**5.** Execute the test client (TestCompWS.java) from either a command prompt or from any IDE.

### <span id="page-65-0"></span>**Using Composite Web Services Examples Developed Using WebLogic Workshop**

A sample project developed using the Weblogic Workshop IDE, is provided in the following path: :

*WebPass\_install\_dir*\identity\oblix\CompositeWebServices\Samples\ProjectsExport.zip

This sample project invokes multiple Web services from a single client. These examples were developed using Workshop for WebLogic 10.0 MP1

**Note:** when WebPass is protected by a WebGate, you must setup the SDK, as described in ["Setting Up the Access Manager Software](#page-62-1)  [Developer Kit \(SDK\)" on page 1-29.](#page-62-1)

#### **To get started with Composite Web Services examples developed using WebLogic Workshop**

- **1.** Install WebLogic Workshop 10.0 MP1.
- **2.** Import ProjectsExport.zip, as follows:
	- **a.** Unzip ProjectsExport.zip, in a new location. For example:

From:

```
WebPass_install_dir\identity\oblix\CompositeWebServices\Samples\ProjectsExp
ort.zip
```
To: c:\*compwebservices*

**b.** In the new directory, confirm that you have two projects:

OAMCompositeWebServicesPrj

OAMCompositeWebServicesPrjEAR

- **c.** Click File, click Import, and select Existing Projects into Workspace, then click Next.
- **d.** Confirm that you do not have any projects with the same names already in Project Explorer.
- **e.** Select the two projects and click Finish.
- **3.** For details regarding setup, running, and more, see the help provided within the WebLogic Workshop IDE.
- **4.** Run the test client, OAMCompositeWebServicesTest.java.

# <span id="page-66-0"></span>**Making WSDL Functions Available Using UDDI**

The Universal Description, Discovery, and Integration (UDDI) registry is a database for people who require WSDL functions. UDDI provides a way to publish and categorize Web services created using WSDL. UDDI is analogous to the White Pages or Yellow pages, in that you can browse the UDDI registry for functions that you need, and you can add new functions to the registry. Global UDDI registries that can be accessed by anyone from any organization are provided by companies such as IBM and Microsoft. Instructions for creating and using a registry account is provided at these UDDI sites. Other organizations have their own internal UDDI registries.

As an illustration of how people make use of UDDI, suppose a car dealer needs to interact with remote dealers. This dealer can use their organization's UDDI registry as a type of Yellow Pages where they can find Web-based services for locating other dealers. To continue the illustration, suppose the UDDI registry contains the directory software\_publishers/identity management/Oracle. The hypothetical car dealer might retrieve an entry in this directory for a Web service that enables users to find remote

dealers. The entry would consist of a URL that points to a WSDL file that is capable of generating the desired search request.

In general, UDDI registries contain the following information for each Web service:

- The business name, for instance, Oracle
- The service (sometimes called an interface in UDDI parlance), which is the XML function, for example, view, plus the input and output parameters in XSD format.
- The implementation, which is the URL that points to the corresponding WSDL.

Follow the conventions used in your organization for locating the appropriate UDDI registries.

When you work with the Identity System's Web services functionality, you can register your own functions in UDDI. If you want to build an interface to interact with the IdentityXML system, you can use UDDI to find the appropriate WSDL definitions and use these definitions to develop the Java client that interacts with the IdentityXML service.

Sample UDDI registration programs in .NET and Java format are provided in the following location:

*WebPass\_install\_dir\*oblix\WebServices\samples\UDDI\dotnet

and

*WebPass\_install\_dir\*oblix\WebServices\samples\UDDI\java

There are readme files in both directories.These directories also contain a sample file for testing the function after it is registered.

# **IdentityXML Functions and Parameters**

<span id="page-68-0"></span>IdentityXML functions allow you to programmatically perform operations in the Identity System applications. For example, using IdentityXML, you can perform functions such as the following:

- Finding users and adding users in the User Manager.
- Modifying user profiles.
- Creating a group and subscribing a user to a group.
- Determining if a user has the right to perform an operation.

This chapter discusses the following topics:

- [About IdentityXML](#page-68-1)
- **[Search Parameters](#page-70-1)**
- **[Attribute Parameters](#page-72-1)**
- **[Exceptions to Attribute Values](#page-81-2)**
- **[Common Functions](#page-81-1)**
- **[User Manager Functions](#page-93-0)**
- **[Group Manager Functions](#page-116-0)**
- **[Organization Manager Functions](#page-134-0)**
- Code Examples of Deployed Identity XML Functions

**Note:** You can use WSDL instead of working directly with IdentityXML. The Identity System provides two WSDL files for each IdentityXML function. For more information, see ["Benefits of WSDL"](#page-54-1) [on page 1-21.](#page-54-1)

# <span id="page-68-1"></span>**About IdentityXML**

IdentityXML enables you to write programs to perform various actions in the Identity System applications:

**User Manager**: The User Manager enables users and administrators to add, modify, and delete information about user identities. The User Manager enables end users to view other users and to modify their own identity information. The users that a person can view and the identity information that someone can modify depends on the privileges granted by a Master Administrator.

**Group Manager**: If you are an administrator, the Group Manager enables you to create or delete groups. This application enables users to view groups and to subscribe or unsubscribe from groups. A user's ability to create and delete groups and to subscribe to various groups depends on the privileges granted by an Master Administrator.

**Organization Manager**: If you are an administrator, the Organization Manager enables you to create and delete organizations and other objects (such as floor plans and assets) that do not belong in the User Manager or Group Manager. A user's ability to view objects, add them, and modify them depends on the privileges granted by a Master Administrator.

You can create programs with IdentityXML that perform actions such as adding a user to the User Manager or changing the attribute values of an entry in the Organization Manager.

You can also create programs that use the workflow capability of the Identity System. An Identity workflow enables you to link actions into an automated chain of events that are presented in the Identity System as a series of steps. When you create a workflow definition, you specify who is to perform each action, possibly calling out to external applications at one or more points in the process.

# **IdentityXML Overview**

A process overview of planning an IdentityXML deployment is described elsewhere in this guide. See ["IdentityXML and Identity Web Services" on page 1-1](#page-34-0) for details. Line-by-line descriptions of IdentityXML request and response format are also provided in that chapter. See ["Formatting an IdentityXML Request" on page 1-4](#page-37-0) and ["Formatting an IdentityXML Response" on page 1-17](#page-50-0) for details.

A number of IdentityXML samples are provided with your Oracle Access Manager installation. While these samples are not supported, they can provide you with an idea of how specific functions are specified. For a look at the samples, go to:

*IdentityServer\_install\_dir*\identity\oblix\unsupported\integsvcs

# **About IdentityXML Functions and Parameters**

An IdentityXML function is a piece of code that serves the same purpose as an operation that can be performed manually in the GUI. A parameter is a component in the definition of a function. As described in the sections on IdentityXML functions, starting with ["Common Functions" on page 2-14,](#page-81-1) each IdentityXML function contains one or more parameters. For example, the IdentityXML function named workflowTicketSearch takes parameters such as targetapplication and tickettype. In this document, required parameters must be used in the IdentityXML statement. You can omit optional parameter names and values, in which case a default may apply. If no default value appears in the description, there is no default for the parameter.

Entering an optional parameter's name but not its value causes an error.

### **Function Types**

The following are basic types of IdentityXML functions:

**Common functions:** these are functions that are applicable to every Identity System application.

See ["Common Functions" on page 2-14](#page-81-1) for details.

**User Manager functions:** These functions perform actions in the User Manager application.

See ["User Manager Functions" on page 2-26](#page-93-0) for details.

**Group Manager functions:** These functions perform actions in the Group Manager application.

See ["Group Manager Functions" on page 2-49](#page-116-0) for details.

**Org. Manager functions:** These functions perform actions in the Org. Manager application.

See ["Organization Manager Functions" on page 2-67](#page-134-0) for details.

Each function performs one of two basic activities:

- Testing to see if a particular person has the right to perform a specific operation
- Actually performing the operation (for instance, finding a user)

#### **Finding the Right Parameter Values for a Function**

The values for many parameters are the DN values as they appear in the directory, rather than the display values. To find the DN values, you can use a tool that enables you to browse the directory and display DN entries. An example of such a tool is ldp.exe provided with Windows systems.

The values for many parameters that operate on attributes are the LDAP schema names of the attributes, rather than the display names. The following procedure provides the User Manager as an example of finding the schema name for an attribute.

#### **To find schema names for an attribute**

- **1.** Navigate to the Identity System Console.
- **2.** Click User Manager Configuration.
- **3.** Click Tabs.
- **4.** Click the link for the tab.
- **5.** Click Modify Attributes.

An applet appears. The Attribute field in the top left corner shows a list of schema names for the attribute. The top right corner shows the Display Names field. This field shows the name of the attribute as it appears in the GUI.

# <span id="page-70-1"></span><span id="page-70-0"></span>**Search Parameters**

One basic component of many IdentityXML functions is the search operation. The following are search parameters that you can configure in IdentityXML functions that conduct searches.

Search parameters are expressed using a Condition tag to delimit a tuple. The following is an example:

```
<oblix:tab_id>Employees</oblix:tab_id> 
                <oblix:SearchParams> 
                   <oblix:noOfFields>2</oblix:noOfFields>
                   <oblix:Condition>
                          <oblix:SearchAttr>cn</oblix:SearchAttr> 
                          <oblix:SearchOperation>OSM</oblix:SearchOperation> 
                          <oblix:SearchString>john</oblix:SearchString> 
                   </oblix:Condition>
                    <oblix:Condition>
```

```
 <oblix:SearchAttr>cn</oblix:SearchAttr> 
          <oblix:SearchOperation>OSM</oblix:SearchOperation> 
          <oblix:SearchString>mary</oblix:SearchString> 
    </oblix:Condition>
 </oblix:SearchParams>
```
The search parameters are as follows:

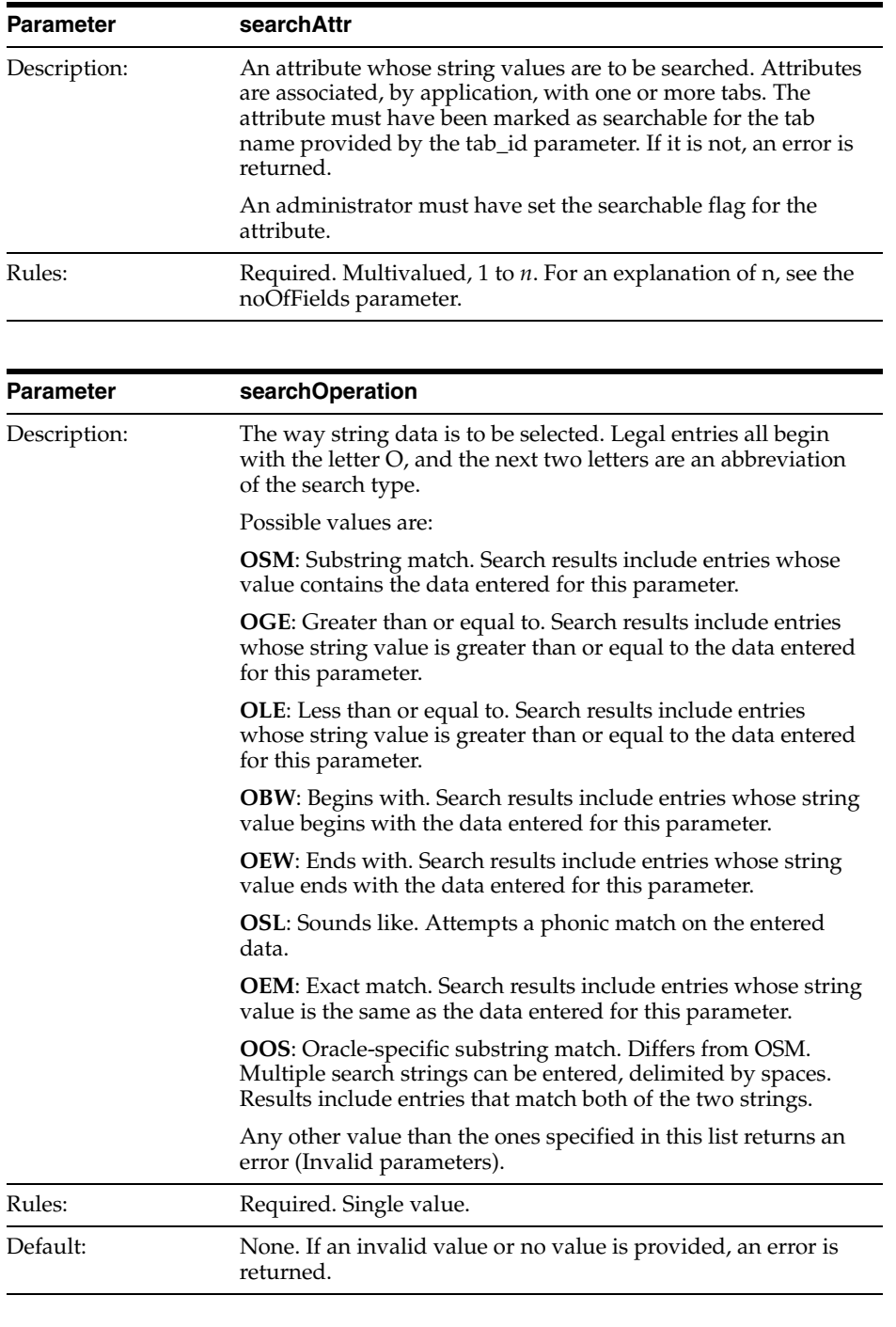

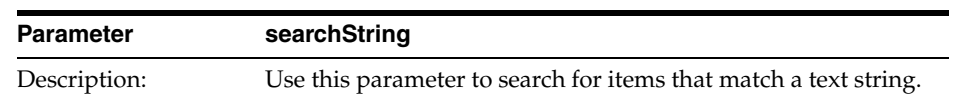
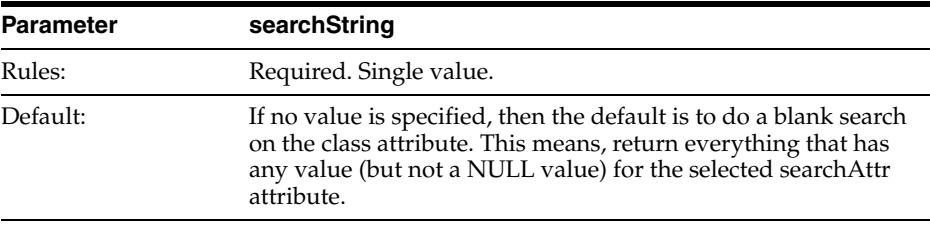

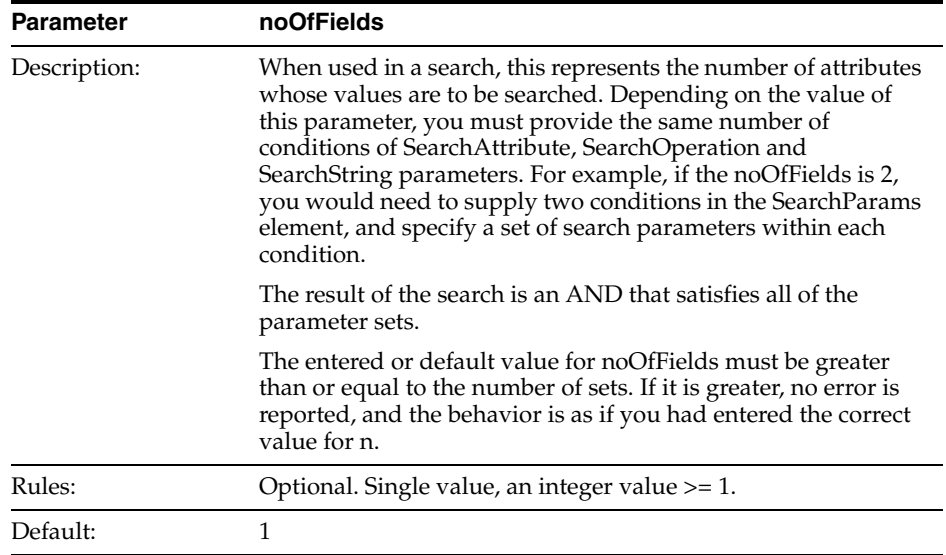

# <span id="page-72-0"></span>**Attribute Parameters**

Many IdentityXML functions can add, modify, and remove attributes. For example, a function can add new attributes and replace old attribute values in a user profile. The following sections describe parameters that find, add, and replace attribute values, the syntax for these parameters, and how to specify multiple values for an attribute.

IdentityXML requests for gathering the attribute list pertaining to modifying a profile (modifyUser, modifyGroup, and modifyObject), no longer depend on a panel in the Identity System. For these functions, the attribute parameter must be configured in the Identity System. However, the attribute parameter need not be included in a panel configured for a user, group, or object profile. The GUI-based request for gathering the attribute list pertaining to modifying a profile continues to require the attributes listed on a panel.

**Note:** With IdentityXML, an attribute listed in the negativeListForEntityAttributes list in the globalparams.xml file can only be read and cached. For details, see the topic on tuning the internal DBAgent cache in the *Oracle Access Manager Deployment Guide*.

### **Syntax for Most Attribute Parameters**

Attribute parameters are expressed as shown in the following examples.

```
 <oblix:AttributeParams>
     <oblix:GenericAttribute>
     <!--Generic string type attribute-->
             <oblix:AttrName>genphonenumber</oblix:AttrName>
             <oblix:AttrOperation>REPLACE</oblix:AttrOperation>
```

```
 <oblix:AttrOldValue>408</oblix:AttrOldValue>
             <oblix:AttrNewValue>650</oblix:AttrNewValue>
     </oblix:GenericAttribute>
 </oblix:AttributeParams>
```
There are templates for specifying attribute values for the following display types: generic, password, Date, DateISO8601, and postal address. The following examples are provided.

**Note:** The PasswordAttribute example illustrates a user changing her own password. In this case, the old password value is required. If a Master Administrator changes another user's password, the old password value is not required. If a Master Administrator modifies a user's password-type attribute "response" using the REPLACE operation, the old "response" value must be included.

```
<oblix:noOfFields>5</oblix:noOfFields>
          <oblix:AttributeParams>
               <oblix:GenericAttribute>
               <!--Generic string type attribute-->
                      <oblix:noOfFields>1</oblix:noOfFields>
                      <oblix:AttrName>cn</oblix:AttrName>
                      <oblix:AttrOperation>REPLACE</oblix:AttrOperation>
                      <oblix:AttrOldValue>jim</oblix:AttrOldValue>
                      <oblix:AttrNewValue>james</oblix:AttrNewValue>
               </oblix:GenericAttribute>
               <oblix:PasswordAttribute>
               <!--Password type attribute-->
                      <oblix:AttrName>userPassword</oblix:AttrName>
                      <oblix:AttrOperation>REPLACE</oblix:AttrOperation>
                      <oblix:AttrOldValue>mypassword</oblix:AttrOldValue>
                      <oblix:AttrNewValue>mynewpassword</oblix:AttrNewValue>
                     <oblix:AttrConfirmValue>mynewpassword</oblix:AttrConfirmValue>
                </oblix:PasswordAttribute>
                <oblix:DateAttribute>
                <!--Generic datetype attribute-->
                      <oblix:AttrName>date</oblix:AttrName>
                      <oblix:AttrOperation>REPLACE</oblix:AttrOperation>
                      <oblix:AttrOldValue>
                         <oblix:day>21</oblix:day>
                         <oblix:month>7</oblix:month>
                         <oblix:year>2003</oblix:year>
                          <oblix:hours>22</oblix:hours>
                          <oblix:minutes>33</oblix:minutes>
                          <oblix:seconds>11</oblix:seconds>
                      </oblix:AttrOldValue>
                      <oblix:AttrNewValue>
                         <oblix:day>2</oblix:day>
                          <oblix:month>10</oblix:month>
                          <oblix:years>2004</oblix:year>
                         <oblix:hours>15</oblix:hours>
                          <oblix:minutes>10</oblix:minutes>
                          <oblix:seconds>3</oblix:seconds>
                      </oblix:AttrNewValue>
                 </oblix:DateAttribute>
```

```
 <oblix:DateAttributeISO8601>
  <!--ISO8601 date type attribute-->
       <oblix:AttrName>date</oblix:AttrName>
       <oblix:AttrOperation>REPLACE</oblix:AttrOperation>
       <oblix:AttrOldValue>
          <oblix:bahead_utc>2100</oblix:bahead_utc>
          <oblix:tz_hours>22</oblix:tz_hours>
          <oblix:tz_minutes>33</oblix:tz_minutes>
       </oblix:AttrOldValue>
       <oblix:AttrNewValue>
          <oblix:bahead_utc>400</oblix:bahead_utc>
          <oblix:tz_hours>10</oblix:tz_hours>
          <oblix:tz_minutes>8</oblix:tz_minutes>
       </oblix:AttrNewValue>
  </oblix:DateAttributeISO8601>
  <oblix:PostalAddressAttribute>
  <!--Postal address type attribute-->
       <oblix:AttrName>addr</oblix:AttrName>
       <oblix:AttrOperation>REPLACE</oblix:AttrOperation>
       <oblix:AttrOldValue>
          <oblix:field>123 Main St.</oblix:field>
          <oblix:field>San Jose</oblix:field>
       </oblix:AttrOldValue>
       <oblix:AttrNewValue>
       <oblix:noOfFields>2</oblix:noOfFields>
          <oblix:field>100 Forge Dr.</oblix:field>
          <oblix:field>Cupertino</oblix:field>
       </oblix:AttrNewValue>
  </oblix:PostalAddressAttribute>
 </oblix:AttributeParams>
```
The noOfFields parameter is specified outside of the <oblix:AttributeParams> tag. The noOfFields parameter refers to the total number of attributes being specified. Each attribute must be enclosed in the appropriate tag element delimiters (for PostalAddress, GenericAttribute, and so on). An example:

```
<oblix:noOfFields>3</oblix:noOfFields> 
           <oblix:AttributeParams>
                <oblix:GenericAttribute>
                         <oblix:AttrName>cn</oblix:AttrName>
                         <oblix:AttrOperation>REPLACE</oblix:AttrOperation>
                         <oblix:AttrOldValue>jim</oblix:AttrOldValue>
                         <oblix:AttrNewValue>james</oblix:AttrNewValue>
                </oblix:GenericAttribute> 
                <oblix:GenericAttribute> 
                         <oblix:AttrName>title</oblix:AttrName>
                          <oblix:AttrOperation>REPLACE</oblix:AttrOperation>
                          <oblix:AttrOldValue>development</oblix:AttrOldValue>
                          <oblix:AttrNewValue>sales</oblix:AttrNewValue>
                </oblix:GenericAttribute> 
                <oblix:PostalAddressAttribute>
                          <oblix:AttrName>addr</oblix:AttrName>
                          <oblix:AttrOperation>REPLACE</oblix:AttrOperation>
                         <oblix:AttrOldValue>
                          <oblix:field>123 Main St.</oblix:field>
                         <oblix:field>San Jose</oblix:field>
                          </oblix:AttrOldValue>
                         <oblix:AttrNewValue>
                          <oblix:field>100 Forge Dr.</oblix:field>
```

```
 <oblix:field>Cupertino</oblix:field>
                </oblix:AttrNewValue>
       </oblix:PostalAddressAttribute> 
 </oblix:AttributeParams>
```
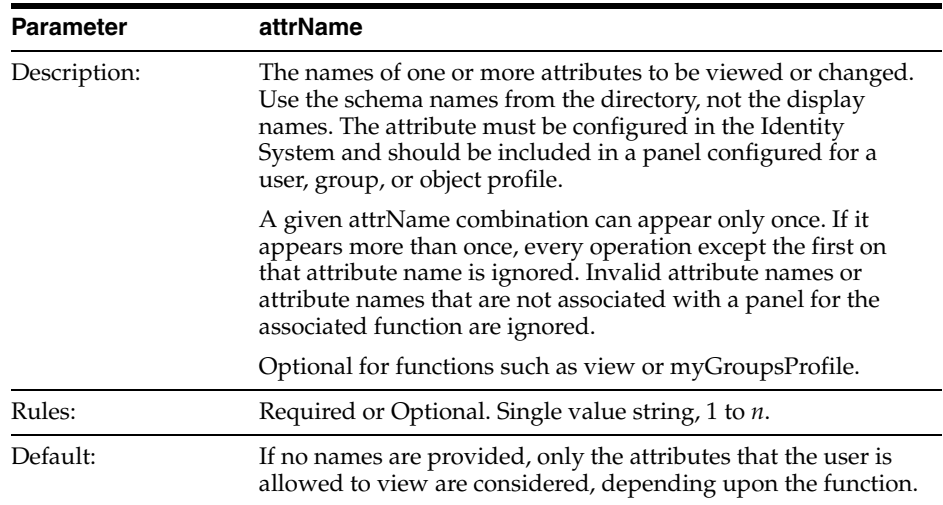

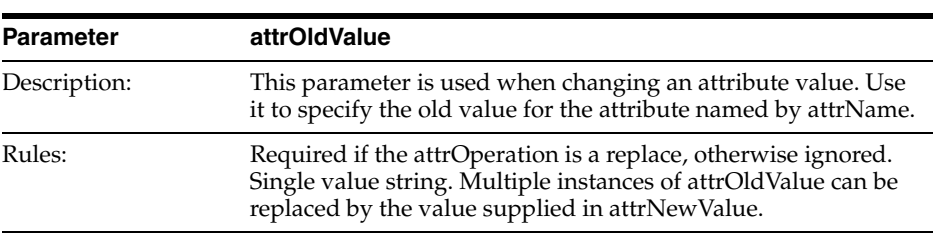

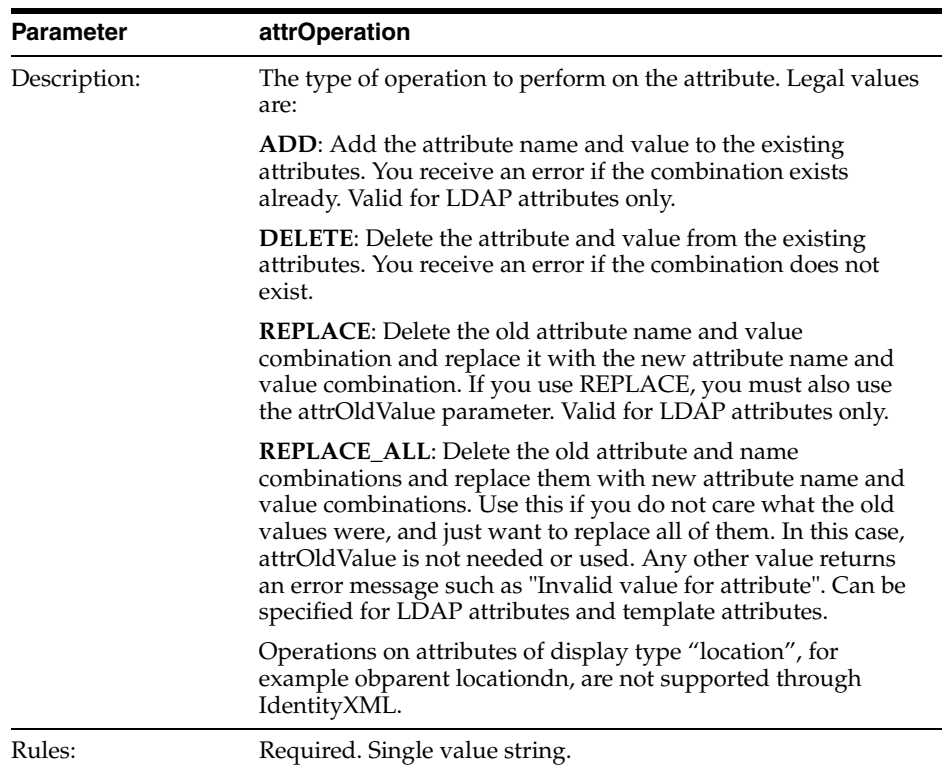

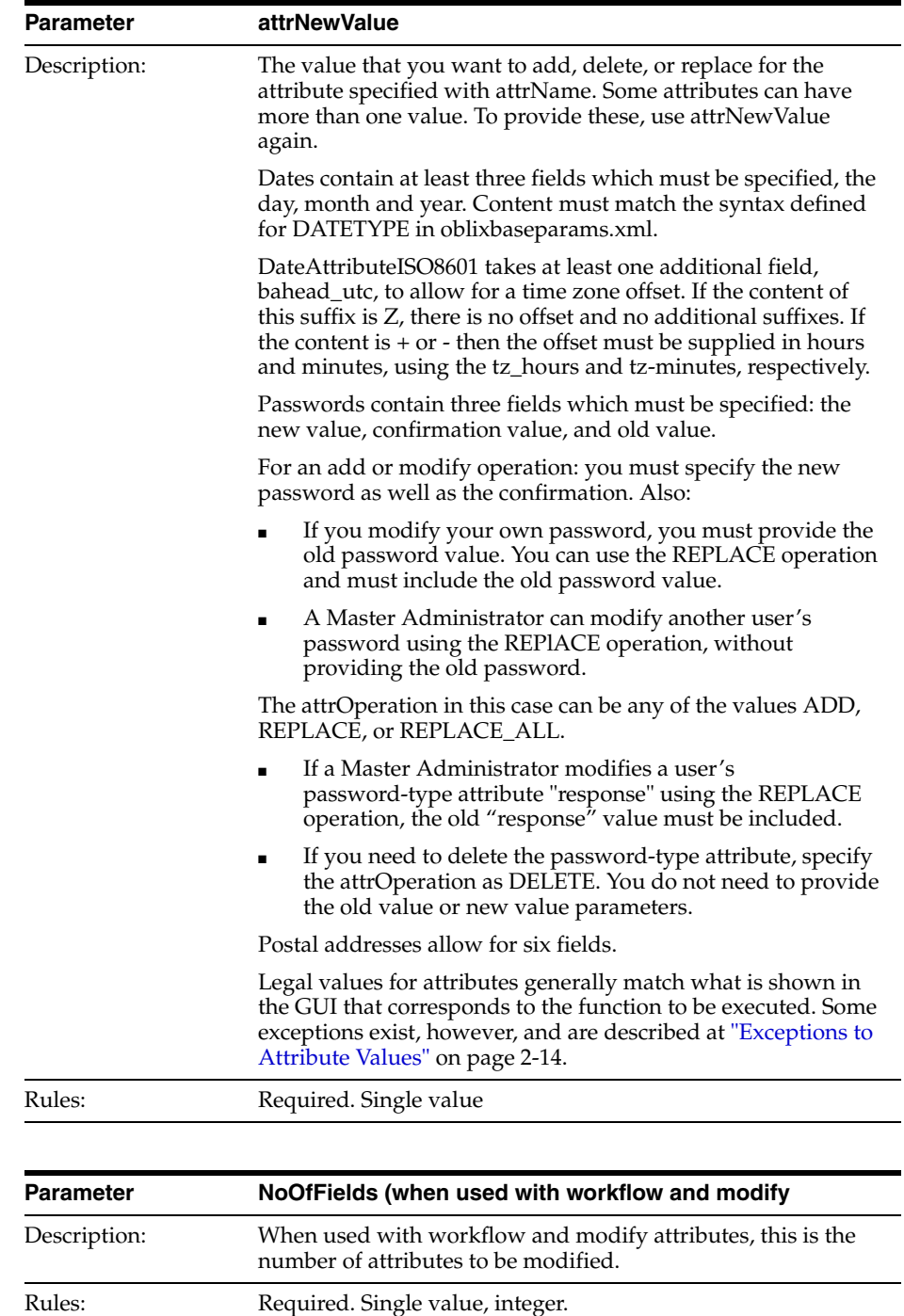

### **Syntax for Lost Password Management Attribute Parameters**

As described in the section on lost password management in the *Oracle Access Manager Identity and Common Administration Guide*, you can configure multiple challenge phrases and responses. You can add, modify, and delete challenge phrases and responses when performing a modify profile operation, or when performing Create, Self-Registration, and Change Attribute workflow operations.

The challenge phrase and response attribute values are stored as a single value in the directory.

The following sections describe the IdentityXML syntax for challenge phrases and responses in detail.

### **Add Operation**

The following are required when adding challenge phrases and responses:

The number of ChallengeValue and ResponseValue elements must not exceed the minimum number of challenges to be configured in the user entry.

For example, if the administrator configured the minimum number of challenges as 3, and 2 challenges exist in the user entry, the Add operation can only add 1 more challenge.

- Do not include attrOldValue elements when adding a challenge phrase or response.
- In each challenge response, provide an AttrConfirmValue element for every AttrNewValue element.

The values of these two elements must be an exact match, including leading and trailing spaces and case.

The following is an example of IdentityXML for adding a challenge phrase:

```
<oblix:ChallengeAttribute>
       <oblix:AttrName>genChallengePhrase</oblix:AttrName> 
       <oblix:AttrOperation>ADD</oblix:AttrOperation>
             <oblix:ChallengeValue>
                   <oblix:AttrNewValue>phrase1</oblix:AttrNewValue>
             </oblix:ChallengeValue>
             <oblix:ChallengeValue>
                   <oblix:AttrNewValue>phrase2</oblix:AttrNewValue>
             </oblix:ChallengeValue>
             <oblix:ChallengeValue>
                   <oblix:AttrNewValue>phrase3</oblix:AttrNewValue>
             </oblix:ChallengeValue>
</oblix:ChallengeAttribute>
```
#### The following is an example of IdentityXML for adding a challenge response:

```
<oblix:ResponseAttribute>
      <oblix:AttrName>genChallengePhraseResponse</oblix:AttrName>
      <oblix:AttrOperation>ADD</oblix:AttrOperation>
              <oblix:ResponseValue>
                    <oblix:AttrNewValue>response1</oblix:AttrNewValue>
                    <oblix:AttrConfirmValue>response1</oblix:AttrConfirmValue>
              </oblix:ResponseValue>
              <oblix:ResponseValue>
                    <oblix:AttrNewValue>response2</oblix:AttrNewValue>
                    <oblix:AttrConfirmValue>response2</oblix:AttrConfirmValue>
              </oblix:ResponseValue>
              <oblix:ResponseValue>
                    <oblix:AttrNewValue>response3</oblix:AttrNewValue>
                    <oblix:AttrConfirmValue>response3</oblix:AttrConfirmValue>
              </oblix:ResponseValue>
```
### </oblix:ResponseAttribute>

#### **Delete Operation**

The following are requirements for deleting challenge phrases and responses:

Ensure that no lost password management policy is in effect for this user.

- Only one ChallengeValue element is permitted for the challenge phrase.
- Do not include attrOldValue elements when deleting a challenge phrase.
- No ResponseValue element is permitted when deleting a challenge response.

As a result, you also do not include attrOldValue, AttrNewValue, or AttrConfirmValue elements.

The following is an example of deleting the challenge phrase and response:

```
<oblix:ChallengeAttribute>
       <oblix:AttrName>genChallengePhrase</oblix:AttrName>
       <oblix:AttrOperation>DELETE</oblix:AttrOperation>
              <oblix:ChallengeValue>
                    <oblix:AttrNewValue>phrase1</oblix:AttrNewValue>
              </oblix:ChallengeValue>
</oblix:ChallengeAttribute>
<oblix:ResponseAttribute>
       <oblix:AttrName>genChallengePhraseResponse</oblix:AttrName>
       <oblix:AttrOperation>DELETE</oblix:AttrOperation>
</oblix:ResponseAttribute>
```
### **Replace Operations**

Replace operations can only be used if the values to be replaced exist in the user entry in the directory. A Replace is permitted for intermediate values.

The following are required when you replace challenge phrases and responses:

The number of ChallengeValue and ResponseValue elements cannot exceed the minimum number of challenges if a lost password management policy exists.

If no lost password management policy is in effect for the user, a Replace operation for only one challenge and one response is permitted.

- Challenge phrases must have an attrOldValue element for every attrNewValue element.
- Challenge responses must have an AttrOldValue element and an AttrConfirmValue element for every AttrNewValue element.

The values of the AttrNewValue element and the AttrConfirmValue element must be an exact match, including leading and trailing spaces and case.

The value of the AttrOldValue element must match the value for the user entry in the directory.

The following is an example of replacing the challenge phrase and response:

```
<oblix:ChallengeAttribute>
       <oblix:AttrName>genChallengePhrase</oblix:AttrName>
       <oblix:AttrOperation>REPLACE</oblix:AttrOperation>
              <oblix:ChallengeValue>
                    <oblix:AttrOldValue>phrase2</oblix:AttrOldValue>
                    <oblix:AttrNewValue>phrase2_new</oblix:AttrNewValue>
              </oblix:ChallengeValue>
              <oblix:ChallengeValue>
                    <oblix:AttrOldValue>phrase3</oblix:AttrOldValue>
                    <oblix:AttrNewValue>phrase3_new</oblix:AttrNewValue>
              </oblix:ChallengeValue>
</oblix:ChallengeAttribute>
```
<oblix:ResponseAttribute> <oblix:AttrName>genChallengePhraseResponse</oblix:AttrName>

```
 <oblix:AttrOperation>REPLACE</oblix:AttrOperation>
            <oblix:ResponseValue>
                  <oblix:AttrOldValue>response2</oblix:AttrOldValue>
                  <oblix:AttrNewValue>response2_new</oblix:AttrNewValue>
                  <oblix:AttrConfirmValue>response2_new</oblix:AttrConfirmValue>
            </oblix:ResponseValue>
            <oblix:ResponseValue>
                  <oblix:AttrOldValue>response3</oblix:AttrOldValue>
                  <oblix:AttrNewValue>response3_new</oblix:AttrNewValue>
                  <oblix:AttrConfirmValue>response3_new</oblix:AttrConfirmValue>
            </oblix:ResponseValue>
 </oblix:ResponseAttribute>
```
If a lost password policy is in effect and Allow Duplicate Responses is enabled, there are times when an index attribute is required in a ResponseValue element. When two responses have the same value, and you want to change only one of them, you must specify the index in the ResponseValue element. When two responses have same value and no index is specified in the request, both occurrences are modified with the new value.

For example, if challenge phrases A and B have the same response C, the Replace operation could be configured with an index to differentiate the two challenge phrase and response pairs (A-C and B-C).

The following is an example of a modifyUser function that updates two different challenge phrases that have identical response phrases:

```
<?xml version="1.0" encoding="UTF-8"?>
<soapenv:Envelope xmlns:oblix="http://www.oblix.com" 
xmlns:soapenv="http://schemas-xmlsoap.org/soap/envelope/">
<soapenv:Body>
<oblix:authentication>
       <oblix:login>admin</oblix:login>
             <oblix:password>oblix</oblix:password>
       </oblix:authentication>
<oblix:request application="userservcenter" function="modifyUser" 
version="NPWSDL1.0">
     <oblix:params>
     <oblix:uid>cn=user1,ou=Policy2,o=company,c=us</oblix:uid>
     <oblix:noOfFields>2</oblix:noOfFields>
     <oblix:AttributeParams>
      <oblix:ChallengeAttribute>
             <oblix:AttrName>genChallengePhrase</oblix:AttrName>
             <oblix:AttrOperation>REPLACE</oblix:AttrOperation>
             <oblix:ChallengeValue>
                 <oblix:AttrOldValue>phrase1</oblix:AttrOldValue>
                 <oblix:AttrNewValue>phrase1_new</oblix:AttrNewValue>
            </oblix:ChallengeValue>
            <oblix:ChallengeValue>
                 <oblix:AttrOldValue>A</oblix:AttrOldValue>
                 <oblix:AttrNewValue>A_new</oblix:AttrNewValue>
           </oblix:ChallengeValue>
           <oblix:ChallengeValue>
                <oblix:AttrOldValue>B</oblix:AttrOldValue>
                <oblix:AttrNewValue>B_new</oblix:AttrNewValue>
          </oblix:ChallengeValue>
    </oblix:ChallengeAttribute>
```

```
 <oblix:ResponseAttribute>
```

```
 <oblix:AttrName>genChallengePhraseResponse</oblix:AttrName>
           <oblix:AttrOperation>REPLACE</oblix:AttrOperation>
           <oblix:ResponseValue>
                 <oblix:AttrOldValue>response1</oblix:AttrOldValue>
                 <oblix:AttrNewValue>response1_new</oblix:AttrNewValue>
                 <oblix:AttrConfirmValue>response1_new</oblix:AttrConfirmValue>
           </oblix:ResponseValue>
           <oblix:ResponseValue index="1">
                 <oblix:AttrOldValue>C</oblix:AttrOldValue>
                 <oblix:AttrNewValue>C_new1</oblix:AttrNewValue>
                 <oblix:AttrConfirmValue>C_new1</oblix:AttrConfirmValue>
           </oblix:ResponseValue>
           <oblix:ResponseValue index="2">
                 <oblix:AttrOldValue>C</oblix:AttrOldValue>
                 <oblix:AttrNewValue>C_new2</oblix:AttrNewValue>
                 <oblix:AttrConfirmValue>C_new2</oblix:AttrConfirmValue>
           </oblix:ResponseValue>
    </oblix:ResponseAttribute>
   </oblix:AttributeParams>
   </oblix:params>
  </oblix:request>
 </soapenv:Body>
</soapenv:Envelope>
```
### **Replace\_All Operations**

The Replace\_All operation replaces all challenges or responses.

The following are required when you replace all challenge phrases and responses:

The number of ChallengeValue and ResponseValue elements must be exactly same as the minimum number of challenges to be configured if a lost password policy exists for the user.

If no lost password management policy is in effect for the user, you can only replace one value.

- For challenge phrases, do not include AttrOldValue elements in the ChallengeValue element.
- For challenge phrases, an AttrNewValue element is required.
- For challenge responses, if a user is replacing their own response, the AttrOldValue element must match the value of the user entry in the directory.

If any other user is performing the Replace\_All operation, the AttrOldValue elements are not required in the request.

- Replace\_All can be used even if there is no challenge phrase or response in the user entry in the directory.
- Challenge responses must have an AttrConfirm element for every AttrNewValue element.

The values of the AttrNewValue element and the AttrConfirmValue element must be an exact match, including leading and trailing spaces and case.

The following is an example of a Replace\_All operation:

```
<oblix:ChallengeAttribute>
       <oblix:AttrName>genChallengePhrase</oblix:AttrName>
       <oblix:AttrOperation>REPLACE_ALL</oblix:AttrOperation>
             <oblix:ChallengeValue>
```

```
 <oblix:AttrNewValue>phrase1_new</oblix:AttrNewValue>
             </oblix:ChallengeValue>
             <oblix:ChallengeValue>
                   <oblix:AttrNewValue>phrase2_new</oblix:AttrNewValue>
             </oblix:ChallengeValue>
             <oblix:ChallengeValue>
                   <oblix:AttrNewValue>phrase3_new</oblix:AttrNewValue>
             </oblix:ChallengeValue>
</oblix:ChallengeAttribute>
<oblix:ResponseAttribute>
       <oblix:AttrName>genChallengePhraseResponse</oblix:AttrName>
       <oblix:AttrOperation>REPLACE_ALL</oblix:AttrOperation>
             <oblix:ResponseValue>
                   <oblix:AttrNewValue>response1_new</oblix:AttrNewValue>
                   <oblix:AttrConfirmValue>response1_new</oblix:AttrConfirmValue>
             </oblix:ResponseValue>
             <oblix:ResponseValue>
                   <oblix:AttrNewValue>response2_new</oblix:AttrNewValue>
                   <oblix:AttrConfirmValue>response2_new</oblix:AttrConfirmValue>
             </oblix:ResponseValue>
             <oblix:ResponseValue>
                   <oblix:AttrNewValue>response3_new</oblix:AttrNewValue>
                   <oblix:AttrConfirmValue>response3_new</oblix:AttrConfirmValue>
            </oblix:ResponseValue>
</oblix:ResponseAttribute>
```
# <span id="page-81-0"></span>**Exceptions to Attribute Values**

In general, legal values for attributes used in the functions match those that are used in the GUI. However, exceptions exist. Table 2–1 lists attributes with values that differ from those shown in the GUI for the function.

| <b>Attribute Name</b>            | <b>Description</b>                                                                                                    | <b>Values</b>                                                                                                    |
|----------------------------------|----------------------------------------------------------------------------------------------------|----------------------------------------------------------------------------------------------------|
| obgroupsubscribe<br>notification | If this attribute is set.<br>the affected UID is<br>notified when the<br>UID is subscribed or<br>unsubscribed from a<br>group. | NotifyUponSubscription: If the user is to be<br>notified when subscribed to a group (matches<br>subscribe for the GUI).                |
|                                  |                                                                                                    | <b>NotifyUponUnsubscription:</b> If the user is to<br>be notified when unsubscribed from a group<br>(matches unsubscribe for the GUI). |
| obgroup<br>subscriptiontype      | This attribute is set to<br>define the limits<br>under which users<br>can be subscribed to<br>the group.                       | <b>SubscriptionPolicyOpen:</b> Matches Open for<br>the GUL                                                                             |
|                                  |                                                                                                    | <b>SubscriptionPolicyOpenFilter:</b> Matches Open<br>with Filter for the GUL                                                           |
|                                  |                                                                                                    | SubscriptionPolicyControlledWorkflow:<br>Matches Controlled through Workflow for the<br>GUI.                                           |
|                                  |                                                                                                    | <b>SubscriptionPolicyClosed:</b> Matches Closed for<br>the GUI.                                                                        |

*Table 2–1 Attribute Value Exceptions*

# **Common Functions**

The following are functions used throughout the Identity System applications. Note that all functions follow a similar syntax:

<oblix:request application="userservcenter | groupservcenter | objservcenter" function="*function name*" version="*version*">

#### For example:

<oblix:request application="userservcenter" function="search" version="NPWSDL1.0">

**Note:** The version tag is required if you are using IdentityXML with Oracle Access Manager 6.5 and higher versions.

For documentation of the pre-6.5 IdentityXML version tag, see the following:

http://www.oracle.com/technology/

### **Search for entries based on some criteria**

 $\equiv$ 

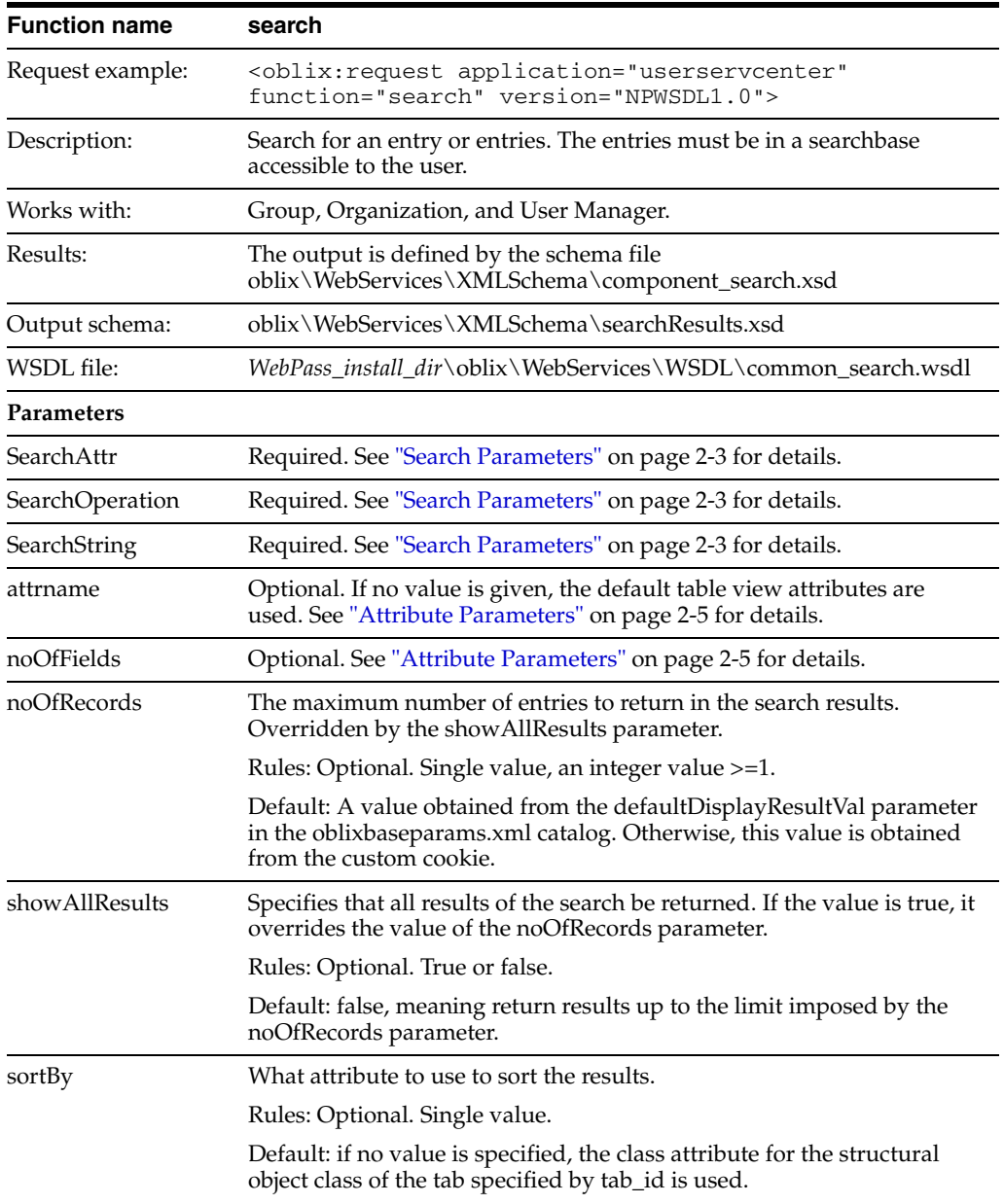

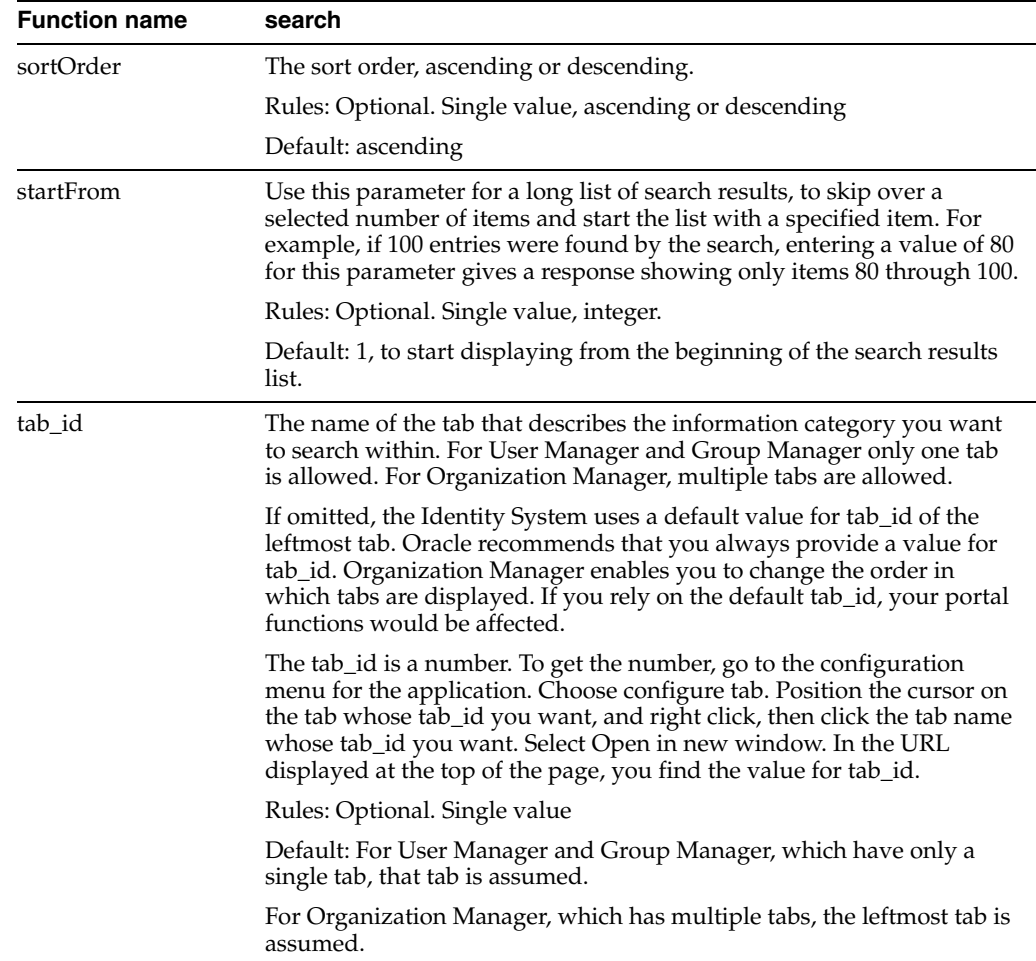

[Example 2–1](#page-83-0) illustrates a search function.

#### <span id="page-83-0"></span>*Example 2–1 Example of a Search in the User Manager for the Name "John"*

```
<?xml version="1.0"?>
<SOAP-ENV:Envelope xmlns:SOAP-ENV="http://schemas-xmlsoap.org/soap/envelope/"> 
<SOAP-ENV:Body>
<oblix:authentication xmlns:oblix="http://www.oblix.com" type="basic"> 
<oblix:login>J.Smith</oblix:login>
<oblix:password>J.Smith</oblix:password> 
</oblix:authentication> 
<oblix:request application="userservcenter" function ="search" 
version="NPWSDL1.0">
<oblix:params>
<oblix:SearchParams>
<oblix:Condition>
<oblix:SearchAttr>cn</oblix:SearchAttr>
<oblix:SearchOperation>OSM</oblix:SearchOperation>
<oblix:SearchString>john</oblix:SearchString>
</oblix:Condition>
</oblix:SearchParams>
</oblix:params>
</oblix:request>
</SOAP-ENV:Body>
</SOAP-ENV:Envelope>
```
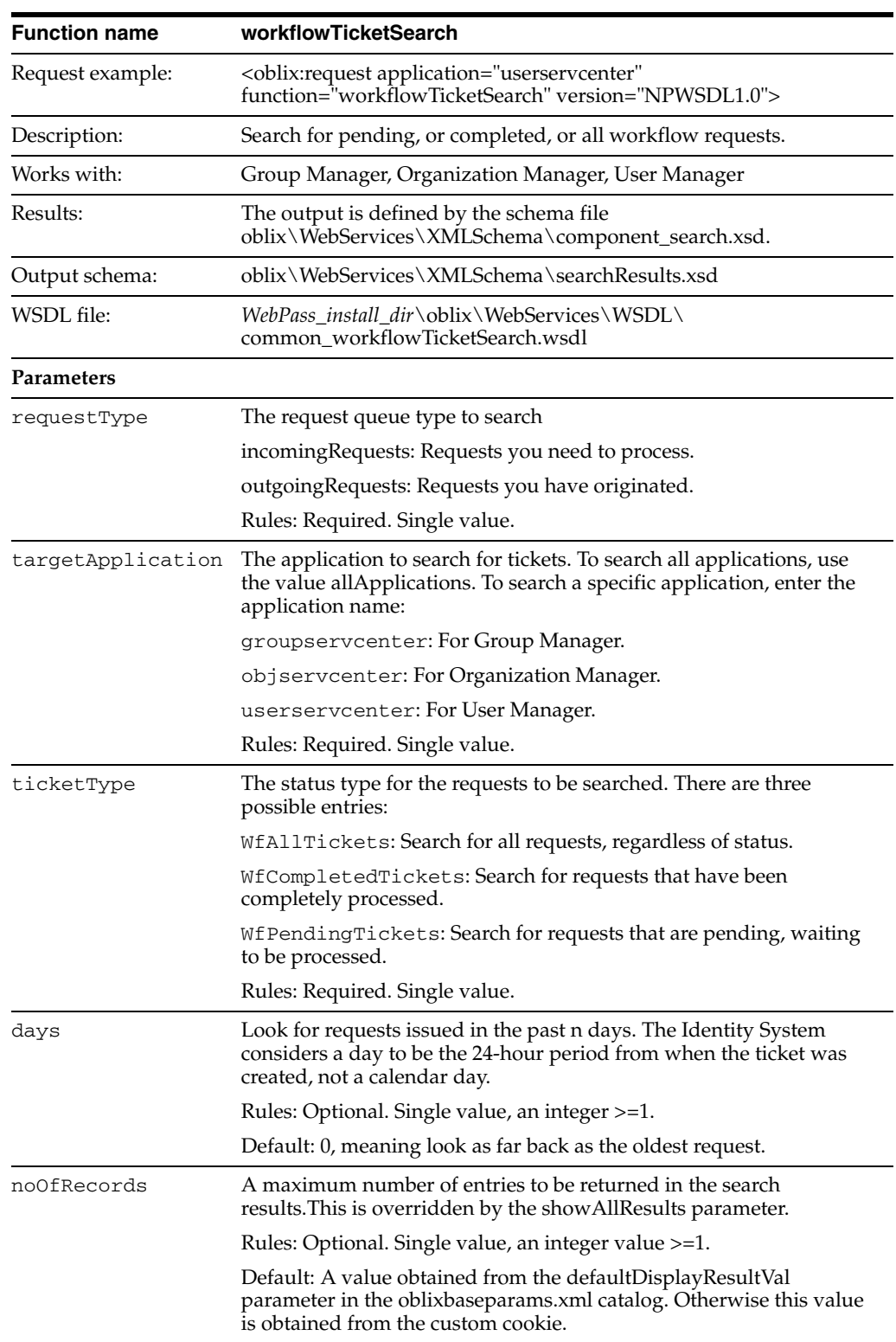

## **Search for all pending, completed, or all tickets**

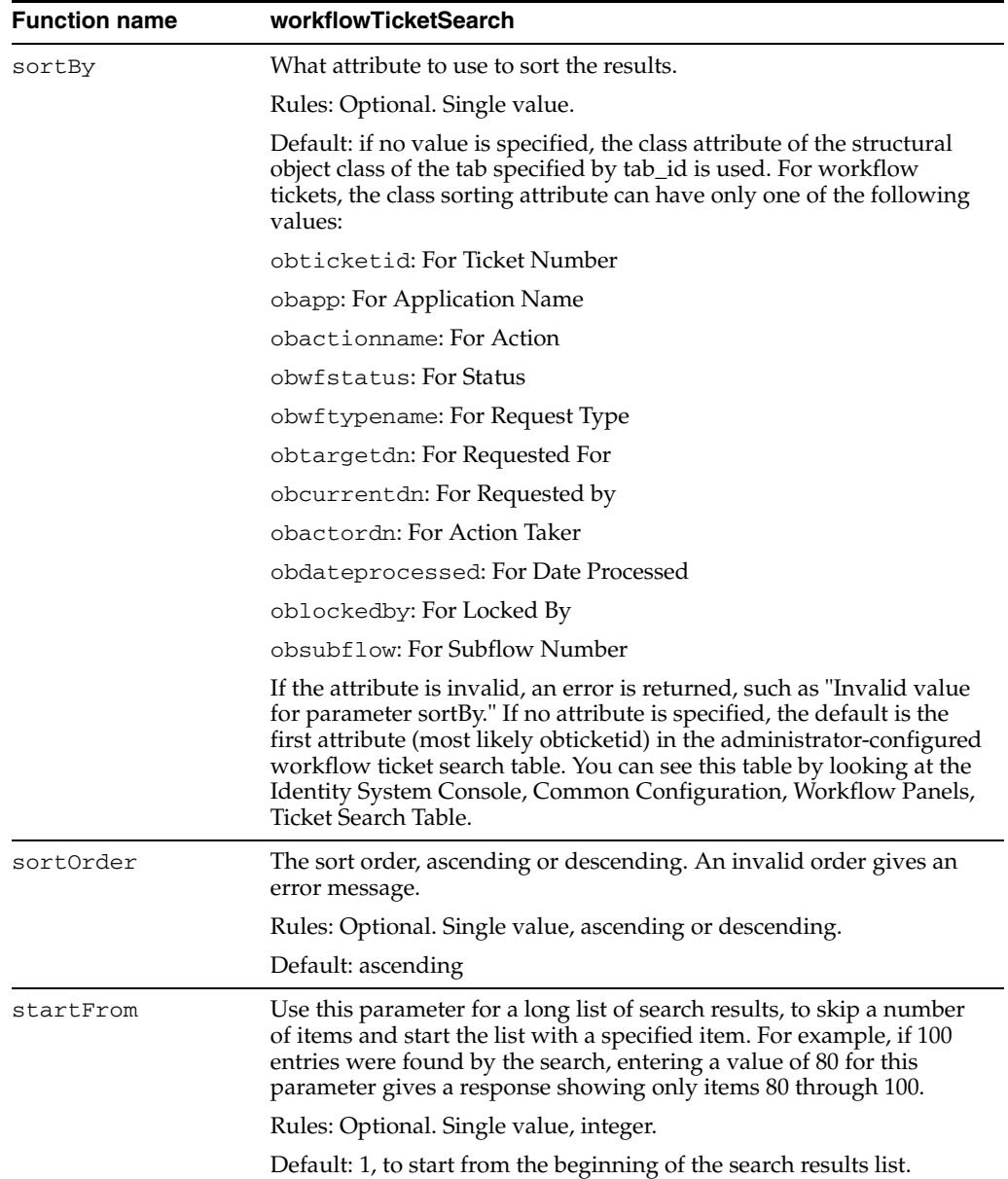

### **workflowTicketSearch Notes**

If the mode is dataonly, the possible values for obwfstatus are integers, as follows:

Unknown  $= -1$ Success  $= 0$ Failed = 1 PendingUser = 2 PendingSubflow = 3 PendingPreAction = 4 PendingPostAction = 5 PendingUserInPre = 6 PendingUserInPost = 7 LastStepDone = 8 Asynch = 9 PendingExecution = 10 Cancelled = 11 PendingPreNotify = 12 PendingPreSubflow = 13 PendingPostNotify = 14 TriggerSubflows = 15 ForceCommit = 16  $Retry = 17$ PendingRetry = 18

For the output [integer/string], the "store-as" is an integer. The string is the value displayed in the user interface.

[Example 2–2](#page-86-0) illustrates a search function for incoming tickets.

### <span id="page-86-0"></span>*Example 2–2 Example of Searching for Your Incoming Tickets in the User Manager*

```
<?xml version="1.0"?>
<SOAP-ENV:Envelope xmlns:SOAP-ENV="http://schemas-xmlsoap.org/soap/envelope/">
<SOAP-ENV:Body>
<oblix:authentication xmlns:oblix="http://www.oblix.com" type="basic">
<oblix:login>J.Smith</oblix:login>
<oblix:password>J.Smith</oblix:password>
</oblix:authentication>
<oblix:request application="userservcenter" function="workflowTicketSearch" 
version="NPWSDL1.0">
<oblix:params>
```

```
<oblix:tab_id>Employees</oblix:tab_id>
<oblix:requestType>incomingRequests</oblix:requestType>
<oblix:ticketType>allTickets</oblix:ticketType>
</oblix:params>
</oblix:request>
</SOAP-ENV:Body>
</SOAP-ENV:Envelope>
```
### **Get information on a particular workflow ticket**

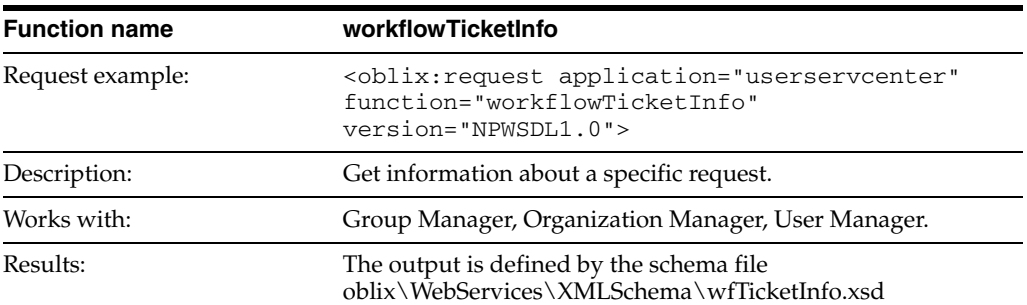

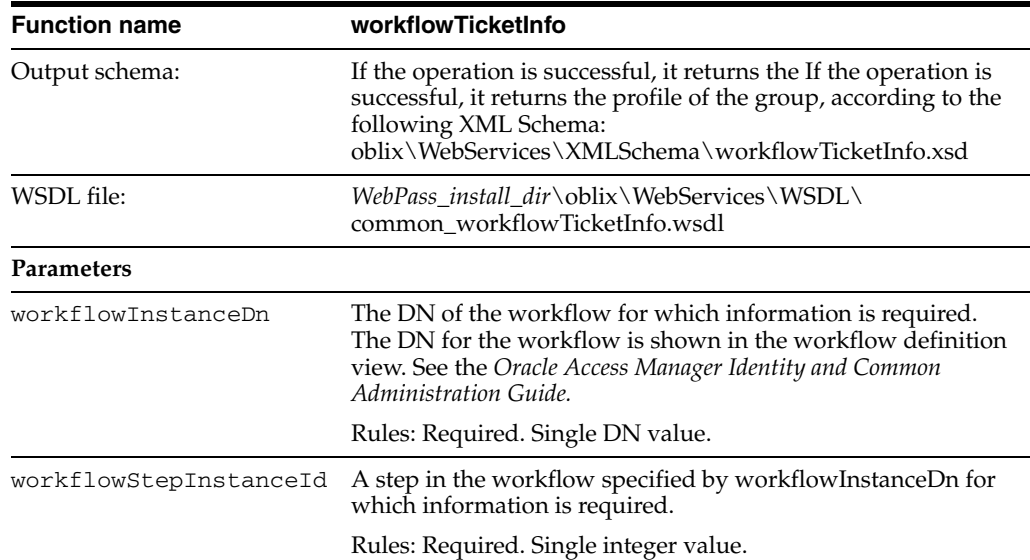

## **Resume asynchronous workflows**

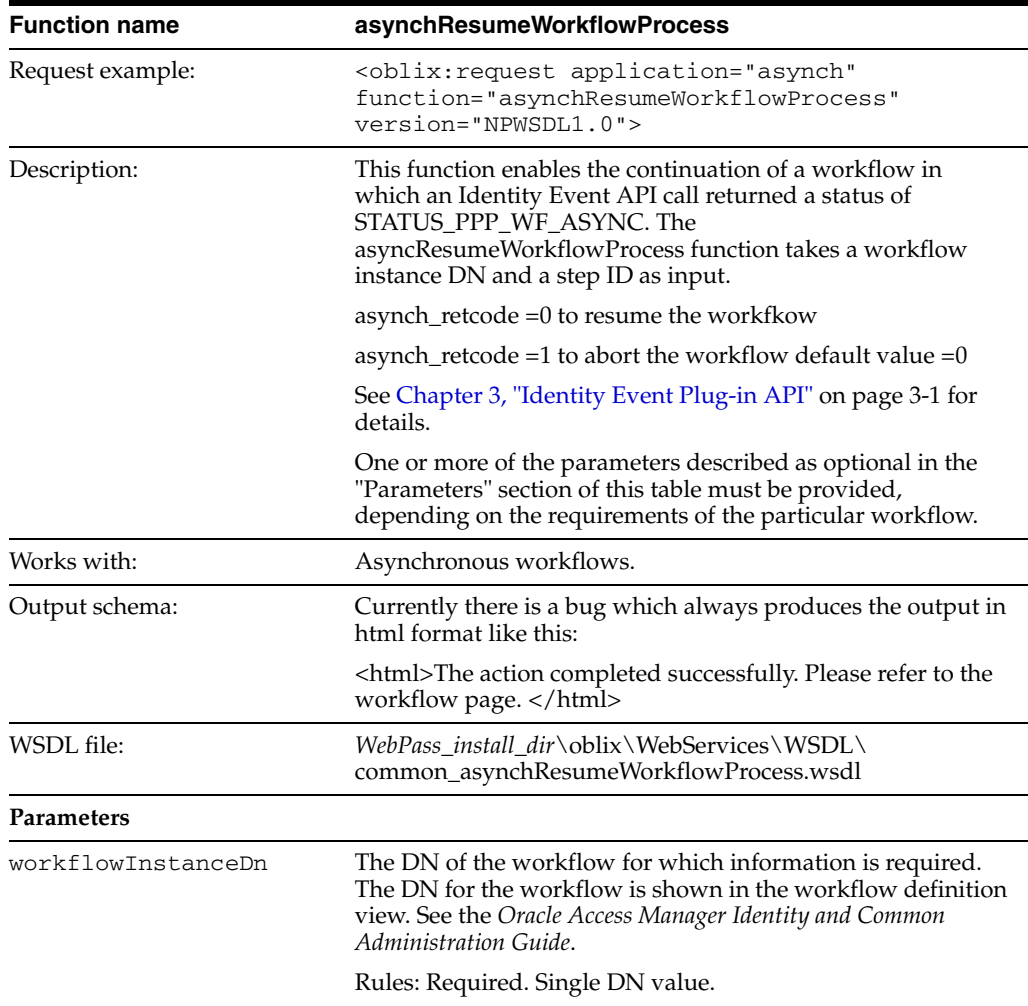

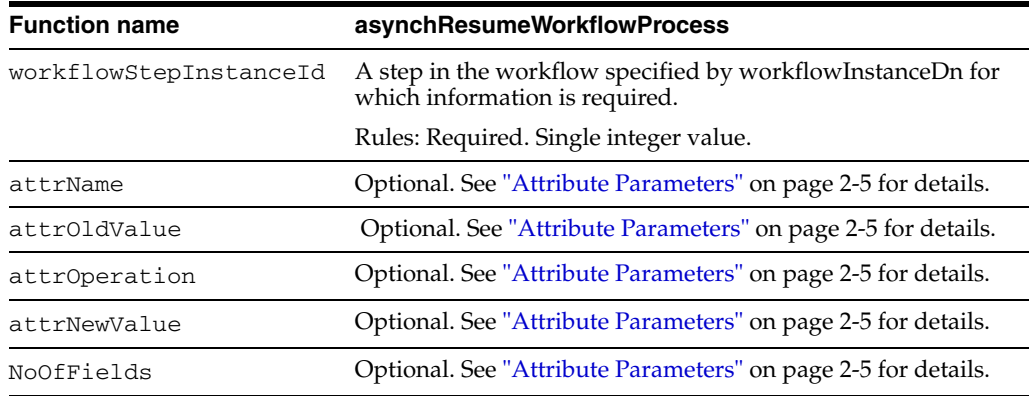

[Example 2–3](#page-88-0) and [Example 2–4](#page-89-0) illustrate resuming an asynchronous workflow

#### <span id="page-88-0"></span>*Example 2–3 Resuming an Asychronous Workflow (1 of 2)*

```
<?xml version="1.0"?>
<SOAP-ENV:Envelope xmlns:SOAP-ENV="http://schemas-xmlsoap.org/soap/envelope/">
<SOAP-ENV:Body>
```

```
<oblix:authentication xmlns:oblix="http://www.oblix.com" type="basic"> 
<oblix:login>authenticationAttribute</oblix:login> 
<oblix:password>authenticationPassword</oblix:password>
</oblix:authentication>
```

```
<oblix:request function="asynchResumeWorkflowProcess" version="NPWSDL1.0"> 
<oblix:params> 
<oblix:param name="workflowInstanceDn">obwfinstanceid=wfinstanceid,
obcontainerId=workflowInstances,o=Oblix,ou=Apps, o=mycompany</oblix:param> 
<oblix:param name="workflowStepInstanceId">1</oblix:param>
<!-- See Return codes at the bottom of this file --> 
<oblix:param name="asynch_retcode">0</oblix:param>
```

```
<!-- Add the attributes required by the workflow in the order the --> 
<!-- workflow expects them. Include even the optional and hidden fields. --> 
<!-- Start with n=1 --> 
<oblix:param name="attrName_n">attr. name</oblix:param> 
<oblix:param name="attrNewValue_n">attr. value</oblix:param>
<!-- ... all other workflow expected attributes --> 
<!-- The operation depends on what you want to do with the attributes. --> 
<!-- In this case I know the attribute does not currently exist in the user --> 
<!-- entry so I want to add them. However, you might want to replace the --> 
<!-- values of the attributes, and so on. --> 
<oblix:param name="attrOperation">ADD</oblix:param> 
</oblix:params> 
</oblix:request> 
</SOAP-ENV:Body> 
</SOAP-ENV:Envelope>
<!-- The values for the return code, async_retcode, is as follows: -->
\langle!-- 0 - Success -->
\leftarrow -- 1 - Action Failed -->
<!-- -11 - Pre-Action Failed -->
<!-- -12 - Post-Action Failed -->
```

```
<!-- -13 - External-Action Failed -->
```
#### <span id="page-89-0"></span>*Example 2–4 Resuming an Asychronous Workflow (2 of 2)*

```
<?xml version="1.0"?>
<SOAP-ENV:Envelope xmlns:SOAP-ENV="http://schemas-xmlsoap.org/soap/envelope/">
<SOAP-ENV:Body>
<oblix:authentication xmlns:oblix="http://www.oblix.com" type="basic"> 
<oblix:login>authenticationAttribute</oblix:login> 
<oblix:password>authenticationPassword</oblix:password>
</oblix:authentication> 
<oblix:request function="asynchResumeWorkflowProcess" version="NPWSDL1.0"> 
<oblix:params> 
<oblix:workflowInstanceDn>obwfinstanceid=wfinstanceid,obcontainerId=workflowInstan
ces,o=Oblix,ou=Apps, o=mycompany</oblix:workflowInstanceDn> 
<oblix:workflowStepInstanceId>1</oblix:workflowStepInstanceId>
<!-- See Return codes at the bottom of this file --> 
<oblix:asynch_retcode>0</oblix:asynch_retcode>
<!-- Add the attributes required by the workflow in the order the --> 
<!-- workflow expects them. Include even the optional and hidden fields. --> 
    <oblix:attributeParams>
         <oblix:genericAttribute>
          <oblix:attrName> name of attr </oblix:attrName>
          <oblix:attrNewValue> value of attr </oblix:attrNewValue>
          <oblix:attrOperation> operation like ADD or DELETE or REPLACE or 
REPLACE_ALL</oblix:attrOperation>
        </oblix:genericAttribute>
        <!-- any more attributes -->
<!-- ... all other workflow expected attributes --> 
    </oblix:attributeParams>
</oblix:params> 
</oblix:request> 
</SOAP-ENV:Body> 
</SOAP-ENV:Envelope>
<!-- The values for the return code, async_retcode, is as follows: -->
\langle!-- 0 - Success -->
<!-- 1 - Action Failed -->
<!-- -11 - Pre-Action Failed -->
<!-- -12 - Post-Action Failed --> 
<!-- -13 - External-Action Failed -->
```
### **Subscribe self to group**

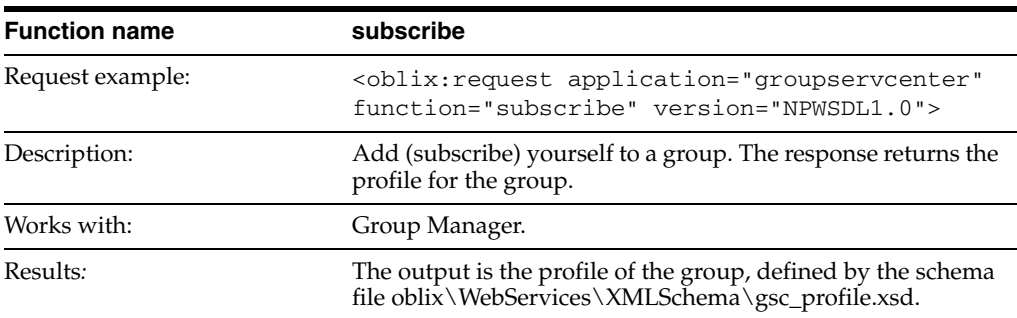

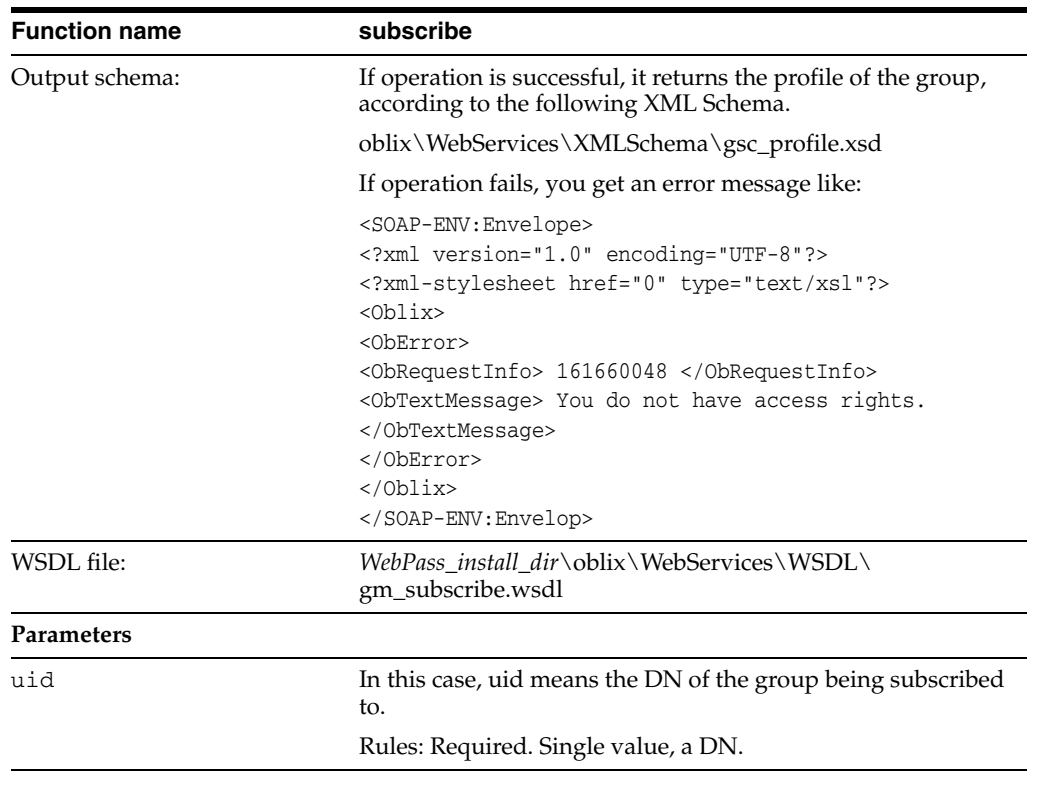

**Note:** Subscription policies are not required for adding users to groups. For example, if you have pre-existing groups and want to add users to these groups, you can set the relevant access control policies on the uniquemember attribute and use the Selector to add members. However, if you want users to subscribe themselves to groups, you implement this using a subscription functionality.

### **Unsubscribe self from group**

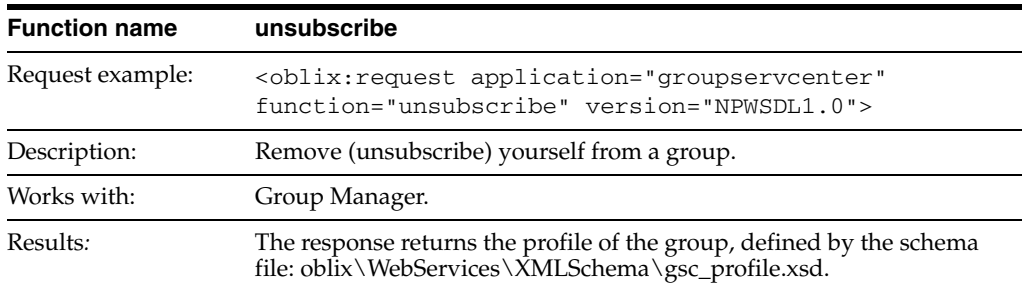

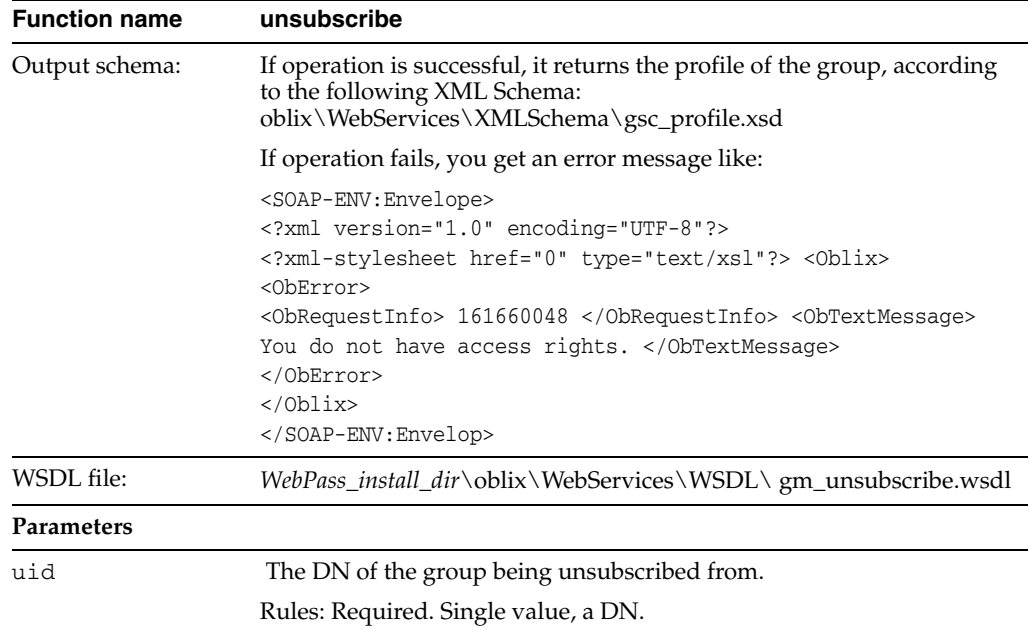

### **Subscribe user to group**

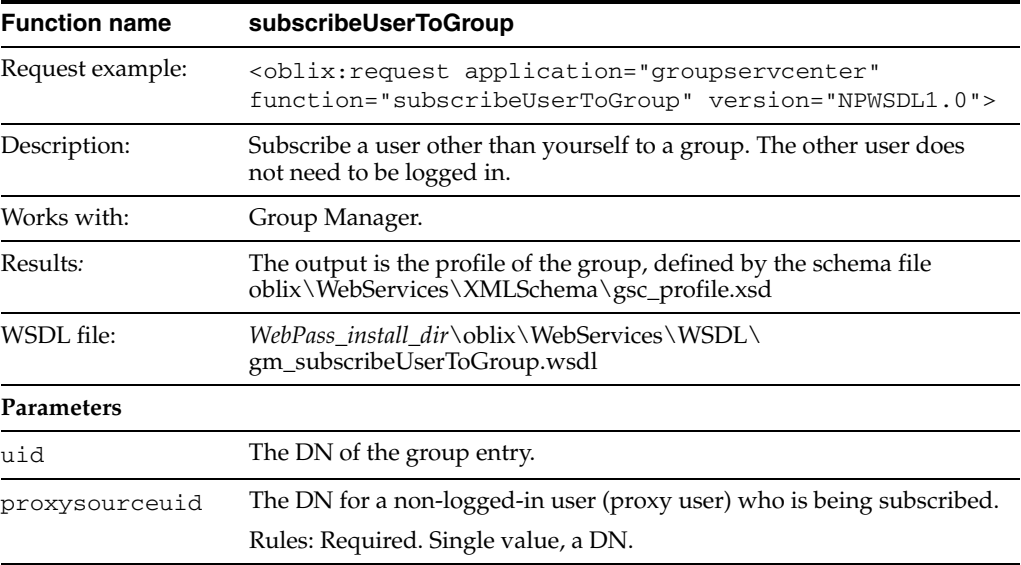

[Example 2–5](#page-91-0) illustrates subscribing a user to a group.

### <span id="page-91-0"></span>*Example 2–5 Subscribing Robert Fulton to a Group*

```
<?xml version="1.0"?> <SOAP-ENV:Envelope 
xmlns:SOAP-ENV="http://schemas-xmlsoap.org/soap/envelope/"> <SOAP-ENV:Body> 
<oblix:authentication xmlns:oblix="http://www.oblix.com" type="basic"> 
<oblix:login>J.Smith</oblix:login> <oblix:password>J.Smith</oblix:password> 
</oblix:authentication> 
<oblix:request application="groupservcenter" function="subscribeUserToGroup" 
version="NPWSDL1.0">
<oblix:params>
<oblix:proxysourceuid>
cn=Robert Fulton, ou=Corporate, o=Company, c=US
```

```
</oblix:proxysourceuid>
<oblix:uid>
cn=Marketing Team, ou=Marketing, o=Company, c=US
</oblix:uid>
</oblix:params> 
</oblix:request> 
</SOAP-ENV:Body>
</SOAP-ENV:Envelope>
```
**Note:** Subscription policies are not required for adding users to groups. For example, if you have pre-existing groups and want to add users to these groups, you can set the relevant access control policies on the uniquemember attribute and use the Selector to add members. However, if you want users to subscribe themselves to groups, you implement this using a subscription functionality.

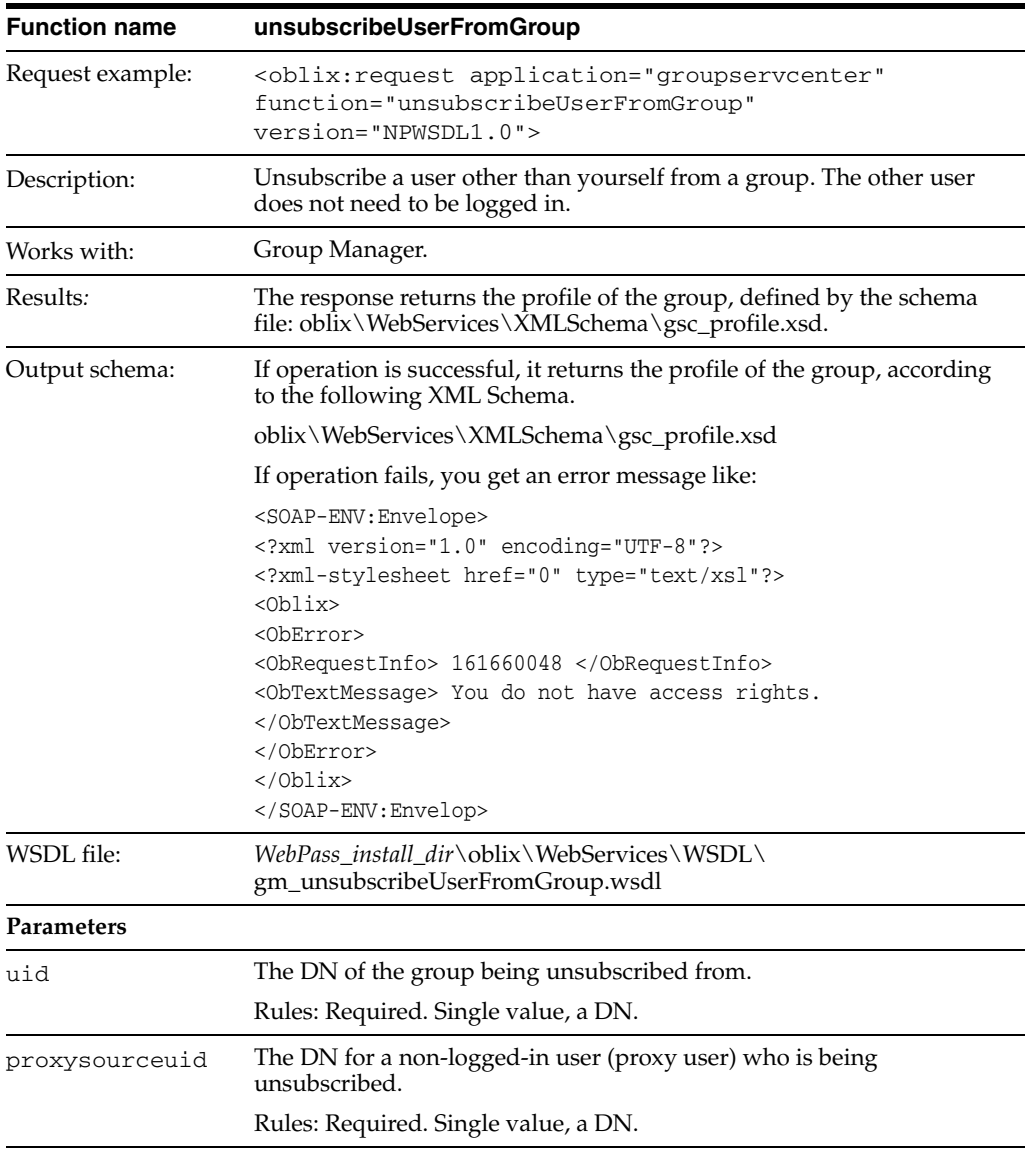

### **Unsubscribe user from group**

[Example 2–6](#page-93-0) illustrates unsubscribing from a group.

#### <span id="page-93-0"></span>*Example 2–6 Unsubscribing Robert Fulton From a Group*

```
<?xml version="1.0"?>
<SOAP-ENV:Envelope xmlns:SOAP-ENV="http://schemas-xmlsoap.org/soap/envelope/">
<SOAP-ENV:Body>
    <oblix:authentication xmlns:oblix="http://www.oblix.com" type="basic">
      <oblix:login>J.Smith</oblix:login>
       <oblix:password>J.Smith</oblix:password>
    </oblix:authentication>
<oblix:request application="groupservcenter"
       function="unsubscribeUserFromGroup" version="NPWSDL1.0">
    <oblix:params>
      <oblix:proxysourceuid=cn=Robert Fulton, ou=Corporate, o=Company, 
         c=US</oblix:proxysourceuid>
       <oblix:uid>cn=Marketing Team, ou=Marketing, o=Company,c=US</oblix:uid>
    </oblix:params>
    </oblix:request>
</SOAP-ENV:Body>
</SOAP-ENV:Envelope>
<SOAP-ENV:Envelope xmlns:SOAP-ENV="http://schemas-xmlsoap.org/soap/envelope/">
<SOAP-ENV:Body>
```
## **User Manager Functions**

If you are an administrator, the User Manager enables you to add, modify, and delete user identities. The User Manager typically enables end users to view other users and to modify their own identity information. The users that a person can view and the identity information that someone can modify depends on the privileges granted by a Master Administrator.

The following IdentityXML functions allow you to programmatically access the User Manager application. Note that all functions follow a similar syntax:

<oblix:request application="userservcenter" function="*name*" version="*version*"> For example:

```
<oblix:request application="userservcenter" function="canIViewUserProfile" 
version="NPWSDL1.0">
```
**Note:** The version tag is required if you are using IdentityXML with Oracle Access Manager 6.5 and higher versions.

For documentation of the pre-6.5 IdentityXML version tag, see the following:

http://www.oracle.com/technology/

### **Functions to Test for Attribute Permissions**

The following functions provide a yes or no response as to whether you or another user has read, write, delegate, and notify permissions set for a particular attribute.

## **Can I view a user's profile**

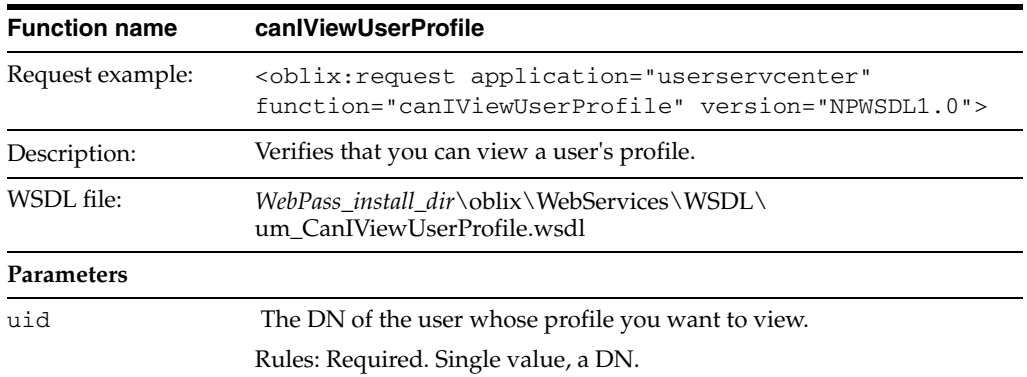

### **Can I view an attribute in a user's profile**

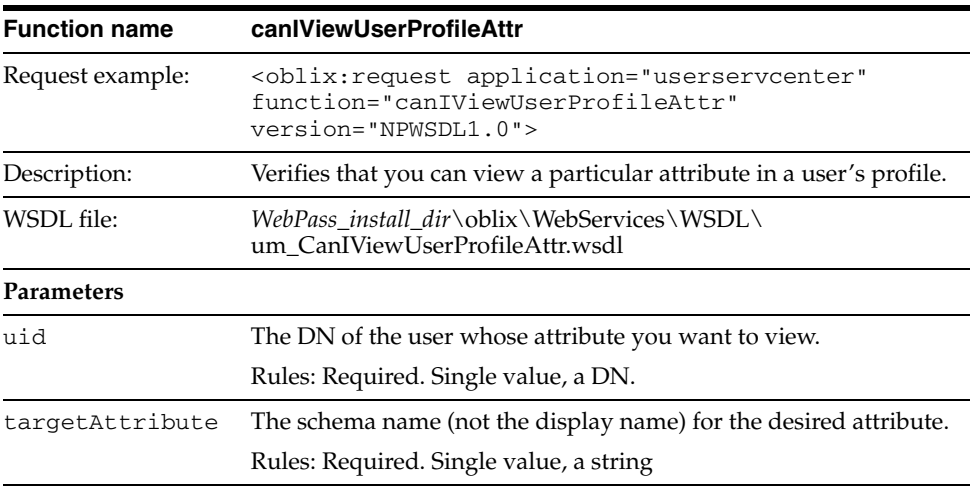

### **Can I modify an attribute in a user's profile**

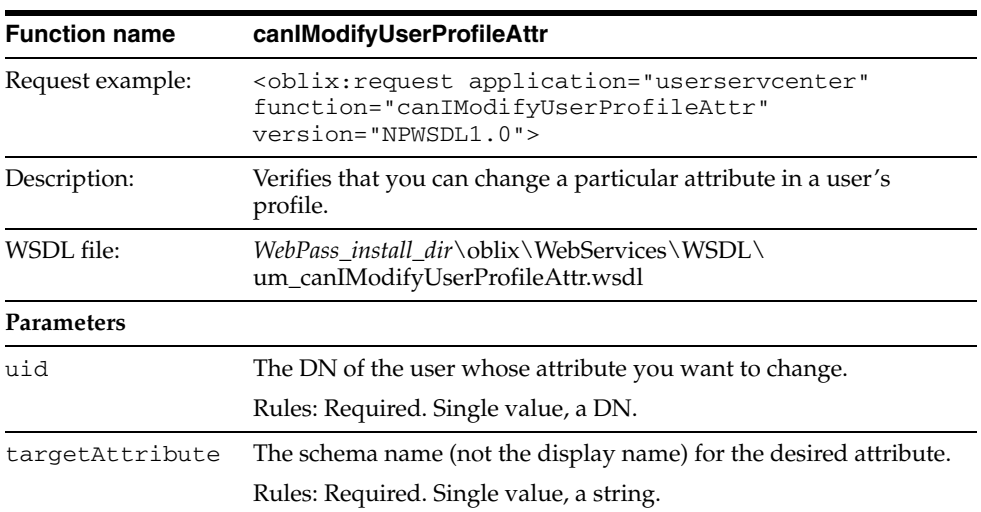

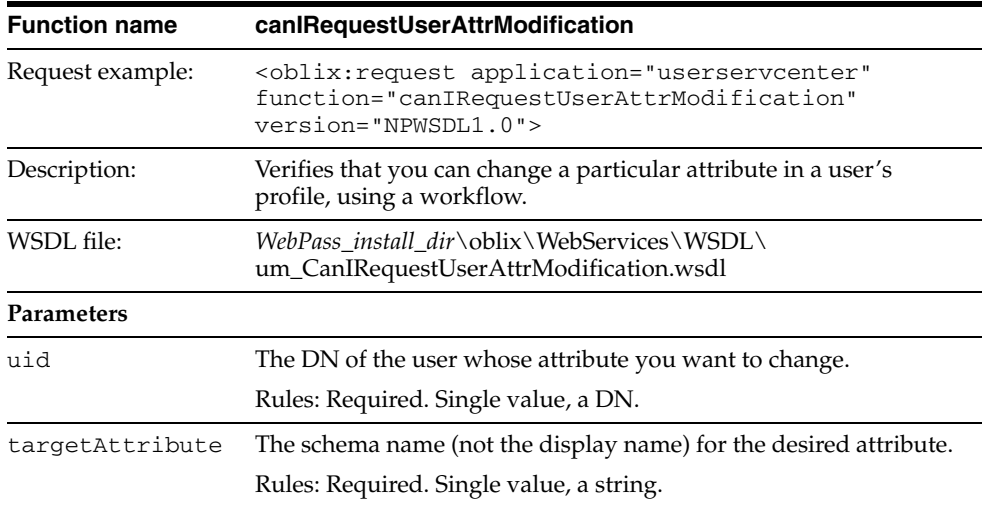

## **Can I modify an attribute in a user's profile using a workflow**

### **Can I create a new user**

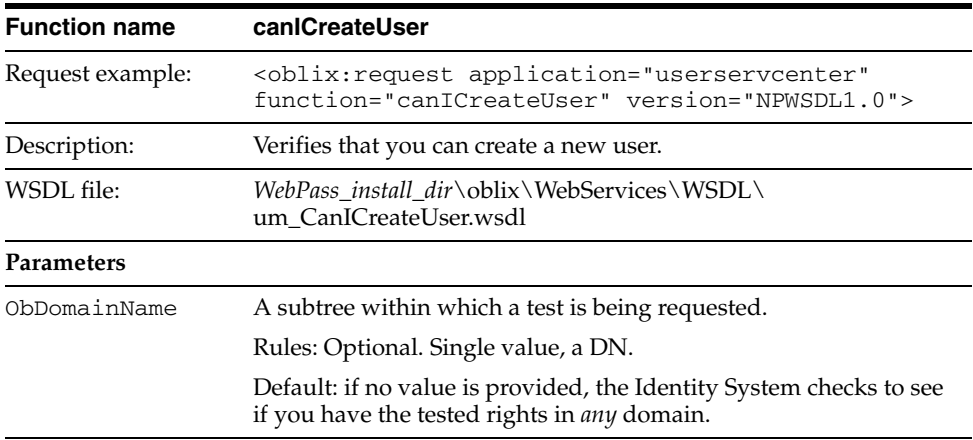

## **Can I delete an existing user**

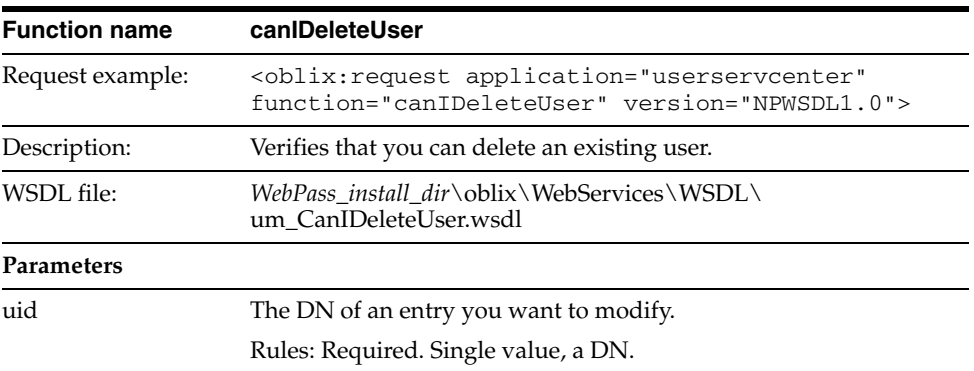

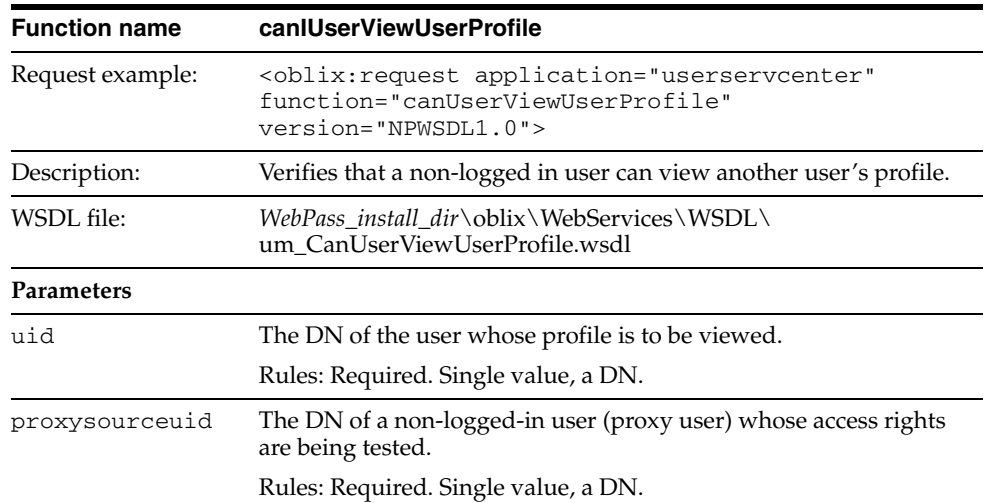

## **Can this user view another user's profile**

## **Can this user view an attribute in another user's profile**

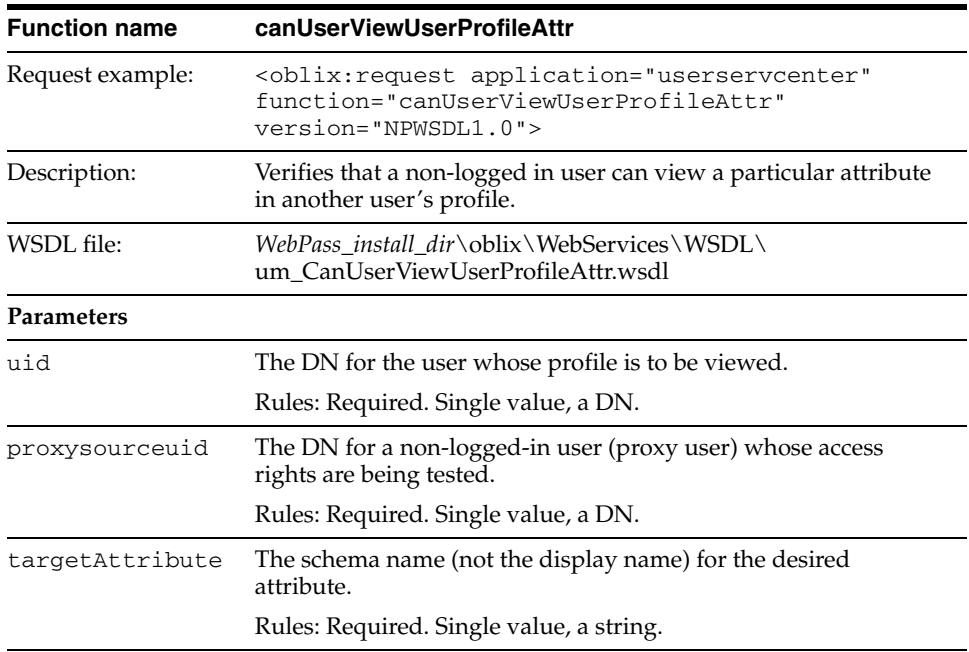

## **Can this user modify an attribute in another user's profile using a workflow**

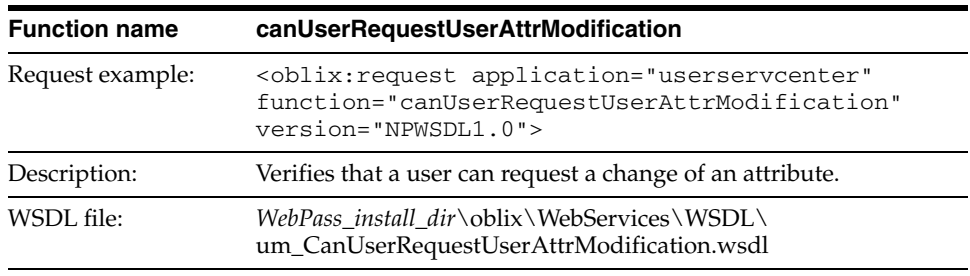

**Parameters**

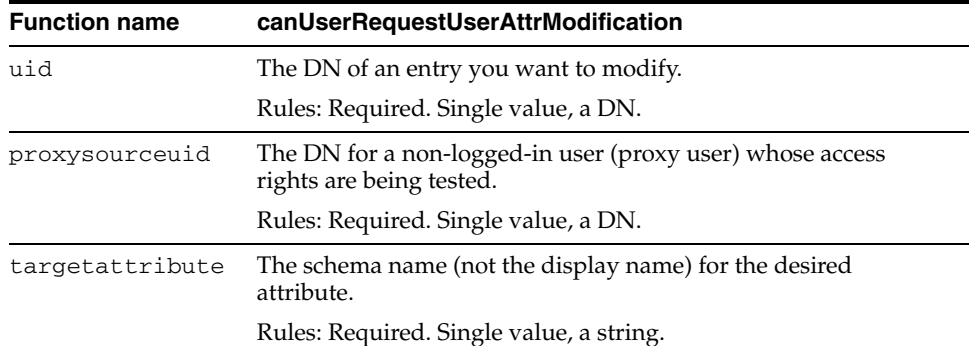

### **Can this user create a new user**

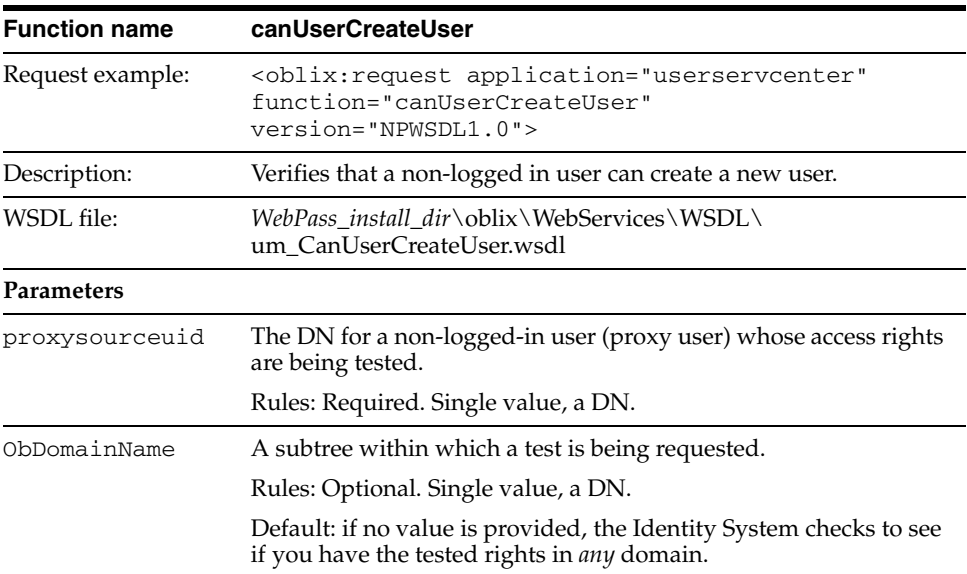

## **Can this user delete an existing user**

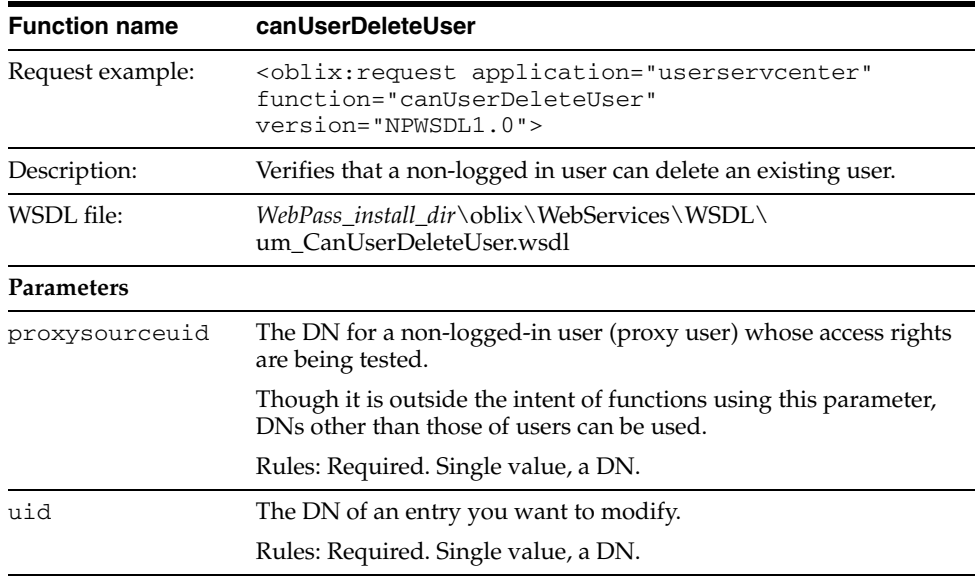

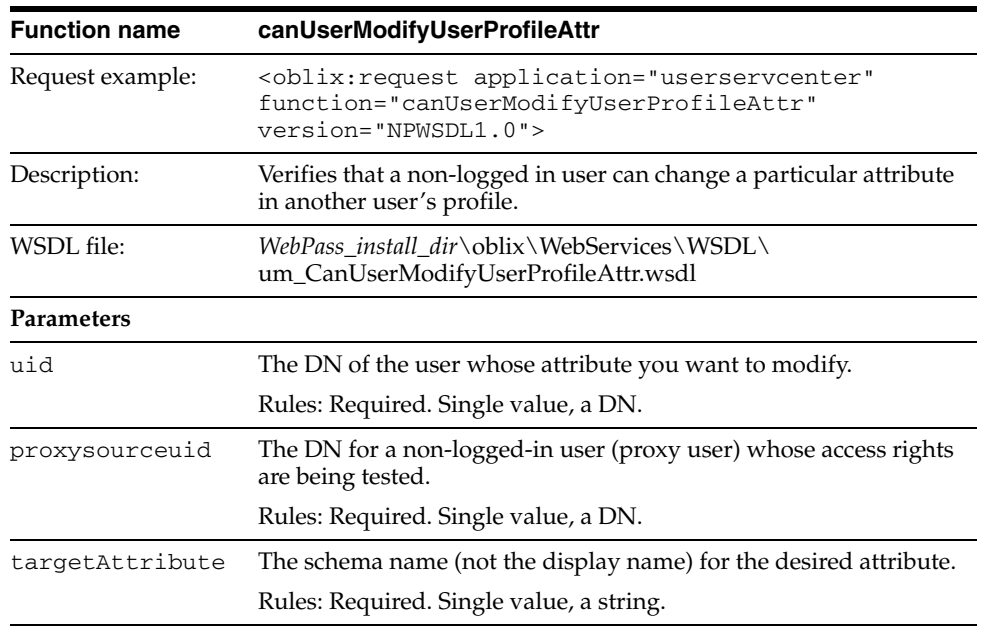

### **Can this user modify another user's attribute**

## **Can this user request a change to another user's profile using a workflow**

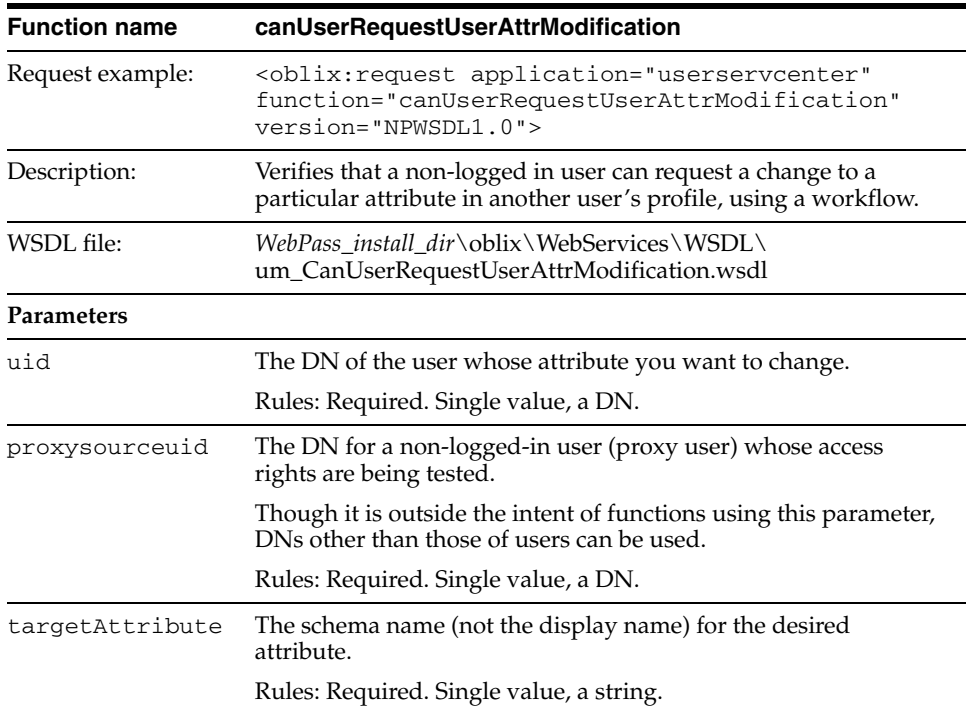

## **Functions to Perform User Manager Actions**

These functions enable you or another user to perform a particular Identity System action, such as creating a user. These are get and set functions.

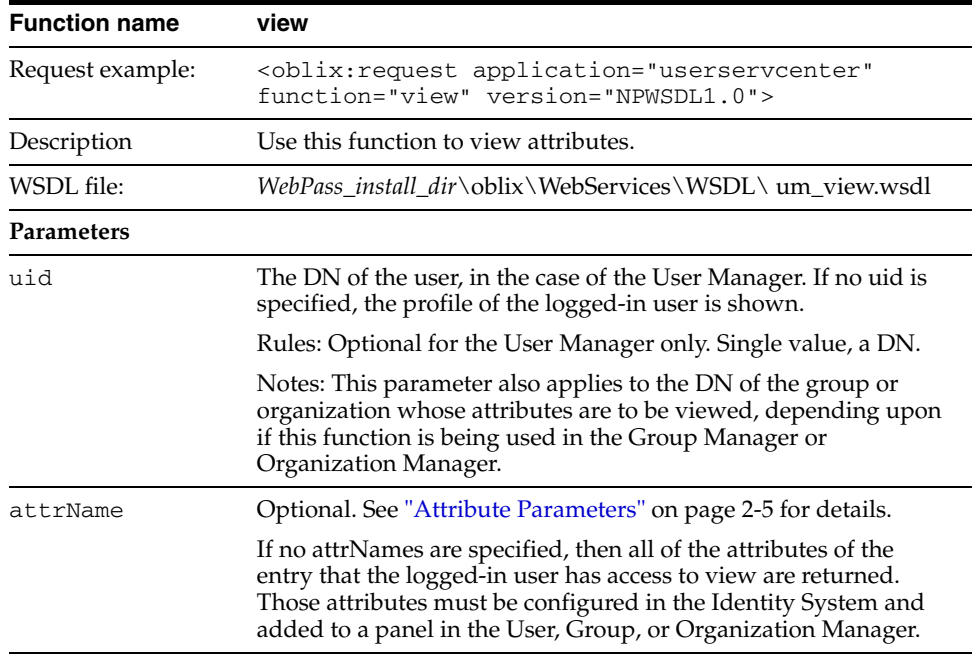

### **View User Attributes**

**Note:** This function shows deactivated users if the requester is a Master Administrator, or if the administrator has the delegated administration rights of Grant and Workflow Monitoring.

[Example 2–7](#page-99-0) illustrates the view function.

#### <span id="page-99-0"></span>*Example 2–7 View Example*

```
<SOAP-ENV:Envelope xmlns:oblix=http://www.oblix.com" 
xmlns:SOAP-ENV="http://schemas-xmlsoap.org/soap/envelope/">
<SOAP-ENV:Body>
    <oblix:authentication xmlns:oblix="http://www.oblix.com" type="basic"?
       <oblix:login>admin</oblix:login>
       <oblix:password>oblix></oblix:password>
    </oblix:authentication>
    <oblix:request application="userservcenter" function="view" 
version="NPWSDL1.0">
       <oblix:params>
          <oblix:uid>
             cn=test1,o=Company,c=US
          </oblix:uid>
          <oblix:attrName>
             genuserid
          </oblix:attrname>
          <oblix:attrName>
             mail
          </oblix:attrName>
       </oblix:params>
    </oblix:request>
</SOAP-ENV:Body>
</SOAP-ENV:Envelope>
```
#### **Modify User Attributes**

IdentityXML requests for gathering the attribute list pertaining to modifying a profile (modifyUser, modifyGroup, and modifyObject), no longer depend on a panel in the Identity System. For these functions, the attribute parameter must be configured in the Identity System. However, the attribute parameter need not be included in a panel configured for a user, group, or object profile. The GUI-based request for gathering the attribute list pertaining to modifying a profile continues to require the attributes listed on a panel.

**Note:** With IdentityXML, an attribute listed in the negativeListForEntityAttributes list in the globalparams.xml file can only be read and cached. For details, see the topic on tuning the internal DBAgent cache in the *Oracle Access Manager Deployment Guide*.

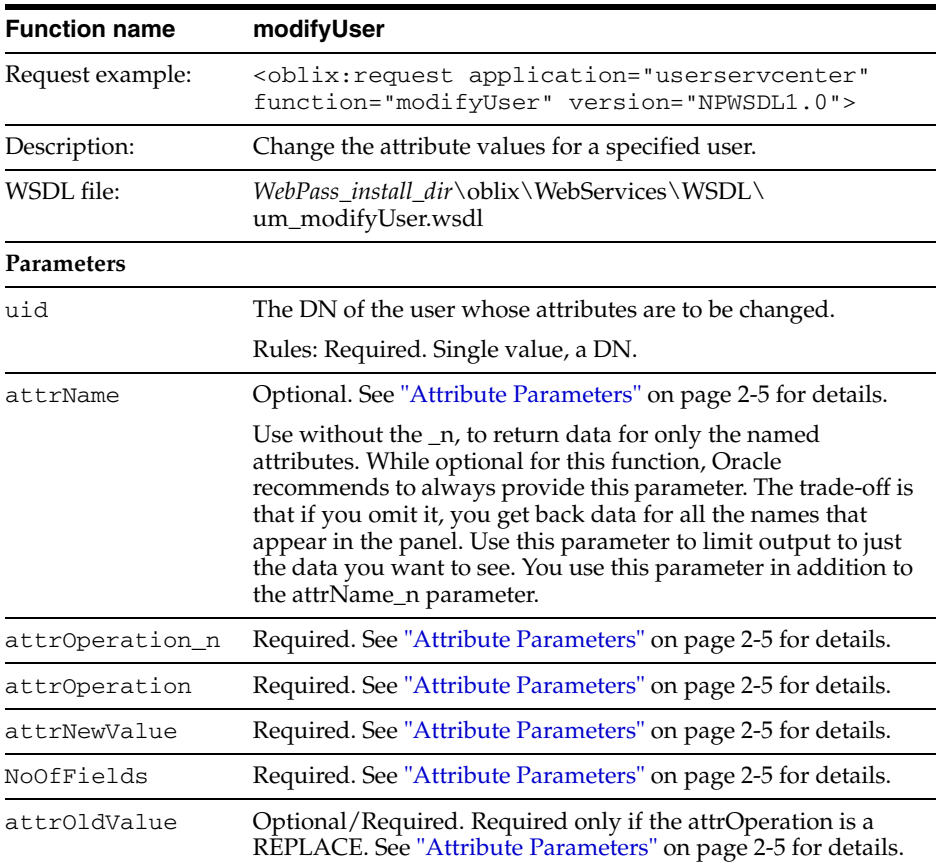

[Example 2–8](#page-100-0) illustrates a modify operation.

### <span id="page-100-0"></span>*Example 2–8 Modify User Operation That Adds Challenge Phrases and Responses*

```
<?xml version="1.0" encoding="UTF-8"?>
<soapenv:Envelope xmlns:oblix="http://www.oblix.com" 
xmlns:soapenv="http://schemas-xmlsoap.org/soap/envelope/">
<soapenv:Body>
```

```
 <oblix:authentication>
  <oblix:login>admin</oblix:login>
  <oblix:password>oblix</oblix:password>
```

```
 </oblix:authentication>
   <oblix:request application="userservcenter" function="modifyUser"
version="NPWSDL1.0">
    <oblix:params>
     <oblix:uid>cn=user1,ou=Policy2,o=company,c=us</oblix:uid>
     <oblix:noOfFields>2</oblix:noOfFields>
            <oblix:AttributeParams>
            <oblix:ChallengeAttribute>
            <oblix:AttrName>genChallengePhrase</oblix:AttrName>
            <oblix:AttrOperation>ADD</oblix:AttrOperation>
                  <oblix:ChallengeValue>
                         <oblix:AttrNewValue>phrase1</oblix:AttrNewValue>
                  </oblix:ChallengeValue>
                  <oblix:ChallengeValue>
                         <oblix:AttrNewValue>phrase2</oblix:AttrNewValue>
                  </oblix:ChallengeValue>
                  <oblix:ChallengeValue>
                         <oblix:AttrNewValue>phrase3</oblix:AttrNewValue>
                  </oblix:ChallengeValue>
           </oblix:ChallengeAttribute>
           <oblix:ResponseAttribute>
           <oblix:AttrName>genChallengePhraseResponse</oblix:AttrName>
           <oblix:AttrOperation>ADD</oblix:AttrOperation>
                 <oblix:ResponseValue>
                        <oblix:AttrNewValue>response1</oblix:AttrNewValue>
                        <oblix:AttrConfirmValue>response1</oblix:AttrConfirmValue>
                  </oblix:ResponseValue>
                  <oblix:ResponseValue>
                        <oblix:AttrNewValue>response2</oblix:AttrNewValue>
                        <oblix:AttrConfirmValue>response2</oblix:AttrConfirmValue>
                  </oblix:ResponseValue>
                  <oblix:ResponseValue>
                        <oblix:AttrNewValue>response3</oblix:AttrNewValue>
                        <oblix:AttrConfirmValue>response3</oblix:AttrConfirmValue>
                  </oblix:ResponseValue>
          </oblix:ResponseAttribute>
     </oblix:AttributeParams>
    </oblix:params>
   </oblix:request>
  </soapenv:Body>
```

```
</soapenv:Envelope>
```
[Example 2–9](#page-101-0) illustrates a modify user operation that deletes challenges phrases and responses.

#### <span id="page-101-0"></span>*Example 2–9 Modify User Operation That Deletes Challenge Phrases and Responses*

```
<?xml version="1.0" encoding="UTF-8"?>
<soapenv:Envelope xmlns:oblix="http://www.oblix.com" 
xmlns:soapenv="http://schemas-xmlsoap.org/soap/envelope/">
<soapenv:Body>
<oblix:authentication>
   <oblix:login>admin</oblix:login>
   <oblix:password>oblix</oblix:password>
</oblix:authentication>
```

```
<oblix:request application="userservcenter" function="modifyUser"
version="NPWSDL1.0">
     <oblix:params>
     <oblix:uid>cn=user1,ou=Policy2,o=company,c=us</oblix:uid>
     <oblix:noOfFields>2</oblix:noOfFields>
     <oblix:AttributeParams>
           <oblix:ChallengeAttribute>
           <oblix:AttrName>genChallengePhrase</oblix:AttrName>
           <oblix:AttrOperation>DELETE</oblix:AttrOperation>
                 <oblix:ChallengeValue>
                        <oblix:AttrNewValue>phrase1</oblix:AttrNewValue>
                 </oblix:ChallengeValue>
           </oblix:ChallengeAttribute>
           <oblix:ResponseAttribute>
                 <oblix:AttrName>genChallengePhraseResponse</oblix:AttrName>
                        <oblix:AttrOperation>DELETE</oblix:AttrOperation>
           </oblix:ResponseAttribute>
     </oblix:AttributeParams>
    </oblix:params>
   </oblix:request>
  </soapenv:Body>
</soapenv:Envelope>
```
[Example 2–10](#page-102-0) illustrates replacing challenge phrases and responses.

#### <span id="page-102-0"></span>*Example 2–10 Modify User Operation That Replaces Challenges and Responses*

```
<?xml version="1.0" encoding="UTF-8"?>
<soapenv:Envelope xmlns:oblix="http://www.oblix.com" 
xmlns:soapenv="http://schemas-xmlsoap.org/soap/envelope/">
<soapenv:Body>
<oblix:authentication>
    <oblix:login>admin</oblix:login>
    <oblix:password>oblix</oblix:password>
</oblix:authentication>
<oblix:request application="userservcenter" function="modifyUser" 
version="NPWSDL1.0">
    <oblix:params>
     <oblix:uid>cn=user1,ou=Policy2,o=company,c=us</oblix:uid>
     <oblix:noOfFields>2</oblix:noOfFields>
     <oblix:AttributeParams>
      <oblix:ChallengeAttribute>
      <oblix:AttrName>genChallengePhrase</oblix:AttrName>
      <oblix:AttrOperation>REPLACE</oblix:AttrOperation>
            <oblix:ChallengeValue>
                  <oblix:AttrOldValue>phrase2</oblix:AttrOldValue>
                  <oblix:AttrNewValue>phrase2_new</oblix:AttrNewValue>
            </oblix:ChallengeValue>
            <oblix:ChallengeValue>
                  <oblix:AttrOldValue>phrase3</oblix:AttrOldValue>
                  <oblix:AttrNewValue>phrase3_new</oblix:AttrNewValue>
            </oblix:ChallengeValue>
      </oblix:ChallengeAttribute>
```

```
 <oblix:ResponseAttribute>
     <oblix:AttrName>genChallengePhraseResponse</oblix:AttrName>
     <oblix:AttrOperation>REPLACE</oblix:AttrOperation>
           <oblix:ResponseValue>
                 <oblix:AttrOldValue>response2</oblix:AttrOldValue>
                 <oblix:AttrNewValue>response2_new</oblix:AttrNewValue>
                 <oblix:AttrConfirmValue>response2_new</oblix:AttrConfirmValue>
           </oblix:ResponseValue>
           <oblix:ResponseValue>
                 <oblix:AttrOldValue>response3</oblix:AttrOldValue>
                 <oblix:AttrNewValue>response3_new</oblix:AttrNewValue>
                 <oblix:AttrConfirmValue>response3_new</oblix:AttrConfirmValue>
           </oblix:ResponseValue>
     </oblix:ResponseAttribute>
    </oblix:AttributeParams>
  </oblix:params>
  </oblix:request>
 </soapenv:Body>
```

```
</soapenv:Envelope>
```
[Example 2–11](#page-103-0) illustrates replacing all challenges and responses.

### <span id="page-103-0"></span>*Example 2–11 Modify User Operation With a Replace\_All for Challenges and Responses*

```
<?xml version="1.0" encoding="UTF-8"?>
<soapenv:Envelope xmlns:oblix="http://www.oblix.com" 
xmlns:soapenv="http://schemas-xmlsoap.org/soap/envelope/">
<soapenv:Body>
<oblix:authentication>
    <oblix:login>admin</oblix:login>
    <oblix:password>oblix</oblix:password>
</oblix:authentication>
<oblix:request application="userservcenter" function="modifyUser"
version="NPWSDL1.0">
    <oblix:params>
     <oblix:uid>cn=user1,ou=Policy2,o=company,c=us</oblix:uid>
     <oblix:noOfFields>2</oblix:noOfFields>
     <oblix:AttributeParams>
      <oblix:ChallengeAttribute>
      <oblix:AttrName>genChallengePhrase</oblix:AttrName>
       <oblix:AttrOperation>REPLACE_ALL</oblix:AttrOperation>
             <oblix:ChallengeValue>
                   <oblix:AttrNewValue>phrase1_new</oblix:AttrNewValue>
             </oblix:ChallengeValue>
             <oblix:ChallengeValue>
                    <oblix:AttrNewValue>phrase2_new</oblix:AttrNewValue>
             </oblix:ChallengeValue>
             <oblix:ChallengeValue>
                   <oblix:AttrNewValue>phrase3_new</oblix:AttrNewValue>
             </oblix:ChallengeValue>
       </oblix:ChallengeAttribute>
       <oblix:ResponseAttribute>
       <oblix:AttrName>genChallengePhraseResponse</oblix:AttrName>
       <oblix:AttrOperation>REPLACE_ALL</oblix:AttrOperation>
             <oblix:ResponseValue>
                    <oblix:AttrNewValue>response1_new</oblix:AttrNewValue>
```

```
 <oblix:AttrConfirmValue>response1_new</oblix:AttrConfirmValue>
             </oblix:ResponseValue>
             <oblix:ResponseValue>
                   <oblix:AttrNewValue>response2_new</oblix:AttrNewValue>
                   <oblix:AttrConfirmValue>response2_new</oblix:AttrConfirmValue>
             </oblix:ResponseValue>
             <oblix:ResponseValue>
                   <oblix:AttrNewValue>response3_new</oblix:AttrNewValue>
                   <oblix:AttrConfirmValue>response3_new</oblix:AttrConfirmValue>
             </oblix:ResponseValue>
       </oblix:ResponseAttribute>
     </oblix:AttributeParams>
    </oblix:params>
  </oblix:request>
  </soapenv:Body>
</soapenv:Envelope>
```
### **Request User Attribute Change Through a Workflow**

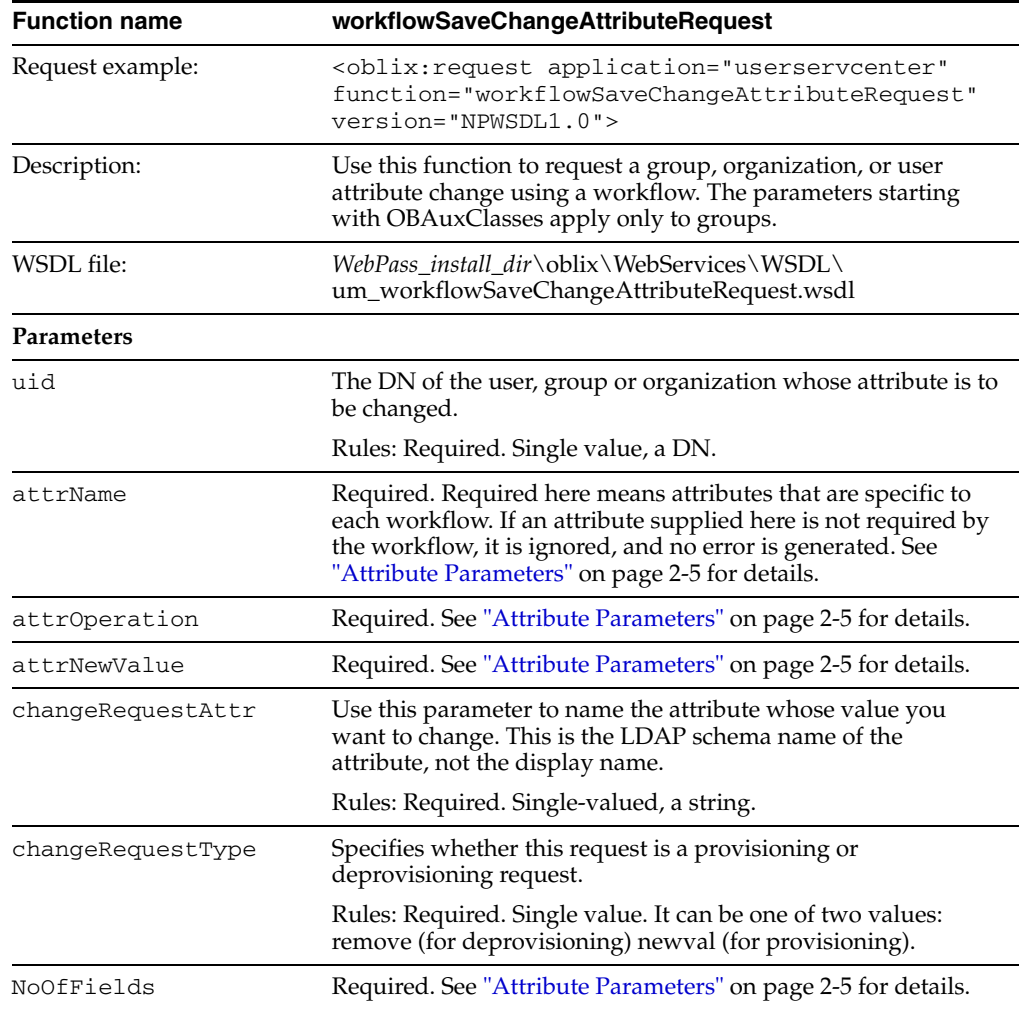

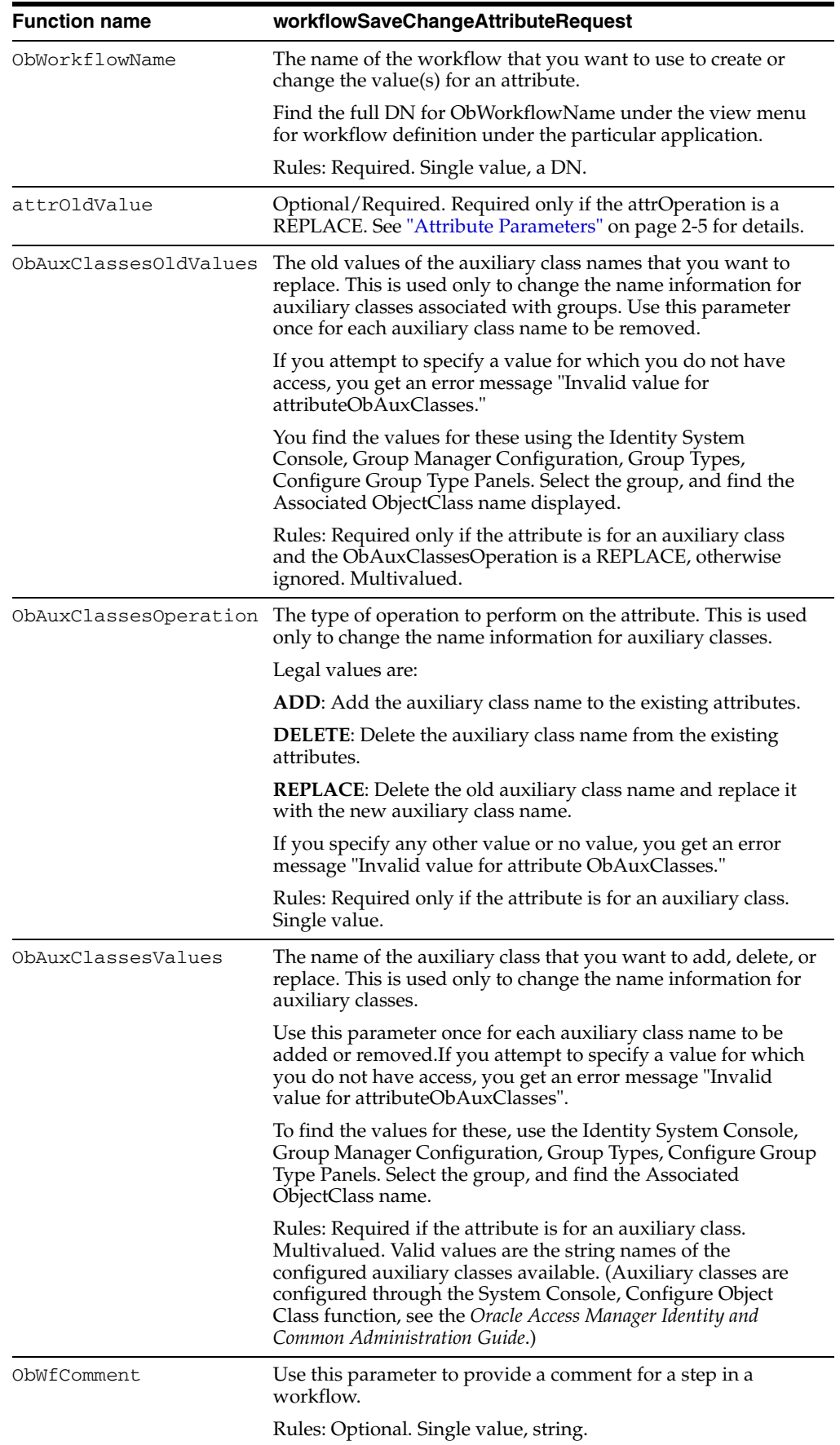

[Example 2–12](#page-106-0) illustrates adding a challenge and response using a workflow.

#### <span id="page-106-0"></span>*Example 2–12 Change Attribute Workflow that Adds a Challenge Phrase and Response*

```
<?xml version="1.0" encoding="UTF-8"?>
<soapenv:Envelope xmlns:oblix="http://www.oblix.com" 
xmlns:soapenv="http://schemas-xmlsoap.org/soap/envelope/">
<soapenv:Body>
<oblix:authentication>
    <oblix:login>admin</oblix:login>
    <oblix:password>oblix</oblix:password>
</oblix:authentication>
<oblix:request application="userservcenter" 
function="workflowSaveChangeAttributeRequest" version="NPWSDL1.0">
<oblix:params>
<oblix:uid>cn=user1,ou=Policy2,o=company,c=us</oblix:uid> 
<oblix:ObWorkflowName>obworkflowid=94400828cd0b4cb494e04a8eab0a142f,obcontainerId=
workflowDefinitions,o=Oblix,o=company,c=us</oblix:ObWorkflowName>
     <oblix:changeRequestAttr>genChallengePhrase</oblix:changeRequestAttr>
     <oblix:changeRequestType>newval</oblix:changeRequestType>
     <oblix:noOfFields>2</oblix:noOfFields>
     <oblix:AttributeParams>
      <oblix:ChallengeAttribute>
      <oblix:AttrName>genChallengePhrase</oblix:AttrName>
      <oblix:AttrOperation>ADD</oblix:AttrOperation>
            <oblix:ChallengeValue>
                  <oblix:AttrNewValue>phrase1</oblix:AttrNewValue>
            </oblix:ChallengeValue>
            <oblix:ChallengeValue>
                  <oblix:AttrNewValue>phrase2</oblix:AttrNewValue>
            </oblix:ChallengeValue>
            <oblix:ChallengeValue>
                  <oblix:AttrNewValue>phrase3</oblix:AttrNewValue>
            </oblix:ChallengeValue>
      </oblix:ChallengeAttribute>
      <oblix:ResponseAttribute>
      <oblix:AttrName>genChallengePhraseResponse</oblix:AttrName>
      <oblix:AttrOperation>ADD</oblix:AttrOperation>
            <oblix:ResponseValue>
                  <oblix:AttrNewValue>response1</oblix:AttrNewValue>
                  <oblix:AttrConfirmValue>response1</oblix:AttrConfirmValue>
            </oblix:ResponseValue>
            <oblix:ResponseValue>
                  <oblix:AttrNewValue>response2</oblix:AttrNewValue>
                  <oblix:AttrConfirmValue>response2</oblix:AttrConfirmValue>
            </oblix:ResponseValue>
            <oblix:ResponseValue>
                  <oblix:AttrNewValue>response3</oblix:AttrNewValue>
                  <oblix:AttrConfirmValue>response3</oblix:AttrConfirmValue>
            </oblix:ResponseValue>
      </oblix:ResponseAttribute>
     </oblix:AttributeParams>
    </oblix:params>
   </oblix:request>
  </soapenv:Body>
```
</soapenv:Envelope>

[Example 2–13](#page-107-0) illustrates replacing a challenge phrase and response using a workflow.

#### <span id="page-107-0"></span>*Example 2–13 Workflow that Replaces Challenge Phrases and Responses*

```
<?xml version="1.0" encoding="UTF-8"?>
<soapenv:Envelope xmlns:oblix="http://www.oblix.com" 
xmlns:soapenv="http://schemas-xmlsoap.org/soap/envelope/">
<soapenv:Body>
<oblix:authentication>
    <oblix:login>admin</oblix:login>
    <oblix:password>oblix</oblix:password>
</oblix:authentication>
<oblix:request application="userservcenter" 
function="workflowSaveChangeAttributeRequest" version="NPWSDL1.0">
<oblix:params>
<oblix:uid>cn=user1,ou=Policy2,o=company,c=us</oblix:uid>
<oblix:ObWorkflowName>obworkflowid=94400828cd0b4cb494e04a8eab0a142f,obcontainerId=
workflowDefinitions,o=Oblix,o=company,c=us</oblix:ObWorkflowName>
<oblix:changeRequestAttr>genChallengePhrase</oblix:changeRequestAttr>
<oblix:changeRequestType>newval</oblix:changeRequestType>
<oblix:noOfFields>2</oblix:noOfFields>
     <oblix:AttributeParams>
     <oblix:ChallengeAttribute>
     <oblix:AttrName>genChallengePhrase</oblix:AttrName>
     <oblix:AttrOperation>REPLACE</oblix:AttrOperation>
           <oblix:ChallengeValue>
                 <oblix:AttrOldValue>phrase2</oblix:AttrOldValue>
                 <oblix:AttrNewValue>phrase2_new</oblix:AttrNewValue>
           </oblix:ChallengeValue>
           <oblix:ChallengeValue>
                 <oblix:AttrOldValue>phrase3</oblix:AttrOldValue>
                 <oblix:AttrNewValue>phrase3_new</oblix:AttrNewValue>
             </oblix:ChallengeValue>
      </oblix:ChallengeAttribute>
      <oblix:ResponseAttribute>
      <oblix:AttrName>genChallengePhraseResponse</oblix:AttrName>
      <oblix:AttrOperation>REPLACE</oblix:AttrOperation>
            <oblix:ResponseValue>
                  <oblix:AttrOldValue>response2</oblix:AttrOldValue>
                  <oblix:AttrNewValue>response2_new</oblix:AttrNewValue>
                  <oblix:AttrConfirmValue>response2_new</oblix:AttrConfirmValue>
            </oblix:ResponseValue>
            <oblix:ResponseValue>
                  <oblix:AttrOldValue>response3</oblix:AttrOldValue>
                  <oblix:AttrNewValue>response3_new</oblix:AttrNewValue>
                  <oblix:AttrConfirmValue>response3_new</oblix:AttrConfirmValue>
            </oblix:ResponseValue>
       </oblix:ResponseAttribute>
     </oblix:AttributeParams>
    </oblix:params>
   </oblix:request>
  </soapenv:Body>
</soapenv:Envelope>
```
[Example 2–14](#page-108-0) illustrates replacing all challenge phrases and responses using a workflow.

#### <span id="page-108-0"></span>*Example 2–14 Workflow That Replaces All Challenge Phrases and Responses*

```
<?xml version="1.0" encoding="UTF-8"?>
<soapenv:Envelope xmlns:oblix="http://www.oblix.com" 
xmlns:soapenv="http://schemas-xmlsoap.org/soap/envelope/">
<soapenv:Body>
<oblix:authentication>
    <oblix:login>admin</oblix:login>
    <oblix:password>oblix</oblix:password>
</oblix:authentication>
<oblix:request application="userservcenter" 
function="workflowSaveChangeAttributeRequest" version="NPWSDL1.0">
<oblix:params>
<oblix:uid>cn=user1,ou=Policy2,o=company,c=us</oblix:uid> 
<oblix:ObWorkflowName>obworkflowid=94400828cd0b4cb494e04a8eab0a142f,obcontainerId=
workflowDefinitions,o=Oblix,o=company,c=us</oblix:ObWorkflowName>
     <oblix:changeRequestAttr>genChallengePhrase</oblix:changeRequestAttr>
     <oblix:changeRequestType>newval</oblix:changeRequestType>
     <oblix:noOfFields>2</oblix:noOfFields>
     <oblix:AttributeParams>
           <oblix:ChallengeAttribute>
           <oblix:AttrName>genChallengePhrase</oblix:AttrName>
           <oblix:AttrOperation>REPLACE_ALL</oblix:AttrOperation>
                 <oblix:ChallengeValue>
                        <oblix:AttrNewValue>phrase1_new</oblix:AttrNewValue>
                 </oblix:ChallengeValue>
                 <oblix:ChallengeValue>
                        <oblix:AttrNewValue>phrase2_new</oblix:AttrNewValue>
                 </oblix:ChallengeValue>
                 <oblix:ChallengeValue>
                       <oblix:AttrNewValue>phrase3_new</oblix:AttrNewValue>
               </oblix:ChallengeValue>
        </oblix:ChallengeAttribute>
        <oblix:ResponseAttribute>
        <oblix:AttrName>genChallengePhraseResponse</oblix:AttrName>
        <oblix:AttrOperation>REPLACE_ALL</oblix:AttrOperation>
              <oblix:ResponseValue>
                   <oblix:AttrNewValue>response1_new</oblix:AttrNewValue>
                   <oblix:AttrConfirmValue>response1_new</oblix:AttrConfirmValue>
              </oblix:ResponseValue>
              <oblix:ResponseValue>
                    <oblix:AttrNewValue>response2_new</oblix:AttrNewValue>
                    <oblix:AttrConfirmValue>response2_new</oblix:AttrConfirmValue>
              </oblix:ResponseValue>
              <oblix:ResponseValue>
                    <oblix:AttrNewValue>response3_new</oblix:AttrNewValue>
                    <oblix:AttrConfirmValue>response3_new</oblix:AttrConfirmValue>
              </oblix:ResponseValue>
       </oblix:ResponseAttribute>
     </oblix:AttributeParams>
    </oblix:params>
```
 </oblix:request> </soapenv:Body> </soapenv:Envelope>

## <span id="page-109-0"></span>**Create User Using a Workflow**

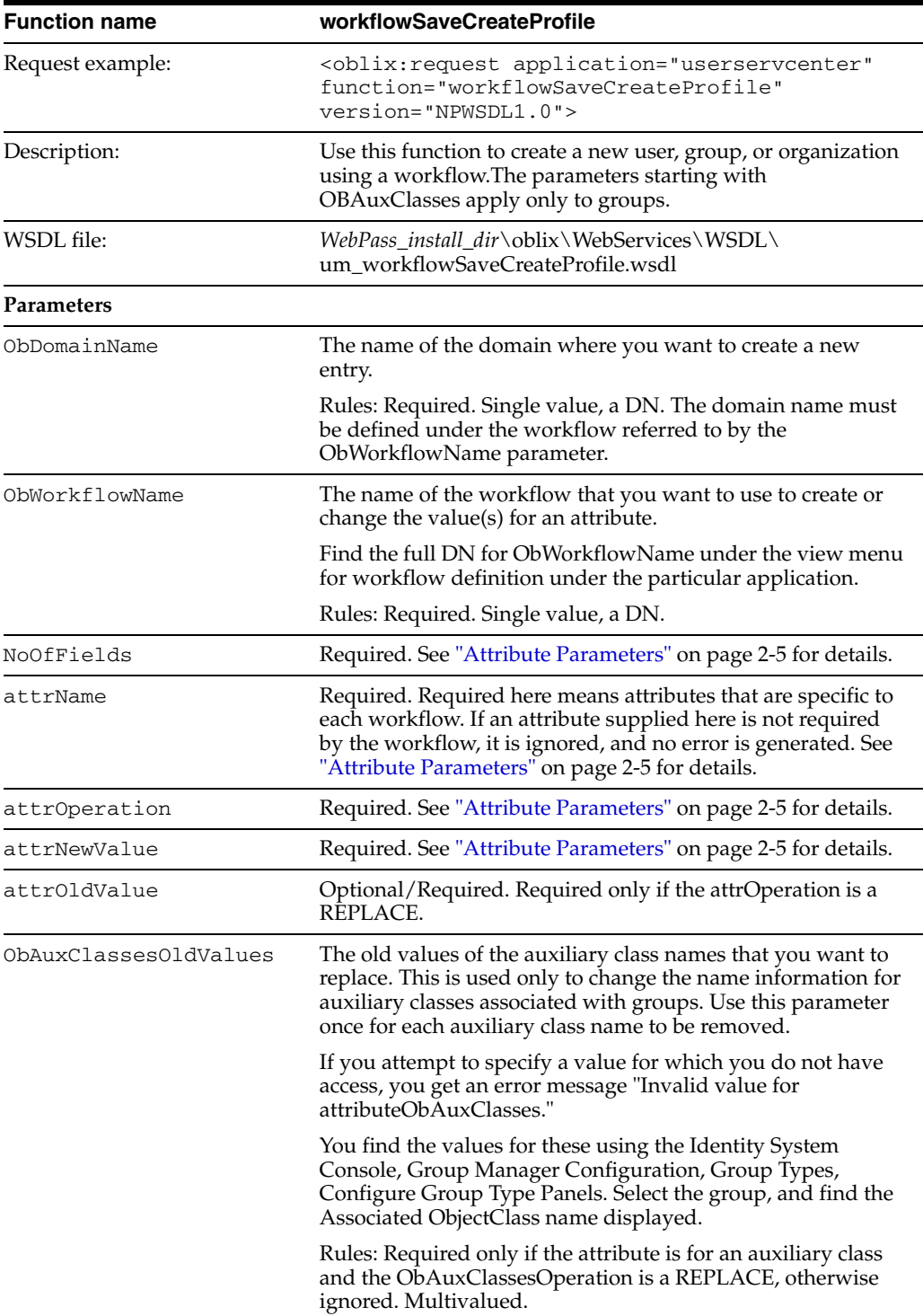

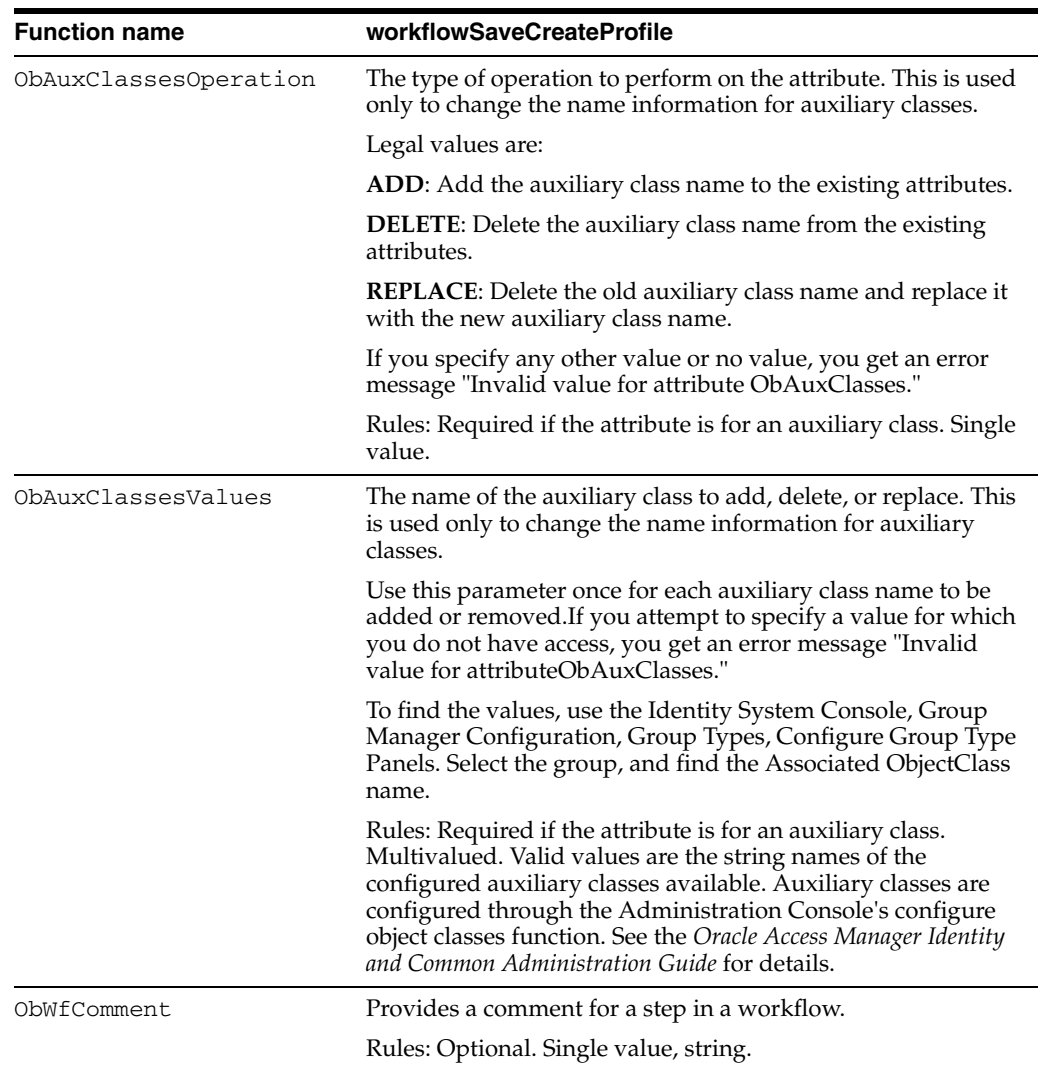

[Example 2–15](#page-110-0) illustrates adding challenges and responses using a workflow.

#### <span id="page-110-0"></span>*Example 2–15 Create User Workflow That Adds Challenge Phrases and Responses*

```
<?xml version="1.0" encoding="UTF-8"?>
<soapenv:Envelope xmlns:oblix="http://www.oblix.com" 
xmlns:soapenv="http://schemas-xmlsoap.org/soap/envelope/">
<soapenv:Body>
<oblix:authentication>
    <oblix:login>admin</oblix:login>
    <oblix:password>oblix</oblix:password>
</oblix:authentication>
<oblix:request application="userservcenter" function="workflowSaveCreateProfile"
version="NPWSDL1.0">
    <oblix:params>
<oblix:ObWorkflowName>obworkflowid=5c9ad30117f44a3e960dad321a84b139,obcontainerId=
workflowDefinitions,o=Oblix,o=company,c=us</oblix:ObWorkflowName>
     <oblix:ObDomainName>ou=Policy2,o=company,c=us</oblix:ObDomainName>
     <oblix:noOfFields>6</oblix:noOfFields>
     <oblix:AttributeParams>
           <oblix:GenericAttribute>
```

```
 <oblix:AttrName>cn</oblix:AttrName>
           <oblix:AttrOperation>ADD</oblix:AttrOperation>
                 <oblix:AttrNewValue>user101</oblix:AttrNewValue>
           </oblix:GenericAttribute>
           <oblix:GenericAttribute>
           <oblix:AttrName>sn</oblix:AttrName>
           <oblix:AttrOperation>ADD</oblix:AttrOperation>
                 <oblix:AttrNewValue>user101L</oblix:AttrNewValue>
           </oblix:GenericAttribute>
           <oblix:GenericAttribute>
           <oblix:AttrName>uid</oblix:AttrName>
           <oblix:AttrOperation>ADD</oblix:AttrOperation>
                 <oblix:AttrNewValue>user101</oblix:AttrNewValue>
           </oblix:GenericAttribute>
           <oblix:PasswordAttribute>
           <oblix:AttrName>userPassword</oblix:AttrName>
           <oblix:AttrOperation>ADD</oblix:AttrOperation>
                 <oblix:AttrNewValue>oblix</oblix:AttrNewValue>
                 <oblix:AttrConfirmValue>oblix</oblix:AttrConfirmValue>
           </oblix:PasswordAttribute>
           <oblix:ChallengeAttribute>
           <oblix:AttrName>genChallengePhrase</oblix:AttrName>
           <oblix:AttrOperation>ADD</oblix:AttrOperation>
                 <oblix:ChallengeValue>
                       <oblix:AttrNewValue>phrase1</oblix:AttrNewValue>
                 </oblix:ChallengeValue>
                 <oblix:ChallengeValue>
                       <oblix:AttrNewValue>phrase2</oblix:AttrNewValue>
                 </oblix:ChallengeValue>
                 <oblix:ChallengeValue>
                       <oblix:AttrNewValue>phrase3</oblix:AttrNewValue>
                 </oblix:ChallengeValue>
           </oblix:ChallengeAttribute>
           <oblix:ResponseAttribute>
           <oblix:AttrName>genChallengePhraseResponse</oblix:AttrName>
           <oblix:AttrOperation>ADD</oblix:AttrOperation>
                 <oblix:ResponseValue>
                       <oblix:AttrNewValue>response1</oblix:AttrNewValue>
                       <oblix:AttrConfirmValue>response1</oblix:AttrConfirmValue>
                  </oblix:ResponseValue>
                  <oblix:ResponseValue>
                        <oblix:AttrNewValue>response2</oblix:AttrNewValue>
                        <oblix:AttrConfirmValue>response2</oblix:AttrConfirmValue>
                  </oblix:ResponseValue>
                  <oblix:ResponseValue>
                        <oblix:AttrNewValue>response3</oblix:AttrNewValue>
                        <oblix:AttrConfirmValue>response3</oblix:AttrConfirmValue>
                  </oblix:ResponseValue>
           </oblix:ResponseAttribute>
     </oblix:AttributeParams>
   </oblix:params>
  </oblix:request>
 </soapenv:Body>
</soapenv:Envelope>
```
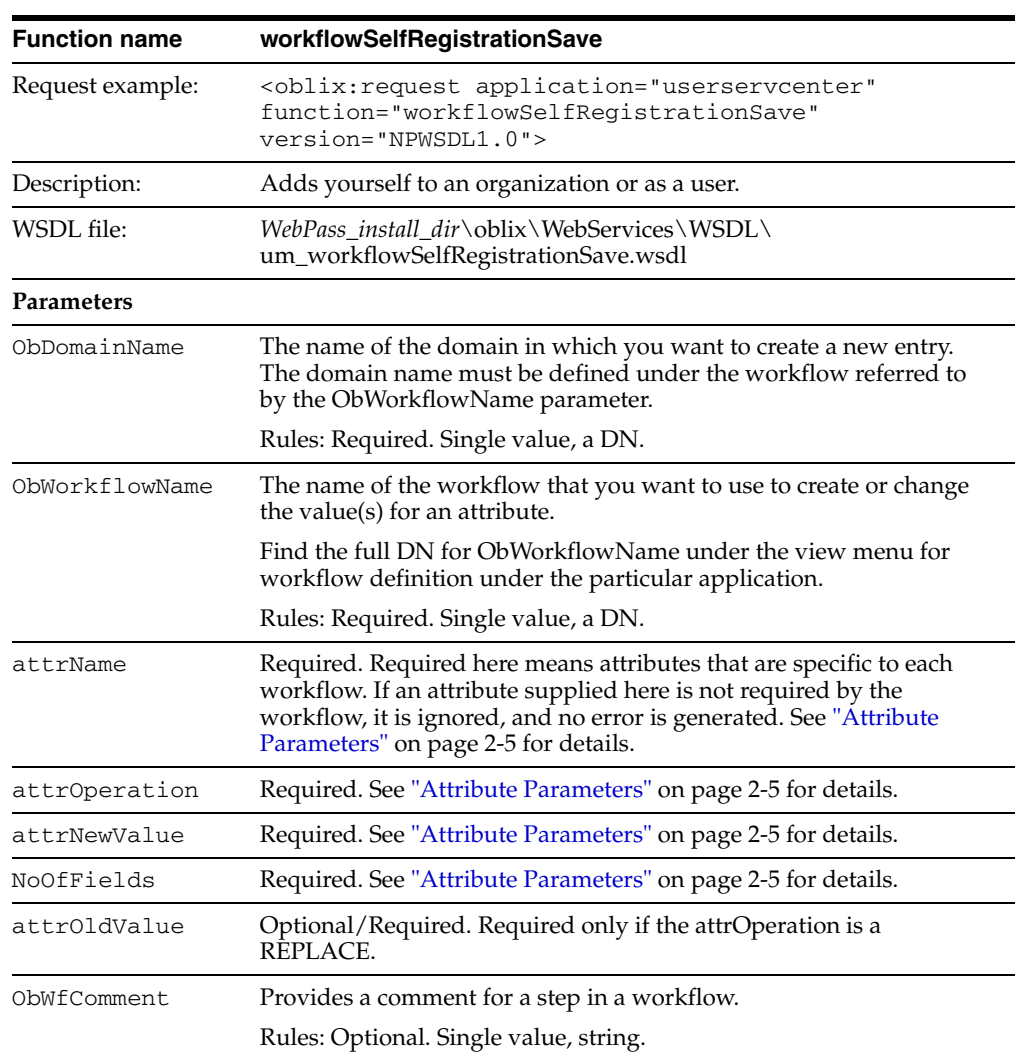

#### <span id="page-112-1"></span>**Self-Registration Using a Workflow**

[Example 2–16](#page-112-0) illustrates adding challenges and responses using a self-registration workflow.

#### <span id="page-112-0"></span>*Example 2–16 Self-Registration Workflow That Adds Challenge Phrases and Responses*

```
<?xml version="1.0" encoding="UTF-8"?>
<soapenv:Envelope xmlns:oblix="http://www.oblix.com" 
xmlns:soapenv="http://schemas-xmlsoap.org/soap/envelope/">
<soapenv:Body>
<oblix:authentication>
    <oblix:login>admin</oblix:login>
    <oblix:password>oblix</oblix:password>
</oblix:authentication>
<oblix:request application="userservcenter" 
function="workflowSelfRegistrationSave" version="NPWSDL1.0">
    <oblix:params>
```
<oblix:ObWorkflowName>obworkflowid=3a94939d048f42f0b039c3d978c10a2f,obcontainerId= workflowDefinitions,o=Oblix,o=company,c=us</oblix:ObWorkflowName> <oblix:ObDomainName>ou=Policy2,o=company,c=us</oblix:ObDomainName>

```
<oblix:noOfFields>6</oblix:noOfFields>
<oblix:AttributeParams>
       <oblix:GenericAttribute>
       <oblix:AttrName>cn</oblix:AttrName>
       <oblix:AttrOperation>ADD</oblix:AttrOperation>
             <oblix:AttrNewValue>user102</oblix:AttrNewValue>
       </oblix:GenericAttribute>
       <oblix:GenericAttribute>
       <oblix:AttrName>sn</oblix:AttrName>
       <oblix:AttrOperation>ADD</oblix:AttrOperation>
             <oblix:AttrNewValue>user102L</oblix:AttrNewValue>
       </oblix:GenericAttribute>
       <oblix:GenericAttribute>
       <oblix:AttrName>uid</oblix:AttrName>
       <oblix:AttrOperation>ADD</oblix:AttrOperation>
             <oblix:AttrNewValue>user102</oblix:AttrNewValue>
      </oblix:GenericAttribute>
      <oblix:PasswordAttribute>
      <oblix:AttrName>userPassword</oblix:AttrName>
      <oblix:AttrOperation>ADD</oblix:AttrOperation>
            <oblix:AttrNewValue>oblix</oblix:AttrNewValue>
            <oblix:AttrConfirmValue>oblix</oblix:AttrConfirmValue>
      </oblix:PasswordAttribute>
      <oblix:ChallengeAttribute>
      <oblix:AttrName>genChallengePhrase</oblix:AttrName>
      <oblix:AttrOperation>ADD</oblix:AttrOperation>
            <oblix:ChallengeValue>
                  <oblix:AttrNewValue>phrase1</oblix:AttrNewValue>
            </oblix:ChallengeValue>
            <oblix:ChallengeValue>
            <oblix:AttrNewValue>phrase2</oblix:AttrNewValue>
            </oblix:ChallengeValue>
            <oblix:ChallengeValue>
                  <oblix:AttrNewValue>phrase3</oblix:AttrNewValue>
            </oblix:ChallengeValue>
      </oblix:ChallengeAttribute>
      <oblix:ResponseAttribute>
      <oblix:AttrName>genChallengePhraseResponse</oblix:AttrName>
      <oblix:AttrOperation>ADD</oblix:AttrOperation>
             <oblix:ResponseValue>
                   <oblix:AttrNewValue>response1</oblix:AttrNewValue>
                   <oblix:AttrConfirmValue>response1</oblix:AttrConfirmValue>
             </oblix:ResponseValue>
             <oblix:ResponseValue>
                   <oblix:AttrNewValue>response2</oblix:AttrNewValue>
                   <oblix:AttrConfirmValue>response2</oblix:AttrConfirmValue>
             </oblix:ResponseValue>
             <oblix:ResponseValue>
                   <oblix:AttrNewValue>response3</oblix:AttrNewValue>
                   <oblix:AttrConfirmValue>response3</oblix:AttrConfirmValue>
             </oblix:ResponseValue>
      </oblix:ResponseAttribute>
     </oblix:AttributeParams>
    </oblix:params>
   </oblix:request>
```
</soapenv:Body>

</soapenv:Envelope>

### **Deactivate User Using a Workflow**

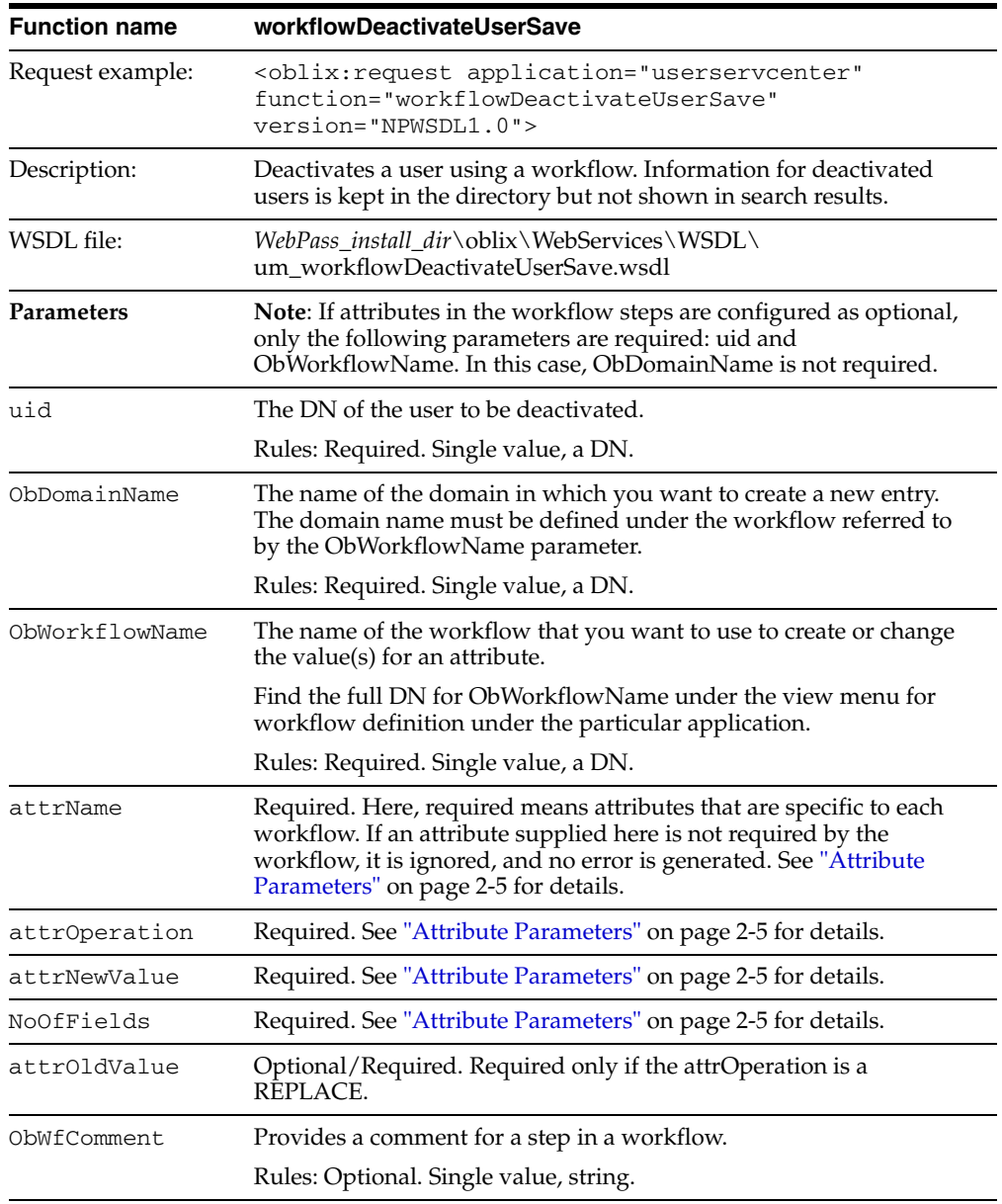

### **View Deactivated User**

To be able to view a deactivated user, you need to be either the Master Administrator or have delegated administration rights for grant and workflow monitoring of the domain where the target user exists. That is, you should be able to monitor workflow requests in the target user domain. Then you can view a deactivated user in that domain using the view function. See ["View User Attributes" on page 2-32](#page-99-0) for details.

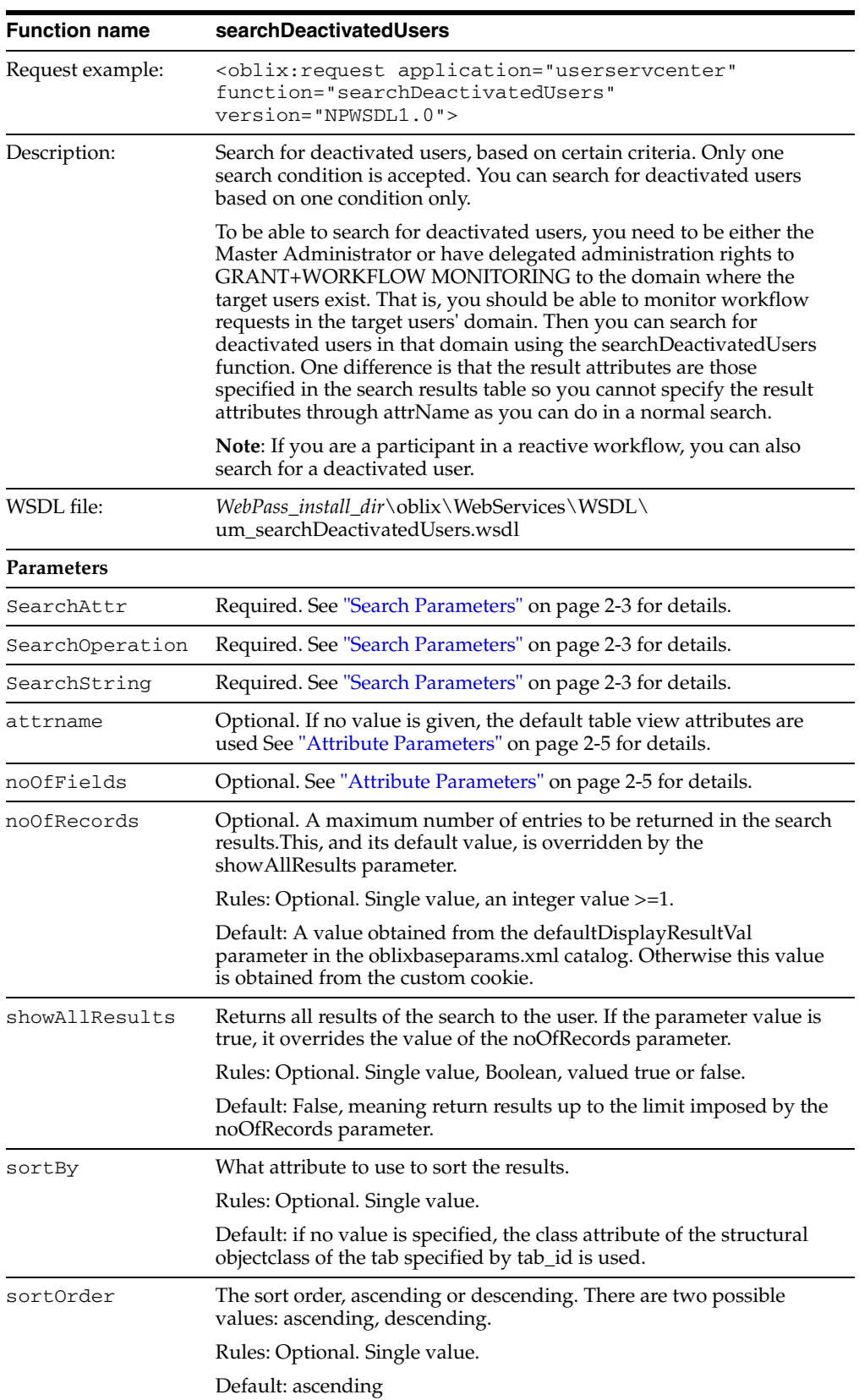

### **Search Deactivated Users**

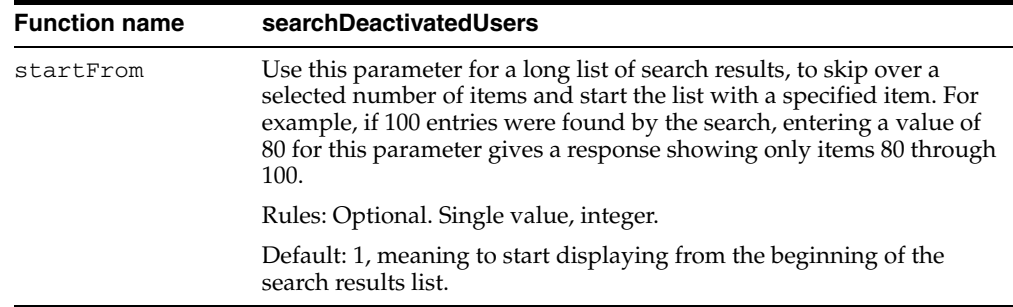

### **Reactivate User Using a Workflow**

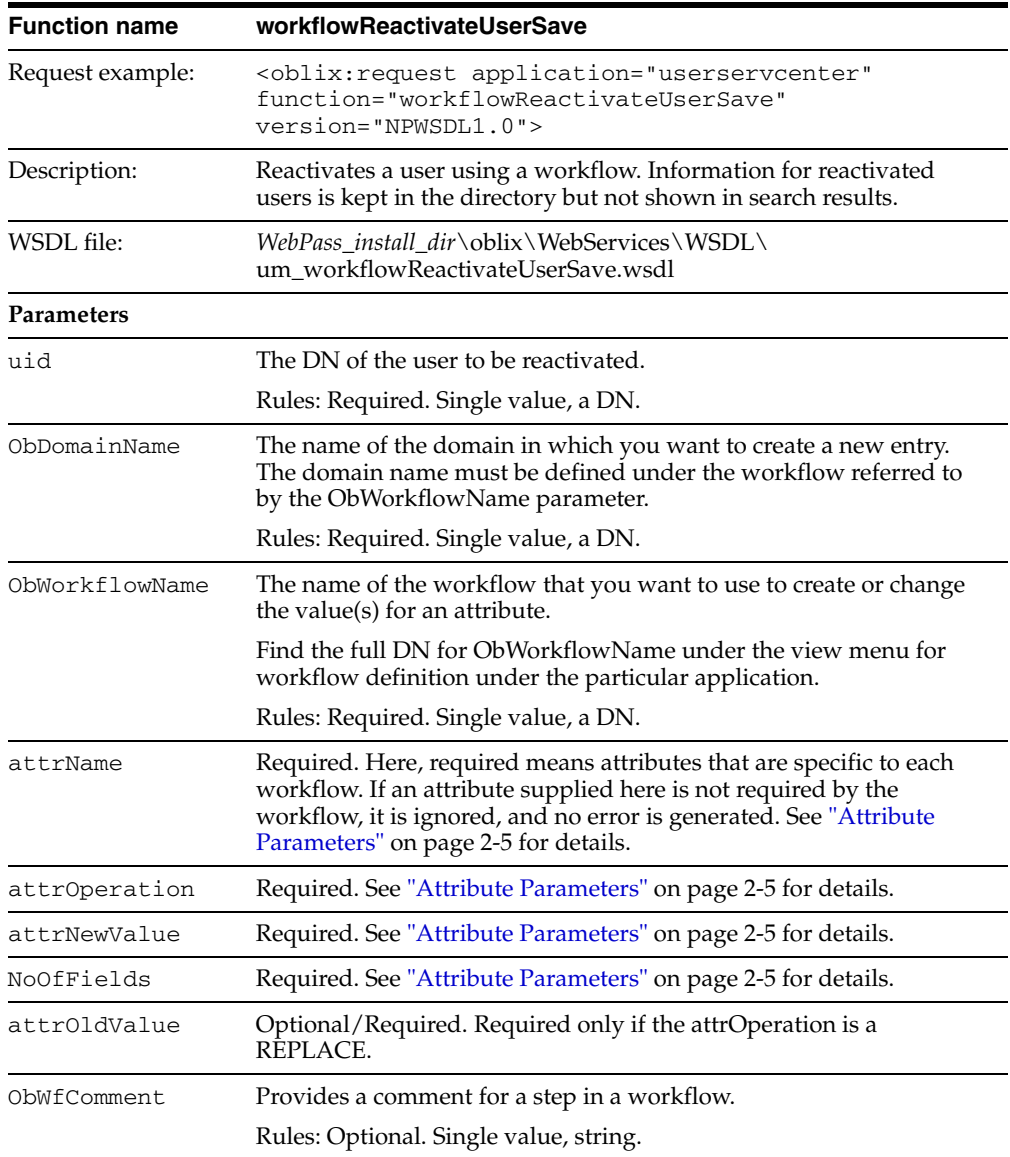

# **Group Manager Functions**

If you are an administrator, the Group Manager enables you to create or delete groups, and enables users to subscribe or unsubscribe from groups. The Group Manager typically enables end users to view groups and to subscribe to membership in a group. The groups that a person can view and subscription rights are granted by a Master Administrator.

The following functions allow you to programmatically access the Group Manager application. Note that all functions follow a similar syntax:

<oblix:request application="groupservcenter" function="*name*" version="*version*"> For example:

<oblix:request application="groupservcenter" function="canIViewGroupProfile" version="NPWSDL1.0">

> **Note:** The version tag is required if you are using IdentityXML with Oracle Access Manager 6.5 and higher versions.

For documentation of the pre-6.5 IdentityXML version tag, see the following:

http://www.oracle.com/technology/

### **Functions to Test for Attribute Permissions**

The following functions provide a yes or no response as to whether you or another user have read, write, delegate, and notify permissions set for a particular attribute.

#### **Can I view a group's profile**

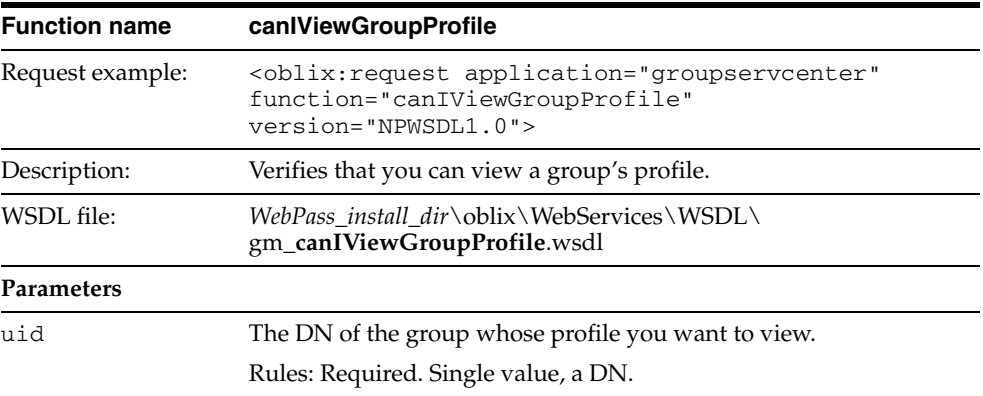

[Example 2–17](#page-117-0) illustrates testing the view group profile function.

#### <span id="page-117-0"></span>*Example 2–17 Example of Testing the Ability to View a Group Profile*

```
<?xml version="1.0"?> 
<SOAP-ENV:Envelope xmlns:SOAP-ENV="http://schemas-xmlsoap.org/soap/envelope/"> 
<SOAP-ENV:Body> 
<oblix:request application="groupservcenter" 
function="canIViewGroupProfile" version="NPWSDL1.0"> 
<oblix:params> 
<oblix:uid>cn=Marketing Team, ou=Marketing, o=Company, c=US
</oblix:uid> 
</oblix:params> 
</oblix:request>
```
</SOAP-ENV:Body> </SOAP-ENV:Envelope>

## **Can I view an attribute in a group's profile**

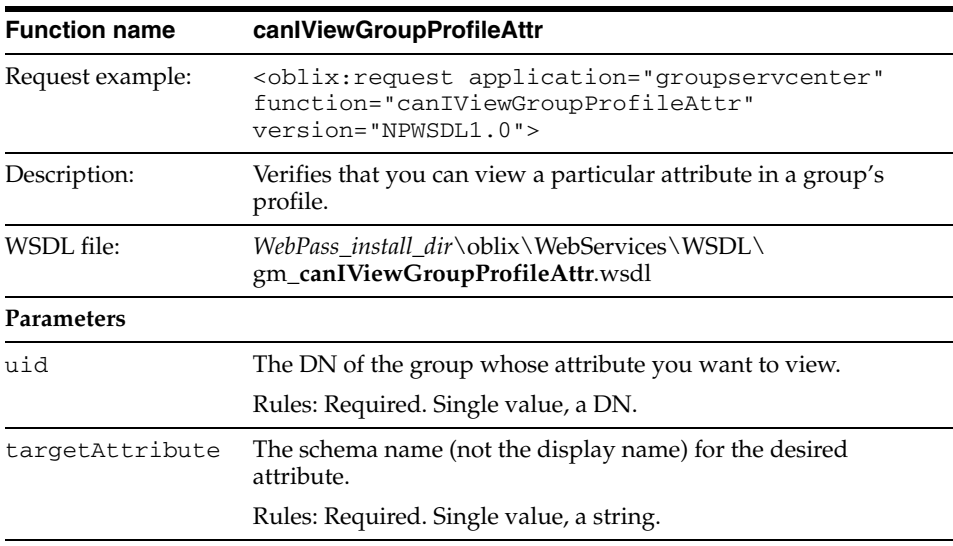

### **Can I modify an attribute in a group's profile**

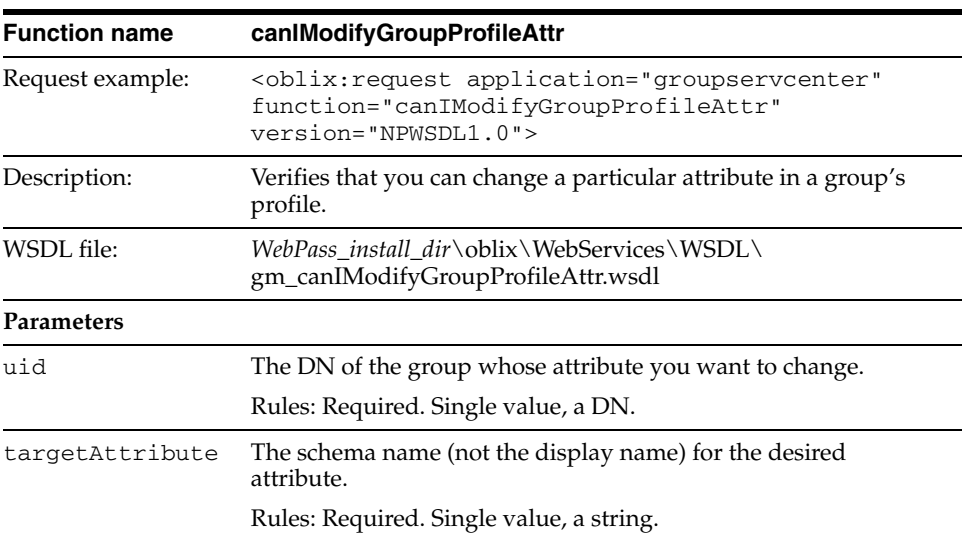

### **Can I request modification through a workflow of an attribute in a group profile**

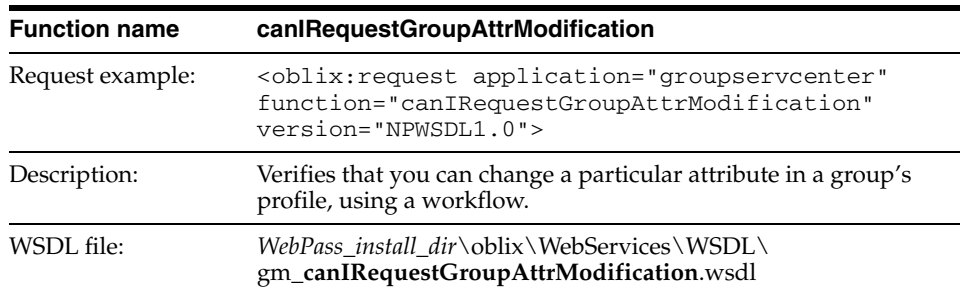

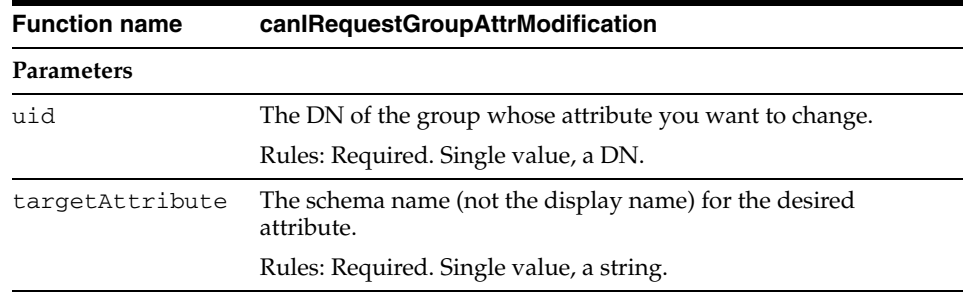

## **Can I create a new group**

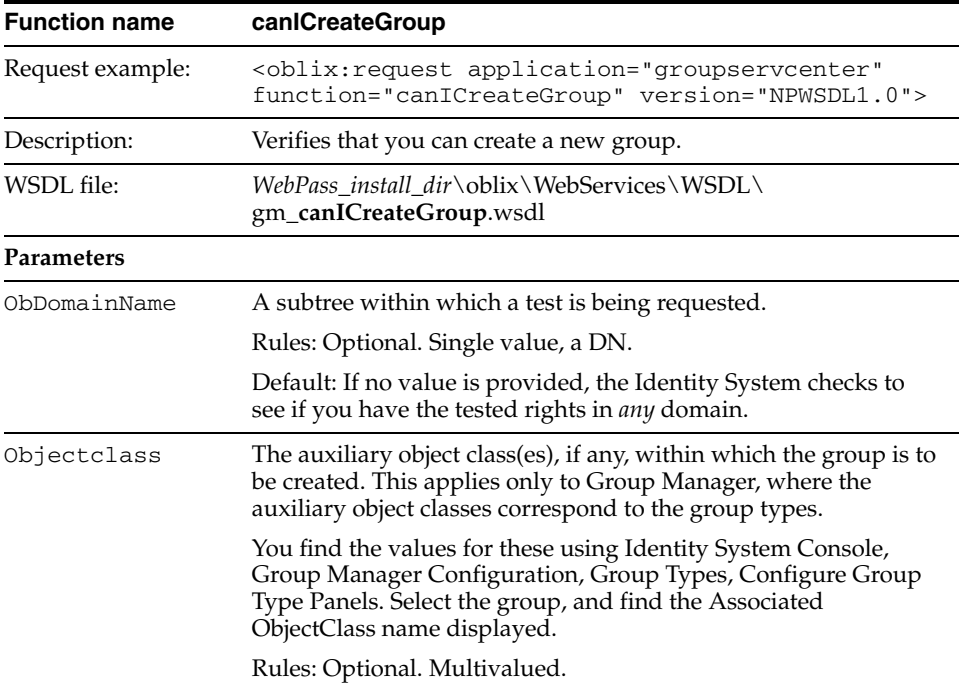

## **Can I delete an existing group**

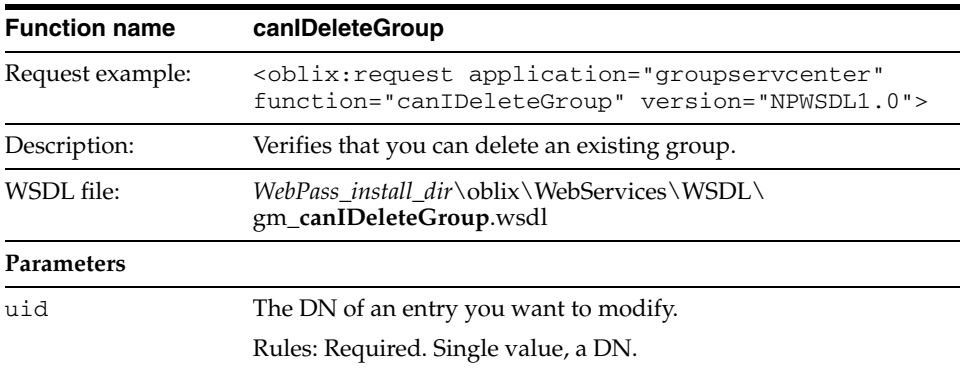

## **Can I subscribe to a group**

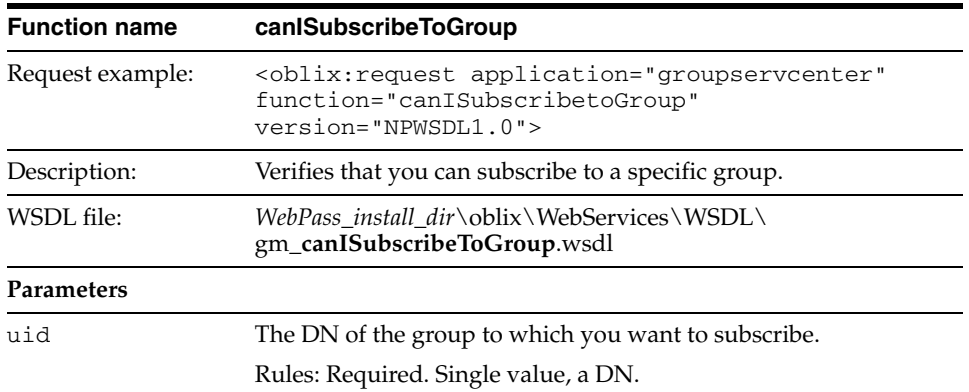

## **Can I unsubscribe from a group**

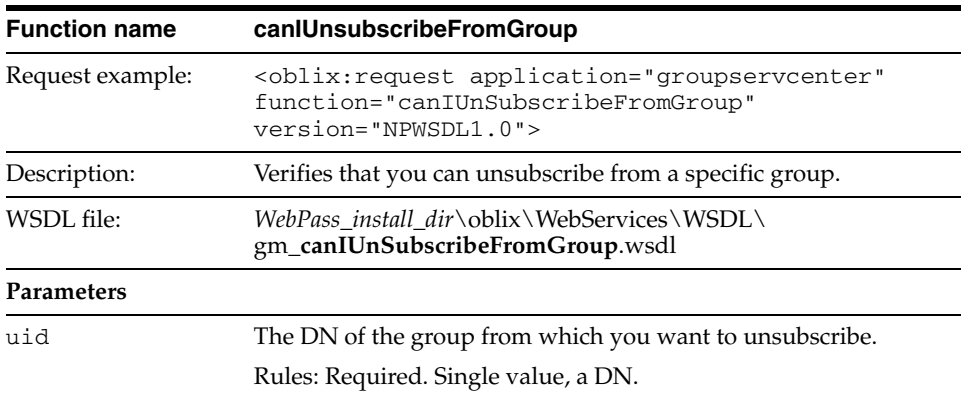

## **Am I a member of a group**

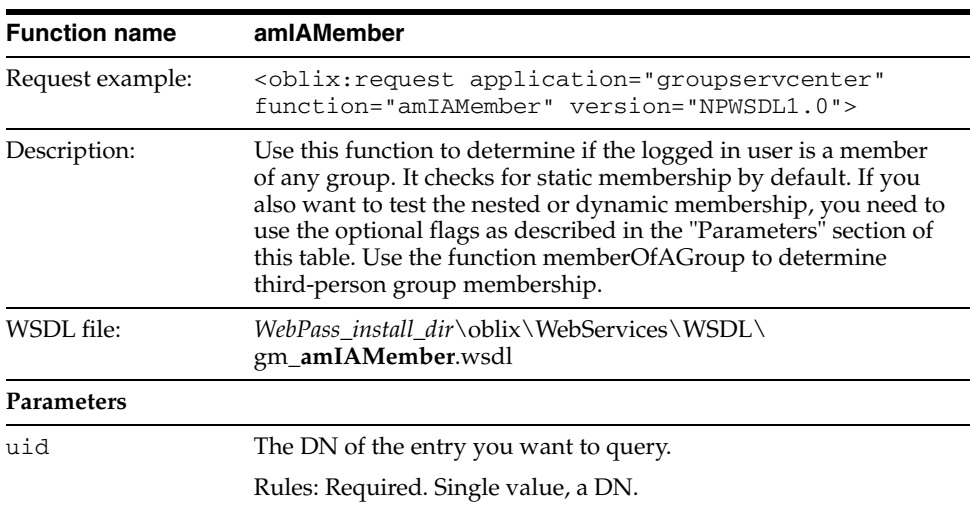

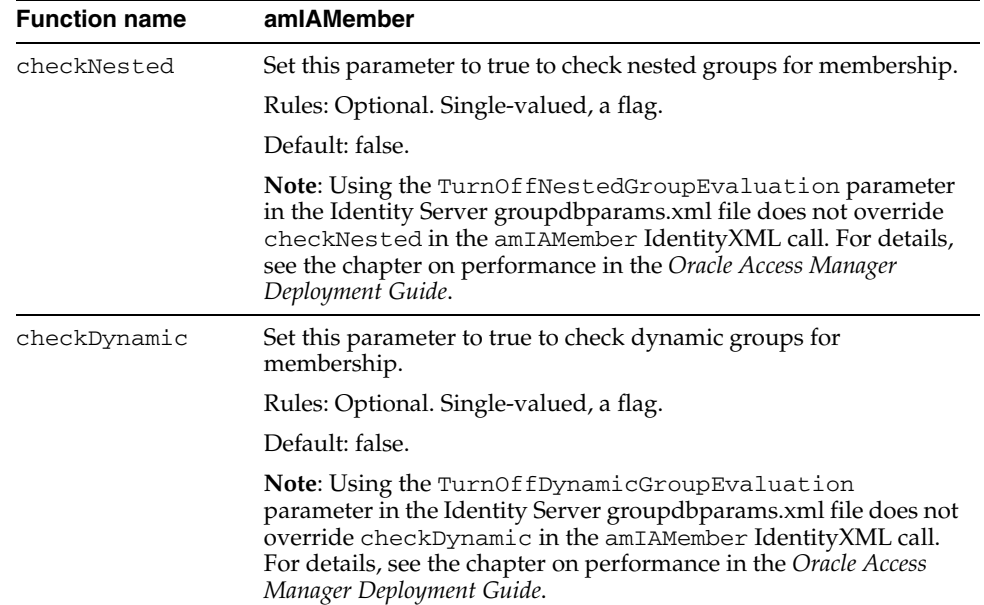

## **Can a user view a group's profile**

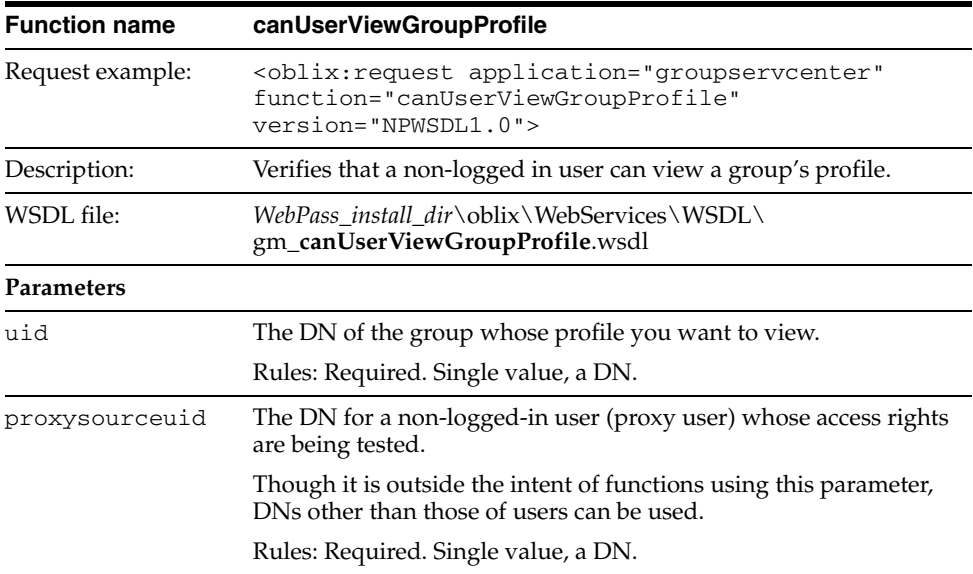

## **Can a user view an attribute in a group's profile**

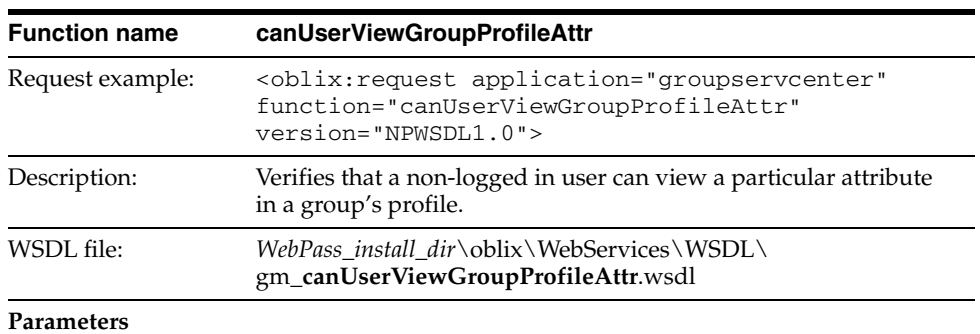

**2-54** Oracle Access Manager Developer Guide

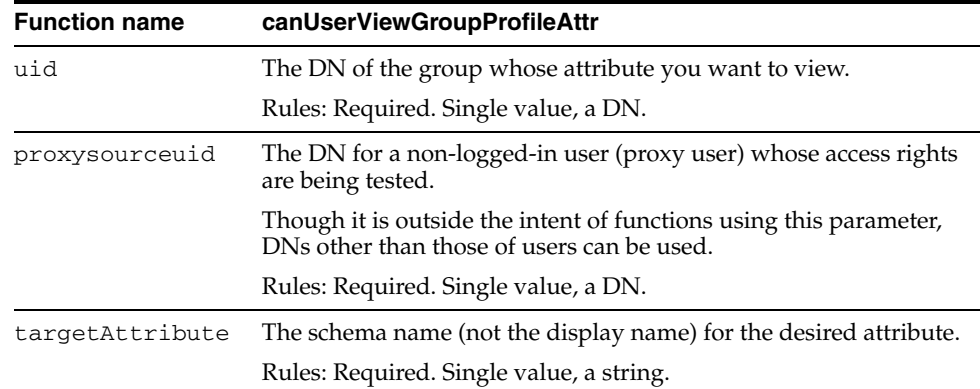

## **Can a user modify an attribute in a group profile using a workflow**

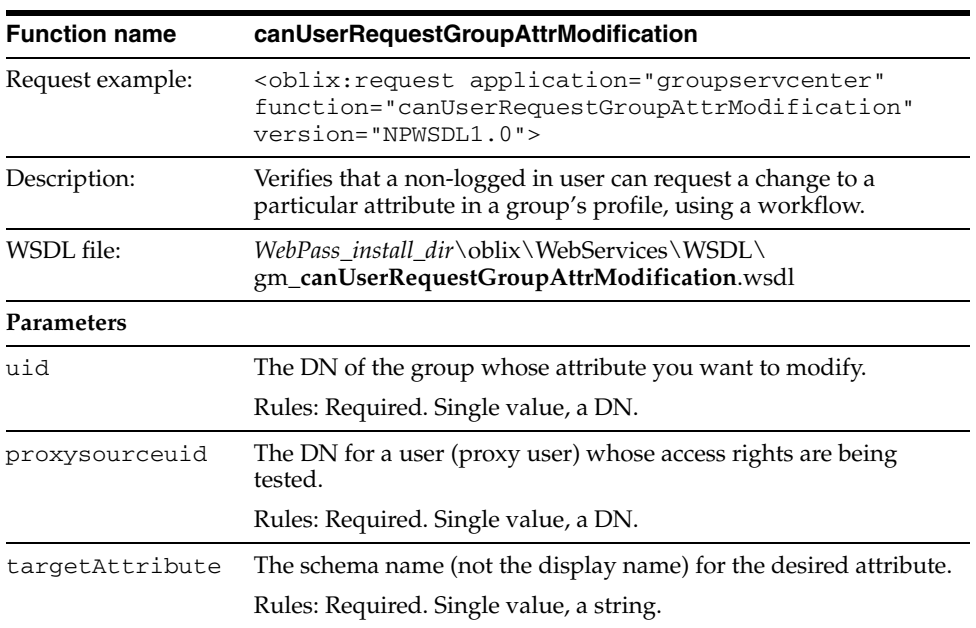

## **Can a user create a new group**

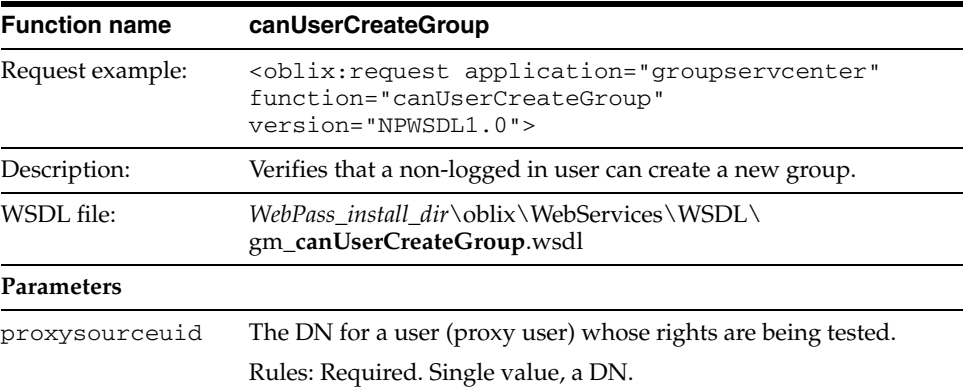

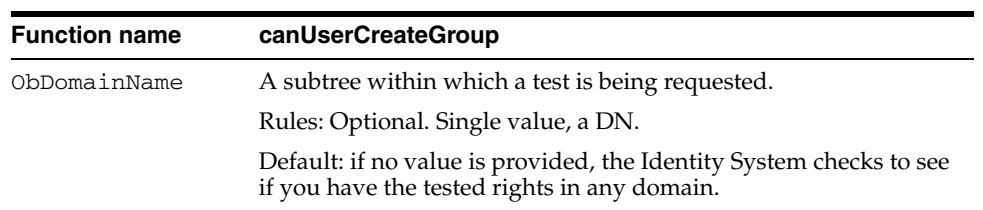

## **Can a user delete an existing group**

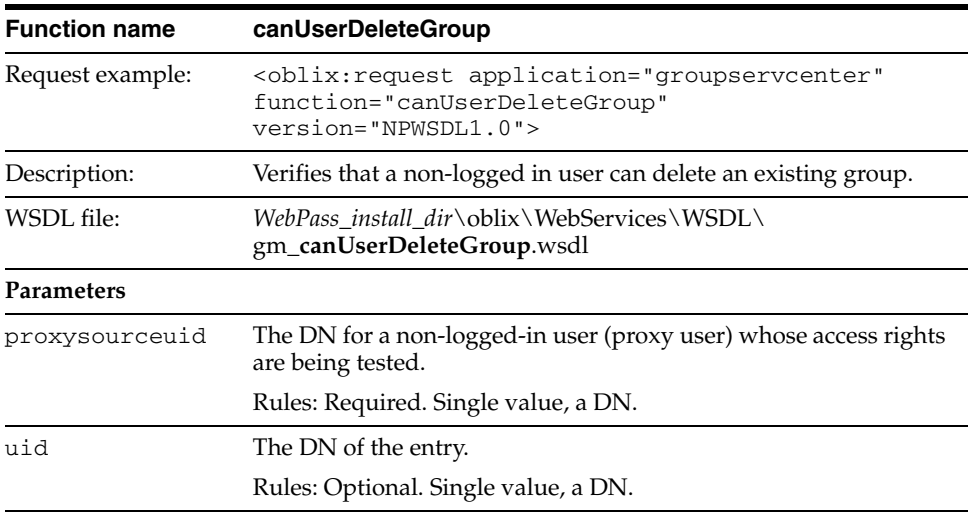

## **Is this person a member of a group**

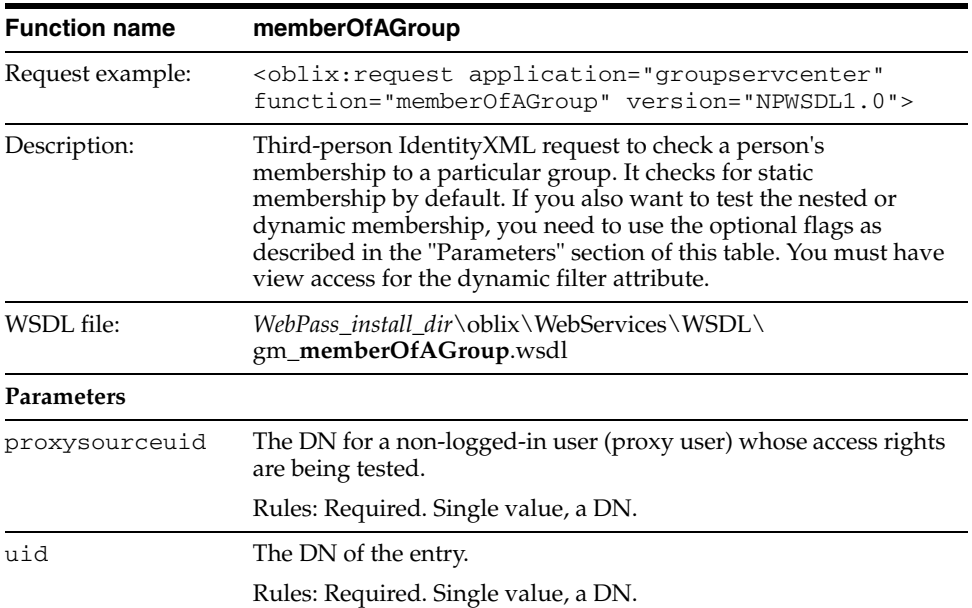

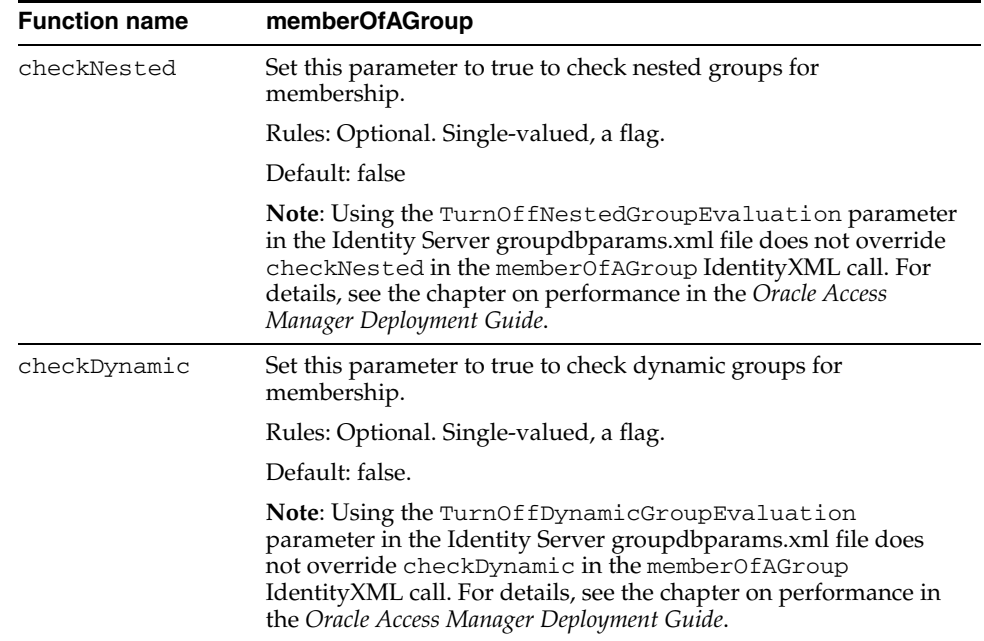

### **Request group attribute change**

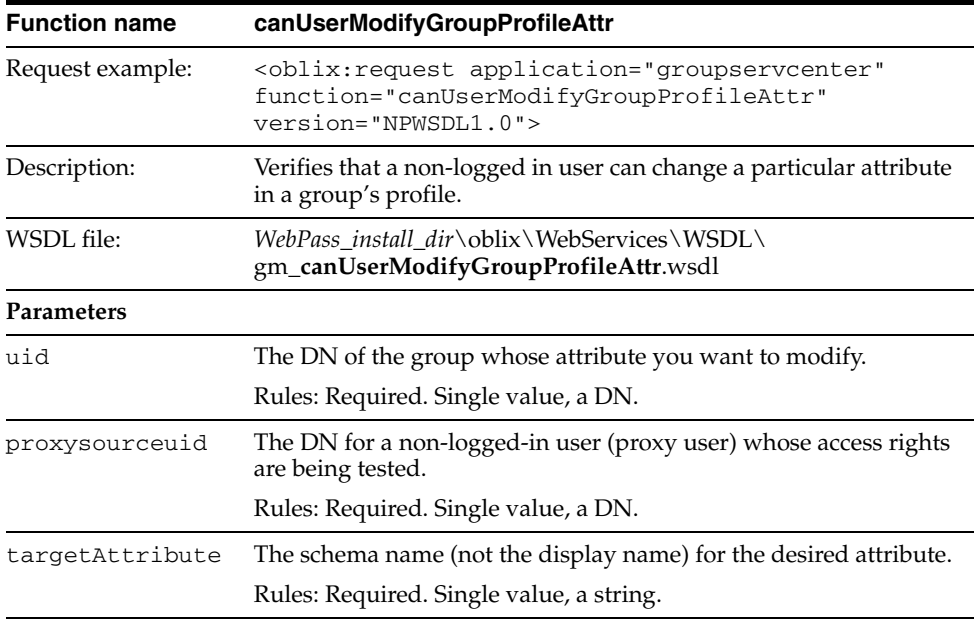

### **Request group attribute change through a workflow**

See ["Request User Attribute Change Through a Workflow" on page 2-37.](#page-104-0) Note that the application name is groupservcenter.

### **Functions to Perform Group Manager Actions**

The following IdentityXML functions allow you to perform the following actions. These are get and set functions.

### **View Group Attributes**

See ["View User Attributes" on page 2-32.](#page-99-0) Note that the application name is groupservcenter.

### **Modify Group Attributes**

IdentityXML requests for gathering the attribute list pertaining to modifying a profile (modifyUser, modifyGroup, and modifyObject), no longer depend on a panel in the Identity System. For these functions, the attribute parameter must be configured in the Identity System. However, the attribute parameter need not be included in a panel configured for a user, group, or object profile. The GUI-based request for gathering the attribute list pertaining to modifying a profile continues to require the attributes listed on a panel.

**Note:** With IdentityXML, an attribute listed in the negativeListForEntityAttributes list in the globalparams.xml file can can only be read and cached. For details, see the topic on tuning the internal DBAgent cache in the *Oracle Access Manager Deployment Guide*.

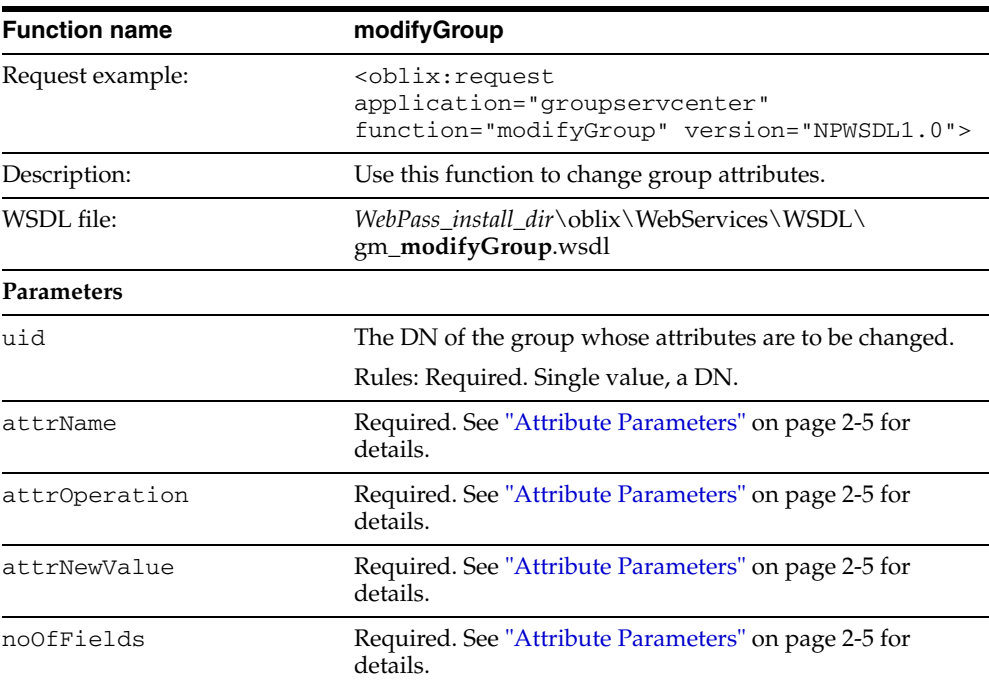

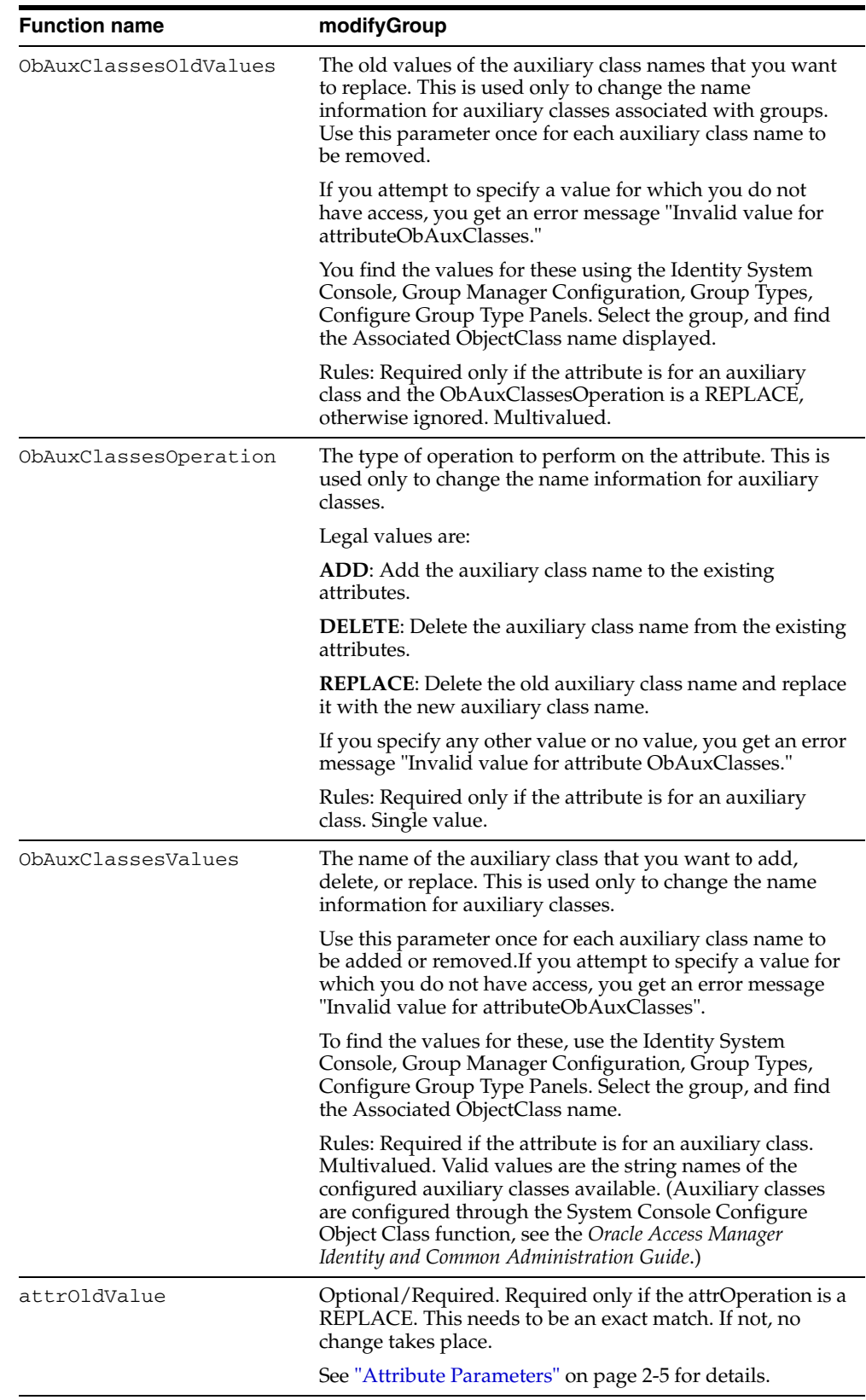

### **Create group**

See ["Create User Using a Workflow" on page 2-42.](#page-109-0) Note that the application name is groupservcenter.

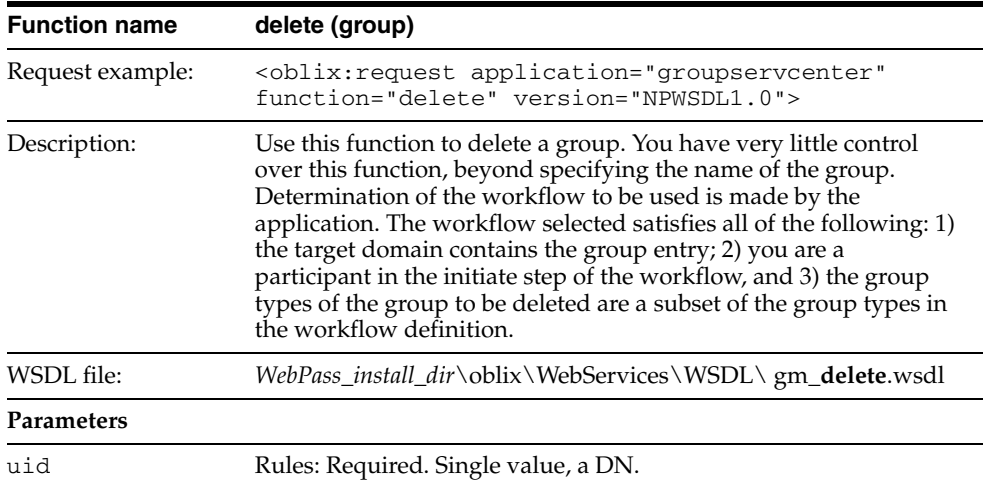

## **Delete Group**

## **Get groups that I am a member, owner, or administrator of**

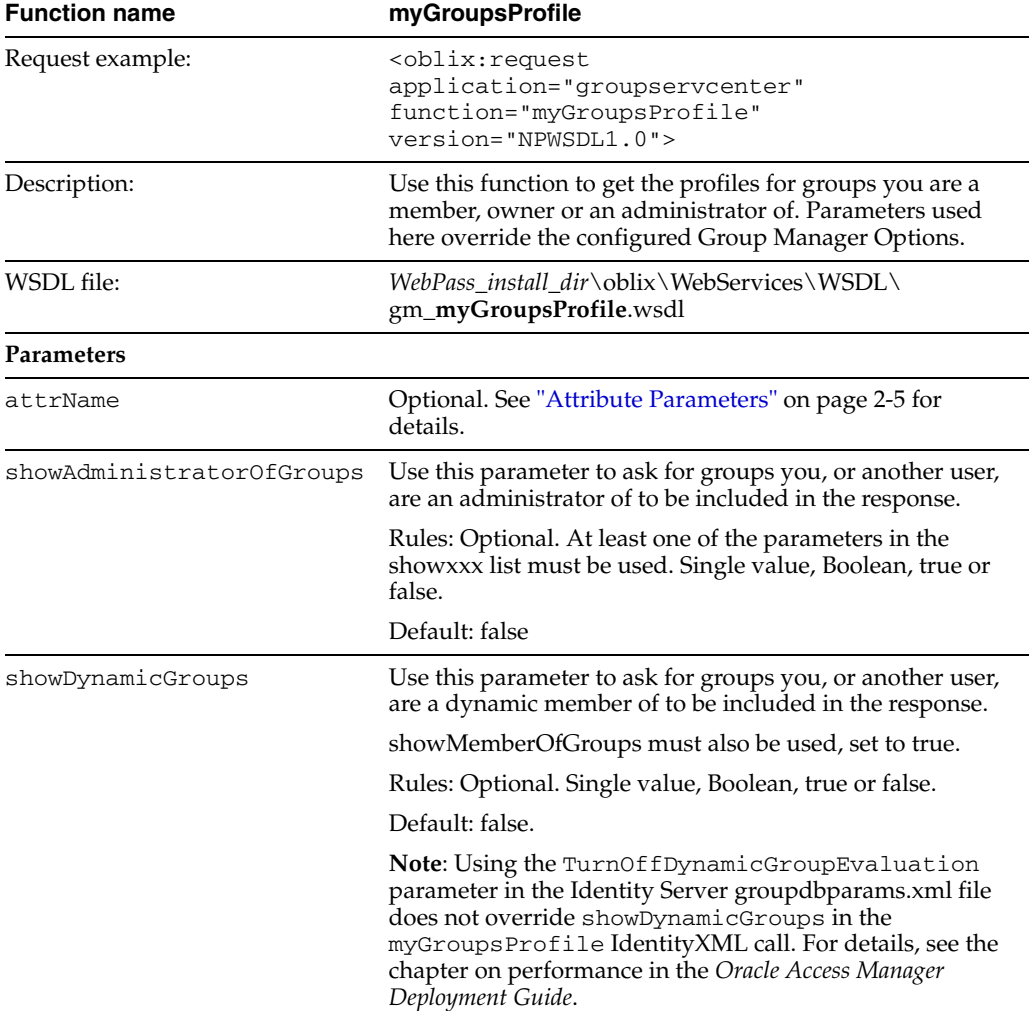

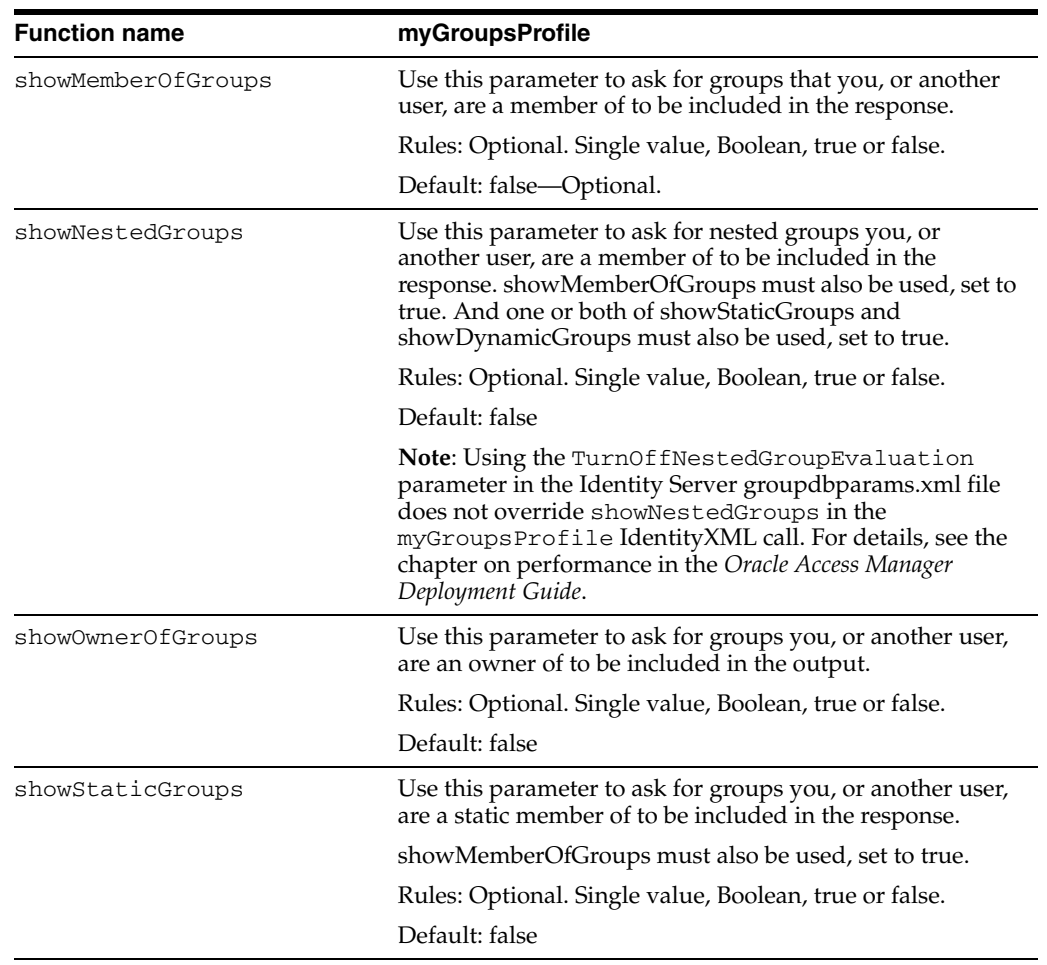

**Note:** The show... options do not all have the same precedence. The parameters showOwnerOfGroups and showAdministratorOfGroups is always applied if entered.

The parameter showMemberOfGroups must be set to true to use showStaticGroups, showDynamicGroups, and showNestedGroups. The showNestedGroups parameter can only be set to true if either or both of the nested group categories showStaticGroups and showDynamicGroups is set to true.The IdentityXML request uses these options instead of the configured Group Manager options that may have been set using the System Console.

#### **Get groups that a user is a member, owner, or administrator of**

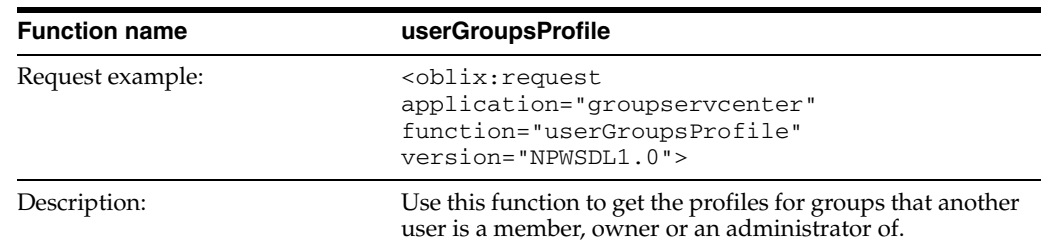

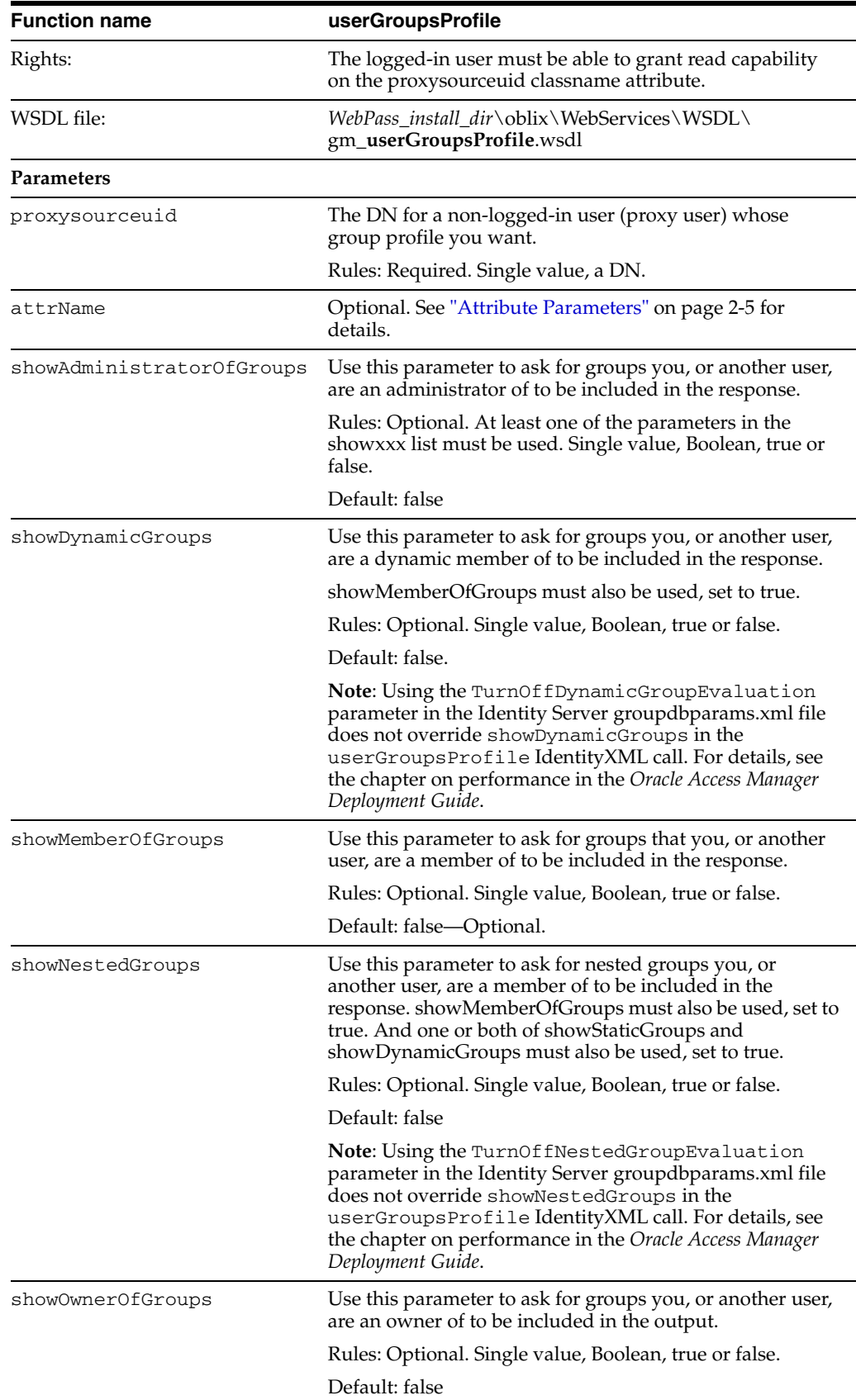

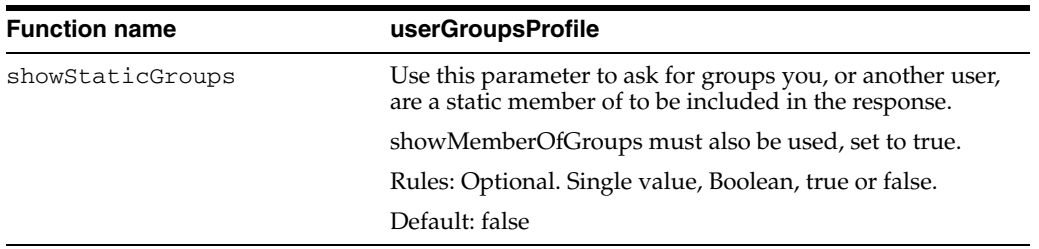

[Example 2–17](#page-117-0) illustrates getting the groups that a user is a member, owner, or administrator of.

#### *Example 2–18 Example of Getting the Groups that a User is a Member, Owner, or Administrator Of*

```
<?xml version="1.0"?>
<SOAP-ENV:Envelope xmlns:SOAP-ENV="http://schemas-xmlsoap.org/soap/envelope/"
  xmlns:oblix="http://www.oblix.com"> 
<SOAP-ENV:Body>
<oblix:request function="userGroupsProfile" mode="dataonly" version="NPWSDL1.0"> >
<oblix:params>
<oblix:param name="proxysourceuid">cn=dummyuser,o=Person,c=ES</oblix:param>
<oblix:param name="showMemberOfGroups">true</oblix:param>
<oblix:param name="showNestedGroups">true</oblix:param>
</oblix:params>
</oblix:request>
</SOAP-ENV:Body>
</SOAP-ENV:Envelope>
```
### **View group members**

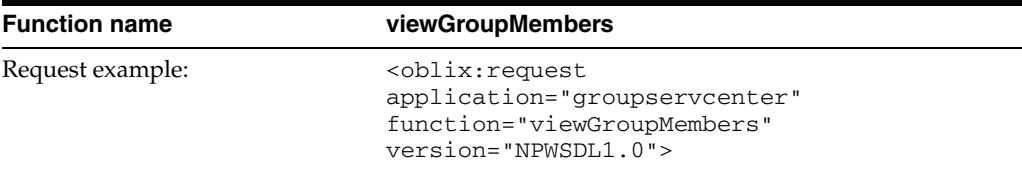

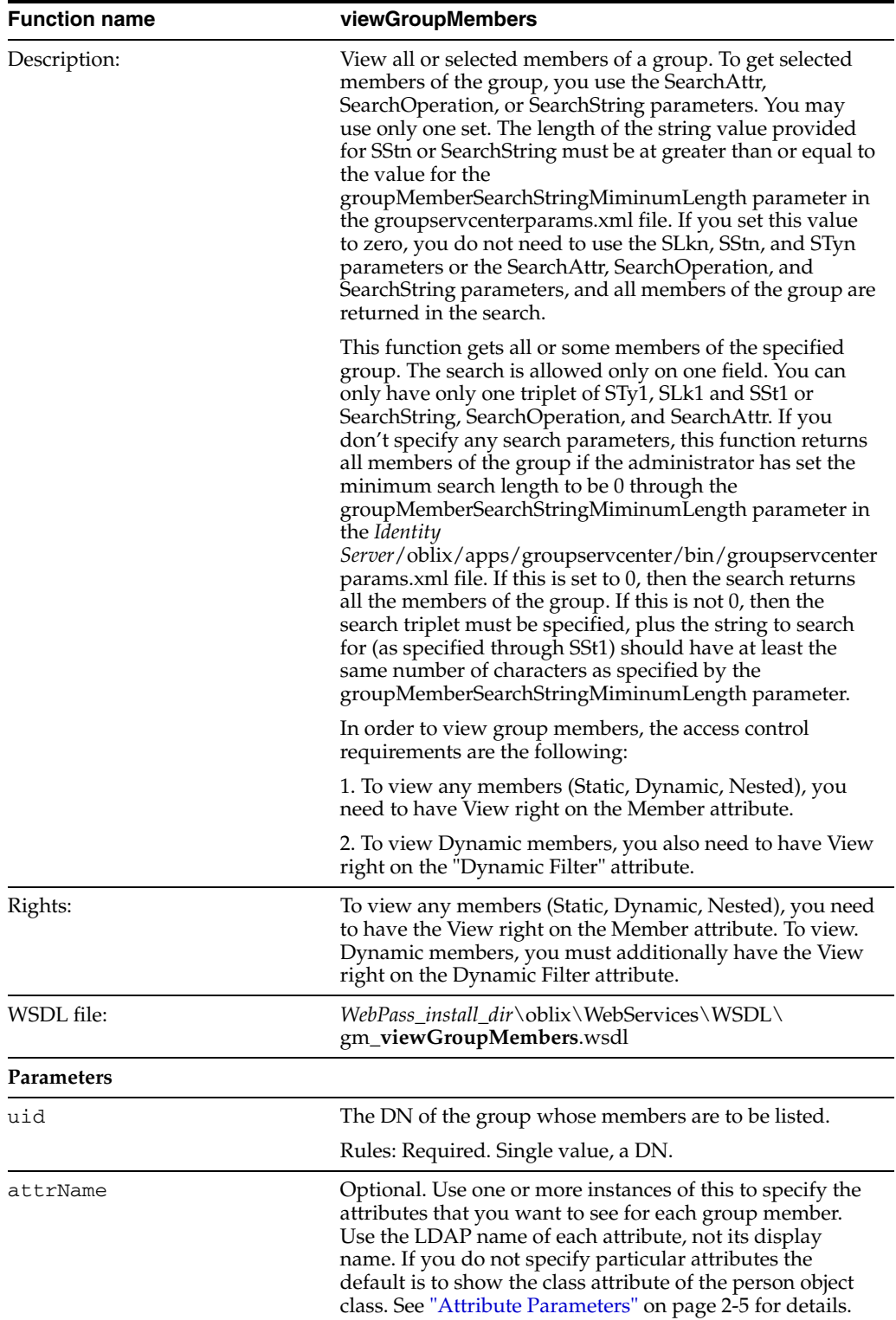

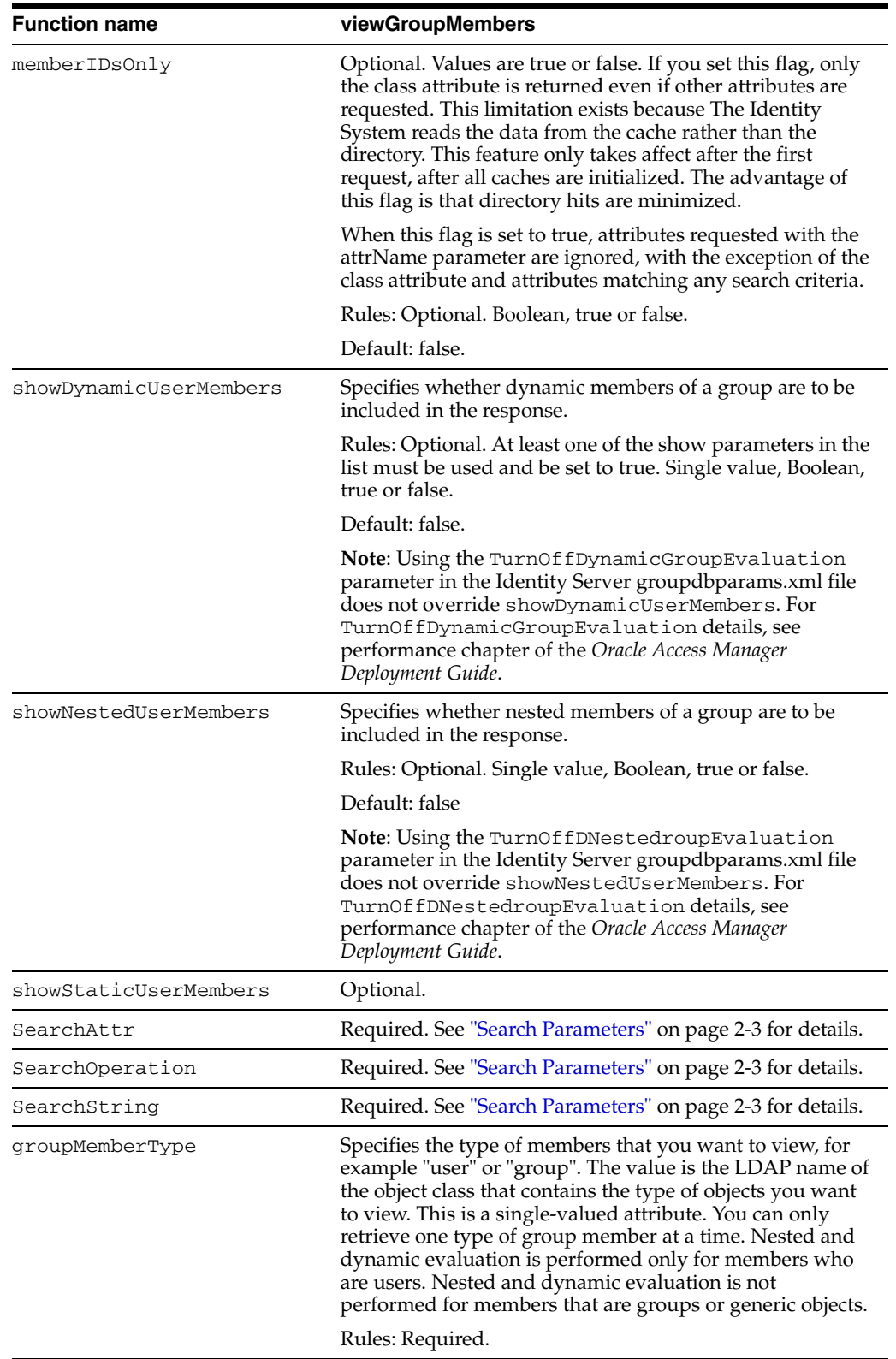

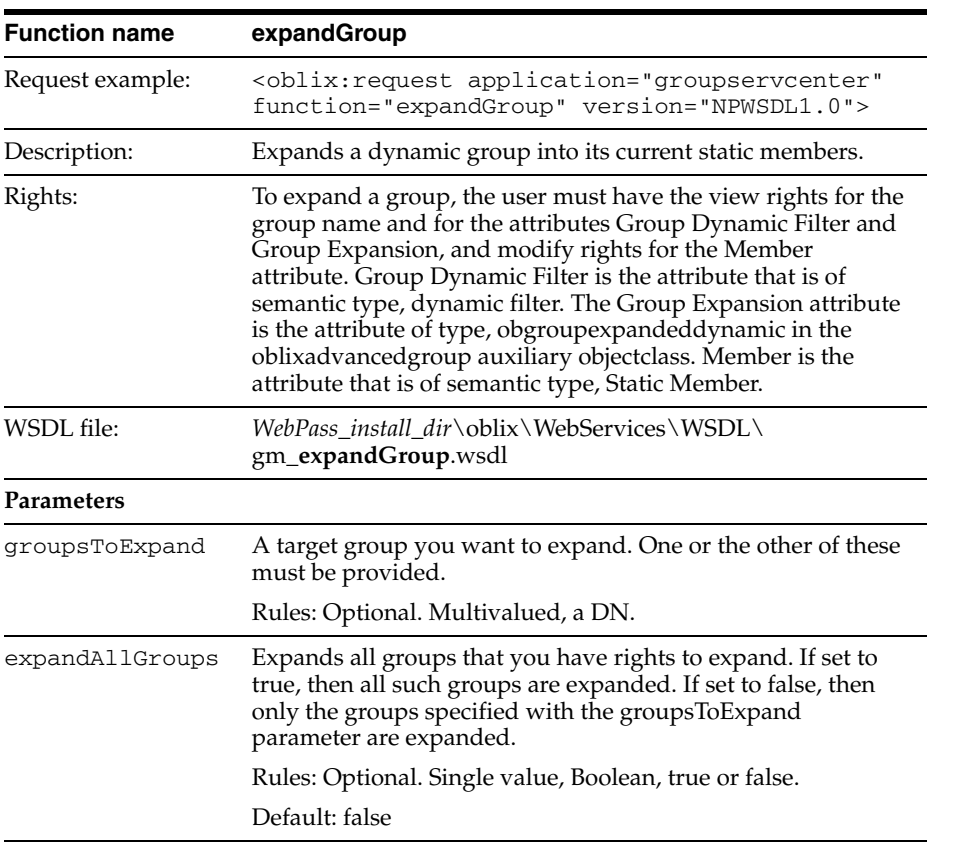

## **Expand group**

## **Flush the Group Cache**

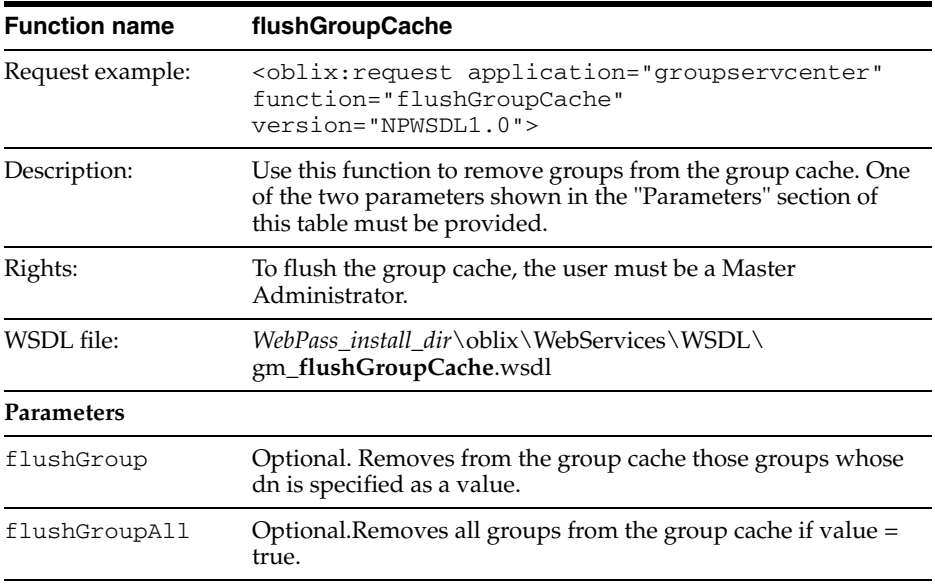

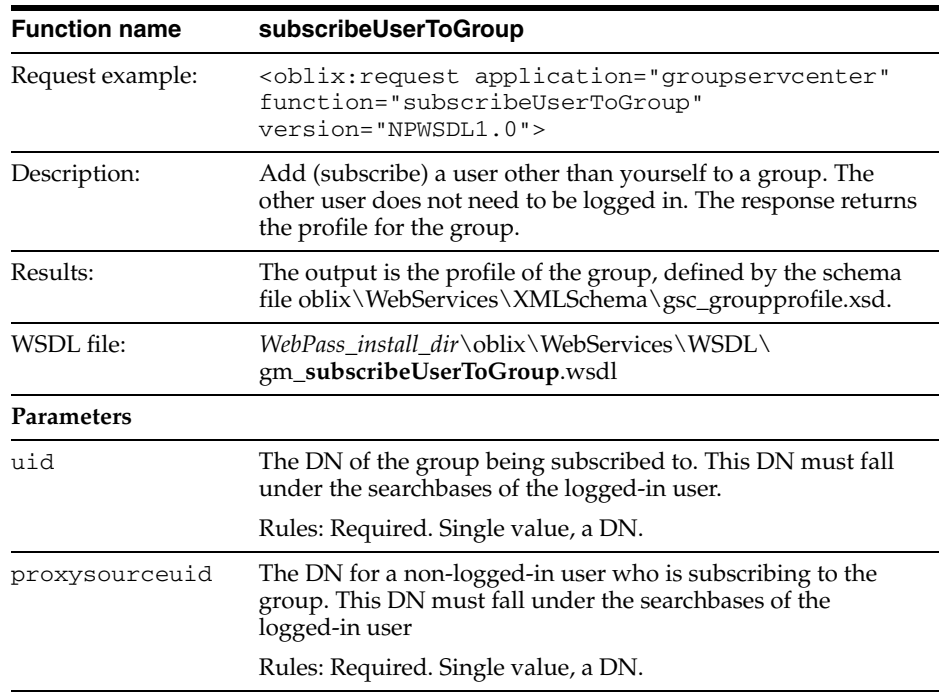

#### **Subscribe a user to a group**

## **Organization Manager Functions**

If you are an administrator, the Organization Manager enables you to create and delete organizations and other objects (such as floor plans and assets) that do not belong in the User Manager or Group Manager. The Organization Manager enables end users to view organizational entities such as floor plans. The organizational entities that a person can view depend upon the rights granted by a Master Administrator.

The following IdentityXML functions allow you to programmatically access the Organization Manager. Note that all functions follow a similar syntax:

<oblix:request application="objservcenter" function="*name*" version="*version*">

#### For example:

<oblix:request application="objservcenter" function="canIViewObjectProfile" version="NPWSDL1.0">

> **Note:** The version tag is required if you are using IdentityXML with Oracle Access Manager 6.5 and higher versions.

For documentation of the pre-6.5 IdentityXML version tag, see the following:

http://www.oracle.com/technology/

### **Functions to Test For Attribute Permissions**

The following functions provide a yes or no response as to whether you or another user have read, write, delegate, and notify permissions set for a particular attribute.

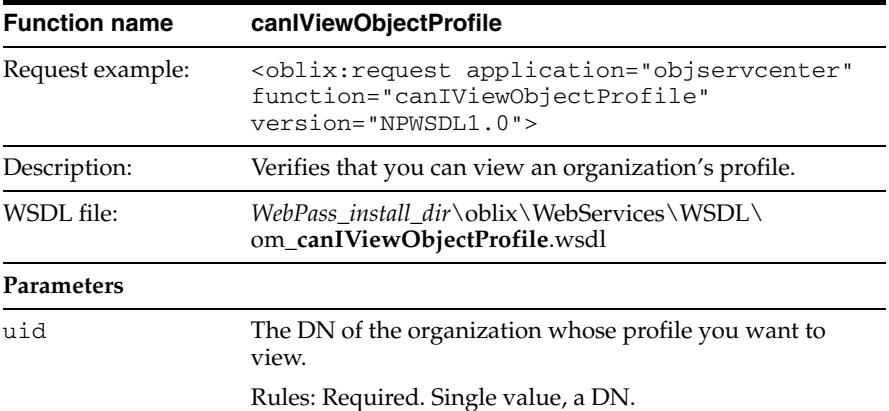

## **Can I view an object's profile**

### **Can I view an attribute in the object's profile**

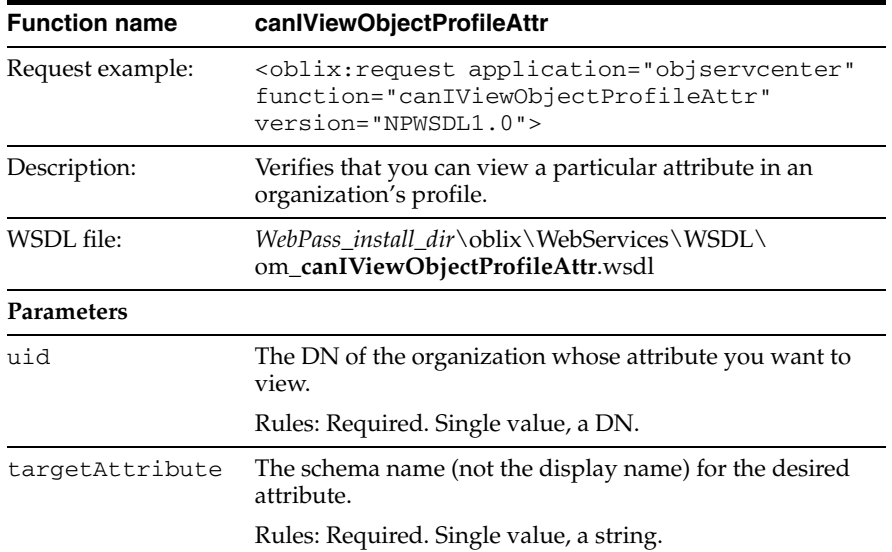

## **Can I modify an attribute in an object's profile**

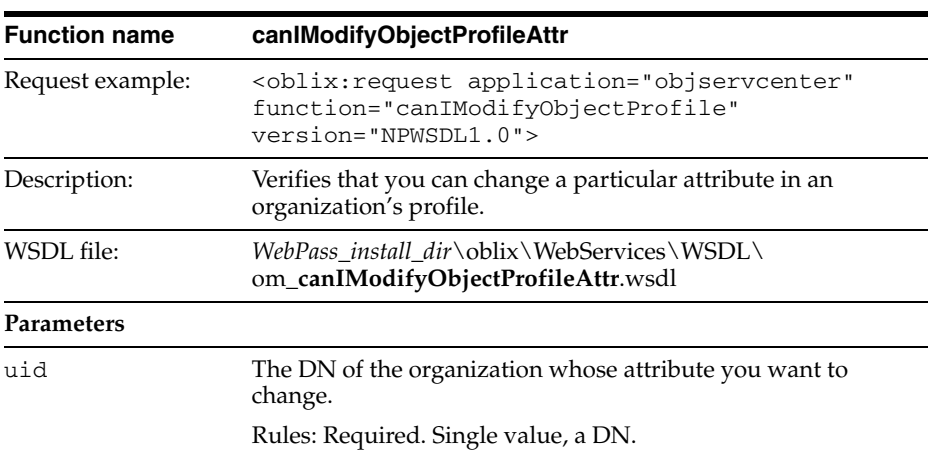

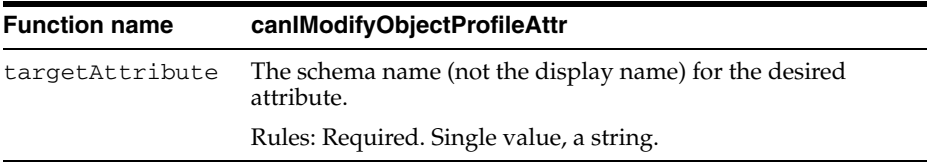

## **Can I request modification through a workflow of an attribute in an object's profile**

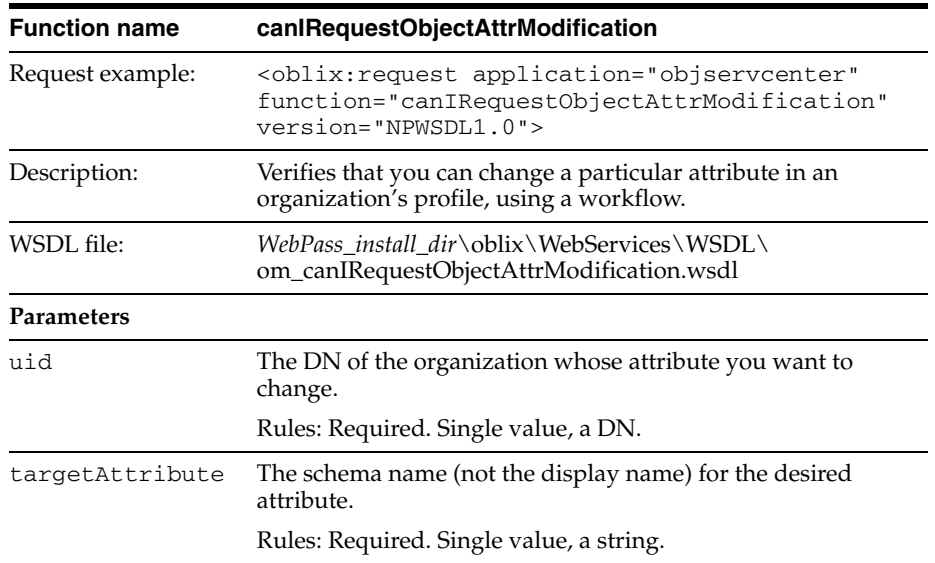

### **Can I create a new object**

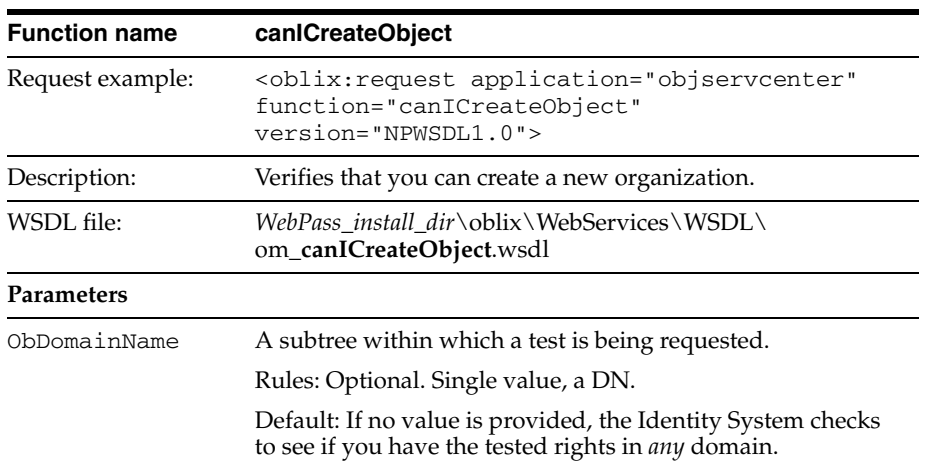

### **Can I delete an existing object**

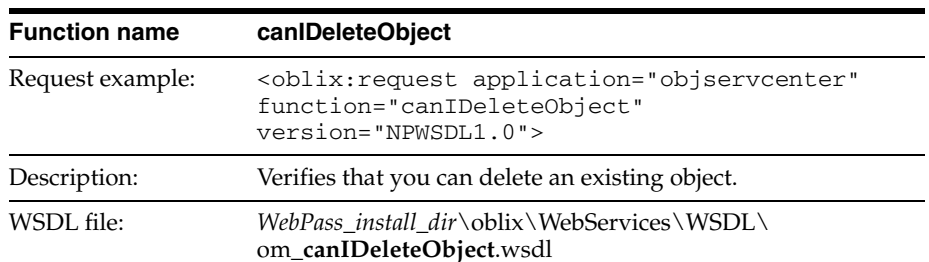

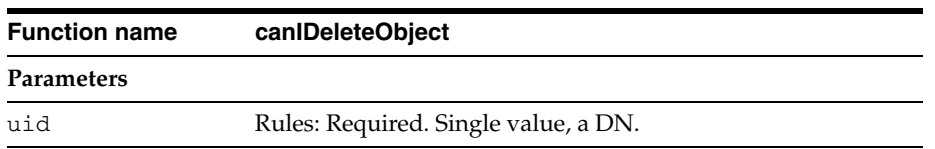

## **Can this user view an object's profile**

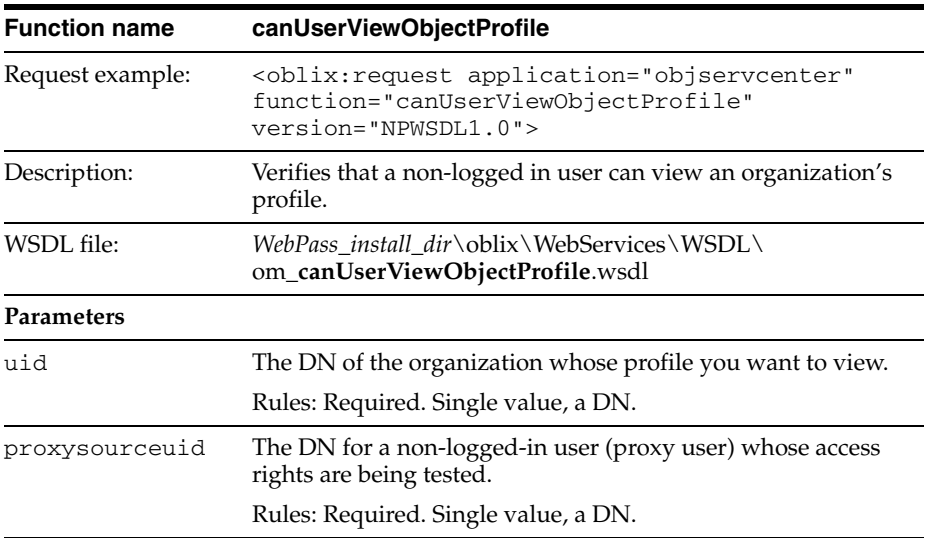

## **Can this user view an attribute in an object's profile**

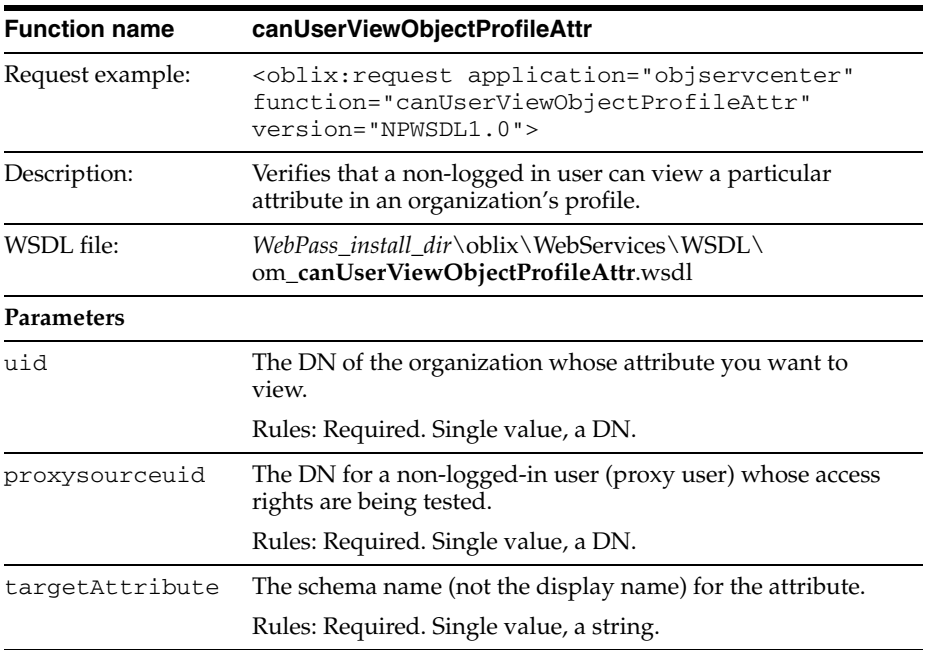

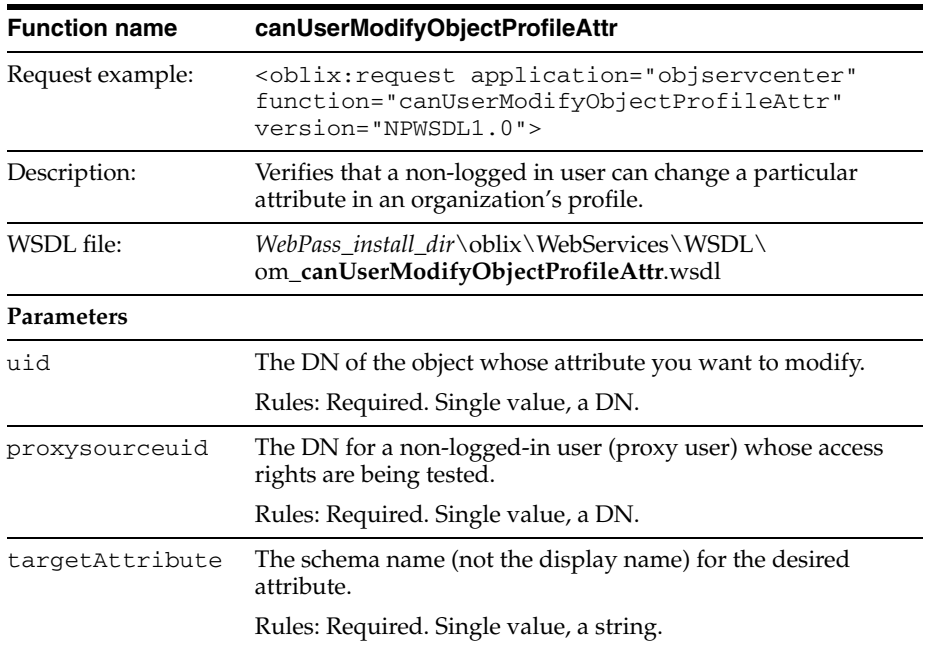

## **Can a user modify an attribute in an object's profile**

### **Can a user create a new object**

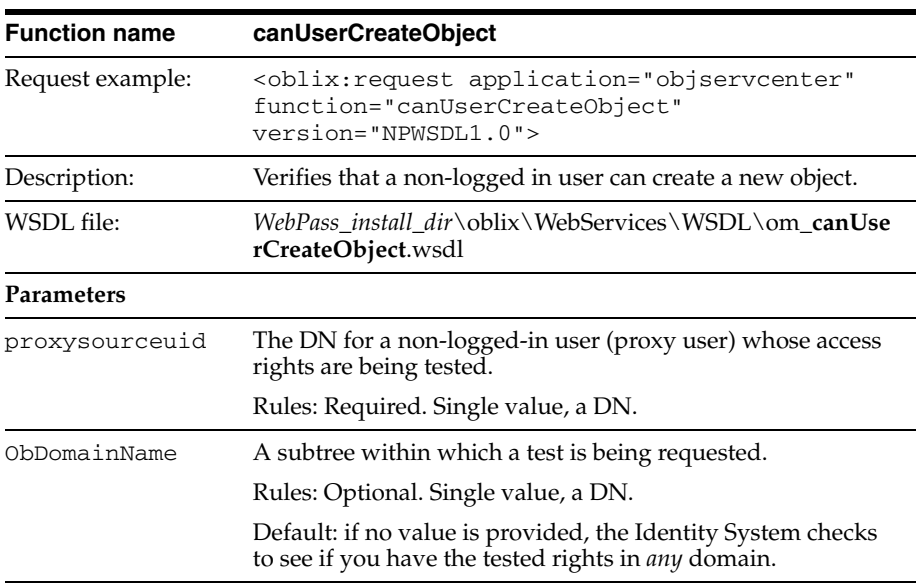

## **Can a user delete an existing object**

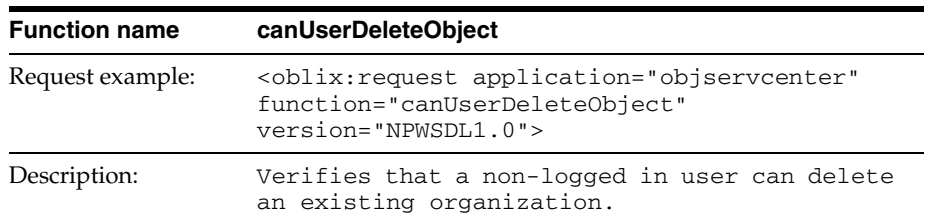

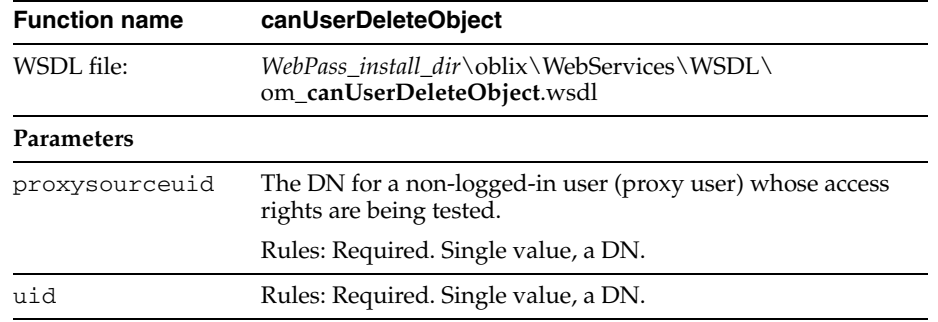

### **Can this user request an object attribute modification**

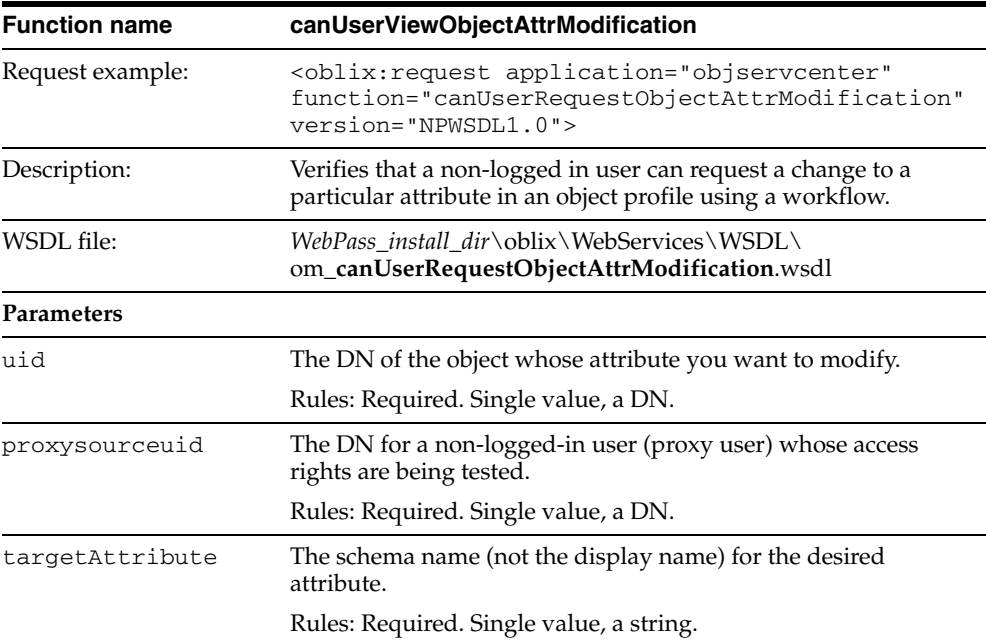

### **Functions to Perform Organization Manager Actions**

The following functions allow you to perform actions in the Organization Manager. These are get and set functions.

### **View object attributes**

See ["View User Attributes" on page 2-32](#page-99-0) for details.

### **Modify object attributes**

IdentityXML requests for gathering the attribute list pertaining to modifying a profile (modifyObject), no longer depend on a panel in the Identity System. For this function, the attribute parameter must be configured in the Identity System. However, the attribute parameter need not be included in a panel configured for an object profile. The GUI-based request for gathering the attribute list pertaining to modifying a profile continues to require the attributes listed on a panel.

**Note:** With IdentityXML, an attribute listed in the negativeListForEntityAttributes list in the globalparams.xml file can only be read and cached. For details, see the topic on tuning the internal DBAgent cache in the *Oracle Access Manager Deployment Guide*.

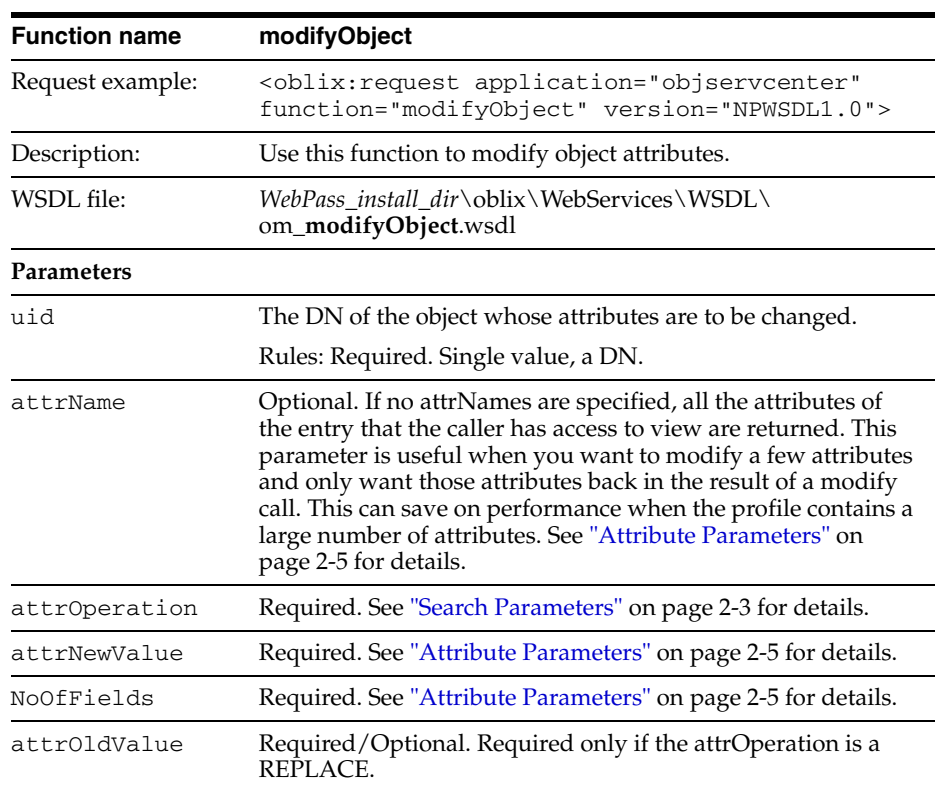

#### **Request object attribute change through a workflow**

See ["Request User Attribute Change Through a Workflow" on page 2-37.](#page-104-0)

#### **Create an object**

See ["Create User Using a Workflow" on page 2-42](#page-109-0) for details.

#### **Self-registration**

See ["Self-Registration Using a Workflow" on page 2-45](#page-112-1) for details.

#### **Delete object**

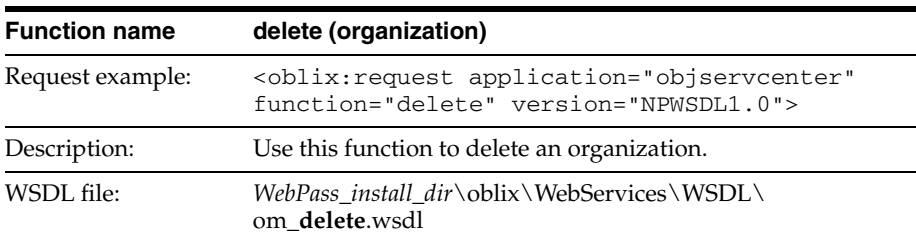

**Parameters**

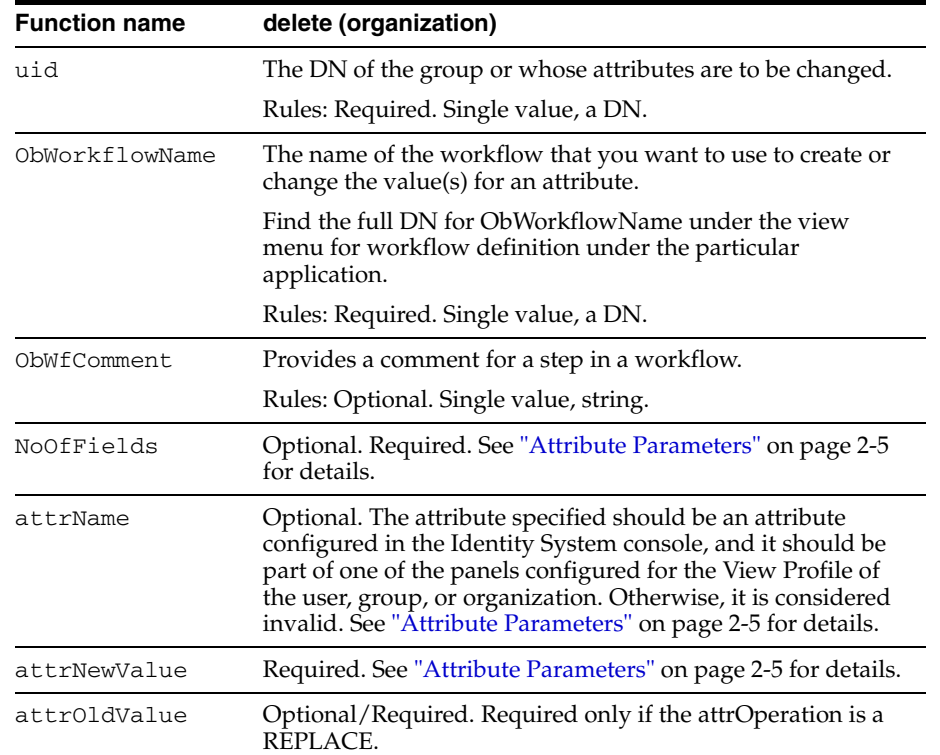

## **Code Examples of Deployed IdentityXML Functions**

The following sections provide examples of how IdentityXML can be packaged and deployed.

### **Java Application Example**

[Example 2–19](#page-141-0) sends a SOAP message contained in a file to a Identity System application using HTTP.

The code for this example is located in:

*Component\_install\_dir*\identity\oblix\unsupported\integsvs\

[Example 2–19](#page-141-0) illustrates the basics of IdentityXML programming. For instance, the Identity System can be scripted using techniques like this. You can write small programs that do one thing, such as transmit a pre-composed message, and glue them together in Perl or shell scripts to perform more complex tasks with the Identity System. The intelligence concerning the message contents need not be part of the IdentityXML client.

#### <span id="page-141-0"></span>*Example 2–19 Java Example to Query the Identity System using SOAP*

```
/**
 * This is a very simple SOAP example of how to invoke Oracle Access Manager
 * through SOAP. 
 *
  * This program will make a soap request (send the request in soap.xml)
  * to the argument hostname:port/oblix/apps/corpdir/bin/corpdir.cgi
 * 
 * Requirements: 
  * *** ObSoapClient, a complete http client library from innovation, is 
      required to run this test. The software is free, and licensed under the
```

```
GNU Lesser General Public License.
  * HTTPClient is available at http://www.innovation.ch/java/HTTPClient
  * This program has been tested with HTTPClient Version 0.3-2
 *
 * To run:
 * *** java ObSoapClient [-h hostname] [-p port] [-f inputfile] [-u oblixurl]
 * 
 */
import java.net.URL;
import java.io.IOException;
import java.io.FileReader;
import java.io.BufferedReader;
import HTTPClient.CookieModule;
import HTTPClient.HTTPConnection;
import HTTPClient.HTTPResponse;
import HTTPClient.ModuleException;
import HTTPClient.NVPair;
public class ObSoapClient
{
static String hostname = "sunlight.oracle.com";
static String filename = "soap.xml";
static int port = 80;
static String oburl = 
"/identity/oblix/apps/userservcenter/bin/userservcenter.cgi"; 
public static void collectArgs(String args[]) 
{
for (int i = 0; i < arg. length; i++) {
if (args[i].equals("-h") && args.length >= i+1)
hostname = args[i+1];
else if (args[i].equals("-f") && args.length >= i+1)
filename = args[i+1];
else if (args[i].equals("-p") && args.length >= i+1)
port = Integer.parseInt(arg[i+1]);
else if (args[i].equals("-u") && args.length >= i+1)
oburl = args[i+1];else if (args[i].equals("-h") || args[i].equals("-help")) {
System.out.println("Usage: java ObSoapClient [-h hostname] [-p port] [-f filename] 
[-u oblixurl] \n");
}
}
}
/**
    * Read from soap.xml in current directory and return as string.
  */
public static String getRequestFromFile()
{
StringBuffer data = new StringBuffer();
try {
BufferedReader reader = new BufferedReader(new FileReader(filename));
for (String line = reader.readLine(); line != null;
line = reader.readLine()) {
data.append(line);
data.append("\r\n");
}
} catch (Exception e) {
```

```
System.out.println(e.toString());
}
return data.toString();
}
public static void main(String args[]) throws Exception
{
try { 
CookieModule.setCookiePolicyHandler(null);
// initiate connection
collectArgs(args);
HTTPConnection con = new HTTPConnection(hostname, port); 
// collect response
NVPair header[] = new NVPair[1];
header[0] = new NVPair("Content-Type", "text/xml");
HTTPResponse rsp = 
con.Post(oburl,
getRequestFromFile(), 
header); 
// get status and act accordingly
if (rsp.getStatusCode() >= 300) { 
System.err.println("Received Error: "+rsp.getReasonLine()); 
System.err.println(new String(rsp.getData())); 
} else 
System.out.println(new String(rsp.getData()));
} catch (IOException ioe) { 
System.err.println(ioe.toString()); 
} catch (ModuleException me) { 
System.err.println("Error handling request: " + me.getMessage()); 
} catch (Exception e) {
System.out.println(e.toString());
}
}
}
/*
NVPair form_data[] = new NVPair[2];
form_data[0] = new NVPair("login", "J.Smith");
form_data[1] = new NVPair("password", "J.Smith");
//form_data[2] = new NVPair("uid", 
//"cn=John Smith,ou=Corporate,o=Company,c=US");
//form_data[3] = new NVPair("program", "personPage");
//form data[4] = new NVBair("tab id", "Emplovees");//HTTPResponse rsp = con.Post("/oblix/apps/corpdir/bin/corpdir.cgi", form_data); 
*/
```
You should inspect the files, copy the one you wish to send into the current directory of the application, and modify the request parameters within the XML file to specify parameters that make sense for your directory (such as valid uid for a view request). Make sure you have that HTTPClient package from Innovation in your CLASSPATH. Then send the request with the following command:

java Lookup -f *inputfile* [-h *hostname*] [-p *port*][-u *oblixurl*]
## **Java Servlet Example**

This example builds on the previous one. This example is a Java Servlet that runs within a Web or application server. Since simply printing out the result is not useful for a servlet, this one shows a simple example of using an Identity System attribute value to dynamically generate an HTML page. The servlet assumes your SOAP message invokes the User Manager view program, and gets user profile data as a response. It then uses the JAXP XML parser to parse the SOAP message containing the user profile, and extracts the email address attribute for the user being viewed.

If you log into User Manager before running this servlet, and edit the email attribute for the user you are going to look up so that it reads red or green, you can see that the value is used by the servlet in generating the resulting HTML page. It uses this value for the BGCOLOR attribute of the BODY element on the page, as well as printing it out. If you specify a valid color or #RRGGBB value, the page is displayed in that color.

The servlet assumes the following request to view a user profile from User Manager. This request, and many other examples, are installed in:

unsupported/integsvcs/um\_view.xml

You should copy and modify the request file to specify a valid user *uid* for your directory. Make sure to put it in the current working directory for the servlet, or specify the full path when reading the file.

Example 2–20 is an example request file.

#### *Example 2–20 Request File Example*

```
<?xml version="1.0" ?> 
<SOAP-ENV:Envelope
xmlns:SOAP-ENV="http://schemas-xmlsoap.org/soap/envelope/"
xmlns:oblix="http://www.oblix.com">
<SOAP-ENV:Body>
<oblix:authentication xmlns:oblix="http://www.oblix.com" type="basic">
<oblix:login>user1k1</oblix:login> 
<oblix:password>oblix</oblix:password> 
</oblix:authentication>
<oblix:request function="view" version="NPWSDL1.0">
<oblix:params>
<oblix:uid>cn=Rohit Valiveti,ou=Sales, ou=Dealer1k1,ou=Latin America,
ou=Ford,o=Company,c=US</oblix:uid> 
<oblix:attrName>mail</oblix:attrName> 
</oblix:params>
</oblix:request>
</SOAP-ENV:Body>
```
</SOAP-ENV:Envelope>

This request could easily have been constructed in code, but it is stored as a file for the purposes of this example. Note the general structure of the SOAP message, and the parameter elements being requested.

Example 2–21 is the code for MyobServelet, which sends this request, parses the result, and generates an HTML page dynamically as the result of the request. MyobServelet is derived from HttpServlet. It uses JAXP, a SAX parser for XML freely available from Sun Microsystems, and HTTPClient, a freely available HTTP client package available from Innovation. You may choose to use such packages, or integrate with your own as needed.

#### *Example 2–21 MyobServelet.java*

```
/**
* This example illustrates how to use the 
* Identity System via the IdentityXML interface from a Java servlet.
* The example uses two freely available third-party Java packages:
  1. HTTPClient, from Innovation
          * (http://www.innovation.ch/java/HTTPClient)
  2. JAXP, from Sun Microsystems
          * (http://java.sun.com/xml/xml_jaxp.html) 
* HTTPClient encapsulates the client side of the HTTP protocol.
* JAXP provides APIs for XML parsing and XSL processing.
*
* What This Servlet Does:
* This servlet reads a SOAP request from a text file /tmp/um_view.xml.
* It could quite easily have hard-coded the request, or built it
* from parameters, or fetched it from a database. Reading it from
* a file just provides some simple flexibility and allows the code
* to be uncluttered with that detail. The servlet uses HTTPClient
* to connect to the web server hosting the Identity System,
* sends the SOAP message to the User Manager application's URL
* (hard-coded in this example), and receives the response. It then
* creates an XML parser, and uses a custom document handler,
* MyObReader, to handle only those elements of interest during the
* parse. In this case, MyObReader only cares about the ObEmail
* element. When it finds the element, it stores the value, which
* is then available to this servlet via the MyObReader.getEmail()
* method after parsing.
* 
* As an HTTPServlet, a natural response for this servlet is an
* HTML page. To illustrate use of Identity data in building the
* page returned, this servlet does something a little unusual: it
* uses the value of the user's email address as a color, and uses
* it to set BGCOLOR attribute of the BODY element in the output HTML.
*
* To demonstrate the example, you should edit the SOAP message to
* specify the DN of the user profile in your Identity System that
* you want to use. Then, logged in as an NP admin, change the
* user's email address to a valid HTML color value. like "green"
* or an RGB value, like "#ffddff". Then run the servlet (i.e.
* install in your WS and fetch .../servlets/EmailColor). The
* page built by the servlet should appear, with its background
* rendered in the color you saved as the email address.
* 
* The helper class, MyObReader, extends the DefaultHandler content
* handler of JAXP by adding handler methods for the ObEmail element
* and its nested ObValue element containing the email address,
* which is what this example is looking up. After the parse,
* the helper class is queried for the email address, and this
* is added to the HTTPSerlvlet output stream (a simple HTML page)
* which is sent back to the browser.
* To run:
   Edit the SOAP message file, and make sure the hard-coded
   path in this class points to where you saved the SOAP message.
  Build the MyObServlet class and the MyObReader helper class.
  Put the class files and JAR files for these two classes, plus
   the HTTPClient package and JAXP in your web server's classpath
   for servlets. For iPlanet Web Server, you can find this
   in the console under
   Servlets/Configure JVM Attributes/Classpath.
   Restart your web server if necessary.
```

```
Point your browser at <yourServletRoot>/ObSoapClient
*/
import java.io.*;
import java.net.*;
import java.util.*;
import javax.servlet.*;
import javax.servlet.http.*;
import HTTPClient.*;
// JAXP packages
import javax.xml.parsers.*;
import org.xml.sax.*;
import org.xml.sax.helpers.*;
public class MyObServlet extends HttpServlet{
   // Host and port of the web server for the Identity System
   static String hostname = "localhost";
   static String filename = "c:/temp/um_view.xml"; // NT PATH !
         static int port = 80;
    // URL for User Manager
    static String oburl =
          "/identity/oblix/apps/userservcenter/bin/
             userservcenter.cgi"; 
   public static String getRequestFromFile(HttpServlet s){
       StringBuffer data = new StringBuffer();
       try {
                BufferedReader reader = new BufferedReader
                      (new FileReader(filename));
                for (String line = reader.readLine(); line != null;
                                 line = reader.readLine()){
                   data.append(line);
 }
             } catch (Exception e) {
                         s.getServletContext().log(e.toString());
 }
      return data.toString();
    }
public void doGet(HttpServletRequest req,
                         HttpServletResponse res)
          throws ServletException, IOException {
       try { 
         CookieModule.setCookiePolicyHandler(null);
          // Initiate new HTTP connection to WebPass server
         HTTPConnection con = new HTTPConnection(hostname, port); 
          // Send SOAP message, collect response
         NVPair header[] = new NVPair[1];
         header[0] = new NVPair("Content-Type", "text/xml");
         String rqString = getRequestFromFile(this);
          getServletContext().log("request is: " + rqString);
         HTTPResponse rsp = con.Post(oburl, rqString, header); 
          // Check HTTP status and act accordingly
          if (rsp.getStatusCode() >= 300) { 
             getServletContext().log("Received Error:
                   "+rsp.getReasonLine()); 
             getServletContext().log(new String(rsp.getData())); 
          } else {
```

```
 // HTTP success
                getServletContext().log
                   ("got SOAP result. next is parsing.");
             // Create a JAXP SAXParserFactory and configure it
                SAXParserFactory spf =
                      SAXParserFactory.newInstance();
                spf.setValidating(false);
                XMLReader xmlReader = null;
                try {
                // Create a JAXP SAXParser
                   SAXParser saxParser = spf.newSAXParser();
                   // Get the encapsulated SAX XMLReader
                   xmlReader = saxParser.getXMLReader();
                } catch (Exception ex) {
                       getServletContext().log(ex, ex.toString());
                       System.exit(1);
 }
// Set the ContentHandler of the XMLReader
                // Keep our content handler around to query later
                MyObReader myHandler = new MyObReader();
                xmlReader.setContentHandler(myHandler); 
                // Set an ErrorHandler before parsing
                xmlReader.setErrorHandler
                       (new MyErrorHandler(System.err)); 
                try {
                // parse the XML document
                   xmlReader.parse
                          (new InputSource(rsp.getInputStream()));
                   res.setContentType("text/html");
                   PrintWriter out = res.getWriter(); 
                   out.println("<HTML>");
                   out.println("<HEAD>");
                   out.println("<TITLE>");
                   out.println("Identity System via Servlet");
                   out.println("</TITLE>");
                   out.println("</HEAD>"); 
                // the example assumes an admin has set
                // the email address to a color value instead
                   String emailAddress = myHandler.getEmail();
                   String bgColorAttr = "bgcolor=\"" +
                         emailAddress.trim() + "\"";
                   out.println("<BODY " + bgColorAttr + ">"); 
                   out.println("<H1>");
                   out.println("Identity System via Servlet");
                   out.println("</H1>");
                   out.println("<P>");
                   out.println("The e mail address is: "
                         + emailAddress);
                   out.println("</P>");
                   out.println("</BODY>");
                   ut.println("</HTML>");
                } catch (SAXException se) {
                   getServletContext().log(se, se.getMessage());
                   System.exit(1);
                } catch (IOException ioe) {
```

```
 getServletContext().log(ioe, ioe.getMessage());
                   System.exit(1);
                } }
          } catch (IOException ioe) { 
             getServletContext().log(ioe, ioe.getMessage()); 
          } catch (ModuleException me) { 
             getServletContext().log(me, "Error handling request: "
                 me.getMessage());
          } catch (Exception e) {
             getServletContext().log(e, e.toString()); } }
// Error handler to report errors and warnings
    private static class MyErrorHandler implements ErrorHandler {
       /** Error handler output goes here */
       private PrintStream out;
      MyErrorHandler(PrintStream out) {
       this.out = out;
       }
/**
* Returns a string describing parse exception details
*/
       private String getParseExceptionInfo(SAXParseException spe) {
          String systemId = spe.getSystemId();
          if (systemId == null) {
             systemId = "null";
 }
          String info = "URI=" + systemId +
             " Line=" + spe.getLineNumber() +
          ": " + spe.getMessage();
          return info;
       }
// The following methods are standard SAX ErrorHandler methods.
// See SAX documentation for more info.
       public void warning(SAXParseException spe)
             throws SAXException {
          out.println("Warning: " + getParseExceptionInfo(spe));
       }
       public void error(SAXParseException spe)
             throws SAXException {
          String message = "Error: " + getParseExceptionInfo(spe);
          throw new SAXException(message);
       }
       public void fatalError(SAXParseException spe)
             throws SAXException {
          String message = "Fatal Error: " 
                + getParseExceptionInfo(spe);
          throw new SAXException(message);
       }
    }
}
```
[Example 2–22](#page-149-0) shows the code for MyObReader.

#### <span id="page-149-0"></span>*Example 2–22 MyobServelet.java*

```
/*
* A simple SAX content handler that locates
* an email address in the Identity System
* SOAP response for a User Manager 'view' operation.
* This class extends DefaultHandler provided by JAXP package
* by adding start/end element and character handler methods to
* help in locating the data we are after, and an accessor method
* for our client to extract the data.
*
* Note:
    This helper class makes assumptions, including
    its intimate knowledge of the structure of its input.
     If more than one email address is found, that information
    is lost. This class is to illustrate the technique.
    Requirements:
        * JAXP
*/
// APache XML packages
import org.xml.sax.*;
import org.xml.sax.helpers.*;
import java.util.*;
import java.io.*;
public class MyObReader extends DefaultHandler {
   private boolean inEmail = false;
    private boolean inEmailValue = false;
   private String theEmail = "no.email.address.found"; 
    // HANDLERS ///////////////////////////////////////////////
    // parser calls this for each element in a document
    public void startElement(String namespaceURI, String localName,
          String rawName, Attributes atts)
          throws SAXException{
       if (localName.equals("ObEmail")) {
          inEmail = true;
 }
       if (inEmail && localName.equals("ObValue")) {
         inEmailValue = true; }
 }
    // parser calls this for each element in a document
    public void endElement(String namespaceURI, String localName,
          String rawName)
          throws SAXException{
       // Are we closing an ObEmail?
       if (inEmail && localName.equals("ObEmail")) {
          inEmail = false;
       } 
       // Are we closing an ObEmail/ObValue?
       if (inEmailValue && localName.equals("ObValue")) {
         inEmailValue = false; } }
// parser calls this for character content found inside
    // elements.
    // captures characters while inside an ObEmail/ObValue
    public void characters(char[] ch, int start, int length)
         throws SAXException{
       if (!inEmailValue) return;
      theEmail = new String(String.copyValueOf(ch,start,length));
    }
    // ACCESSORS /////////////////////////////////////////////////
    public String getEmail() {
```

```
 return new String(theEmail);
 }
```
The servlet begins by establishing a connection to the Identity System (using a WebPass on a specified Webserver) using an HTTPConnection object. It then reads in the SOAP message that contains the request shown in the previous example from a file, and uses an HTTPClient object to POST the SOAP message to the server.

WebPass recognizes the request as SOAP message, and passes it on to the Identity System's IdentityXML processing logic interpretation. If the message is validated, the enclosed IdentityXML request is processed. The data resulting from the request and the response code are packaged and transmitted back to the servlet as a SOAP response. After verifying that the request generated a successful response code, the servlet creates and configures a JAXP SAX parser, passing in a custom content handler, MyObReader, which scans the data for the email address attribute.

If the document is successfully parsed, the MyObReader object provides the email address attribute value through its getEmail() method. In this example, it is assumed that the administrator has entered some text like green in the email address field.

The example servlet looks up this information, and uses it in generating the result HTML page. The value is inserted as the BGCOLOR attribute of the BODY tag in the HTML document. The page is returned showing the value in text, and the page background is green.

## **ObSSOCookie Example**

}

The following example shows how to use Java to post a SOAP request (or make IDXML calls) to the Identity Server when it is protected using the Access System. This example makes use of the obSSOCookie.

**Note:** The Access Manager SDK must be installed to create this type of request. See ["Installing the Access Manager SDK" on page D-1](#page-552-0) for details

[Example 2–23](#page-150-0) illustrates a SOAP request that uses the obSSOCookie.

#### <span id="page-150-0"></span>*Example 2–23 SOAP Request Using the obSSOCookie*

```
/**
 * This is a very simple SOAP example of how to invoke Oracle Access Manager
  * through SOAP.
 *
  * This program will make a soap request (send the request in soap.xml)
  * to the argument hostname:port/oblix/apps/corpdir/bin/corpdir.cgi
  * In this particular example the Identity server is protected using Basic over 
LDAP and the
 * ObUserSession class is used to retrieve the token which is used to set the 
ObSSOCookie.
 * You might also need to pass the IP adress to the ObUserSession or turnoff 
IPValidation for the
  * Webgate in Netpoint\WebGate\access\oblix\apps\webgate\WebGateStatic.lst.
 *
 *
  * Requirements:
  * *** HTTPClient, a complete http client library from innovation, is
       required to run this test. The software is free, and licensed under the
```
IdentityXML Functions and Parameters **2-83**

```
 * GNU Lesser General Public License.
  * HTTPClient is available at http://www.innovation.ch/java/HTTPClient
       This program has been tested with HTTPClient Version 0.3-2
  * ObSoapClientWebGate is written as an AccessGate using the Access Server API's 
so
  * you will need to install the Access SDK and do the required configurations 
to run
  * this class as an Access Gate.
 *
  * To run:
  * *** java ObSoapClientWebGate [-h hostname] [-p port] [-i <Access SDK install 
dir>] [-l loginName] [-w password] [-f inputfile] [-u oblixurl]
 *
 */
import java.net.*;
import java.io.IOException;
import java.io.FileReader;
import java.io.BufferedReader;
import java.util.*;
import java.io.*;
import java.text.*;
import HTTPClient.*;
import HTTPClient.CookieModule;
import HTTPClient.HTTPConnection;
import HTTPClient.HTTPResponse;
import HTTPClient.ModuleException;
import HTTPClient.NVPair;
import HTTPClient.Cookie;
import com.oblix.access.*;
public class ObSoapClientWebGate
{
         static String hostname = "host.company.com";
         static String filename = "soap.xml";
         static String accessSDKinstalldir = "";
         static int port = 80;
         static String userName = "";
         static String password = "";
         static String res = "/identity/oblix";
         static String oburl = 
"/identity/oblix/apps/userservcenter/bin/userservcenter.cgi";
         public static void collectArgs(String args[])
         {
                for (int i = 0; i < arg.length; i++) {
                         if (args[i].equals("-h") && args.length >= i+1)
                                hostname = args[i+1];
                         else if (args[i].equals("-f") && args.length >= i+1)
                                filename = args[i+1];
                         else if (args[i].equals("-p") && args.length >= i+1)
                                 port = Integer.parseInt(args[i+1]);
                         else if (args[i].equals("-u") && args.length >= i+1)
                                oburl = args[i+1]; else if (args[i].equals("-i") && args.length >= i+1)
                                accessSDKinstalldir = args[i+1]; else if (args[i].equals("-l") && args.length >= i+1)
                                userName = \arcsin 1+1;
```

```
 else if (args[i].equals("-w") && args.length >= i+1)
                               password = args[i+1]; else if (args[i].equals("-help")) {
                                System.out.println("Usage: java 
ObSoapClientWebGate [-h hostname] [-p port] [-f filename] [-i <Access SDK install 
dir>] [-l loginName] [-w password] [-u oblixurl] \n");
                                System.exit(1);
 }
 }
         }
         /**
    * Read from soap.xml in current directory and return as string.
         */
        public static String getRequestFromFile()
         {
                StringBuffer data = new StringBuffer();
                try {
                        BufferedReader reader = new BufferedReader(new 
FileReader(filename));
                       for (String line = reader.readLine(); line != null;
                                line = reader.readLine()) {
                                data.append(line);
 }
                } catch (Exception e) {
                        System.out.println(e.toString());
 }
                System.out.println(data.toString());
                return data.toString();
        }
        public static void main(String args[]) throws Exception
\overline{\mathcal{L}} try {
                        CookieModule.setCookiePolicyHandler(null);
                        AuthorizationInfo.setAuthHandler(null);
                        // initiate connection
                        collectArgs(args);
                        HTTPConnection con = new HTTPConnection(hostname, port);
                        // Check if user is authenticated, if yes pass the cookie 
while posting.
                        String token = null;
                        token = authenticate(userName, password, res);
                        if (token == null) {
                                System.out.println("Authentication failed for User 
" + userName + " Exiting program");
                                System.exit(1);
 }
                        System.out.println("TOKEN: " + token);
                  Cookie SSOCookie = new Cookie("ObSSOCookie", 
URLEncoder.encode(token), ".oracle.com", "/", null, false);
                        CookieModule.addCookie(SSOCookie);
                        System.out.println();
                        // collect response
                        NVPair header[] = new NVPair[1];
                        header[0] = new NVPair("Content-Type", "text/xml");
                  HTTPResponse rsp = con.Post(oburl,getRequestFromFile(),header);
```

```
 // get status and act accordingly
                         if (rsp.getStatusCode() >= 300) {
                                 System.err.println("Received Error: 
"+rsp.getReasonLine());
                                 System.err.println(new String(rsp.getData()));
                         } else{
                         System.out.println();
                         System.out.println();
                         System.out.println();
                                 System.out.println(new String(rsp.getData()));
}
                 } catch (IOException ioe) {
                         System.err.println(ioe.toString());
                 } catch (ModuleException me) {
                         System.err.println("Error handling request: " + 
me.getMessage());
                 } catch (Exception e) {
                         System.out.println(e.toString());
 }
         }
public static String authenticate(String userName, String password, String res)
{
String token = null;
ObResourceRequest resReq = null;
ObUserSession user = null;
Hashtable cred = new Hashtable();
cred.put("userid", userName);
cred.put("password", password);
System.out.println("Authenticating user " + userName + " password " + password + " 
for res " + res);
try
{
ObConfig.initialize(accessSDKinstalldir); 
//"D:\\oblix\\install\\panacea\\ois\\identity\\AccessServerSDK"); // put the 
correct path to your AccessSDK installation here
resReq = new ObResourceRequest("HTTP", res, "GET");
// check if it is protected, if yes, create a user session
if (resReq.isProtected())
{
System.out.println("is protected");
user = new ObUserSession(resReq, cred, "192.168.1.126");
if (user.getStatus() == ObUserSession.LOGGEDIN)
{
System.out.println("user status is LOGGEDIN " + user.getStatus());
if(user.isAuthorized(resReq))
{
System.out.println("Permission GRANTED");
}
token = user.getSessionToken();
}
}
ObConfig.shutdown();
```

```
}
catch (ObAccessException oe)
{
ObConfig.shutdown();
oe.printStackTrace();
}
return token;
}
}
```
# **Identity Event Plug-in API**

The Identity Event Plug-in API enables you to extend the base Identity System functionality. This API provides a channel for Identity System data to flow between Identity System applications and external software components. Applications for this API can be as simple as basic logging of Identity System usage, or as sophisticated as data-filtering pipelines or seamless bridges to Enterprise Resource Planning systems.

The Identity Event Plug-in API is a standard installed component of the Identity System product.

This chapter discusses the following:

- The concept of events in the Identity System data flow that can automatically invoke user-defined actions to change the outcome of user requests. Actions are associated with events by the content of a *catalog* file.
- The interface between Identity System application events and actions.
- The API event types and the functions you can build into each event type.
- The way in which actions load and execute, locates the library and header files that you use to create your own actions, and provides example files.
- A way the API can be used to pass information from one Identity System application to another, for example to create a new user in the User Manager and add that new user to a Group.
- Examples of source code to implement and configure two different types of action.

This chapter contains the following sections:

- [About the Identity Event Plug-in API](#page-156-0)
- [Connecting Events to Actions](#page-157-0)
- [How the API Works](#page-164-0)
- [Event Handling in the API](#page-175-0)
- [The API](#page-189-0)
- [Cross-Application Support](#page-202-0)
- **[Examples](#page-203-0)**

# <span id="page-156-0"></span>**About the Identity Event Plug-in API**

Just as a Web server can be configured to execute CGI programs and server-side scripts during the life cycle of an HTTP request, the Identity Event Plug-in API gives developers the ability to extend the Identity System by providing their own small

applications, called actions or event handlers, to perform custom business logic and integrate with external systems. You connect event handlers to the events using a special configuration file named oblixpppcatalog.lst. The Identity System makes certain data available to the actions, which are then allowed to modify the data and influence the outcome of the event.

To support multibyte characters for globalization and localization in 10g Release 3 (10.1.3), UTF-8 encoding is used for XML pages, for SOAP/IdentityXML requests, and for Identity Event Plug-in data sent to executables. Earlier releases used ISO-8859-1 encoding (also known as Latin-1).

To provide backward compatibility with earlier releases that used Latin-1 encoding, release 10.1.4 supports IdentityXML requests in both ISO-8859-1 encoding (Latin-1) and UTF-8. For XML documents written to disk, both ISO-8859-1 and UTF-8 encoding are supported. IdentityXML responses are emitted in the same encoding format as the request. Therefore, when a request uses Latin-1 encoding (encoding="ISO-8859-1" the response uses Latin-1 encoding; when a request uses UTF-8 encoding, the corresponding response uses UTF-8 encoding.

**Note:** Oracle recommends that you use encoding="UTF-8" in new installations. In upgraded environments, Oracle recommends that you use encoding="ISO-8859-1" for backward compatibility.

If an IdentityXML request uses encoding="ISO-8859-1" and the response to it contains any characters outside the Latin-1 character set, the response containing such characters is garbled. For example, when encoding="ISO-8859-1" is used for the request and the response includes Japanese or Arabic characters, those characters in the response can be garbled. For more information, see the *Oracle Access Manager Upgrade Guide*.

# **Examples of Uses of the Identity Event Plug-in API**

Common uses of this API are for password validation, integration, and provisioning.

For example, in a password validation application, suppose a security architect recommends the use of 8-character passwords with 2-4 digits and 1-3 special characters. You can develop an event handler for Password Management events that use the Identity Event API and add this event handler to an Identity System password policy.

As another example, suppose that new hires need to be recorded in a RDBMS to ensure that they receive a "Welcome to the company" packet. You could develop an event handler for the Enable step of each registration workflow instance to update the remote database using the RDBMS vendor's API.

Finally, suppose that new users require a randomly generated unique ID to act as their login ID. You could develop an event handler for the Enable step of each registration workflow instance to generate a unique string in the required format and pass it back to the Identity System to use as the uid attribute value.

# <span id="page-157-0"></span>**Connecting Events to Actions**

This section describes actions and events in more detail, and explains how to connect them to each other using the Configuration File.

# <span id="page-158-0"></span>**Types of Events**

An event is a state change within the Identity system. Examples of events:

- A request was received and is about to be passed to the User Manager view program.
- Results have been generated by the Group Manager search program.
- A user has entered a challenge response while attempting a password reset.
- An attribute on a profile page for an Organization Manager tab has been modified.
- A workflow ticket awaiting approval by the corporate IT group has been approved.
- A user has entered a new password, and the password policy in force requires external validation.

The Identity System provides functionality specific to five different types of events, summarized here. More detail for each type of event appears in the section on ["How](#page-164-0)  [the API Works" on page 3-9](#page-164-0).

## **Identity System Program Events: Pre and Post**

These are the most frequently used type of event. Each Identity System application (User Manager, Group Manager, Organization Manager) contains a number of programs (view, search, and so on) that generate the displayed HTML for each page within the application. When any program runs, a pair of events is generated. Each of the programs recognizes this pair of events.

One event (Pre) is generated before the program begins to create the page. The Pre event enables an event handler to work with a request before it reaches a program. The other event (Post) is generated after the program has created the page, but before responding to the user with an HTML page. The Post event enables an event handler to work with the results of processing a request.

These two events are referred to as the *pre-processing event* and the *post-processing event* for that program, as shown in the diagram in Figure 3–1.

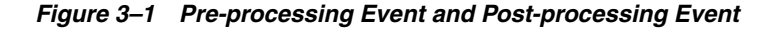

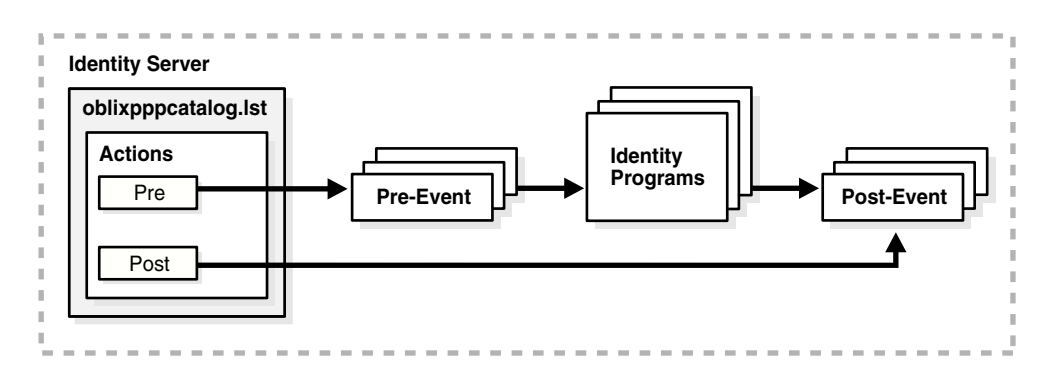

## **OnChange**

OnChange event interaction is provided as part of the set of Identity System applications (User Manager, Group Manager, and Organization Manager). Specifically, the OnChange event applies to the Profile page within each of these applications. When a change is made to any of the data in these pages, an OnChange event is

generated. These events are triggered only after the changes are successfully committed to the directory.

#### **Workflow Events**

*Workflows are definitions for* a repeatable set of steps used to create or modify data. Workflow definitions are created and stored within the Identity System. The user can then reference the workflow by name, and instruct the *workflow engine* to process it when needed. Workflow steps each generate a pair of events (pre and post). The pre event enables an event handler to inspect and modify workflow data before the step is executed. The post event enables an event handler to inspect and modify workflow data after the step is executed. Workflow steps also generate an external action event.

The Pre, Post, and external action events in a workflow can process both LDAP data and template object data. This is a departure from the Identity System applications, which only process LDAP data. The Identity System stores template attributes in fully qualified form on a workflow step, as follows:

attribute.class.domain

See the chapter on configuring template objects in the *Oracle Access Manager Identity and Common Administration Guide* for details.

#### **Password Management Events**

Password Management events are generated when an attempt is made to set the password of a user in a branch of the directory tree that is covered by a password policy whose external validation flag is enabled. Actions associated with Password Management events are used to check password quality against custom business rules.

As part of creating a password policy, you may enable the option "Externally specified validation rules." Oracle Access Manager applies the password policy for the requester. If the requester is covered by the policy, then Oracle Access Manager checks to see if this flag is set. If it is, then Oracle Access Manager executes the password validation event which in turn carries out the action defined by the user. Oracle Access Manager also supports the Identity Event plug-in for the Identity System Lost Password Management application. When you configure the oblixpppcatalog.lst file, the application name is lost\_pwd\_mgmt.

#### **Lost Password Management**

The event related to lost password management functionality is setChangedPassword, and the application name for this is lost\_pwd\_mgmt. The sample application name, event name, and action is lost\_pwd\_mgmt\_setChangedPassword\_pre.

#### **Encryption Events**

The Identity System applies a proprietary encryption method to several pieces of information. One is cookie information, such as the login cookie for a authenticated session. An encrypted version of this cookie is kept by the user's browser while a session is in effect. A second is the response half of the challenge/response pair used for Lost Password Management. The response phrase, to be given by the user in response to the challenge phrase, is stored encrypted in the directory. Password information is encrypted when included in a workflow. Encryption events are used to invoke user-defined encryption algorithms (implemented by actions) when the Identity System needs to encrypt a piece of data.

You can replace Oracle Access Manager's encryption technique with one of your own by adding actions to the Catalog to replace either or both of these default encryption

methods. For example, you can replace the default encryption scheme for cookies, challenge responses, and password fields in workflows using this method.

## **Types of Actions**

An action is an event handler. More specifically it is a unit of external logic written by a developer and then configured by a Master Administrator to execute in response to a particular event.

Actions have three formats: LIB, MANAGEDLIB, and EXEC.

Actions may perform their tasks without accessing external components, or they may use any available mechanism to access third-party applications and resources such as Web services, RDBMS services, and ERP applications.

At startup time, the Identity Server reads its configuration catalog, which tells it what events have actions. When an event occurs, the server executes the associated action.

#### <span id="page-160-0"></span>**LIB Actions**

A LIB action is a function within a shared library that the Identity Server calls. LIB actions reside in shared libraries on UNIX or DLLs on Windows. Once dynamically loaded, the action function executes in the same process space as the Identity Server and has direct access through API functions to data objects held by the server.

For a LIB action, the Identity Server dynamically opens the shared library or DLL, locates the function that implements the action, and calls the function.

LIB actions have advantages. These are:

**Fast loading**—LIB actions are compiled binary objects that reside in shared libraries. They have relatively low startup overhead.

**Reusable at runtime**—LIB actions need only be loaded once. They then remain in virtual memory, ready for subsequent calls.

**High performance**—LIB actions execute quickly because they are binary code modules compiled from C or C++ source code. Of course, whether they are received as fast depends on the function they perform.

**Identity data on demand**—LIB actions have access to a great deal of data about the current request, the authenticated user, and other services from the Identity System using simple GET/SET API calls.

**Scalable**—LIB actions provide good scalability, even in high traffic applications, because they are simply functions that can be called repeatedly as requests are processed, with low overhead.

Disadvantages of LIB actions:

**Limited support from third-party components**—LIB actions, because they are written in C or C++ have relatively few freely available third-party APIs to call upon for external services such as RDBMS access, XML parsing and formatting, network services, cryptography services, LDAP services, and so on. These services are more widely available to the Java and PERL developer community.

**Specialist expertise required**—LIB actions require more specialized skills to implement. This can increase the cost. For instance, even to deploy the same action on a Windows and Solaris environment simultaneously would require C/C++ development expertise in both platforms and development environments.

**Platform-dependent source code**—The steps necessary to author and build a shared library on Solaris are different from building a DLL for Windows. Either defensive

coding practices are required to ensure cross-platform source code, or multiple source trees must be maintained for a multi-platform deployment.

**Potential to cause Identity Server failure**—Any uncaught exceptions caused by errors in LIB actions can cause the Identity Server to fail. This is because the action is running in the Identity System Identity address space, and if it accidentally causes a memory leak or memory trash, the server cannot detect and recover from this. These problems to not exist in EXEC actions because each EXEC action runs in its own address space and can only damage itself. The server can detect this because the child process exits without returning a success status.

## **MANAGEDLIB Actions**

A MANAGEDLIB actions only run on Windows. A MANAGEDLIB action can be written in any .NET language. A .NET language is any source language for which a Microsoft Intermediate Language (MIL) compiler exists. MIL instructions are executed by the Microsoft .NET Common Language Runtime (CLR), which uses a just-in-time (JIT) compiler. The JIT compiler compiles the MIL instructions into native computer instructions. MIL instructions are compiled once and stored in dynamic memory. There is a modest performance hit the first time that managed code is executed.

#### *Figure 3–2 MANAGEDLIB Actions*

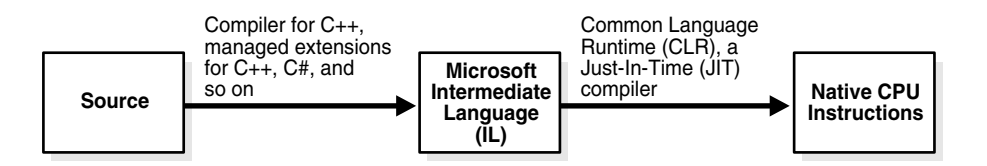

MANAGEDLIB actions are similar to LIB actions. As with LIB actions, a MANAGEDLIB action is loaded into memory. MANAGEDLIB actions also share most of the benefits of LIB actions.

In addition, MANAGEDLIB actions offer the benefits of managed code, including:

- **Language Choice—You can write your plug-ins in VisualBasic, C#, Managed C++** (MC++), Java, or PERL.
- **Language Integration—You can combine MIL modules compiled from different** source languages into one assembly or plug-in. This provides the plug-in writer with a wider range of language choices for plug-in development.
- Support for Memory Management—The CLR provides garbage collection, freeing the plug-in writer from most memory management. The garbage collector returns memory to the heap when that memory is no longer referenced. However, the plug-in writer should ensure that there are no dangling references to objects. If there are dangling references, garbage collection does not occur for the unused memory.
- **.NET framework support**—The .NET framework SDK contains a wide range of functionality. This may reduce the need for third-party support in plug-in code.

## **EXEC Actions**

An EXEC action is a standalone executable program that the Identity Server executes. EXEC actions reside in separate executables and run in their own process space. To process an EXEC action, the Identity Server starts a new child process and loads the executable passing its parameters. Input is streamed to the action on STDIN and output is received on STDOUT and the process's exit status.

Characteristics of EXEC actions:

- Communication with the Identity Server is limited to startup parameters and an XML stream for input, and an XML stream plus an exit status code for output. Any further access to the Identity System data must be done like any other Identity System client, using IdentityXML.
- Actions can also use any other APIs, such as an LDAP Identity Event Plug-in API to access directory information directly.
- For scripted EXEC actions, the action would be the interpreter, such as /usr/local/bin/perl, and the script itself would be passed as a command-line parameter.

Advantages of EXEC actions:

**Choice of Development Languages**—EXEC action developers can write the code in C, C++, Java, PERL, or any language that supports C-style command line processing and stdio.h compatible standard I/O processing.

**Rapid prototyping**—EXEC actions can be rapidly prototyped or developed using scripting languages such as PERL.

**Platform-Independent Code**—EXEC action source code can be platform independent because of the language neutrality. The same code written in PERL and Java can execute on Windows and UNIX.

**Java-Compatible**—EXEC actions can be implemented in Java, giving them access to third-party services that only provide Java APIs.

**Extensive Third-Party Support**—EXEC actions cannot bring down the Identity Server. If they fail, the end user sees an error report and the Identity Server continues to serve other requests.

Disadvantages include:

**Poor Scalability**—EXEC actions do not scale as well for high-traffic applications because a new child process is required for each request.

**Limited Access to Identity System Data**—EXEC actions get their input from command line parameters and from the (static) XML stream available on STDIN when they execute. There is no API to provide direct access to further Identity System information. To do this, the action would have to implement an IdentityXML client and communicate with Identity Server over a separate connection.

**XML Parser Required**—EXEC actions need to parse XML for all but the simplest tasks in order to access their input. This means that they must have an embedded parser that understands the XML schema of any input they may receive. This adds to the startup time, the memory footprint, and the complexity of the action, and may be too heavyweight for many tasks.

## <span id="page-162-0"></span>**Configuration File (Catalog)**

The Identity System uses a configuration file, oblixpppcatalog.lst, to provide the link between Identity events to be responded to and custom actions to be taken. This file is called the Catalog. For LIB, MANAGEDLIB, and EXEC actions, this file is installed and *must stay* in the following directory:

*IdentityServer\_install\_dir*/identity/oblix/apps/common/bin

**Note:** When you installed the Identity System, an installation directory was specified and created, for example: /usr/OracleAccessManager/identity. As a convenient shorthand, this directory is called *IdentityServer\_install\_dir*.

Each entry in oblixpppcatalog.lst is a single line linking an Identity System event to an action. Each line in the Catalog must contain at least five fields (six if you need to use the apiVersion field), delimited by semicolons. Each line must end with a semicolon. Lists of data items within each field are delimited by commas. Fields may be empty, indicated by the semicolons being next to each other. The precise content of each field varies with the action type and the kind of event to which it is responding.

The general form for a LIB or MANAGEDLIB entry is:

actionName;actiontype;;path;funcname;apiVersion;

With LIB and MANAGEDLIB actions, the path can be relative or a full path.

The general form for an EXEC entry is:

actionName;actiontype;identityparam1,...;path;execparam1,...;apiVersion;

Fields within the entries are delimited by semicolons (;). Each entry *must* have at least five fields, and end with a semicolon, followed by a new line (carriage return and line feed).

**Note:** The special character # is used in this file to indicate lines that are comments. Do not use this character as part of a LIB or EXEC entry. It would be a mistake, for example, to call a LIB funcname getbuilding# since, for that entry, everything past the # would be ignored.

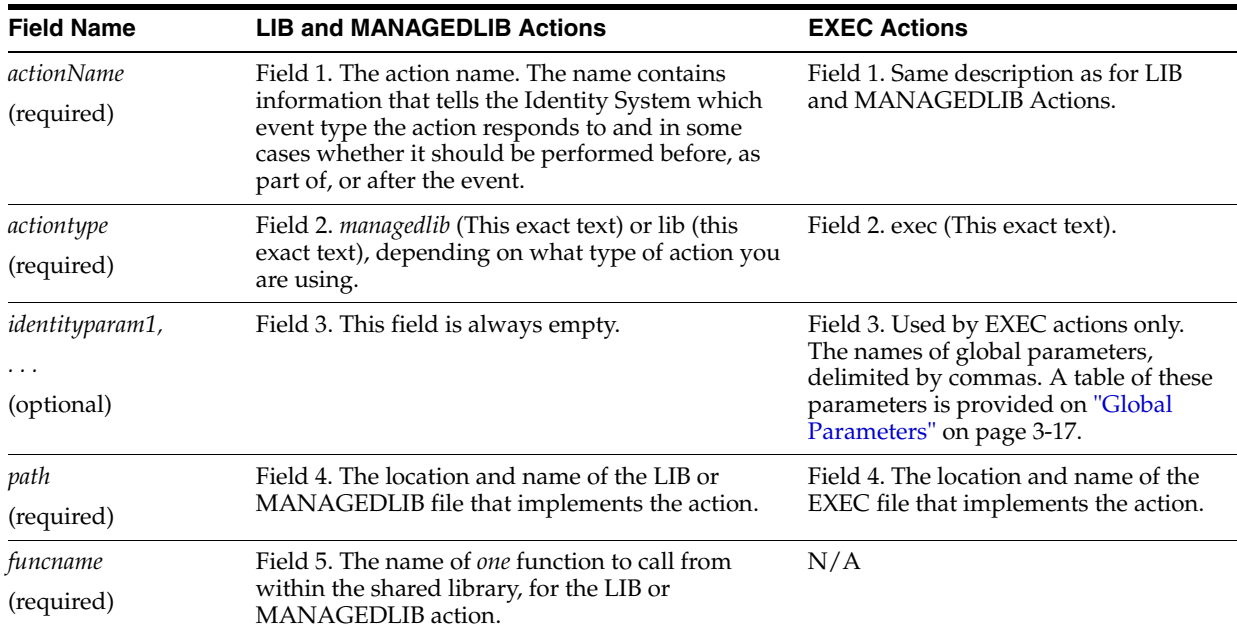

Explanation of each field is given in the following table. Read *down* each column to understand the content for each of the action types.

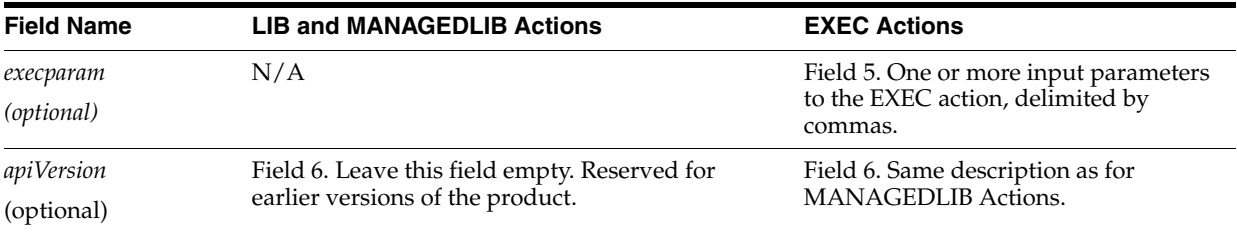

## **Guidelines for Writing an Action**

The procedure for creating an action is as follows.

#### **Task overview: Writing an action**

- **1. Identify Requirements**—Investigate whether you need to validate or modify the inputs, results, or side effects of an Identity System request or workflow in order to achieve results that the Identity System cannot deliver.
- **2. Select the Event**—This depends on the following:

#### **Availability—The availability of the data**

- **1. Timing**—whether the system is in the desired state for the action when the event occurs
- **2. Performance**—To maximize performance, identify the least frequently used event that yields the desired result.
- **3. Execution**—Determine if this action should run before (pre-event) or after (post-event) the request is processed by the Identity System application.
- **4. Write**—Write the action.
- **5. Configure the Action**—A Master Administrator must edit the Identity Event plug-in API configuration catalog in

Identity\_install\_dir//identity/oblix/apps/common/bin/oblixpppcat alog.lst

The administrator enters an entry in the catalog to register the action and its parameters against a particular request. The administrator then restarts the Identity Server(s) or uses a portal insert to refresh the catalog of a running Identity Server.

# <span id="page-164-0"></span>**How the API Works**

The next section describes how actions are found and executed, from the Identity System application's point of view. The following section, ["Identity System](#page-167-0)  [Applications, as Seen by Actions" on page 3-12](#page-167-0) describes what happens and what data can be accessed, from an action's perspective.

## **Actions, as Seen by Identity System Applications**

The Catalog is loaded once, when the Identity System starts up. File content can be changed while the Identity System is running, but the changes take effect only if the file is reloaded. You can force changes to take effect by restarting the Identity System or by linking from any browser to the following URL:

http://*hostname*:*port*/identity/oblix/apps/admin/bin/genconfig.cgi ?program=flushCache&cacheType=ppp

**For LIB and EXEC Actions**—If you flush the Identity Event Plug-in (PPP) information from the Identity System, it forgets all it knew about DSOs and executables that contain actions. The Identity System reads the Catalog again when it next generates an event, and starts loading DSOs on demand, depending on what actions are configured and what events occur.

**For MANAGEDLIB Actions**—The DSO (in managed code terminology, this is the assembly or DLL) is loaded once into the default application domain. If a plug-in writer rebuilds the assembly, they must restart the Identity Server to ensure that the new assembly is loaded the first time an action from that assembly is invoked.

Multiple actions can be defined for a single event. If multiple actions are defined, all of the actions are performed, in the order that they appear in the Catalog. This approach enables you to build action pipelines, where the output of one action can become the input of the next.

Keep in mind, however, that for a typical event, the event that invoked the action was caused by user activity. While your code is processing the data, and passing its output down the chain, the end user may be waiting for a result. You should include the impact of *user-perceived* responsiveness in the design and testing of all actions, especially if multiple actions are expected for a single event. Note also that if any of the multiple actions returns an error, additional actions in the pipeline for that event instance is *not* performed.

The following diagram shows how three possible events can be configured with actions for the User Manager application.

Assume that the workflowActivate event is associated in the Catalog with three custom actions to be performed during post-processing:

- Invoke an action to extract information about the newly activated user, and add the user to default company email distribution lists.
- Send a pre-written email message template to relevant lists and individuals (possibly based on Identity System data) welcoming the new user to the organization.
- Trigger an external business process that updates each of various external company databases with appropriate information about the user. This can be as simple as an application that pushes the new user's information to a table where external programs can pick it up.

Figure 3–3 illustrates how events are triggered.

#### *Figure 3–3 How Events are Triggered*

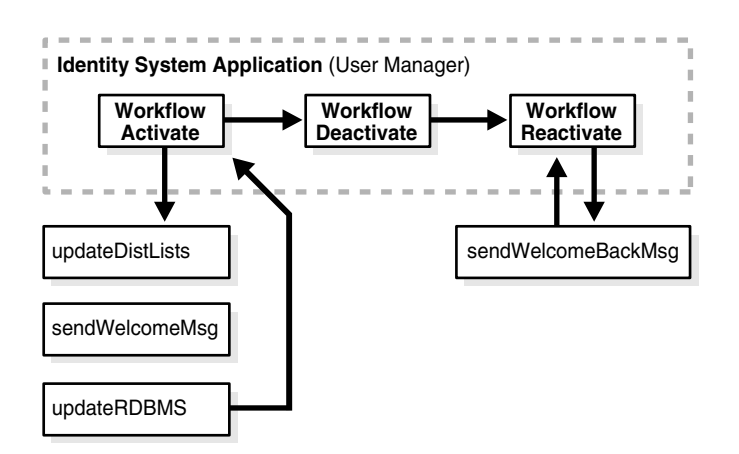

In this example, when a user request generates the workflowActivate event, User Manager consults the Catalog, determines that this event has no configured pre-processing actions, and proceeds to generate the page in XML. It then checks for post-processing actions and finds three: updateDistLists, sendWelcomeMsg and updateRDBMS. User Manager checks the Catalog to see whether the first action, updateDistLists, is a LIB or EXEC action. How processing proceeds depends on the result of this test:

- **For a LIB Action—User Manager dynamically loads the DSO containing the** function (if it is not already loaded) and obtains a pointer to the function within the action. It then calls the function, passing the name of the event for which it is being invoked and a pointer to an ObPPPData object through which the action can interact with User Manager. The action performs its tasks, querying User Manager as needed through calls to ObPPPData methods. When its task is complete, the action function returns status information that the event uses to decide its next behavior.
- **For a MANAGEDLIB Action—User Manager dynamically loads the DSO** containing the function if it is not already loaded and obtains a pointer to an object that implements the IPPPData interface. The Identity System references an EventAPI object and invoke the "action" method on that object, passing a reference to IPPPData as a parameter of the "action" method. The EventAPI object is a singleton, meaning that the first request instantiates the object and subsequent requests use this object. The action performs its tasks, querying User Manager as needed through calls to IPPPData methods. When its task is complete, the action function returns status information that the event uses to decide its next behavior.

**Note:** In managed code terminology, DSO is referred to as an assembly or a dll.

For an EXEC Action—User Manager starts up the executable in a new process, making connections to its STDIN and STDOUT streams. The argv[] array of command line arguments is built as well. The first argument is the total count of arguments. The last is always the data for the set of Identity System parameters specified in the catalog (if any), provided in a specific XML format, called *EventXML*. The arguments in between match the values given for EXEC parameters in the catalog file (if any). User Manager always sends the XML data representing the current state of the request, in EventXML format, to the action on its STDIN. The action interprets its arguments, if any, reads its STDIN and performs its task, which may or may not involve XML parsing to extract and replace (or extract and replace) information received from User Manager. When complete, the action optionally writes the XML data out on its STDOUT. The action is not required to return the XML data, because the Identity System keeps the original version as the default, in parsed form. (If the data is large, avoiding an extra parsing operation can be worthwhile).

**Note:** If any action modifies the XML data, it is the action's responsibility to make sure the output XML conforms to the appropriate XML Schema. How to find the correct schema file for the event you are handling is described in ["Connecting Events to Actions"](#page-157-0) [on page 3-2.](#page-157-0)

When User Manager receives the result status code, either from the return value of a LIB action function or from the exit status of a terminating child process that was running an EXEC action, it proceeds as follows:

- **STATUS\_PPP\_OK—User Manager looks for the next post-processing action in the** Catalog that is configured for workflowActivate. If there is one, User Manager goes through the preceding procedure again for that action, passing in the possibly modified XML data received from the earlier actions.
- **STATUS\_PPP\_ABORT—The action has signalled an error. In this case, User** Manager does not even check for subsequent actions for the event. It translates any information transmitted by the action through the API into an error, and handles the error. This result generally results in an error message being displayed to the user, who can then report the problem.
- **STATUS\_PPP\_WF\_ASYNC—For use with workflows, this result tells the event to** wait for an asynchronous, probably manual, action to be completed. For example, this might ensure that a currently unavailable database is updated before the workflow continues. See ["Workflow Events" on page 3-26](#page-181-0) for more details.
- **STATUS\_PPP\_WF\_RETRY—For use with workflows, this response tells the event** that the workflow step did not complete, probably because of invalid data, that therefore needs to be reentered. The event increments its retrycount, and starts again.

In the example, workflowActivate has three post-processing actions. You can view this as a pipeline, because the data flows from one action to the next. In practice, each action returns to User Manager before the next is called. If all of the actions return STATUS\_PPP\_OK, User Manager completes its processing for the request, applying the XSL stylesheet for the page and returning the resulting HTML page to the browser.

No actions are configured for the workflowDeactivate pre- or post-processing events, so User Manager builds the result page without calling any actions.

The workflowReactivate post-processing event is configured to call the sendWelcomeBackMsg action. User Manager calls this single action and applies XSL processing to its output before returning the result page to the user.

**Note:** The action has direct access only to data known to the current event. For example, in order to access full user information from the directory, the action might have to communicate with the Identity System using a different method, such as the IdentityXML interface, before it has sufficient information to accomplish a given task.

The preceding illustration uses User Manager as an example; the other Identity System applications that generate events behave in exactly the same way with respect to the Identity Event Plug-in API.

For detailed examples of LIB, MANAGEDLIB, and EXEC actions, including sample code and Catalog entries for configuration, see ["Examples" on page 3-48](#page-203-0).

# <span id="page-167-0"></span>**Identity System Applications, as Seen by Actions**

The following topics provide details about Identity System applications and actions:

- **LIB** Actions
- **LIB** Interface
- **[Load Behavior](#page-169-0)**
- **LIB** Examples
- **[MANAGEDLIB Actions](#page-170-0)**
- [MANAGEDLIB Interface](#page-170-1)
- [Load Behavior for MANAGEDLIB](#page-171-0)
- [MANAGEDLIB Examples](#page-171-1)
- **[MANAGEDLIB Actions](#page-171-2)**
- **[EXEC Actions](#page-171-3)**
- **[Load Behavior](#page-172-1)**
- **[EXEC Examples](#page-172-2)**
- [Global Parameters](#page-172-0)

#### **LIB Actions**

LIB actions are only available in  $C$  or  $C++$ . However, if you want to write these actions in Java, you can write a JNI to wrap C++ functions with the Java API.

#### <span id="page-168-0"></span>**LIB Interface**

The LIB action interface to the Identity System is defined by the ObPPPData class provided in the obpppdata.h. file. See ["Development Environment" on page 3-44](#page-199-0) for the location of this file. ObPPPData defines five methods that a LIB action may use to access Identity System data. These methods are:

Get —Use this method to get the value or values (attributes may be multi-valued) for a specified parameter from the Identity System application that triggered the event. The method returns a pointer to an array of values matching a key. The key is any attribute that is known to the application handling the event. The key may also be one of the Global parameters; see ["Global Parameters" on page 3-17.](#page-172-0) The last member of the array is a NULL.

virtual const char \* const \*Get( const char \*key) const;

Responsibility for allocating and freeing memory for the return value lies with the Identity System. If you request a value for a parameter that is not valid for the event triggering the action, only the NULL value is returned.

Set—Use this method to set the value(s) for a given parameter to be sent to the Identity System application. You should set values only for those parameters that are valid for the event.

virtual int Set(const char \*key, const char  $*$  const  $*$ value) = 0;

Key represents the parameter to be set; value is an array of values to be used. The last member of the array must contain a NULL.

Responsibility for allocating and freeing memory for the input parameter content lies with the API developer.

The Identity System returns 1 if the set is successful, 0 if not.

*Receive* —Use this method to request and receive event data from the Identity System application as an XML string. You must understand the structure of this XML string in order to locate data within it. See ["Working with XML" on page 3-18](#page-173-0)  and the chapter on PresentationXML in the *Oracle Access Manager Customization Guide*.

virtual const char \*Receive() const = 0;

Send—Use this method to send replacement content for the event page to the Identity System application as an XML string. Generally, this is EventXML, from which the Identity System application extracts the information it needs. In the case of post actions, however, this is expected to be PresentationXML. This PresentationXML string completely replaces the output that the Identity System application would otherwise have used to generate an HTML page for the user or would have passed to the next action if this action is part of a pipeline. Your new content may differ in a minor way, such as the addition of a copyright or other text message, or it may contain significantly different data.

virtual void Send(const char \*data) = 0;

The XML data string being sent must match the schema expected by the application receiving it. Best practice is to verify the XML data against the schema with an XML editor, before using the action in a live environment.

SetResultString—Use this method to set the content of a result string to be displayed to the user by the Identity System application. The exact manner in which the text is then shown varies with the event to which the action is responding.

virtual void SetResultString(const char \*str) = 0;

str contains the text to be displayed.

**Note:** This method cannot be used for post events, because the data returned by them is in PresentationXML format. If an error is to be displayed, the developer is responsible for building it into the PresentationXML.

#### <span id="page-169-0"></span>**Load Behavior**

The Dynamically Shared Object (DSO) for a LIB action is loaded into the Identity System's address space when it is first needed and remains there. A new version of the DSO can be generated and installed while the Identity System is running, but any revised actions contained in the DSO are not loaded unless the Identity System is stopped or started, or the loaded Catalog is flushed using the URL described in ["Configuration File \(Catalog\)" on page 3-7.](#page-162-0) If the file is flushed, then the action is reloaded the next time its corresponding event occurs.

Functions for LIB actions are loaded as needed into Identity System applications, and executed directly by them. For this reason, you must link with the Oracle-provided interface library on Windows platforms or with the run-time shared library itself for UNIX. See ["Development Environment" on page 3-44](#page-199-0) for the location of the Windows library.

#### <span id="page-169-1"></span>**LIB Examples**

LIB Code examples can be found installed under the following directory:

*Identity\_install\_dir*/oblix/usupported/ppp/ppp\_dll

They are provided under ["Examples" on page 3-48](#page-203-0).

#### <span id="page-170-0"></span>**MANAGEDLIB Actions**

MANAGEDLIB actions can be written in any language supported by the Microsoft .NET framework for managed code, including Visual Basic, C# and C++.

#### <span id="page-170-1"></span>**MANAGEDLIB Interface**

The MANAGEDLIB action interface to the Identity System is defined by the IPPPData interface. See ["Development Environment" on page 3-44](#page-199-0) for the location of the header file. The header was written in MC++. The IPPPData interface is syntactically different in other .NET languages, but does work the same way, that is, the semantics are identical.

IPPPData defines five methods that a MANAGEDLIB action may use to access Identity System data. The definitions for these methods are similar to those for LIB actions:

**Get** —Gets value or values for a specified parameter (argument key) from the Identity System application that triggered the event.

```
String * Get( String * key ) gc[];
```
**Set—Set** the value(s) for a given parameter (argument key) to be sent to the Identity System application. You should set values only for those parameters that are valid for the event.

int Set( String \* key , String \* value \_\_gc[] );

**Receive** —Use this method to request and receive event data from the Identity System application as an XML string. You must understand the structure of this XML string in order to locate data within it. See ["Working with XML" on](#page-173-0)  [page 3-18](#page-173-0). See also the chapter on PresentationXML in the *Oracle Access Manager Customization Guide*.

String \* Receive( );

**Send**—Use this method to send replacement content for the event page to the Identity System application as an XML string.

void Send( String \* data );

The XML data string being sent must match the schema expected by the application receiving it. Best practice is to verify the XML data against the schema with an XML editor, before using the action in a live environment.

**SetResultString—Use this method to set the content of a result string to be** displayed to the user by the Identity System application. The exact manner in which the text is then shown varies with the event to which the action is responding.

```
void SetResultString( String * str );
```
str contains the text to be displayed.

**Note:** This method cannot be used for post events, because the data returned by them is in PresentationXML format. If an error is to be displayed, the developer is responsible for building it into the PresentationXML.

## <span id="page-171-0"></span>**Load Behavior for MANAGEDLIB**

The DSO (managed assembly or dll) is loaded once into the default application domain, which is part of the Identity System process. If a plug-in writer rebuilds the assembly, they must restart the Identity Server to ensure that the new assembly is loaded the first time an action from that assembly is invoked.

## <span id="page-171-1"></span>**MANAGEDLIB Examples**

MANAGEDLIB code examples can be found installed under

Identity\_install\_dir\oblix\unsupported\ppp\dotnet\managedcplusplus and are provided under ["Examples" on page 3-48.](#page-203-0)

## <span id="page-171-2"></span>**MANAGEDLIB Actions**

Using Windows-based Managed Code, you can write MANAGEDLIB actions in Visual Basic, C#, C++, and any other language that uses Managed Code. Managed Code is only appropriate for MANAGEDLIB actions, not for EXECs. This is because MANAGEDLIB actions are loaded into memory.

## <span id="page-171-3"></span>**EXEC Actions**

Exec Interface—Executables run as distinct processes and do not share an address space with the Identity System.

The Identity System determines the data to be sent and received between itself and the executable, based on the Identity System and Executable parameters specified in the Catalog entry. The action then receives a set of command line arguments and XML data representing the event on STDIN. The EXEC action returns a status and, optionally, XML data on STDOUT. The possibilities are shown in .Figure 3–4.

## *Figure 3–4 EXEC Actions*

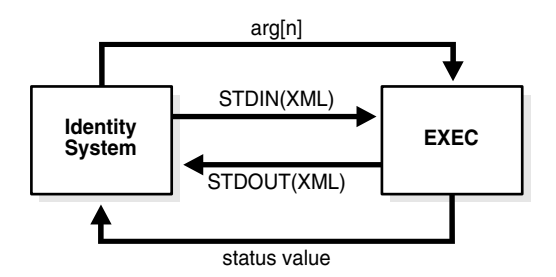

The set of command line arguments has a fixed logical structure. Consider, for example, the argv[] array of command line parameters. The first member of this array is the total count of arguments. The last array member is always the data for the set of Identity System parameters (if any) specified in the catalog entry for the event, always provided in EventXML format. (These are the same set of parameters available to LIB actions; see the full list at ["Global Parameters" on page 3-17.](#page-172-0)) The arguments in between are the values given for EXEC parameters (if any) in the catalog entry for the event. The exec parameters are user-defined instructions to the EXEC action that control its operation.

The format of the XML data sent to the action and returned by it varies with the type of event. In most cases, both the STDIN and STDOUT data is in EventXML format. Post processing events are an exception; they *always* return PresentationXML, as discussed in greater detail in ["Pre and Post Events" on page 3-21.](#page-176-0)

EXEC actions are able to get and return the same data as LIBs, but do it in a more complex way, generally requiring parsing of the XML data. Here are the equivalences:

**Equivalence to Get** —The desired value must be obtained by first locating the attribute name in the EventXML or PresentationXML string, then extracting the value.

Values for global parameters are provided, in EventXML format, as the last command line argument.

- **Equivalence to Set** —The user must start with the full EventXML or PresentationXML string, then locate the attribute name in the XML and insert the value.
- **Equivalence to Receive** —This is the EventXML or PresentationXML string for the event, which is always provided to the EXEC using its STDIN.
- **Equivalence to Send** —This is the EventXML or PresentationML which the action optionally returns on its STDOUT.
- **Equivalence to SetResultString** —Use ObResultString to name the ObParam and provide the message string as its value.

## <span id="page-172-1"></span>**Load Behavior**

Unlike LIB actions (which are cached) EXEC actions are executed afresh from the file system each time they are used. This means that they can be replaced at any time with a new version. The new version is executed the next time the corresponding event is triggered.

#### <span id="page-172-2"></span>**EXEC Examples**

EXEC Code examples can be found installed under

Identity\_install\_dir/oblix/unsupported/ppp/ppp\_exec

#### <span id="page-172-0"></span>**Global Parameters**

A special set of global parameters can be retrieved. Lib actions get values for these parameters interactively, using the Get method. Exec actions get values by providing one or more of the parameter names in the parameter list. Either way the developer specifies a predefined fixed value parameter name, also called a *key*, as listed in the following table. Use the full uppercase parameter name shown in the table, preceded by either ObRequest or ObEnv, as shown.

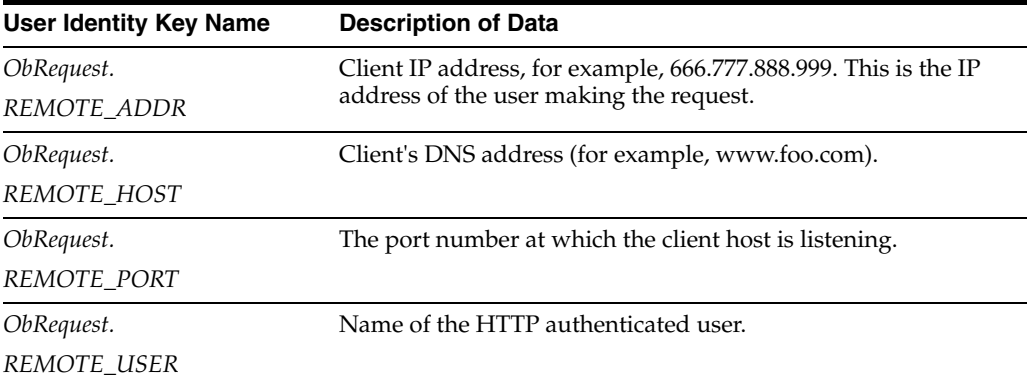

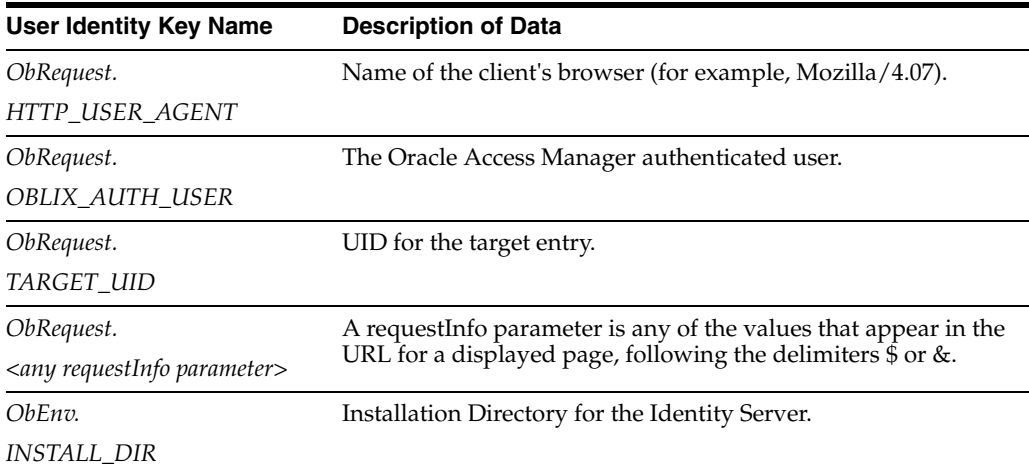

For example, to get the name of the user making the request from within a LIB or MANAGEDLIB Faction, the content could be:

currentuser = Get("ObRequest.OBLIX\_AUTH\_USER")

The catalog entry for the equivalent EXEC request might look like this:

```
userservcenter_view_pre;exec; ObRequest.OBLIX_AUTH_USER; 
../../../unsupported/ppp/ppp_exec/pppexectest; someinstruction;
```
## <span id="page-173-0"></span>**Working with XML**

The following topics are discussed in this section:

- **[Event XML Format](#page-173-1)**
- [PresentationXML Format](#page-174-0)
- [Parsing XML](#page-174-1)

## <span id="page-173-1"></span>**Event XML Format**

EventXML provides a standard, predictable format for use by LIB, MANAGEDLIB, and EXEC actions. The schema for EventXML looks like this:

```
<?xml version="1.0" encoding="UTF-8"?>
<xs:schema targetNamespace="http://www.oblix.com/"
xmlns:xs="http://www.w3.org/2001/XMLSchema" xmlns="http://www.oblix.com/" 
elementFormDefault="qualified">
           <xs:element name="ObEventParams">
             <xs:complexType>
             <xs:choice minOccurs="0"
                  maxOccurs="unbounded">
                  <xs:element name="ObParamList"
                  minOccurs="0" maxOccurs="unbounded">
                    <xs:complexType>
                       <xs:sequence>
                         <xs:element ref="ObParam"
                           maxOccurs="unbounded"/>
                         </xs:sequence>
                         <xs:attribute name="name"
                         type="xs:string" use="required"/>
                        </xs:complexType>
                      </xs:element>
```

```
 <xs:element ref="ObParam" minOccurs="0"
                          maxOccurs="unbounded"/>
              </xs:choice>
              </xs:complexType>
            </xs:element>
<xs:element name="ObParam">
              <xs:complexType>
               <xs:sequence>
                    <xs:element name="ObValue" type="xs:string"
                      minOccurs="0" maxOccurs="unbounded"/>
                    </xs:sequence>
                    <xs:attribute name="name" type="xs:string"
                    use="required"/>
                  </xs:complexType>
</xs:element>
</xs:schema>
```
Consider an example. Suppose the Catalog entry for an EXEC action is as follows:

```
userservcenter_view_pre;exec;
ObRequest.cn,ObRequest.sn; ../../../unsupported/ppp/ppp_exec/pppexectest; 
execparam;
```
This example specifies that the EXEC action pppexectest is to be invoked before (pre) the Identity System begins to build the person profile page (view) in User Manager (userservcenter). Information is requested for the cn parameter and sn parameters. The executable parameter execparam is to be included as the first command line argument to the executable.

The last argument of the command-line information passed to the EXEC action, containing the EventXML, is as shown in the following listing. Note there are as many instances of ObParam as there are requested parameters.

```
<?xml version="1.0" encoding="UTF-8"?>
<ObEventParams
xmlns="http://www.oblix.com/">
<ObParamList name="ObRequest">
<ObParam name="cn">
<ObValue>John Smith</ObValue>
</ObParam>
<ObParam name="sn">
<ObValue>Smith</ObValue>
</ObParam>
</ObParamList>
</ObEventParams>
```
## <span id="page-174-0"></span>**PresentationXML Format**

The content of PresentationXML is highly variable, because the Identity System enables the user to modify the appearance and content of screens to satisfy site-dependent requirements. An explanation of the XML content and structure is provided in the chapter on PresentationXML in the *Oracle Access Manager Customization Guide.*

#### <span id="page-174-1"></span>**Parsing XML**

In order to work with either EventXML or PresentationXML, the developer must be able to parse the XML data stream, to locate the points in the stream where data is provided (to in effect *Get* data) or must be inserted (to in effect *Set* data).

We do not attempt here to tell developers how to program such a parser. However, a set of examples is provided at:

Identity\_install\_dir/oblix/unsupported/ppp/parser\_test

See ["Parser Example Files" on page 3-47](#page-202-1) for a list of these files.

The files assume the developer is using the free Apache XML parser, XERCES, source code for which can be obtained from:

http://xml.apache.org/

The content of the EventXML and PresentationXML strings technically *is* predictable, but depends in very complex ways upon which event is occurring and in which application. The recommended approach is to set up an action that returns the XML stream for the desired application and event combination, and capture the stream in a file. Then, code the action to work with that information. This approach is particularly appropriate for actions to be written for post-processing events, when the stream consists of highly variable PresentationXML information.

# <span id="page-175-0"></span>**Event Handling in the API**

For each of the five event types, this section describes:

- The syntax required in order to link that event type to an action in the Catalog.
- The functions required for initialization and shutdown of the event handler.
- The valid interface methods for the event type, and the content of the interface data.
- The set of status responses, one of which the action *must* return to the application.

The following topics are discussed in this section:

- [Event Handler Initialization and Shutdown Functions](#page-175-1)
- [Pre and Post Events](#page-176-0)
- **[OnChange Events](#page-179-0)**
- **[Workflow Events](#page-181-0)**
- [Password Management Events](#page-186-0)
- **[Encryption Events](#page-188-0)**

**Note:** Events are described in greater detail at ["Types of Events" on](#page-158-0)  [page 3-3](#page-158-0). All event types support LIB, MANAGEDLIB, and EXEC actions.

## <span id="page-175-1"></span>**Event Handler Initialization and Shutdown Functions**

For LIB and MANAGEDLIB actions, Pre and Post Processing (PPP) provides functions for initialization and shutdown for the event handler. These initialization and termination functions are called each time when the PPP library is loaded or unloaded.

For MANAGEDLIB actions, you must define a singleton object of class EventAPI. The constructor is invoked upon loading the DSO, while the destructor is called when the default application domain is unloaded from the Identity System process during shutdown. The initialization code must be placed in the constructor for this class, and

the shutdown code must be placed in the destructor. These replace the Init and Term functions provided for LIB and MANAGEDLIB actions.

Global initialization and cleanup should be done only within the following functions.

#### **ObInitEventAPI ( )**

For LIB, actions, the ObInitEventAPI () function is called when the DSO is loaded. This function, shown as follows, provides all global initialization such as reading of configuration files and creation of log files.

unsigned int OBLIX\_DLLEXPORT ObInitEventAPI (void)

This function is guaranteed to be called in a thread-safe manner.

If this function is present in the plug-in, the Identity System calls it after the plug-in has been loaded.

## **Return Values**

The function can return either of the following two response values, which are defined in the obppp.h. file:

- STATUS\_PPP\_OK—This is the result the function should return if it succeeds. This function result tells the application that the function has completed execution without error.
- STATUS\_PPP\_ABORT— This is the result the function should return if it fails. This function result tells the application that the function failed to complete execution because of an error. Subsequent calls to the plug-in are not made.

## **ObTermEventAPI ( )**

For LIB actions, the function ObTermEventAPI () is called when the DSO is unloaded. This function, shown as follows, performs clean-up activity such as releasing any allocated memory and closing any opened files.

unsigned int OBLIX\_DLLEXPORT ObTermEventAPI (void)

This function is guaranteed to be called in a thread-safe manner.

If this function is present in the plug-in, the Identity System calls it when the server is being shut down.

#### **Return Values**

The action returns the following value which are defined in the pppdlltest.cpp file:

STATUS\_PPP\_OK—The function returns this result to tell the application that it has completed the action without error.

STATUS\_PPP\_ABORT—The function returns this result to tell the application that it has encountered an error.

## <span id="page-176-0"></span>**Pre and Post Events**

The following topics are discussed in this section:

- [Catalog Entry](#page-177-0)
- **[Interaction Methods](#page-178-0)**
- **[Return Values](#page-180-0)**

## <span id="page-177-0"></span>**Catalog Entry**

For this event type the format for the entry in the Catalog for a LIB action or a MANAGEDLIB action is:

actionName;lib;;libname;libfuncname;apiVersion;

For EXEC actions the format for the entry is:

actionName;exec;NPparam1,...;execname;execparam1,...;apiVersion;

Note the punctuation within each entry. Fields are separated by semicolons; lists of items within fields are separated by commas. The entry is terminated with a semicolon. Fields may be empty. The following table describes each field in detail.

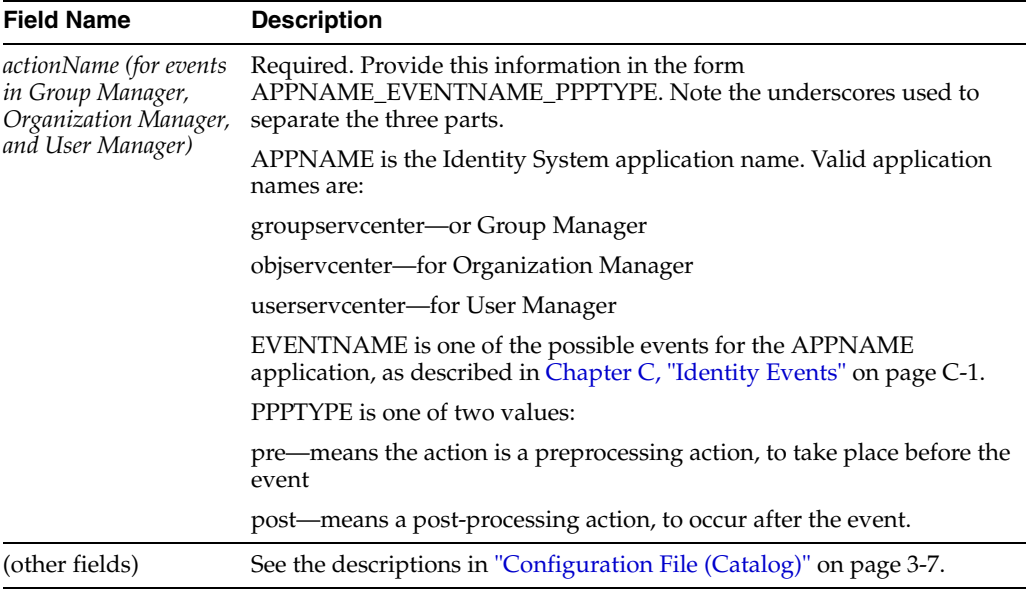

The following are some LIB action Catalog entry examples. For the examples shown here and in following sections, file entries are shown with line breaks at the semicolon delimiters, to allow printing in this Guide. In the actual file, the content must be entered all on one line. Also, source for many of the example actions is provided as part of the Identity System installation. See ["Development Environment" on page 3-44.](#page-199-0)

```
 userservcenter_view_pre;lib;;
../../../unsupported/ppp/ppp_dll/libppp_dll.dll;
PreProcessingTest;;
```
For a MANAGEDLIB action Catalog, the entry would be as follows:

```
 userservcenter_view_pre;managedlib;;
c:\unsupported\ppp\ppp_dll\libppp_dll.dll; PreProcessingTest;;
```
This example calls for the PreProcessingTest action function in the ppp\_dll.dll library to be performed before (pre) the person profile page (event = view) is built by the User Manager (application = userservcenter). Because the file type is lib, this is a LIB action implemented by a function, meaning that the DSO must be loaded and the function located within the DSO before the action can be performed.

This example action that is provided in the unsupported directory changes the requested uid value to the following DN:

cn=Pick Carli,ou=Customer10K1,ou=Customers,o=Company,c=US

Mr. Smith's profile is always displayed when the user requests a profile page in the User Manager, regardless of the uid for which the request was made.

userservcenter\_view\_post;lib;;  $\ldots$ /../ $\ldots$ /unsupported/ppp/ppp\_dll/ppp\_dll.dll; PostProcessingTest;;

This example configures the PostProcessingTest action function in ppp\_dll.dll to be invoked after (post) the building of User Manager's person profile (view) page. This example action, which is provided in the unsupported directory, forces a message to be displayed instead of the profile page.

Further examples of Catalog entries can be found in the default Catalog file located at:

Identity\_install\_dir/oblix/apps/common/bin/oblixpppcatalog.lst

## <span id="page-178-0"></span>**Interaction Methods**

#### **Get**

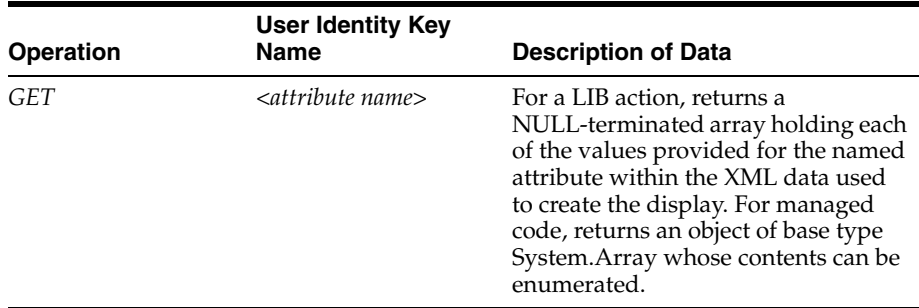

#### **Set**

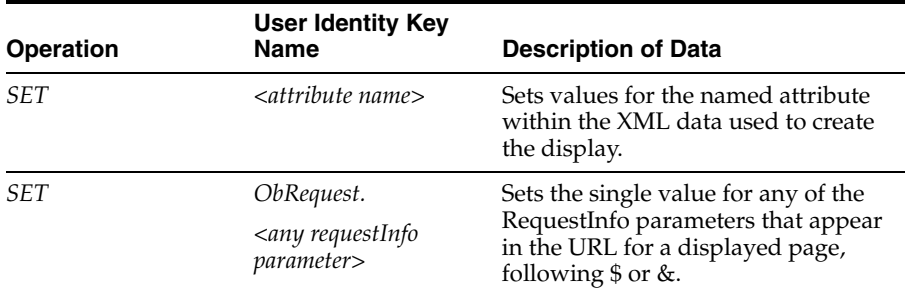

#### **Receive**

XML data received in response to this request can be of two different formats, depending upon whether the action is pre or post. Pre actions receive data in the EventXML format, as described at ["Working with XML" on page 3-18.](#page-173-0) Post-processing actions receive data in the PresentationXML format, as described in the chapter on PresentationXML in the *Oracle Access Manager Customization Guide*.

**Note:** In the case of pre actions, the EventXML contains values only if the event being monitored is one that enables a change of attributes.

## **Send**

XML data sent back to the application must be the same type as was received. The data sent to the application must conform to the formal schema for each type of data or else it is rejected. The section ["Parser Example Files" on page 3-47](#page-202-1) lists some files provided with the Identity System installation, which can be used to verify the data using an XML editor.

## **SetResultString**

A string returned with this method is displayed by the Identity System application.

## **Return Values**

The action should return one two response values, which are defined in the Obppp.h file:

- STATUS\_PPP\_OK—This is the success response. The action sends this value to tell the application that the action has completed without an error. Value  $= 0x00h$ .
- STATUS\_PPP\_ABORT—This value returned means an error has occurred. Value = 0x01h.

Failure to formally return a response value causes unpredictable behavior in the application, depending upon the default return value that the operating system supplies instead.

# <span id="page-179-0"></span>**OnChange Events**

The following topics are discussed in this section:

- [Catalog Entry](#page-179-1)
- **[Interaction Methods](#page-183-0)**
- **[Return Values](#page-180-0)**

## <span id="page-179-1"></span>**Catalog Entry**

Entries to the Catalog for this action type are the same as for pre- and post-processing events, except for the action name.

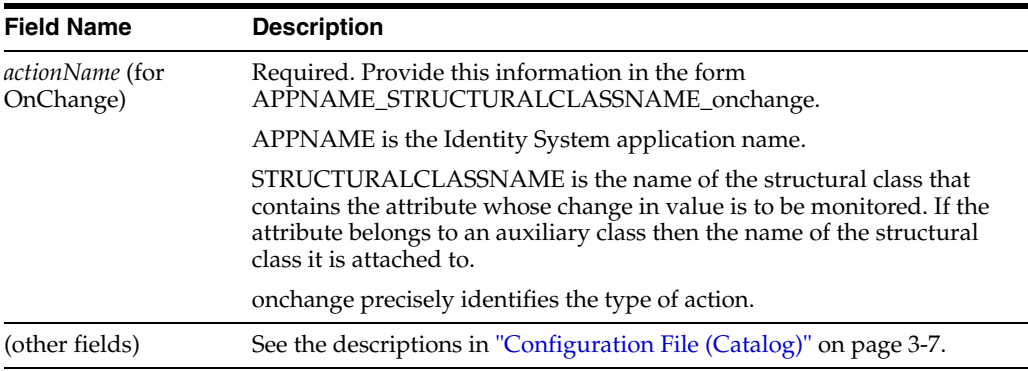

This event gets triggered only after the changes are successfully committed to the directory.

#### Here is an example:

userservcenter\_inetOrgPerson\_onchange;lib;;  $\ldots\ldots\uplus\text{\ppp\pp\_dll\ppp\_dll.dll;}$
uscOnChange;;

This example calls for the action uscOnChange to monitor any changes that the event makes to attributes belonging to the inetOrgPerson class, or to any of its attached auxiliary classes.

#### **Interaction Methods**

#### **Get**

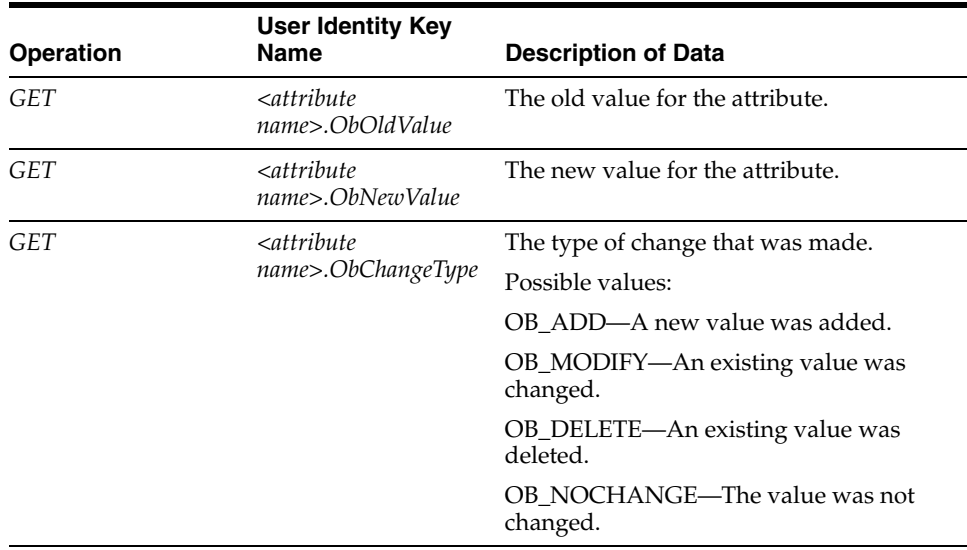

#### **Set**

This method is not supported for the OnChange event.

#### **Receive**

Receive() is used to get data from the Identity System. XML can be received just as for pre- and post-processing events, but only in EventXML format.

#### **Send**

The Send() method is used to send data to the Identity System. The onChange event handler is called in response to completion of an operation that changed data in the Profile page of an Identity System application. For the onChange event handler, you use the Send() method to set a message to be displayed on the screen after the modification operation completes execution. A call to the Send() method must be sent in EVENTXML format.

Send() method is for sending data back to the Identity System. For the onChange event, Send() can only be used to set a message to be shown after the operation is completed. The same result can be implemented using the SetResultString() call

#### **SetResultString**

A string returned with this method is displayed by the Identity System application.

#### **Return Values**

The action *must* return one of two response values, which are defined in the Obppp.h file:

- STATUS\_PPP\_OK—This is the success response. The action sends this value to tell the application that the action has completed without an error. Value = 0x00h.
- STATUS\_PPP\_ABORT—This value returned means an error has occurred. Value = 0x01h.

Failure to formally return a response value can cause unpredictable behavior in the application, depending upon the default return value that the operating system supplies instead.

### **Workflow Events**

The following topics are discussed in this section:

- [Catalog Entry](#page-186-0)
- **[Interaction Methods](#page-183-0)**
- [Tables of Workflow Attributes](#page-184-0)
- **[Return Values](#page-186-1)**

#### **Catalog Entry**

Workflow entries to the Catalog use the same format as for pre- and post-processing events. Also, except for the actionName field, the table describing the fields within entries is identical. For a description of the format and requirements for the fields of the workflow entry that are common to all entries, see ["Configuration File \(Catalog\)"](#page-162-0) [on page 3-7.](#page-162-0)

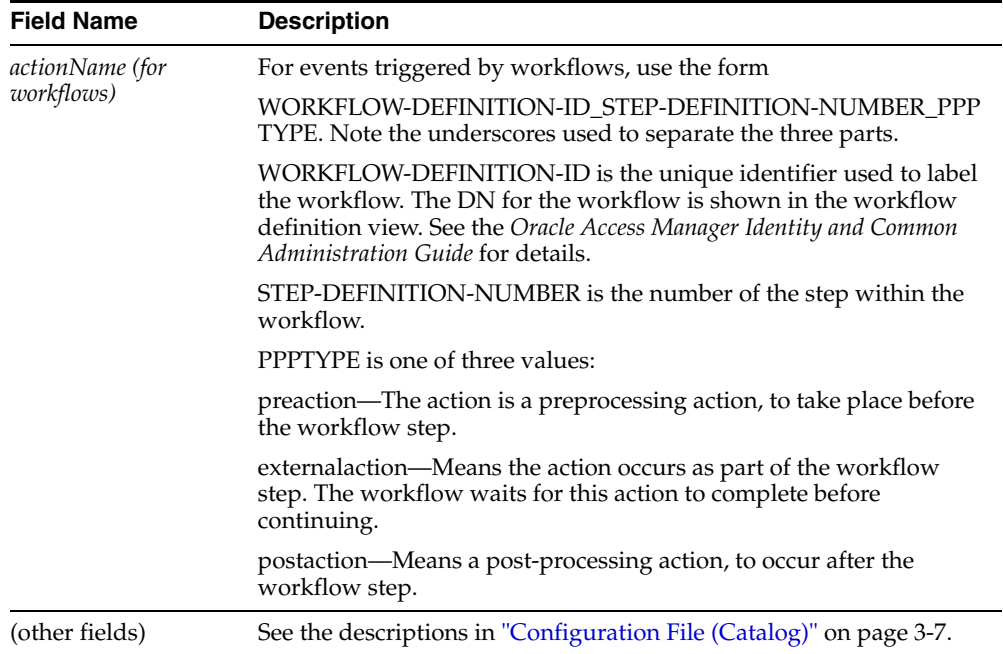

Here is an example of a workflow event entry in the oblixpppcatalog.lst Catalog file:

```
63f004504f83455b924133acd0ef2e87_3_externalaction;
lib;;../../../unsupported/ppp/ppp_dll/libppp_dll.so;
WorkflowExtActionTest;;
```
This example calls WorkflowExtActionTest as an externalaction during step three of the workflow whose ID is 63f004504f83455b924133acd0ef2e87.

#### **Example: Calling Logger as a Post-Processing Action After a Workflow Step**

Here is another example of an entry in the Catalog. This example calls the Logger action after Step 1 of the workflow completes execution. The workflow ID number—2e22c064723e4030a05b437e059fe4d6—is used to identify the workflow that contains the step. The full entry for both MS Windows and UNIX platforms is shown in the following paragraphs.

#### **For Windows**

Here is the oblixpppcatalog.lst entry for MS Windows:

```
2e22c064723e4030a05b437e059fe4d6_1_postaction; 
exec;uid;c:\j2sdk1.4.1_01\bin\java.exe; -classpath C:\ana\samples\bin Logger;;
```
■ actionName—2e22c064723e4030a05b437e059fe4d6\_1\_postaction

Here are the parts of the actionName for this example:

- **–** WORKFLOW-DEFINITION\_ID
- **–** 2e22c064723e4030a05b437e059fe4d6
- **–** STEP-DEFINITION\_NUMBER

1

**–** PPPTYPE

postaction

- actionType—exec
- identityparam1—uid
- path-/usr/local/bin/java

functionname— -classpath C:\ana\samples\bin Logger

**Note:** The same syntax applies for an entry pertaining to a pre-processing action. The single difference is that the PPPTYPE is preaction.

#### **For UNIX**

Here is the oblixpppcatalog.lst entry for UNIX

2e22c064723e4030a05b437e3059fe4d6\_1\_postaction;exec;uid;/usr/local/bin/java; -LD\_LIBRARY\_PATH/opt/ana/sample/bin Logger;;

actionName—2e22c064723e4030a05b437e3059fe4d6\_1\_postaction

actionType—exec

identityparam1—uid

path—/usr/local/bin/java

functionname— -LD\_LIBRARY\_PATH/opt/ana/sample/bin Logger

#### <span id="page-183-0"></span>**Interaction Methods**

#### **Get**

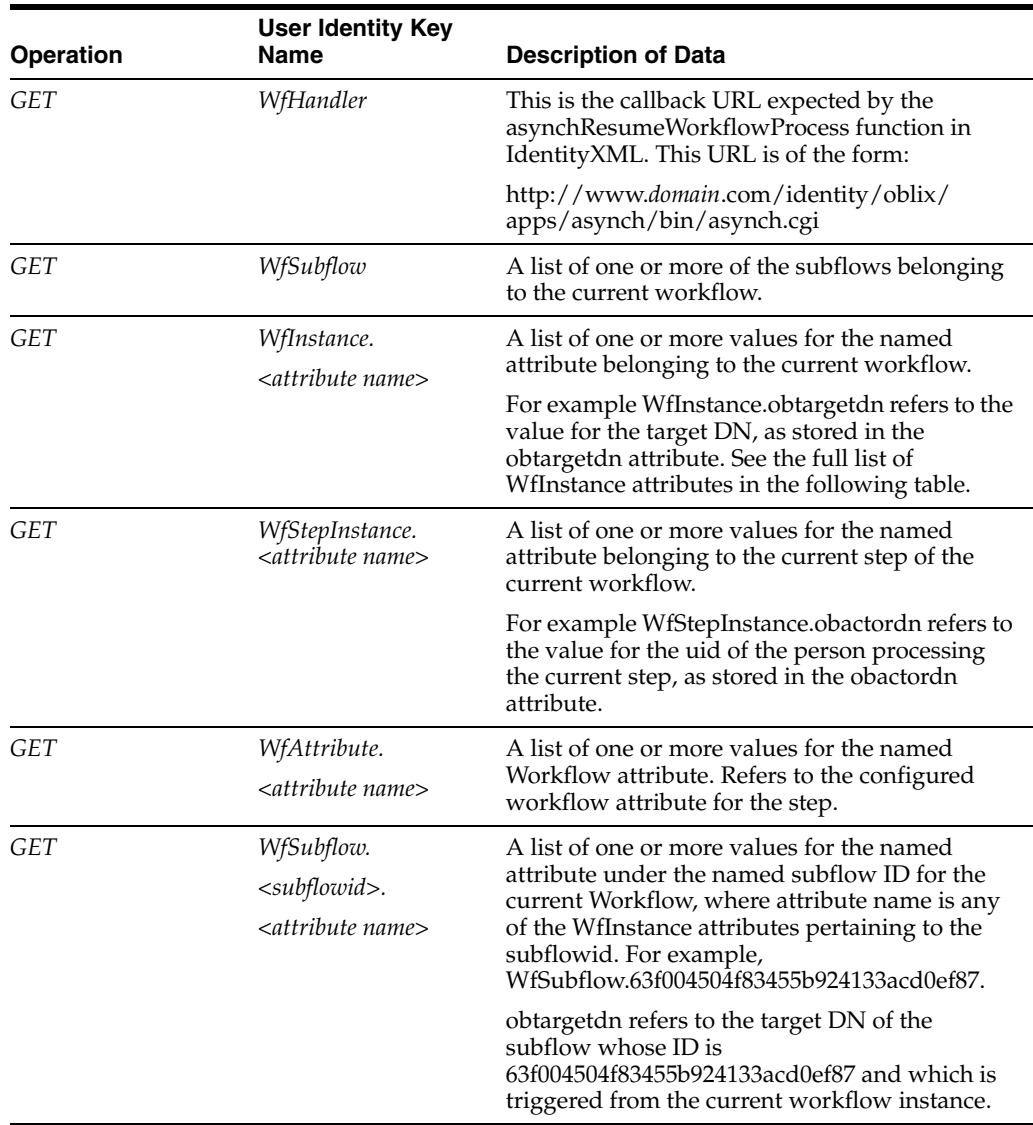

# **Set**

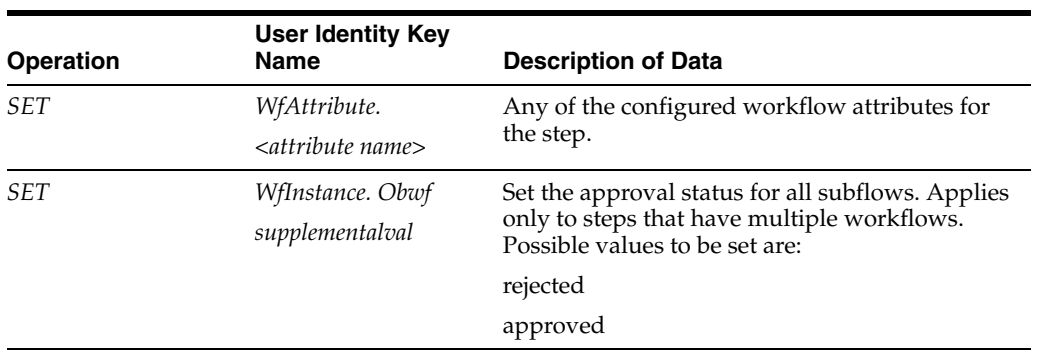

#### **Receive**

XML can be received just as for pre- and post-processing events, but only in the EventXML format.

#### **Send**

XML can be sent just as for pre- and post-processing events, but only in the EventXML format.

#### **SetResultString**

A string returned with this method is displayed by the Identity System application.

#### <span id="page-184-0"></span>**Tables of Workflow Attributes**

The following table summarizes WfInstance attributes:

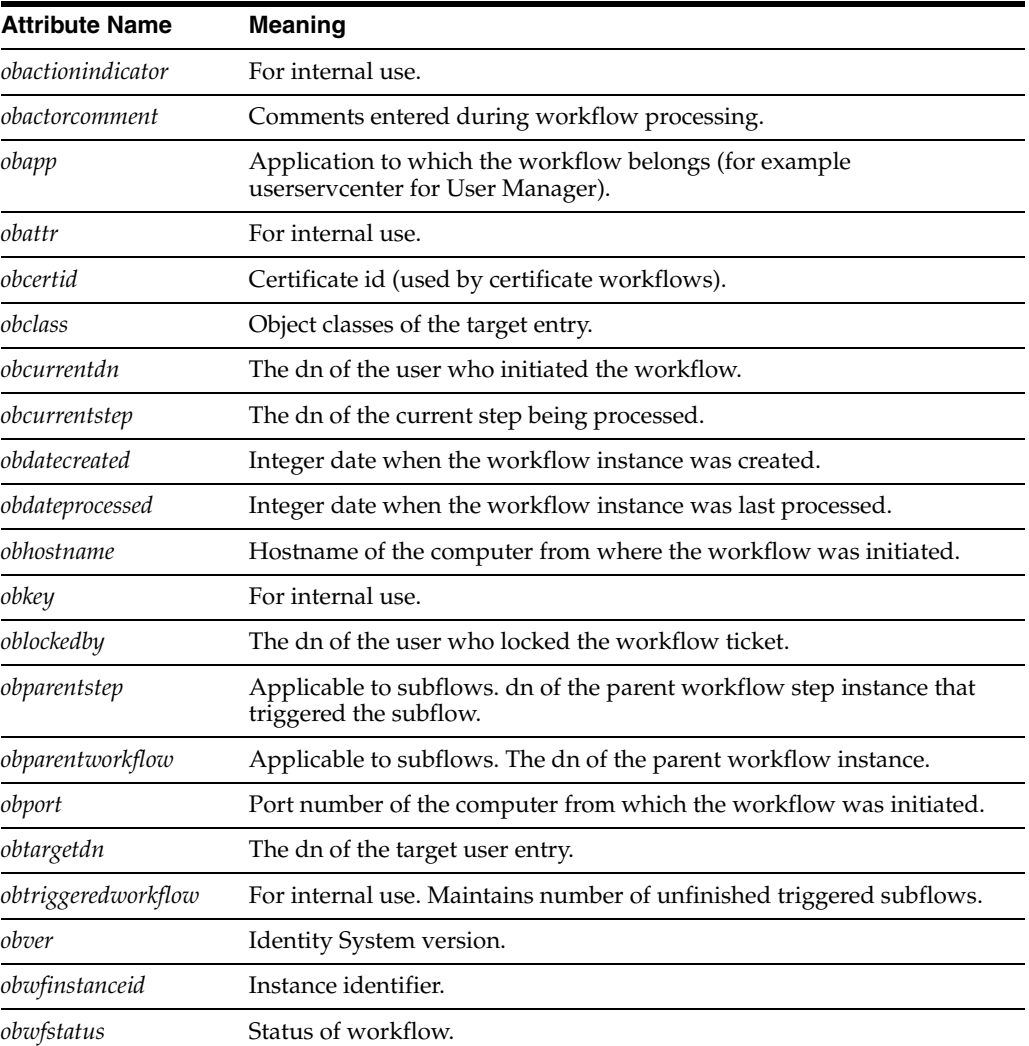

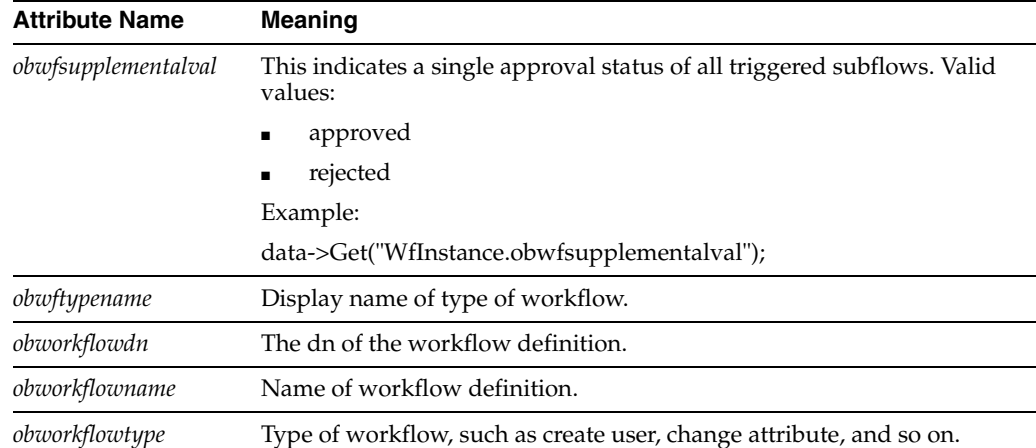

The following table summarizes WfStepInstance attributes:

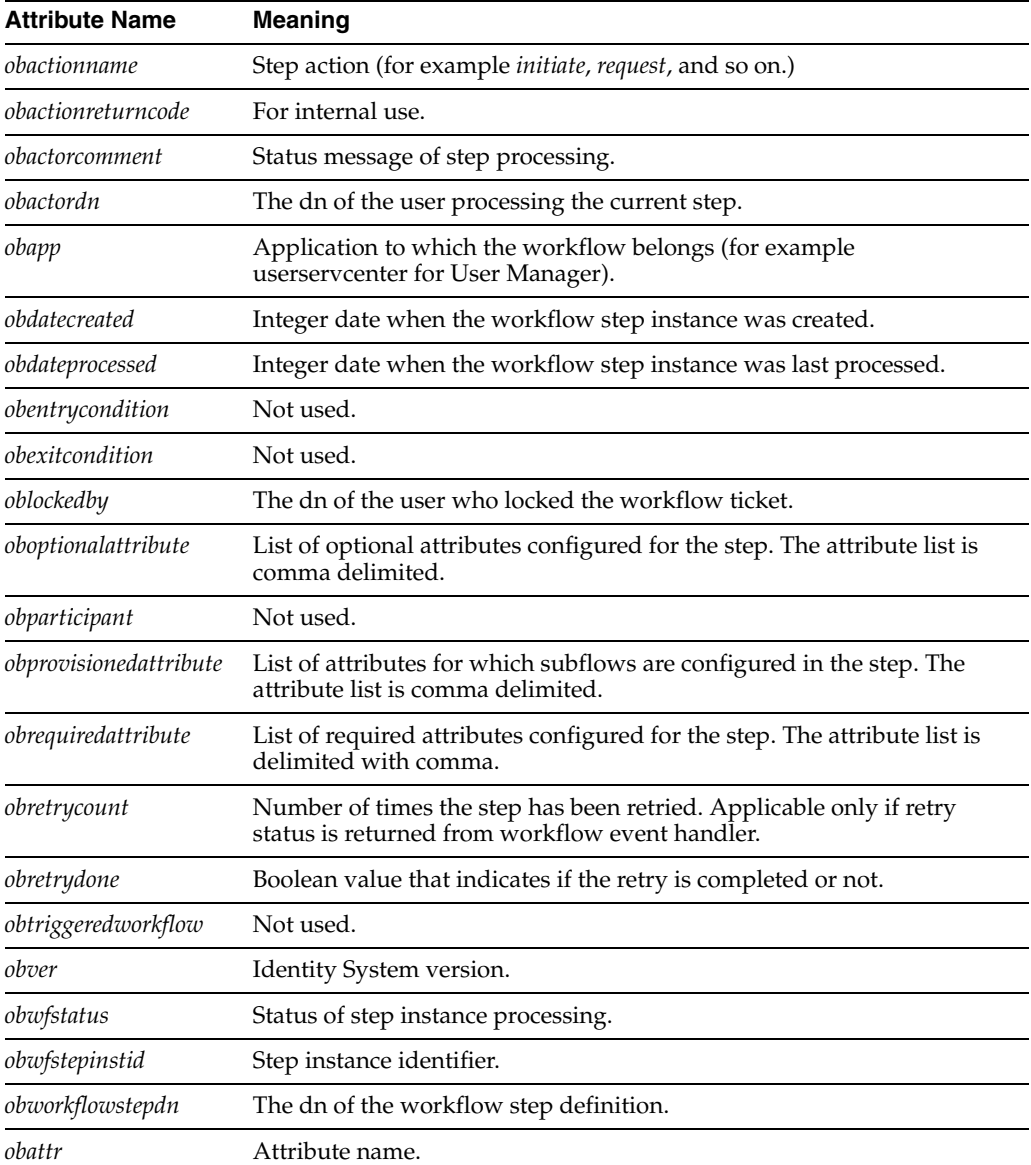

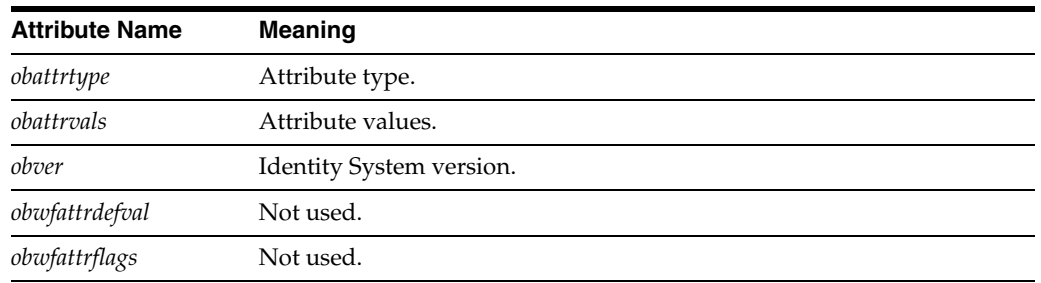

#### <span id="page-186-1"></span>**Return Values**

The action *must* return one of four response values to the workflow engine:

- STATUS\_PPP\_OK—This value tells the workflow engine that the action has completed, and it may continue to the next step.
- STATUS\_PPP\_ABORT—This value tells the workflow engine an error has occurred. The workflow engine tells workflow participants for the current step in the workflow that it has failed, and uses its internal logic to handle the error.
- STATUS\_PPP\_WF\_ASYNC—This value tells the workflow engine to put itself into a pending state, waiting for some external action to complete. Recover from this state by sending an asynchResumeWorkflowProcess command. The URL to which the command should be sent is requested using the parameter name wfhandler. This command and the process for using it, are described in the [Chapter 2,](#page-68-0)  ["IdentityXML Functions and Parameters" on page 2-1.](#page-68-0)
- STATUS\_PPP\_WF\_RETRY—This value tells the workflow engine that the step did not complete, most likely due to entry of invalid data. The user must try the step again, providing correct data. The current retry count is maintained in the directory entry for the workflow step instance. You can request the current retry count using the attribute name obretrycount.

Failure to formally return a response value may cause unpredictable behavior in the application, depending upon the default return value that the server operating system supplies instead.

#### **Password Management Events**

As part of creating a password policy, you may set a flag allowing "Externally specified validation rules." If this flag is set on, then the Identity System checks the Catalog for actions to be used in place of its standard Password Management.

The event related to lost password management functionality is setChangedPassword and the application name is lost\_pwd\_mgmt. The sample application name, event name, and action is lost\_pwd\_mgmt\_setChangedPassword\_pre. Note that this is not the standard UserServCenter application naming convention.

The following topics are discussed in this section:

- [Catalog Entry](#page-188-0)
- **[Interaction Methods](#page-189-0)**
- **[Return Values](#page-188-1)**

#### <span id="page-186-0"></span>**Catalog Entry**

Under Password Management, only one event is possible, Password Validation. The action name therefore has the fixed value PWMGMT\_PasswordValidation. Also,

because no pre- or post-processing is supported, the name does not include the pre or post indicator that other actions use.

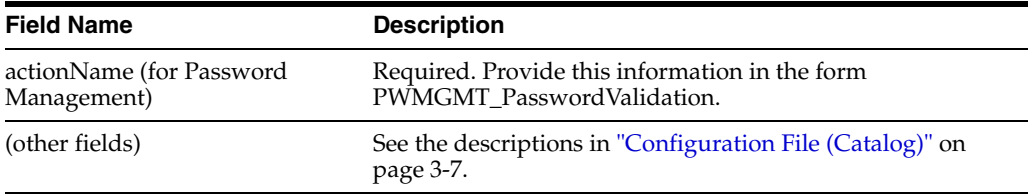

Here is an example of a password validation event entry in the Catalog:

PWMGMT\_PasswordValidation;exec;;..\..\..\unsupported\ppp\ppp\_exec\ppp\_exec.exe;;

This example calls ppp\_exec.exe as an EXEC function to do password validation. This registers the standalone program ppp\_exec.exe to perform password validation when a user attempts to change their password. The following must be true for the action to be invoked:

- The action must be configured in the catalog and deployed on the Identity System.
- A Master Identity Administrator must configure a password policy whose External Validation flag is turned on.
- The password policy must be enabled.

The domain of the password policy must contain the user's identity.

#### **Interaction Methods**

#### **Get**

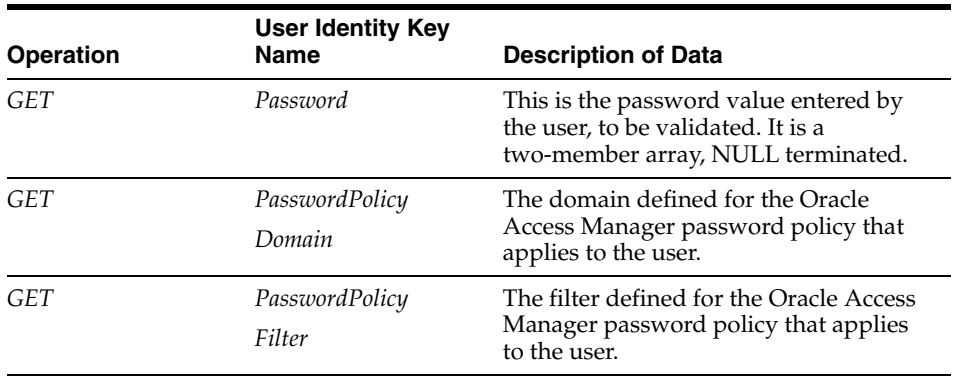

#### **Set**

This method is not supported for the Password Management event.

#### **Receive**

XML can be received just as for pre- and post-processing events, but only in the EventXML format.

#### **Send**

XML can be sent just as for pre- and post-processing events, but only in the EventXML format.

#### **SetResultString**

A string returned with this method is displayed by the Identity System application.

#### <span id="page-188-1"></span>**Return Values**

The action must return one of two values:

- STATUS\_PPP\_OK—Indicates that the password conforms to the rules and can be changed to the indicated value.
- STATUS\_PPP\_ABORT—Indicates that it does not. The change can not be made.

Failure to formally return a response value can cause unpredictable behavior in the application, depending upon the default return value that the server operating system supplies instead.

#### **Encryption Events**

Whenever an encryption event occurs, the Identity System checks the Catalog for an encryption action. If one is present, then the process defined within it is used instead of the Identity System's default method.

If you make this change, the Identity System assigns all responsibility for the encryption to your action. Be sure that the encrypt and decrypt methods you use are the inverse of each other.

The following topics are discussed in this section:

- [Catalog Entry](#page-188-0)
- **[Interaction Methods](#page-189-0)**
- **[Response Values](#page-189-1)**

#### <span id="page-188-0"></span>**Catalog Entry**

Catalog entries for encryption use the same format as pre- and post-processing events, with one difference, the actionName. Under Encryption, only two events are possible. Also, because no pre- or post-processing is supported, the name does not include the pre or post indicator that other actions use.

In table format:

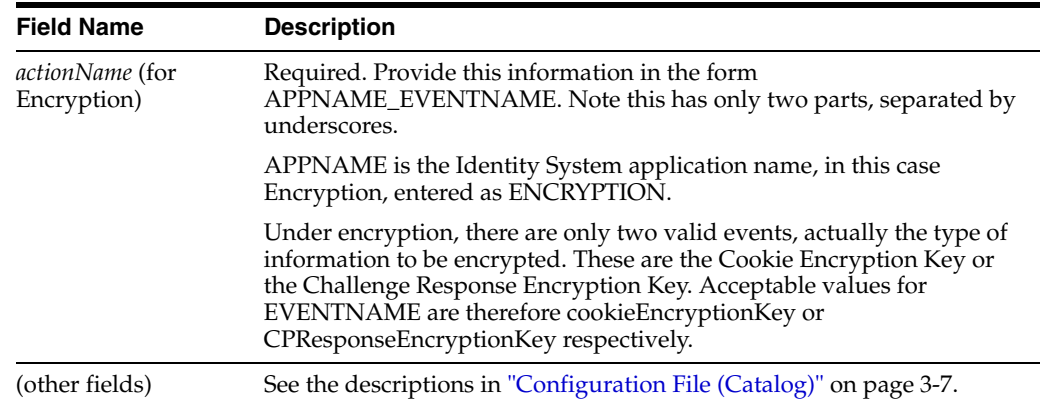

Here is an example of an Encryption event entry in the Catalog.

ENCRYPTION\_CPResponseEncryptionKey;lib;;

```
../../../unsupported/ppp/ppp_dll/ppp_dll.dll;
```

```
ProcessCPResponseEncryption;;
```
This example calls the ProcessCPResponseEncryption function in ppp\_dll.dll to encrypt the challenge response key.

#### <span id="page-189-0"></span>**Interaction Methods**

#### **Get**

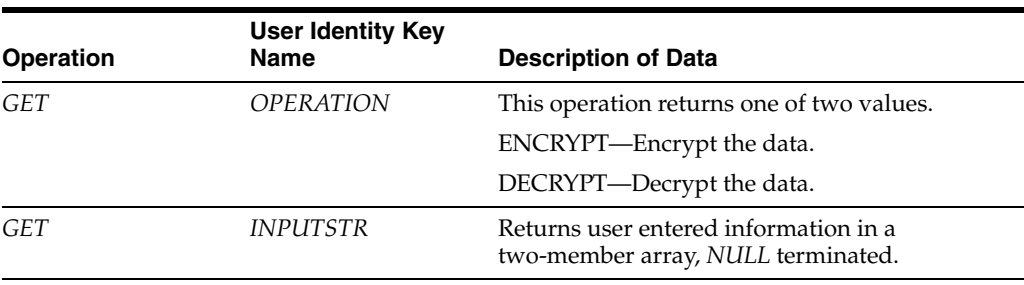

#### **Set**

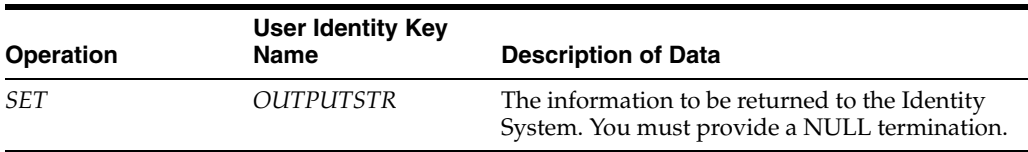

#### **Receive**

XML can be received just as for pre- and post-processing events, but only in the EventXML format.

#### **Send**

XML can be sent just as for pre- and post-processing events, but only in the EventXML format.

#### **SetResultString**

A string returned with this method is displayed by the Identity System application.

#### <span id="page-189-1"></span>**Response Values**

The event must return one of two values:

- STATUS\_PPP\_OK—The event sends this value to indicate that encryption has completed satisfactorily.
- STATUS\_PPP\_ABORT—The event sends this value to indicate that encryption did not complete satisfactorily.
- Because encryption is essential to the Identity System's operation, any response other than STATUS\_PPP\_OK causes the Identity System instance to stop, and generate a bug report.

# **The API**

This section provides additional information for the developer on how to use the API. The following topics are discussed:

- [More on LIB Actions](#page-190-0)
- [More on MANAGEDLIB Actions](#page-190-1)
- [More on EXEC Actions](#page-191-0)
- [Returning Error Messages From an EXEC Call](#page-192-0)
- [Development Environment](#page-199-0)

**Note:** Do not use blank spaces in the names of any file in an Identity Event API project.

#### <span id="page-190-0"></span>**More on LIB Actions**

You implement a LIB action as a callable function (with C language calling conventions), that resides within a dynamic shared object (DSO) library. The DSO must be native to the platform on which the Identity System is running. For example on Windows, it must be a .dll; on Solaris UNIX it is must be an .so.

**Note:** When developing a LIB plug-in, global data must be implemented in a thread-safe manner.

LIB actions are executed in the address space of the Identity System server process. It is critical that LIB actions be thoroughly tested before being deployed, as there is a class of programming errors (such as divide-by-zero errors) that cannot be caught by the Identity System and can cause the server to fail, or to exhibit other unstable behavior.

LIB actions communicate with the Identity System application by calling API functions directly, passing the appropriate parameters, as described in ["Connecting Events to](#page-157-0)  [Actions" on page 3-2](#page-157-0).

#### <span id="page-190-1"></span>**More on MANAGEDLIB Actions**

MANAGEDLIB actions are methods on a class. You implement a MANAGEDLIB action as a method on the EventAPI class, which is defined in the plug-in. The DSO is an assembly or a dll.

**Note:** When developing a MANAGEDLIB plug-in, member variables of class EventAPI must be accessed in a thread-safe manner.

MANAGEDLIB actions are executed in the address space of the Identity server process. It is critical that MANAGEDLIB actions be thoroughly tested before being deployed. However, any exception generated by the managed plug-in is caught by the Identity Server, logged, and a bug report page is generated.

MANAGEDLIB actions communicate with the Identity System application by calling API functions directly, passing the appropriate parameters, as described in ["Connecting Events to Actions" on page 3-2.](#page-157-0)

When compiling an EventAPI PPP Plug-In in VB.NET, ensure that:

- Your VB Class is named "EventAPI".
- You are not using namespaces in your code.

You blank out the "Root Namespace" in the properties settings of your project in Visual Studio.NET with your VB project open:

Go to the Project, then to Properties, then to the Common Properties / General page, then to the Root Namespace, remove the value, and click OK.

The Identity Server does not load your dll if you fail to perform any of the items in the previous list.

**Note:** Any managed library to be used for PPP events must have the EventAPI class declared at the global namespace level. That is, it must be declared within no namespace. For a C# library, this means simply removing the `namespace' directive from the source code. For a VB.Net library, remove the `Default Namespace' option from the project.

#### <span id="page-191-0"></span>**More on EXEC Actions**

You implement an EXEC action as a standalone executable. The action receives two kinds of input: command-line parameters that you specify in the catalog and XML data from the Identity program whose event is causing the action to run. The parameters are received in the ARGV[] array passed into the main() function (assuming a  $C/C++$  programming environment). The XML data is available as a stream on the executable's standard input stream, STDIN.

Content of the XML data depends on whether the event is a pre-processing or post-processing event. For a pre-processing event, the data describes the request and is given in EventXML format. For a post-processing event, the data represents the result of processing the request and is given in PresentationXML format. (PresentationXML is the XML that would normally be combined with an XSL stylesheet and transformed into the HTML ultimately seen by the user's browser.) The action is expected to perform its task and optionally write modified XML, in the same format as was received, back to the executable's standard output STDOUT. If information is returned on STDOUT, the Identity System receives it and generates the HTML based on the new data.

**Note:** A complete discussion of the process that the Identity System follows to logically combine XML data and XSL style sheets to create its HTML presentation is outside the scope of this manual. See the chapter on PresentationXML in the *Oracle Access Manager Customization Guide*.

Use of STDIN and STDOUT gives developers the ability to code their EXEC actions in *any* language that supports these data streams. This includes Java, C, C++, PERL, Python, UNIX shells, and .NET languages such as C#, MC++, and VisualBasic. If it needs to access the data to perform its task, an EXEC action may invoke any XML parser to interpret the XML. The Identity System does *not* provide a built-in parser. The EXEC action *must* maintain the validity of the XML. Otherwise the Oracle-provided or custom XSL stylesheets that may be applied further downstream before presentation to the user may not produce the expected results. Within this constraint, the EXEC action may perform any processing needed:

It might parse the Identity System data and take action based on the result.

- It might filter the Identity System data by replacing some or all of it in the output stream with different data, taking care to maintain compliance with the Identity System data's XML schema.
- It might allow the Identity System data to pass through untouched, but kick off another business process somewhere else on the network. For example, an action handling the workflowActivateSave event in User Manager can maintain a count of users that have been activated. When the count reaches a certain threshold, the action can trigger a backup or replication procedure to limit the risk of data loss. Or it can send email to an IT manager, who might want to investigate why so many users have suddenly been activated.

## <span id="page-192-0"></span>**Returning Error Messages From an EXEC Call**

There are three interfaces you can use to return error messages from an EXEC call. The three common interfaces are:

- EXEC WF
- EXEC PRE
- EXEC POST

#### **Returning Error Messages Using EXEC - WF**

To send error message back to the Identity System, specify the 'ObResultString' in the XML along with the message to be displayed. The message is displayed in the confirmation page after the user processes a ticket.

The XML MUST be constructed as follows:

```
<ObEventParams>
<ObParam name="ObResultString">
<ObValue>The value of the result string goes here...</ObValue>
</ObParam>
<ObParamList name="WfAttribute">
<ObParam name="cn">
<ObValue>New value(s) go here...</ObValue>
</ObParam>
<ObParam name="sn">
<ObValue>New value(s) go here...</ObValue>
<ObValue>New value(s) go here...</ObValue>
</ObParam>
</ObParamList>
<ObParamList name="WfInstance">
< 1 - -NOTE: This is the only parameter that can be changed. The parameter is used to set 
the outcome of a sub-flow. It will be displayed as the 'Outcome' value in the 
'Subflow Approval' step. By default, the Identity System sets this parameter to 
'approved' or 'rejected' in an 'Approval' step.
--&<ObParam name="obwfsupplementalval">
<ObValue> New value(s) go here...</ObValue>
</ObParam>
</ObParamList>
</ObEventParams>
```
#### **EReturning Error Messages Using EXEC - PRE**

For a PRE event, the XML is constructed in much the same way as in a WF event. The DOM is the same. The difference is in the parameter names. The parameters usually begin with ObRequest, followed by the parameter you wish to change. To set the result string for a PRE event, the executable must return 'STATUS\_PPP\_ABORT'.

<ObEventParams> <ObParam name="ObRequest.uid"> <ObValue>cn=Thomas Remahl,o=Company,c=US</ObValue> </ObParam> <ObParam name="ObResultString"> <ObValue>Always viewing: cn=Thomas Remahl,o=Company,c=US</ObValue> </ObParam> </ObEventParams

#### **Returning Error Messages Using EXEC - POST**

In the case of a POST event, the XML must conform to the event that is associated with the plug-in. To set the result string for a POST event, you usually embed an <ObTextMessage> element in the XML returned to the Identity System. Whether the returned string is shown or not depends on the associated stylesheet.

For example, the output of the view event in the following example shows the returned string "Hello, World!". As already noted, the stylesheet determines if the element is applied. In the following example, the element is 'usc\_profile.xsl'.

```
<?xml version="1.0" encoding="UTF-8"?>
<?xml-stylesheet href="../../../lang/en-us/style0/usc_profile.xsl" 
type="text/xsl"?>
<Oblix xmlns:oblix="http://www.oblix.com/" xmlns="http://www.oblix.com/" 
oblang="en-us">
<ObProfile>
<ObTextMessage>
Hello, World!
</ObTextMessage>
<ObPanel obname="defaultPanel" obpanelId="20040401T22135679142" 
obpanelClass="gensiteorgperson">
<ObAttribute obattrName="genUserID">
<ObDisplay obdisplayName="UID" obdisplayType="textS" obsemanticType="ObSLogin" 
obname="genUserID" obmode="view" obcanRequest="false" obrequired="false">
<ObTextS>
<ObValue>Admin</ObValue>
</ObTextS>
</ObDisplay>
</ObAttribute>
<ObAttribute obattrName="sn">
<ObDisplay obdisplayName="Last Name:" obdisplayType="textS" obname="sn" 
obmode="view" obcanRequest="false" obrequired="false">
<ObTextS>
<ObValue>dmÔn</ObValue>
</ObTextS>
</ObDisplay>
</ObAttribute>
<ObAttribute obattrName="cn">
<ObDisplay obdisplayName="Name" obdisplayType="textS" obname="cn" obmode="view" 
obcanRequest="false" obrequired="false">
<ObTextS>
<ObValue>Master dmÔn</ObValue>
</ObTextS>
```

```
</ObDisplay>
</ObAttribute>
</ObPanel>
<ObPanel obname="miisPanel" obpanelId="20040406T10492776123" 
obpanelClass="gensiteorgperson">
<ObAttribute obattrName="cn.person.miis">
<ObDisplay obdisplayName="MIIS Name" obdisplayType="textS" obname="cn.person.miis" 
obmode="view" obcanRequest="false" obrequired="false">
<ObTextS></ObTextS>
</ObDisplay>
</ObAttribute>
<ObAttribute obattrName="userSMIMECertificate.person.miis">
<ObDisplay obdisplayName="MIIS Password" obdisplayType="password" 
obsemanticType="ObSPassword" obname="userSMIMECertificate.person.miis" 
obmode="view" obcanRequest="false" obrequired="false">
<ObPassword oboldpsw="false"></ObPassword>
</ObDisplay>
</ObAttribute>
</ObPanel>
<ObHeaderPanel>
<ObAttribute obattrName="cn">
<ObDisplay obdisplayName="Name" obdisplayType="textS" obname="cn" obmode="view" 
obcanRequest="false" obrequired="false">
<ObTextS>
<ObValue>Master dmÔn</ObValue>
</ObTextS>
</ObDisplay>
</ObAttribute>
</ObHeaderPanel>
<ObRequestInfo>210498888</ObRequestInfo>
<ObScripts>
<ObScript obname="../../../lang/en-us/msgctlg.js"></ObScript>
<ObScript obname="../../../lang/shared/i18n.js"></ObScript>
<ObScript obname="../../../lang/shared/nsiesetup.js"></ObScript>
<ObScript obname="../../../lang/shared/misc.js"></ObScript>
<ObScript obname="../../../lang/shared/miscsc.js"></ObScript>
<ObScript obname="../../../lang/shared/horizontalprofile.js"></ObScript>
<ObScript obname="../../../lang/shared/userservcenter.js"></ObScript>
</ObScripts>
<ObForm obname="profileForm" obmethod="post" 
obaction="userservcenter.cgi?tab_id=Employees&uid=cn%3DMaster%20%C5dm%EFn%2Co%
3DCompany%2Cc%3DUS">
<ObInput obtype="hidden" obname="program" obvalue="view"></ObInput>
<ObInput obtype="hidden" obname="visiblePanel"></ObInput>
</ObForm>
<ObDisplay obdisplayName="ObTextMessage" obdisplayType="textS" 
obname="ObTextMessage" obmode="view" obcanRequest="false" obrequired="false">
<ObTextS>
<ObTextMessage></ObTextMessage>
</ObTextS>
</ObDisplay>
<ObTextMessage></ObTextMessage>
<ObSelectorInfoForm>
<ObForm obname=""></ObForm>
</ObSelectorInfoForm>
<ObButton obaction="initiateDeactivateUser"></ObButton>
<ObButton obaction="userreactivate"></ObButton>
<ObButton obaction="wfTicketDelete"></ObButton>
<ObButton obaction="userModify" obimageUrl="NAVmodify" obmouseOver="Modify this 
profile."
```

```
obhref="../../userservcenter/bin/userservcenter.cgi?program=modify&tab_id=Empl
oyees&amp;uid=cn%3DMaster%20%C5dm%EFn%2Co%3DCompany%2Cc%3DUS"></ObButton>
<ObStatus>0</ObStatus>
</ObProfile>
<ObNavbar obbgcolor="#669966">
<ObMisc>
<ObButton obaction="T1help" obimageUrl="T1help" obmouseOver="View Online Help" 
obhref="javascript:ObHelp('../../help/bin/help.cgi?program=helpProgram&helpApp
Context=userservcenter&helpEventContext=view&helpTOCContext=application');
"></ObButton>
<ObButton obaction="T1about" obimageUrl="T1about" obmouseOver="Product Information 
and Feedback" 
obhref="userservcenter.cgi?program=aboutOblix&amp;tab_id=Employees"></ObButton>
<ObButton obaction="T1logout" obimageUrl="T1logout" obmouseOver="Logout" 
obhref="userservcenter.cgi?program=commonLogout&sessionUid=20040407T1438028574
5"></ObButton>
</ObMisc>
<ObApps>
<ObApplication>
<ObButton obaction="userservcenter_application_info" obimageUrl="T1TABusermanager" 
obmouseOver="User Manager" obhref="../../userservcenter/bin/userservcenter.cgi" 
obanchorText="User Manager"></ObButton>
<ObTitle>
<ObButton obaction="T1TABusermanager"></ObButton>
</0bTitle><ObFunctions>
<ObButton obaction="MyProfile" obimageUrl="FTABmyidentity2" obmouseOver="View my 
profile." 
obhref="userservcenter.cgi?program=view&uid=cn%3DMaster%20%C5dm%EFn%2Co%3DComp
any%2Cc%3DUS& tab_id=Employees"></ObButton>
<ObButton obaction="Report" obimageUrl="FTABreports" obmouseOver="Report 
Functions" 
obhref="userserver.cgi?program=mainRepository; applyName=userserver\%amp;up; tabid=Employees"></ObButton>
<ObReportFunctions>
<ObButton obaction="generateReport" obimageUrl="2FTABgeneratereport" 
obmouseOver="Generate a report" 
obhref="javascript:QueryBuilder('../../querybuilder/bin/querybuilder.cgi?program=m
odifyFilter&tab_id=Employees&appName=userservcenter&uid=cn%'+'3DMaster
%'+'20%'+'C5dm%'+'EFn%'+'2Co%'+'3DCompany%'+'2Cc%'+'3DUS&advModeDisable=true&a
mp;slapTab=true','','..%'+'2F..%'+'2Fuserservcenter%'+'2Fbin%'+'2Fuserservcenter.c
gi%'+'3Fprogram%'+'3DshowReportsResults%'+'26appName%'+'3Duserservcenter%'+'26tab_
id%'+'3DEmployees%'+'26fromQB%'+'3Dtrue','')"></ObButton>
<ObButton obaction="viewPredefinedReports" obimageUrl="2FTABviewpredefinedreports" 
obmouseOver="View predefined reports" 
obhref="userservcenter.cgi?program=predefinedReports&appName=userservcenter&am
p;tab_id=Employees"></ObButton>
</ObReportFunctions>
<ObButton obaction="wfCreateProfile" obimageUrl="FTABcreateuseridentity" 
obmouseOver="Create New User" 
obhref="userservcenter.cgi?program=workflowCreateProfile&amp;tab_id=Employees"></O
bButton>
<ObButton obaction="wfDeactivateProfile" obimageUrl="FTABdeactivateuseridentity" 
obmouseOver="Search on Deactivated Persons." 
obhref="userservcenter.cgi?program=workflowDeactivatedUserSearchResults&tab_id
=Employees"></ObButton>
<ObButton obaction="adminProxy" obimageUrl="FTABsubstituterights" 
obmouseOver="Configure Proxy Administration" 
obhref="userservcenter.cgi?program=proxyAdmin&amp;tab_id=Employees"></ObButton>
<ObButton obaction="Workflow" obimageUrl="FTABrequests" obmouseOver="Workflow
```

```
Functions" 
obhref="userservcenter.cgi?program=workflowMain&amp;tab_id=Employees"></ObButton>
<ObWorkflowFunctions>
<ObButton obaction="wfIncomingRequest" obimageUrl="2FTABincomingrequests" 
obmouseOver="Incoming Request" 
obhref="../../userservcenter/bin/userservcenter.cgi?program=workflowTicketSearchFo
rm&amp;tab_id=Employees&amp;requestType=incomingRequests"></ObButton>
<ObButton obaction="wfOutgoingRequest" obimageUrl="2FTABoutgoingrequests" 
obmouseOver="Outgoing Request" 
obhref="../../userservcenter/bin/userservcenter.cgi?program=workflowTicketSearchFo
rm&amp;tab_id=Employees&amp;requestType=outgoingRequests"></ObButton>
<ObButton obaction="wfMonitor" obimageUrl="2FTABmonitorrequests" 
obmouseOver="Requests Monitor" 
obhref="../../userservcenter/bin/userservcenter.cgi?program=workflowMonitorSearchF
orm&amp;tab_id=Employees"></ObButton>
</ObWorkflowFunctions>
<ObButton obaction="Admin" obimageUrl="FTABconfiguration" 
obmouseOver="Administrative Functions" 
obhref="userservcenter.cgi?program=administrationMain&amp;tab_id=Employees"></ObBu
tton>
<ObAdminFunctions>
<ObButton obaction="adminAccessControl" obimageUrl="2FTABattraccesscontrol" 
obmouseOver="Configure Attribute Access Control" 
obhref="javascript:DetectPluginForApplets('../../userservcenter/bin/userservcenter
.cgi?program=mainAccessAdmin&amp;tab_id=Employees')"></ObButton>
<ObButton obaction="adminDelegate" obimageUrl="2FTABdelegateadmin" 
obmouseOver="Configure Delegated Administration" 
obhref="javascript:DetectPluginForApplets('../../userservcenter/bin/userservcenter
.cgi?program=mainDelegateAdmin&amp;tab_id=Employees')"></ObButton>
<ObButton obaction="adminWorkflowDef" obimageUrl="2FTABworkflowdefinition" 
obmouseOver="Configure Workflow Definition" 
obhref="javascript:DetectPluginForApplets('../../userservcenter/bin/userservcenter
.cgi?program=mainWorkflowAdmin&amp;tab_id=Employees')"></ObButton>
<ObButton obaction="adminSetSearchbase" obimageUrl="2FTABsetsearchbase" 
obmouseOver="Configure Localized Access" 
obhref="javascript:DetectPluginForApplets('../../userservcenter/bin/userservcenter
.cgi?program=mainSetSearchbase&amp;tab_id=Employees')"></ObButton>
</ObAdminFunctions>
</ObFunctions>
</ObApplication>
<ObApplication>
<ObButton obaction="groupservcenter_application_info" 
obimageUrl="T1TABgroupmanager" obmouseOver="Group Manager" 
obhref="../../groupservcenter/bin/groupservcenter.cgi" obanchorText="Group 
Manager"></ObButton>
<ObTitle></ObTitle>
<ObFunctions></ObFunctions>
</ObApplication>
<ObApplication>
<ObButton obaction="objservcenter_application_info" obimageUrl="T1TABorgmanager" 
obmouseOver="Org. Manager" obhref="../../objservcenter/bin/objservcenter.cgi" 
obanchorText="Org. Manager"></ObButton>
<ObTitle></ObTitle>
<ObTabs></ObTabs>
<ObFunctions></ObFunctions>
</ObApplication>
<ObApplication>
<ObButton obaction="corpdir_application_info"></ObButton>
<ObTitle></ObTitle>
<ObTabs></ObTabs>
```

```
<ObFunctions></ObFunctions>
</ObApplication>
<ObApplication>
<ObButton obaction="dashline" obmouseOver="------------------------------------" 
obhref="userservcenter.cgi?"></ObButton>
</ObApplication>
<ObApplication>
<ObButton obaction="front_page_admin_application_info" 
obimageUrl="T1TABidentityadmin" obmouseOver="Identity System Console" 
obhref="../../admin/bin/front_page_admin.cgi" obanchorText="Identity System 
Console"></ObButton>
</ObApplication>
</ObApps>
<ObScripts>
<ObScript obname="../../../lang/en-us/msgctlg.js"></ObScript>
<ObScript obname="../../../lang/shared/i18n.js"></ObScript>
<ObScript obname="../../../lang/shared/misc.js"></ObScript>
<ObScript obname="../../../lang/shared/helpcommon.js"></ObScript>
<ObScript obname="../../../lang/shared/wf_qs.js"></ObScript>
</ObScripts>
<ObStatus>0</ObStatus>
<ObUserName>Master dmÔn</ObUserName>
</ObNavbar>
<ObSearchForm>
<ObSearchRow>
<ObDisplay obdisplayName="" obdisplayType="select" obname="STy1" obmode="modify" 
obrequired="true" obcardinality="singleValued" obcanRequest="false">
<ObSelect obmultiple="false">
<ObChoice obdisplayName="Last Name:" obselected="false">sn</ObChoice>
<ObChoice obdisplayName="MIIS Name" obselected="false">cn.person.miis</ObChoice>
<ObChoice obdisplayName="Name" obselected="true">cn</ObChoice>
<ObChoice obdisplayName="UID" obselected="false">genUserID</ObChoice>
</ObSelect>
</ObDisplay>
<ObDisplay obdisplayName="" obdisplayType="select" obname="SLk1" obmode="modify" 
obrequired="false" obcardinality="singleValued" obcanRequest="false">
<ObSelect obmultiple="false">
<ObChoice obdisplayName="That Contains" obselected="false">OOS</ObChoice>
<ObChoice obdisplayName="Contains In Order" obselected="false">OSM</ObChoice>
<ObChoice obdisplayName="=" obselected="false">OEM</ObChoice>
<ObChoice obdisplayName="&lt;=" obselected="false">OLE</ObChoice>
<ObChoice obdisplayName="&qt;=" obselected="false">OGE</ObChoice>
<ObChoice obdisplayName="That Begins With" obselected="false">OBW</ObChoice>
<ObChoice obdisplayName="That Ends With" obselected="false">OEW</ObChoice>
<ObChoice obdisplayName="That Sounds Like" obselected="false">OSL</ObChoice>
<ObChoice obdisplayName="!=" obselected="false">ONE</ObChoice>
</ObSelect>
</ObDisplay>
<ObDisplay obdisplayName="" obdisplayType="textS" obname="SSt1" obmode="modify" 
obrequired="false" obcardinality="singleValued" obcanRequest="false">
<ObDisplayProperties>
<ObDisplayProperty obname="onKeyDown" 
obvalue="javascript:checkSearchKey(event,this)"></ObDisplayProperty>
</ObDisplayProperties>
<ObTextS oblength="19"></ObTextS>
</ObDisplay>
</ObSearchRow>
<ObAdvancedSearch obadvancedSearchOn="false">
<ObDisplay obdisplayName="" obdisplayType="radio" obname="showAllResults" 
obmode="modify" obrequired="true" obcardinality="singleValued"
```

```
obcanRequest="false">
<ObRadio>
<ObChoice obdisplayName="All" obselected="false">true</ObChoice>
<ObChoice obdisplayName="" obselected="true">false</ObChoice>
</ObRadio>
</ObDisplay>
<ObDisplay obdisplayName="" obdisplayType="textS" obname="noOfRecords" 
obmode="modify" obrequired="true" obcardinality="singleValued" 
obcanRequest="false">
<ObTextS oblength="2">
<ObValue>8</ObValue>
</ObTextS>
</ObDisplay>
</ObAdvancedSearch>
<ObRequestInfo>210498888</ObRequestInfo>
<ObScripts>
<ObScript obname="../../../lang/en-us/msgctlg.js"></ObScript>
<ObScript obname="../../../lang/shared/i18n.js"></ObScript>
<ObScript obname="../../../lang/shared/misc.js"></ObScript>
</ObScripts>
<ObForm obname="searchForm" obmethod="post" obaction="userservcenter.cgi?">
<ObInput obtype="hidden" obname="program" obvalue="search"></ObInput>
<ObInput obtype="hidden" obname="tab_id" obvalue="Employees"></ObInput>
<ObInput obtype="hidden" obname="startFrom" obvalue="0"></ObInput>
<ObInput obtype="hidden" obname="getPrevRecords" obvalue="false"></ObInput>
<ObInput obtype="hidden" obname="noOfFields" obvalue="1"></ObInput>
<ObInput obtype="hidden" obname="displayFormat" obvalue="2"></ObInput>
<ObInput obtype="hidden" obname="advSearch" obvalue="false"></ObInput>
<ObInput obtype="hidden" obname="searchStringMinimumLength" obvalue="3"></ObInput>
<ObInput obtype="hidden" obname="searchSameAttrAsOr" obvalue="false"></ObInput>
</ObForm>
<ObDisplay obdisplayName="ObTextMessage" obdisplayType="textS" 
obname="ObTextMessage" obmode="modify" obrequired="false" 
obcardinality="singleValued" obcanRequest="false">
<ObTextS>
<ObTextMessage></ObTextMessage>
</ObTextS>
</ObDisplay>
<ObSelectorInfoForm>
<ObForm obname=""></ObForm>
</ObSelectorInfoForm>
<ObButton obaction="searchGo" obimageUrl="SEARCHgo" obmouseOver="Start search." 
obhref="javascript:validateSearchAndSubmit('search')"></ObButton>
<ObButton obaction="searchAdvance" obimageUrl="SEARCHadvanced" 
obmouseOver="Advanced search." 
obhref="javascript:validateSearchAndSubmit('moreFields')"></ObButton>
<ObButton obaction="searchLess"></ObButton>
<ObButton obaction="searchMore" obimageUrl="SEARCHmore" obmouseOver="Get more 
fields." obhref="javascript:validateSearchAndSubmit('moreFields')"></ObButton>
<ObButton obaction="searchAll" obimageUrl="SEARCHall" obmouseOver="All fields." 
obhref="javascript:validateSearchAndSubmit('allFields')"></ObButton>
<ObStatus>0</ObStatus>
</ObSearchForm>
<ObStatus>0</ObStatus>
</Oblix>
```
# <span id="page-199-0"></span>**Development Environment**

The Identity Event Plug-in API consists of a set of header files that you can use to build your LIB actions, source code examples for working with LIB, MANAGEDLIB, and EXEC actions, source code examples for creating an XML parser, and a default obpppcatalog.lst file with extensive examples of action configuration entries. On Windows platforms, an import library is also provided, which you need to build your LIB actions. All of these files are bundled in the standard Identity System installation; there is nothing else to install in order to develop actions.

For managed code, plug-in writers need to compile and link with pppInterface.dll, which contains the IPPPData interface. This assembly is located at

*install\_dir*/oblix/include/managed/pppinterface.dll

This path must be referenced as a "Resolve #using Reference" in Visual Studio, or through the /AI compiler option when compiling and linking the plug-in. At runtime, both the Identity Server and the plug-in must locate pppInterface.dll. For this reason, pppInterface.dll is installed in the Global Assembly Cache (GAC) during installation of the Identity Server. Alternatively, if plug-in writers wish to test their plug-in on a computer where the Identity System has not been installed, pppInterface.dll can be privately deployed. This means placing the assembly in the plug-in's bin directory. It is important to compile and link with the same version of pppInterface.dll that is used at run time (either through the GAC or through private deployment). Otherwise, an exception may be thrown by the Common Language Runtime (CLR).

The files you need to be familiar with in order to develop custom actions are described in the following tables:

#### **Library Files for LIB and EXEC Actions**

Directory:

\$Identity\_install\_Dir/oblix/lib

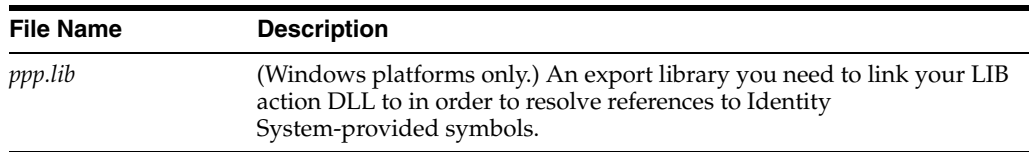

#### Directory:

\$Identity\_install\_Dir/oblix/include/ppp

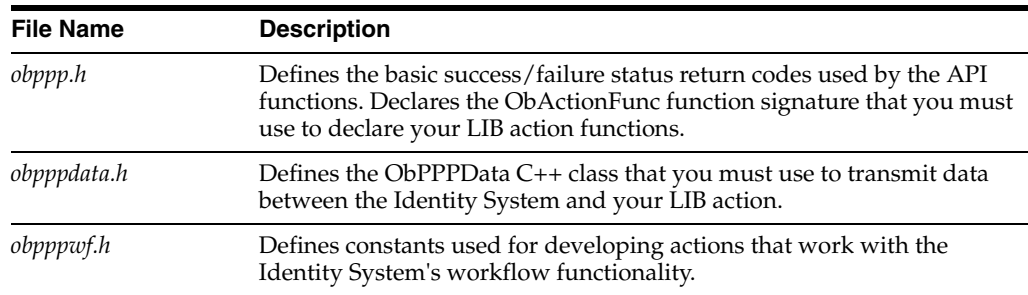

#### **Library Files for MANAGEDLIB Actions**

The pppInterface.dll is located as follows:

\$Identity\_install\_dir\identity\oblix\include\managed\

This is the dll with which plug-ins compile and link.

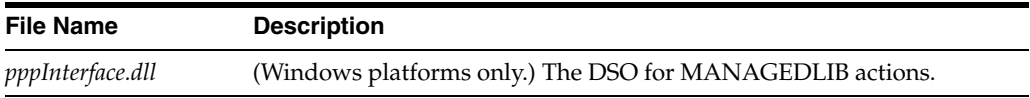

#### **LIB Action Example Files**

These are examples only, *not* part of the product. See the \unsupported branch of the Identity System directory tree. *Directory:*

Identity\_install\_dir/oblix/unsupported/ppp/ppp\_dll

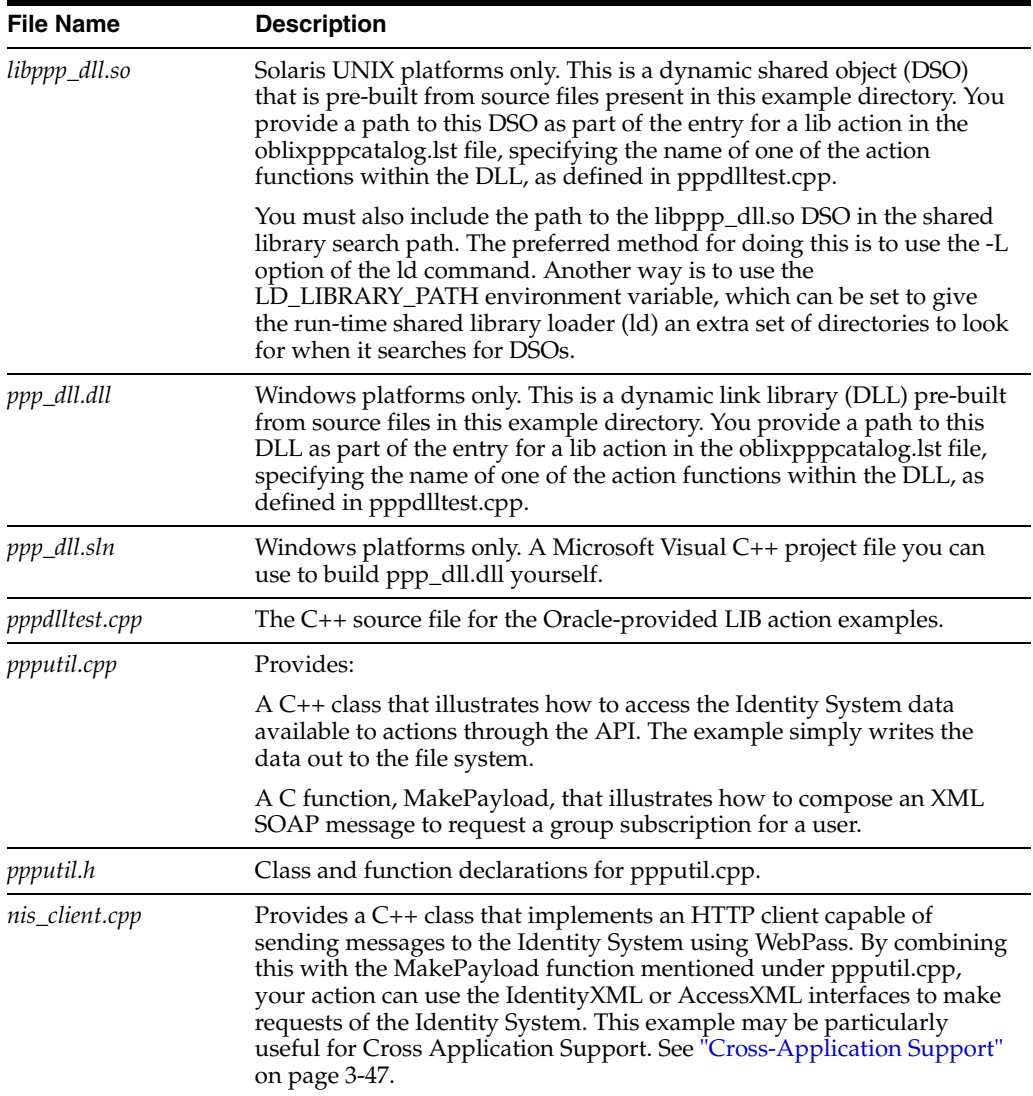

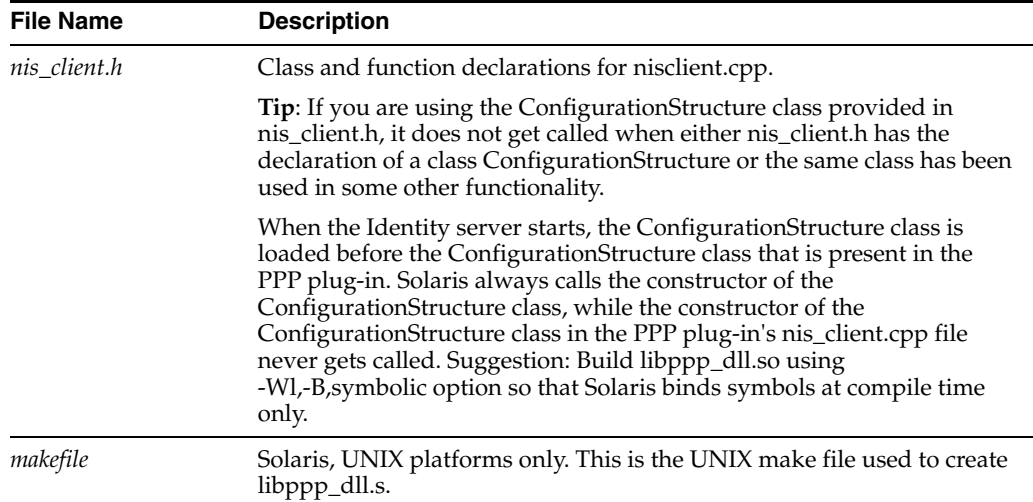

#### **MANAGEDLIB Action Example Files**

Directory:

Identity\_install\_dir\unsupported\ppp\dotnet\managedcplusplus\Rel ease

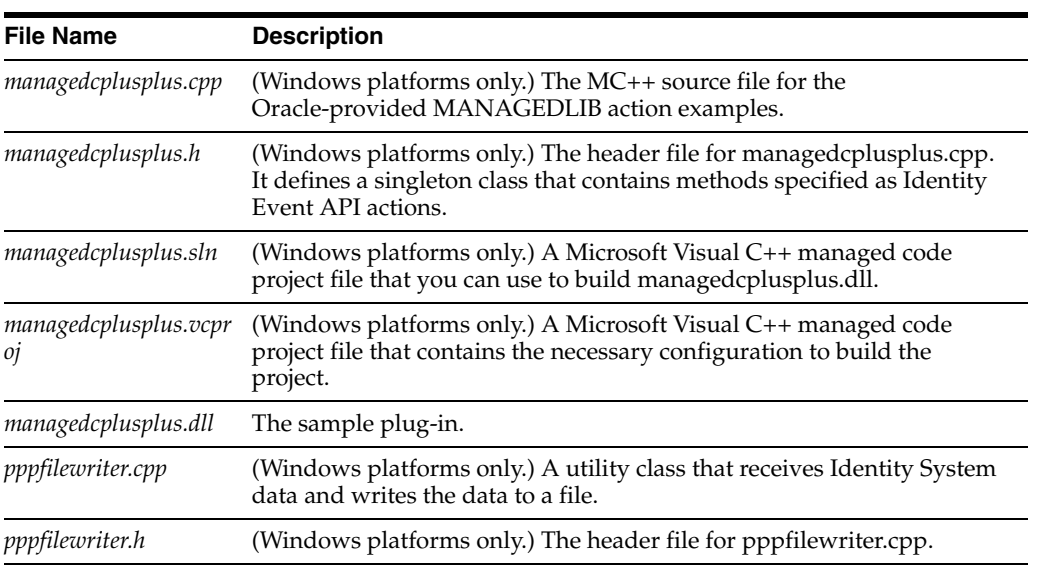

#### **EXEC Action Example Files**

*Directory:*

Identity\_install\_dir/oblix/unsupported/ppp/ppp\_exec

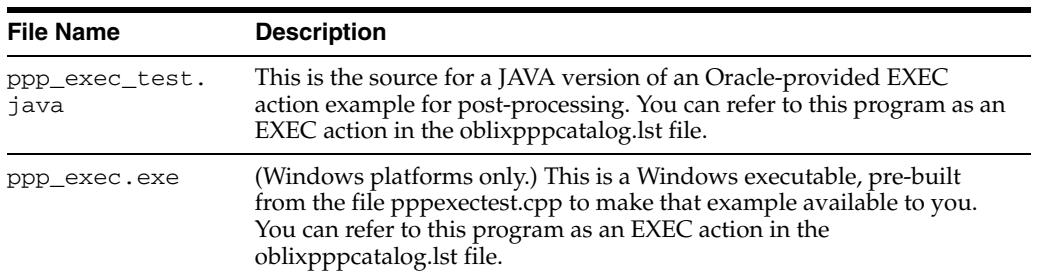

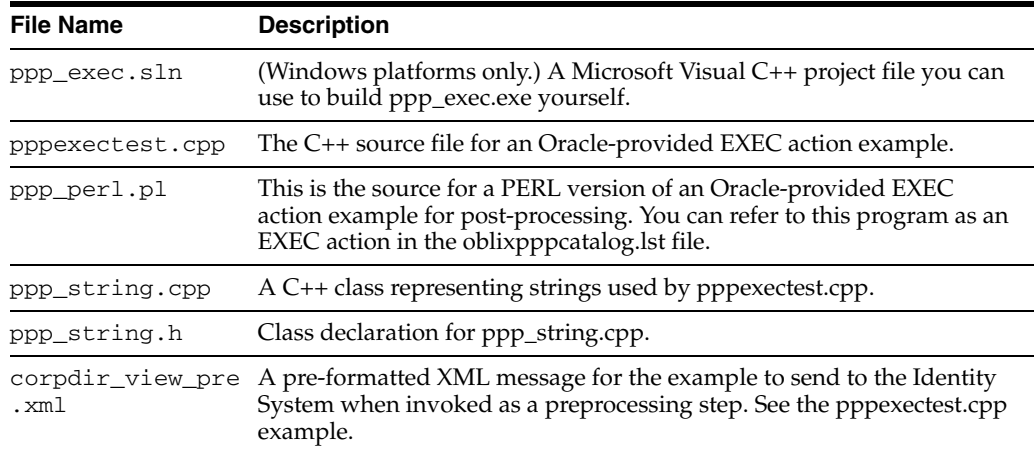

#### **Parser Example Files**

*Directory:*

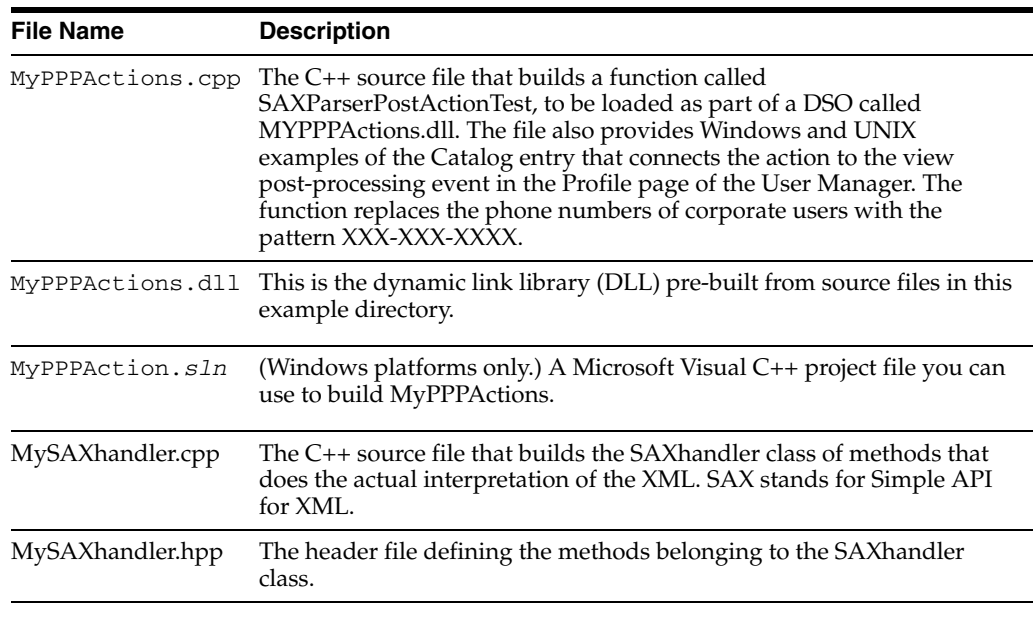

Identity\_install\_dir/oblix/unsupported/ppp/parser\_test

**Note:** The examples are provided for illustrative purposes only. To emphasize that they are *not* part of the formal product, they are installed in the unsupported branch of the Oracle Access Manager directory tree.

# <span id="page-202-0"></span>**Cross-Application Support**

Standard workflows exist within specific applications, such as the User Manager and Group Manager, and their direct effects are limited to the application in which they exist. Situations may arise in which you want a workflow to make changes that affect more than one Manager application. An example is the need to create a new user and also subscribe that user to a Group.

This is accomplished by including an event in the workflow, which triggers an action that gets information from the workflow, and uses IdentityXML syntax to send a request to the other application to accomplish the task. The flow might be something like this:

- The event is invoked in the usual way as part of the workflow. The Identity System provides parameters, such as the user DN and group(s) to be subscribed to, to the corresponding action.
- The action combines this information into a subscribeUserToGroup IdentityXML request. The IdentityXML request requires a login id, password, and URL for the Group Manager. None of this can be known to the creator of the workflow. The action must get it somehow. It could be coded into the action, extracted from a database, or provided by a file. For our example, we use a file named conf.txt.
- The information from the Identity System is combined with the information from the file to build the IdentityXML request, and the request is sent to the Group Manager URL. There, it is accepted and carried out, or denied.
- The status returned by Identity XML is received by the action, interpreted and returned to the Identity System application as either STATUS\_PPP\_OK or STATUS\_PPP\_ABORT.

The event entry in the Catalog to implement this might be the following:

```
63f004504f83455b924133acd0ef2e87_3_postaction;
lib;;../../../unsupported/ppp/ppp_dll/ppp_dll.dll;
NISClient;
```
It takes the same form as any other Workflow event. The behavior difference lies in the NISClient function, which performs all the duties described in the previous list. You can find the example code for the NISClient function in the file pppdlltest.cpp, with supporting methods in nis\_client.cpp, both in the directory

Identity\_install\_dir/oblix/unsupported/ppp/ppp\_dll

The example conf.txt file is located in:

Identity\_install\_dir/oblix/unsupported/ppp/ppp\_dll

If you use it, you must change the content to match your situation, and move it to where the dll expects to find it:

Identity\_install\_dir/oblix/apps/common/bin

**Note:** There may be timing delays involved when you use a Cross Application plug-in. For example, if you are using replicated directories it takes time for information written to a first directory to be duplicated to a second. Your plug-in should allow for this time difference before trying to use data from the second directory.

# **Examples**

The following are examples of the Identity Event Plug-in API in use:

- [A LIB Action Example—LogActivation](#page-204-0)
- [An EXEC Action Example—AfterHours](#page-206-0)
- [A MANAGEDLIB Action Example](#page-208-0)

#### <span id="page-204-0"></span>**A LIB Action Example—LogActivation**

This example examines a C function that implements logging for both activation and deactivation of users in the Identity System. Notice that the same action function is registered in the Catalog for two different events. The event name is passed to the action, so it can differentiate between events that are handled in similar ways.

In the example, the log is written to the file system. A more sophisticated implementation might connect directly to a relational database to collect statistics like this for later processing by external enterprise applications. You should resist the urge to do too much in an action, however. Time spent in an action is time added to the of the HTTP request latency perceived by the user, in this case a Delegated Identity Administrator.

The following code implements this feature, packaged as a LIB action:

```
#include <ppp/obppp.h>
#include <ppp/obpppwf.h>
#include <ppp/obpppdata.h>
extern "C" {
/**
* LogActivation
* This action logs user activation and deactivation
* events.
* @param eventName The name of the event that
* triggered this action.
* This example processes both activation and
* deactivation, and uses this parameter to
* tell the difference.
* @param data the data for this event.
* (re: include/ppp/obpppdata.h)
* @return STATUS_PPP_OK or STATUS_PPP_ABORT
**/
unsigned int
LogActivation(const char *eventName, ObPPPData *data)
{
// Event names (must match those used in catalog)
const char *ACTIVATE_EVENT =
"userservcenter_workflowActivateSave_pre";
const char *DEACTIVATE_EVENT =
"userservcenter_workflowDeactivateUserSave_pre";
// open our file
FILE *file = fopen("activation_log.txt", "a");
// Determine whether action is being called to log
// an activate or deactivate user event.
bool activate;
if (0 == strcmp(eventName, ACTIVATE_EVENT)) {
activate = true;
} else if (0 == strcmp(eventName, DEACTIVATE_EVENT)) {
activate = false;
} else {
// error - can't process other events
data->SetResultString("PPP action misconfigured");
fclose(file);
return STATUS_PPP_ABORT;
}
const char **uid = (const char **)data->Get("uid");
```

```
if (NULL == *uid) {
data->SetResultString("PPP action error");
fclose(file);
return STATUS_PPP_ABORT;
data->SetResultString("PPP action error");
fclose(file);
return STATUS_PPP_ABORT;
}
// Write the log entry
fprintf(file, "%s: %s\n",
activate ? "activated" : "deactivated",
*uid)\cdotfclose(file);
return STATUS_PPP_OK;
}
```
For reference in the following description, here is how this action can be configured in oblixpppcatalog.lst on a UNIX system:

userservcenter\_workflowActivateSave\_pre;lib;;/var/opt/netpoint/plug-ins/liblogacti ons.so;LogActivation;

userservcenter\_workflowDeactivateUserSave\_pre;lib;;/var/opt/netpoint/plug-ins/libl ogactions.so;LogActivation;

The LogActivation LIB action begins by including the Identity Event Plug-in API header files, as all LIB actions must do in order to have access to Identity System data.

Notice that the LogActivation is declared within an extern C block to tell the C++ compiler that it is code written in C with external C linkage.

Next is the function signature for the action:

unsigned int LogActivation(const char \*eventName, ObPPPData \*data)

This code declares LogActivation as a function with the same return type and parameter list as an ObActionFunc, as described in obppp.h. The Identity System requires that all LIB actions conform to this type.

LogActivation then declares constants for ACTIVATE\_EVENT and DEACTIVATE\_EVENT. The values of these constants reflect the events that this action can respond to, and must match the stylized event names used in the Catalog, as shown in the preceding code listing.

Next, a file is opened for append using fopen(). This is the log file for the example. It resides in the current working directory of the Identity System, which is the identity/oblix/apps/common/bin directory. In this example, there are just two possible types of entry in the log file:

- *activated: <user dn>*
- *deactivated: <user dn>*

LogActivation next inspects the name of the event for which it is being invoked, and sets an activate/deactivate flag. Then it looks up the DN of the user using the Get method of ObPPPData, to fetch the value of the uid parameter. The value of this parameter for this event is the directory DN of the user who is being activated or deactivated.

**Note:** Notice that the action demonstrates communicating an error to User Manager by setting the return status to STATUS\_PPP\_ABORT if it is called for an unexpected event, or if it fails to find the expected data in the ObPPPData object.

The action completes its task by writing its log message, closing the log file and returning the success status, STATUS\_PPP\_OK to User Manager.

#### <span id="page-206-0"></span>**An EXEC Action Example—AfterHours**

This example implements an after-hours lockout function using a post-processing EXEC action. The intent is that a site may have a policy of disallowing certain types of activity during certain hours of the day, to allow a safe environment for backups and other system maintenance. This action might be one tool in the administrator's toolbox for enforcing such a policy.

Here is the source code for the AfterHours action:

```
#include <time.h>
#include <stdio.h>
#include <string.h>
#include <iostream.h>
#include <stdlib.h>
#include <ppp/obppp.h>
int main(int argc, char* argv[])
{
// XML template for text message
static const char *messageTemplate =
"<?xml version=\"1.0\" encoding=\"UTF-8\" ?>\n \
<\!\!?xml-stylesheet\ href=\\allowbreak\ldots\allowbreak\ /\ldots\allowbreak\ /\allowbreak common/ui/style0/ppp.xsl\allowbreak\backslash\allowbreak"type=\"text/xsl\"?>\n \
<Oblix xmlns=\"http://www.oblix.com/\">\n \
<ObTextMessage>\n \
%s\n \
</ObTextMessage>\n \
\langle/Oblix>\n";
static const char *message;
if (argc > 1 && argv[1] != 0 && stricmp(argv[1], "pre")
== 0) {
// PRE-processing requests are not supported
return(STATUS_PPP_ABORT);
} else {
// POST-processing
// Examine command-line for any EXEC arguments
if (argc > 1 && argv[1] != 0) {
const long now = time(0);
struct tm* tmNow = localtime(&now);
int hrsNow = tmNow->tm_hour;
int minNow = tmNow->tm_min;
int hrsOff = atoi(argv[2]);
int minOff = atoi(argv[3]);
int hrsOn = atoi(argv[4]);
int minOn = atoi(ary[5]);
int timeOff = (60 * hrsOff) + minOff;int timeOn = (60 * hrsOn) + minOn;int timeNow = (60 * hrsNow) + minNow;
```

```
if (timeOn < timeOff) timeOn += (60*24);
if (timeOn != timeOff && timeNow >= timeOff &&
timeNow < timeOn) {
// Disallow the event; send ObTextMessage using
// text in catalog
message = argv[1];} else {
// Allow the event. As a convenience, Identity
// applications assume actions haven't modified
// the data if they don't write to stdout. So
// all you need to do here is return status.
return STATUS_PPP_OK;
}
} else {
// No arguments. Output a default disablement message.
message = "This operation is disabled by the POST-processing action.";
}
// If we get here, we're replacing the data with
// the ObTextMessage.
fprintf(stdout, messageTemplate, message);
fflush(stdout);
return(STATUS_PPP_OK);
}
}
Here is a sample Catalog entry to configure the AfterHours action on a Windows 
server.
userservcenter_view_post;exec;;C:\NetPoint\Identity\Actions\AfterHours.exe;"This 
Operation is unavailable outside business hours. Please contact your Identity 
administrator for details." 21 30 06 00;
```
The first field associates the action with the User Manager view post-processing event. The second field is empty (no Identity System parameters). The third field indicates that this is an EXEC action. The fourth field is the path to the executable that implements the AfterHours action. The remaining fields are EXEC action parameters, and they are supplied to the action as  $\arg{v[1]}$  through argv[5]. Notice that the text message parameter must be quoted because it contains spaces. The last four parameters indicate that the OFF hours are 21:30 (9.30pm) till 06:00 (6.00am).

**Note:** This illustrates the use of action parameters. Parameters are only available to EXEC actions, not LIB actions. A LIB action that implemented the after-hours lockout feature would have to look up its OFF and ON hours, and the text message to be displayed from an external source. Doing so would provide the opportunity for greater sophistication: just like a home-security time switch, an administrator may want more than one OFF period a day, or may want a different schedule on weekends. Knowing the requirements helps you to design your action interface, and help you decide whether a LIB or EXEC action is called for.

The AfterHours action begins by declaring a string containing the XML document that is used to return a text message to the browser if the event is currently disabled. Notice the %s embedded in the string. The string is used as a template to fprintf; the %s is a printf directive and is replaced by the actual message.

Next, the action rejects attempts to call it from a pre-processing event. It does not support pre-processing because it cannot usefully replace the XML result of the request until it has been generated, which is not until after pre-processing.

AfterHours then performs some time calculations. To do this, it checks the system time and extracts the current hour and minute, then converts it to minutes alone. It then examines its command-line arguments, and extracts the Catalog-supplied message, the OFF hours and minutes, and the ON hours and minutes, as argv[1] through argv[5], in that order.

Again, times are converted to minutes. If the ON time is earlier than the OFF time, the ON time falls within the next day, so 24 hours (24 \* 60 minutes) are added to the ON time. If ON and OFF times are the same, AfterHours enables the request. If the time now falls between the OFF and ON times, AfterHours selects argv[1] for output in the message template. If the time now falls outside that period, AfterHours simply returns STATUS\_PPP\_OK to indicate that the event may proceed.

If the event is to be disallowed, this is achieved by combining the message template with the selected message in a call to fprintf, sending output to STDOUT. The action returns STATUS\_PPP\_OK to allow the event to proceed. User Manager applies the stylesheet ppp.xsl, which is part of the Identity System, and the resulting page containing the text message is returned to the browser.

#### <span id="page-208-0"></span>**A MANAGEDLIB Action Example**

The following is a sample header file that declares class EventAPI.

```
// managed_ppp.h
#ifndef __managed_ppp__
#define __managed_ppp__
#using <mscorlib.dll>
#using <pppinterface.dll>
#using <System.dll>
#using <System.Xml.dll>
using namespace System;
using namespace System::Text;
using namespace System::Collections;
using namespace System::Xml;
using namespace System::Net;
using namespace System::IO;
using namespace Oblix::Identity::CoreID;
/* Singleton class that contains methods specified as Identity Event API actions.
The Identity System will instantiate one EventAPI object, which will be shared 
among threads.
Class members must be accessed in a thread-safe manner. Modification of data 
members must be synchronized.
The class must be named EventAPI and must define a constructor and destructor
*/
public __gc class EventAPI {
public:
/* ctor, initialize class members here */
EventAPI( );
/* dtor, release resources here */
virtual ~EventAPI( );
/* action methods */
IPPPData::STATUS_PPP_M PreProcessingTest( String * eventName, IPPPData * data );
```

```
IPPPData::STATUS_PPP_M PostProcessingTest( String * eventName , IPPPData * data );
IPPPData::STATUS_PPP_M PostProcessingTest_Phone( String * eventName, IPPPData * 
data );
IPPPData::STATUS_PPP_M SavePreProcessing( String * eventName, IPPPData * data );
IPPPData::STATUS_PPP_M WorkflowPreActionTest( String * eventName, IPPPData * data 
);
IPPPData::STATUS_PPP_M WorkflowPostActionTest( String * eventName , IPPPData * 
data );
IPPPData::STATUS_PPP_M WorkflowPostActionPasswordTest( String * eventName, 
IPPPData * data );
IPPPData::STATUS_PPP_M WorkflowExtActionTest( String * eventName, IPPPData * data 
);
IPPPData::STATUS_PPP_M WorkflowSubflowActionTest( String * eventName, IPPPData * 
data );
IPPPData::STATUS_PPP_M PasswordTest( String * eventName, IPPPData * data );
IPPPData::STATUS_PPP_M WorkflowRetryTest( String * eventName, IPPPData * data );
IPPPData::STATUS_PPP_M NISClient( String * eventName, IPPPData * data );
IPPPData::STATUS_PPP_M ProcessCPResponseEncryption( String * eventName, IPPPData * 
data );
IPPPData::STATUS_PPP_M USCOnChange( String * eventName, IPPPData * data );
IPPPData::STATUS_PPP_M NavigationTest( String * eventName, IPPPData * data );
private:
String * MakePayload( IPPPData * data, String * login, String * password, String * 
group , String * user );
};
public __gc class XMLUtil {
public:
static String * XMLUtil::knewline = S"\n";
static String * XMLUtil::kSpace = S" ";
static String * XMLUtil::kCloseAngle = S">";
static String * XMLUtil::kProcessingInst = S"<?xml version=\"1.0\"?>";
static String * XMLUtil::kSoapEnvEnvelopeStart = S"<SOAP-ENV:Envelope";
static String * XMLUtil::kSoapEnvEnvelopeEnd = S"</SOAP-ENV:Envelope>";
static String * XMLUtil::kxmlns = S"xmlns:oblix=\"http://www.oblix.com\" 
xmlns:SOAP-ENV=\"http://schemas-xmlsoap.org/soap/envelope/\"";
static String * XMLUtil::kSoapEnvBodyStart = S"<SOAP-ENV:Body>";
static String * XMLUtil::kSoapEnvBodyEnd = S"</SOAP-ENV:Body>";
static String * XMLUtil::kOblixAuthStart = S"<oblix:authentication ";
static String * XMLUtil::kOblixAuthEnd = S"</oblix:authentication>";
static String * XMLUtil::kTypeBasic = S"type=\"basic\"";
static String * XMLUtil::kObLoginStart = S"<oblix:login>";
static String * XMLUtil::kObLoginEnd = S"</oblix:login>";
static String * XMLUtil::kObPasswordStart = S"<oblix:password>";
static String * XMLUtil::kObPasswordEnd = S"</oblix:password>";
static String * XMLUtil::kObReqStart = S"<oblix:request";
static String * XMLUtil::kObReqEnd = S"</oblix:request>";
static String * XMLUtil::kApp = S"application=\"groupservcenter\"";
static String * XMLUtil::kfuncname = S"function=\"subscribeUserToGroup\"";
static String * XMLUtil::kObParamsStart = S"<oblix:params>";
static String * XMLUtil::kObParamsEnd = S"</oblix:params>";
static String * XMLUtil:: kObParamStart = S"<oblix: param";
static String * XMLUtil::kObParamEnd = S"</oblix:param>";
static String * XMLUtil::kNameEqproxysourceuid = S"name=\"proxysourceuid\"";
static String * XMLUtil::kNameEquid = S"name=\"uid\"";
```

```
};
```
#endif

There are several "action" methods in the class. The directive

```
#using <pppinterface.dll>
```
indicates that the plug-in is using date types from pppInterface.dll, namely the IPPPDate interface as well as the status codes. Initialization code should be placed in the constructor, EventAPI(), and clean-up code should be placed in the destructor ~EventAPI().

The sample plug-in also uses data types from the System.Xml library, as indicated by the directive

```
#using<System.Xml.dll>
```
The method EventAPI::NISClient is an example of how to send a SOAP request using classes from System.Xml, which is part of the .NET framework SDK. The method subscribes the target user to a group. The target user is obtained through IPPPDate::Get, while other parameters, including the group to which to subscribe the user, are obtained from a configuration file, params.xml.

The method uses these parameters to construct the SOAP request with the method EventAPI::MakePayLoad (not listed here, but it is in the sample code). It then creates an http request with the URI parameter using HttpWebRequest. It then gets a stream from that request and writes the SOAP request (IdentityXML/subscribeUserToGroup) to the stream. Afterwards, the method gets a response from the request.

```
IPPPData::STATUS_PPP_M
EventAPI::NISClient( String * eventName, IPPPData * data )
{
IPPPData::STATUS_PPP_M retStatus = IPPPData::STATUS_PPP_M::STATUS_PPP_OK;
try {
String * sUidParamName = S"proxysourceuid";
String * sGroupDNParamName = S"uid";
String * uri, * login, * password, * group, * user;
String * errMsg = S"Missing Parameter";
String * targets[] = data->Get( S"WfInstance.obtargetdn" );
user = \text{targets}[0];
XmlDocument& doc = *new XmlDocument;
doc.Load( S"params.xml" );
XmlNode * root = doc.FirstChild;
XmlElement * elem;
elem = root->get_Item( S"uri" );
if( elem != NULL ) { uri = elem->InnerText; } else { throw new Exception( errMsg 
); }
elem = root->get_Item( S"login" );
if( elem != NULL ) { login = elem->InnerText; } else { throw new Exception( errMsg 
); }
elem = root->get_Item( S"password" );
if( elem != NULL ) { password = elem->InnerText; } else { throw new Exception( 
errMsq); }
elem = root->get_Item( S"group" );
if( elem != NULL ) { group = elem->InnerText; } else { throw new Exception( errMsg 
); }
String * sPayLoad = MakePayload( data, login , password , group , user);
XmlDocument&\; soapReg = *new XMLDocument;soapReq.LoadXml( sPayLoad );
```

```
HttpWebRequest * req = static_cast<HttpWebRequest*>( WebRequest::Create( uri ) );
req->ContentType = "text/xml;charset=\"utf-8\"";
req->Accept = "text/xml";
req->Method = "POST";
Stream * stm = req->GetRequestStream( );
soapReq.Save( stm );
stm->Close( );
WebResponse * resp = req->GetResponse( );
}
catch( Exception * e ) {
data->SetResultString( e->ToString( ) );
retStatus = IPPPData::STATUS_PPP_M::STATUS_PPP_ABORT;
}
return retStatus;
}
Parameter File:
params.xml
<Root>
<uri>http://sdelaney/identity/oblix/apps/groupservcenter/bin/groupservcenter.cgi</
uri>
<login>admin</login>
<password>oblix</password>
<group>cn=Group of Employees10k1 with 1000 members, ou=Corporate, 
o=Company,c=US</group>
</Root>
```
# **Part II**

# **Programatic Interfaces to the Access System**

Part II discusses how to use the Access Manager SDK to create custom AccessGates, and how to use the Policy Manager API for programmatic access to most of the functions in the Policy Manager. It also explains creating custom authentication and authorization plug-ins.

This part contains the following chapters:

- [Chapter 4, "Building AccessGates with the Access Manager SDK"](#page-214-0)
- [Chapter 5, "Policy Manager API"](#page-344-0)
- [Chapter 6, "Authentication Plug-in API"](#page-432-0)
- [Chapter 7, "Authorization Plug-in API"](#page-470-0)

# <span id="page-214-0"></span>**Building AccessGates with the Access Manager SDK**

This chapter describes the Access Manager SDK and how you use it to create custom AccessGates. It discusses the following topics:

- AccessGates, their role in the Access System, and AccessGate architecture.
- The tasks you must complete to create and enable an AccessGate.
- The directory structure and content of the installed SDK.
- Selecting an AccessGate development platform by comparing the development language-specific implementations of each class in the Access Manager API.
- Behavior with 10.1.4 and earlier versions and backward compatibility.
- How to write each functional section of code that goes into a typical AccessGate.
- Reference details for the  $C++$ ,  $C$ ,  $C#$ , and Java implementation of the Access Manager API.
- Reference details for the C# implementation of the Access Manager API.
- Suggestions on how to avoid problems with your AccessGate. It also presents tips for identifying and resolving the most common AccessGate problems.

This chapter contains the following sections:

- **[About AccessGates](#page-215-0)**
- [About AccessGate Deployment](#page-219-0)
- [About the Access Manager SDK](#page-226-0)
- [About the Access Manager API](#page-228-0)
- Globalization and the Access Manager SDK, Access Manager APIs, Custom **[AccessGates](#page-240-0)**
- [About Custom AccessGate Code](#page-241-0)
- [C++ Implementation Details](#page-288-0)
- [C Implementation Details](#page-301-0)
- [C# Implementation Details](#page-314-0)
- **[Java Implementation Details](#page-326-0)**
- [C-Family Status and Error Message Strings](#page-339-0)
- **[Best Practices](#page-342-0)**

# <span id="page-215-0"></span>**About AccessGates**

AccessGates are Access Server clients or agents. They process user requests for access to resources within the LDAP domain protected by your Access System.

Typically, you embed custom AccessGate code in a servlet (plug-in) or standalone application that receives resource requests. This code uses Access Manager API libraries to perform authentication and authorization services on the Access Server.

If a resource is not protected, the AccessGate grants the user free access to the requested resource. If the resource is protected and the user is authorized to provide certain credentials to gain access, the AccessGate attempts to retrieve those user credentials so that the Access Server can validate them. If authentication of the user and authorization for the resource succeed, the AccessGate makes the resource available to the user.

**Note:** For the purposes of this document, "Access Manager API" refers narrowly to the set of programming calls that enable developers to access the authentication, authorization, and other services of an Access Server. By contrast, "Access Manager SDK" refers to all the files installed by the Access Server SDK installation package.

#### **About Prefabricated AccessGates (WebGates)**

Oracle Access Manager ships with several prefabricated AccessGates known as WebGates. Each of these out-of-the box WebGates has been set up to protect HTTP resources on a specific Web server such as:

- Microsoft Internet Information Server (also known as IIS)
- iPlanet/SunONE Web Server
- Apache Web Server
- Lotus Domino
- IBM HTTP Server (IHS)

Some WebGates can protect Embedded Java Bean (EJB) resources (which are non-HTTP resources) on application servers such as BEA WebLogic and IBM WebSphere. For a matrix listing the WebGate implementations available for various combinations of host server software and host computer operating system, as well as the latest support information, see the Oracle Technology Network Oracle Technology Network at:

http://www.oracle.com/technology/software/products/ias/files/fusion\_cer tification.html

#### **When to Create a Custom AccessGate**

Typically, you deploy a custom AccessGate instead of a standard WebGate when you need to control access to a resource for which Oracle Access Manager does not already supply an out-of-the-box solution. This might include:

- Protection for non-HTTP resources
- Protection for a custom web server developed to implement a special feature (such as reverse proxy, for example)
- Implementation of single sign-on (SSO) to protect a combination of HTTP and non-HTTP resources
For example, you can create an AccessGate that facilitates SSO within an enterprise environment that includes a WebLogic cluster as well as non-WebLogic resources.

## **AccessGate Architecture**

Each AccessGate is built from three types of resources:

- Custom AccessGate code, which you build into a servlet or standalone application running on the computer where the rest of the AccessGate resides. You can write AccessGate code using any of four development language platforms:
	- **–** C++
	- **–** C (pseudo object-oriented classes)
	- **–** C# (.NET framework managed code)
	- **–** Java

These platforms, which support equivalent functionality implemented in language-specific ways, serve as interfaces to the underlying Access System code, which is written in C++.

- Configuration information, which consists of the following:
	- **–** Environment variables, which you set on the server where the AccessGate is installed. These variables differ, depending on whether your server runs UNIX or Windows.
	- **–** An ObAccessClient.xml file, which is stored on the server where the AccessGate is installed. This file contains configuration information entered through the "configureAccessGate" command-line application.
	- **–** AccessGate connection settings that you enter, view, and edit by navigating to Access System Console, then to AccessGate Configuration. These settings are stored in your Oracle configuration directory.
- The various implementations of the Access Manager API libraries, which facilitate AccessGate interaction with the Access Server. These include:
	- **–** Header files for either Java or the "C-family" languages (C\C++\C#)
	- **–** The JNI library (for Java only, packaged in jobaccess.jar)
	- **–** The ObAccess library (specific to the operating system platform used by the computer hosting the AccessGate)

Figure 4–1 shows AccessGate components installed on a host server:

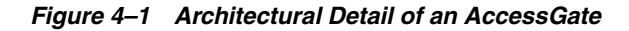

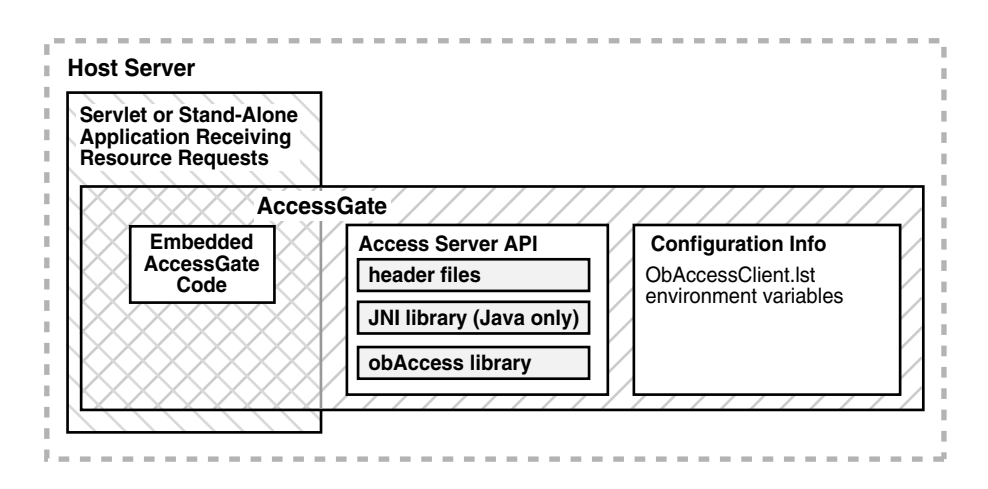

# **AccessGate Variations**

AccessGates can differ according to a variety of factors:

- The operating system of the host computer on which they are installed (Each OS platform requires a different Access Manager SDK installation package.)
- Whether they run as standalone applications or server plug-ins
- The development language in which they are written (These development languages provide a choice of interfaces to the underlying functionality of the API)
- The type of server for which they are written (You can protect web servers or application servers)
- The type of resources they protect (You can protect both HTTP and non-HTTP resources)
- The ways in which they retrieve user credentials (You can enable HTTP FORM-based input, the use of session tokens, and command-line input, among other methods)

## **How an AccessGate Handles a Resource Request**

Regardless of the variability introduced by the preceding factors, most AccessGates follow the same basic steps to process user requests.

When a user or application submits a resource request to a servlet or application running on the server where the AccessGate is installed, the AccessGate code embedded in that servlet or application initiates the basic process shown in the following diagram.

Figure 4–2 illustrates the process of handling a resource request:

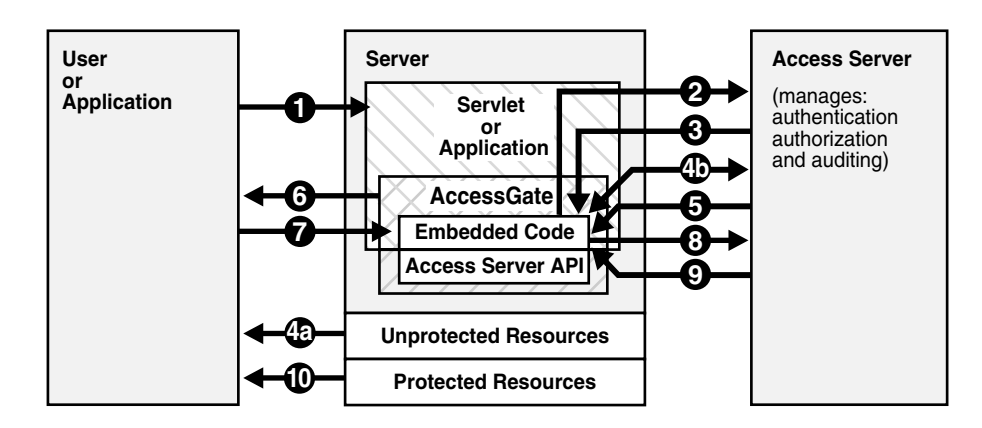

*Figure 4–2 Process Overview: Handling a Resource Request*

#### **Process Overview: Handling a resource request**

- **1.** The application or servlet containing the AccessGate code receives a user request for a resource.
- **2.** The AccessGate constructs a ObResourceRequest structure, which the AccessGate code uses when it asks the Access Server whether the requested resource is protected.
- **3.** The Access Server responds.
- **4.** If the resource is not protected,
	- **a.** The AccessGate grants the user access to the resource. Otherwise...
	- **b.** The AccessGate constructs an ObAuthenticationScheme structure, which it uses to ask the Access Server what credentials the user needs to supply. (This step is only necessary if the AccessGate supports the use of different authentication schemes for different resources).
- **5.** The Access Server responds.
- **6.** The application uses a form or some other means to ask the user for her credentials. In some cases, the user credentials may already have been submitted as part of:
	- A valid session token
	- Input from a web browser
	- Arguments to the command-line script or keyboard input that launched the AccessGate application
- **7.** The user responds to the application.
- **8.** The AccessGate constructs an ObUserSession structure, which presents the user credentials to the Access Server, which maps them to a user profile in the Oracle Access Manager user directory.
- **9.** If the credentials prove valid, the AccessGate creates a session token for the user, then it sends a request for authorization to the Access Server. This request contains the user identity, the name of the target resource, and the requested operation.
- **10.** The AccessGate grants the user access to the resource, providing, of course, that the user is authorized for the requested operation on the particular resource.
- **11.** (Not pictured). A well-behaved AccessGate deallocates the memory used by the objects it has created, then shuts down the Access Manager API.

The preceding steps represent only the main path of the authorization process. Typically, additional code sections within the servlet or application handle branch situations where:

- The requested resource is not protected
- The authentication challenge method associated with the protected resource is not supported by the application
- The user has a valid single sign-on cookie (ObSSOCookie), which enables the user to access to the resource without re-presenting her credentials for as long as the session token embedded in the cookie remains valid. For details about ObSSOCookies and single sign-on, see the *Oracle Access Manager Access Administration Guide*.
- The user fails to supply valid credentials under the specified conditions
- Some other error condition arises
- The developer has built additional custom code into the AccessGate to handle special situations or functionality

# **About AccessGate Deployment**

AccessGates are typically deployed by teams, with each team member covering a specific area of expertise. For instance, a network administrator can install software and set the requisite environment variables, a developer can write the custom AccessGate code, and an Access Administrator can create policy domains to protect specific resources. Together, the developer and the Access Administrator can configure the Access Server to work with the new AccessGate.

Although the tasks handled by each individual can vary, the team responsible for the Access System must complete the following tasks.

## **Task overview: AccessGate deployment**

- **1.** Install the Access Manager SDK on the computer that will host the AccessGate, as described in ["Installing the Access Manager SDK" on page 4-7.](#page-220-0)
- **2.** Write custom AccessGate code and build it into a servlet or application that receives resource requests, as described in ["Writing AccessGate Code" on](#page-225-0)  [page 4-12](#page-225-0).
- **3.** Configure the AccessGate, as described in ["Configuring an AccessGate" on](#page-220-1)  [page 4-7](#page-220-1) and includes the following:
	- **–** Set environment variables on the host server where the AccessGate will be installed.
	- **–** Create an AccessGate entry on the Access System console (typically, the Access Administrator and the AccessGate developer work together to create this entry).
	- **–** Create an ObAccessClient.xml file, which the AccessGate developer accomplishes by running the interactive, non-GUI configureAccessGate application on the computer that will host the AccessGate.
- **4.** Protect enterprise resources by creating policy domains, as described in the *Oracle Access Manager Access Administration Guide*.

This includes definition of the resource and the designation of operations permitted against that resource. Generally, an Access Administrator performs this task through the Access System console.

**Note:** The Access Administrator and the developer must work closely to ensure that the resource types and challenge methods the AccessGate is programmed to handle match exactly the resource types and challenge methods assigned to the policy domains that the AccessGate will protect. For details about protecting resources with policy domains, see the *Oracle Access Manager Access Administration Guide*.

## <span id="page-220-2"></span>**Supported Versions and Platforms**

Any references to specific versions and platforms in this chapter are made for demonstration purposes. For the latest support information, see the Oracle Technology Network:

http://www.oracle.com/technology/products/id\_mgmt/coreid\_acc/pdf/oracle \_access\_manager\_certification\_10.1.4\_r3\_matrix.xls

**Note:** You must register with OTN to view this information.

#### **SDK .NET Support for Windows**

Oracle Access Manager 10*g* (10.1.4.3) continues to provide an SDK for Windows that supports .NET Framework 1.1 and Microsoft Visual Studio 2002. A 10*g* (10.1.4.3) patch, available on My Oracle Support (formerly MetaLink), can be applied to only a 10*g* (10.1.4.2.0) .NET 1 SDK instance.

In addition, a new SDK for Windows is available for AccessGate development with Oracle Access Manager 10*g* (10.1.4.3). This new SDK supports Microsoft Development Environment (MSDE) 2005, including NET Framework 2 and MSDE Visual Studio 2005.

**See Also:** "Installing the Access Manager SDK on Windows" on [page D-4](#page-555-0) 

## <span id="page-220-0"></span>**Installing the Access Manager SDK**

If your Access System uses WebGates exclusively, you do not need to install the Access Manager SDK, because each self-contained WebGate installation package already contains all the specific resources it needs.

If you use one or more custom AccessGates, you must install an instance of the Access Manager SDK on each server that hosts an AccessGate. You can install both UNIX-based and Windows-based AccessGates within the same deployment as long as each instance of the Access Manager SDK matches the type of server on which it is installed.

Installation steps are not provided here. Instead, see [Appendix D, "Installing the](#page-552-0)  [Access Manager SDK"](#page-552-0).

#### <span id="page-220-1"></span>**Configuring an AccessGate**

AccessGate configuration, which is not to be confused with AccessGate creation or SDK installation, consists of the following sub-tasks.

#### **Task overview: Configuring an AccessGate**

- **1.** Setting environment variables on the host server where the AccessGate will reside, as described in ["Setting Environment Variables"](#page-221-0) [on page 4-8](#page-221-0).
- **2.** Creating an AccessGate entry on the Access Server, as described in ["Creating an](#page-222-0)  [AccessGate Entry in the Access System Console" on page 4-9.](#page-222-0)
- **3.** Creating the ObAccessClient.xml file within the Access Manager SDK installation, as described in ["Running the configureAccessGate Utility" on page 4-11.](#page-224-0)
- **4.** For each AccessGate, you must run the configureAccessGate utility, as described in ["Running the configureAccessGate Utility" on page 4-11](#page-224-0).

You can perform any of the AccessGate configuration either before or after you create custom code for your AccessGate.

### <span id="page-221-0"></span>**Setting Environment Variables**

Requisite environment variables differ according to the operating system on the host server where your AccessGate resides. Complete the procedure that is appropriate to your environment:

- Windows host
- UNIX host

**See Also:** ["Using LinuxThreads vs. NPTL" on page D-7](#page-558-0)

#### **To set environment variables on a Windows computer**

- **1.** Navigate to the Start Menu, then to Control Panel, then to System, then to Advanced, then to Environment Variables.
- **2.** Examine the contents of the System Variables box.
- **3.** If you see the Variable Name for the Variable Value you want to add, click that Variable Name, click Edit, then proceed to Step 6 (otherwise, click New and proceed to the next step).
- **4.** Type Variable Name and Variable Value in the appropriate fields of the New System Variable entry box.
- **5.** Click OK to commit the variable, then proceed to Step 7.
- **6.** When the Edit System Variable entry box appears, click the Variable Value field, move the cursor to the end of the string, type "; value" (semi-colon followed by the blank space character followed by the new value), then click OK to commit the variable.
- **7.** Repeat Steps 3-6 until you have added all the variables listed in the following table.

**Note:** For Windows 2003, these variables take effect immediately and do not require a system restart.For Windows 2000, you should restart your computer after you have entered the variables. This ensures that all the variables take effect.

| Variable Name = existing<br>path; Value to Add                                     | <b>Description</b>                                                                                                    |
|------------------------------------------------------------------------------------|----------------------------------------------------------------------------------------------------|
| $PATH = existing path;$<br>$SDK\_install\_dir \odot blix \Bigr\}$                  | Points to obaccess.dll and other library files.                                                                                                    |
| $CLASSPATH = existing$<br>path;<br>$SDK\_install\_dir\oblix\lib\io$<br>baccess.jar | Points to the name and location of the Java class archive for the<br>Access Manager API. (Required only if you use the Java<br>implementation of the Access Manager API to write custom<br>AccessGate code). |
| <b>OBACCESS INSTALL DIR</b><br>$=$ SDK install dir                                 | Points to the Access Manager SDK install root. (This is necessary<br>only if your AccessGate does not specify SDK_install_dir as part<br>of the ObConfig.initialize method).                                 |

*Table 4–1 Windows Environment Variables*

#### **To set environment variables on a UNIX computer**

- **1.** Use a text editor to open the file (or files) containing the variables on your UNIX system.
- **2.** For all the variables in [Table 4–2,](#page-222-1) append the values listed, or, if the variable name does not exist, add the variable name along with its associated value to the file.

**Note:** To ensure that the new variables take effect, take whatever measures (such as system restart) are appropriate for your specific UNIX environment.

*Table 4–2 UNIX Environment Variables*

<span id="page-222-1"></span>

| Variable Name = existing path; Value to Add Description                                                                                                    |
|----------------------------------------------------------------------------------------------------|
| Points to libobaccess.so and other library files.                                                                                                    |
| Points to the jobaccess jar in the JDK path.                                                                                                    |
| Points to the name and location of the Java<br>class archive for the Access Manager API.<br>Required only if you use the Java<br>implementation of the Access Manager API to<br>write custom AccessGate code. |
| Points to the Access Manager SDK installation<br>root.                                                                                                    |
|                                                                                                    |

### <span id="page-222-0"></span>**Creating an AccessGate Entry in the Access System Console**

Complete the following task to enable your Access Server to connect to your custom AccessGate. (You can complete this task before your create your AccessGate, as long as the information you enter matches the particulars of the AccessGate and the ObAccessClient.xml file).

#### **To create an AccessGate profile in the Access System Console**

- **1.** Navigate to the Access System Console, then to Access System Configuration, then to Add New AccessGate.
- **2.** Type a convenient name in the AccessGate Name field.

**Note:** Choose a name that distinguishes this particular AccessGate from all the others in your system. For instance, "CustCare5\_6006" might help you identify an AccessGate installed on web server "Customer Care 5," which listens on port 6006.

**3.** In the HostName field, type the DNS name of the computer hosting the server instance on which the AccessGate resides.

For example:

CustomerCare5.oracle.com

**4.** Complete the following activity to assign a port number (or not) based on your environment. Skip this step if the computer on which you install the AccessGate does not host additional Web or applications servers.

If the AccessGate host does host additional Web or applications servers, specify the server instance that uses your AccessGate by typing in the port number the server uses to listen for user requests.

**Note:** Oracle recommends using any number between 6000 and 65,536, which has not been used for any other ports on the network. Typically, this value is assigned by the administrator responsible for the server; the AccessGate administrator merely records this value in the AccessGate configuration profile.

**5.** Type an alphanumeric string for use as a password whenever the AccessGate connects to the Access Server.

This value is optional for all transport modes, although the Simple and Cert modes use other passwords not directly related to AccessGate configuration. However, Oracle strongly recommends that you set a password for your AccessGate, particularly if it uses Open mode. This prevents unauthorized AccessGates from connecting to Access Servers.

- **6.** Retype the password to confirm it.
- **7.** Access Management Service: On if the Access Server is associated and communicating with AccessGates (which communicate using APIs in the SDK).

**Note:** All Access Servers (in a cluster, or not) and associated AccessGates or WebGates must have the same transport security mode and Access Management Service state.

**8.** Click Save at the bottom of the panel to commit the values.

The preceding steps provide all necessary information for this stage of AccessGate deployment. From this point forward, you can enter optional values for the other parameters, which uses the supplied default values until you replace them. For details on setting these other parameters by modifying an AccessGate, see the *Oracle Access Manager Access Administration Guide*.

#### <span id="page-224-0"></span>**Running the configureAccessGate Utility**

For each AccessGate on your system, you must run the configureAccessGate utility, which stores data used to initialize the AccessGate in the file ObAccessClient.xml.

The configureAccessGate tool reads and updates this information each time you initialize the Access Manager API and at other points during AccessGate operation.

By default, this file is stored in the following directory on the computer hosting your AccessGate:

*SDK\_install\_dir*\oblix\config

You can view the contents of the ObAccessClient.xml file by opening it in any text editor. For details on the content of the ObAccessClient.xml file and modifying an AccessGate, see the *Oracle Access Manager Access Administration Guide*.

> **Note:** Never edit ObAccessClient.xml using a text editor. Instead, use the configureAccessGate application from a command-line window.

Using the configureAccessGate application from a command-line window to edit ObAccessClient.xml ensures that your AccessGate parameters remain consistent throughout the system. This is because confgureAccessGate not only modifies ObAccessClient.xml, it performs additional vital tasks related to the simple and cert modes, such as creating or requesting an X.509 certificate. See details on modifying an AccessGate profile in the *Oracle Access Manager Access Administration Guide*.

#### **To run configureAccessGate on a UNIX computer**

**1.** From the UNIX command line, navigate to the following directory:

*SDK\_install\_dir*\oblix\tools

where *SDK\_install\_dir* is the root directory of your Access Manager SDK installation.

**2.** Type the following command, then press Enter:

./configureAccessGate -i *SDK\_install\_dir* -t AccessGate

Where *SDK\_install\_dir* is the directory where you installed the SDK.

**3.** Respond to the series of prompts as they appear.

For information on available switches, acceptable arguments, and defaults when configuring AccessGates, see the *Oracle Access Manager Access Administration Guide*.

When the configureAccessGate program successfully exits, the AccessGate is enabled on your server.

#### **To run configureAccessGate.exe on a Windows computer**

- **1.** Navigate to the Start Menu, then select Run.
- **2.** Enter the following command in the Open field:

cmd

**3.** When the command-line (non-GUI) window opens, switch directories by entering the following command:

cd *SDK\_install\_dir*\oblix\tools\configureAccessGate

where S*DK\_install\_dir* is the path to your Access Manager SDK installation.

**4.** Launch the configureAccessGate utility by entering the following command, including switches and arguments:

configureAccessGate -i *SDK\_install\_dir* -t AccessGate

where S*DK\_install\_dir* is the path to your Access Manager SDK installation.

Respond to the series of prompts as they appear. For information on available switches, acceptable arguments, and defaults when configuring AccessGates, see the *Oracle Access Manager Access Administration Guide*.

When the configureAccessGate program successfully exits, the AccessGate is enabled on your server.

# <span id="page-225-1"></span><span id="page-225-0"></span>**Writing AccessGate Code**

This procedure is covered in the section ["About Custom AccessGate Code"](#page-241-0) [on](#page-241-0)  [page 4-28](#page-241-0).

## **Cloning a Custom AccessGate**

When you need to protect an additional server by creating an AccessGate similar to an AccessGate you have already deployed, you do not necessarily have to write new code. In some cases, you might be able to clone the existing AccessGate to that additional server.

#### **Task Overview: Cloning a custom AccessGate**

- **1.** Install the version of the Access Manager SDK that is compatible with the operating system of the server where the cloned AccessGate will reside. See ["Supported Versions and Platforms"](#page-220-2) [on page 4-7](#page-220-2).
- **2.** Create an entry for the new AccessGate on the Access Server to which it will connect. See ["Creating an AccessGate Entry in the Access System Console"](#page-222-0) [on](#page-222-0)  [page 4-9](#page-222-0).
- **3.** Run the configureAccessGate utility to create an ObAccessClient.xml file for the new AccessGate on the server where the new AccessGate will reside. See ["Running the configureAccessGate Utility" on page 4-11](#page-224-0).

Alternatively, you modify the ObAccessClient.xml file from the original AccessGate by copying it to the new host server, then running the configureAccessGate utility.

- **4.** Set the Access Manager API environment variables for the server on which the cloned AccessGate will reside. See ["Setting Environment Variables" on page 4-8.](#page-221-0)
- **5.** Copy the plain text file containing your custom AccessGate code to the server where the cloned AccessGate will reside.
- **6.** Modify the transferred code, as necessary, to fit the particulars of the new AccessGate.
- **7.** Recompile the code using the compiler that is compatible with the operating system of the host server and the development language in which the custom AccessGate code was written. See ["Supported Versions and Platforms"](#page-220-2) [on](#page-220-2)  [page 4-7](#page-220-2).

## **Protecting Resources**

Policy domains specify which resources are protected by what protection methods applied to which users and groups. Usually, they are created and maintained by Access Administrators. AccessGate developers should work with Access administrators to create, modify, or identify the specific policy domains that the AccessGate will protect. For detailed information on creating policy domains, see the *Oracle Access Manager Access Administration Guide*.

# **About the Access Manager SDK**

This section begins with an overview of the Access Manager SDK. Next, it outlines the content of the installed SDK directory and subdirectories. Finally, it introduces the set of files supplied to support custom AccessGates for BEA WebLogic systems.

## **SDK Overview**

The Access Manager SDK is an optional component, and is installed independent of the Access Server. The SDK provides all the information and resources you need to build a custom AccessGate. In addition to the files that make up the various implementations of the Access Manager API, the SDK includes documentation and code samples, which show how to construct simple AccessGate servlets or applications for each of the supported development platforms.

## **SDK Content**

The Access Manager SDK installation directory contains the following subdirectories and content:

**\_jvmAccessSDK**: Contains the Java runtime resources used by the Access Manager SDK install wizard.

**\_uninstAccessSDK**: Contains the resources for uninstalling the Access Manager SDK through the install wizard.

**apidoc:** Documents the Java implementation of the Access Manager API. You access this information through the following URL:

*SDK\_install\_dir*\apidoc\com\oblix\access\package-summary.html

**Note:** The package com.oblix.access documents the Access Manager API. The package com.oblix.accessmgr documents the Policy Manager API.

**examples**: Includes a sample build file, a sample make script, and the Web page AppServer\_ReadMe.html, which explains how to create an AccessGate for a WebLogic server.

**obaccess:** Contains an example Java servlet as well as prototypes for classes that can be used to extend the startup and shutdown classes for the server application.

**ejbAccessTest:** Holds the example "Broker Bean" EJB, along with a sample build file and a build script which follows the conventions used by BEA WebLogic.

**include:** Contains header files that define the classes, methods, and functions composing the C++ and C implementations of the Access Manager API.

**oblix:** Holds four subdirectories:

**config:** Contains configuration data for the Access Manager SDK installation.

**lang:** Contains language-specific files (English, French, and so on) for your installation of the Access Manager SDK, including:

- release notes: Contains information that was not received in time to include in the main documentation.
- netlibmsg.lst: A file of messages the AccessGate uses when errors occur. Depending on how your AccessGate is configured, these can be logged locally, displayed locally, or ignored.
- **ObAccessClient.msg:** Provides the message text the AccessGate displays in response to various events.

**lib:** Contains the Access Manager SDK libraries and Java archive files that are built into the application. These include:

- **various libraries:** Codes libraries required by the API. (For instance, .dll files for Windows, .so files for Solaris, and so on).
- **jobaccess.jar:** Which is the Java archive file for the API.
- **ObAccessClient.xml file:** An example of the AccessGate configuration file.

**orig:** Contains information created during the installation of the SDK. You should ignore this.

**tools:** Contains four significant subdirectories:

- **configureAccessGate:** Contains the tool that configures the AccessGate, as well as the messages the tool needs.
- lang\_tools: Contains development language-specific files (Java, C, and so on) for your installation of the Access Manager SDK.
- **migration\_tools:** Contains information about migrating AccessGates created with earlier versions of the API to the current version of the SDK.
- **openssl:** Contains a tool and short certificate used to configure the AccessGate for Simple or Cert mode operation.

**samples:** Provides versions of the standalone Access Test application written for Java, C, C++, and C# (.NET). These can be used to gain familiarity with the SDK build process before you attempt more complex applications.

**Note:** Once the SDK is installed, do *not* change the relative locations of the subdirectories and files. Doing so may prevent an accurate build and proper operation of the API.

### **Oracle WebLogic Support Files**

To enable quick support of Oracle WebLogic, the Access Manager SDK provides WebLogic-compatible Startup and Shutdown classes. The WebLogic Manager API itself provides extensible classes that can be used to extend the startup and shutdown capabilities of the WebLogic Server.

The ObStartupAppGate.java and ObShutdownAppGate.java classes reside in:

*SDK\_install\_dir*/examples/obaccess

These classes enable Oracle WebLogic Server initialization, which is necessary before AccessGate initialization can take place. They can be used out-of-the-box or modified to suit the application being developed.

The ObStartupAppGate and ObShutdownAppGate Java classes conform to the standards detailed in the WebLogic documentation supplied by Oracle. Before writing your own Startup and Shutdown classes for the Oracle WebLogic Server, refer to the section on server startup and shutdown in the Access Manager SDK and Oracle WebLogic Application Server documentation in *SDK\_install\_dir*\examples\AppServer\_Readme.html.

The Access Manager API method ObConfig.initialize initializes the AccessGate. The ObConfig.shutdown method shuts down the AccessGate gracefully. After successful initialization, all Java components built using the Access Manager SDK share the AccessGate configuration when they are deployed to the Oracle WebLogic Server.

# **About the Access Manager API**

This section begins by comparing the naming schemes used by each of the four Access Manager API implementations. It then introduces the API classes in turn, with special emphasis on the different ways specific features are handled in the various development environments.

Reference details for each of the four language-specific implementations appear in separate sections beginning on ["C++ Implementation Details" on page 4-75.](#page-288-0) For the Java implementation only, reference details are also supplied as online JavaDoc HTML files accessible through *SDK\_install\_dir*/apidoc/index-all.html.

## **Implementations Compared**

The Access Manager API enables developers to write custom AccessGate code in any of four development languages: Java, C, C++, or C#. While each of these implementations takes advantage of platform-specific features to implement the API, the four implementations are functionally equivalent.

#### <span id="page-228-0"></span>**About Memory Management**

The four implementations of the Access Manager API differ most significantly in the area of memory management.

Java and C# both feature automatic garbage collection. Neither language enables you to call a destructor explicitly. Instead, you simply let the built-in garbage collector deallocate the memory for unused objects when it (the garbage collector) deems appropriate. Thus, the garbage collectors do not guarantee when an object will be cleaned up, but they do see to it that all objects are destroyed when they are no longer referenced, and no memory leak occurs.

By contrast, you must explicitly call destructors in C and C++ to clean up the objects that your program no longer needs. For each C-language pseudo class, you use the functions whose names end with "\_free." When you no longer need C++ objects previously created with the "new" operator, use the "delete" operator to destroy them.

#### **Corresponding Classes**

The functionality of the Access Manager API has been organized into seven basic classes. Even for the C language, which is not explicitly object-oriented, the functions have been organized into "pseudo object-oriented classes."

Table 4–3 lists the corresponding class names for each language platform:

| <b>Purpose of the Class</b>                                                                                                    | $C++$                        | C                       | C#                              | Java                                                                                                   |
|----------------------------------------------------------------------------------------------------|------------------------------|-------------------------|---------------------------------|----------------------------------------------------------------------------------------------------|
| Supports parameter storage<br>structures (lists or hashtables).                                                                                                    | ObMap                        | $ObMap_t$               | ObDictionary                    | java.util.Hashtable, which extends<br>java.util.Dictionary (This is not a<br>Com. Oblix.Access class)  |
| Supports iteration within lists<br>(C and C++ implementations<br>only; C# and Java enumerate<br>hashtables).                                                                  | ObMapIterator                | ObMap Iterator_t        | ObDictionary<br>Enumerator      | java.util.Hashtable, which extends<br>java.util.Dictionary (This is not a<br>Com. Oblix. Access class) |
| Creates and manipulates<br>structures that handle user<br>authentication.                                                                                                    | ObAuthentication<br>Scheme   | ObAuthn<br>Scheme t     | ObAuthentication<br>SchemeMgd   | <b>ObAuthentication Scheme</b><br>implements ObAuthentication<br>Scheme Interface                      |
| Creates and manipulates<br>structures that handle user<br>requests for resources.                                                                                             | ObResource<br>Request        | ObResource<br>Request_t | ObResource<br>RequestMgd        | ObResource Request implements<br>ObResource RequestInterface                                           |
| Creates and manipulates<br>structures that handle user<br>sessions, which begin when<br>the user authenticates and<br>end when the user logs off or<br>the session times out. | ObUserSession                | ObUserSession t         | ObUser<br>SessionMgd            | ObUserSession implements<br>ObUserSession Interface                                                    |
| Retrieves and modifies<br>AccessGate configuration<br>information.                                                                                                    | ObConfig                     | ObConfig_t              | ObConfigMgd                     | ObConfig                                                                                               |
| Handles errors thrown by the<br>Access Manager API                                                                                                    | <b>ObAccess</b><br>Exception | ObAccess<br>Exception_t | <b>ObAccess</b><br>ExceptionMgd | ObAccess Exception                                                                                     |

*Table 4–3 Access Manager API Implementation-Specific Classes Compared*

### **About Multi-Language Implementation**

You can select any of the four functionally-equivalent implementations of the Access Manager API as the development language interface you use to write your custom AccessGate code. However, you should remain aware that your code, no matter what language it was written in, will interact with underlying C++ binaries in the API.

Also, AccessGate code that is created for one specific development language, compiler, server, and operating system configuration might require recompilation to ensure that it runs correctly in another environment.

To ensure that your AccessGates behave as expected, you should follow certain best practices in the following areas:

- **Portability:** See ["Cloning a Custom AccessGate"](#page-225-1) [on page 4-12](#page-225-1) for details.
- **Clean-up:** See ["About Memory Management"](#page-228-0) [on page 4-15](#page-228-0) for details.

## **ObMap**

When your AccessGate interacts with the Access Server, it stores, passes, and receives information through lists of entries (or items) arranged as name:value pairs. These list structures, which are opaque to the end user, are also known as maps in the C and C++ environments. When used within a Java or C# context, they are called hashtables.

These list and hashtable structures store many types of Access Manager API-related data, including the following:

- Resource request information
- Authentication scheme information
- User session information

AccessGate configuration information

For instance, a typical AccessGate might pass a set of user credentials to the Access Server as a single-item list in the following form:

UserName=JSmith&Password=J5m1th

The C and C++ implementations of the Access Manager API create and manipulate these structures through the ObMap class and ObMap\_t pseudo class, respectively. The equivalent class for the C# implementation is ObDictionary. The Java implementation of the API does not include a class of its own to handle list structures; rather, it relies on the standard Java class named java.util.Hashtable for all list-related functions.

All of these implementing classes provide methods to enable the following functionality:

- Create a list (or hashtable)
- Add a name: value pair to a list (or hashtable)
- Read a name: value pair from the list (or hashtable) when the name half of the item is known
- Report the total number of items in a list (or hashtable)
- Copy an existing list (or hashtable)
- Deallocate the memory used by the list structure (or hashtable)

For a discussion of additional methods that manipulate Access Manager API lists and hashtables, see ["ObMapIterator"](#page-230-0) [on page 4-17](#page-230-0).

#### **Equivalent Methods**

Table 4–4 presents equivalent constructors and methods for the four API implementations of the ObMap class. Note that this table includes existing Java methods only if they correspond to an equivalent method in one of the C-family implementations of ObAccess:

| $C_{++}$ (ObMap) | C (ObMap_t) | C# (ObDictionary)             | Java<br>(java.util.Hashtable)    |
|------------------|-------------|-------------------------------|----------------------------------|
| get              | ObMap_get   | get_Item                      | get                              |
| put              | ObMap_put   | add                           | put                              |
| size             | ObMap_size  | get_Count                     | size                             |
| copy             | ObMap_copy  | Clone                         | Hashtable(map t)                 |
| <b>Delete</b>    | ObMap_free  | (built-in garbage collection) | (built-in garbage<br>collection) |
| (constructor)    | ObMap_new   | (constructor)                 | (constructor)                    |

*Table 4–4 Methods (and Constructors) for the ObMap Class Compared*

## <span id="page-230-0"></span>**ObMapIterator**

Sometimes, it is necessary to step through (or iterate) the items in a hashtable or list. The C, C++, and C# implementations handle this and related functions through the ObMapIterator, ObMapIterator\_t, and ObDictionary classes, respectively. The Java implementation achieves this functionality through java.util.Hashtable, which is a standard Java class, rather than an Access Manager API class.

The methods offered by the implementations differ because only the C and C++ implementations of the Access Manager API require full iterator functionality to parse their list structures. The C# and Java implementations of the API use hashtables, and therefore do not use the same iterator functionality for parsing operations.

ObMapIterator provides methods to enable the following pointer functionality:

- Create a list pointer
- Move the pointer from the current item to the next item in the list
- Determine whether additional items exist in the list beyond the position currently occupied by the pointer. By implication, you know that the pointer has reached the end of a list when no more items exist beyond the current position of the pointer.
- Deallocate the memory used by the pointer.

### **Equivalent Methods**

Table 4–5 presents equivalent constructors and methods for the four API implementations of the ObMapIterator class. Note that this table includes Java methods only if they correspond to an equivalent method in one of the C-family implementations of ObAccess.

| C++ (ObMapIterator) | C (ObMapIterator_t)   | <b>C# (ObDictionary</b><br>Enumerator) | Java<br>(java.util.Hashtable)    |
|---------------------|-----------------------|----------------------------------------|----------------------------------|
| next                | ObMapIterator_next    | MoveNext                               |                                  |
|                     |                       | get_Current                            |                                  |
| hasMore             | ObMapIterator_hasMore |                                        |                                  |
|                     |                       | get_Entry                              |                                  |
|                     |                       | get_Key                                |                                  |
|                     |                       | get_Value                              |                                  |
| (constructor)       | ObMapIterator_new     | Reset                                  |                                  |
| Delete              | ObMapIterator_free    | (built-in garbage<br>collection)       | (built-in garbage<br>collection) |

*Table 4–5 Methods for the ObMapIterator Class Compared*

## **ObAuthenticationScheme**

The Access Manager API creates ObAuthenticationScheme structures to store, pass, and retrieve information about the authentication scheme (authentication template) associated with the target resource requested by a particular user. In other words, an authentication scheme specifies how a user is to be challenged for a set of credentials.

The details for each authentication scheme are specified when the Access Administrator creates a policy domain on the Access Server to protect a specific resource. For a detailed discussion of authentication schemes, see the *Oracle Access Manager Access Administration Guide*.

Credentials are name:value pairs that the AccessGate passes to the Access Server in order to authenticate a user. For example, an AccessGate using the HTTP basic challenge method might pass the following credential string, which contains two name:value pairs:

userid=JSmith&Password=J5m1th

In the preceding example, the name:value pairs are separated by the ampersand character  $(\&)$ , and the name and value components are separated by equal signs (=).

Since the requisite authentication scheme can vary according to the resource requested, an ObAuthenticationScheme structure can be created only after an ObResourceRequest structure has specified the target resource.

Each authentication scheme contains the elements listed in Table 4–6:

*Table 4–6 ObAuthenticationScheme Elements*

| <b>Element</b>                                                                                                    | <b>Details</b>                                                                                                    |
|----------------------------------------------------------------------------------------------------|----------------------------------------------------------------------------------------------------|
| Display Name                                                                                                    | This is a friendly name used to identify the authentication<br>scheme. For example, "Customer Form Login" might represent<br>an authentication scheme used to grant preferred customers<br>access to a price list for frequent buyers.    |
| Mask Byte                                                                                                    | This byte indicates the type of challenge method to be used and<br>whether credentials need to be sent over a secure connection:                                                                                                    |
| Mask                                                                                                    |                                                                                                    |
| <b>Expected Credentials</b>                                                                                              | Challenge Method                                                                                                    |
| 0x00                                                                                                    | none                                                                                                    |
| No credentials needed. The                                                                                               | basic                                                                                                    |
| plug-in should map to an<br>anonymous user.                                                                              | certificate                                                                                                    |
| 0x01                                                                                                    | form                                                                                                    |
| User ID and Password (as<br>for HTTP basic)                                                                              | secure                                                                                                    |
| 0x02                                                                                                    |                                                                                                    |
| A certificate using SSL/TLS<br>client authentication (as for<br>HTTPS)                                                   |                                                                                                    |
| 0x04                                                                                                    |                                                                                                    |
| Customer-defined<br>credential fields in an<br>HTML login form                                                           |                                                                                                    |
| 0x08                                                                                                    |                                                                                                    |
| Credentials must be sent<br>over a secure connection (as<br>for HTTPS) and a<br>redirection URL must be<br>used as well. |                                                                                                    |
| Strength                                                                                                    | This positive integer defines the level of authentication.                                                                                                    |
| Redirection URL                                                                                                    | This is the URL (in the form "https://host:port") where HTTP<br>secure authentication is to be performed. If secure authentication<br>(or a central authentication server such as SecurID) is not<br>required, this value is set to NULL. |

| <b>Element</b>                                                                 | <b>Details</b>                                                                                              |  |
|--------------------------------------------------------------------------------|----------------------------------------------------------------------------------------------------|--|
| <b>Challenge Parameters</b>                                                    | This element stores additional authentication scheme-related                                                |  |
| Challenge Method                                                               | information in name:value pairs.                                                                            |  |
| Value                                                                          | When these optional parameters are not supplied, Challenge<br>Parameters is represented by an empty string. |  |
| basic                                                                          | Parameter Name                                                                                              |  |
| The authentication domain<br>(as for an LDAP directory)                        | realm                                                                                                    |  |
| form                                                                           | form                                                                                                    |  |
| The URL of the login form<br>that is displayed on the user                     | creds                                                                                                    |  |
| Web browser                                                                    | action                                                                                                    |  |
| form                                                                           |                                                                                                    |  |
| A space-separated list of<br>login form fields that are<br>used as credentials |                                                                                                    |  |
| form                                                                           |                                                                                                    |  |
| The URL to which the login<br>form posts the data it<br>receives               |                                                                                                    |  |
| Plug-in Sequence                                                               | This element is not visible through the Access Manager API.                                                 |  |

*Table 4–6 (Cont.) ObAuthenticationScheme Elements*

# **Equivalent Methods**

Table 4–7 presents equivalent constructors and methods for the four API implementations of the ObAuthenticationScheme class.

*Table 4–7 Methods for the ObAuthenticationScheme Class Compared*

| C++ (ObAuthentication<br>Scheme)   | C (ObAuthentication<br>Scheme t)           | <b>C# (ObAuthentication</b><br>SchemeMgd)      | Java (ObAuthentication Scheme)      |
|------------------------------------|--------------------------------------------|------------------------------------------------|-------------------------------------|
| getName                            | ObAuthn_getName                            | get_Name                                       | getName                             |
| getMask                            | ObAuthn_getMask                            | get_Mask                                       | (this method is not public in Java) |
| requires SecureTransport           | ObAuthn_requires<br>SecureTransport        | get_Requires<br>SecureTransport                | requires SecureTransport            |
| <b>IsBasic</b>                     | ObAuthn_isBasic                            | get_IsBasic                                    | isBasic                             |
| <b>IsCertificate</b>               | ObAuthn_isCertificate                      | get_IsCertificate                              | <i>is</i> Certificate               |
| <b>IsForm</b>                      | ObAuthn isForm                             | get_IsForm                                     | isForm                              |
| IsNone                             | ObAuthn isNone                             | get_IsNone                                     | isNone                              |
| getLevel                           | ObAuthn_getLevel                           | get_Level                                      | getLevel                            |
| getRedirectUrl                     | ObAuthn_get RedirectUrl                    | get_RedirectUrl                                | getRedirectUrl                      |
| getChallenge Parameter             | ObAuthn_get<br>ChallengeParameter          | get_Challenge Parameter getChallenge Parameter |                                     |
| getAllChallenge Parameters         | ObAuthn_getAll<br>ChallengeParameters      | get_All<br>ChallengeParameters                 | getAllChallenge Parameters          |
| getNumberOfChallenge<br>Parameters | ObAuthn_getNumberOf<br>ChallengeParameters | get_NumberOf<br>ChallengeParameters            | getNumberOfChallenge Parameters     |
| (constructor)                      | ObAuthn new                                | (constructor)                                  | (constructor)                       |
| (copy constructor)                 | (not implemented)                          | Clone                                          | clone                               |

| C++ (ObAuthentication | C (ObAuthentication | C# (ObAuthentication              | Java (ObAuthentication Scheme) |
|-----------------------|---------------------|-----------------------------------|--------------------------------|
| Scheme)               | Scheme t)           | SchemeMgd)                        |                                |
| Delete                | ObAuthn free        | (built-in garbage)<br>collection) | (built-in garbage collection)  |

*Table 4–7 (Cont.) Methods for the ObAuthenticationScheme Class Compared*

# **ObResourceRequest**

The Access Manager API uses the ObResourceRequest structure to store, pass, and retrieve information concerning a user request for access to a resource. This information includes the elements listed in Table 4–8.

| <b>Element</b>                                                                                                    | <b>Details</b>                                                                                                    |  |
|----------------------------------------------------------------------------------------------------|----------------------------------------------------------------------------------------------------|--|
| Resource Type<br>This can be a built-in type, such as HTTP or EJB, or a custom type defined through the Access System<br>Console. For a detailed discussion about configuring resource types and protecting resources with<br>policy domains, see the Oracle Access Manager Access Administration Guide. |                                                                                                    |  |
| Resource Name                                                                                                    | The name of the target resource within the Oracle Access Manager name space. This must be<br>provided in the format                                                                                                    |  |
|                                                                                                    | [//host[:port]]/resourceName                                                                                                    |  |
|                                                                                                    | where the optional host and port values indicate the Web server servicing resourceName, which is the<br>name of the targeted resource.                                                                                                    |  |
|                                                                                                    | Host and port apply only to HTTP resources.                                                                                                    |  |
| Operation                                                                                                    | The action to be performed against the resource, as dictated by the resource type. Examples are GET<br>and POST for HTTP resources, and EXECUTE for EJB resources. For custom resource types,<br>operations are defined through the Access System Console when the resource type is defined. For a<br>detailed discussion, about configuring resource types and protecting resources with policy domains,<br>see the Oracle Access Manager Access Administration Guide. |  |
| Parameter Set<br>(optional)                                                                                                    | A name: value pair for the requested operation. Parameter names and values must be strings. For<br>HTTP resources, they can be extracted from the request query string or POST data. For EJB resources,<br>parameter entries can be "bean" method parameters. Neither of the preceding is a requirement. The<br>names and values can be any arbitrary data that the developer and Access Administrator have agreed<br>upon.                                             |  |
|                                                                                                    | The name: value pairs can be used to supply data for authorization requests. This is useful for<br>authorizations that require data from external sources. For example, if you need to pass an account<br>number, you can write a plug-in for this purpose. For details about customizing access control with<br>plug-ins, see the Oracle Access Manager Customization Guide                                                                                            |  |

*Table 4–8 ObResourceRequest Elements*

The ObResourceRequest constructors return the following policy information from the Access Server, as described in Table 4–9:

*Table 4–9 Information Returned by the Access Server in Response to ObResourceRequest*

| <b>Element</b>             | <b>Details</b>                                                                                                    |
|----------------------------|----------------------------------------------------------------------------------------------------|
| Protection Flag            | Indicates whether the resource request is protected by Access<br>System policies. If the resource is not protected, the AccessGate<br>grants the user free access to the resource. |
| Authentication scheme name | An internal ID representing the authentication scheme<br>associated with the target resource.                                                                                      |

ObAuthenticationScheme constructors use the information contained in the ObResourceRequest structure to determine which authentication scheme is associated with the target resource. Similarly, the ObUserSession constructors can use the information in the ObResourceRequest structure to determine whether the user, once authenticated, is authorized to access the target resource.

## **Equivalent Methods**

Table 4–10 lists the names of equivalent methods across the four implementations of the ObResourceRequest class.

| C++ (ObResource<br>Request)                | C (ObResource Request_t)                          | C# (ObResource<br>RequestMgd)            | Java (ObResource Request)               |
|--------------------------------------------|---------------------------------------------------|------------------------------------------|-----------------------------------------|
| getResourceType                            | ObResource_getResourceType                        | get_ResourceType                         | getResourceType                         |
| getResource                                | ObResource_getResource                            | get_Resource                             | getResource                             |
| getOperation                               | ObResource_getOperation                           | get_Operation                            | getOperation                            |
| getParameters                              | ObResource_getParameters                          | get_Parameters                           | getParameters                           |
| getNumberOf<br>Parameters                  | ObResource_getNumber<br><b>OfParameters</b>       | get_NumberOf Parameters                  | getNumberOf Parameters                  |
| isProtected                                | ObResource_isProtected                            | get_IsProtected                          | isProtected                             |
| getAuthorization<br>Parameters             | ObResource_getParameters                          | get_Authorization Parameters             | getAuthorization Parameters             |
| getNumberOf<br>Authorization<br>Parameters | ObResource_getNumber<br>OfAuthorizationParameters | get_NumberOf Authorization<br>Parameters | getNumberOf Authorization<br>Parameters |
| (copy constructor)                         | (not implemented)                                 | Clone                                    | Clone                                   |
| Delete                                     | ObMap_free                                        | (built-in garbage collection)            | (built-in garbage collection)           |
| (constructor)                              | ObResourceRequest_new                             | (constructor)                            | (constructor)                           |

*Table 4–10 Methods for the ObResourceRequest Class Compared*

# **ObUserSession**

After the Access Server validates the user credentials necessary for successful login (or "authentication"), the AccessGate creates an ObUserSession structure to store, pass, and retrieve information about the user, the target resource, and various types of authentication policy information. This structure can be created from information drawn from the ObResourceRequest and ObAuthenticationScheme structures as well as information returned by the Access Server. Alternatively, the ObUserSession structure can be created from information contained in a session token, which is an ASCII character string that stores information about a currently valid user session.

A session token can be generated from a ObUserSession structure. An ObUserSession structure can be constructed from a valid session token, *except* for actions and error information, which are not carried in the session token. For details about obtaining data from an external source for an authentication request and form-based authentication to pass the originally requested URL to a change password servlet, see the *Oracle Access Manager Access Administration Guide*.

A key method in ObUserSession returns information from the Access Server as to whether the user, who has passed authentication successfully, is authorized to access the target resource. Other ObUserSession methods return information about when the user authenticated (and, by extension, when the current session expires), the most recent time at which the user was authorized to access a resource, and so forth. In any case, a ObUserSession structure contains the pieces of information presented in Table 4–11:

| <b>Element</b>                    | <b>Description</b>                                                                                                    |  |
|-----------------------------------|----------------------------------------------------------------------------------------------------|--|
| User Identity                     | The Distinguished Name (DN) of the user's profile entry in the<br>LDAP user directory.                                                                                                    |  |
| Level                             | The security level of the authentication scheme used to<br>authenticate the user. This is a relative number assigned by the<br>Access System Administrator. For additional discussion of<br>changing the security level of an authentication scheme, see the<br>Oracle Access Manager Access Administration Guide. |  |
| Location (optional)               | The location of the user web browser (or the proxy server representing<br>the user's web browser). Examples are the DNS hostname of the<br>proxy server or the IP address of the user's browser.                                                                                                    |  |
| Session start time                | The time when the user authenticated. This and the maximum<br>permitted session time can be used to calculate when the session<br>expires.                                                                                                    |  |
| Last use time                     | The most recent time at which the user was authorized; this is<br>used to determine when an idle session expires.                                                                                                    |  |
| Actions                           | Actions set during authentication and authorization according to<br>Access System policy rules. Each rule includes a type, which can<br>be user created, that tells the application how the action is to be<br>interpreted. Examples for HTTP are "cookie" and "headerVar."                                        |  |
| <b>Status</b>                     | The current status of the session, which may be one of the<br>following:                                                                                                    |  |
|                                   | logged in                                                                                                    |  |
|                                   | logged out                                                                                                    |  |
|                                   | login failed                                                                                                    |  |
|                                   | expired<br>■                                                                                                    |  |
| Error number and Error<br>Message | Errors resulting from the most recent authentication or<br>authorization.                                                                                                    |  |

*Table 4–11 ObUserSession Elements*

## **Equivalent Methods**

Table 4–12 presents the names of equivalent methods for the ObUserSession class in the Access Manager API.

*Table 4–12 Methods for the ObUserSession Class Compared*

| C++ (ObUserSession) C (ObUserSession_t) |                              | C#<br>(ObUserSessionMgd) | Java<br>(ObUserSession) |
|-----------------------------------------|------------------------------|--------------------------|-------------------------|
| getLocation                             | ObUser_getLocation           | get_Location             | getLocation             |
| getAction                               | ObUser_getAction             | getAction                | getAction               |
| getActions                              | ObUser_getActions            | getActions               | getActions              |
| getActionTypes                          | ObUser_getActionTypes        | get_ActionTypes          | getActionTypes          |
| getNumberOfActions                      | ObUser<br>getNumberOfActions | getNumberOfActions       | getNumberOfActions      |
| getLevel                                | ObUser_getLevel              | get_Level                | getLevel                |
| getStartTime                            | ObUser_getStartTime          | get_StartTime            | getStartTime            |
| getLastUseTime                          | ObUser_getLastUseTime        | get_LastUseTime          | getLastUseTime          |
| getStatus                               | ObUser_getStatus             | get_Status               | getStatus               |
| getUserIdentity                         | ObUser_getUserIdentity       | get_UserIdentity         | getUserIdentity         |

| C++ (ObUserSession)                   | C (ObUserSession_t)                    | C#<br>(ObUserSessionMgd)          | Java<br>(ObUserSession)                      |
|---------------------------------------|----------------------------------------|-----------------------------------|----------------------------------------------|
| getError                              | ObUser_getError                        | get_Error                         | getError                                     |
| getErrorMessage                       | ObUser_getErrorMessage                 | get_ErrorMessage                  | getErrorMessage                              |
| isAuthorized                          | ObUser is Authorized                   | isAuthorized                      | <b>IsAuthorized</b>                          |
| isAuthorizedWith<br>Parameters        | ObUser is Authorized<br>WithParameters | isAuthorized<br>WithParameters    | IsAuthorized (with<br>additional parameters) |
| getSessionToken                       | ObUser_getSessionToken                 | get_SessionToken                  | getSessionToken                              |
| setLocation                           | ObUser setLocation                     | set Location                      | setLocation                                  |
| (copy constructor)                    | (not implemented)                      | Clone                             | Clone                                        |
| logoff                                | ObUser_logoff                          | LogOff                            | logoff                                       |
| Delete                                | ObUser free                            | (built-in garbage<br>collection)  | (built-in garbage<br>collection)             |
| <b>ObUserSession</b><br>(constructor) | ObUserSession_from Token               | ObUserSessionMgd<br>(constructor) | <b>ObUserSession</b><br>(constructor)        |
|                                       | ObUserSession<br>Authenticate          |                                   |                                              |

*Table 4–12 (Cont.) Methods for the ObUserSession Class Compared*

# **ObConfig**

The ObConfig class includes methods to initialize and shut down the Access Manager API as well as store, pass, retrieve, and in some cases, modify, configuration data for the AccessGate.

The ObConfig.initialize method does the following:

- Passes the name of the installation directory to the AccessGate after retrieving that value from either the "installDir" parameter or the environment variable OBACCESS\_INSTALL\_DIR
- Verifies that the ObAccessClient.xml file exists in the Access Server installation directory and is readable by the AccessGate
- Reads the bootstrap (current) AccessGate configuration from ObAccessClient.xml
- Opens the ObAccessGate.msg message catalog to obtain the text to be used for user errors and exceptions
- Connects to one or more Access Servers as specified in the bootstrap configuration
- Obtains the full AccessGate configuration from the Access Server
- Creates the local resource request and authentication scheme caches
- Creates a thread to update the AccessGate configuration periodically

ObConfig also contains a shutdown method that you must call to release resources when an application no longer needs to use the Access Manager API.

### **Configuration Parameters**

Table 4–13 details the configuration information maintained for each AccessGate. These items are read into the ObConfig structure each time the AccessGate is initialized. They can be Accessed through ObConfig.getItem and ObConfig.getAllItems in the  $C_{++}$  implementation. For the C,  $C_{+}$ , and Java implementations, the corresponding methods are ObConfig\_getItem and ObConfig\_getAllItems, ObConfigMgd.getItem and ObConfigMgd.getAllItems, and Com.Oblix.Access.getItem and Com.Oblix.Access.getAllItems, respectively.

| <b>Parameter Name</b> | <b>Parameter Value</b>                                                                                                    |  |
|-----------------------|----------------------------------------------------------------------------------------------------|--|
| accessServerTimeout   | The number of seconds that a connection to an Access Server<br>is left open before the connection is re-established.                                                                                                    |  |
| cacheTimeout          | The number of seconds that a cached authentication scheme<br>or resource request object can exist before being flushed<br>automatically. A value of zero specifies that cached elements<br>should never be flushed.                        |  |
| debug                 | On or Off. If debug is on, the AccessGate traces all messages<br>sent to Access Servers.                                                                                                    |  |
| failoverThreshold     | If the number of primary Access Servers connected to the<br>AccessGate falls under this threshold, the Access Manager<br>API opens one or more connections to secondary Access<br>Servers.                                                 |  |
| id                    | The string identifier for the AccessGate in the Oracle<br>configuration directory.                                                                                                    |  |
| idleTimeout           | The maximum number of seconds allowed to elapse between<br>authorizations. When this value is exceeded, the user needs<br>to authenticate again.                                                                                           |  |
| transportSecurity     | One of the following security modes used to connect to the<br>Access Servers:                                                                                                    |  |
|                       | open: no encryption                                                                                                    |  |
|                       | simple: TLS encryption, using certificates generated from a<br>built-in CA                                                                                                    |  |
|                       | cert: TLS encryption, using certificates issued by a full CA                                                                                                    |  |
| lastUpdateTime        | The number of seconds between $1/1/197000:00$ and the most<br>recent time the AccessGate configuration was updated.                                                                                                    |  |
| maxCacheElements      | The maximum number of resource-request objects in the<br>authentication scheme cache, which is of a fixed size.                                                                                                    |  |
| maxConnections        | The maximum number of connections that can be opened to<br>AccessGates.                                                                                                    |  |
| preferredHost         | The Web server host address to which the user's browser is<br>redirected when an authentication scheme requires secure<br>authentication. For example, the AccessGate uses this value<br>to specify the host in the authorization request. |  |
| primaryDomain         | The domain used to set ObSSOCookies, as for a single<br>sign-on domain. Other applications are free to interpret or<br>ignore this parameter, as needed.                                                                                   |  |
| primary_server_list   | A list of Access Servers to which the AccessGate connects<br>first.                                                                                                    |  |
|                       | The list follows the form:                                                                                                    |  |
|                       | host1:port1,numConn1, host2:port2,numConn2                                                                                                    |  |
|                       | where <i>hostn</i> is the DNS of the Access Server.                                                                                                    |  |
| secondary_server_list | List of Access Servers to which the AccessGate connects if the<br>number of connections to the primary servers falls under the<br>failoverThreshold.                                                                                       |  |
|                       | The list follows the form:                                                                                                    |  |
|                       | $host1:port1, numConn1, host2:port2, numConn2$                                                                                                    |  |
|                       | where <i>hostn</i> is the DNS of the Access Server.                                                                                                    |  |
|                       |                                                                                                    |  |

*Table 4–13 AccessGate Configuration Parameters*

| <b>Parameter Name</b><br><b>Parameter Value</b> |                                                                                                    |
|-------------------------------------------------|----------------------------------------------------------------------------------------------------|
| sessionTimeout                                  | The maximum number of seconds a user session created by<br>the application remains valid.                                                                       |
| sleepFor                                        | How often (in seconds) the AccessGate checks to confirm that<br>the Access Server connections are up.                                                           |
| state                                           | enabled or disabled. Interpretation of this parameter is up to<br>the application. When disabled, an AccessGate immediately<br>enables access to all resources. |

*Table 4–13 (Cont.) AccessGate Configuration Parameters*

#### **Equivalent Methods**

Table 4–14 presents the names of equivalent methods for the ObConfig class in the Access Manager API.

| C++ ObConfig  | C ObConfig_t                               | C# ObConfigMgd        | Java ObConfig    |
|---------------|--------------------------------------------|-----------------------|------------------|
| initialize    | ObConfig_initialize                        | initialize            | initialize       |
| shutdown      | ObConfig_shutdown                          | shutdown              | shutdown         |
| getAllItems   | ObConfig_getAllItems                       | get_AllItems          | getAllItems      |
|               | getNumberOfItems ObConfig_getNumberOfItems | get_NumberOfIte<br>ms | getNumberOfItems |
| getItem       | ObConfig_getItem                           | getItem               | getItem          |
| getSDKVersion | ObConfig_getSDKVersion                     | get_SDKVersion        | getSDKVersion    |
| getNAPVersion | ObConfig_getNAPVersion                     | get_NAPVersion        | getNAPVersion    |

*Table 4–14 Methods for the ObConfig Class Compared*

## **ObAccessException**

When the Access Manager API methods detect problems, they throw an ObAccessException. The kind of error that has occurred is deducible from the enumerated list of C-family error message names beginning on ["C-Family Status and](#page-339-0)  [Error Message Strings" on page 4-126.](#page-339-0) (The Java equivalents are on ["Java Status and](#page-332-0)  [Error Message Fields"](#page-332-0) [on page 4-119\)](#page-332-0).

Depending upon the particular error, zero to five substrings of data can be inserted into the exception message text provided in the ObAccessGate.msg catalog. (This insertion feature applies only to the C-family of implementations; the Java message strings must be handled as indivisible units).

For example, ObAccessException\_ NOT\_PROTECTED, error code 208, is defined as follows:

```
 ObAccessException_NOT_PROTECTED {
    Unprotected resource %1 used in an
    ObAuthenticationScheme or ObUserSession
    constructor.}
```
If this error occurs while the application is processing an unprotected resource named xresource, the API builds an ObAccessException, whose structure contains the error code 208 and the text "xresource," which replaces the %1 substring.

C-family methods for this class allow you to extract the error code and the substring, by its index (1 to 5). You can also generate a string equal to the entire message with the substring(s) inserted. In the C++ environment, you should delete the ObAccessException that it catches.

By comparison, the Java implementation is limited, because it only supports the retrieval of entire messages. In other words, you cannot extract or otherwise manipulate substrings.

The C implementation of ObAccessException requires you to write an exception handler to trap errors. See ["C-language Error Handlers"](#page-312-0) [on page 4-99](#page-312-0) for a full discussion. Such an error handler is implemented in the sample program ["Example of](#page-247-0)  [a Simple AccessGate Using C Psuedo Classes: access\\_test\\_c.cpp" on page 4-34](#page-247-0).

#### **Equivalent Methods**

Table 4–15 lists equivalent methods across the four implementations of the ObAccessException class.

| C++ (ObAccess<br>Exception) | <b>C</b> (ObAccess Exception)                                                                        | C# (ObAccess ExceptionMgd) | Java (ObResource<br>Request) |
|-----------------------------|----------------------------------------------------------------------------------------------------|----------------------------|------------------------------|
| getCode                     | ObAccessException_getCode                                                                            | get_Code                   |                              |
| getParameter                | ObAccessException_getParameter                                                                       | getParameter               |                              |
| toString                    | ObAccessException_toString                                                                           | get_String                 |                              |
| getCodeString               | ObAccessException_getCodeString<br>(now deprecated; see "C-language Error<br>Handlers" on page 4-99. | getCodeString              |                              |
| (constructor)               | Exception Handler (registered callback<br>function)                                                  | (constructor)              | (constructor)                |

*Table 4–15 Methods for the ObResourceRequest Class Compared*

# **Globalization and the Access Manager SDK, Access Manager APIs, Custom AccessGates**

After installing the Access Manager SDK, you can use the Access Manager API to write custom AccessGate code in any of the four supported development languages: Java, C and C++, and C# (.NET). The four implementations are functionally equivalent even though each takes advantage of platform-specific features to implement the API.

While you can select any of the four implementations as the development language interface you use to write your custom AccessGate code, your code will interact with underlying C++ binaries in the API, as described in this guide.

When you develop custom AccessGates using the release 10.1.4 C and C++ Access Manager APIs, data is sent and received in UTF-8 encoding automatically. In older releases, data was sent and received in Latin-1 encoding.

The 10.1.4 C# (.NET) Managed Code implementation of the Access Manager API,there have been no external changes. The C# .NET implementation internally uses UTF-16 encoding, which was converted to Latin-1 in earlier NetPoint releases. 10.1.4 Access Servers and C# AccessGates use UTF-8 encoding automatically.

For Java interfaces and the Java implementation of the Access Manager API, there have been no external changes for 10.1.4. JNI calls use UTF-16 encoded Java string objects. Earlier NetPoint releases converted this data to Latin-1. 10.1.4 Access Servers and AccessGates use UTF-8 encoding automatically.

**Note:** The 10*g* (10.1.4.3) Access Manager SDK and custom AccessGates are **not** backward compatible with earlier Access Servers. However, you can use earlier AccessGates with 10*g* (10.1.4.3) Access Servers that are enabled to be backward compatible. For details about setting the Access Server flag for backward compatibility with earlier WebGates and AccessGates, see the *Oracle Access Manager Installation Guide*.

# <span id="page-241-0"></span>**About Custom AccessGate Code**

The structure of a typical AccessGate application roughly mirrors the sequence of events required to set up an AccessGate session.

### **AccessGate application structure contains the following sections**

- **1.** Include or import requisite libraries
- **2.** Get resource
- **3.** Get authentication scheme
- **4.** Gather user credentials required by authentication scheme
- **5.** Create user session
- **6.** Check user authorization for resource
- **7.** Clean up (for C and C++ only: C# and Java use automatic garbage collection)
- **8.** Shut down

## **Typical AccessGate Execution Flow**

All HTTP FORM-based AccessGate applications and plug-ins follow the same basic pattern, as illustrated by the following figure. Figure 4–3 shows a process flow for form-based applications:

- The main flow: import libraries, initialize the Access Server SDK, create ObResource Request object, determine if the requested resource is protected.
- If the requested resource is protected: Create an obAuthentication Scheme object. If the authentication scheme is HTTP FORm based: create a structure for user ID and password, create obUserSession object, determine if the user is authenticated.
- If the user is authenticated: determine if the user is authorized.
- If the user is authorized: grant access to the requested resource, shut down the API and end program.

 If the user is not authorized: deny access, report reason, shut down the API and end program.

If the authentication scheme is not HTTP FORM based: deny access and report reason, shut down the API and end program.

If the resource is not protected: grant access, shut down the API, and end program.

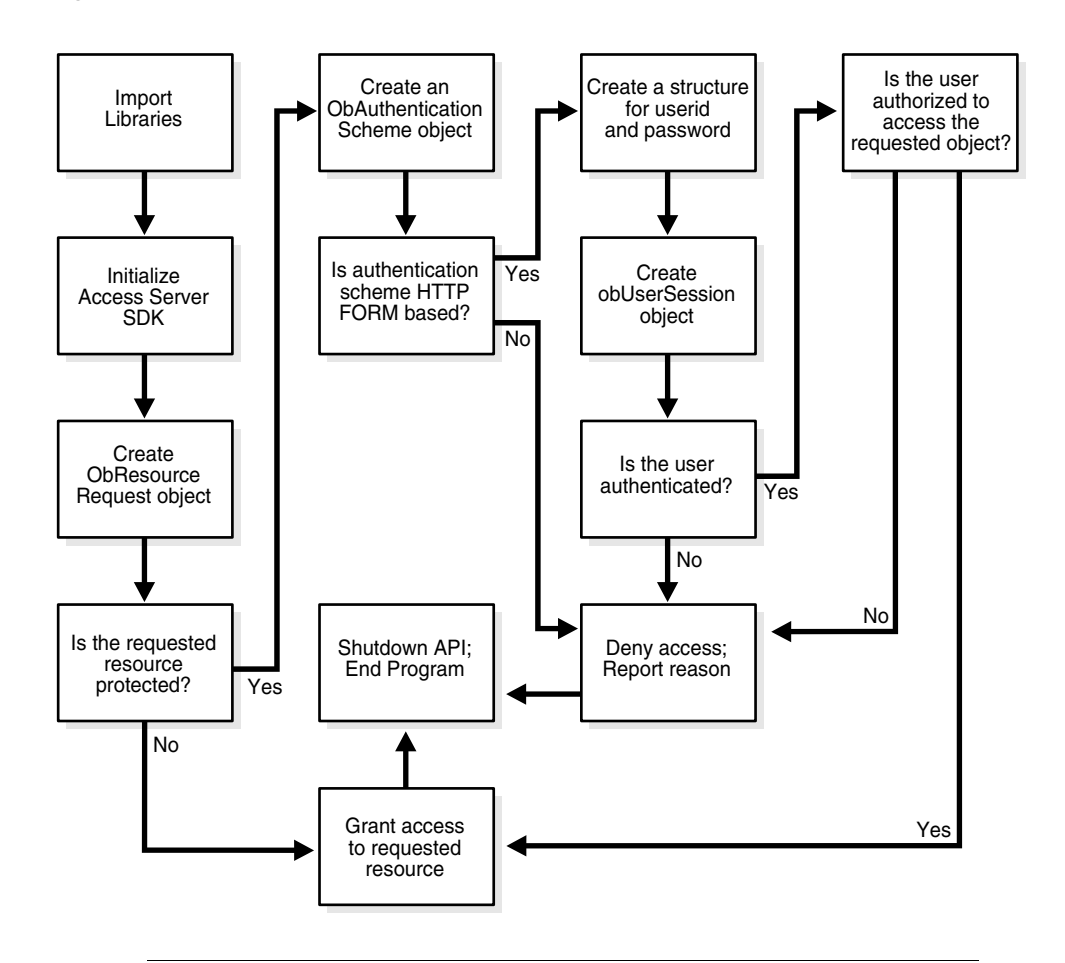

*Figure 4–3 Process Flow for Form-based Applications*

**Note:** To run this test application, or any of the other examples, in this chapter, you must make sure that your Access System is installed and set up correctly. Specifically, check that it has been configured to protect resources that match exactly the URLs and authentication schemes expected by the sample programs. For details on creating policy domains and protecting resources with policy domains, see the *Oracle Access Manager Access Administration Guide*.

## **Example of a Simple AccessGate: JAccessGate.java**

This example is the simplest AccessGate program presented in this document. It illustrates how to implement the bare minimum tasks required for a working AccessGate:

- Connect to the Access Server
- Log in using an authentication scheme employing the HTTP FORM challenge method
- Check authorization for a certain resource using an HTTP GET request
- Catch and report Access Manager API exceptions

Typically, this calling sequence is quite similar among AccessGates using the FORM challenge method. FORM-method AccessGates differ principally in the credentials they require for authentication and the type of resources they protect.

A complete listing for JAccessGate.java appears in [Example 4–1](#page-243-0). You can copy this code verbatim into the text file JAccessGate.java and execute it on the computer where your Access Manager SDK is installed. The subsection that follows the listing annotates the code line-by-line so that developers can become familiar with the Java versions of the Access Manager API calls.

#### *Example 4–1 JAccessGate.java*

```
import java.io.*;
import java.util.*;
import java.text.*;
import com.oblix.access.*;
public class JAccessGate {
    public static final String ms_resource = "//Example.com:80/secrets/
          index.html";
    public static final String ms_protocol = "http";
    public static final String ms_method = "GET";
   public static final String ms_login = "jsmith";
    public static final String ms_passwd = "j5m1th";
    public static void main(String argv[]) {
       try {
          ObConfig.initialize();
          ObResourceRequest rrq = new ObResourceRequest(ms_protocol, ms_resource,
               ms_method);
          if (rrq.isProtected()) {
             System.out.println("Resource is protected.");
             ObAuthenticationScheme authnScheme = new ObAuthenticationScheme(rrq);
             if (authnScheme.isForm()) {
                System.out.println("Form Authentication Scheme.");
                Hashtable creds = new Hashtable();
                creds.put("userid", ms_login);
                creds.put("password", ms_passwd);
                ObUserSession session = new ObUserSession(rrq, creds);
                if (session.getStatus() == ObUserSession.LOGGEDIN) {
                   if (session.isAuthorized(rrq)) {
                      System.out.println("User is logged in and authorized for the
                            request at level " + session.getLevel());
                   } else {
                      System.out.println("User is logged in but NOT authorized");
 }
                } else {
                  System.out.println("User is NOT logged in");
 }
             } else {
                System.out.println("non-Form Authentication Scheme.");
 }
          } else {
             System.out.println("Resource is NOT protected.");
 }
       }
       catch (ObAccessException oe) {
         System.out.println("Access Exception: " + oe.getMessage());
 }
       ObConfig.shutdown();
   }
}
```
#### **Annotated Code**

Import three standard Java libraries to provide system input and output, text handling, and other basic functions.

```
import java.io.*;
import java.util.*;
import java.text.*;
```
Import the library containing the Java implementation of the Access Manager API classes. To ensure that these libraries are visible, check that the CLASSPATH environment variable (for both UNIX and Windows platforms) points to the directory containing jobaccess.jar, which is installed by default in *SDK\_install\_dir*/oblix/lib.

```
import com.oblix.access.*;
```
This application is named JAccessGate.

public class JAccessGate {

Since this is the simplest of example applications, we are declaring global constants to represent the parameters associated with a user request for access to a resource.

Typically, a real-world application receives this set of parameters as an array of strings passed from a requesting application, HTTP FORM-based input, or command-line input.

```
 public static final String ms_resource = "//Example.com:80/secrets/index.html";
 public static final String ms_protocol = "http";
 public static final String ms_method = "GET";
 public static final String ms_login = "jsmith";
 public static final String ms_passwd = "j5m1th";
```
Launch the main method on the Java interpreter. An array of strings named argv is passed to the main method. In this particular case, the user "jsmith," whose password is "j5m1th," has requested the HTTP resource //Example.com:80/secrets/index.html. GET is the specific HTTP operation that will be performed against the requested resource. For details about supported HTTP operations and protecting resources with policy domains chapter of the *Oracle Access Manager Access Administration Guide*.

```
 public static void main(String argv[]) {
```
Place all relevant program statements in the main method within a large try block so that any exceptions are caught by the catch block at the end of the program.

try {

Initialize the Access Manager SDK so that both the Com.Oblix.Access Java classes and the native JNI objects are available to the JAccessGate application. Since you do not specify the SDK installation root here, we use the value stored in the OBACCESS\_INSTALL\_DIR environment variable.

You only need to initialize the SDK once, but the initialization must occur before you attempt any calls to the Access Manager API.

ObConfig.initialize();

Create a new resource request object named "rrq" using the ObResourceRequest constructor with the following three parameters:

**ms\_protocol**, which represents the type of resource being requested. When left unspecified, the default value is HTTP. EJB is another possible value, although this particular example does not cover such a case. You can also create custom types, as described in the *Oracle Access Manager Access Administration Guide*.

**ms\_resource**, which is the name of the resource. Since the requested resource type for this particular example is HTTP, it is legal to prepend a host name and port number to the resource name, as in the following:

//Example.com:80/secrets/index.html

**ms\_method**, which is the type of operation to be performed against the resource. When the resource type is HTTP, the possible operations are GET and POST. For EJB-type resources, the operation must be EXECUTE. For custom resource types, you define the permitted operations when you set up the resource type in the Access System Console. For more information on defining resource types and protecting resources with policy domains, see the *Oracle Access Manager Access Administration Guide*.

```
ObResourceRequest rrq = new ObResourceRequest(ms_protocol,
   ms_resource, ms_method);
```
Determine whether the requested resource "rrq" is protected by an authentication scheme.

```
 if (rrq.isProtected()) {
```
If the resource is protected, report that fact.

```
 System.out.println("Resource is protected.");
```
Use the ObAuthenticationScheme constructor to create an authorization scheme object named authnScheme. Specify the resource request "rrq" so that ObAuthentication Scheme checks for the specific authorization scheme associated with that particular resource.

ObAuthenticationScheme authnScheme =new ObAuthenticationScheme(rrq);

Determine if the authorization scheme is FORM-based.

```
 if (authnScheme.isForm()) {
```
If the authorization scheme does use HTTP FORM as the challenge method, report that fact, then create a hashtable named creds to hold the name:value pairs representing the user name (userid) and the user password (password). Read the values for "ms\_login" and "ms\_passwd" into the hashtable.

```
System.out.println("Form Authentication Scheme.");
Hashtable creds = new Hashtable();
creds.put("userid", ms_login);
creds.put("password", ms_passwd);
```
Using the ObUserSession constructor, create a user session object named session. Specify the resource request as "rrq" and the authentication scheme as "creds" so that ObUserSession can return the new structure with state information as to whether the authentication attempt has succeeded.

ObUserSession session = new ObUserSession(rrq, creds);

Invoke the getStatus method on the ObUserSession state information to determine if the user is now successfully logged in (authenticated).

if (session.getStatus() == ObUserSession.LOGGEDIN) {

If the user is authenticated, determine if the user is authorized to access the resource specified through the resource request structure "rrq."

```
if (session.isAuthorized(rrq)) {
  System.out.println(
     "User is logged in " +
     "and authorized for the request " +
```
Determine the authorization level returned by the getLevel method for the user session named "session."

```
 "at level " + session.getLevel());
```
If the user is not authorized for the resource specified in "rrq," then report that the user is authenticated but not authorized to access the requested resource.

```
} else {
   System.out.println("User is logged in but NOT authorized");
```
If the user is not authenticated, report that fact. (A real world application might give the user additional chances to authenticate).

```
} else {
  System.out.println("User is NOT logged in");
```
If the authentication scheme does not use an HTTP FORM-based challenge method, report that fact. At this point, a real-world application might branch to facilitate whatever other challenge method the authorization scheme specifies, such as "basic" (which requires only userid and password), "certificate" (SSL or TLS over HTTPS), or "secure" (HTTPS through a redirection URL). For more information about challenge Methods and configuring user authentication, see the *Oracle Access Manager Access Administration Guide*.

```
} else {
  System.out.println("non-Form Authentication Scheme.");
}
```
If the resource is not protected, report that fact. (By implication, the user gains access to the requested resource, because the AccessGate makes no further attempt to protect the resource).

```
} else {
  System.out.println("Resource is NOT protected.");
}
}
```
If an error occurs anywhere within the preceding try block, get the associated text message "oe" and report it.

```
catch (ObAccessException oe) {
  System.out.println(
   "Access Exception: " + oe.getMessage());
}
```
Now that the program is finished calling the Access Server, shut down the API, thus releasing any memory the API might have maintained between calls.

```
 ObConfig.shutdown();
}
}
```
Exit the program. You don't have to deallocate the memory used by the structures created by this application because Java Garbage Collection automatically cleans up unused structures when it determines that they are no longer needed.

## <span id="page-247-0"></span>**Example of a Simple AccessGate Using C Psuedo Classes: access\_test\_c.cpp**

This sample demonstrates the use of C-language pseudo classes to implement a simple AccessGate. The member functions of these classes are really wrapped pointers that call C++ code.

Exception handling is performed by a callback function that is registered with the SDK before it is initialized. This error handling function is called from within SDK methods when an error condition needs to be reported. In this example, the error handler simply prints out the error message associated with the error code returned, then shuts down the program.

The complete listing for access\_test\_c.exe appears in [Example 4–2](#page-247-1). You can cut-and-paste the code into a text file with the ".cpp" file name extension and then generate executable code using a compiler appropriate for C-language programs on the server platform where your AccessGate will reside. The subsection that follows the listing annotates this code sample.

```
Example 4–2 access_test_c.cpp
```

```
#include <stdio.h>
#include <stdlib.h>
#include <string.h>
#include <obaccess_api_c.h>
void myExceptionHandler(ObAccessExceptionCode_t code) {
    printf("EXCEPTION: %s\n", ObAccessException_getCodeString(code));
   exit(1);}
int main(int argc, char *argv[]) { 
    const char *userid, *password, *method, *url, *location; 
    ObResourceRequest_t res; 
    ObAuthnScheme_t authnScheme; 
    ObMap_t credentials; 
    ObUserSession_t user; 
    ObMap_t actions;
    ObMap_t parameters;
    ObMap_t requiredParameters;
    ObMapIterator_t iter;
    const char **actionTypes;
    const char *name, *val;
    int i;
   if (argc < 5 || argc > 7) {
       printf("EXPECTED: userid password HTTP-method URL(without http:)
            [client-location [authz-parameters]]\n"); 
      return 1; 
    } 
   userid = argv[1];
   password = argv[2];method = argv[3];url = argv[4];location = \text{argc} >= 6 ? \text{argv[5]} : NULL;if (argc == 7) {
       parameters = ObMap_new();
      for (name = strtok(argv[6], "="); name != NULL; name = strtok(NULL, "=")) {
```

```
val = strtok(NULL, "&"); ObMap_put(parameters, name, val);
      }
   } else {
      parameters = NULL;
   }
   ObAccessException_setHandler(myExceptionHandler);
   ObConfig_initialize(NULL);
   res = ObResourceRequest_new("http", url, method, NULL); 
   if (ObResource_isProtected(res)) { 
      authnScheme = ObAuthn_new(res); 
      if (ObAuthn_isBasic(authnScheme)) { 
         credentials = ObMap_new(); 
         ObMap_put(credentials, "userid", userid); 
         ObMap_put(credentials, "password", password); 
         user = ObUserSession_authenticate(res, credentials, NULL); 
         if (ObUser_getStatus(user) == ObUser_LOGGEDIN) { 
           ObUser setLocation(user, location);
             if (parameters != NULL 
                      ? ObUser_isAuthorizedWithParameters(user, res, parameters) 
                      : ObUser_isAuthorized(user, res)) { 
                printf("GRANTED\n"); 
             } else { 
               printf("DENIED\n"); 
                printf("ERROR: %s\n", ObUser_getErrorMessage(user)); 
                if (ObUser_getError(user) == ObUser_ERR_NEED_MORE_DATA) { 
                   requiredParameters = ObResource_getAuthorizationParameters(res); 
                   printf("REQUIRED PARAMETERS:"); 
                   iter = ObMapIterator_new(requiredParameters); 
                  while (ObMapIterator hasMore(iter)) {
                      ObMapIterator_next(iter, &name, &val); 
                      printf(" "); 
                      printf(name); 
 } 
                  print(f("\n');
                  ObMapIterator free(&iter);
                   ObMap_free(&requiredParameters); 
 }
 }
        if (parameters != NULL) ObMap_free(&parameters);
         printf("ACTIONS:"); 
        actionTypes = ObUser qetActionTypes(user);
         for (i = 0; actionTypes[i] != NULL; i++) {
            actions = ObUser_getActions(user, actionTypes[i]); 
            iter = ObMapIterator_new(actions); 
            while (ObMapIterator_hasMore(iter)) { 
               print(f("\n');
               ObMapIterator next(iter, &name, &val);
                printf("%s: %s=%s", actionTypes[i], name, val); 
 }
            ObMapIterator_free(&iter); 
          }
         ObUser_logoff(user); 
         } else { 
            const char *errmsg; 
            errmsg = ObUser_getErrorMessage(user); 
            printf("LOGIN FAILED: %s", errmsg); 
 } 
         ObUser_free(&user); 
        ObMap free(&credentials);
```

```
 } else { 
       printf("RESOURCE SCHEME NOT BASIC"); 
    }
    ObAuthn_free(&authnScheme); 
 } else { 
    printf("NOT PROTECTED"); 
 } 
 ObResource_free(&res); 
 ObConfig_shutdown(); 
 return 0;
```
#### **Annotated Code**

}

Import three standard C libraries to support input and output, string manipulation, and other basic functionality.

```
#include <stdio.h>
#include <stdlib.h>
#include <string.h>
```
Import the C implementation of the Access Manager API.

```
#include <obaccess_api_c.h>
```
Set up an exception handler, which responds to an error by reporting the associated error message, then terminating the program.

```
void myExceptionHandler(ObAccessExceptionCode_t code) {
   printf("EXCEPTION: %s\n", ObAccessException_getCodeString(code));
  exit(1);}
```
Declare the requisite variables and constants for the main method. Argc represents the total number of strings in the space-delimited array argv. The first string in argv is always the name of the program, access\_test\_c.exe.

```
int main(int argc, char *argv[]) { 
   const char *userid, *password, *method, *url, *location; 
   ObResourceRequest_t res; 
   ObAuthnScheme_t authnScheme; 
   ObMap_t credentials; 
   ObUserSession_t user; 
   ObMap_t actions;
   ObMap_t parameters;
   ObMap_t requiredParameters;
   ObMapIterator_t iter;
   const char **actionTypes;
   const char *name, *val;
   int i;
```
If the command-line input contains fewer that 5 or more than 7 strings, tell the user what information needs to be entered from the command line, and in what order.

```
if (argc < 5 || argc > 7) {
    printf("EXPECTED: userid password HTTP-method URL(without http:) 
          [client-location [authz-parameters]]\n"); 
   return 1; 
 }
```
If the command-line input contains 5 to 7 strings, assign the second through fifth strings (argv[1]-arg[4]) to the variables "userid," "password," "method," and "url," respectively.

```
userid = argv[1];
password = argv[2];method = argv[3];url = argv[4];
```
If six or more strings exist in the array received from command-line input, assign the sixth argument to the variable "location." Otherwise, set "location" to NULL.

```
location = \text{argc} >= 6 ? \text{argv[5]} : NULL;
```
If the command-line input array contains exactly 7 strings, create a new ObMap list structure and name it "parameters."

```
if (argc == 7) {
  parameters = ObMap new();
```
By convention, the seventh string (argy[6]) takes the form "n1=v1&n2=v2..." We invoke the "strtok" method to break this string into name:value token pairs and read them into the list "parameters." The opening delimiter for each token is always NULL, because "strtok" considers the beginning of any string it parses to be NULL. Furthermore, after "strtok" finds the concluding delimiter for a token and returns the characters that compose the token, it sets everything prior to and including the concluding delimiter to NULL. Thus, the opening delimiter for every token is always NULL.

The concluding delimiter, on the other hand, changes from "=" to "&" and back again as "strtok" parses the name and value for successive parameters in the string.

```
for (name = strtok(argv[6], "="); name != NULL; name = strtok(NULL, "=")) {
  val = strtok(NULL, "&"); ObMap_put(parameters, name, val);
 }
```
If only 5 or 6 arguments exist in "argv," set "parameters" to NULL.

 } else { parameters = NULL; }

Register the callback function "myExceptionHandler" with the Access Manager SDK.

ObAccessException\_setHandler(myExceptionHandler);

Initialize the AccessGate without specifying the directory in which the Access Manager API SDK is installed. Since no location is specified here, the operating system uses the value stored in the environment variable OBACCESS\_INSTALL\_ DIR.

ObConfig\_initialize(NULL);

Create an ObResourceRequest structure that specifies the following:

- The resource type is HTTP.
- The target resource is the value stored in "url".
- The operation to be performed against the resource is the value stored in "method".
- The parameters required for authorization are NULL.

```
 res = ObResourceRequest_new("http", url, method, NULL);
```
If the requested resource is protected, create an ObAuthn structure named "authnScheme" to return information on the specific authorization scheme used to protect the resource.

```
if (ObResource_isProtected(res)) {
 authnScheme = 0bAuthn new(res);
```
If the authorization scheme is "basic," create an ObMap structure and read into it the values for "userid" and "password" that represent the user credentials.

```
if (ObAuthn_isBasic(authnScheme)) { 
  credentials = 0bMap new();
   ObMap_put(credentials, "userid", userid); 
  ObMap_put(credentials, "password", password);
```
Invoke the "ObUserSession\_authenticate" method for the specified resource request and the supplied userid and password.

user = ObUserSession\_authenticate(res, credentials, NULL);

If the user is logged in, which is to say, the user has authenticated successfully, assign the value stored in "location" as the IP address of the user's computer.

```
 if (ObUser_getStatus(user) == ObUser_LOGGEDIN) {
    ObUser_setLocation(user, location);
```
If the structure "parameters" is not empty, then determine whether the user is authorized to access the target resource under the parameters specified by "parameters." Otherwise, determine whether the user is authorized to access the target resource without any parameters attached.

```
if (parameters != NULL 
         ? ObUser_isAuthorizedWithParameters(user, res, parameters) 
          : ObUser_isAuthorized(user, res)) {
```
If the user is authorized to access the target resource, report that fact.

```
 printf("GRANTED\n");
```
Otherwise, report that the request has been denied, and report the associated error message as well.

If the error code returned is ObUser\_ERR\_NEED\_MORE\_DATA, report the names of all the parameters needed for authorization. Do this by creating an ObMapIterator structure named "requiredParameters" and then reporting the names of all the required parameters (but not the corresponding values that the user must supply!)

```
} else { 
   printf("DENIED\n"); 
   printf("ERROR: %s\n", ObUser_getErrorMessage(user));
```
**Note:** The access policy for the resource requires authorization parameters that were not supplied in the original ObUser\_isAuthorized call. This happens when the authorization rule for the policy uses an authorization scheme with an authorization plug-in that requires parameters. See [Chapter 5, "Policy Manager API"](#page-344-0) [on page 5-1.](#page-344-0)
```
if (ObUser_getError(user) == ObUser_ERR_NEED_MORE_DATA) { 
    requiredParameters = ObResource_getAuthorizationParameters(res); 
    printf("REQUIRED PARAMETERS:"); 
    iter = ObMapIterator_new(requiredParameters); 
    while (ObMapIterator_hasMore(iter)) { 
      ObMapIterator next(iter, &name, &val);
       printf(" "); 
       printf(name); 
    }
```
Clean up by destroying both the requiredParameters structure and the iterator iter, which is used to extract name strings from requiredParameters.

```
 printf("\n"); 
    ObMapIterator_free(&iter); 
    ObMap_free(&requiredParameters); 
 }
```
If "parameters" is not empty, deallocate the memory used by the structure.

if (parameters != NULL) ObMap\_free(&parameters);

Report all the actions defined by the authentication and authorization rules for the policy that applies to the resource. These can be any sequence of the form type:name:value:value:type. ObUser\_getActionTypes returns an array of the action types (such as headerVar) present in the sequence of actions. ObUser\_getActions returns an ObMap structure of the actions for each action type in turn. "iter" steps through each action in each ObMap structure.

```
printf("ACTIONS:"); 
actionTypes = ObUser_getActionTypes(user); 
for (i = 0; actionTypes[i] != NULL; i++) {
    actions = ObUser_getActions(user, actionTypes[i]); 
    iter = ObMapIterator_new(actions); 
    while (ObMapIterator_hasMore(iter)) { 
     printf(''\n'');
      ObMapIterator_next(iter, &name, &val); 
       printf("%s: %s=%s", actionTypes[i], name, val); 
    }
```
Destroy the string "iter" used to extract the information from the ObMapIterator structure "actions."

```
ObMapIterator free(&iter);
```
Set the local ObUserSession structure to the logged off state.

**Note:** To prevent residual session tokens (such as those stored in cookies on the user's browser) from being used to recreate the session, you must explicitly reset them using the logged off user session.

}

}

ObUser\_logoff(user);

Otherwise, report that authentication has failed, and report the associated error message as well.

} else {

}

```
 const char *errmsg; 
 errmsg = ObUser_getErrorMessage(user); 
 printf("LOGIN FAILED: %s", errmsg);
```
Clean up by deallocating the memory for the ObUser and ObMap structures named "user" and "credentials," respectively.

```
 ObUser_free(&user);
ObMap_free(&credentials);
```
If the authentication scheme is not basic, report that fact.

```
 } else {
    printf("RESOURCE SCHEME NOT BASIC");
}
```
Clean up by deallocating the memory used by the ObAuthn structure named authnScheme.

```
 ObAuthn_free(&authnScheme);
```
If the requested resource is not protected, report that fact.

```
 } else {
     printf("NOT PROTECTED");
}
```
Clean up by deallocating the memory used by the ObResourceRequest structure named "res." Then shutdown the AccessGate, returning 0 to indicate successful completion.

```
 ObResource_free(&res);
 ObConfig_shutdown();
 return 0;
```
Exit the program.

# **Example: Java Login Servlet**

}

This example follows the basic pattern of API calls that define an AccessGate, as described in the JAccessGate example. However, this example is implemented as a Java servlet running within a Web server, or even an application server. In this environment, the AccessGate servlet has an opportunity to play an even more important role for the user of a Web application. By storing an Access System session token in the user's HTTP session, the servlet can facilitate single sign-on for the user. In other words, the authenticated Access Server session information that the first request establishes is not discarded after one authorization check. Instead, the stored session token is made available to server-side application components such as beans and other servlets, so that they do not need to interrupt the user again and again to request the same credentials. For a detailed discussion of session tokens, ObSSOCookies, and configuring single sign-on, see the *Oracle Access Manager Access Administration Guide*.

This sample login servlet accepts userid/password parameters from a form on a custom login page, and attempts to log the user in to Oracle Access Manager. On successful login, the servlet stores a session token in the ObUserSession object. This enables subsequent requests in the same HTTP session to bypass the authentication step (providing the subsequent requests use the same authentication scheme as the original request), thereby achieving single sign-on.

[Example 4–3](#page-254-0) shows a complete listing for the Java login servlet. This code can provide the basis for a plug-in to a web server or application server. An annotated version of this code is given after this code sample.

```
Example 4–3 Java LoginServlet Example.
```

```
package obaccess;
import java.io.*;
import java.util.*;
import java.text.*;
import javax.servlet.*;
import javax.servlet.http.*;
import java.io.IOException;
import java.util.*;
import com.oblix.access.*;
public class LoginServlet extends HttpServlet {
    public void init(ServletConfig config) throws ServletException {
       try {
          ObConfig.initialize("install directory of access server sdk");
       } catch (ObAccessException oe) {
          oe.printStackTrace();
       }
    }
    public void service(HttpServletRequest request, HttpServletResponse response)
             throws IOException, ServletException {
       ObAuthenticationScheme authnScheme = null;
       ObUserSession user = null;
       ObResourceRequest resource = null;
       response.setContentType("text/html");
       PrintWriter out = response.getWriter(); 
       out.println("<HTML>");
      out.println("<HEAD><TITLE>LoginServlet: Error Page</TITLE></HEAD>");
       out.println("<BODY>");
       HttpSession session = request.getSession( false);
       String requestedPage = request.getParameter(Constants.REQUEST);
       String reqMethod = request.getMethod();
      Hashtable cred = new Hashtable();
       try {
          if (requestedPage == null) {
             out.println("<p>REQUESTED PAGE NOT SPECIFIED\n");
             out.println("</BODY></HTML>");
             return;
 }
          resource = new ObResourceRequest("http", requestedPage, "GET");
          if (resource.isProtected()) {
             authnScheme = new ObAuthenticationScheme(resource);
             if (authnScheme.isBasic()) {
                if (session == null) {
                   String sUserName = request.getParameter( Constants.USERNAME);
                   String sPassword = request.getParameter( Constants.PASSWORD);
                   if (sUserName != null) {
                      cred.put("userid", sUserName);
                      cred.put("password", sPassword);
                      user = new ObUserSession(resource, cred);
                      if (user.getStatus() == ObUserSession.LOGGEDIN) {
                         if (user.isAuthorized(resource)) {
```

```
session = request.getSession( true);
                         session.putValue( Constants.OBUSER, user);
                         response.sendRedirect( requestedPage );
                       } else {
                         out.println("<p>User " + sUserName + " not
                              authorized for " + \text{requestedPage} + "\n"); }
                    } else {
                      out.println("<p>User" + sUserName + "NOT LOGGED IN\n");
 }
                 } else {
                    out.println("<p>USERNAME PARAM REQUIRED\n");
 }
              } else {
                user = (ObUserSession)session.getValue(Constants.OBUSER);
                 if (user.getStatus() == ObUserSession.LOGGEDIN) {
                    out.println("<p>User " + user.getUserIdentity() + " already
                         LOGGEDIN\n");
 }
 }
            } else {
              out.println("<p>Resource Page" + requestedPage + " is not
                    protected with BASIC\n");
 }
         } else {
           out.println("<p>Page " + requestedPage + " is not protected\n");
 } 
      } catch (ObAccessException oe) {
           oe.printStackTrace();
      }
   out.println("</BODY></HTML>");
   }
}
```
# **Annotated Code**

All the classes defined in this listing belong to the package named "obaccess."

package obaccess;

Import three standard Java packages to support input and output, text manipulation, and basic functionality.

```
import java.io.*;
import java.util.*;
import java.text.*;
```
Import two packages of Java extensions to provide servlet-related functionality.

```
import javax.servlet.*;
import javax.servlet.http.*;
```
Import a standard Java package to handle exceptions.

import java.io.IOException;

Import the package com.oblix.access.jar, which is the Java implementation of the Access Manager API.

import com.oblix.access.\*;

This servlet, which builds on the functionality of the generic HttpServlet supported by the Java Enterprise Edition, is named LoginServlet.

public class LoginServlet extends HttpServlet {

The "init" method is called once by the servlet engine to initialize the AccessGate. In the case of initialization failure, report that fact, along with the appropriate error message.

```
public void init() { 
       ObConfig.initialize("install directory of the access server sdk"); 
    } catch (ObAccessException oe) { 
         oe.printStackTrace(); 
    } 
}
```
Invoke the javax.servlet.service method to process the user's resource request.

```
public void service(HttpServletRequest request, HttpServletResponse response)
   throws IOException, ServletException {
```
Initialize as NULL the variables that store the ObAccess structures used to process the resource request, then set the response type used by this application to "text/html."

```
ObAuthenticationScheme authnScheme = null;
ObUserSession user = null;
ObResourceRequest resource = null;
response.setContentType("text/html");
```
Open an output stream titled "LoginServlet: Error Page" and direct it to the user's browser.

```
PrintWriter out = response.getWriter();
out.println("<HTML>");
out.println("<HEAD><TITLE>LoginServlet: Error Page</TITLE></HEAD>");
out.println("<BODY>");
```
Determine if a session already exists for this user. Invoke the getSession method with "false" as a parameter, so the value of the existing servlet session (and not the ObUserSession) will be returned if it is present; otherwise, NULL will be returned.

HttpSession session = request.getSession(false);

Retrieve the name of the target resource, assign it to the variable requestedPage, then retrieve the name of the HTTP method (such as GET, POST, or PUT) with which the request was made and assign it to the variable reqMethod.

```
String requestedPage = request.getParameter(Constants.REQUEST);
String reqMethod = request.getMethod();
```
Create a hashtable named "cred" to hold the user's credentials.

Hashtable cred = new Hashtable();

If the variable requestedPage is returned empty, report that the name of the target resource has not been properly specified, then terminate the servlet.

```
try { 
    if (requestedPage == null) { 
out.println("<p>REQUESTED PAGE NOT SPECIFIED\n"); 
out.println("</BODY></HTML>"); 
return; 
    }
```
If the name of the requested page is returned, create an ObResourceRequest structure and set the following:

- The resource type is HTTP
- The HTTP method is GET
- "resource" is the value stored by the variable requestedPage

```
 resource = new ObResourceRequest("http", requestedPage, "GET");
```
If the target resource is protected, create an ObAuthenticationScheme structure for the resource request and name it authnScheme.

```
if (resource.isProtected()) {
    authnScheme = new ObAuthenticationScheme(resource);
```
If the authentication scheme associated with the target resource is HTTP "basic" and no user session currently exists, invoke javax.servlet.servletrequest. getParameter to return the user's credentials (user name and password) and assign them to the variables sUserName and sPassword, respectively.

**Note:** For the authnScheme.isBasic call in the following statement to work properly, the user name and password must be included in the query string of the user's HTTP request, as in the following:

```
http://host.example.com/resource?username=bob&userpa
ssword=bobspassword
```
where resource is the resource being requested, bob is the user making the request, and bobspassword is the user's password.

**Note:** If you substitute authnScheme.isForm for authnScheme.isBasic, you need to write additional code to implement the following steps.

### **Additional Code for authnScheme.isForm**

- **1.** Processes the original request and determine that form-based login is required.
- **2.** Sends a 302 redirect response for the login form and also save the original resource information in the HTTP session.
- **3.** Authenticates the user by processing the posted form data with the user's name and password.
- **4.** Retrieves the original resource from the HTTP resource and sends a 302 redirect response for the original resource.
- **5.** Processes the original request once again, this time using the ObUserSession stored in the HTTP session.

```
if (authnScheme.isBasic()) { 
   if (session == null) { 
      String sUserName = request.getParameter(Constants.USERNAME); 
       String sPassword = request.getParameter(Constants.PASSWORD);
```
If the user name exists, read it, along with the associated password, into the hashtable named "cred."

```
if (sUserName != null) {
    cred.put("userid", sUserName);
    cred.put("password", sPassword);
```
Create a user session based on the information in the ObResourceRequest structure named "resource" and the hashtable "cred."

```
user = new ObUserSession(resource, cred);
```
If the status code for the user returns as LOGGEDIN, that user has authenticated successfully.

if (user.getStatus() == ObUserSession.LOGGEDIN) {

Determine if the user is authorized to access the target resource.

if (user.isAuthorized(resource)) {

Create a servlet user session (which is not to be confused with an ObUserSession) and add the name of the user to it.

```
session = request.getSession( true);
session.putValue( Constants.OBUSER, user);
```
Redirect the user's browser to the target page.

```
 response.sendRedirect(requestedPage);
```
If the user is not authorized to access the target resource, report that fact.

```
 } else {
    out.println("<p>User " + sUserName + " not authorized
     for " + requestedPage + "\n"); }
```
If the user is not properly authenticated, report that fact.

```
} else {
     out.println("<p>User" + sUserName + "NOT LOGGED IN\n");
}
```
If the user name has not been supplied, report that fact.

```
 } else {
out.println("<p>USERNAME PARAM REQUIRED\n");
}
```
If a session already exists, retrieve OBUSER and assign it to the session variable "user."

```
 } else {
   user = (ObUserSession)session.getValue(Constants.OBUSER);
```
If the user is logged in, which is to say, the user has authenticated successfully, report that fact along with the user's name.

```
 if (user.getStatus() == ObUserSession.LOGGEDIN) { 
       out.println("<p>User " + user.getUserIdentity() + " already 
     LOGGEDIN\n");
 }
}
```
If the target resource is not protected by a "basic" authentication scheme, report that fact.

```
} else {
    out.println("<p>Resource Page" + requestedPage + " is not protected
         with BASIC\n");
}
```
If the target resource is not protected by any authentication scheme, report that fact.

```
} else {
   out.println("<p>Page " + requestedPage + " is not protected\n");
}
```
If an error occurs, report the backtrace.

```
 } catch (ObAccessException oe) {
   oe.printStackTrace();
}
```
Complete the output stream to the user's browser.

```
 out.println("</BODY></HTML>");
   }
}
```
## **Example Using the C# API: access\_api\_test.cs**

This sample program demonstrates the C# (.NET managed code) API.

### **Process overview: Sample program**

**1.** Initializes the system

**Note:** Before you run this program on either a Windows or UNIX, make sure the environment variable OBACCESS\_INSTALL\_DIR is defined to point to *SDK\_install\_dir*.

- **2.** Creates a resource request and determines if the target resource is protected.
- **3.** Checks whether authentication for this resource is "basic."
- **4.** Logs in the user named cuser10k429, as defined in the Oracle Access Manager user directory.

**Note:** Change the name of the user and other particulars to match a valid entry in your Oracle Access Manager user directory.

- **5.** Verifies that the user is logged in.
- **6.** Checks if the user is authorized to access the target resource.
- **7.** Obtains the identity of the user and the location of the user's computer.

The following line represents typical command-line input for this program:

access\_api\_test //www.example.com:88/managed

For specifics on compiling, linking, and running this .NET program, consult the following file:

*SDK\_install\_dir*\samples\access\_csharp\README.txt

[Example 4–4](#page-260-0) shows a complete listing for Access\_API\_Test, with an annotated code section following the listing.

```
Example 4–4 Access_API_Test
```

```
using System;
using System.Reflection;
using System.Collections;
using Oblix.Access.Server;
using Oblix.Access.Common;
class Access_API_Test {
  public static int Main(string[] args) {
     String resourceString = "//www.oblix.com:80/managed";
    if ( args.length > 0 ) resourceString = args[0];
     Console.WriteLine("Initialize the configuration directory!");
     try {
     String config = " \dots / \dots / \dots / ";
      ObConfigMgd.initialize(config);
     } catch (ObAccessExceptionMgd ex) {
       Console.WriteLine("Initialization Exception caught: " + ex.String);
       return -1;
     }
     ObDictionary parameters = new ObDictionary();
     ObResourceRequestMgd resource = new
        ObResourceRequestMgd("http", resourceString, "GET", parameters);
     if ( resource.IsProtected == true ) {
       Console.WriteLine("Resource " + resourceString + " is protected ..." );
       try {
         ObAuthenticationSchemeMgd authnScheme = new
             ObAuthenticationSchemeMgd(resource);
         if ( authnScheme.IsBasic ) {
           Console.WriteLine("Authentication is basic" );
           ObDictionary credentials = new ObDictionary();
           credentials.Add("userid","cuser10k429");
           credentials.Add("password","oblix");
          ObUserSessionMgd user = new ObUserSessionMgd(resource, credentials);
           ObUserStatusMgd status = user.Status;
           if ( !status.IsLoggedIn ) {
             Console.WriteLine("User is not logged in");
             return -1;
 }
           user.Location = "127.0.0.1";
           Console.WriteLine("User: " + user.UserIdentity + " is logged
               in...");
           Console.WriteLine("User location is: " + user.Location);
           if ( user.IsAuthorized(resource) ) {
             Console.WriteLine("User is authorized");
           } else {
             Console.WriteLine("User is not authorized");
 }
         } else {
           Console.WriteLine("Authentication is not basic" );
         }
       } catch (ObAccessExceptionMgd ex) {
         Console.WriteLine("Access Exception caught: " + ex.String);
         return -1;
 }
     } else {
```

```
 Console.WriteLine("Resource is NOT protected ... " );
  }
  return 1;
 }
```
## **Annotated Code**

Import three .NET framework libraries to provide type management for loaded methods, support for lists and hashtables, and basic functionality.

```
using System;
using System.Reflection;
using System.Collections;
```
Import the C# implementation of the Access Manager API, which resides in a main library as well as a shared library for code used in common with the Policy Manager API.

```
using Oblix.Access.Server;
using Oblix.Access.Common;
```
This program is named Access\_API\_Test.cs.

```
class Access_API_Test {
    public static int Main(string[] args) {
```
This program does not retrieve user input from forms or session tokens. For convenience, we simply assign sample values to the parameters associated with the methods being demonstrated.

```
 String resourceString = "//www.example.com:80/managed";
```
The C# application expects a maximum of one argument in the command line. If the array "args" contains one or more arguments, assign the first string in "args" to the variable resourceString, thus replacing the URL string we just assigned to it. If there are no arguments, go ahead and use the string we assigned to resourceString in the previous statement.

```
if ( args.length > 0 ) resourceString = args[0];
Console.WriteLine("Initialize the configuration directory!");
try {
 String config = "../../../../";
  ObConfigMgd.initialize(config);
```
If initialization fails, report that fact, along with the associated error message, then return a value of "-1," effectively terminating the program. (In this particular C# program, execution failure returns "-1." By contrast, the C++ sample "access\_test\_c" returns a "1" when execution fails and "0" when execution completes successfully.)

```
} catch (ObAccessExceptionMgd ex) {
..Console.WriteLine("Initialization Exception caught: " + ex.String);
..return -1;
}
```
Create an ObDictionary structure named "parameters" to hold the user's credentials.

ObDictionary parameters = new ObDictionary();

Create a resource request object, specifying parameters to accomplish the following:

Set HTTP as the resource type

- Designate the URL previously assigned to "resourceString" as the target resource
- Specify GET as the action to be performed against the resource
- Store the parameters required for authentication in the ObDictionary structure "parameters"

```
ObResourceRequestMgd resource = new
   ObResourceRequestMgd("http", resourceString, "GET", parameters);
```
Determine whether the target resource is protected, and if it is, report that fact.

```
if ( resource.IsProtected == true ) {
   Console.WriteLine("Resource " + resourceString + " is protected ..." );
```
Create an object to return information about the authentication scheme associated with the requested resource.

```
try {
    ObAuthenticationSchemeMgd authnScheme = new
       ObAuthenticationSchemeMgd(resource);
```
If the authentication scheme is "basic," report that fact.

```
if ( authnScheme.IsBasic ) {
    Console.WriteLine("Authentication is basic" );
```
Create an ObDictionary structure named "credentials" to store the user's login credentials. In this test application, the userid and password are supplied within the source code; in a real-world application, these would be retrieved from keyboard input or a session token.

```
ObDictionary credentials = new ObDictionary();
credentials.Add("userid","cuser10k429");
credentials.Add("password","oblix");
```
Create a ObUserSessionMgd structure to store information about the current user, the resource requested, and the authentication scheme associated with that resource.

```
ObUserSessionMgd user = new ObUserSessionMgd(resource, credentials);
ObUserStatusMgd status = user.Status;
```
If the user is not logged in (in other words, the user has not authenticated successfully), report that fact and return -1, effectively terminating the program.

```
if (!status.IsLoggedIn) {
    Console.WriteLine("User is not logged in");
    return -1;
}
```
Set the IP of the user's computer to "127.0.0.1." If this were a real-life application, we would retrieve this location from keyboard input or the session token.

user.Location = "127.0.0.1";

Report that the user is logged in, then report the IP of the user's browser.

Console.WriteLine("User: " + user.UserIdentity + " is logged in..."); Console.WriteLine("User location is: " + user.Location);

Report whether or not the user is authorized to access the specified resource.

```
if ( user.IsAuthorized(resource) ) {
```

```
 Console.WriteLine("User is authorized");
} else {
  Console.WriteLine("User is not authorized");
}
```
If the authentication scheme associated with the requested resource is not basic, report that fact.

```
} else {
    Console.WriteLine("Authentication is not basic" );
}
```
If an execution error occurs, report the associated error message, then return "-1," effectively terminating the program.

```
} catch (ObAccessExceptionMgd ex) {
   Console.WriteLine("Access Exception caught: " + ex.String);
   return -1;
}
```
If the resource is not protected, report that fact and return "1," thus terminating the program after indicating successful execution.

```
 } else {
     Console.WriteLine("Resource is NOT protected ... " );
   }
   return 1;
 }
```
# **Example Using Additional Methods: access\_test\_java.java**

}

Building on the basic pattern established in the sample application "JAccessGate.java," the following sample program invokes several additional Access Server methods. For instance, it inspects the Access System session object to determine which actions are currently configured in the policy rules associated with the current authentication scheme.

For this demonstration to take place, you must configure some actions through the Access System console prior to running the application. For details about authentication action and configuring user authentication, see the *Oracle Access Manager Access Administration Guide*. The complete listing for this sample application appears in [Example 4–5](#page-263-0) and also in the file access\_test\_java.java, which is located in the directory *SDK\_install\_dir*\Samples. An annotated version of the code begins after this listing.

#### <span id="page-263-0"></span>*Example 4–5 access\_test\_java.java*

```
import java.util.*;
import java.util.Enumeration;
import java.util.StringTokenizer;
import com.oblix.access.*;
public class access_test_java {
  public static void main(String[] arg) {
    String userid, password, method, url, configDir, type, location;
    ObResourceRequest res;
    Hashtable parameters = null;
```

```
 Hashtable cred = new Hashtable();
    if (arg.length < 5) {
      System.out.println("Usage: EXPECTED: userid password Type HTTP-method
          URL [Installdir [authz-parameters] [location]]]");
      return;
    } else {
     userid = arg[0];
      password = arg[1];
     type = arg[2];method = arg[3];url = arg[4]; }
    if (arg.length >= 6) {
     configDir = arg[5];
    } else {
      configDir = null;
 }
   if (arg.length >= 7 && arg[6] != null) {
      parameters = new Hashtable();
      StringTokenizer tok1 = new StringTokenizer(arg[6], "&");
      while (tok1.hasMoreTokens()) {
        String nameValue = tok1.nextToken();
        StringTokenizer tok2 = new StringTokenizer(nameValue, "=");
        String name = tok2.nextToken();
        String value = tok2.hasMoreTokens() ? tok2.nextToken() : "";
        parameters.put(name, value);
      }
    }
   location = arg.length \ge 8 ? arg[7] : null; try {
      if (configDir != null) {
        ObConfig.initialize(configDir);
      } else {
        ObConfig.initialize();
 }
    } catch (ObAccessException ie) {
      System.out.println("Access Server SDK Initialization failed");
      ie.printStackTrace();
      return;
    }
    cred.put("userid", userid);
    cred.put("password", password);
    try {
      res = new ObResourceRequest(type, url, method);
      if (res.isProtected()) {
        System.out.println("Resource " + type + ":" + url + " protected"); 
      } else {
        System.out.println("Resource " + type + ":" + url + " unprotected");
      }
    } catch (Throwable t) {
      t.printStackTrace();
      System.out.println("Failed to created new resource request");
      return;
    }
    ObUserSession user = null;
    try {
      user = new ObUserSession(res, cred);
    } catch (Throwable t) {
      t.printStackTrace();
      System.out.println("Failed to create new user session");
```

```
 return;
    }
    if (user.getStatus() == ObUserSession.LOGGEDIN) {
      if (location != null) user.setLocation(location);
      System.out.println("user status is " + user.getStatus());
      try {
        if (parameters != null ? user.isAuthorized(res, parameters) :
               user.isAuthorized(res)) {
           System.out.println("Permission GRANTED");
           System.out.println("User Session Token =" +
              user.getSessionToken());
           if (location != null) {
            System.out.println("Location = " + user.getLocation());
 } 
         } else {
          System.out.println("Permission DENIED");
           if (user.getError() == ObUserSession.ERR_NEED_MORE_DATA) {
             int nParams = res.getNumberOfAuthorizationParameters();
            System.out.print("Required Authorization Parameters (" + 
                 nParams + ") :");
            Enumeration e = res.getAuthorizationParameters().keys();
            while (e.hasMoreElements()) {
               String name = (String) e.nextElement();
              System.out.print(" " + name);
 }
            System.out.println();
 }
        }
      } catch (ObAccessException obe) {
        System.out.println("Failed to get user authorization");
      }
    } else {
      System.out.println("user status is " + user.getStatus());
     }
    String[] actionTypes = user.getActionTypes();
   for(int i =0; i < actionTypes.length; i++) {
      Hashtable actions = user.getActions(actionTypes[i]);
      Enumeration e = actions.keys();
      int item = 0;
      System.out.println("Printing Actions for type " + actionTypes[i]);
      while(e.hasMoreElements()) {
       String name = (String)e.nextElement();
        System.out.println("Actions[" + item +"]: Name " + name + " value " +
            actions.get(name));
        item++;
      }
     }
    ObAuthenticationScheme auths;
    try {
      auths = new ObAuthenticationScheme(res);
    } catch (ObAccessException ase) {
      ase.printStackTrace();
      return;
    }
  if (auths.isBasic()) {
      System.out.println("Auth scheme is Basic");
    } else {
      System.out.println("Auth scheme is NOT Basic");
    }
    try {
```

```
 ObResourceRequest resNew = (ObResourceRequest) res.clone();
    System.out.println("Clone resource Name: " + resNew.getResource());
   } catch (Exception e) {
     e.printStackTrace();
   }
   res = null;
 auths = null; ObConfig.shutdown();
 }
```
### **Annotated Code**

}

Import standard Java libraries to provide basic utilities, enumeration, and token processing capabilities.

```
import java.util.*;
import java.util.Enumeration;
import java.util.StringTokenizer;
```
Import the Access Manager API libraries.

```
import com.oblix.access.*;
```
This servlet is named access\_test\_java.

```
public class access_test_java {
```
Declare seven variable strings to store the values passed through the array named "arg."

```
public static void main(String[] arg) {
   String userid, password, method, url, configDir, type, location;
```
Set the current ObResourceRequest to "res."

ObResourceRequest res;

Initialize the hashtable parameters to NULL, just in case they were not already empty.

Hashtable parameters = null;

Create a new hashtable named "cred."

```
Hashtable cred = new Hashtable();
```
If the array named "arg" contains less than five strings, report the expected syntax and content for command-line input, which is five mandatory arguments in the specified order, as well as the optional variables configDir, authz-parameters, and location.

```
if (arg.length < 5) {
  System.out.println("Usage: EXPECTED: userid password type
    HTTP-method URL [configDir [authz-parameters] [location]]]");
```
Since fewer than five arguments were received the first time around, break out of the main method, effectively terminating program execution.

 return; } else {

If the array named "arg" contains five or more strings, assign the first five arguments (arg[0] through arg[4]) to the variables userid, password, type, method, and url, respectively.

```
userid = arg[0];
  password = arg[1];
 type = arg[2];
 method = arg[3];ur1 = arg[4];}
```
If "arg" contains six or more arguments, assign the sixth string in the array to the variable configDir.

```
if (arg.length >= 6)
 configDir = arg[5];
```
If "arg" does not contain six or more arguments (in other words, we know it contains exactly five arguments, because we have already determined it does not contain fewer than five) then set configDir to NULL.

```
else
  configDir = null;
```
If "arg" contains at least seven strings, and arg[6] (which has been implicitly assigned to the variable authz-parameters) is not empty, create a new hashtable named "parameters." The syntax for the string authz-parameters is: p1=v1&p2=v2&...

```
if (arg.length >= 7 && arg[6] != null) {
  parameters = new Hashtable();
```
Create a string tokenizer named tok1 and parse arg[6], using the ampersand character (&) as the delimiter. This breaks arg[6] into an array of tokens in the form p*n*=v*n*, where n is the sequential number of the token.

```
 StringTokenizer tok1 = new StringTokenizer(arg[6], "&");
```
For all the items in tok1, return the next token as the variable nameValue. In this manner, nameValue is assigned the string pn=vn, where n is the sequential number of the token.

```
while (tok1.hasMoreTokens()) {
   String nameValue = tok1.nextToken();
```
Create a string tokenizer named tok2 and parse nameValue using the equal character (=) as the delimiter. In this manner, pn=vn breaks down into the tokens pn and vn.

```
 StringTokenizer tok2 = new StringTokenizer(nameValue, "=");
```
Assign the first token to the variable "name."

```
 String name = tok2.nextToken();
```
Assign the second token to "value." If additional tokens remain in tok2, return the next token and assign it to "value;" otherwise, assign an empty string to "value."

String value = tok2.hasMoreTokens() ? tok2.nextToken() : "";

Insert "name" and "value" into the hashtable "parameters."

```
 parameters.put(name, value);
   }
}
```
If there are eight or more arguments in "arg," assign arg[7] to the variable "location;" otherwise make location empty.

```
location = arg.length > = 8 ? arg[7] : null;
```
If configDir" is not empty, initialize the Access Manager API using the current value of configDir.

```
try {
  if (configDir != null)
    ObConfig.initialize(configDir);
```
Otherwise, initialize the Access Manager API without specifying an explicit configDir location.

```
else
  ObConfig.initialize();
}
```
If the initialization attempt produces an error, report the appropriate error message (ie) to the standard error stream along with the backtrace.

```
catch (ObAccessException ie) {
  System.out.println("Initialize failed");
  ie.printStackTrace();
```
Break out of the main method, effectively terminating the program.

```
 return;
}
```
Read the variables, user ID, and password into the hashtable named "cred."

```
 cred.put("userid", userid);
cred.put("password", password);
```
Create an ObResourceRequest object named "res," which returns values for the variables type, url and method from the Access Server.

```
try {
res = new ObResourceRequest(type, url, method);
```
Determine whether the requested resource "res" is protected and display the appropriate message.

```
if (res.isProtected())
  System.out.println("Resource " + type ":" + url + " protected");
else
  System.out.println("Resource " + type + ":" + url + " unprotected");
}
```
If the attempt to create the ObResourceRequest structure does not succeed, report the failure along with the error message "t."

```
catch (Throwable t) {
  t.printStackTrace();
  System.out.println("Failed to create new resource request");
```
Break out of the main method, effectively terminating the program.

```
 return;
}
```
Set the ObUserSession parameter "user" to empty.

```
ObUserSession user = null;
```
Create a ObUserSession structure named "user" so that it returns values for the ObResourceRequest structure "res" and the ObAuthenticationScheme structure "cred."

```
try
 user = new ObUserSession(res, cred);
```
If the attempt to create the ObUserSession structure does not succeed, then report the failure along with the error message "t."

```
catch (Throwable t) {
   t.printStackTrace();
   System.out.println("Failed to create new user session");
```
Break out of the main method, effectively terminating the program.

```
 return;
}
```
Determine if the user is currently logged in, which is to say, authentication for this user has succeeded.

```
if (user.getStatus() == ObUserSession.LOGGEDIN) {
```
If the user is logged in, determine whether the variable "location" is not empty. If "location" is not empty, set the "location" parameter for ObConfig to the value of the variable "location," then report that the user is logged in along with the status code returned by the Access Server.

```
if (location != null) user.setLocation(location);
System.out.println("user status is " + user.getStatus());
```
Check authorization. To accomplish this, determine whether "parameters" exists. If it does, determine whether the user is authorized with respect to the target resource when the parameters stored in "parameters" are attached. If "parameters" does not exist, simply determine whether the user is authorized for the target resource.

```
try {
  if (parameters != null ? user.isAuthorized(res, parameters) :
    user.isAuthorized(res)) {
```
If the user is authorized to access the resource when all the appropriate parameters have been specified, report that permission has been granted.

```
System.out.println("Permission GRANTED");
```
Display also a serialized representation of the user session token.

System.out.println("User Session Token =" + user.getSessionToken());

If the variable location is not empty, report the location.

```
if (location != null) {
  System.out.println("Location = " + user.getLocation());
}
```
If the user is not authorized to access the resource, report that permission has been denied.

```
} else {
System.out.println("Permission DENIED");
```
If ObUserSession returns ERR\_NEED\_MORE\_DATA, set the variable "nParams" to the number of parameters required for authorization, then report that number to the user.

```
if (user.getError() == ObUserSession.ERR_NEED_MORE_DATA) {
   int nParams = res.getNumberOfAuthorizationParameters();
  System.out.print("Required Authorization Parameters (" +
    nParams + ") :");
```
Set "e" to the value of the "keys" parameter in the hashtable returned by the getAuthorizationParameters method for the ObResourceRequest object named "res."

```
 Enumeration e = res.getAuthorizationParameters().keys();
```
Report the names of all the elements contained in "e."

```
while (e.hasMoreElements()) {
  String name = (String) e.nextElement();
  System.out.print(" " + name);
}
System.out.println();
}
```
Otherwise, simply proceed to the next statement.

 else }

}

}

In the case of an error, report that the authorization attempt failed.

```
 catch (ObAccessException obe)
 System.out.println("Failed to get user authorization");
```
If the user is not logged in, report the current user status.

else System.out.println("user status is " + user.getStatus());

Now report all the actions currently set for the current user session. Do this by creating an array named actionTypes from the strings returned by the getActionTypes method. Next, read each string in actionTypes into a hashtable named "actions." Report the name and value of each of the keys contained in "actions."

```
String[] actionTypes = user.getActionTypes();
for(int i =0; actionTypes[i] != null; i++){
  Hashtable actions = user.getActions(actionTypes[i]);
  Enumeration e = actions.keys();
  int item = 0;
  System.out.println("Printing Actions for type " + actionTypes[i]);
  while(e.hasMoreElements()) {
String name = (String)e.nextElement();
System.out.println("Actions[" + item +"]: Name " + name + " value " +
  actions.get(name));
item++;
  }
}
```
Attempt to create an ObAuthenticationScheme object named "auths" for the ObResourceRequest object "res."

ObAuthenticationScheme auths; try

```
 auths = new ObAuthenticationScheme(res);
```
If the ObAuthenticationScheme creation attempt is unsuccessful, report the failure along with the error message "ase."

```
catch (ObAccessException ase) {
   ase.printStackTrace();
```
Break out of the main method, effectively terminating the program.

 return; }

Determine if the authorization scheme is basic.

```
if (auths.isBasic())
```
If it is, report the fact.

System.out.println("Auth scheme is Basic");

It it is not basic, report the fact.

### else

```
 System.out.println("Auth scheme is NOT Basic");
```
Use the copy constructor to create a new ObResourceRequest object named resNEW from the original object "res."

try { ObResourceRequest resNew = (ObResourceRequest) res.clone();

Report the name of the newly cloned object.

System.out.println("Clone resource Name: " + resNew.getResource());

If the ObResourceRequest object cannot be cloned for any reason, report the failure along with the associated backtrace.

```
}
catch (Exception e) {
  e.printStackTrace();
}
```
Set the ObResourceRequest object "res" and the ObAuthenticationScheme object "auths" to NULL, then disconnect the Access Manager API.

```
 res = null;
 auths = null; ObConfig.shutdown();
 }
```
# **Example in C++ that Implements Several Features: access\_test\_cplus.cpp**

Access\_test\_cplus.cpp, which is written with the C++ implementation of the Access Manager API, demonstrates a wide range of possible AccessGate features. The code sections roughly parallel those of the sample program access\_test\_java.java, but the syntax, I/O, and exception handling conform to C++.

The following subsections present an overview of the application, followed by the complete, unannotated listing, which can be copied into a C++ development

}

environment for editing and compilation. Line-by-line annotations of the code begin on after this listing.

The program calls Access Manager API methods to set up a user session through either a session token or a user ID and password. The program then determines whether to grant the user access to the requested HTTP resource.

There are two modes of operation:

- Command Line: Command-line arguments are used for a single transaction.
- Interactive: No command-line arguments are used; instead, multiple transactions are read from stdin.

The possible transaction types are:

- Userid/password/method/URL: Uses a specified challenge method to authenticate the user and to determine whether to grant access to the requested URL.
- Token/method/URL: Retrieves user information from a serial token, then employs a specified challenge method to determine whether to grant access to the requested URL.
- Method/URL (Interactive mode only): Retrieves user information from a previous login and employs a specified challenge method to determine whether to grant access to the requested URL.

The URL to the requested resource takes the following form:

```
[resourceType:][//host[:port]]/resource[?p1=v1&p2=v2...]
```
The default resourceType is HTTP.

### **Examples**

J.Smith 84CharingXRd GET /example/resource:

This command-line input logs in the user J. Smith with the password 84CharingXRd and checks GET access for the URL /example/resource.

GET /a/b.cgi?a=1&b=2:

This command-line input, which bases the transaction on an existing session, checks GET access to determine authorization for the URL  $/a/b$ .cgi with parameters a=1 and  $b=2$ .

#### *Example 4–6 Access\_test\_cplus.cpp*

```
#ifdef _WIN32
#pragma warning(disable : 4995)
#endif
#include <stdlib.h>
#include <stdio.h>
#include <string.h>
#include <iostream.h>
#ifdef _WIN32
  include <sys/timeb.h>
#else
# include <time.h>
#endif
#include <obaccess_api_cplus.h>
const char *sessionToken = NULL;
```

```
void parseUrl(char *urlCopy, const char **resourceType, const char **resource,
    ObMap &parameters) {
  char *colon = strstr(urlCopy, ":");
   char *slashes = strstr(urlCopy, "//");
  if (colon != NULL && (slashes == NULL || colon < slashes)) {
     *resourceType = strtok(urlCopy, ":");
    *resource = strtok(NULL, "?");
   } else {
     *resourceType = "http";
     *resource = strtok(urlCopy, "?");
 }
   char *name, *val;
  for (name = strtok(NULL, "="); name != NULL; name = strtok(NULL, "=")) {
     val = strtok(NULL, "&");
     if (val != NULL) parameters.put(name, val);
   }
}
void isAuthorized(ObUserSession &user, ObResourceRequest &res, const char
     *authzParmString){
   ObBoolean_t authz = ObFalse;
   if (authzParmString != NULL) {
     ObMap authzParameters;
     char *authzParms = strdup(authzParmString);
     char *name, *val;
     for (name = strtok(authzParms, "="); name != NULL; name = strtok(NULL,
        " = " ) ) {
      val = strtok(NULL, "&"); if (val != NULL) authzParameters.put(name, val);
     }
    authz = user.isAuthorized(res, authzParameters);
   } else {
    authz = user.isAuthorized(res);
 }
   if (authz) {
     cout << "GRANTED\n";
   } else {
     cout << "DENIED\n";
     cout << "ERROR: " << user.getErrorMessage() << "\n";
     if (user.getError() == ObUser_ERR_NEED_MORE_DATA) {
       ObMap *pRequiredParameters = res.getAuthorizationParameters();
       cout << "EXPECTED PARAMETERS:";
       ObMapIterator iter(*pRequiredParameters);
       while (iter.hasMore()) {
         const char *name = NULL, *value = NULL;
         iter.next(&name, &value);
        cout << " " << name;
       }
      cout \lt\lt "\n";
       delete pRequiredParameters;
     }
   } 
   cout << "ACTIONS:";
   const char **actionTypes = user.getActionTypes();
  for (int i = 0; actionTypes[i] != NULL; i++) {
    const ObMap &actions = user.getActions(actionTypes[i]);
     ObMapIterator iter(actions);
     while (iter.hasMore()) {
      cout \lt\lt "\n";
      const char *name = NULL, *value = NULL;
```

```
 iter.next(&name, &value);
      cout << actionTypes[i] << ": " << name << "=" << value;
    }
  }
}
void testLogin(const char *userid, const char *password, const char *method,
    const char *url, const char *location, const char *authzParmString) {
 char *urlCopy = strdup(url); const char *resourceType = NULL;
 const char *resource = NULL;
  ObMap parameters;
 parseUrl(urlCopy, &resourceType, &resource, parameters);
  ObResourceRequest res(resourceType, resource, method, parameters);
  if (res.isProtected()) {
    ObAuthenticationScheme authnScheme(res);
    if (authnScheme.isBasic()) {
       cout << "BASIC REALM : " << authnScheme.getChallengeParameter("realm")
        << "\ln";
      ObMap credentials;
      credentials.put("userid", userid);
       credentials.put("password", password);
       ObUserSession user(res, credentials, location);
       if (user.getStatus() == ObUser_LOGGEDIN) {
         if (sessionToken != NULL) free((void *) sessionToken);
        sessionToken = strdup(user.getSessionToken());
        cout << "SESSION TOKEN : " << sessionToken << "\n";
        isAuthorized(user, res, authzParmString);
      } else {
        cout << "LOGIN FAILED: " << user.getErrorMessage() << "\n";
      }
    } else {
    cout << "RESOURCE SCHEME NOT BASIC";
 } 
  } else { 
    cout << "NOT PROTECTED";
   }
  free(urlCopy);
}
void testToken(const char *token, const char *method, const char *url) {
  if (sessionToken != NULL) free((void *) sessionToken);
  sessionToken = token;
  char *urlCopy = strdup(url);
  const char *resourceType = NULL;
 const char *resource = NULL;
  ObMap parameters;
 parseUrl(urlCopy, &resourceType, &resource, parameters);
  ObResourceRequest res(resourceType, resource, method, parameters);
  if (res.isProtected()) {
    ObUserSession user(sessionToken);
    if (user.getStatus() == ObUser_LOGGEDIN) {
      cout << "USER: " << user.getUserIdentity() << "\n";
       if (user.getLocation() != NULL) {
        cout << "LOCATION: " << user.getLocation() << "\n";
       } else {
       cout << "LOCATION: (none)\n";
 }
       isAuthorized(user, res, NULL);
     } else {
```

```
 cout << "BAD TOKEN";
    } 
   } else { 
     cout << "NOT PROTECTED"; 
   }
   free(urlCopy);
}
void setLocation(const char *location) {
   ObUserSession user(sessionToken);
   user.setLocation(location);
   sessionToken = strdup(user.getSessionToken());
}
void showConfig() {
   cout << "CONFIGURATION:\n";
   cout << "The current version of SDK is " << ObConfig::getSDKVersion() << "\n";
   cout << "The current version of NAP is " << ObConfig::getNAPVersion() << "\n";
  ObMapIterator iter(ObConfig::getAllItems());
  while (iter.hasMore()) {
     const char *name, *val;
     iter.next(&name, &val);
    cout \langle name \langle ": " \langle (val != NULL ? val : "(none)") \langle "\n";
   }
}
void help() {
   cout << "EXPECT ONE OF\n";
  cout << "<userid> <password> <method> <url> [<location> [<authz-parameters>]]
       (sets sessionToken)\n";
  cout << "<sessionToken> <method> <url> (sets sessionToken) \n";
  cout << "<method> <url> (uses prior sessionToken) \n";
  cout << "setLocation <newLocation> (uses prior sessionToken)\n";
   cout << "showconfig\n";
  cout << "quit\n";
  cout << "exit\n";
}
int innerMain(int argc, char *argv[]) {
   float timeMilliSec;
#ifdef _WIN32
 struct timeb startTime;
  struct _timeb stopTime;
   _ftime(&startTime);
#else
   struct timeval startTime;
   struct timeval stopTime;
   gettimeofday(&startTime, NULL);
#endif
   try {
    if (argc == 2) {
      if (strcmp(argv[1], "quit") == 0 || strcmp(argv[1], "exit") == 0) {
         return 1;
       } else 
      if (strcmp(argv[1], "showconfig") == 0) showConfig();
     } else if (argc == 3) {
       if (sessionToken != NULL) {
        if (strcmp(argv[1], "setLocation") == 0) {
           setLocation(argv[2]);
         } else {
```

```
 testToken(strdup(sessionToken), argv[1], argv[2]);
       }
     } else {
       cout << "NO PRIOR LOGIN";
     }
 \} else if (argc == 4) {
    testToken(argv[1], argv[2], argv[3]);
  } else if (argc == 5) {
    testLogin(argv[1], argv[2], argv[3], argv[4], NULL, NULL);
   } else if (argc == 6) {
     testLogin(argv[1], argv[2], argv[3], argv[4], argv[5], NULL);
  } else if (argc == 7) {
    testLogin(argv[1], argv[2], argv[3], argv[4], argv[5], argv[6]);
  } else {
    help();
  }
 }
```
*Example 4–7 Access\_test\_cplus.cpp (more)*

```
 catch (ObAccessException *e) { 
    cout << "EXCEPTION: " << e->toString();
    delete (e);
   }
#ifdef _WIN32
   _ftime(&stopTime);
   timeMilliSec = ((float) (stopTime.time - startTime.time) * 1000) +
     (float) (stopTime.millitm - startTime.millitm);
#else
   gettimeofday(&stopTime, NULL);
  timeMilliSec = (((float) (stopTime.tv_sec - startTime.tv_sec) * 1000) + 
     ((float) (stopTime.tv_usec - startTime.tv_usec) / 1000));
#endif
  cout << "\nTIME : " << timeMilliSec << " milliseconds";
  return 0;
}
int main(int argc, char *argv[]) {
  try {
     ObConfig::initialize();
    if (argc == 1) {
# define MAX_ARGS 6
# define MAX_INPUT_CHARS 1000
       int ac;
       char *av[MAX_ARGS];
       char inputString[MAX_INPUT_CHARS];
      char *arg;
      help(); 
     int stop = 0;while (stop == 0) {
        cout \langle\langle "\langlen>";
         cin.getline(inputString, MAX_INPUT_CHARS);
        av[0] = (char *) "access_test_cplus";
       ac = 1; for (arg = strtok(inputString, " ");
         arg != NULL && ac <= MAX_ARGS;
         arg = strtok(NULL, " " )) {
         av[ac] = arg;ac++; }
```

```
if (ac > 1) {
             stop = innerMain(ac, av);
            cout \langle \cdot \cdot \cdot \cdot \cdot \ranglen";
           }
        }
      } else {
        innerMain(argc, argv);
      }
     cout \langle \cdot \cdot \cdot \cdot \cdot \ranglen";
      if (sessionToken != NULL) free((void *) sessionToken);
      ObConfig::shutdown();
   }
   catch (ObAccessException *e) {
     cout << "EXCEPTION: " << e->toString();
      delete (e);
   }
  return 0;
}
```
## **Annotated Code**

If the host computer for the AccessGate is running the Win32 platform, then disable the warning relating to the deprecation of old i/o streams.

```
#ifdef _WIN32
#pragma warning(disable : 4995)
#endif
```
Include several standard C++ libraries. In addition to basic functionality, they cover input and output, strings, and streams.

```
#include <stdlib.h>
#include <stdio.h>
#include <string.h>
#include <iostream.h>
```
Import the time-handling library appropriate for the operating system platform (Win32 or other) used by the computer hosting the AccessGate.

```
#ifdef _WIN32
# include <sys/timeb.h>
#else
# include <time.h>
#endif
```
Include the C++ implementation of the Access Manager API.

#include <obaccess\_api\_cplus.h>

Set to NULL the pointer to the current session token.

const char \*sessionToken = NULL;

The parseURL method breaks the string "urlCopy" into its constituent elements, which are illustrated by the following:

[resourceType:][//host[:port]]/resource

urlCopy might also contain an optional set of parameters in the following form:

[?p1=v1&p2=v2...]

where p represents the name of the parameter and v represents the value associated with that parameter name. In any case, urlCopy is optional.

```
void parseUrl(char *urlCopy, const char **resourceType, const char **resource,
 ObMap &parameters) {
```
Create pointers to the first colon (:) and double slash  $\frac{1}{1}$  within urlCopy and name them "colon" and "slashes," respectively.

```
char *colon = strstr(urlCopy, ":");
char *slashes = strstr(urlCopy, \sqrt{\frac{1}{2}});
```
Determine whether urlCopy contains a colon but not a double slash, or whether it contains a colon which precedes a double slash.

if (colon != NULL && (slashes == NULL  $||$  colon < slashes)) {

If either of the preceding statements is true, we can assume that urlCopy follows the form resourceType:[//host[:port]]/resource[?p1=v1&p2=v2...].

Therefore, we need to return a pointer to the token "resourceType," which consists of everything in the string "urlCopy" prior to the delimiter colon (:).

```
*resourceType = strtok(urlCopy, ":");
```
Each time the strtok method is invoked, it changes the delimiter to NULL. Therefore, we retrieve the second token in the string by specifying NULL as the start point and the question mark (?) as the closing delimiter. This returns the URL for the requested resource.

```
*resource = strtok(NULL, "?");
```
If either part of the preceding "if" statement does not evaluate to true, we can assume that urlCopy follows the form [//host[:port]]/resource[?p1=v1&p2=v2...].

Therefore, we set resourceType to HTTP, and set a pointer to the token "resource," which consists of everything in urlCopy that precedes the delimiter question mark (?).

```
} else {
  *resourceType = "http";
   *resource = strtok(urlCopy, "?");
}
```
}

Now parse the optional parameters section of the urlCopy string. Do this by assigning to "name" everything between NULL (formerly the question mark delimiter) and the equal sign (=), which is the new closing delimiter. As long as "name" is not empty, assign the next token to "val," this time using the ampersand  $(\&)$  as the closing delimiter. Repeat this process until "name" is returned as NULL. This indicates that the end of the string has been reached.

```
 char *name, *val;
 for (name = strtok(NULL, "="); name != NULL; name = strtok(NULL, "=")) {
  val = strtok(NULL, "&"); if (val != NULL) parameters.put(name, val);
 }
```
The isAuthorized method determines if the user submitting the request has permission to access a particular resource.

```
void isAuthorized(ObUserSession &user,ObResourceRequest &res, const char
  *authzParmString) {
```
Initiate the boolean variable "authz" as false.

```
ObBoolean_t authz = ObFalse;
```
Determine if the optional string authzParmString exists.

```
 if (authzParmString != NULL) {
```
If authzParmString, which takes the format  $p1=v1&p2=v2...$ , does exist, break it into its constituent name:value pairs. Accomplish this by invoking the strtok method to read the name and value elements for each parameter into an ObMap structure named authzParameters. Keep reading name:value pairs into authzParameters until the token "name" returns a NULL value, indicating that the end of the list has been reached.

```
ObMap authzParameters;
char *authzParms = strdup(authzParmString);
char *name, *val;
for (name = strtok(authzParms, "="); name != NULL; name = strtok(NULL,
    "=") ) {
  val = strtok(NULL, "&");
  if (val != NULL) authzParameters.put(name, val);
}
```
Determine if the user specified in the ObUserSession object "user" is authorized to access the ObResourceRequest object "res" by supplying the credentials specified in authzParmString.

```
authz = user.isAuthorized(res, authzParameters);
}
```
If the optional authzParmString variable has not been supplied, determine if the user specified by the ObUserSession object "user" is authorized to access the resource requested through the ObResourceRequest structure "res."

```
else {
   authz = user.isAuthorized(res);
}
```
If the user is authorized, report that access permission has been granted.

```
if (authz) {
  cout << "GRANTED\n";
```
Otherwise, report that access has been denied and append whatever error message has been returned.

```
} else {
  cout << "DENIED\n";
  cout << "ERROR: " << user.getErrorMessage() << "\n";
```
If ERR\_NEED\_MORE\_DATA is returned, retrieve the required authorization parameters for the resource specified by "res." Place the pointers for the name and value associated with each parameter into the ObMap structure pointed to by pRequiredParameters. Report on a new line the name (but not the corresponding value!) of each required parameter.

```
if (user.getError() == ObUser_ERR_NEED_MORE_DATA) {
  ObMap *pRequiredParameters = res.getAuthorizationParameters();
  cout << "EXPECTED PARAMETERS:";
  ObMapIterator iter(*pRequiredParameters);
  while (iter.hasMore()) {
```

```
const char *name = NULL, *value = NULL;
   iter.next(&name, &value);
  \text{cut} \ll " \ll name;
 }
cout \langle \cdot \cdot \cdot \cdot \cdot \ranglen";
```
To free the memory used by pRequiredParameters which is no longer needed, invoke "delete."

```
 delete pRequiredParameters;
   }
}
```
Place the actions to be performed against the ObUserSession object "user" into the ObMap object "actions." Use ObMapIterator to report the name and value associated with each action.

```
 cout << "ACTIONS:";
const char **actionTypes = user.getActionTypes();
for (int i = 0; actionTypes[i] != NULL; i++) {
  const ObMap &actions = user.getActions(actionTypes[i]);
   ObMapIterator iter(actions);
   while (iter.hasMore()) {
    cout \langle \cdot \cdot \cdot \cdot \cdot \ranglen";
    const char *name = NULL, *value = NULL;
     iter.next(&name, &value);
     cout << actionTypes[i] << ": " << name << "=" << value;
   }
 }
```
The testLogin method demonstrates AccessGate login capabilities. Start by initializing or retrieving the necessary variables and constants.

```
void testLogin(const char *userid, const char *password, const char *method,
   const char *url, const char *location, const char *authzParmString) {
 char *urlCopy = strdup(url);const char *resourceType = NULL;
 const char *resource = NULL;
  ObMap parameters;
  parseUrl(urlCopy, &resourceType, &resource, parameters);
  ObResourceRequest res(resourceType, resource, method, parameters);
```
Determine whether the resource specified by the ObResourceRequest object "res" is protected.

```
 if (res.isProtected()) {
```
}

If the resource is protected, determine if the authentication scheme associated with "res" uses the basic challenge method.

```
ObAuthenticationScheme authnScheme(res);
if (authnScheme.isBasic()) {
```
If the authentication scheme does use the basic challenge method, report that fact along with the value of "realm," which is usually the name of the authentication domain (an LDAP directory, for instance).

```
cout << "BASIC REALM : " << authnScheme.getChallengeParameter("realm")
  << "\n\overline{n}";
```
Create an ObMap list named "credentials," and place into it the user ID and password supplied for the current user session.

```
ObMap credentials;
credentials.put("userid", userid);
credentials.put("password", password);
ObUserSession user(res, credentials, location);
```
Determine whether the user is logged in, which is to say, the user has authenticated successfully.

```
if (user.getStatus() == ObUser_LOGGEDIN) {
```
If the user is currently authenticated, determine whether the variable sessionToken exists. If it does, guard against stale data by deallocating the memory used by the sessionToken object.

```
if (sessionToken != NULL) free((void *) sessionToken);
```
Retrieve a copy of the session token associated with "user" and assign it to the variable sessionToken.

```
sessionToken = strdup(user.getSessionToken());
```
Report the contents of the serialized session token, which is an ASCII string representing the userid and password in encoded form.

```
cout << "SESSION TOKEN : " << sessionToken << "\n";
```
Check whether the user is authorized to access the resource using the credentials passed through authzParmString.

```
 isAuthorized(user, res, authzParmString);
```
If the user has not authenticated successfully, report that along with the associated error message.

```
} else {
  cout << "LOGIN FAILED: " << user.getErrorMessage() << "\n";
}
```
If the challenge method is not basic, report that fact.

```
} else {
  cout << "RESOURCE SCHEME NOT BASIC";
}
```
If the resource is not protected, report that fact.

```
 } else {
cout << "NOT PROTECTED";
}
```
Deallocate the memory used by the variable urlCopy.

```
free(urlCopy);
}
```
The testToken method demonstrates how authentication is achieved through an existing session token.

void testToken(const char \*token, const char \*method, const char \*url) {

If the variable sessionToken exists, deallocate the memory assigned to it so as to avoid stale session data.

```
 if (sessionToken != NULL) free((void *) sessionToken);
```
Initialize or retrieve the necessary variables and constants.

```
sessionToken = token;
char *urlCopy = strdup(url);const char *resourceType = NULL;
const char *resource = NULL;
ObMap parameters;
parseUrl(urlCopy, &resourceType, &resource, parameters);
ObResourceRequest res(resourceType, resource, method, parameters);
```
Determine if the resource specified by the ObResourceRequest structure "res" is protected.

```
if (res.isProtected()){
```
If the resource is protected, determine whether the user is logged in (which is to say, has successfully authenticated).

```
ObUserSession user(sessionToken);
if (user.getStatus() == ObUser_LOGGEDIN) {
```
If the user is authenticated, report the DN (Distinguished Name) of the user as it exists in the LDAP directory.

```
 cout << "USER: " << user.getUserIdentity() << "\n";
```
Determine if an IP address has been set for the user. Report the location, if that information it exists. Otherwise, report the location as "(none)".

```
if (user.getLocation() != NULL) {
 cout << "LOCATION: " << user.getLocation() << "\n";
} else {
  cout << "LOCATION: (none)\n";
}
isAuthorized(user, res, NULL);
```
If the user is not authenticated, report that the token is invalid.

```
} else {
  cout << "BAD TOKEN";
}
```
If the resource is not protected, report that fact.

```
} else {
  cout << "NOT PROTECTED";
}
```
Clean up by deallocating the memory used by the variable urlCopy.

```
 free(urlCopy);
}
```
Set the IP address of the user's computer.

```
void setLocation(const char *location) {
```
Create a session with the existing token.

}

ObUserSession user(sessionToken);

Update the session token with the IP address returned by the setLocation method.

```
 user.setLocation(location);
 sessionToken = strdup(user.getSessionToken());
```
The showConfig method reports the configuration information currently set for the AccessGate. This includes the version of the Access Manager SDK in use, the version of the access control protocol in use, all of the other configuration parameters in the configuration file ObAccessClient.xml. This may include items such as the maximum number of resource request objects that can be cached, the maximum number of seconds before the user must re-authenticate, or the frequency with which the AccessGate checks to make sure its connection to the Access Server is still up.

```
void showConfig() {
  cout << "CONFIGURATION:\n";
  cout << "The current version of SDK is " << ObConfig::getSDKVersion() << "\n";
  cout << "The current version of NAP is " << ObConfig::getNAPVersion() << "\n";
  ObMapIterator iter(ObConfig::getAllItems());
  while (iter.hasMore()) {
    const char *name, *val;
    iter.next(&name, &val);
   cout << name << ": " << (val != NULL ? val : "(none)") << "\n";
  }
}
```
The help method reports the command-line syntax and options available for this application.

```
void help() {
  cout << "EXPECT ONE OF\n";
  cout << "<userid> <password> <method> <url> [<location> [<authz-parameters>]]
      (sets sessionToken)\n";
 cout << "<sessionToken> <method> <url> (sets sessionToken)\n";<br> cout << "<method> <url> (uses prior sessionToken)\n";
cout << "<method> <url> (uses prior sessionToken)\n";
 cout << "setLocation <newLocation> (uses prior sessionToken)\n";
  cout << "showconfig\n";
  cout << "quit\n";
  cout << "exit\n";
}
```
This is the innerMain method, which enables the program to execute with supplied command-line arguments or without command-line arguments in interactive mode. The innerMain method contains the code to execute a single operation; the main method reads in the operations, then calls "innermain."

```
int innerMain(int argc, char *argv[]) {
```
Set up a variable to measure how long the application runs.

float timeMilliSec;

Have the compiler set the time format correctly for the host computer platform running the AccessGate.

```
#ifdef _WIN32
  struct _timeb startTime;
  struct _timeb stopTime;
  _ftime(&startTime);
#else
```

```
 struct timeval startTime;
  struct timeval stopTime;
  gettimeofday(&startTime, NULL);
#endif
  try {
```
If precisely two strings exist in the array named "argc," determine whether the second string (arg[1]) is quit or exit. If the user has entered quit or exit, break out of this method.

```
if (argc == 2) {
  if (strcmp(argv[1], "quit") == 0 || strcmp(argv[1], "exit") == 0) {
      return 1;
```
If the user has not entered quit or exit, determine whether the second string in the array "argv" is "showconfig." If so, invoke the showConfig method.

```
} else if (strcmp(argv[1], "showconfig") == 0) showConfig();
```
If precisely three strings exist in "argc," we can assume that input follows the form <method> <URL>. Therefore, determine if a session token exists.

```
} else if (argc == 3) {
   if (sessionToken != NULL) {
```
If a session token does exist, determine whether the user has entered setLocation. If so, invoke the setLocation method.

```
if (strcmp(argv[1], "setLocation") == 0) {
  setLocation(argv[2]);
```
If the user did not enter setLocation as the second element in the input string, invoke the testToken method, using the second and third arguments in "argc" as parameters.

```
} else {
   testToken(strdup(sessionToken), argv[1], argv[2]);
}
```
If a session token does not exist, report that the user is not currently authenticated.

```
} else {
  cout << "NO PRIOR LOGIN";
}
```
If precisely four strings exist in "argc," we can assume that input follows the form <sessionToken> <method> <URL>. Therefore, invoke the testToken method, using the second through fourth strings in "argc" as parameters.

```
} else if (argc == 4) {
   testToken(argv[1], argv[2], argv[3]);
```
If precisely five strings exist in "argc," we can assume that input follows the form <userid><password> <method> <URL>. Therefore, invoke the testLogin method, using the second through fifth strings in "argc" as parameters. Also, set the final two arguments for testLogin to NULL.

```
} else if (argc == 5) {
  testLogin(argv[1], argv[2], argv[3], argv[4], NULL, NULL);
```
If precisely six strings exist in "argc," we can assume that input follows the form <userid><password> <method> <URL><location>. Therefore, invoke testLogin, using the second through sixth strings in "argc" as parameters. Set the final argument for testLogin to NULL.

```
} else if (argc == 6) {
   testLogin(argv[1], argv[2], argv[3], argv[4], argv[5], NULL);
```
If precisely seven strings exist in "argc," we can assume that input follows the form <userid><password> <method> <URL><location><authzParameters>. Therefore, invoke testLogin, using the second through sixth strings in "argc" as parameters.

```
} else if (argc == 7) {
  testLogin(argv[1], argv[2], argv[3], argv[4], argv[5], argv[6]);
} else {
```
If the number of strings in "argc" is either one or more than seven, invoke the help method, which displays the command-line syntax for the application. This teaches the user how to enter the right type of information in the proper format.

```
 help();
}
```
If an error occurs in the main part of the innerMain method, report that fact, along with the error message "e."

```
} catch (ObAccessException *e) {
  cout << "EXCEPTION: " << e->toString();
```
To free the memory used by "e," which is no longer needed, invoke "delete."

```
 delete (e);
}
```
Have the compiler set up the appropriate time-related functions for the platform in use.

```
#ifdef _WIN32
  _ftime(&stopTime);
  timeMilliSec = ((float) (stopTime.time - startTime.time) * 1000) +
     (float) (stopTime.millitm - startTime.millitm);
#else
  gettimeofday(&stopTime, NULL);
  timeMilliSec = (((float) (stopTime.tv_sec - startTime.tv_sec) * 1000) + 
    ((float) (stopTime.tv_usec - startTime.tv_usec) / 1000));
#endif
```
Report how long the application has been running.

```
 cout << "\nTIME : " << timeMilliSec << " milliseconds";
  return 0;
}
```
The main method ties everything together.

int main(int argc, char \*argv[]) { try {

Initialize the Access Manager SDK using the scope resolution operator to make sure we are calling the "initialize" method defined in Com.Oblix.Access.ObConfig.

```
ObConfig::initialize();
```
Determine whether "argc" contains a single string.

```
if (argc == 1) {
```
If it does, we are in interactive mode. Therefore, use the compiler to accept input lines containing no more than 1000 characters organized into a maximum of six (space-separated) arguments.

```
# define MAX_ARGS 6
# define MAX_INPUT_CHARS 1000
```
Initialize the appropriate variables. "ac" tracks the number of arguments in the input string. inputString stores the input retrieved from the command line, as long as it does not exceed 1,000 characters in length. "arg" stores each argument as it is parsed out of inputString. The array named "av" stores the space-separated arguments parsed from "inputString."

```
 int ac;
char *av[MAX_ARGS];
char inputString[MAX_INPUT_CHARS];
char *arg;
```
Invoke the help method so that user knows the required syntax and permissible range for command-line input.

```
help();
int stop = 0;
```
Retrieve the command-line input string named inputString, as long as it does not exceed the permitted maximum length. The new line character that terminates input is not included in inputString.

```
while (stop == 0) {
  cout \langle \cdot \cdot \cdot \cdot \cdot \cdot \rangle cin.getline(inputString, MAX_INPUT_CHARS);
```
Assign a pointer to the string access\_test\_plus to the first element in the array named "av." Casting is necessary here because the character string access\_test\_cplus is "const char \*", while the array "av" must be declared "char \*".

```
av[0] = (char * ) "access_test_cplus";
```
Using the space character ( ) as the delimiter, return the first argument in inputString and assign it to the second argument in "av"  $\left\lceil \frac{av}{1} \right\rceil$ . Repeat this sequence as long as substrings remain in inputString, and the maximum number of arguments permitted for "av" has not been exceeded.

```
ac = 1;
for (\text{arg} = \text{strtok}( \text{inputString}, \dots, \dots)arg != NULL && ac <= MAX_ARGS;
    arg = strtok(NULL, " ")) {
  av[ac] = arg; ac++;
}
```
When no more substrings exist to be extracted from inputString, determine whether any substring from inputString was assigned to the array "av." If so, pass "av" and "ac" to the innermain method for processing, then store the return status in the variable "stop."

```
if (ac > 1) {
    stop = innerMain(ac, av);
   cout \langle \cdot \cdot \cdot \cdot \cdot \ranglen";
```

```
 }
    }
}
```
Otherwise, invoke the innerMain method, passing it the current values for "argc" and "argv." If a session token exists, deallocate the memory it uses, then shutdown the Access Manager API.

```
 else {
     innerMain(argc, argv);
   }
  cout \langle \cdot \cdot \cdot \cdot \cdot \ranglen";
   if (sessionToken != NULL) free((void *) sessionToken);
   ObConfig::shutdown();
 }
```
If an error occurs anywhere within the main method, report the appropriate error message.

```
catch (ObAccessException *e) {
  cout << "EXCEPTION: " << e->toString();
```
To free the memory used by "e," which is no longer needed, invoke "delete."

```
 delete (e);
}
```
End the application.

```
 return 0;
}
```
# **Example of Implementing Certificate-Based Authentication**

The following is a code snippet that demonstrates implementing an AccessGate in Java that processes an X.509 certificate. This snippet is appropriate when an administrator configures certificate-based authentication in the Access System.

Note that the certificate must be Base 64-encoded. Also, the Access Server does not validate items, for example, the root certificate and validity period. It only maps the items to the user.

```
// cert must point to a valid java.security.cert.X509Certificate instance.
    X509Certificate cert = ...
// Convert the certificate into a byte array
    byte[] encodecCert = cert.getEncoded();
// Encode the byte array using Base 64-encoding and convert it into a string
    String base64EncodedCert = new String(Codecs.base64Encode(encodedCert));
// Create hashtable to hold credentials
    Hashtable creds = new Hashtable();
// Store the Base 64-encoded under the key "certificate"
     cred.put("certificate", base64EncodedCert);
// Create ObResourceResource request object including all information about the // 
// resource being accessed
    ObResourceRequest resourceRequest = new ObResourceRequest(resourceType, 
resourceUrl, operation);
```
// Create a ObUserSession with the requestRequest and the cred hashtable ObUserSession userSession = new ObUserSession(resourceRequest, creds);

// The above statement will throw an exception if the certificate cannot be mapped // to a valid user by the Access Server.

The following import statements are associated with the snippet:

 import HTTPClient.Codecs; import com.cfluent.ccore.message.SOAPMessage; import com.cfluent.ccore.util.logging.ILogger; import com.cfluent.ccore.util.logging.Level; import com.cfluent.ccore.util.logging.LogManager; import com.cfluent.pipelineengine.container.MessageContext; import com.cfluent.pipelineengine.container.SecCredentials; import com.cfluent.policysteps.Constants; import com.cfluent.policysteps.sdk.Fault; import com.oblix.access.ObAccessException; import com.oblix.access.ObResourceRequest; import com.oblix.access.ObUserSession; import java.security.Principal; import java.security.cert.X509Certificate; import java.util.ArrayList; import java.util.Enumeration; import java.util.HashMap; import java.util.Hashtable; import java.util.Iterator; import java.util.StringTokenizer; import javax.xml.soap.Name; import javax.xml.soap.SOAPElement; import javax.xml.soap.SOAPException; import javax.xml.soap.SOAPFactory; import javax.xml.soap.SOAPHeader; import javax.xml.soap.SOAPHeaderElement; import org.apache.axis.Message; import org.apache.axis.message.MessageElement; import org.apache.axis.message.SOAPEnvelope;

# **C++ Implementation Details**

This section details the classes, constructors, methods, and parameters associated with the C++ implementation of the Access Manager API. For an overview of the Access Manager API classes, see ["About the Access Manager API" on page 4-15.](#page-228-0) The header file obaccess\_api\_cplus.h, also contains information on the C++ implementation of the API. This file resides at the following location:

*SDK\_install\_dir*\include

The C++ implementation of the Access Manager API includes the classes listed in Table 4–16:

| <b>Class</b>  | <b>Description</b>                                                                                                    |
|---------------|----------------------------------------------------------------------------------------------------|
| ObMap         | Enables creation of and interaction with lists of name:value<br>pairs.                                                                                          |
| ObMapIterator | Enables stepping through a list. You can determine the number<br>of items in that list or retrieve a name: value pair from a specific<br>position in that list. |

*Table 4–16 Overview of the Classes belonging to ObAccess (C++)*

| Class                         | <b>Description</b>                                                                                                    |
|-------------------------------|----------------------------------------------------------------------------------------------------|
| <b>ObAuthenticationScheme</b> | Enables creation of and interaction with the structures that<br>represent the authentication schemes used to authenticate users.                                                                                                 |
| <b>ObResourceRequest</b>      | Enables creation of and interaction with the structures that<br>represent user requests to access resources.                                                                                                    |
| <b>ObUserSession</b>          | Enables creation of and interaction with structures representing<br>sessions for users who have completed authentication<br>successfully.                                                                                        |
| ObConfig                      | Enables your application to initialize or shut down the Access<br>Server. You can also obtain AccessGate configuration data from<br>the Access Server.                                                                           |
| ObAccessException             | Enables you to extract the entire error message string thrown by<br>the Access Manager API in response to an error. Alternatively,<br>you can extract any or all of the embedded substrings (up to<br>five) in an error message. |
|                               |                                                                                                    |

*Table 4–16 (Cont.) Overview of the Classes belonging to ObAccess (C++)*

**Note:** For the C++ implementation of the Access Manager API, you must invoke the "delete" method to clean up structures when they are no longer needed. See ["About Memory Management"](#page-228-1) [on page 4-15](#page-228-1).

## **ObMap**

ObMap facilitates the storage of Access Manager API data by providing list structures into which name:value pairs can be written. The class also provides methods for retrieving information from the list, determining the number of items in that list, and copying the list. For a general discussion of ObMap, see ["ObMap" on page 4-16.](#page-229-0)

For a list of the messages thrown in response to errors by the C++ implementation of ObMap, see ["C-Family Status and Error Message Strings"](#page-339-0) [on page 4-126](#page-339-0).

## **Constructors (ObMap, C++)**

Table 4–17 describes and details the constructors associated with the ObMap class.

*Table 4–17 ObMap Constructors (C++)*

| <b>Key Parameter</b> | <b>Details</b>                                                                                                    |
|----------------------|----------------------------------------------------------------------------------------------------|
| <b>NULL</b>          | ObMap() creates an empty list to hold name: value pairs. The<br>name of this list is specified by the user when declaring the<br>variable that represents this object. |
| otherMap             | ObMap(const ObMap & otherMap) creates a copy of an existing<br>list. The name of the new list is specified by the user.                                                |
|                      | Parameters:                                                                                                    |
|                      | OtherMap: The name of the list to be copied.                                                                                                    |
|                      | <b>Returns:</b> A list to hold name: value pairs.                                                                                                    |

#### **Methods (ObMap, C++)**

Table 4–18 lists the ObMap methods and associated parameters.

| <b>Method</b> | <b>Details</b>                                                                                                    |
|---------------|----------------------------------------------------------------------------------------------------|
| get           | const char *get(const char *name) const returns from the list the<br>string value corresponding to the name specified.                                                                                                    |
|               | Parameters:                                                                                                    |
|               | name: The name member of the name: value pair for which the<br>corresponding value is to be returned.                                                                                                    |
|               | <b>Returns:</b> The value member of the name: value pair. If the name<br>is not found in the list, the method returns NULL.                                                                                                    |
| put           | void put (const char *name, const char *val) stores a name:value<br>pair in the list. If the name is already in the list, its value is<br>replaced; otherwise the name: value pair is added to the list. By<br>implication a name can map to a just one value at any given<br>time. |
|               | Parameters:                                                                                                    |
|               | name: A string representing the name to be stored.                                                                                                    |
|               | val: A string representing the value to be stored.                                                                                                    |
| size          | int size() const returns the total number of the name: value pairs<br>in the list.                                                                                                    |
| copy          | ObMap *copy() const creates a copy of ObMap.                                                                                                    |
|               | Returns: A pointer to the copy.                                                                                                    |

*Table 4–18 ObMap Methods (C++)*

#### **ObMapIterator**

ObMapIterator enables you to step through a list created by ObMap and extract a name:value pair from a specific position in the list. Alternatively, you can use the ObMapIterator pointer to determine when the end of the list has been reached. For a general discussion of ObMapIterator, see ["ObMapIterator" on page 4-17.](#page-230-0)

For a list of the messages thrown in response to errors by the C++ implementation of ObMapIterator, see ["C-Family Status and Error Message Strings" on page 126.](#page-339-0)

#### **Constructors (ObMapIterator, C++)**

Table 4–19 lists details for the ObMapIterator constructors.

*Table 4–19 ObMapIterator Constructors (C++)*

| <b>Key Parameter</b> | <b>Details</b>                                                                                                    |
|----------------------|----------------------------------------------------------------------------------------------------|
| map                  | ObMapIterator(const ObMap ↦) creates an iterator (pointer) to a<br>specified ObMap list. This pointer is used with ObMapIterator(next).                            |
|                      | Parameters:                                                                                                    |
|                      | map: The name of the list.                                                                                                    |
| other                | ObMapIterator(const ObMapIterator & other) creates an iterator (pointer)<br>to a copy of a specified ObMap list. This pointer is used with<br>ObMapIterator(next). |
|                      | Parameters:                                                                                                    |
|                      | other: The name of the list to be copied.                                                                                                    |

#### **Methods (ObMapIterator, C++)**

Table 4–20 lists the methods and associated details for ObMapIterator.

| <b>Method</b> | <b>Details</b>                                                                                                    |
|---------------|----------------------------------------------------------------------------------------------------|
| next          | void next(const char **name, const char **val) returns the<br>name:value pair from the current position in the list and moves<br>the iterator to the following pair.                       |
|               | Returns: Text strings for the next name: value pair.                                                                                                    |
| hasMore       | ObBoolean_t hasMore() const watches for the end of a list. It<br>returns ObTrue if more name: value pairs exist in the map. It<br>returns ObFalse if the end of the list has been reached. |

*Table 4–20 ObMapIterator Methods (C++)*

# **ObAuthenticationScheme**

ObAuthenticationScheme enables creation of and interaction with the structures that define the challenge methods and other parameters used by your AccessGate to authenticate users. For a general discussion of ObAuthenticationScheme, see ["ObAuthenticationScheme"](#page-231-0) [on page 4-18](#page-231-0).

For a list of the messages thrown in response to errors by the C++ implementation of ObAuthenticationScheme, see ["C-Family Status and Error Message Strings"](#page-339-0) [on](#page-339-0)  [page 4-126](#page-339-0).

## **Constructors (ObAuthenticationScheme, C++)**

Table 4–21 lists details for the ObAuthenticationScheme constructors.

*Table 4–21 ObAuthenticationScheme Constructors (C++)*

| <b>Key Parameter</b> | <b>Details</b>                                                                                                    |
|----------------------|----------------------------------------------------------------------------------------------------|
| resource             | public ObAuthenticationScheme(const ObResourceRequest & resource)<br>constructs an ObAuthenticationScheme object for the specified<br>ObResourceRequest. |
|                      | Parameters:                                                                                                    |
|                      | resource: The resource request for which the authentication scheme<br>object is being constructed.                                                       |
|                      | <b>Returns:</b> A structure holding the object.                                                                                                    |
| presource            | ObAuthenticationScheme(const ObResourceRequest *presource)<br>constructs an <i>ObAuthenticationScheme</i> object for the specified<br>ObResourceRequest. |
|                      | Parameters:                                                                                                    |
|                      | resource: The resource request for which the authentication scheme<br>object is being constructed.                                                       |
|                      | <b>Returns:</b> A structure holding the object.                                                                                                    |
| other                | ObAuthenticationScheme(const ObAuthenticationScheme & other) is the<br>copy constructor for this class.                                                  |
|                      | Parameters:                                                                                                    |
|                      | other: The existing authentication scheme object to be copied.                                                                                           |
|                      | Returns: A structure holding a copy of the object.                                                                                                    |

### **Methods (ObAuthenticationScheme, C++)**

Table 4–22 lists the ObAuthenticationScheme methods and associated details.

| <b>Methods</b>                             | Details                                                                                                    |
|--------------------------------------------|----------------------------------------------------------------------------------------------------|
| getName                                    | const char *getName() const returns the display name assigned to<br>the authentication scheme during configuration.                                                                                                    |
| getMask                                    | int getMask() const returns a mask byte defining the security level.                                                                                                    |
| requiresSecure<br>Transport                | ObBoolean_t requiresSecureTransport() const returns ObTrue if the<br>scheme requires an SSL client connection; otherwise, it returns<br>ObFalse. If the return flag is ObTrue, a redirectUrl is required.                                                                                                    |
| isBasic                                    | ObBoolean_t isBasic() const returns a flag indicating if the<br>authentication scheme requires only a userid-and-password<br>challenge method.                                                                                                    |
|                                            | Returns: ObTrue if the scheme is Basic; otherwise, it returns<br>ObFalse.                                                                                                    |
| isCertificate                              | ObBoolean_t isCertificate() const returns ObTrue if the scheme<br>requires a digital certificate; otherwise, it returns ObFalse.                                                                                                    |
| isForm                                     | ObBoolean_t isForm() const returns ObTrue if the authentication<br>scheme uses customer-defined credential fields in an HTML login<br>form (FORM-based authentication). Otherwise, it returns ObFalse.                                                                                                    |
| isNone                                     | ObBoolean_t isNone() const returns ObTrue if no credentials are<br>required for authentication; otherwise, it returns ObFalse.                                                                                                    |
| getLevel                                   | int getLevel() const returns a numeric representation of the security<br>level specified during authentication scheme configuration.                                                                                                    |
| getRedirectUrl                             | const char *getRedirectUrl() const returns a string specified during<br>configuration that represents the URL to which clients are<br>redirected for authentication.                                                                                                    |
| getChallenge<br>Parameter                  | const char *getChallengeParameter(const char *parameterName)<br>const returns the value for a challenge parameter that was specified<br>by name during configuration. This parameter can be used to<br>retrieve a space-separated list of context requests in the creds<br>challenge parameter of an authorization scheme. The caller must<br>parse the list to obtain the individual parameter names. |
|                                            | Parameters:                                                                                                    |
|                                            | parameterName: The name of the challenge parameter.                                                                                                    |
|                                            | Returns: The corresponding challenge parameter value.                                                                                                    |
| getAllChallenge<br>Parameters              | const ObMap & getAllChallengeParameters() const returns all the<br>challenge parameters specified during configuration for a given<br>authentication scheme.                                                                                                    |
|                                            | Returns: An ObMap list of name: value pairs.                                                                                                    |
| getNumberOf<br><b>Challenge Parameters</b> | int getNumberOfChallengeParameters() const returns the total<br>number of challenge parameters assigned to the Authentication<br>Scheme during configuration.                                                                                                    |

*Table 4–22 ObAuthenticationScheme Methods (C++)*

# **ObResourceRequest**

ObResourceRequest enables creation of and interaction with the structures that represent user requests to access resources. For a general discussion of ObResourceRequest, see ["ObResourceRequest" on page 4-21.](#page-234-0)

For a list of the messages thrown in response to errors by the C++ implementation of ObResourceRequest, see ["C-Family Status and Error Message Strings" on page 4-126](#page-339-0).

# **Constructors (ObResourceRequest, C++)**

Table 4–23 details the ObResourceRequest constructors.

| <b>Key Parameter</b> | <b>Details</b>                                                                                                    |
|----------------------|----------------------------------------------------------------------------------------------------|
| operation            | ObResourceRequest(const char *resType,const char<br>*resource, const char *operation) constructs an<br>ObResourceRequest object. The parameters are left as NULL<br>values.                              |
|                      | Parameters:                                                                                                    |
|                      | resType: The resource type (If resType is NULL, HTTP is used as<br>a default.)                                                                                                    |
|                      | resource: The name of the resource                                                                                                    |
|                      | operation: The operation to be performed                                                                                                    |
|                      | <b>Returns:</b> A structure holding the ObResourceRequest object.                                                                                                    |
| parameters           | ObResourceRequest(const char *resType, const char *resource,<br>const char *operation, const ObMap &parameters) constructs an<br>ObResourceRequest object. The parameter list is left as NULL<br>values. |
|                      | Parameters:                                                                                                    |
|                      | resource: The name of the resource. operation: The operation to<br>be performed.                                                                                                    |
|                      | parameters: A pointer to a list of context data (authorization<br>parameters)                                                                                                    |
|                      | resType: The resource type. (If resType is NULL, HTTP is used<br>as a default.)                                                                                                    |
|                      | <b>Returns:</b> A structure holding the object.                                                                                                    |
| other                | ObResourceRequest(const ObResourceRequest & other) is the<br>copy constructor for this class.                                                                                                    |
|                      | Parameters:                                                                                                    |
|                      | other: The name of an existing ObResourceRequest structure to<br>be copied.                                                                                                    |
|                      | <b>Returns:</b> A structure holding a copy of the object.                                                                                                    |

*Table 4–23 ObResourceRequest Constructors (C++)*

### **Methods (ObResourceRequest, C++)**

Table 4–24 details the ObResourceRequest methods.

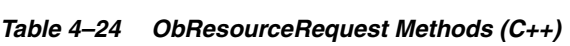

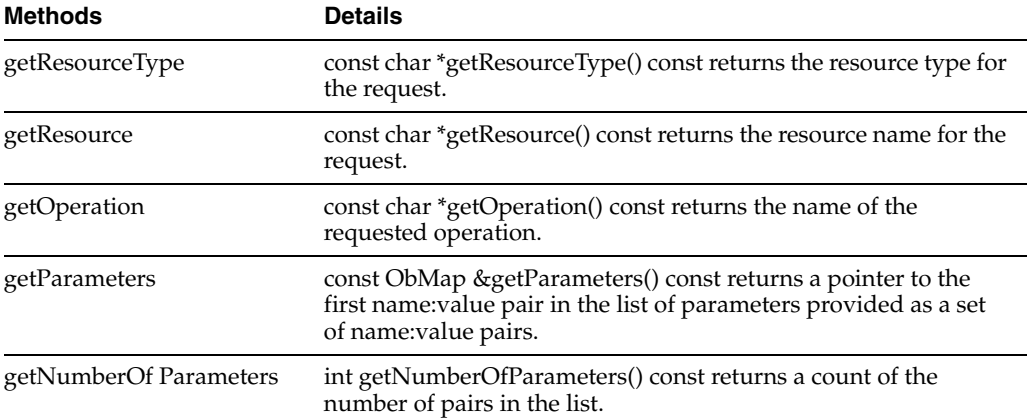

| <b>Methods</b>                                 | <b>Details</b>                                                                                                    |
|------------------------------------------------|----------------------------------------------------------------------------------------------------|
| isProtected                                    | ObBoolean_t isProtected() returns ObTrue if the resource is<br>protected by Access System policies; it returns ObFalse if it is not                                                                                                    |
| getAuthorization<br>Parameters                 | ObMap *getAuthorizationParameters() const When a response<br>to the "ObUserSession.IsAuthorized" method includes a list of<br>required data points from an external source, the list is cached in<br>the ObResourceRequest object specified through the<br>is Authorized call. An Access Gate can obtain the list through the<br>getAuthorizationParameters method. The AccessGate can add<br>the appropriate values and pass the ObMap through a<br>subsequent is Authorized call. The caller is responsible for using<br>the "delete" method to deallocate the ObMap object returned by<br>getAuthorizationParameters.<br>Returns: A list of name-value pairs with NULL values. |
| getNumberOf<br><b>Authorization Parameters</b> | int getNumberOfAuthorizationParameters() const; returns the<br>number of required context data items.                                                                                                    |

*Table 4–24 (Cont.) ObResourceRequest Methods (C++)*

## **ObUserSession**

ObUserSession enables creation of and interaction with structures that represent sessions for users who have completed authentication successfully. For a general discussion of ObUserSession, see ["ObUserSession" on page 4-22.](#page-235-0)

For a list of the messages thrown in response to errors by the C++ implementation of ObUserSession, see ["C-Family Status and Error Message Strings"](#page-339-0) [on page 4-126](#page-339-0).

#### **Constructors (ObUserSession, C++)**

Table 4–25 lists the ObUserSession constructors and associated details.

*Table 4–25 ObUserSession Constructors (C++)*

| <b>Key Parameter</b> | <b>Details</b>                                                                                                    |
|----------------------|----------------------------------------------------------------------------------------------------|
| sessionToken         | ObUserSession(const char *sessionToken) creates a user session<br>object. Used for calls that load the session information immediately.                                                                                                    |
|                      | Parameters:                                                                                                    |
|                      | sessionToken: An ASCII text string that is parsed to obtain the result<br>of authentication, which is to say, the user's DN and the level of the<br>authentication scheme used.                                                                                                    |
|                      | Returns: a structure holding a user session object.                                                                                                    |
|                      | Throws: an ObAccessException if the user session object cannot be<br>created for some reason or the sessionToken value is NULL.                                                                                                    |
| lazyload             | ObUserSession(const char* sessionToken, bool lazyload) creates a<br>user session on demand.                                                                                                    |
|                      | Parameters:                                                                                                    |
|                      | lazyload: This flag, if true, indicates that the session token is not to be<br>loaded immediately. Relies on getUserIdentity(), getLocation(),<br>getLevel(), getStartTime(), and getEndTime() functions to make calls<br>if the session token information is invalid, and lazyload loads the<br>token on demand. |
|                      | <b>Returns:</b> A user session object.                                                                                                    |
|                      | Throws: An ObAccessException if the user session object cannot be<br>created for some reason or the resource object is NULL.                                                                                                    |

| <b>Key Parameter</b> | <b>Details</b>                                                                                                    |
|----------------------|----------------------------------------------------------------------------------------------------|
| resource             | ObUserSession(const ObResourceRequest & resource, const ObMap<br>&credentials, const char *location = $NULL$ ) creates a user session<br>object, as described under "ObUserSession" on page 4-22. |
|                      | Parameters:                                                                                                    |
|                      | resource: The resource object for which the user is being<br>authenticated.                                                                                                    |
|                      | credentials: The user credentials.                                                                                                    |
|                      | location: The location of the user, if it needs to be specified. A valid<br>DNS name or IP address can be used to specify the location of the<br>user's computer.                                 |
|                      | Returns: A structure holding a user session object.                                                                                                    |
|                      | Throws: An ObAccessException if the user session object cannot be<br>created for some reason or the resource object is NULL.                                                                      |
| presource            | ObUserSession(const ObResourceRequest *presource, const ObMap<br>& credentials, const char *location = $NULL$ ) creates a user session<br>object.                                                 |
|                      | Parameters:                                                                                                    |
|                      | presource: The name of the resource                                                                                                    |
|                      | credentials: The user credentials.                                                                                                    |
|                      | location: The location of the user, if it needs to be specified. A valid<br>DNS name or IP address can be used to specify the location of the<br>user's computer.                                 |
|                      | <b>Returns:</b> A user session object.                                                                                                    |
|                      | Throws: An ObAccessException if the user session object cannot be<br>created for some reason or the resource object is NULL.                                                                      |
| &other               | ObUserSession(const ObUserSession & other) creates a copy of a user<br>session object.                                                                                                    |
|                      | Parameters:                                                                                                    |
|                      | other: The existing user session object to be copied.                                                                                                    |
|                      | <b>Returns:</b> A copy of the user session object.                                                                                                    |
|                      | Throws: An ObAccessException if the user session object cannot be<br>created for some reason or the resource object is NULL.                                                                      |

*Table 4–25 (Cont.) ObUserSession Constructors (C++)*

# **Methods (ObUserSession, C++)**

Table 4–26 lists ObUserSession methods and associated details.

*Table 4–26 ObUserSession Methods (C++)*

| Method          | <b>Details</b>                                                                                           |
|-----------------|----------------------------------------------------------------------------------------------------|
| getUserIdentity | const char *getUserIdentity() const returns the DN of the user's<br>profile entry in the user directory. |
| getLocation     | const char *getLocation() const returns the IP address of the user's<br>web browser.                     |

| Method             | <b>Details</b>                                                                                                    |
|--------------------|----------------------------------------------------------------------------------------------------|
| getAction          | const char *getAction(const char *actionType, const char *name)<br>const returns an action corresponding to the action name and type<br>specified.                                                                              |
|                    | Parameters:                                                                                                    |
|                    | actionType: The type of action for which the value is returned. If this<br>is left NULL, the default is header Var.                                                                                                    |
|                    | name: The name of the action for which the value is returned.                                                                                                    |
| getActions         | const ObMap &getActions(const char *actionType)const returns an<br>ObMap list of action names and values in response to a specified<br>action type.                                                                             |
|                    | Parameters:                                                                                                    |
|                    | action Type: The type of action for which the list is returned. If this is<br>left NULL, the default is "headerVar".                                                                                                    |
| getActionTypes     | const **getActionTypes() const returns all the action types as an array<br>of pointers to strings. The array is terminated by a NULL pointer.                                                                                   |
| getNumberofActions | int getNumberOfActions(const char *actionType) const returns the<br>total number of actions of the specified action type that are<br>associated with the user session.                                                          |
|                    | Parameters:                                                                                                    |
|                    | actionType: The name of the action type for which a count of actions<br>is needed. If this is left NULL, the default is header Var.                                                                                             |
| getLevel           | int getLevel() const returns a numeric value representing the level of<br>the authentication scheme used to authenticate the user.                                                                                              |
| getStartTime       | int getStartTime() const returns the time at which the user was<br>authenticated. This value is used to determine when a session<br>expires.                                                                                    |
|                    | Returns: The number of seconds since midnight, January 1, 1970<br>since the user was authenticated.                                                                                                    |
| getLastUseTime     | int getLastUseTime() const returns the time since the most recent<br>user request was authorized. This value is used to determine when<br>an idle session expires.                                                              |
|                    | Returns: The number of seconds since midnight, January 1, 1970<br>since the most recent user request was authorized.                                                                                                    |
| getStatus          | ObUserStatus_t getStatus() const describes the current session status.                                                                                                    |
|                    | Returns: An ObUserStatus_t value, such as logged out, logged in,<br>login failed, or expired.                                                                                                    |
| getError           | ObUserError_t getError() const returns one of the ObUserError_t<br>error values determined by the most recent authentication or<br>authorization.                                                                               |
| getErrorMessage    | const char *getErrorMessage(int err) const returns the detailed error<br>message for the authentication or authorization failure. The text of<br>this message is derived by the Access API and is not for user<br>modification. |
|                    | Parameters:                                                                                                    |
|                    | err: The numerical error code corresponding to the authentication or<br>authorization failure.                                                                                                    |
| getSessionToken    | const char *getSessionToken() const returns the saved, encrypted<br>ASCII string representing the user session.                                                                                                    |

*Table 4–26 (Cont.) ObUserSession Methods (C++)*

| <b>Method</b>                      | <b>Details</b>                                                                                                    |
|------------------------------------|----------------------------------------------------------------------------------------------------|
| getUserIdentity                    | const char *getUserIdentity() const returns the Distinguished Name<br>of the user's profile entry in the user directory.                                                                                                    |
| setLocation                        | void setLocation(const char *location) sets the location of the user's<br>browser.                                                                                                    |
| isAuthorized<br>(resource)         | ObBoolean_t isAuthorized() const ObResourceRequest & resource)<br>returns ObTrue if the user is authorized to perform an operation for a                                                                                                    |
|                                    | particular resource; otherwise, it returns ObFalse.<br>Parameters:                                                                                                    |
|                                    | resource: The resource object whose authorization is to be checked.                                                                                                    |
|                                    | Throws: An ObAccessException, if the authorization check cannot be<br>completed for any reason.                                                                                                    |
| isAuthorized<br>(presource)        | ObBoolean_t isAuthorized(const ObResourceRequest *presource)<br>returns ObTrue if the user is authorized to request an operation for a<br>particular resource; otherwise, it returns ObFalse.                                                                                                    |
|                                    | Parameters:                                                                                                    |
|                                    | presource: The resource object whose authorization is to be checked.                                                                                                    |
|                                    | Throws: An ObAccessException, if the authorization check cannot be<br>completed for any reason.                                                                                                    |
| isAuthorized (res,<br>parameters)  | ObBoolean_t isAuthorized(const ObResourceRequest & res [const]<br>ObMap & parameters]) returns ObTrue if the user is authorized to<br>request an operation for a particular resource; otherwise it returns<br>ObFalse.                                                                                           |
|                                    | Parameters:                                                                                                    |
|                                    | res: The resource object whose authorization is to be checked.                                                                                                    |
|                                    | ObMap & parameters: A list of name-value pairs that the Access<br>Manager API sends in the request context object to the Access Server<br>for authorization. The parameter argument is optional. When<br>specified, the name-value pairs in the parameters are passed to the<br>Access Server for authorization. |
|                                    | Throws: An ObAccessException if the authorization check cannot be<br>completed for any reason.                                                                                                    |
| isAuthorized (pRes,<br>parameters) | ObBoolean_t isAuthorized(const ObResourceRequest & pRes [const<br>ObMap & parameters]) returns ObTrue if the user is authorized to<br>request an operation for a particular resource; otherwise it returns<br>ObFalse.                                                                                           |
|                                    | Parameters:                                                                                                    |
|                                    | pRes: The resource object whose authorization is to be checked.                                                                                                    |
|                                    | ObMap & parameters: A list of name-value pairs that the Access<br>Manager API sends in the request context object to the Access Server<br>for authorization. The parameter argument is optional. When<br>specified, the name-value pairs in the parameters are passed to the<br>Access Server for authorization. |
|                                    | <b>Throws:</b> An ObAccessException if the authorization check cannot<br>be completed for any reason.                                                                                                    |
| logoff                             | void logoff() logs off the authenticated user and terminates the<br>session.                                                                                                    |

*Table 4–26 (Cont.) ObUserSession Methods (C++)*

# **ObConfig**

ObConfig enables the application to initialize or shut down the Access Server or obtain AccessGate configuration data from the Access Server. For a list of AccessGate configuration parameters returned by ObConfig.getItem and ObConfig.getAllItems, see ["Configuration Parameters" on page 4-24.](#page-237-0)

For a general discussion of ObConfig, see ["ObAccessException" on page 4-26.](#page-239-0)

No constructors exist for the C++ implementation of the class ObAccess.ObConfig.

For a list of the messages thrown in response to errors by the C++ implementation of ObConfig, see ["C-Family Status and Error Message Strings"](#page-339-0) [on page 4-126](#page-339-0).

#### **Methods (ObConfig, C++)**

Table 4–27 details the methods associated with ObConfig.

*Table 4–27 ObConfig Methods (C++)*

| Method               | <b>Details</b>                                                                                                    |
|----------------------|----------------------------------------------------------------------------------------------------|
| initialize           | static void initialize(const char *installDir = $NULL$ ) initializes the<br>AccessGate, including reading all AccessGate configuration parameters<br>into the ObConfig structure. See "Configuration Parameters" on<br>page 4-24. |
|                      | Parameters:                                                                                                    |
|                      | installDir: A coded internal value provided for this parameter; otherwise,<br>the value for the environment variable OBACCESS_INSTALL_DIR.                                                                                        |
|                      | Throws: An ObAccessException, if the user session object cannot be<br>created, or if the OBACCESS_INSTALL_DIR is invalid.                                                                                                    |
| shutdown             | static void shutdown() disconnects the AccessGate from the Access<br>Server, and releases memory and other resources.                                                                                                    |
| getAllitems          | static ObMap & getAllItems() reads all the configuration variables from<br>the configuration file into an ObMap name: value list. See "Configuration<br>Parameters" on page 4-24.                                                 |
|                      | Throws: An ObAccessException if an attempt is made to invoke the<br>method before successful initialization takes place.                                                                                                    |
| getSDKVersion        | static const char *getSDKVersion() returns the SDK version as an internal<br>value known to the API.                                                                                                    |
|                      | Throws: An <i>ObAccessException</i> if an attempt is made to invoke the<br>method before a successful initialization takes place.                                                                                                 |
| getNAPVersion        | static const char *getNAPVersion() returns, as an internal value known to<br>the API, the version of the access control protocol being used by the API.                                                                           |
|                      | Throws: An <i>ObAccessException</i> if an attempt is made to invoke the<br>method before a successful initialization takes place.                                                                                                 |
| getNumberOf<br>Items | static int getNumberOfItems() returns the total number of items that can<br>be extracted from the configuration file.                                                                                                    |
|                      | Throws: An ObAccessException if an attempt is made to invoke the<br>method before a successful initialization takes place.                                                                                                    |
| getItem              | static const char *getAction(const char* name) returns a string<br>representing the name of a configuration item listed in "Configuration<br>Parameters" on page 4-24.                                                            |
|                      | Parameters:                                                                                                    |
|                      | name: The name of a configuration item.                                                                                                    |
|                      | <b>Throws:</b> An <i>ObAccessException</i> if an attempt is made to invoke the<br>method before a successful initialization takes place.                                                                                          |

# **ObAccessException**

The ObAccessException class enables you to trap errors generated in connection with the Access Manager API. The C++ implementation of ObAccessException enables you to return the full error message associated with an error code, or, in the case of the most recently generated error code, return up to five substrings from the full message so that you can embed them in custom error message text.

## **Constructors (ObAccessException, C++)**

Table 4–28 lists the constructors for the C++ implementation of the ObAccessException class.

| <b>Key Parameter</b> | <b>Details</b>                                                                                                    |
|----------------------|----------------------------------------------------------------------------------------------------|
| code                 | ObAccessException(ObAccessExceptionCode_t code, const char<br>$*pi = NULL$ , const char $^{*}p2 = NULL$ , const char $^{*}p3 = NULL$ ,<br>const char *p4 = NULL, const char *p5 = NULL) constructs an<br>exception in response to an error code. |
|                      | Parameters:                                                                                                    |
|                      | code: The number corresponding to the error that has occurred.                                                                                                    |
|                      | p1 to p5: Parameters that can be inserted into the message string,<br><i>if</i> the string permits variable content. Parameters are intended<br>for internal use only.                                                                           |
| other                | ObAccessException(const ObAccessException & other) copies an<br>existing exception.                                                                                                    |
|                      | Parameters:                                                                                                    |
|                      | other: The name of an existing exception.                                                                                                    |

*Table 4–28 ObAccessException Constructors (C++)*

## **Methods (ObAccessException, C++)**

Table 4–29 lists the methods for the C++ implementation of ObAccessException.

*Table 4–29 ObAccessException Methods (C++)*

| <b>Parameter</b> | <b>Details</b>                                                                                                    |
|------------------|----------------------------------------------------------------------------------------------------|
| getCode          | ObAccessExceptionCode_t get code returns the value of the last<br>error code generated within the Access Manager API. (This is<br>also the code that appears in the exception created by the API).                                    |
| getParameter     | const char *getParameter(int index) returns the substring that<br>normally appears in the full error message at the location<br>"%index." You can insert such a substring into custom message<br>strings you have created.            |
|                  | parameters:                                                                                                    |
|                  | index: The index number of the location where the substring<br>normally appears in the full error message generated by the API.                                                                                                    |
| toString         | const char *toString() returns the full error message string<br>(including all applicable substrings) for the most recent error<br>code generated within the API. To allow reporting of the<br>message, do not free the return value. |

| <b>Parameter</b> | <b>Details</b>                                                                                                    |
|------------------|----------------------------------------------------------------------------------------------------|
| getCodeString    | const char *getCodeString(ObAccessExceptionCode_t code)<br>returns the error message corresponding to the specified<br>ObAccessExceptionCode_t error code.                             |
|                  | Since you specify the error code, this doesn't have to be the most<br>recent error message generated by the API.                                                                       |
|                  | Since the string is returned verbatim for the ObAccessGate.msg<br>file, in which al the substrings are set to NULL, it does not<br>contain current values for the substrings p1 to p5. |
|                  | To allow reporting of the message, do not free the return value.                                                                                                    |
|                  | parameters:                                                                                                    |
|                  | code: The ObAccessExceptionCode_t error code corresponding<br>to the error message to be returned from ObAccessGate.msg.                                                               |

*Table 4–29 (Cont.) ObAccessException Methods (C++)*

# **ObDiagnostic (C++)**

The ObDiagnostic class enables you to display diagnostic information such as the name and port of the Access Server, its location, the number of connections the AccessGate has with the Access Server, and so on. This class also displays diagnostic information about the directory that is associated with the Access Server.

#### Example:

```
class ObDiagnostic {
public:
  OBDLLEXPORT static const ObMap* getServerDiagnosticInfo() ;
  OBDLLEXPORT static const ObMap* getDirectoryDiagnosticInfo() ;
  OBDLLEXPORT static const ObMap* getClientDiagnosticInfo() ;
  };
```
#### **Methods (ObDiagnostic, C++)**

Table 4–30 lists the methods for the C++ implementation of ObDiagnostic.

*Table 4–30 ObDiagnostic Methods (C++)*

| Parameter                 | <b>Details</b>                                                                             |
|---------------------------|--------------------------------------------------------------------------------------------|
| getServerDiagnosticInfo() | This parameter returns the following items on the ObMap<br>structure:                      |
|                           | Access Server host name                                                                    |
|                           | Access Server port                                                                         |
|                           | Number of connections with the Access Server established<br>by the current WebGate         |
|                           | Access Server state (up or down)<br>$\blacksquare$                                         |
|                           | Access Server creation date and time (based on when it<br>$\blacksquare$<br>was installed) |
|                           | Access Server installation directory<br>$\blacksquare$                                     |
|                           | Maximum number of threads allowed in this Access<br>$\blacksquare$<br>Server.              |
|                           |                                                                                            |

| rable 4-30 (Cont.) Obbiagnosuc Methods (C++) |                                                                                                    |
|----------------------------------------------|----------------------------------------------------------------------------------------------------|
| <b>Parameter</b>                             | <b>Details</b>                                                                                                    |
| getDirectoryDiagnosticInfo()                 | This parameter returns the following items in an ObMap<br>structure:                                                                                                    |
|                                              | Directory type (Config, User, Policy)                                                                                                    |
|                                              | Directory host                                                                                                    |
|                                              | Directory port                                                                                                    |
|                                              | Directory state (up or down)                                                                                                    |
|                                              | Priority (primary or secondary)                                                                                                    |
|                                              | Mode (open or SSL)                                                                                                    |
|                                              | Size limit (the maximum number of search results)                                                                                                    |
|                                              | Time limit (the timeout threshold)                                                                                                    |
|                                              | Login DN                                                                                                    |
|                                              | Creation date and time based on when the Access server<br>establishes connection with the Directory Server. (If you<br>restart either server, the creation date and time change.) |

*Table 4–30 (Cont.) ObDiagnostic Methods (C++)*

# **C Implementation Details**

The functions belonging to the "pseudo-classes" in the C implementation of the Access Manager API have been systematically named so as to parallel the naming scheme used by the paradigmatic C++ implementation of the Access Manager API. For example, the C function "ObMap\_get" corresponds to the C++ method "ObMap.get," and "ObUser\_isAuthorized" in C corresponds to "ObUserSession.isAuthorized"in C++. In fact, the "class member functions" in the C implementation are merely opaque pointers to methods in the C++ implementation.

The header file "obaccess\_api\_c.h" details the members of the "pseudo classes" belonging to the C implementation of the Access Manager API. It can be found at the following location:

*SDK\_install\_dir*\include.

For a comparative discussion of the implementations of the Access Manager API, see ["About the Access Manager API" on page 4-15.](#page-228-0)

**Note:** For the C-language implementation of the Access Manager API, you must "clean up" structures that are no longer needed by invoking the appropriate "\_free" function for structures when they are no longer needed. See ["About Memory Management"](#page-228-1) [on page 4-15](#page-228-1).

## **ObMap\_t**

The ObMap\_t "pseudo class" provides list structures to hold the various sets of name:value pairs used by the Access Manager API. In addition to creating such structures, you can write to them, retrieve information from them, determine how many item pairs they contain, and copy their contents. Another function exists to deallocate the memory used by a list structure. To avoid memory leaks, use this destructor whenever you no longer need a list.

For a general discussion of the ObMap class, see ["ObMap"](#page-229-0) [on page 4-16](#page-229-0).

For a list of the messages thrown in response to errors by the C implementation of ObMap\_t, see ["C-Family Status and Error Message Strings" on page 4-126.](#page-339-0)

#### **Functions (ObMap\_t, C)**

Table 4–31 details the functions associated with ObMap\_t.

| Function   | <b>Details</b>                                                                                                    |
|------------|----------------------------------------------------------------------------------------------------|
| ObMap_new  | ObMap_t ObMap_new() creates an empty list with a name<br>specified by the user. (This function serves as the constructor for<br>this pseudo class).                               |
|            | Returns: A list to hold name: value pairs.                                                                                                    |
| ObMap_get  | const char *ObMap_get(ObMap_t map, const char *name)<br>returns a string value in response to a specified name from a<br>specified list.                                          |
|            | Parameters:                                                                                                    |
|            | map: A pointer to a list.                                                                                                    |
|            | name: The name half of the name: value pair in a specified list for<br>which a corresponding value is to be returned.                                                             |
| ObMap_put  | void ObMap_put(ObMap_t map, const char *name, const char<br>*val) stores a name:value pair in a specified list. If the name<br>already exists in the list, its value is replaced. |
|            | Parameters:                                                                                                    |
|            | map: The name of the list.                                                                                                    |
|            | name: A string representing the name of the item to be stored.                                                                                                    |
|            | val: A string representing the value to be stored.                                                                                                    |
| ObMap_size | int ObMap_size(ObMap_t map) returns a number of name:value<br>pairs in a specified list.                                                                                          |
|            | Parameters:                                                                                                    |
|            | map: The name of the list.                                                                                                    |
| ObMap_copy | ObMap_t ObMap_copy(ObMap_t map) makes a copy of a<br>specified list.                                                                                                    |
|            | Parameters:                                                                                                    |
|            | map: The name of the list.                                                                                                    |
|            | Returns: A pointer to the copy.                                                                                                    |
| ObMap_free | void ObMap_free(ObMap_t *pMap) frees the memory occupied<br>by a specified list. (This function serves as the destructor for this<br>pseudo class).                               |
|            | Parameters:                                                                                                    |
|            | pMap: Pointer to the list location.                                                                                                    |

*Table 4–31 ObAccess.ObMap\_t Pseudo-Class Functions (C)*

## **ObMapIterator\_t**

The ObMapIterator\_t "pseudo class" provides functions that enable you to place a pointer within a list structure, so as to count the number of items in the list. Other functions enable you to "step through" a list by pointing to successive items in the list, determine when the end of a list has been reached, and deallocate the memory used by the pointer.

For a general discussion of the ObMapIterator class, see ["ObMapIterator" on](#page-230-0)  [page 4-17](#page-230-0).

For a list of the messages thrown in response to errors by the C implementation of ObMapIterator\_t, see ["C-Family Status and Error Message Strings" on page 4-126.](#page-339-0)

#### **Functions (ObMapIterator\_t, C)**

Table 4–32 details the functions for ObMapIterator\_t.

*Table 4–32 ObAccess.ObMapIterator\_t Pseudo-Class Functions (C)*

| ObMapIterator_new<br>ObMapIterator_t ObMapIterator_new(ObMap_t map) creates an<br>iterator for a specified list and points it initially at the first<br>name: value pair in the list. (This function serves as the<br>constructor for this pseudo class).<br>Parameters:<br>map: The name of the list.<br>Returns: A pointer to the list.<br>ObMapIterator_hasMore<br>ObBoolean_t ObMapIterator_hasMore(ObMapIterator_t iter)<br>watches for the end of the list, returning ObTrue if name:value<br>pairs exist beyond the current position of the iterator. It returns<br>ObFalse when the iterator reaches the end of the list.<br>Parameters:<br>iter: A pointer to the next item in the list.<br>ObMapIterator_next<br>void ObMapIterator_next(ObMapIterator_t iter, const char<br>**name, const char **val) returns a text string representing the<br>name: value pair existing at the current iterator position in the<br>list. This function then moves the iterator to the following pair.<br>Technically speaking, the "const char **" parameters are pointers<br>to variables that will be set to pointers to character strings.<br>Parameters:<br>iter: A pointer to the next item in the list.<br>name: The address of the variable that receives the pointer to the<br>character string represented by "name."<br>val: The address of the variable that receives the pointer to the | <b>Function</b> | <b>Details</b>                         |
|----------------------------------------------------------------------------------------------------|-----------------|----------------------------------------|
|                                                                                                    |                 |                                        |
|                                                                                                    |                 |                                        |
|                                                                                                    |                 |                                        |
|                                                                                                    |                 |                                        |
|                                                                                                    |                 |                                        |
|                                                                                                    |                 |                                        |
|                                                                                                    |                 |                                        |
|                                                                                                    |                 |                                        |
|                                                                                                    |                 |                                        |
|                                                                                                    |                 |                                        |
|                                                                                                    |                 |                                        |
|                                                                                                    |                 | character string represented by "val." |
| ObMapIterator_free<br>void ObMapIterator_free(ObMapIterator_t *pIter) frees the<br>memory used by the list. (This function serves as the destructor<br>for this pseudo class).                                                                                                    |                 |                                        |
| Parameters:                                                                                                    |                 |                                        |
| pIter: A pointer to the list location.                                                                                                    |                 |                                        |

## **ObAuthenticationScheme\_t**

The ObAuthenticationScheme "pseudo class" enables the creation of and interaction with the structures used to authenticate users. For a general discussion of ObAuthenticationScheme, see ["ObAuthenticationScheme"](#page-231-0) [on page 4-18](#page-231-0).

For a list of the messages thrown in response to errors by the C implementation of ObAuthenticationScheme\_t, see ["C-Family Status and Error Message Strings" on](#page-339-0)  [page 4-126](#page-339-0).

# **Functions (ObAuthenticationScheme\_t, C)**

Table 4–33 details the functions belonging to ObAuthenticationScheme\_t.

| <b>Function</b>                      | <b>Details</b>                                                                                                    |
|--------------------------------------|----------------------------------------------------------------------------------------------------|
| ObAuthn_new                          | ObAuthnScheme_t ObAuthn_new(ObResourceRequest_t<br>resource) constructs an ObAuthenticationScheme object that<br>returns information on the specified ObResourceRequest, such<br>as the challenge method required for authentication.                                                                                                    |
|                                      | Parameters:                                                                                                    |
|                                      | resource: The resource request for which the authentication<br>scheme object is to be created.                                                                                                    |
| ObAuthn_getName                      | const char *ObAuthn_getName(ObAuthnScheme_t scheme)<br>returns the display name assigned to the authentication scheme<br>during configuration.                                                                                                    |
|                                      | Parameters:                                                                                                    |
|                                      | scheme: A pointer to the specified authentication scheme.                                                                                                    |
| ObAuthn_getMask                      | int ObAuthn_getMask(ObAuthnScheme_t scheme) returns the<br>mask byte indicating the authorization challenge method and<br>whether credentials must be sent over a secure connection. For<br>details on the mask byte, see "ObAuthenticationScheme" on<br>page 4-18.                                                                                           |
|                                      | Parameters:                                                                                                    |
|                                      | scheme: A pointer to the specified authentication scheme.                                                                                                    |
| ObAuthn_requires Secure<br>Transport | ObBoolean_t ObAuthn_requiresSecureTransport<br>(ObAuthnScheme_t scheme) returns ObTrue if the specified<br>authentication scheme requires credentials to be sent over a<br>secure (SSL or TLS) connection; otherwise, it returns ObFalse. If<br>a secure connection is required, a redirectUrl must be specified<br>during authenticate scheme configuration. |
|                                      | Parameters:                                                                                                    |
|                                      | scheme: A pointer to the specified authentication scheme.                                                                                                    |
| ObAuthn_isBasic                      | ObBoolean_t ObAuthn_isBasic(ObAuthnScheme_t scheme)<br>returns ObTrue if the challenge method for the specified<br>authentication scheme is HTTP BASIC. (In other words, it<br>requires only a userid and password as credentials). Otherwise,<br>it returns ObFalse.                                                                                         |
|                                      | Parameters:                                                                                                    |
|                                      | scheme: A pointer to he specified authentication scheme.                                                                                                    |
| ObAuthn_isCertificate                | ObBoolean_t ObAuthn_isCertificate(ObAuthnScheme_t scheme)<br>returns ObTrue if the authentication scheme requires a digital<br>security certificate; otherwise, it returns ObFalse.                                                                                                    |
|                                      | Parameters:                                                                                                    |
|                                      | scheme: A pointer to the specified authentication scheme.                                                                                                    |
| ObAuthn_isForm                       | ObBoolean_t ObAuthn_isForm(ObAuthnScheme_t scheme)<br>returns ObTrue if the authentication scheme requires<br>customer-defined credential fields in an HTML login form;<br>otherwise, it returns ObFalse.                                                                                                    |
|                                      | Parameters:                                                                                                    |
|                                      | scheme: A pointer to the specified authentication scheme.                                                                                                    |

*Table 4–33 ObAccess.ObAuthenticationScheme\_t Functions (C)*

| <b>Function</b>                                    | <b>Details</b>                                                                                                    |
|----------------------------------------------------|----------------------------------------------------------------------------------------------------|
| ObAuthn_isNone                                     | ObBoolean_t ObAuthn_isNone(ObAuthnScheme_t scheme)<br>returns ObTrue if no credentials are required for authentication.<br>If credentials are required, it returns ObFalse.                                                                                                |
|                                                    | Parameters:                                                                                                    |
|                                                    | scheme: A pointer to the specified authentication scheme.                                                                                                    |
| ObAuthn_getLevel                                   | int ObAuthn_getLevel(ObAuthnScheme_t scheme) returns a<br>numeric representation of the authentication strength, as<br>specified during authentication scheme configuration.                                                                                               |
|                                                    | Parameters:                                                                                                    |
|                                                    | scheme: A pointer to the specified authentication scheme.                                                                                                    |
| ObAuthn_getRedirectUrl                             | const char *ObAuthn_getRedirectUrl(ObAuthnScheme_t<br>scheme) returns a URL representing the location where secure<br>authentication is to be performed. If secure authentication is not<br>required by the specified authentication scheme, this value is set<br>to NULL. |
|                                                    | Parameters:                                                                                                    |
|                                                    | scheme: A pointer to the specified authentication scheme.                                                                                                    |
| ObAuthn_getChallenge<br>Parameter                  | const char *ObAuthn_getChallengeParameter<br>(ObAuthnScheme_t scheme, const char *parameterName)<br>returns a value corresponding to a specified challenge parameter<br>associated with a specified authorization scheme.                                                  |
|                                                    | Parameters:                                                                                                    |
|                                                    | scheme: A pointer to the authentication scheme.                                                                                                    |
|                                                    | parameterName: The name of the challenge parameter.                                                                                                    |
| ObAuthn_getAll Challenge<br>Parameters             | ObMap_t ObAuthn_getAllChallengeParameters<br>(ObAuthnScheme_t scheme) returns a name: value list<br>containing all the challenge parameters specified for the<br>specified authentication scheme.                                                                          |
|                                                    | Parameters:                                                                                                    |
|                                                    | scheme: A pointer to the specified authentication scheme.                                                                                                    |
| ObAuthn_getNumberOf<br><b>Challenge Parameters</b> | int ObAuthn_getNumberOfChallengeParameters<br>(ObAuthnScheme_t scheme) returns the number of challenge<br>parameters assigned to the specified authentication scheme.                                                                                                    |
|                                                    | Parameters:                                                                                                    |
|                                                    | scheme: A pointer to the specified authentication scheme.                                                                                                    |
| ObAuthn_free                                       | void ObAuthn_free(ObAuthnScheme_t *pScheme) frees the<br>memory used by the specified authentication scheme, and sets<br>the pointer value to NULL.                                                                                                    |
|                                                    | Parameters:                                                                                                    |
|                                                    | pScheme: A pointer to the specified authentication scheme.                                                                                                    |

*Table 4–33 (Cont.) ObAccess.ObAuthenticationScheme\_t Functions (C)*

# **ObResourceRequest\_t**

The ObResourceRequest\_t "pseudo class" enables creation of and interaction with the structures that represent user requests to access resources. For a general discussion of ObResourceRequest, see ["ObResourceRequest" on page 4-21.](#page-234-0)

For a list of the messages thrown in response to errors by the C implementation of ObResourceRequest\_t, see ["C-Family Status and Error Message Strings" on](#page-339-0)  [page 4-126](#page-339-0).

# **Functions (ObResourceRequest\_t, C)**

Table 4–34 details the functions associated with ObResourceRequest\_t.

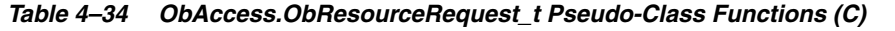

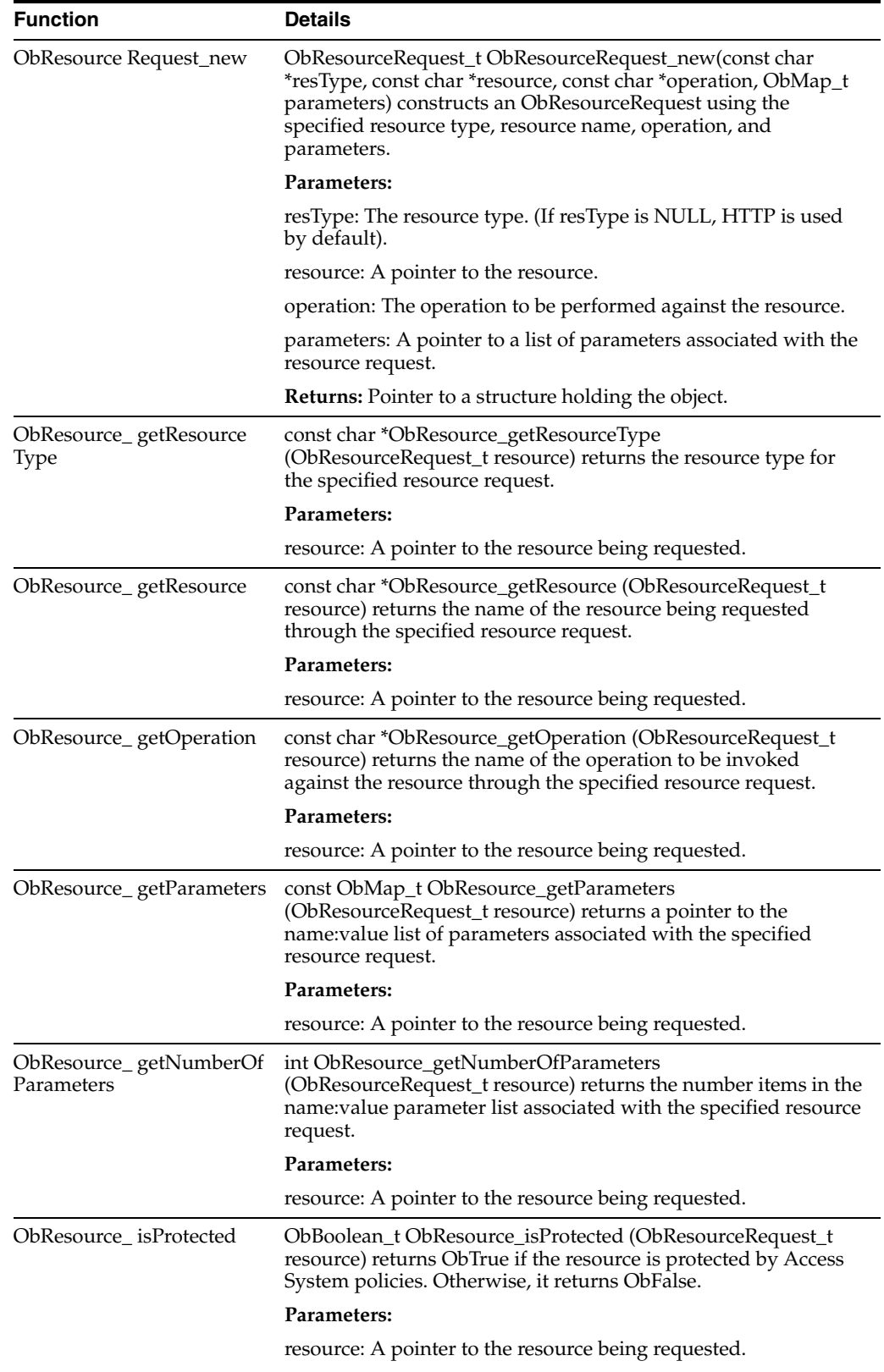

| <b>Function</b>                              | <b>Details</b>                                                                                                    |
|----------------------------------------------|----------------------------------------------------------------------------------------------------|
| ObResource free                              | ObBoolean_t isCertificate() const ObResourceRequest_t<br>*resource) frees the memory used by the resource object and sets<br>to NULL the pointer to the list of parameters associated with the<br>specified resource request.                                                                                                    |
|                                              | Parameters:                                                                                                    |
|                                              | resource: A pointer to the resource being requested.                                                                                                    |
| ObResource<br>getAuthorization<br>Parameters | ObMap_t ObResource_getAuthorizationParameters<br>(ObResourceRequest_t res) returns a list of parameters for the<br>particular authorization scheme associated with the specified<br>resource request. All the parameter names are returned with the<br>associated values set to NULL. Once the returned value is no<br>longer in use, you must use ObMap_free() to deallocate the<br>ObMap_t object returned by getAuthorizationParameters().<br><b>Returns:</b> A list of required credentials. |
|                                              |                                                                                                    |
| ObResource_getNumberOf<br>Parameters         | int ObResource_getNumberOfAuthorizationParameters<br>(ObResourceRequest_t res) returns the number of context<br>parameters required for the specified resource request.                                                                                                    |
| ObResource free                              | void ObResource_free(ObResourceRequest_t *pRes) deallocates<br>the memory for the specified ObResourceRequest structure.                                                                                                    |

*Table 4–34 (Cont.) ObAccess.ObResourceRequest\_t Pseudo-Class Functions (C)*

## **ObUserSession\_t**

The ObUserSession\_t pseudo class enables creation of and interaction with structures representing sessions for users who have successfully completed Access System authentication. For a general discussion of ObUserSession, see ["ObUserSession" on](#page-235-0)  [page 4-22](#page-235-0).

For a list of the messages thrown in response to errors by the C implementation of ObUserSession\_t, see ["C-Family Status and Error Message Strings" on page 4-126.](#page-339-0)

## **Functions (ObUserSession, C)**

Table 4–35 details the functions associated with ObUserSession:

*Table 4–35 ObAccess.ObUserSession\_t Pseudo-Class Functions (C)*

| <b>Function</b>               | <b>Details</b>                                                                                                    |
|-------------------------------|----------------------------------------------------------------------------------------------------|
| ObUserSession<br>authenticate | ObUserSession_t ObUserSession_authenticate<br>(ObResourceRequest_t resource, ObMap_t credentials, const<br>char *location) creates a user session object.         |
|                               | Parameters:                                                                                                    |
|                               | resource: The resource request object for which the user is being<br>authenticated.                                                                               |
|                               | credentials: User credentials.                                                                                                    |
|                               | location: The location of the user, if it needs to be specified. A<br>valid DNS name or IP address can be used to specify the<br>location of the user's computer. |
|                               | <b>Returns:</b> A user session object.                                                                                                    |
|                               | Exception: An internally generated ObAccessException if the user<br>session object cannot be created for some reason or the resource<br>object is NULL.           |

| <b>Function</b>                         | <b>Details</b>                                                                                                    |
|-----------------------------------------|----------------------------------------------------------------------------------------------------|
| ObUserSession fromToken                 | ObUserSession_t ObUserSession_fromToken(const char<br>*sessionToken) creates a user session object. Used when a session<br>token is needed immediately.                                                                                                    |
|                                         | Parameters:                                                                                                    |
|                                         | sessionToken: A session token, which is parsed to obtain the<br>associated credentials and user location information.                                                                                                    |
|                                         | <b>Returns:</b> A user session object.                                                                                                    |
|                                         | Exception: An internally generated ObAccessException if the user<br>session object cannot be created for some reason or the session<br>token is NULL.                                                                                                    |
| ObUserSession fromToken<br>withLazyLoad | ObUserSession_t<br>ObUserSession_fromTokenwithLazyLoad(const char<br>*sessionToken,bool lazyload) creates a user session on demand.                                                                                                    |
|                                         | Parameters:                                                                                                    |
|                                         | lazyload: This flag, if true, indicates that the session token is not<br>to be loaded immediately. Relies on getUserIdentity(),<br>getLocation(), getLevel(), getStartTime(), and getEndTime()<br>functions to make calls if the session token information is<br>invalid, and lazyload loads the token on demand. |
|                                         | <b>Returns:</b> A user session object.                                                                                                    |
|                                         | <b>Throws:</b> An internally generated <i>ObAccessException</i> if the user<br>session object cannot be created for some reason or the session<br>token is NULL.                                                                                                    |
| ObUser_get UserIdentity                 | const char *ObUser_getUserIdentity(ObUserSession_t user)                                                                                                    |
|                                         | Parameters:                                                                                                    |
|                                         | user: A pointer to the user session object.                                                                                                    |
| ObUser_get Location                     | const char *ObUser_getLocation(ObUserSession_t user) returns<br>the IP address of the user's web browser.                                                                                                    |
|                                         | Parameters:                                                                                                    |
|                                         | user: A pointer to the user session object.                                                                                                    |
|                                         | <b>Returns:</b> IP address of the user's web browser.                                                                                                    |
| ObUser_get Action                       | const char *ObUser_getAction(ObUserSession_t user, const char<br>*actionType, const char *name) returns a value corresponding to<br>the specified action name and action type for the specified user<br>session.                                                                                                  |
|                                         | Parameters:                                                                                                    |
|                                         | user: A pointer to the user session object.                                                                                                    |
|                                         | actionType: The type of action for which the corresponding<br>value is returned. (If this is left NULL, the default is headerVar).                                                                                                    |
|                                         | name: The name of the action for which the corresponding value<br>is to be returned.                                                                                                    |
| ObUser_get Actions                      | const ObMap_t ObUser_getActions(ObUserSession_t user, const<br>char *actionType) returns a pointer to list of action name:value<br>pairs corresponding to the specified action type for the specified<br>user session.                                                                                            |
|                                         | Parameters:                                                                                                    |
|                                         | user: A pointer to the user session object.                                                                                                    |
|                                         | actionType: The type of action for which the list is returned. If<br>actionType is left NULL, the default is headerVar.                                                                                                    |

*Table 4–35 (Cont.) ObAccess.ObUserSession\_t Pseudo-Class Functions (C)*

| <b>Function</b>                | <b>Details</b>                                                                                                    |
|--------------------------------|----------------------------------------------------------------------------------------------------|
| ObUser_get ActionTypes         | const **getActionTypes(ObUserSession_t user) returns an array<br>of pointers to strings. This array, which is terminated by a NULL<br>pointer, represents all the action types associated with the<br>specified user session.                                             |
|                                | Parameters:                                                                                                    |
|                                | user: A pointer to the user session object.                                                                                                    |
| ObUser_get Numberof<br>Actions | int getNumberOfActions(ObUserSession_t user, const char<br>*actionType) returns the number of actions of the specified type<br>that are associated with the specified user session.                                                                                       |
|                                | Parameters:                                                                                                    |
|                                | user: A pointer to the user session object.                                                                                                    |
|                                | actionType: The name of the action type for which a count of<br>actions is needed. If this is left NULL, the default is header Var.                                                                                                    |
| ObUser_get Level               | int ObUser_getLevel(ObUserSession_t user) returns a number<br>representing the authentication level of the authentication<br>scheme associated with the specified user session.                                                                                           |
|                                | Parameters:                                                                                                    |
|                                | user: A pointer to the user session object.                                                                                                    |
| ObUser_get StartTime           | int ObUser_getStartTime(ObUserSession_t user) returns the<br>number of seconds between midnight January 1, 1970 and the<br>initial time the user was authenticated for the specified session.<br>This value is used to determine session expiration.                      |
|                                | Parameters:                                                                                                    |
|                                | user: A pointer to the user session object.                                                                                                    |
| ObUser_get LastUseTime         | int ObUser_getLastUseTime(ObUserSession_t user) returns the<br>number of seconds between midnight January 1, 1970 and the<br>most recent time the user was authenticated for the specified<br>session. This value is used to determine expiration for an idle<br>session. |
|                                | Parameters:                                                                                                    |
|                                | user: A pointer to the user session object.                                                                                                    |
|                                | <b>Returns:</b> A numeric value for the time.                                                                                                    |
| ObUser_get Status              | ObUserStatus_t ObUser_getStatus(ObUserSession_t user)<br>returns one of the ObUserStatus_t values describing the status of<br>the session, such as logged out, logged in, login failed, or<br>expired.                                                                    |
|                                | Parameters:                                                                                                    |
|                                | user: A pointer to the user session object.                                                                                                    |
| ObUser_get Error               | ObUserError_t ObUser_getError(ObUserSession_t user) returns<br>one of the ObUserError_t error values, as determined by the<br>most recent authentication or authorization failure for the<br>specified user session.                                                      |
|                                | Parameters:                                                                                                    |
|                                | user: A pointer to the user session object.                                                                                                    |

*Table 4–35 (Cont.) ObAccess.ObUserSession\_t Pseudo-Class Functions (C)*

| Function                               | <b>Details</b>                                                                                                    |
|----------------------------------------|----------------------------------------------------------------------------------------------------|
| ObUser_get ErrorMessage                | const char *ObUser_getErrorMessage(ObUserSession_t user)<br>returns a detailed error message associated with the most recent<br>authentication or authorization failure for the specified user<br>session. The text of this message is derived by the Access API<br>and is not intended to be changed by the user. |
|                                        | Parameters:                                                                                                    |
|                                        | user: A pointer to the user session object.                                                                                                    |
| ObUser_is Authorized                   | ObBoolean_t ObUser_isAuthorized(ObUserSession_t user,<br>ObResourceRequest_t resource) returns ObTrue if the user is<br>authorized to request an operation for a particular resource;<br>otherwise, it returns ObFalse.                                                                                            |
|                                        | Parameters:                                                                                                    |
|                                        | user: A pointer to the user session object.                                                                                                    |
|                                        | resource: The name of the resource request object whose<br>authorization is to be checked.                                                                                                    |
| ObUser_is AuthorizedWith<br>Parameters | ObBoolean_t ObUser_isAuthorizedWithParameters<br>(ObUserSession_t user, ObResourceRequest_t res, ObMap_t<br>parameters) returns ObTrue if the user is authorized to request<br>an operation for a particular resource. Otherwise, it returns<br>ObFalse.                                                           |
|                                        | Parameters:                                                                                                    |
|                                        | user: A pointer to the user session object.                                                                                                    |
|                                        | resource: The name of the resource request object whose<br>authorization is to be checked.                                                                                                    |
|                                        | parameters: Any data associated with the resource request. This<br>parameter is optional.                                                                                                    |
| ObUser_get SessionToken                | const char *ObUser_getSessionToken(ObUserSession_t user)<br>returns from a session token saved on the user's hard disk an<br>ASCII string containing information on the specified user<br>session.                                                                                                    |
|                                        | Parameters:                                                                                                    |
|                                        | user: The name of the user session object.                                                                                                    |
| ObUser_set Location                    | void ObUser_setLocation(ObUserSession_t user, const char<br>*location) sets the location of the user's browser.                                                                                                    |
|                                        | Parameters:                                                                                                    |
|                                        | user: A pointer to the user session object.                                                                                                    |
|                                        | location: A DNS or IP address representing the location of the<br>user's browser.                                                                                                    |
| ObUser_logoff                          | void ObUser_logoff(ObUserSession_t user); logs off the<br>authenticated user and terminates the specified user session.                                                                                                    |
|                                        | Parameters:                                                                                                    |
|                                        | user: A pointer to the user session object.                                                                                                    |
| ObUser_free                            | void ObUser_free(ObUserSession_t *puser) frees the memory<br>assigned for the list and sets the list pointer to NULL.                                                                                                    |
|                                        | Parameters:                                                                                                    |
|                                        | puser: A pointer to the user session object.                                                                                                    |
|                                        |                                                                                                    |

*Table 4–35 (Cont.) ObAccess.ObUserSession\_t Pseudo-Class Functions (C)*

# **ObConfig\_t**

The ObConfig\_t pseudo class enables your application to initialize or shut down the Access Server. You can also obtain AccessGate configuration data from the Access Server. See ["Configuration Parameters"](#page-237-0) [on page 4-24](#page-237-0).

For a general discussion of ObConfig, see ["ObConfig"](#page-237-1) [on page 4-24](#page-237-1).

For a list of the messages thrown in response to errors by the C implementation of ObConfig\_t, see ["C-Family Status and Error Message Strings"](#page-339-0) [on page 4-126](#page-339-0).

### **Functions (ObConfig, C)**

Table 4–36 lists the functions and details for the ObConfig pseudo class.

**Function Details** ObConfig\_ initialize void ObConfig\_initialize(const char \*installDir) initializes the Access Manager API. This includes reading all the configuration parameters listed in ["Configuration Parameters" on page 4-24.](#page-237-0) **Parameters:** installDir: The root of the Access Manager API installation. If no coded value is provided for this parameter, the value from the environment variable OBACCESS\_INSTALL\_DIR is used. **Throws:** An internally generated ObAccessException if the configuration object cannot be created for some reason, or if the OBACCESS\_INSTALL\_DIR is invalid. ObConfig\_ shutdown void ObConfig\_shutdown() disconnects the AccessGate from the Access Server and releases memory and other resources used by the AccessGate and the Access Manager API. ObConfig\_ getAllitems ObMap\_t ObConfig\_getAllItems() returns a pointer to the list of all the AccessGate configuration items listed in ["Configuration](#page-237-0)  [Parameters" on page 4-24.](#page-237-0) **Throws:** An internally generated ObAccessException if an attempt is made to invoke the method before the Access Manager SDK has been successfully initialized. ObConfig\_ getNumber **OfItems** int ObConfig\_getNumberOfItems() returns the number of items in the AccessGate configuration file. **Throws:** An internally generated ObAccessException if an attempt is made to invoke the method before the Access Manager SDK has been successfully initialized. ObConfig\_ getItem const char \*ObConfig\_getItem(const char\* name) returns a value corresponding to a name specified from the list of AccessGate configuration items. **Parameters:** name: The name of the item whose value is to be extracted. **Throws:** An internally generated ObAccessException if an attempt is made to invoke the method before the Access Manager SDK has been successfully initialized. ObConfig\_ getSDK Version const char \*ObConfig\_getSDKVersion() returns the version of the Access Manager SDK as an internal value known to the API.

*Table 4–36 ObAccess.ObConfig\_t Pseudo-Class Functions (C)*

### <span id="page-312-0"></span>**ObAccessException\_t**

ObAccess exceptions occur when the Access API detects unexpected, unrecoverable problems such as not being able to connect to an Access Server. For a general discussion of ObAccessException, see ["ObAccessException"](#page-239-0) [on page 4-26](#page-239-0).

#### **C-language Error Handlers**

For an AccessGate written using the C implementation of the Access Manager API, you must write an ObAccessExceptionHandler\_t function, which is called when an ObAccessException occurs. Otherwise, the C implementation of the API simply does not catch exceptions. Thus, if you use the C API to construct an object, and an exception occurs, that object is returned empty, because no exception handler exists to report and otherwise handle the exception.

**Note:** If the calling program is written in C++, the calling program, rather than the AccessGate, which is written without any exception handler in C, might catch some exceptions.

The C version of ObAccessExceptionHandler\_t prior to version 6 has been deprecated, because it passed only the exception *code*, not the full exception. Consequently, "ObAccessException\_getCodeString" could not insert any exception parameter data into the exception message.

A new version of the exception handler for AccessGates using the C implementation of the Access Manager API. This new version, ObAccessExceptionHandler2\_t, passes the entire exception, so that ObAccessException\_toString can display the exception message, complete with embedded parameters. When you create AccessGates, be sure to use ObAccessExceptionHandler2\_t instead of the previous version.

The preferred way to write an exception handler is:

```
void myExceptionHandler(ObAccessException e){
  printf("EXCEPTION: %s\n", ObAccessException_toString(e));
 exit(1);}
```
The following line then informs the API (in other words, it registers the callback function) as to the name of the exception:

```
 ObAccessException_setHandler2(myExceptionHandler);
```
#### **Functions (ObAccessException, C)**

Table 4–37 lists the functions and details for the C implementation of the ObAccessException class.

| <b>Parameter</b>                        | <b>Details</b>                                                                                                    |
|-----------------------------------------|----------------------------------------------------------------------------------------------------|
| <b>ObAccess Exception</b><br>Handler2_t | typedef void (*ObAccessExceptionHandler2_t) (ObAccess<br>ExceptionCode_t exception) This is not actually a function.<br>Rather, it defines a pointer to a C++ function used within the<br>API. You implement this definition with your own code. See<br>"C-language Error Handlers" on page 4-99. |
|                                         | Parameters:                                                                                                    |
|                                         | None. Rather, the pointer name you specify is passed to the<br>ObAccessException_setHandler2 function and used<br>automatically by other functions when exceptions occur. The<br>exception argument that appears in this function is the exception<br>generated by the API.                       |
| ObAccess Exception_<br>setHandler2      | void ObAccessException_setHandler(ObAccessException<br>Handler2_t handler) connects exception handling to whatever<br>activities the user has chosen to include in the user-written<br>exception handler.                                                                                         |
|                                         | Parameters:                                                                                                    |
|                                         | handler: A pointer to the user-written exception handler<br>function.                                                                                                    |
| ObAccess Exception_<br>getCode          | ObAccessExceptionCode_t ObAccessException_getCode<br>(ObAccessException_t e) returns the error code associated with<br>the full exception generated by the API.                                                                                                    |
|                                         | Parameters:                                                                                                    |
|                                         | e: The exception provided by the API.                                                                                                    |
| ObAccess Exception_<br>getParameter     | const char *ObAccessException_getParameter<br>(ObAccessException_t e, int which) returns a text substring<br>corresponding to the specified exception and the index of the<br>substring $(1 to 5)$ .                                                                                              |
|                                         | Parameters:                                                                                                    |
|                                         | e: The exception provided by the API.                                                                                                    |
|                                         | which: The index of the parameter $(1 to 5)$ , for which a text<br>string equivalent is needed.                                                                                                    |
| ObAccess Exception_<br>toString         | const char *ObAccessException_toString(ObAccessException_t<br>e) returns the full error message string (including all applicable<br>substrings) for the most recent error code generated within the<br>API. To allow reporting of the message, do not free the return<br>value.                   |
|                                         | Parameters:                                                                                                    |
|                                         | e: The exception provided by the API.                                                                                                    |

*Table 4–37 ObAccess.ObAccessException\_t Pseudo-Class Functions (C)*

# **ObDiagnostic (C)**

The ObDiagnostic class enables you to display diagnostic information such as the name and port of the Access Server, its location, the number of connections the AccessGate has with the Access Server, and so on. This class also displays diagnostic information about the directory that is associated with the Access Server.

#### Example:

```
OBDLLEXPORT const ObMap_t ObDiagnostic_getServerDiagnosticInfo();
OBDLLEXPORT const ObMap_t ObDiagnostic_getDirectoryDiagnosticInfo();
OBDLLEXPORT const ObMap_t ObDiagnostic_getClientDiagnosticInfo();
```
## **Methods (ObDiagnostic, C)**

Table 4–38 lists the methods for the C implementation of ObDiagnostic.

| <b>Parameter</b>             | <b>Details</b>                                                                                                    |
|------------------------------|----------------------------------------------------------------------------------------------------|
| getServerDiagnosticInfo()    | This parameter returns the following items on the ObMap<br>structure:                                                                                                    |
|                              | Access Server host name                                                                                                    |
|                              | Access Server port                                                                                                    |
|                              | Number of connections with the Access Server established<br>by the current WebGate                                                                                                |
|                              | Access Server state (up or down)                                                                                                    |
|                              | Access Server creation date and time (based on when it<br>was installed)                                                                                                    |
|                              | Access Server installation directory                                                                                                    |
|                              | Maximum number of threads allowed in this Access<br>Server.                                                                                                    |
| getDirectoryDiagnosticInfo() | This parameter returns the following items:                                                                                                    |
|                              | Directory type (Config, User, Policy)                                                                                                    |
|                              | Directory host<br>■                                                                                                    |
|                              | Directory port<br>■                                                                                                    |
|                              | Directory state (up or down)                                                                                                    |
|                              | Priority (primary or secondary)                                                                                                    |
|                              | Mode (open or SSL)<br>▬                                                                                                    |
|                              | Size limit (the maximum number of search results)                                                                                                    |
|                              | Time limit (the timeout threshold)                                                                                                    |
|                              | Login DN                                                                                                    |
|                              | Creation date and time based on when the Access server<br>establishes connection with the Directory Server. (If you<br>restart either server, the creation date and time change.) |

*Table 4–38 ObDiagnostic Methods (C)*

# **C# Implementation Details**

The following sections describe the C# (.NET) managed code implementation for the Access Manager API.

For the most part, the classes in the C# version follow the pattern established by the Java implementation of the Access Manager API. However, the C# version departs from the Java paradigm in the following significant ways:

- The enumerators used to specify various conditions are wrapped by managed classes
- The class ObMap is wrapped by ObDictionary
- The class ObMapIterator is wrapped by ObDictionaryEnumerator
- Certain method names have been changed to match the naming conventions used for .NET properties.

**Note:** A .NET property resembles a Java member variable in that both enable the user to read and write values to an object, but a .NET property is implemented using the get and set methods.

- The Mgd suffix has been appended to all the managed classes. Thus, ObAuthenticationScheme. ObResourceRequest, ObUserSession, ObConfig, and ObAccessException become, respectively, ObResourceRequestMgd, ObUserSessionMgd, ObConfigMgd, and ObAccessExceptionMgd.
- In contrast to the C and  $C++$  development-language interfaces, but like Java, the C# environment features a garbage collection service which automatically cleans up objects when they are no longer needed. Therefore, you do not invoke the delete or \_free methods to clean up unused structures. See ["About Memory](#page-228-1)  [Management" on page 4-15.](#page-228-1)

The listings in this document can also be found in the header file obaccess\_api\_mgd.h, which resides in the following location:

*SDK\_install\_dir*/include

The classes common to both the Access Manager API and Policy Manager API are listed in the file obaccess\_api\_common\_mgd.h, which is also in the directory: *SDK\_install\_dir*/include.

# **ObDictionary**

ObDictionary provides hashtable into which key-and-value pairs (the .NET equivalent of the name:value pairs in Java hashtables) can be written. The class also provides methods for retrieving information from the dictionary hashtable, determining the number of items in that list, and copying the list.

The ObDictionary class is derived from the .NET IDictionary class and corresponds to the ObMap class in the Java and C++ implementations of the Access Manager API. It also corresponds to the ObMap\_t "pseudo class" in the C implementation of the Access Manager API. For a general discussion of the ObMap class, see ["ObMap" on](#page-229-0)  [page 4-16](#page-229-0).

For a list of the messages thrown in response to errors by the C# implementation of ObDictionary, see ["C-Family Status and Error Message Strings" on page 4-126.](#page-339-0)

## **Constructors (ObDictionary, C#)**

Table 4–39 provides details for the ObDictionary constructor.

| <b>Key Parameter</b> | <b>Details</b>                                                                                                    |
|----------------------|----------------------------------------------------------------------------------------------------|
| (none)               | ObDictionary()                                                                                                    |
| map                  | ObDictionary (const ObMap & map) using a name specified by<br>the user, creates a copy of an existing list in the form of an<br>ObDictionary object. |
|                      | Parameters:                                                                                                    |
|                      | map: The name of the list to be copied.                                                                                                    |

*Table 4–39 ObDictionary Constructors (C#)*

# **Methods (ObDictionary, C#)**

Table 4–40 presents the ObDictionary methods and associated details

| <b>Method</b> | <b>Details</b>                                                                                                    |
|---------------|----------------------------------------------------------------------------------------------------|
| get_Item      | _property virtual System::Object *get_Item(System::Object<br>*key) returns a string value that corresponds to a name supplied<br>from a dictionary list. If the name is not found in the list, NULL<br>is returned. The item is returned as the base class object. The<br>user is responsible for casting this item to an appropriate form. |
|               | Parameters:                                                                                                    |
|               | key: The key (or name) in a dictionary list for which a value is to<br>be returned.                                                                                                    |
| add           | virtual void Add (System::Object *key, System::Object *value)<br>stores a key-and-value pair in the list. If the name is already in<br>the list, its value is replaced; otherwise the pair is added.                                                                                                    |
|               | Parameters:                                                                                                    |
|               | key: The name half of the item to be stored in the dictionary.                                                                                                    |
|               | value: The value half of the item to be stored.                                                                                                    |
| get_Count     | property int get_Count() returns the total number of<br>key-and-value pairs in the list.                                                                                                    |
| Clone         | Object *Clone() makes a copy of ObDictionary.                                                                                                    |
|               | <b>Returns:</b> A pointer to the copy.                                                                                                    |

*Table 4–40 ObDictionary Methods (C#)*

## **ObDictionaryEnumerator**

You use the ObDictionaryEnumerator class to locate the entries in a dictionary hashtable. You can also determine the number of items in that list or retrieve a key-and-value pair from a specific position in that list.

For the C++ managed classes version of the Access Manager API, the ObMapIterator class is implemented as the ObDictionaryEnumerator class, which is derived from the IDictionaryEnumerator class in the .NET Framework class library. Instead of the name:value pairs found in a Java hashtable, an ObDictionaryEnumerator dictionary contains key-and-value pairs.

For a general discussion of the ObMapIterator class, see ["ObMapIterator" on](#page-230-0)  [page 4-17](#page-230-0).

For a list of the messages thrown in response to errors by the C# implementation of ObDictionaryEnumerator, see ["C-Family Status and Error Message Strings"](#page-339-0) [on](#page-339-0)  [page 4-126](#page-339-0).

#### **Constructors (ObDictionaryEnumerator, C#)**

Table 4–41 presents details for the ObDictionaryEnumerator constructor.

*Table 4–41 ObDictionaryEnumerator Constructors (C#)*

| <b>Key Parameter</b> | <b>Details</b>                                                                                                    |
|----------------------|----------------------------------------------------------------------------------------------------|
| dictionary           | ObDictionaryEnumerator(ObDictionary *dict) creates an<br>enumerator, which initially points to the first item in a specified<br>ObDictionary hashtable. MoveNext and other<br>ObDictionaryEnumerator methods make use of this structure. |
|                      | Parameters:                                                                                                    |
|                      | dict: The name of the ObDictionary hashtable you want to step<br>through.                                                                                                    |

#### **Methods (ObDictionaryEnumerator, C#)**

Table 4–42 lists the ObDictionaryEnumerator methods and associated details.

| <b>Method</b> | <b>Details</b>                                                                                                    |
|---------------|----------------------------------------------------------------------------------------------------|
| MoveNext      | bool MoveNext() watches for the end of the list. It returns<br>ObTrue when additional key-and-value pairs exist in the<br>dictionary list. It returns ObFalse when it reaches the final item<br>in the list. |
| get_Current   | _property Object *get_Current() returns an object that<br>represents the dictionary entry currently referenced by the<br>enumerator.                                                                         |
| get_Entry     | __property DictionaryEntry get_Entry() returns a dictionary<br>key-and-value pair for the current dictionary entry.                                                                                          |
| get_Key       | _property Object *get_Key() returns the key (name) value from<br>the current dictionary entry. The user must then cast the<br>returned object to the appropriate class.                                      |
| get_Value     | _property Object *get_Value() returns the value from the<br>current dictionary entry. The user must then cast the returned<br>object to the appropriate class.                                               |
| Reset         | void Reset() points the enumerator to the first entry in the<br>dictionary list.                                                                                                    |

*Table 4–42 ObDictionaryEnumerator Methods (C#)*

# **ObAuthenticationSchemeMgd**

ObAuthenticationSchemeMgd structures enable users to store, pass, and retrieve information related to authentication schemes. An authentication scheme specifies how a user is challenged for a set of credentials. For a general discussion of the ObAuthenticationScheme class, see ["ObAuthenticationScheme" on page 4-18.](#page-231-0)

For a list of the messages thrown in response to errors by the C# implementation of ObAuthenticationSchemeMgd, see ["C-Family Status and Error Message Strings" on](#page-339-0)  [page 4-126](#page-339-0).

#### **Constructors (ObAuthenticationSchemeMgd, C#)**

Table 4–43 provides details for the ObAuthenticationSchemeMgd constructor.

| <b>Key Parameter</b> | <b>Details</b>                                                                                                    |
|----------------------|----------------------------------------------------------------------------------------------------|
| pRes                 | ObAuthenticationSchemeMgd(ObResourceRequestMgd *pRes)<br>creates an ObAuthenticationScheme object for the specified<br>ObResourceRequest. |
|                      | Parameters:                                                                                                    |
|                      | pRes: A pointer to the resource request for which the<br>authentication scheme object is being constructed.                               |
|                      | <b>Returns:</b> A structure holding the object.                                                                                           |

*Table 4–43 ObAuthenticationSchemeMgd Constructors (C#)*

#### **Methods (ObAuthenticationSchemeMgd, C#)**

Table 4–44 lists the methods and associated details for the ObAuthenticationSchemeMgd class.

| Method                               | <b>Details</b>                                                                                                    |
|--------------------------------------|----------------------------------------------------------------------------------------------------|
| get_Name                             | _property System::String *get_Name() returns the display name<br>assigned to the authentication scheme.                                                                                                    |
| get_Mask                             | __property int get_Mask() returns the mask byte defining the<br>security level of the authentication scheme.                                                                                                    |
| get_Requires Secure<br>Transport     | _property bool get_RequiresSecureTransport()                        returns ObTrue<br>if the authentication scheme requires an SSL client connection;<br>otherwise, it returns ObFalse. When the return flag is ObTrue, a<br>redirectUrl is required to implement Secure Transport.                                                                                           |
| get_IsBasic                          | _property bool get_IsBasic() returns ObTrue if the<br>authentication scheme requires only a "HTTP basic" challenge<br>method (in other words, it requires only a userid and password);<br>otherwise it returns ObFalse.                                                                                                    |
| get_IsCertificate                    | _property bool get_IsCertificate() returns ObTrue if the<br>authentication scheme requires a digital security certificate;<br>otherwise it returns ObFalse.                                                                                                    |
| get_IsForm                           | property bool get_IsForm() returns ObTrue if the authentication<br>scheme uses "HTML form" login (in other words, it uses<br>customer-defined credential fields); otherwise it returns ObFalse.                                                                                                    |
| get_IsNone                           | _property bool get_IsNone() returns ObTrue if no credentials<br>are required for authentication. If credentials are required, it<br>returns ObFalse.                                                                                                    |
| get_Level                            | _property int get_Level() returns a number representing the<br>level of authentication strength, as specified during<br>authentication scheme configuration.                                                                                                    |
| get_RedirectUrl                      | _property System::String *get_RedirectUrl() returns a string<br>representing the URL to which clients are redirected for Secure<br>Transport authentication.                                                                                                    |
| getChallenge Parameter               | System::String *getChallengeParameter(System::String<br>*parameterName) returns the value for a parameter<br>corresponding to the current challenge method. For instance, the<br>creds parameter for the form challenge method retrieves a<br>space-separated list of context-dependent login requests. You<br>must parse this list to obtain the individual parameter names. |
|                                      | Parameters:                                                                                                    |
|                                      | parameterName: The name of the parameter corresponding to<br>the current challenge method.                                                                                                    |
| get_AllChallenge<br>Parameters       | _property ObDictionary *get_AllChallengeParameters() returns<br>an ObDictionary list containing a key-and-value pair for each of<br>challenge parameter assigned to the authentication scheme.                                                                                                    |
| get_NumberOf Challenge<br>Parameters | __property int get_NumberOfChallengeParameters() returns the<br>total number of challenge parameters assigned to the<br>authentication scheme during configuration.                                                                                                    |
| Clone                                | Object* Clone() crates a copy of the specified authentication<br>scheme structure.                                                                                                    |

*Table 4–44 ObAuthenticationSchemeMgd Methods (C#)*

# **ObResourceRequestMgd**

The constructors and methods for the ObResourceRequestMgd class enable creation of and interaction with the structures that represent user requests to access resources. For a general discussion of the ObResourceRequest class, see ["ObResourceRequest"](#page-234-0) [on](#page-234-0)  [page 4-21](#page-234-0).

For a list of the messages thrown in response to errors by the C# implementation of ObResourceRequestMgd, see ["C-Family Status and Error Message Strings" on](#page-339-0)  [page 4-126](#page-339-0).

#### **Constructors (ObResourceRequestMgd, C#)**

Table 4–45 lists the ObResourceRequestMgd constructors and associated details.

| Key              |                                                                                                    |
|------------------|----------------------------------------------------------------------------------------------------|
| <b>Parameter</b> | <b>Details</b>                                                                                                    |
| op               | ObResourceRequestMgd(System::String *resType, System::String<br>*res, System::String *op) constructs an ObResourceRequest<br>object.                           |
|                  | Parameters:                                                                                                    |
|                  | resType: The resource type. (If resType is NULL, HTTP is used<br>as a default.)                                                                                |
|                  | res: The name of the resource.                                                                                                    |
|                  | op: The operation to be performed.                                                                                                    |
|                  | Returns: A structure representing the ObResourceRequest object.                                                                                                |
| parameters       | ObResourceRequestMgd(System::String *resType, System::String<br>*res, System::String *op, ObDictionary *parameters) constructs<br>an ObResourceRequest object. |
|                  | Parameters:                                                                                                    |
|                  | resType: The resource type. (If resType is NULL, HTTP is used<br>as a default.)                                                                                |
|                  | res: The name of the resource.                                                                                                    |
|                  | op: The operation to be performed.                                                                                                    |
|                  | parameters: A pointer to a list of parameters to be used.                                                                                                    |
|                  | Returns: A structure representing the object.                                                                                                    |

*Table 4–45 ObResourceRequestMgd Constructors (C#)*

## **Methods (ObResourceRequestMgd, C#)**

Table 4–46 lists the methods and associated details belonging to ObResourceRequestMgd.

| <b>Method</b>           | <b>Details</b>                                                                                                    |
|-------------------------|----------------------------------------------------------------------------------------------------|
| get_Resource Type       | __property System::String *get_ResourceType() returns a string<br>representing the resource type for the request.      |
| get_Resource            | __property System::String *get_Resource() returns the resource<br>name for the request.                                |
| get_Operation           | _property System::String *get_Operation() returns the name of<br>the requested operation.                              |
| get_Parameters          | _property ObDictionary *get_Parameters() returns a pointer to<br>the first key-and-value pair in a list of parameters. |
| get_Number OfParameters | _property int get_NumberOfParameters() returns the number<br>of pairs in the list.                                     |

*Table 4–46 ObResourceRequestMgd Methods (C#)*

| <b>Method</b>                                   | <b>Details</b>                                                                                                    |
|-------------------------------------------------|----------------------------------------------------------------------------------------------------|
| get_Is Protected                                | _property bool get_IsProtected() returns ObTrue if the resource<br>is protected by Access System policies; otherwise, it returns<br>ObFalse.                                                                                                    |
|                                                 | Throws: an ObAccessException in response to a fatal error such<br>as failure to connect with the Access Server.                                                                                                    |
| get_Authorization<br>Parameters                 | _property ObDictionary *get_AuthorizationParameters() when<br>an IsAuthorized response includes a list of required context<br>data, the list is cached in the ObResourceRequest object specified<br>by the isAuthorized() call. An AccessGate can get the list<br>through the get_AuthorizationParameters method. The<br>AccessGate can add the appropriate values and pass the<br>ObDictionary into a subsequent isAuthorized call. The caller is<br>responsible for using delete to deallocate the ObDictionary<br>object returned by get_AuthorizationParameters.<br>Returns: List of key-and-value pairs with null values. |
| get_NumberOf<br><b>Authorization Parameters</b> | _property int get_NumberOfAuthorizationParameters() returns<br>the number of required context data items.                                                                                                    |

*Table 4–46 (Cont.) ObResourceRequestMgd Methods (C#)*

## **ObUserSessionMgd**

ObUserSession enables creation of and interaction with structures that represent sessions for users who have completed authentication successfully. For a general discussion of ObUserSession, see ["ObUserSession" on page 4-22.](#page-235-0)

For a list of the messages thrown in response to errors by the C# implementation of ObUserSessionMgd, see ["C-Family Status and Error Message Strings" on page 4-126](#page-339-0).

#### **Constructors (ObUserSessionMgd, C#)**

Table 4–47 presents ObUserSessionMgd constructor details.

*Table 4–47 ObUserSessionMgd Constructors (C#)*

| Key Parameter | <b>Details</b>                                                                                                    |
|---------------|----------------------------------------------------------------------------------------------------|
| sessionToken  | UserSessionMgd(System::String *sessionToken) creates a user<br>session object immediately.                                             |
|               | Parameters:                                                                                                    |
|               | sessionToken: An ASCII text string that is parsed to obtain the<br>credentials and location information.                               |
|               | Returns: A structure holding a user session object.                                                                                    |
|               | Throws: An ObAccessException if the user session object cannot<br>be created for some reason, or if the sessionToken value is<br>NULL. |

| <b>Key Parameter</b> | <b>Details</b>                                                                                                    |
|----------------------|----------------------------------------------------------------------------------------------------|
| lazyload             | ObUserSessionMgd::ObUserSessionMgd(string sessionToken,<br>bool lazyload) creates a user session on demand.                                                                                                    |
|                      | Parameters:                                                                                                    |
|                      | lazyload: This flag, if true, indicates that the session token is not<br>to be loaded immediately. Relies on getUserIdentity(),<br>getLocation(), getLevel(), getStartTime(), and getEndTime()<br>functions to make calls if the session token information is<br>invalid, and lazyload loads the token on demand. |
|                      | <b>Returns:</b> A user session object.                                                                                                    |
|                      | <b>Throws:</b> An internally generated <i>ObAccessExceptionMgd</i> if the<br>user session object cannot be created for some reason or the<br>session object is NULL.                                                                                                    |
| credentials          | ObUserSessionMgd(ObResourceRequestMgd *pRes,<br>ObDictionary *credentials) creates a user session object.                                                                                                    |
|                      | Parameters:                                                                                                    |
|                      | pRes: The resource object requested by the user.                                                                                                    |
|                      | credentials: User credentials.                                                                                                    |
|                      | Returns: A structure holding a user session object.                                                                                                    |
|                      | Throws: An <i>ObAccessException</i> if the user session object cannot<br>be created for some reason, or if the resource object is NULL.                                                                                                    |
| location             | ObUserSessionMgd(ObResourceRequestMgd *pRes,<br>ObDictionary *credentials, System::String *location) creates a<br>user session object.                                                                                                    |
|                      | Parameters:                                                                                                    |
|                      | pRes: The name of the resource.                                                                                                    |
|                      | credentials: User credentials.                                                                                                    |
|                      | location: The location of the user, if it needs to be specified. A<br>valid DNS name or IP address can be used to specify the<br>location of the user's computer.                                                                                                    |
|                      | Returns: A user session object.                                                                                                    |
|                      | Throws: An ObAccessException if the user session object cannot<br>be created for some reason, or if the resource object is NULL                                                                                                    |

*Table 4–47 (Cont.) ObUserSessionMgd Constructors (C#)*

## **Methods (ObUserSessionMgd, C#)**

Table 4–48 lists the methods and associated details for the ObUserSessionMgd class.

*Table 4–48 ObUserSessionMgd Methods (C#)*

| <b>Method</b>    | <b>Details</b>                                                                                                    |
|------------------|----------------------------------------------------------------------------------------------------|
| get_UserIdentity | _property System::String *get_UserIdentity() returns the<br>Distinguished Name of the user's profile entry in the user<br>directory.                                        |
| get_Location     | _property System::String *get_Location() returns the location of<br>the user. A valid DNS name or IP address can be used to specify<br>the location of the user's computer. |

| Method              | <b>Details</b>                                                                                                    |
|---------------------|----------------------------------------------------------------------------------------------------|
| getAction           | System::String *getAction(System::String *actionType,<br>System::String *name) returns an action corresponding to the<br>name of the action and action type specified.                                                                              |
|                     | Parameters:                                                                                                    |
|                     | actionType: The type of action for which the value is returned. If<br>this is left NULL, the default is headerVar.                                                                                                    |
|                     | name: Name of the action for which the value is to be returned.                                                                                                    |
|                     | Returns: A string representing the action.                                                                                                    |
| getActions          | ObDictionary *getActions(System::String *actionType); returns<br>an ObDictionary list of action names and values, given an action<br>type.                                                                                                    |
|                     | Parameters:                                                                                                    |
|                     | actionType: The type of action for which the list is returned. If<br>this is left NULL, the default is "header Var".                                                                                                    |
| get_ActionTypes     | __property System::String *get_ActionTypes()                        returns an array<br>of pointers to strings, representing all the action types. The array<br>is terminated by a NULL pointer.                                                    |
| getNumber OfActions | int getNumberOfActions(System::String *actionType) returns the<br>total number of actions belonging to the specified action type<br>that are also associated with the current user session.                                                         |
|                     | Parameters:                                                                                                    |
|                     | actionType: The name of the action type for which a count of<br>actions is needed. If this is left NULL, the default is header Var.                                                                                                    |
| get_Level           | _property int get_Level() returns a number representing the<br>level of the current authentication scheme.                                                                                                    |
| get_StartTime       | _property int get_StartTime() returns the time when the user<br>was authenticated, in seconds since midnight January 1, 1970.<br>Used to determine a session expiration.                                                                            |
| get_LastUseTime     | _property int get_LastUseTime() returns the time set when user<br>request is authorized, in seconds since midnight January 1, 1970.<br>Used to determine an idle session expiration.                                                                |
| get_Status          | property ObUserStatusMgd *get_Status() returns one of the<br>ObUserStatus_t values describing the status of the session, such<br>as logged out, logged in, login failed, or expired.                                                                |
| get_Error           | __property ObUserError_t get_Error() returns one of the<br>ObUserError_t error values determined by the most recent<br>authentication or authorization.                                                                                             |
| get_ErrorMessage    | __property System::String *get_ErrorMessage() returns a<br>detailed error message pertaining to authentication or<br>authorization failure. The text of this message is derived by the<br>Access API and is not intended to be changed by the user. |
| IsAuthorized        | bool IsAuthorized(ObResourceRequestMgd *pRes) determines if<br>the user is authorized to perform an operation in reference to a<br>particular resource.                                                                                             |
|                     | Parameters:                                                                                                    |
|                     | pRes: The resource object whose authorization is to be checked.                                                                                                    |
|                     | Returns: ObTrue if authorization succeeds, otherwise ObFalse.                                                                                                    |
|                     | Throws: An ObAccessExceptionMgd if the authorization check<br>cannot be completed for any reason.                                                                                                    |

*Table 4–48 (Cont.) ObUserSessionMgd Methods (C#)*

| <b>Method</b>                         | <b>Details</b>                                                                                                    |
|---------------------------------------|----------------------------------------------------------------------------------------------------|
| <b>IsAuthorizedWith</b><br>Parameters | bool IsAuthorizedWithParameters(ObResourceRequestMgd<br>*pRes, ObDictionary *parameters) determines if the user is<br>authorized to request an operation for a particular resource. The<br>parameters argument is optional. If specified, the key-and-value<br>pairs in the parameters are passed to the Access Server. |
|                                       | Parameters:                                                                                                    |
|                                       | pRes: The resource object whose authorization is to be checked.                                                                                                    |
|                                       | parameters: A list of key-and-value pairs sent to the Access<br>Server as part of the request-context object.                                                                                                    |
|                                       | Returns: ObTrue if authorization succeeds, otherwise ObFalse.                                                                                                    |
|                                       | Throws: An ObAccessException if the authorization check cannot<br>be completed for any reason.                                                                                                    |
| get_SessionToken                      | _property System::String *get_SessionToken() returns the saved<br>encrypted ASCII representation of the user session.                                                                                                    |
|                                       | Returns: The ASCII string representing the user session.                                                                                                    |
| LogOff                                | void LogOff() logs off the authenticated user and terminates the<br>session.                                                                                                    |

*Table 4–48 (Cont.) ObUserSessionMgd Methods (C#)*

# **ObConfigMgd**

ObConfigMgd enables the application to initialize or shut down the Access Server or obtain AccessGate configuration data from the Access Server.

For a list of AccessGate configuration items see ["Configuration Parameters" on](#page-237-0)  [page 4-24](#page-237-0).

For a general discussion of the ObConfig class, see ["ObConfig" on page 4-24.](#page-237-1)

For a list of the messages thrown in response to errors by the C# implementation of ObConfigMgd, see ["C-Family Status and Error Message Strings"](#page-339-0) [on page 4-126](#page-339-0).

## **Constructors (ObConfigMgd, C#)**

There are no constructors for the C# implementation of this class.

#### **Methods (ObConfigMgd, C#)**

Table 4–49 lists the methods and associated details for the ObConfigMgd class.

| <b>Method</b> | <b>Details</b>                                                                                                    |
|---------------|----------------------------------------------------------------------------------------------------|
| initialize    | static void initialize(System::String *configDir) initializes the<br>AccessGate, including reading all parameters into the structure<br>defined under "Configuration Parameters" on page 4-24. |
|               | Parameters:                                                                                                    |
|               | configDir: If no coded value is provided for this parameter, the<br>value from the environment variable<br>OBACCESS_INSTALL_DIR is used.                                                       |
|               | Throws: An ObAccessException if the user session object cannot<br>be created for some reason, or if the OBACCESS INSTALL DIR<br>is invalid.                                                    |
| shutdown      | static void shutdown() disconnects the AccessGate from the<br>Access Server, and releases memory and other resources.                                                                          |

*Table 4–49 ObConfigMgd Methods (C#)*
| <b>Method</b>      | <b>Details</b>                                                                                                    |
|--------------------|----------------------------------------------------------------------------------------------------|
| getItem            | static System::String *getItem(System::String *name) returns the<br>value corresponding to the key from a key-and-value pair in an<br>ObDictionary hashtable. For a list of possible items, see<br>"Configuration Parameters" on page 4-24.                 |
|                    | Parameters:                                                                                                    |
|                    | name: The name of a configuration item in a dictionary list.                                                                                                    |
|                    | Throws: An ObAccessException if an attempt is made to invoke<br>the method before a successful initialization is achieved.                                                                                                    |
| get_AllItems       | property static ObDictionary *get_AllItems() reads all the<br>configuration variables from the configuration file into a named<br>ObDictionary key-and-value dictionary list. See the list of<br>possible items in "Configuration Parameters" on page 4-24. |
|                    | Throws: An ObAccessExceptionMgd exception, if an attempt<br>is made to invoke the method before a successful initialization is<br>achieved.                                                                                                    |
| get_Number OfItems | _property static int get_NumberOfItems() returns the total<br>number of items extracted from the configuration file.                                                                                                    |
|                    | Throws: An ObAccessExceptionMgd exception, if an attempt is<br>made to invoke the method before a successful initialization is<br>achieved.                                                                                                    |
| get_SDKVersion     | _property static System::String *get_SDKVersion() returns the<br>SDK version, an internal value known to the API.                                                                                                    |
|                    | Throws: An ObAccessExceptionMgd exception, if an attempt is<br>made to invoke the method before a successful initialization is<br>achieved.                                                                                                    |
| get_NAPVersion     | _property static System::String *get_NAPVersion() returns a<br>string representing the version of the access control protocol<br>being used by the Access Manager API This internal value is<br>known to the API.                                           |
|                    | Throws: An <i>ObAccessExceptionMgd exception</i> , if an attempt is<br>made to invoke the method before a successful initialization is<br>achieved.                                                                                                    |

*Table 4–49 (Cont.) ObConfigMgd Methods (C#)*

# **ObAccessExceptionMgd**

This class enables you to extract the entire error message string thrown by the Access Manager API in response to an error. Alternatively, you can extract from the full error message one or more (up to five) of the indexed substrings that may be embedded in the full error message.

For a general discussion of the ObAccessException class, see ["ObAccessException"](#page-239-0) [on](#page-239-0)  [page 4-26](#page-239-0).

#### **Constructors (obAccessExceptionMgd, C#)**

Table 4–50 lists the ObAccessExceptionMgd constructor and associated details for the class.

| <b>Parameter</b> | <b>Details</b>                                                                                                    |
|------------------|----------------------------------------------------------------------------------------------------|
| ex               | ObAccessExceptionMgd(ObAccessException *ex) takes<br>ownership of the passed-in value of ObAccessException and<br>then cleans up the memory it uses. |
|                  | Parameters:                                                                                                    |
|                  | ex: An ObAccessException.                                                                                                    |

*Table 4–50 ObAccessExceptionMgd Constructor (C#)*

#### **Methods (ObAccessExceptionMgd, C#)**

Table 4–51 lists the details for the methods associated with ObAccessExceptionMgd.

*Table 4–51 ObAccessExceptionMgd Methods (C#)*

| <b>Method</b> | <b>Details</b>                                                                                                    |
|---------------|----------------------------------------------------------------------------------------------------|
| get_Code      | __property ObAccessExceptionCode_t get_Code() returns the<br>value of the last error code generated by the API.                                                                                                    |
| getParameter  | System::String *getParameter(int index) returns just the<br>substring that would appear in a full error message at location<br>%index. This enables you to obtain the substring in isolation,<br>perhaps for insertion into a logged message along with<br>customized text.                                                                                                    |
|               | Parameters:                                                                                                    |
|               | Index: The location where the substring (parameter) would<br>ordinarily appear in the message generated by the API.                                                                                                    |
| get_String    | _property System::String *get_String() returns the error<br>message string corresponding to the last error code generated by<br>the API. This enables you to get the entire message as defined by<br>the API, perhaps for insertion verbatim into an error log. Do not<br>free the return value.                                                                                                    |
| getCodeString | System::String *getCodeString(ObAccessExceptionCode_t code)<br>returns the error message string corresponding to the specified<br>error code, which need not be the last one generated within the<br>API. Because the substring (parameter) pointers are all set to<br>NULL, the ObAccessGate.msg file text is returned verbatim,<br>without the substrings (parameters) inserted. Do not free the<br>return value. |
|               | Parameters:                                                                                                    |
|               | code: The number corresponding to the error message string that<br>should be found.                                                                                                    |
|               | Returns: The verbatim ObAccessGate.msg file text for the<br>specified error.                                                                                                    |

# **ObDiagnostic (C#)**

The ObDiagnostic class enables you to display diagnostic information such as the name and port of the Access Server, its location, the number of connections the AccessGate has with the Access Server, and so on. This class also displays diagnostic information about the directory that is associated with the Access Server.

#### Example:

```
public __gc class ObDiagnosticMgd {
public: 
__property static ObDictionary *get_ServerDiagnosticInfo();
__property static ObDictionary *get_DirectoryDiagnosticInfo();
```

```
__property static ObDictionary *get_ClientDiagnosticInfo();
 };
```
# **Methods (ObDiagnostic, C#)**

Table 4–52 lists the methods for the C# implementation of ObDiagnostic.

| <b>Parameter</b>             | <b>Details</b>                                                                                                    |
|------------------------------|----------------------------------------------------------------------------------------------------|
| getServerDiagnosticInfo()    | This parameter returns the following items on the ObMap<br>structure:                                                                                                    |
|                              | Access Server host name                                                                                                    |
|                              | Access Server port                                                                                                    |
|                              | Number of connections with the Access Server established<br>by the current WebGate                                                                                                |
|                              | Access Server state (up or down)                                                                                                    |
|                              | Access Server creation date and time (based on when it<br>was installed)                                                                                                    |
|                              | Access Server installation directory                                                                                                    |
|                              | Maximum number of threads allowed in this Access<br>Server.                                                                                                    |
| getDirectoryDiagnosticInfo() | This parameter returns the following items:                                                                                                    |
|                              | Directory type (Config, User, Policy)<br>$\blacksquare$                                                                                                    |
|                              | Directory host                                                                                                    |
|                              | Directory port                                                                                                    |
|                              | Directory state (up or down)                                                                                                    |
|                              | Priority (primary or secondary)                                                                                                    |
|                              | Mode (open or SSL)                                                                                                    |
|                              | Size limit (the maximum number of search results)                                                                                                    |
|                              | Time limit (the timeout threshold)                                                                                                    |
|                              | Login DN                                                                                                    |
|                              | Creation date and time based on when the Access server<br>establishes connection with the Directory Server. (If you<br>restart either server, the creation date and time change.) |

*Table 4–52 ObDiagnostic Methods (C#)*

# **Java Implementation Details**

The Java package that implements the Access Manager API consists of the following:

- Three interfaces, which contain pure virtual methods and no implementation code
- Four implementing (base) classes, which inherit most of their member methods from the ObAccess interfaces
- One class that handles program errors

All of these classes implement the interface "java.lang.cloneable," and all except ObConfig and ObAccessException implement a corresponding Com.Oblix.Access interface.

For a general discussion of the classes in the Access Manager API, see ["About the](#page-228-0)  [Access Manager API"](#page-228-0) [on page 4-15](#page-228-0).

**Note:** Java Garbage Collection automatically deallocates the memory of Access Manager API objects when they are no longer needed. For a discussion of how memory management is handled by the four implementations of the Access Manager API, see ["About Memory](#page-228-1)  [Management" on page 4-15.](#page-228-1)

# **Interfaces**

In the Java programming language, an interface is a special class that contains methods, but does not contain the code to implement those methods. An interface does not allow the construction of objects, nor can you instantiate variables. Instead, one or more implementing classes inherit methods from the interface. Typically, each base class implements the methods it inherits from the interface in a fashion that distinguishes it from its sibling base classes.

At present, however, the three interfaces in the Access Manager API each have just one implementing class. Therefore, polymorphism does not come into play for the Access Manager API.

The name of each interface matches the name of its sole implementing class, except "interface" is appended at the end. Thus, the ObAuthenticationScheme base class implements ObAuthenticationSchemeInterface.

Table 4–53 correlates interfaces and corresponding base classes in the Access Manager API.

| <b>Implementing ObAccess</b> |                                         |
|------------------------------|-----------------------------------------|
| <b>Base Class</b>            | <b>Corresponding ObAccess Interface</b> |
| ObAccessException            | none                                    |
| ObAuthenticationScheme       | ObAuthenticationSchemeInterface         |
| ObConfig                     | none                                    |
| <b>ObResourceRequest</b>     | ObResourceRequestInterface              |
| <b>ObUserSession</b>         | ObUserSessionInterface                  |
|                              |                                         |

*Table 4–53 Java Interface Implementation for Com.Oblix.Access*

## **ObAuthenticationSchemeInterface**

ObAuthenticationSchemeInterface provides methods to enable the creation and manipulation of the structures used to authenticate users who have requested access to a resource. You cannot directly invoke any of the member methods in this interface. Instead, you invoke the corresponding member methods of ObAuthenticationScheme, the base class that implements ObAuthenticationSchemeInterface.

#### **Methods**

ObAuthenticationSchemeInterface contains the following methods: getName(), requiresSecureTransport(), isBasic(), isCertificate(), isForm(), isNone(), getLevel(), getRedirectUrl(), getNumberOfChallengeParameters(), getAllChallengeParameters(), and getChallengeParameter(). See ["ObAuthenticationScheme"](#page-231-0) [on page 4-18](#page-231-0).

#### **ObResourceRequestInterface**

ObResourceRequestInterface provides methods to enable manipulation of structures used to represent user requests for access to specified resources. You cannot directly invoke any of the member methods in this interface. Instead, you invoke the

corresponding member methods of ObResourceRequest, the base class that implements ObResourceRequestInterface.

#### **Methods**

ObResourceRequestInterface contains the following methods: isProtected(), getResourceType(), getResource(), getOperation(), getParameters(), and getAuthorizationParameters(). See ["ObResourceRequest"](#page-234-0) [on page 4-21](#page-234-0).

#### **ObUserSessionInterface**

ObUserSessionInterface provides methods to enable the creation and manipulation of the structures that represent a user session. You cannot directly invoke any of the member methods in this interface. Instead, you invoke the corresponding member methods of ObUserSession, the base class that implements ObUserSessionInterface.

#### **Methods**

ObUserSessionInterface contains the following methods: getUserIdentity(), getLevel(), getLocation(), setLocation(), getStartTime(), getLastUseTime(), getNumberOfActions(), getActions(), getAction(), getActionTypes(), getStatus(), getError(), getErrorMessage(), getSessionToken(), and logoff(). See ["ObUserSession"](#page-235-0) [on page 4-22](#page-235-0).

# **(java.util.Hashtable)**

The Java implementation of the Access Manager API does not include its own class to handle the storage and manipulation of API-related parameters, which is handled by ObMap and ObMapIterator in the C++ implementation of the API. The equivalent classes for the C implementations are ObMap\_t and ObMapIterator, respectively. For the C# implementation, the equivalents are ObDictionary and ObDictionaryEnumerator, respectively.

By contrast, the Java implementation relies on the standard Java class java.util.Hastable to provide equivalent functionality in this area. For a discussion of ObMap and ObMapIterator, see ["Implementations Compared"](#page-228-2) [on page 4-15](#page-228-2).

#### **Constructors (java.util.Hashtable, Java)**

The following table details the constructors in java.util.Hashtable that provide relevant hashtable functionality for Com.Oblix.Access. It lists only those constructors corresponding to constructors in the C-family implementations of the ObMap and ObMapIterator classes.

java.util.Hashtable Constructors (Java)

Hashtable() creates a new, empty hashtable with a default initial capacity of 11 items and load factor of 0.75. (The size of the hashtable is automatically increased when it is filled beyond 0.75 of its maximum capacity).

#### **Methods (java.util.Hashtable, Java)**

Table 4–54 details the methods in java.util.Hashtable that provide relevant hashtable functionality for Com.Oblix.Access. It lists only those methods corresponding to methods in the C-family implementations of the ObMap and ObMapIterator classes.

*Table 4–54 java.util.Hashtable Methods (Java)*

| Method | <b>Details</b>                                                                                         |
|--------|----------------------------------------------------------------------------------------------------|
| get    | get() returns the value corresponding to the name of the<br>specified item in the specified hashtable. |

| <b>Method</b>      | <b>Details</b>                                                      |
|--------------------|---------------------------------------------------------------------|
| put                | put() inserts a specified name: value pair the specified hashtable. |
| size               | size() returns the number of items in the specified hashtable       |
| (copy constructor) | Hashtable(map_t) copies a specified hashtable.                      |
|                    | Parameter:                                                          |
|                    | map_t - The name of the hashtable to be copied.                     |

*Table 4–54 (Cont.) java.util.Hashtable Methods (Java)*

# **ObAuthenticationScheme**

ObAuthenticationScheme enables you to create and manipulate structures that represent the authentication scheme associated with the resource requested by the specified user.

For a general discussion of ObAuthenticationScheme, see ["ObAuthenticationScheme"](#page-231-0)  [on page 4-18.](#page-231-0)

For a list of the messages thrown in response to errors by the Java implementation of ObAuthentication Scheme, see ["Java Status and Error Message Fields"](#page-332-0) [on page 4-119.](#page-332-0)

## **Constructors (ObAuthenticationScheme, Java)**

Table 4–55 presents the constructor for ObAuthenticationScheme.

| <b>Key Parameter</b> | <b>Details</b>                                                                                                    |
|----------------------|----------------------------------------------------------------------------------------------------|
| res                  | public ObAuthenticationScheme(ObResourceRequest res)<br>creates an ObAuthenticationScheme object for the specified<br>ObResourceRequest. |
|                      | Parameter:                                                                                                    |
|                      | res - The resource request object for which the authentication<br>scheme object is being constructed.                                    |
|                      | Throws: ObAccessException if the attempt to create the object<br>fails or if resource object is NULL.                                    |

*Table 4–55 Com.Oblix.Access.ObAuthenticationScheme Constructors (Java)*

## **Methods (ObAuthenticationScheme, Java)**

Table 4–56 details the methods belonging to the ObAuthenticationScheme class. The "clone" method implements a corresponding method inherited from the interface java.lang.Clonable. The method "setNativeHandle" is reserved for internal use only. All the other methods in ObAuthenticationScheme implement corresponding methods inherited from ObAuthenticationSchemeInterface or the ObAuthenticationScheme superclass java.lang.Object.

*Table 4–56 Com.Oblix.Access.ObAuthenticationScheme Methods (Java)*

| Method                     | <b>Details</b>                                                                                                    |
|----------------------------|----------------------------------------------------------------------------------------------------|
| clone                      | public java.lang. Object clone() clones ObAuthenticationScheme<br>objects.                                                                                                    |
|                            | Throws: java.lang.CloneNotSupportedException.                                                                                                    |
| getAllChallenge Parameters | public java.util.Hashtable getAllChallengeParameters() returns a<br>hashtable containing name: value pairs representing all the<br>challenge parameters currently set for the specified<br>authentication scheme. |

| Method                                                              | <b>Details</b>                                                                                                    |
|---------------------------------------------------------------------|----------------------------------------------------------------------------------------------------|
| getChallenge Parameter                                              | public java.lang.String getChallengeParameter(java.lang.String<br>parameterName) returns a value corresponding to the specified<br>challenge parameter name for the specified authentication<br>scheme.                                 |
|                                                                     | Parameters:                                                                                                    |
|                                                                     | parameterName - name of the challenge parameter                                                                                                    |
| getLevel                                                            | public int getLevel() returns the authentication level currently<br>set for the specified authentication scheme.                                                                                                    |
| getName                                                             | public java.lang.String getName() returns the display name of<br>the specified authentication scheme.                                                                                                    |
| getNumberOf Challenge<br>Parameters                                 | public int getNumberOfChallengeParameters() returns the<br>number of challenge parameters currently set for the specified<br>authentication scheme.                                                                                     |
| getRedirectUrl                                                      | public java.lang.String getRedirectUrl() returns the URL to<br>which the user's browser is redirected for secure authentication.                                                                                                    |
| isBasic                                                             | public boolean isBasic() returns true if the specified<br>authorization scheme is Basic (in other words, it requires only<br>userid and password for authentication); otherwise, it returns<br>false.                                   |
| isCertificate                                                       | public boolean is Certificate() returns true if the specified<br>authorization scheme requires a digital certificate; otherwise, it<br>returns false.                                                                                   |
| isForm                                                              | public boolean is Form() returns true if the specified<br>authorization scheme requires HTTP FORM-based<br>authentication; otherwise, it returns false.                                                                                 |
| isNone                                                              | public boolean is None() returns true if the authentication<br>scheme does not have a specified challenge method. If the<br>resource is protected by an authorization scheme that does<br>specify a challenge method, it returns false. |
| requiresSecure Transport                                            | public boolean requiresSecureTransport() returns true if the<br>authentication scheme requires a secure connection; otherwise, it<br>returns false.                                                                                     |
| setNativeHandle                                                     | public void setNativeHandle(int nativeHandle) Users must not<br>invoke this method; it is reserved of internal use only.                                                                                                    |
| equals, getClass, hashCode,<br>notify, notifyAll, toString,<br>wait | All of the methods in the cell to the left were inherited by<br>ObAuthenticationScheme from the superclass java.lang.Object.                                                                                                    |

*Table 4–56 (Cont.) Com.Oblix.Access.ObAuthenticationScheme Methods (Java)*

# **ObResourceRequest**

This class enables the creation, passing, and retrieval of structures that represent user requests to access resources. For a general discussion of ObResourceRequest, see ["ObResourceRequest"](#page-234-0) [on page 4-21](#page-234-0).

For a list of the error messages thrown in response to errors by member methods of the Java implementation of ObResourceRequest, see ["Java Status and Error Message](#page-332-0)  [Fields"](#page-332-0) [on page 4-119.](#page-332-0)

# **Constructors (ObResourceRequest, Java)**

Table 4–57 lists the constructors for the ObResourceRequest class.

| <b>Key Parameter</b> | <b>Constructor</b>                                                                                                    |
|----------------------|----------------------------------------------------------------------------------------------------|
| operation            | public ObResourceRequest(java.lang.String resType,<br>java.lang.String resName, java.lang.String operation) constructs<br>a ObResourceRequest object of the specified resource type, name<br>and operation.                                                                                                    |
|                      | Parameters:                                                                                                    |
|                      | resType - The type of the requested resource, which can be<br>HTTP, EBJ, or user-defined. When this value is NULL, the<br>default value is HTTP.                                                                                                    |
|                      | res - The name of the resource being requested.                                                                                                    |
|                      | operation - The operation to be performed against the resource<br>request object. This can be GET or POST for HTTP resources and<br>EXECUTE for EJB resources.                                                                                                    |
|                      | Throws: ObAccessException if an error occurs during native<br>object creation or if either the resName or operation parameters<br>are NULL.                                                                                                    |
| parameters           | public ObResourceRequest(java.lang.String resType,<br>java.lang.String resName, java.lang.String operation,<br>java.util.Hashtable parameters) constructs a ObResourceRequest<br>object of the specified resource type, name, operation. When<br>"parameters" is specified as an argument, a hashtable containing<br>all the authorization parameters currently assigned to the<br>resource is passed to the constructor. The Access Server uses this<br>information to determine the applicable policies and<br>authorization decisions. |
|                      | Parameters:                                                                                                    |
|                      | resType - The type of the requested resource, which can be<br>HTTP, EBJ, or user-defined. When this value is NULL, the<br>default value is HTTP.                                                                                                    |
|                      | res - The name of the resource being requested.                                                                                                    |
|                      | operation - The operation to be performed against the resource<br>request object. This can be GET or POST for HTTP resources and<br>EXECUTE for EJB resources.                                                                                                    |
|                      | parameters - a hashtable containing all the authorization<br>parameters currently assigned to the resource.                                                                                                    |
|                      | Throws: ObAccessException if an error occurs during native<br>object creation or if either the resName or operation parameters<br>are NULL.                                                                                                    |

*Table 4–57 Com.Oblix.Access.ObResourceRequest Constructors (Java)*

# **Methods (ObResourceRequest, Java)**

Table 4–58 lists the methods and details for the ObResourceRequest class. The clone method implements a corresponding method inherited from the interface Java.lang.Cloneable. The method getNativeHandle is reserved for internal use only. All the other methods in ObResourceRequest implement corresponding methods inherited from the interface ObResourceRequestInterface and the ObResourceRequest superclass java.lang.Object.

*Table 4–58 Com.Oblix.Access.ObResourceRequest Methods (Java)*

| Method      | <b>Details</b>                                                                                                    |
|-------------|----------------------------------------------------------------------------------------------------|
| isProtected | public boolean is Protected() returns true if the resource specified<br>by the ObResourceRequest structure is protected; otherwise it<br>returns false. |

| <b>Method</b>                                                       | <b>Details</b>                                                                                                    |  |
|---------------------------------------------------------------------|----------------------------------------------------------------------------------------------------|--|
| getResourceType                                                     | public java.lang.String getResourceType() returns the resource<br>type of the specified resource.                                                                                                    |  |
| getResource                                                         | public java.lang.String getResource() returns the name of the<br>resource associated with the specified resource request object.                                                                                                    |  |
| getOperation                                                        | public java.lang.String getOperation() returns the name of the<br>operation (such as GET or POST for HTTP) to be performed<br>against the resource associated with the specified resource<br>request object.                                                                                                    |  |
| getParameters                                                       | public java.util. Hashtable getParameters() returns a hashtable<br>containing name: value pairs representing all the parameters that<br>have been set to define the resource associated with the specified<br>resource request object.                                                                                                    |  |
| getAuthorization<br>Parameters                                      | public java.util.Hashtable getAuthorizationParameters() returns<br>a hashtable containing the parameters required for authorization<br>of the resource associated with the specified resource request<br>object. All the value halves of the name: value pairs representing<br>these parameters are set to NULL. In other words, the hashtable<br>contains only the names of the parameters. |  |
| getNumberOf<br><b>Authorization Parameters</b>                      | public int getNumberOfAuthorizationParameters() returns the<br>number of parameters required for authorization of the resource<br>associated with the specified resource request object. This total<br>equals the number of items contained in the hashtable returned<br>by the getAuthorizationParameters method.                                                                           |  |
| clone                                                               | public java.lang. Object clone() clones ObResourceRequest<br>objects.                                                                                                    |  |
|                                                                     | Throws: java.lang.CloneNotSupportedException.                                                                                                    |  |
| equals, getClass, hashCode,<br>notify, notifyAll, toString,<br>wait | All of the methods in the cell to the left were inherited from the<br>ObResourceRequest superclass java.lang.Object.                                                                                                    |  |

*Table 4–58 (Cont.) Com.Oblix.Access.ObResourceRequest Methods (Java)*

# **ObUserSession**

ObUserSession enables creation of and interaction with structures representing sessions for users who have successfully completed authentication. For a general discussion of ObUserSession, see ["ObUserSession" on page 4-22.](#page-235-0)

A list of error messages thrown by ObUserSession methods in response to errors follows.

#### <span id="page-332-0"></span>**Java Status and Error Message Fields**

The following table lists the self-descriptive field names thrown in response to errors by the constructors and methods for the ObUserSession class. The syntax for declaring these fields is the following:

public static final int *fieldname*

where *fieldname* represents the specified status message string.

The following table lists the fields associated with the Java implementation of the ObUserSession class. The first five fields constants refer to session states, while the rest refer to errors

The following are Com.Oblix.Access.ObUserSession fields (Java):

AWAITINGLOGIN

LOGGEDIN LOGGEDOUT LOGINFAILED EXPIRED OK ERR\_UNKNOWN ERR\_NO\_USER ERR\_USER\_REVOKED ERR\_WRONG\_PASSWORD ERR\_INVALID\_CERTIFICATE ERR\_AUTHN\_PLUGIN\_DENIED ERR\_INSUFFICIENT\_LEVEL ERR\_NOT\_LOGGED\_IN ERR\_SESSION\_TIMEOUT ERR\_IDLE\_TIMEOUT ERR\_DENY ERR\_PASSWORD\_EXPIRED ERR\_PASSWORD\_CHANGE\_ON\_RESET ERR\_USER\_LOCKED\_OUT ERR\_NEED\_MORE\_DATA ERR\_INCONCLUSIVE AWAITINGLOGIN = 0 SessionExpired SessionInvalid DIAGNOSTICS\_FAILED UNKNOWN\_CLIENT\_ID MODUSER\_FAILED

The following status code is used to indicate to clients that the session has expired:

ObAAAStatus\_SessionExpired = 70

The following status code is used to indicate to clients that the session is invalid:

SessionInvalid = 71, SessionIdle = 72, SessionTimeout = 73, ModUserFailed = 74, DBInfoUnavailable = 75

#### **Constructors (ObUserSession, Java)**

Table 4–59 lists the ObUserSession constructors along with their associated parameters and details.

| <b>Parameter</b> | <b>Details</b>                                                                                                    |
|------------------|----------------------------------------------------------------------------------------------------|
| <b>NULL</b>      | public ObUserSession() is the default constructor for<br><b>ObUserSession Object</b>                                                      |
| sessionToken     | public ObUserSession(java.lang.String sessionToken) used the<br>specified session token to create an ObUserSession object<br>immediately. |
|                  | Parameters:                                                                                                    |
|                  | sessionToken - A serialized representation of a user session                                                                              |
|                  | Throws: ObAccessException if object creation fails or if session<br>token is NULL.                                                        |

*Table 4–59 Com.Oblix.Access.ObUserSession Constructors (Java)*

| <b>Parameter</b> | <b>Details</b>                                                                                                    |  |
|------------------|----------------------------------------------------------------------------------------------------|--|
| lazyload         | public ObUserSession(java.lang.String sessionToken, boolean<br>lazyload) creates a user session on demand.                                                                                                    |  |
|                  | Parameters:                                                                                                    |  |
|                  | lazyload: This flag, if true, indicates that the session token is not<br>to be loaded immediately. Relies on getUserIdentity(),<br>getLocation(), getLevel(), getStartTime(), and getEndTime()<br>functions to make calls if the session token information is<br>invalid, and lazyload loads the token on demand. |  |
|                  | <b>Returns:</b> A user session object.                                                                                                    |  |
|                  | <b>Throws:</b> An internally generated <i>ObAccessException</i> if the user<br>session object cannot be created for some reason or the session<br>token is NULL.                                                                                                    |  |
| location         | public ObUserSession(ObResourceRequest res,<br>java.util.Hashtable Credentials, java.lang.String location)<br>constructs a user session object for the specified resource and<br>credentials                                                                                                    |  |
|                  | Parameters:                                                                                                    |  |
|                  | res - The resource request object for which user is being<br>authenticated.                                                                                                    |  |
|                  | credentials - The user credentials formatted as name:value paris<br>in a hashtable                                                                                                    |  |
|                  | location - The location of the user, if it needs to be specified. A<br>valid DNS name or IP address can be used to specify the<br>location of the user's computer.                                                                                                    |  |
|                  | Throws: ObAccessException if object creation fails or if session<br>token is NULL.                                                                                                    |  |
| credentials      | public ObUserSession(ObResourceRequest res,<br>java.util. Hashtable Credentials) creates a user session object for<br>the specified resource and credentials.                                                                                                    |  |
|                  | Parameters:                                                                                                    |  |
|                  | res - The resource object for which user is being authenticated.                                                                                                    |  |
|                  | credentials - The name of the hashtable containing the<br>name: value pairs that represent the user's credentials.                                                                                                    |  |
|                  | Throws: ObAccessException if object creation fails or if session<br>token is NULL.                                                                                                    |  |

*Table 4–59 (Cont.) Com.Oblix.Access.ObUserSession Constructors (Java)*

## **Methods (ObUserSession, Java)**

Table 4–60 lists the methods and details associated with the Java implementation of the ObUserSession class.The clone method implements a corresponding method inherited from the interface java.lang.Clone. The method setNativeHandle is reserved for internal use only. All the other methods in ObUserSession implement corresponding methods inherited from ObUserSessionInterface or the ObUserSession superclass java.lang.Object.

*Table 4–60 Com.Oblix.Access.ObUserSession Methods (Java)*

| Method | <b>Details</b>                                                 |
|--------|----------------------------------------------------------------|
| clone  | public java.lang. Object clone() clones ObUserSession objects. |
|        | Throws: java.lang.CloneNotSupportedException.                  |

| Method              | <b>Details</b>                                                                                                    |  |
|---------------------|----------------------------------------------------------------------------------------------------|--|
| getAction           | public java.lang.String getAction(java.lang.String actionType,<br>java.lang. String name) returns the name of an action that<br>corresponds to the type of action that has been specified.                                                                              |  |
|                     | Parameters:                                                                                                    |  |
|                     | actionType - The action type corresponding to the action to be<br>named. For instance, the action type can be "cookie" or<br>"headerVar" for HTTP resources. If the type of the action is<br>unspecified, the default type is "headerVar."                              |  |
|                     | actionName - The name of the action associated with the<br>specified action type.                                                                                                    |  |
| getActions          | public java.util.Hashtable getActions(java.lang.String<br>actionType) returns the names of all the actions of the specified<br>action type that are currently set for the specified user session.                                                                       |  |
|                     | Parameters:                                                                                                    |  |
|                     | actionType -The type of action for which the actions set for the<br>specified user session are returned. For instance, the action type<br>can be cookie or headerVar for HTTP resources. If the type of the<br>action is unspecified, the default type is "header Var". |  |
| getAction Types     | public java.lang.String[] getActionTypes() returns an array of<br>action types for the specified user session.                                                                                                    |  |
| getError            | public int getError() returns the error number from the most<br>recent authentication or authorization.                                                                                                    |  |
| getError Message    | public java.lang.String getErrorMessage() returns the detailed<br>error message for the authentication or authorization failure.                                                                                                    |  |
| getLastUseTime      | public int getLastUseTime() returns the number of seconds<br>between January 1, 1970 and the time when the user request was<br>authorized. This value is used to determine when an idle session<br>expires.                                                             |  |
| getLevel            | public int getLevel() returns the level of the authentication<br>scheme used to authenticate the user making the resource<br>request.                                                                                                    |  |
| getLocation         | public java.lang.String getLocation() returns the location of the<br>user. A valid DNS name or IP address can be used to specify the<br>location of the user's computer.                                                                                                |  |
| getNumber OfActions | public int getNumberOfActions(java.lang.String actionType)<br>returns the number of actions currently set for the specified<br>action type.                                                                                                    |  |
|                     | Parameters:                                                                                                    |  |
|                     | actionType - The type of action. For instance, the action type can<br>be cookie or headerVar for HTTP resources. If the type of the<br>action is unspecified, the default type is "headerVar".                                                                          |  |
| getSession Token    | public java.lang.String getSessionToken() returns a serialized<br>representation of user session.                                                                                                    |  |
| getStartTime        | public int getStartTime() returns the time when the user was<br>authenticated; used to determine a session expiration.                                                                                                    |  |
| getStatus           | public int getStatus() returns the status of the specified session,<br>such as logged out, logged in, login failed, or expired.                                                                                                    |  |
| getUserIdentity     | public java.lang.String getUserIdentity() returns the<br>Distinguished Name of the authenticated user's profile entry in<br>the current LDAP directory.                                                                                                    |  |

*Table 4–60 (Cont.) Com.Oblix.Access.ObUserSession Methods (Java)*

| <b>Method</b>                                                       | <b>Details</b>                                                                                                    |  |
|---------------------------------------------------------------------|----------------------------------------------------------------------------------------------------|--|
| isAuthorized                                                        | public boolean is Authorized (ObResource Request res) returns<br>true if the user is authorized to request the specified operation<br>for the specified resource. Otherwise, returns false.                                                                                        |  |
|                                                                     | Parameters:                                                                                                    |  |
|                                                                     | res - resource object being checked for authorization                                                                                                    |  |
|                                                                     | Throws: ObAccessException if the operation fails.                                                                                                    |  |
| isAuthorized (parameters)                                           | public boolean isAuthorized(ObResourceRequest res,<br>java.util.Hashtable parameters) returns true if the user is<br>authorized to request a specified operation against a specified<br>resource when a set of additional parameters is specified.<br>Otherwise, it returns false. |  |
|                                                                     | Parameters:                                                                                                    |  |
|                                                                     | res - The resource object being checked for authorization                                                                                                    |  |
|                                                                     | parameters - A hashtable of parameter names and values                                                                                                    |  |
|                                                                     | Throws: ObAccessException if the operation fails.                                                                                                    |  |
| logoff                                                              | public void logoff() logs off the authenticated user and<br>terminates the session                                                                                                    |  |
| setLocation                                                         | public void setLocation(java.lang.String location) sets the<br>location of the user. A valid DNS name or IP address can be<br>used to specify the location of the user's computer.                                                                                                 |  |
| setNativeHandle                                                     | public void setNativeHandle(int nativeHandle) Do not invoke<br>this method. It is reserved for internal use only.                                                                                                    |  |
| equals, getClass, hashCode,<br>notify, notifyAll, toString,<br>wait | All of the methods listed in the cell to the left have been<br>inherited from the ObUserSession superclass java.lang.Object.                                                                                                    |  |

*Table 4–60 (Cont.) Com.Oblix.Access.ObUserSession Methods (Java)*

# **ObConfig**

The ObConfig class enables you to store, pass, retrieve, and modify configuration information for your AccessGate.

#### **Constructors (ObConfig, Java)**

The following table presents the constructors for the ObConfig class.

public ObConfig() is the default constructor for the ObConfig Object.

#### **Methods (ObConfig, Java)**

Table 4–61 presents the methods for the ObConfig class.:

*Table 4–61 Com.Oblix.Access.ObConfig Methods (Java)*

| Method      | <b>Details</b>                                                                                                    |
|-------------|----------------------------------------------------------------------------------------------------|
| getAllItems | public static java.util. Hashtable get AllItems() a hashtable<br>containing name:value pairs representing all the configuration<br>parameters currently in the AccessGate configuration file. |
|             | Throws: ObAccessException if this method is invoked before<br>initialization of the Access Manager API succeeds.                                                                              |

| <b>Method</b>           | <b>Details</b>                                                                                                    |  |
|-------------------------|----------------------------------------------------------------------------------------------------|--|
| getItem                 | public static java.lang.String getItem(java.lang.String itemName)<br>returns a value corresponding to the specified configuration<br>parameter.                                                                                                    |  |
|                         | Parameters:                                                                                                    |  |
|                         | itemName - the name of the configuration parameter whose<br>value is being requested.                                                                                                    |  |
|                         | Throws: ObAccessException if this method is invoked before<br>initialization of the Access Manager API succeeds.                                                                                                    |  |
| getNAPVersion           | public static java.lang.String getNAPVersion() returns the<br>version of the Oracle Access Protocol that is in use.                                                                                                    |  |
| getNumber OfItems       | public static int getNumberOfItems() returns the number of<br>configuration items currently set for the AccessGate.                                                                                                    |  |
|                         | Throws: ObAccessException if this method is invoked before<br>initialization of the Access Manager API succeeds.                                                                                                    |  |
| getSDK Version          | public static java.lang.String getSDKVersion() returns version of<br>the Access Server SDK that is in use.                                                                                                    |  |
| initialize (installDir) | public static void initialize(java.lang.String installDir) initializes<br>the Accessgate using the Access Manager SDK whose root is<br>installDir. (Sometimes it is helpful to specify the location of the<br>SDK instance supporting your AccessGate, especially when<br>multiple server instances, each one protected by a different<br>AccessGate or WebGate, have been installed on the same host<br>computer. |  |
|                         | Parameters:                                                                                                    |  |
|                         | installDir - The directory on the AccessGate host computer<br>where the Access Manager SDK is installed.                                                                                                    |  |
|                         | Throws: ObAccessException if initialization fails.                                                                                                    |  |
| initialize              | public static void initialize() initializes the AccessGate using the<br>environment variable OBACCESS_INSTALL_DIR for<br>AccessGates running on either UNIX or WIndows host<br>computers.                                                                                                    |  |
|                         | Throws: ObAccessException if initialization fails.                                                                                                    |  |
| shutdown                | public static void shutdown() disconnects the AccessGate from<br>the Access Server.                                                                                                    |  |

*Table 4–61 (Cont.) Com.Oblix.Access.ObConfig Methods (Java)*

# **ObAccessException**

The Java implementation of ObAccessException differs from the corresponding C-family implementations, in that the Java environment only permits the extraction of entire error message strings, and not the extraction of the individual, indexed substrings that can be extracted through the C-family implementations. For a general discussion of ObAccessException, see ["ObAccessException"](#page-239-0) [on page 4-26](#page-239-0).

An ObAccessException is thrown by the Access Manager API whenever unexpected, unrecoverable errors occur between an AccessGate and an Access Server.

#### **Constructors (ObAccessException, Java)**

Table 4–62 presents the constructor for the ObAccessException class.

| Key Parameter | <b>Details</b>                                                                                                    |
|---------------|----------------------------------------------------------------------------------------------------|
| NULL          | public ObAccessException() constructs an ObAccessException.                                                              |
| message       | public ObAccessException(java.lang.String message) constructs<br>an ObAccessException that includes a specified message. |
|               | Parameters:                                                                                                    |
|               | message - The exception message string.                                                                                  |

*Table 4–62 Com.Oblix.Access.ObAccessException Constructors (Java)*

#### **Inherited Methods (ObAccessException, Java)**

The Java implementation of ObAccessException has no native methods of its own. Table 4–63 presents the ObAccessException classes inherited from java.lang.Throwable and java.lang.Object.

*Table 4–63 Com.Oblix.Access.ObAccessException Inherited Methods (Java)*

| <b>Inherited Methods</b>                                                              | <b>Source</b>                                                                                                    |
|---------------------------------------------------------------------------------------|----------------------------------------------------------------------------------------------------|
| fillInStackTrace,<br>getLocalizedMessage,<br>getMessage,<br>printStackTrace, toString | All of the methods in the cell to the left were inherited from the<br>ObAccessException superclass java.lang.Throwable |
| equals, getClass, hashCode,<br>notify, notifyAll, wait                                | All of the methods in the cell to the left were inherited from the<br>ObAccessException superclass java.lang.Object    |

# **ObDiagnostic (Java)**

The ObDiagnostic class enables you to display diagnostic information such as the name and port of the Access Server, its location, the number of connections the AccessGate has with the Access Server, and so on. This class also displays diagnostic information about the directory that is associated with the Access Server.

Example:

```
public class ObDiagnostic{
public static Hashtable getServerDiagnosticInfo() throws ObAccessException
public static Hashtable getClientDiagnosticInfo() throws ObAccessException
public static Hashtable getDirectoryDiagnosticInfo() throws ObAccessException
}
```
## **Methods (ObDiagnostic, Java)**

Table 4–64 lists the methods for the Java implementation of ObDiagnostic.

| <b>Parameter</b>             | <b>Details</b>                                                                                                    |
|------------------------------|----------------------------------------------------------------------------------------------------|
| getServerDiagnosticInfo()    | This parameter returns the following items on the ObMap<br>structure:                                                                                                    |
|                              | Access Server host name                                                                                                    |
|                              | Access Server port                                                                                                    |
|                              | Number of connections with the Access Server established<br>by the current WebGate                                                                                                |
|                              | Access Server state (up or down)                                                                                                    |
|                              | Access Server creation date and time (based on when it<br>was installed)                                                                                                    |
|                              | Access Server installation directory                                                                                                    |
|                              | Maximum number of threads allowed in this Access<br>Server.                                                                                                    |
| getDirectoryDiagnosticInfo() | This parameter returns the following items:                                                                                                    |
|                              | Directory type (Config, User, Policy)                                                                                                    |
|                              | Directory host                                                                                                    |
|                              | Directory port<br>٠                                                                                                    |
|                              | Directory state (up or down)<br>$\blacksquare$                                                                                                    |
|                              | Priority (primary or secondary)<br>$\blacksquare$                                                                                                    |
|                              | Mode (open or SSL)<br>٠                                                                                                    |
|                              | Size limit (the maximum number of search results)                                                                                                    |
|                              | Time limit (the timeout threshold)                                                                                                    |
|                              | Login DN                                                                                                    |
|                              | Creation date and time based on when the Access server<br>establishes connection with the Directory Server. (If you<br>restart either server, the creation date and time change.) |

*Table 4–64 ObDiagnostic Methods (Java)*

# **C-Family Status and Error Message Strings**

This section lists constants that are common to all of the C-family implementations of the Access Manager API (C, C++, and C#). The list presented here is also included in obaccess\_api\_defs.h, which resides in the following directory:

*SDK\_install\_dir*/include

**Note:** In Java, errors are handled by reference, rather than by code number. For example, ObAccessException\_NOT\_INITIALIZED, error 205, is referenced as ObAccessException.NOT\_INITIALIZE. See ["Java](#page-332-0)  [Status and Error Message Fields" on page 4-119](#page-332-0).

The exception codes in the following table are returned by the Access Server if it cannot perform an operation because of missing data or system problems.

> **Note:** All of the strings the following table must be prepended with the string ObAccessException\_. Thus, OK = 0 becomes  $ObAccessException$ <sub>\_OK</sub> = 0.

The following are Access Server error codes:

 $OK = 0$ UNKNOWN = 200 BAD\_SESSION\_TOKEN NO\_SCHEME\_ID NEED\_PARAMETERS NOT\_INITIALIZED CACHE\_PROBLEM NO\_CONFIG\_FILE NO\_INSTALL\_DIR\_ENV NOT\_PROTECTED MISSING\_RESOURCE MISSING\_OPERATION BAD\_LOCATION NO\_CLIENT\_ID JNI\_ERROR OUT\_OF\_MEMORY MISSING\_ITEM NO\_MSG\_CAT CLIENT\_NOT\_IN\_DIR OBERROR DIAGNOSTICS\_FAILED UNKNOWN\_CLIENT\_ID MODUSER\_FAILED

The exception codes in the following table are returned by the Access Server if it cannot perform an operation because of missing data or system problems.

> **Note:** All of the strings the following table must be prepended with the string "ObAccessException\_." Thus, "AS\_UNKNOWN = 300" becomes "ObAccessException\_AS\_UNKNOWN = 30"

The following are AccessGate error codes:

AS\_UNKNOWN = 300 ENGINE\_DOWN NOCODE NULL\_RESOURCE HOSTPORT\_LOOKUP\_FAILED URL\_LOOKUP\_FAILED SD\_LOOKUP\_FAILED WROR\_LOOKUP\_FAILED WROR\_AUTHENT\_LOOKUP\_FAILED NO\_AUTHENT\_SCHEME EXCEPTION INVALID\_SCHEME\_ID INVALID\_SCHEME\_MAPPING AS\_UNKNOWN = 300 ENGINE\_DOWN INVALID\_SCHEME\_PARAMETERS NO\_USER NONUNIQUE\_USER USER\_REVOKED MISSING\_OBCRED\_PASSWORD WRONG\_PASSWORD MISSING\_PASSWORD MISSING\_CERTIFICATE, INVALID\_CERTIFICATE

INVALID\_SELECTION\_FILTER MISSING\_AUTHN\_PLUGIN AUTHN\_PLUGIN\_ABORT AUTHN\_PLUGIN\_DENIED AUTHN\_PLUGIN\_NO\_USER

The codes in the following table are returned to indicate the status of a user session.

**Note:** All of the strings listed in the following table must be prepended with the string "ObUser\_." Thus, "AWAITINGLOGIN = 0" becomes "ObUser\_ AWAITINGLOGIN = 0".

The following are Session Status codes:

AWAITINGLOGIN = 0 LOGGEDIN LOGGEDOUT LOGINFAILED EXPIRED

The codes in the following table are returned to indicate the status of a user session.

**Note:** All of the strings listed in the following table must be prepended with the string "OAAAStatus\_." Thus, "SessionExpired" becomes "ObAAAStatus\_ SessionExpired".

The following status code is used to indicate to clients that the session has expired:

```
ObAAAStatus_SessionExpired = 70
```
The following status code is used to indicate to clients that the session is invalid:

SessionInvalid = 71, SessionIdle = 72, SessionTimeout = 73, ModUserFailed = 74, DBInfoUnavailable = 75

> **Note:** All of the strings listed in the following table must be prepended with the string "ObUser\_." Thus, "AWAITINGLOGIN = 0" becomes "ObUser\_ AWAITINGLOGIN = 0".

The following table lists the codes that describe problems that might occur in the authentication or authorization process.

> **Note:** All of the strings listed in the following table must be prepended with the string ObUser\_. Thus, OK = 0 becomes  $ObUser_OK = 0$ .

The following are authentication and authorization error codes:

```
OK = 0ERR_UNKNOWN = 100
ERR_NO_USER,
```
ERR\_USER\_REVOKED ERR\_WRONG\_PASSWORD ERR\_INVALID\_CERTIFICATE ERR\_AUTHN\_PLUGIN\_DENIED ERR\_INSUFFICIENT\_LEVEL ERR\_NOT\_LOGGED\_IN ERR\_SESSION\_TIMEOUT ERR\_IDLE\_TIMEOUT ERR\_DENY

The following table lists the codes used to ensure consistent meaning of true and false within the Access Manager API.

The following are ObBoolean return codes:

ObFalse = 0  $ObTrue = 1$ 

# **Best Practices**

This section presents a number of ways to avoid problems and to resolve the most common problems that crop up during development.

# **Avoiding Problems**

Here are some suggestions for avoiding problems with the AccessGates you create:

- Make sure that your AccessGate attempts to connect to the correct Access Server.
- Make sure the configuration information on your Access Server matches the configuration information on your AccessGate. You can check the AccessGate configuration information on your Access Server, which is stored in the Oracle configuration directory. Go to the Access System Console and click Access System Configuration, then AccessGate Configuration, then the name of the AccessGate whose configuration information you want to check. For details about AccessGate and Access Server configuration, see the *Oracle Access Manager Access Administration Guide*.
- To ensure clean connect and disconnect from the Access Server, use the "initialize" and "shutdown" methods in the ObConfig class.
- The environment variable, OBACCESS\_INSTALL\_DIR, *must* be set on your Windows or Solaris host computer so that you can compile and link your AccessGate. In general, you also want the variable to be set whenever your AccessGate is running.
- Use the exception handling features (try, throw, and catch) of the language used to write your custom AccessGate code to trap and report problems during development.

# **Thread Safe Code**

Your AccessGate represents just one thread in your entire, multithreaded application.

To ensure safe operation within such an environment, Oracle recommends that developers observe the following practices:

Use a thread safe function instead of its single thread counterpart. For instance, use localtime\_r instead of localtime.

- Specify the appropriate build environment and compiler flags to support multithreading. For instance, use -D\_REENTRANT. Also, use -mt for Solaris platforms and /MD for Windows platforms.
- Take care to use in thread-safe fashion shared local variables such as FILE pointers.

# **Identifying and Resolving Problems**

Here are some things to look at if your AccessGate fails to perform:

Make sure that your Access Server is running. On Windows systems, you can check this by navigating to Computer Management, then to Services, then to *AccessServer*.

where *AccessServer* is the name of the Access Server to which you want to connect your AccessGate.

- Check that the domain policies your code assumes are in place and enabled for your Access System.
- Read the Release Notes that accompanies the Access System product you are working with.
- Check that your AccessGate is not being answered by a lower-level Access System policy which overrides the one you think you are testing.
- Check that you have run the configureAccessGate tool and that you did not make any input errors when you did so. See ["Running the configureAccessGate Utility"](#page-224-0) [on page 4-11](#page-224-0) for a description of how to run the tool.
- The Access Tester in the Policy Manager enables you to check which policy applies to a particular resource. For details about using the Access Tester and protecting resources with policy domains, see the *Oracle Access Manager Access Administration Guide*.

# **Policy Manager API**

The Policy Manager API provides programmatic access to most of the functions in the Policy Manager user interface. You can use the Policy Manager API to create and manage policy domains and their contents. For example, you can write applications that use the programmatic interface instead of the GUI to create, modify, delete, and retrieve policy domains and their contents.

This chapter explains how to write applications that use the Policy Manager API. The following topics are discussed:

- How the API works.
- The source and header files for the API and describes the build process.
- Some of the methods common to most classes which are included in the API. This section discusses the ObAccessManager class. This section lists and describes the content of Access Configuration and Access Policy classes. It describes the Test classes that you use to perform access tests against one or more users whose information you specify. The section concludes with a discussion of the ObAMException class, which is used for error handling.
- The classes that make up the Policy Manager API and gives examples of the class definitions in the Java programming language, managed code for C++, and, in some cases, the C programming language. For some classes, code samples are included to show how objects of the class are created and how methods of the class are used to act on those objects.

This chapter contains the following sections:

- [About the Policy Manager API](#page-344-0)
- [Development Environment](#page-347-0)
- [Coding With the Policy Manager API](#page-350-0)
- **[Policy Manager API Classes](#page-369-0)**

# <span id="page-344-0"></span>**About the Policy Manager API**

The Policy Manager API provides an interface which enables custom applications to access the authentication, authorization, and auditing services of the Access Server to create and modify Access System policy domains and their contents. Before using the Policy Manager API, see the *Oracle Access Manager Access Administration Guide*. To better understand the functions provided by the Policy Manager API, explore the Policy Manager GUI.

The Policy Manager API provides Java, C, and managed code bindings for classes which you can use to instantiate these objects:

**Access Policy Objects:** These objects are used for data that is part of policy domains, policies, access conditions, audit rules and other policy domain content that Access Administrators ordinarily configure through the Policy Manager.

**System Configuration Objects**: These objects are used for data that is part of Authentication Plug-ins, Authentication and Authorization Schemes, and other policy domain content that the Access System Administrator ordinarily provides through the **Access System Manager** in the **Access System Console**.

Some system configuration objects, including authentication and authorization schemes, the master audit rule, and host identifiers, are exposed by the API as read-only objects. You can use these objects within your programs just as you would use their corresponding Access System components. For example, just as you cannot modify an authentication scheme from the Policy Manager, you cannot modify an authentication scheme object using the Policy Manager API.

**Access Server Connections:** The ObAccessManager class represents one or more connections to Access Servers hosting the Policy Manager Service. An application uses ObAccessManager methods to send requests to get and set policy objects and to get configuration objects (setting of configuration objects is not supported in this release).

Figure 5–1 and Figure 5–2 show the structure of the Java and C bindings for the Policy Manager API. In both cases, communication between the Access Client and the Access Server is provided by the Transport Protocol.

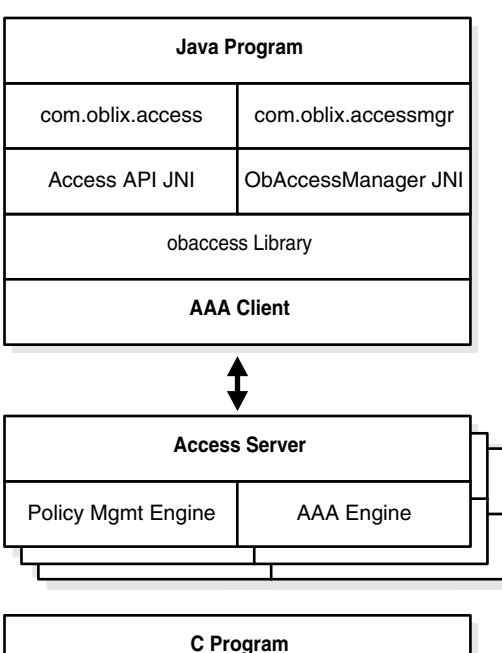

#### *Figure 5–1 Java and C bindings for Policy Manager API*

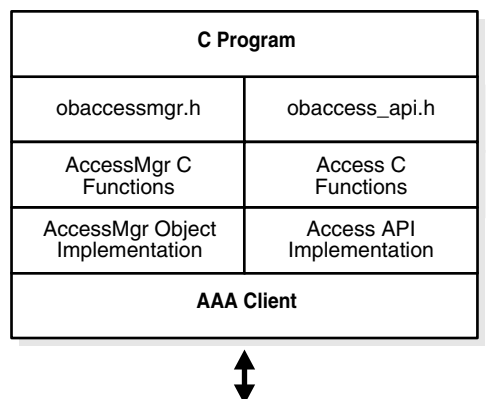

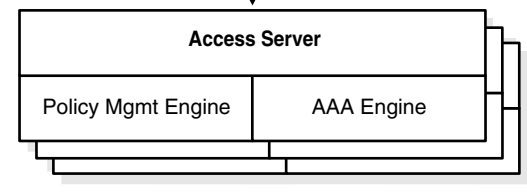

| <b>Managed Program</b>             |                              |  |
|------------------------------------|------------------------------|--|
| Oblix.Access.Server                | Oblix.Access.Manager         |  |
| AccessMgr Object<br>Implementation | Access API<br>Implementation |  |
| <b>AAA Client</b>                  |                              |  |
|                                    |                              |  |
|                                    | <b>Access Server</b>         |  |
| Policy Mgmt Engine                 | <b>AAA Engine</b>            |  |
|                                    |                              |  |

*Figure 5–2 Java and C bindings for Policy Management API*

# **Notes on Managed Code**

In the following sections, managed code examples are depicted as managed C++. However, managed code can be written in any language supported by the Microsoft .NET managed code framework.

The managed code API resembles very closely the C and Java APIs. Classes and method names between the APIs are very similar. Here are some of the key differences:

- The C enumerators used to specify various conditions are wrapped by managed classes.
- Certain method names have been changed to match the naming conventions for properties. A property is similar to a member variable in that it enables the user to read and write values to an object. However, the property is implemented using get and set methods.

All managed class names are appended with the Mgd tag. Managed helper classes are documented in [Appendix F, "Managed Helper Classes" on page F-1](#page-564-0).

# <span id="page-347-0"></span>**Development Environment**

The Policy Manager API is a subset of the Access Manager Software Developer's Kit (SDK), which also supports the Access Manager API. This section describes the structure of the installed Access Manager SDK directory and subdirectories, and describes the initial steps in the build process. See [Appendix D, "Installing the Access](#page-552-0)  [Manager SDK" on page D-1](#page-552-0) for installation process details.

# **Installation Location**

The Access Manager SDK is packaged as a product distinct from the Access Server, and must be installed in a separate step. Oracle recommends that you install the SDK on the same system that will run the application you want to build using the API. Note the location where the SDK is actually installed. The installation location is needed as part of various path definitions to be set up later, and is called *sdk\_install\_dir* in the rest of this chapter. For example, for the Windows programming environment, you might specify the following path as the installation directory:

C:\OracleAccessManager\AccessServerSDK

**Note:** The *Access Server* is distinct from the Access Manager SDK and installs in a different default location. See [Chapter 6, "Authentication](#page-432-0)  [Plug-in API" on page 6-1](#page-432-0) and [Chapter 7, "Authorization Plug-in API"](#page-470-0) [on page 7-1](#page-470-0) for information about the APIs you can use to create custom authentication and authorization plug-ins.

# <span id="page-348-0"></span>**Installation Content**

Within the installation directory, the following directories and content are provided:

**apidoc:** Provides online documentation for the Java version of the API in HTML format. The documentation describes two distinct packages. First of these is com.oblix.access, which is used by both the Policy Manager API and the Access Manager API; see [Chapter 4, "Building AccessGates with the Access Manager SDK" on](#page-214-0)  [page 4-1](#page-214-0) The other is com.oblix.accessmgr, which is used only by the Policy Manager API.

**examples:** Includes a sample build file and sample make script, and example applications in subdirectories. The subdirectory obaccess contains an example servlet, and prototypes for classes that can be used to extend the startup and shutdown classes for the server application.

**include:** Contains header files that define the classes, methods and functions that make up the C++ and C classes for the obaccess library. In particular, the obaccessmgr\_api.h file contains the descriptions for the Policy Manager API C functions.

**oblix**: Holds these five subdirectories and their contents:

**apps:** Contains the netlibmsg.lst file of messages available to the AccessGate if errors occur. This is located in the path common/bin. At the discretion of the AccessGate, these could be logged locally (if the AccessGate has been configured to maintain a log), displayed locally, or ignored.

**config:** Contains nothing, immediately following installation. When you run the configuration tool and set the AccessGate to run in simple or cert mode, configuration data for the AccessGate is stored here. This includes an encrypted password file and the random seed for the key used to do the encryption. If the connection to the Access Server is secured, then Public Key certificate data is also provided in this directory.

**lib**: Contains the Access Manager SDK libraries and Java archive files that are built into the application.

Various library files: Contain the libraries required by the API: obaccess.dll for Windows, obaccessmgr.so for Solaris and for AIX, and obaccessmgr.sl for HP-UX. Each of these libraries contains the complete implementations of the policy and configuration objects and the ObAccessManager. The ObAccessManager uses methods from the aaa\_client library appropriate to each platform to communicate with one or more Access Server(s) hosting the Policy Manager Engine(s).

The obaccess libraries also contain the policy objects, get functions for some of the configuration objects, and a subset of the ObAccessManager functions. The libraries also carry the native side of the JNI interface used by the Java binding.

- **jobaccess.jar**: Is the Java archive file for the API. It contains two packages, com.oblix.access and com.oblix.accessmgr. Some methods from com.oblix.access are used by the Policy Manager API to communicate with Access Servers.The com.oblix.accessmgr package contains all other Policy Manager API methods.
- **ObAccessGate.msg**: Provides the text of messages that the AccessGate may need to display.
- **ObAccessClient.xml file**: An example of the configuration file that is used by the AccessGate. For details on the contents of this file and modifying an AccessGate, see the*Oracle Access Manager Access Administration Guide*.

**orig:** Contains information created during the installation of the SDK; this directory can be ignored.

**tools:** Contains three significant directories:

- configureAccessGate directory: Contains the tool used to configure the AccessGate and the messages needed by it.
- **The migrationtools directory:** Contains information useful for migrating earlier versions of the API.
- **The openssl directory:** Contains a tool and certificate file used to configure the AccessGate for simple or cert mode operation.

**samples:** Contains versions of the standalone Access Test application, in Java, C, C++ as well as example Policy Manager API applications. You can use these applications to become familiar with the SDK build process before going on to more complex applications.

**Note:** Do *not* change the relative locations of the subdirectories and files within the SDK once it is installed. Doing so may prevent an accurate build and proper operation of the API.

# **About Building an AccessGate**

Before you build your application that implements an AccessGate using the Policy Manager API, you must set or modify certain environment variables.

#### **Environment Variables**

To ensure that API components can be located, you must set certain environment variables before you compile the application that uses the API. See the discussion in ["Setting Environment Variables" on page 4-8](#page-221-0).

# **Build Process**

Sample files to create servlets and build JAR files are provided at different levels within the examples directory. Se[e"Installation Content" on page 5-5.](#page-348-0)

# **Configuration File**

The AccessGate you build with the API *must* be properly configured, otherwise it cannot interact with the Access Server. You configure the AccessGate by defining the content of a configuration file on the system where the AccessGate is running. A discussion of the content and use of this file, and modifying an AccessGate, is in the *Oracle Access Manager Access Administration Guide*.

# <span id="page-350-0"></span>**Coding With the Policy Manager API**

The Policy Manager API provides functionality equivalent to that of the Access System's standard Policy Manager user interface. The API includes classes to represent and manage the same data objects managed through these user interfaces.

**Access System Configuration Objects**: Represent data managed through the Access System Console, including authentication and authorization schemes, host identifiers, resource types, and the master audit rule. Discussion of these objects starts at ["Access](#page-368-0)  [System Configuration Objects" on page 5-25](#page-368-0).

**Access Policy Objects**: Represent the data managed through the Policy Manager GUI, including policy domains with all their subordinate information: policies and authentication, authorization, audit, and administration rules, and authorization expressions. Discussion of these objects begins on ["Access Policy Objects" on](#page-376-0)  [page 5-33](#page-376-0).

**The ObAccessManager Class**: Provides a way to connect to the Access Server and to create, retrieve, modify, and delete Access Policy objects, and to retrieve Access System Configuration objects. This class also provides methods to test access policies. Discussion of this class starts at ["ObAccessManager Class" on page 5-16.](#page-359-0)

**Exception Classes**: Provide methods for capturing and presenting errors that may occur. Discussion starts at ["Class ObAMException" on page 5-81.](#page-424-0)

# **API Conventions**

The Policy Manager API follows the object-oriented programming concept, in which classes define objects and methods, and the methods in the class operate on the content of the objects.

The Policy Manager API classes are implemented in the Java programming language and as managed code classes. The Policy Manager API also includes an equivalent C programming language implementation. Definitions of the classes and functions for the supported languages are provided in [Appendix B, "Policy Manager API](#page-508-0)  [Definitions" on page B-1](#page-508-0).

**Note:** In the examples of this chapter, the managed code is appropriate for managed C++. However, keep in mind that you can write managed code using any language supported by the Microsoft .NET framework for managed code, including Visual Basic, C#, and  $C_{++}.$ 

#### **Programmatic and Implementation Conventions**

In Java, methods are called by reference. The application knows what class the object was created under and therefore which method to use. For example, to first create an authentication rule named myauthrule, and then set a description for it, you would write the following code in Java:

```
 ObAMAuthenticationRule myauthnrule = new ObAMAuthenticatonRule[];
 myauthnrule.setDescription("The description text");
```
For managed code, how the methods are used depends on the implementation language. For example, to create an authentication rule and a description for it, you would write the following code:

```
 ObAMAuthenticationRuleMgd *myauthnrule = new
 new ObAMAuthenticatonRule();
```

```
 myauthnrule->Description="The description text";
```
The C implementation mimics the Java operation by the extensive use of opaque pointers to an underlying set of structures. (Fortunately, you need to deal with only the top layer of these.)

Classes and objects are referenced by pointers to their structures. When an object is created, the returned value is a pointer to a structure defining that object. The pointer type is always the object's class name with the text \_t appended. When you use a C function to change a member of the structure for the object, you include the pointer as an argument to indicate which object you are referring to.The pseudo-method name used to make the change is precisely defined by preceding it with the class name of the object whose structure is being modified. In C, to create an Authentication Rule named myauthrule and set a description for it, you would write the following code:

```
 ObAMAuthenticationRule_t myauthnrule;
 myauthnrule = ObAMAuthenticationRule_new();
 ObAmAuthenticationRule_setDescription(myauthnrule, "The description text")
```
#### **Naming Conventions**

To the greatest extent possible, classes, objects, and methods all have names that describe what they contain or what they do. For example, the class ObAMAuthenticationRule provides methods for manipulating Authentication Rule objects. In this class, the method setDescription is used to add a description for an Authentication Rule object. The ObAMAuthenticationRule class can have associated with it actions to be taken depending on the outcome of the authentication process.

The ObAMAuthenticationRule class inherits automatically the abstract class ObAMObjectWithActions class, and it uses its methods of this class for dealing with actions. As do the methods of most classes, those of the ObAMObjectWithActions class also have meaningful names. Any class that uses actions inherits the ObAMObjectWithActions class. For this reason, the names of the methods of the ObAMObjectWithActions class are general. For example, this class includes a method called addActionofType.

# <span id="page-351-0"></span>**Creating New Objects**

Each class has a method which acts as a constructor to build an empty object of the class. Java uses its built-in new() method to do this and the new object is manipulated by reference. The C version of the constructor is named after the object to be created with the text \_new appended. The constructor returns a pointer, whose type is the object's class name with \_t appended.

For example, to create a new Policy object in Java you would write the following code:

 ObAMPolicy mypolicy = new ObAMPolicy(); In managed code, to create a new Policy object in managed C++, you would write the following code:

ObAMPolicyMgd \* mypolicy = new ObAMPolicyMgd();

and in C you would write the following code:

```
 ObAMPolicy_t mypolicy;
 mypolicy = ObAMPolicy_new();
```
# **Copying Existing Objects**

Each class has the equivalent of a copy constructor that makes a copy of an existing object of the same class, including all its members. In Java the clone() method is used to copy an object, and the new object is manipulated by reference. Be sure to cast the cloned object to the right class.

The equivalent C function is named after the class, with the text,  $\log y$ , appended. The function returns a pointer to the new object. The function takes an argument that is the name of the object to be copied.

For example, in Java to make a copy of an existing action object called action1 and to call the new object action2, you would write the following code:

ObAMAction action2 = (ObAMAction) action1.clone();

In managed C++, you would write the following code:

```
 ObAMActionMgd *action2=(ObAMActionMgd *) action1->Clone();
```
In C you would write the following code:

```
 ObAMAction_t action2;
 action2 = ObAmAction_copy(action1);
```
#### **About Cloning Objects Explicitly**

To clone an object, you must copy it explicitly. For example, you cannot set a new value for an existing object and presume that by adding the object to the policy domain the object will be cloned. The following snippet of code attempts to implicitly clone a resource object called resource1.

```
 ObAMResource resource = new ObAMResource();
 resource.setResourceType("http");
 resource.setHostID("host1");
 resource.setURLPrefix("/myresource1");
 domain.addResoure(resource);
 resource.setURLPrefix("/myresource2");
 domain.addResource(resource);
```
The Access Server interprets the code as an attempt to change the URL of the first resource from /myresource1 to /myresource2. The resource object called resource has already been added to the policy domain. Rather than clone that resource, the Access Server interprets the following line of code as instruction simply to change the URL of the resource:

resource.setURLPrefix("/myresource2");

When the last line of code attempts to add the same resource again to the domain, the Access Server reports that it already exists.

The correct way to accomplish the intended task is to create a copy of the object and change the current values of any of its properties as required. Here is an example of how you might clone an object. This snippet of code attempts to add two resources to a policy domain. The second resource to be added is of the same type and has the same host ID as the original one.

```
 ObAMResource resource1 = new ObAMResource();
 resource1.setResourceType("http");
 resource1.setHostID("host1");
 resource1.setURLPrefix("/myresource1");
 domain.addResource(resource1);
```

```
 ObAMResource resource2 = (ObAMResource) resource1.clone();
 resource2.setURLPrefix("/myresource2");
 domain.addResource(resource2);
```
The programmer wants to add a resource of type http whose host ID is host1 and whose URL is /myresource1 to the policy domain called domain. The code creates an object of type ObAMResource called resource1, and sets its values. Then it adds resource1 to the policy domain (domain).

After adding the first resource to domain, the programmer wants to add another resource of the same type (http) that is on the same host (host1). The URL for that resource is /myresource2.

For this purpose, the developer clones resource1, creating an object called resource2, which inherits all of the properties of resource1.The only property the developer changes is the URL. The developer sets the URL for resource2 to /myresource2.

# **Deleting Objects**

Each class provides the equivalent of a destructor that deallocates memory used for an object, including *member objects*.

**Note:** *Member objects* are other objects that the primary object contains. For example, AdminRule objects contain Identity objects.

Java does not actually use destructors but rather garbage-collects objects that are no longer referenced.

Managed code is similar to Java in its use of a garbage collector. When an object goes out of scope and it is no longer referenced, it is automatically deleted.

In C, a specific function is used, which is named after the class to which the object belongs and which has appended to it \_delete. The function takes one argument, a pointer to the pointer to the object to be deleted. The multiple levels of pointing are used by the function first to deallocate memory for the object and then to reset the object pointer to NULL after the object has been deleted.

For example, in C to deallocate an existing action called actionname from the ObAMPolicy class, you would write the following code:

ObAMPolicy\_delete(&actionname);

# **Managing Data for Single-Valued Object Members**

Objects can contain members having single-valued data members, and they can contain arrays of data or objects. For example, a policy domain can contain arrays having multiple resources (an array of objects) and multiple operations (an array of strings) for each resource type of a policy.

This section explains how to manage objects which contain single-valued data members.

#### **Setting Data for Single-Valued Object Members**

Each class has methods beginning with those that set the content for single-valued members of objects in the class. For these cases, the data is a string, integer, Boolean flag, or a reference to an object. The method name is always setwidget, where widget is the type of information to be set. In Java, the new data for the member is set by reference, and old data for the member may become eligible for garbage collection.

In the managed code API, any set method that takes only one value is used as if you were directly accessing the data member. For example, to set the description in the ObAMAuthenticationRuleMgd class, the method is treated as if it were a data member:

myauthnrule->Description = "The description text";

C is a bit more complicated. The first use of the set method stores a reference to the source object. Subsequent use of set for the same source object copies from the source to the receiving object member. The C function always takes two arguments. The first argument is always the name of the object for which data is being set. If the function is inserting a value, then the second argument is that value. If the set is inserting a reference to an object then the second argument is the reference.

For example, the code to set the value for a resource type (a string) and to add an authentication rule called myauthrule1 (an object) in an existing policy called mypolicy looks like this for Java:

mypolicy.setResourceType("http"); mypolicy.setAuthenticationRule(myauthrule);

And like this for managed C++:

```
 mypolicy->ResourceType="http";
 mypolicy->AuthenticationRule=myauthrule;
```
And it looks like this in C:

```
 ObAMPolicy_setResourceType(mypolicy, "http");
 ObAMPolicy_setAuthenticationRule(mypolicy, myauthrule);
```
#### **Getting Data for Single-Valued Object Members**

Each class has get methods that are used to retrieve the content for single-valued data members. For both Java and C, the method returns NULL if no value has been set. The function name is always get*widget*, where *widget* is the type of information to be retrieved. In Java, the object is identified by reference. In C, the object name is provided as an argument to the function.

For example, the methods to get the value for the policy name and to get a pointer to an authentication rule object within a policy object called mypolicy are represented this way in Java:

```
 namevar = mypolicy.getName();
 rule1 = mypolicy.getAuthenticationRule();
```
and in this way in managed C++:

```
 namevar = mypolicy->Name;
rule1 = mypolicy->getAuthenticationRule;
```
and in this way in C:

```
 const char *namevar;
 amevar = ObAMPolicy_getName(mypolicy);
 ObAMAuthenticationRule_t rule1;
         rule1 = ObAMPolicy_getAuthenticationRule(mypolicy);
```
# **Managing Arrays**

An object member with multiple elements each having its own value is organized as an array indexed from 0. In order to retrieve information for an element of the array, you need to ask for it based on its position in the array specified as an index.

Objects can contain arrays of either values or other objects. This section describes the following topics, which discuss the kinds of functions you can perform on array members of objects:

- [About Keys](#page-355-0)
- [Adding Data to Arrays](#page-355-1)
- [Modifying Data for Objects in Arrays](#page-356-0)
- [Getting a Count of Members in an Array](#page-356-1)
- [Getting Data for Elements of Arrays](#page-357-0)
- [Removing Data from Arrays](#page-358-0)

#### <span id="page-355-0"></span>**About Keys**

Many objects contain *key* members. Key members are useful in cases where an object contains an array of member objects. The key enables methods to search for the member object in the array before performing the requested operation.

**Note:** No set methods are provided for object members which are arrays. Instead, you must replace the old value with a new one. For example, to change the value of an operation in an array of operations for a Policy object (of the policy class), you must remove the old value and add the new value in two steps.

## <span id="page-355-1"></span>**Adding Data to Arrays**

Objects that contain arrays have methods that allow you to add a new member to the array. If the array is an array of values, then the value is appended to the array and the number of elements in the array increases by one. If the array is an array of objects, then a reference to the new object is added, and the number of elements in the array increases by one. The method name is always addwidget, where widget is the type of information being added. In Java, managed code, and C, the method takes an argument, either the value to be added or the name of the object being added.

For example, given a Policy object called mypolicy, to add another Operation (a string) or to add another resource (an object), the Java code looks like this:

```
 mypolicy.addOperation("GET");
 mypolicy.addResource(myresource);
```
The managed C++ code looks like this:

```
 mypolicy->AddOperation="GET";
 mypolicy->AddResource=myresource;
```
The equivalent C code requires an additional argument, the object to which the value or object is being added, and looks like this:

```
 ObAMPolicy_addOperation(mypolicy, "GET");
 ObAMPolicy_addResource( mypolicy, myresource);
```
#### <span id="page-356-0"></span>**Modifying Data for Objects in Arrays**

Objects can contain arrays of member objects whose values you can modify. You can do this by getting the member from the object, changing its data, and then storing it back in the object. A more facile way to do this is to create an empty member object, fill in the data that needs to be modified, and then use the modify method to overwrite the existing version of the member object in the array of objects.

## **To modify data for objects in arrays**

- **1.** Create an empty member object (of an array of objects), all of whose members will initially be filled with *NULL*.
- **2.** Set the value for the *key* member in the empty member object to match the value for the *key* member in the member object to be overwritten.

**Note:** Refer to the tables for each object type to see which is the key member.

- **3.** Set values in the members of the member object that you want to change. Leave the values of members that are not to be changed set to *NULL*.
- **4.** Use the modify method to overwrite the old member object. The function name is always modifywidget, where widget is the type of object being modified. Modify takes one argument, the name of the source member object. Based on the value of the key member, modify locates the matching member object. Where the source member object members are set to NULL, those values in the receiving member object will be unchanged. Where values were specified for members, those values will be changed in the receiving member object.

For example, suppose you want to change the description for a resource whose resource type member is EJB, and the resource is one of the resource members of an array of resource objects for the Policy object mypolicy.

To accomplish this in Java, you would write the following code:

```
 ObAMResource exmplResr = new ObAMResource();
 exmplResr.setResourceType("EJB");
 exmplResr.setDescription("The New Description");
 mypolicy.modifyResourceType(exmplResr);
```
To accomplish this in managed C++, you would write the following code:

```
 ObAMResource *exmplResr
           exmplResr = new ObAMResource();
 exmplResr->ResourceType="EJB";
 exmplResr->Description="The New Description";
 mypolicy->ModifyResourceType=exmplResr;
```
#### To do the same in C, you would write the following code:

```
 ObAMResource_t exmplResr;
         exmplResr = ObAMResource_new();
 ObAMResource_setResourceType(exmplResr, "EJB");
 ObAMResource_setDescription (exmplResr,"The New Description");
 ObAMPolicy_modifyResourceType(exmplResr, exmplResr);
```
#### <span id="page-356-1"></span>**Getting a Count of Members in an Array**

A member with multiple elements each having its own value is organized as an array, indexed from 0. Your application can obtain the value of any element of an array. To do so, you use the get method, which returns the value for the requested element. However, to retrieve information for an element of the array, you need to ask for it by its position in the array.

Before your application calls the get method to get the value of an element of an array, you must know how many members the array contains. You use the getnumberofwidgets method for this purpose, where widget is the type of information the array contains.

The Java version of this method provides the object name by reference, and has no arguments. The C version takes a single argument, the name of the object.

To get the number of resources or the number of operations in a Policy object for a policy domain named mypolicy, example Java code is:

```
 mypolicy.getNumberOfResources();
 mypolicy.getNumberOfOperations();
```
The equivalent managed C++ code is:

```
 int resNumber = mypolicy->NumberOfResources;
 int operNumber = mypolicy->NumberOfOperations;
```
#### The equivalent C code is:

```
 ObAMPolicy_getNumberOfResources(mypolicy);
 ObAMPolicy_getNumberOfOperations(mypolicy);
```
#### <span id="page-357-0"></span>**Getting Data for Elements of Arrays**

After your application has called the getNumberOfwidgets method to obtain a count of the number of elements of an array, you can get the value of an element of the array. You pass the appropriate get method the index to the element of the array whose value you want returned.

**Note:** Be careful not to confuse these *get* methods with the ones used to extract values for single-valued data. You can tell which to use from the member type. If the member type is *array*, then the get is asking for the value of an element in the array and you must pass the method the index of the element.

The Java methods take one argument, the index. The C functions take the index as the second argument. For C functions, the first argument is the name of the object holding the member from which the data is being retrieved.

For example, from the policy domain called mypolicy, to get the value for one operation in an array of operations or for one policy in an array of policies, the Java code is:

```
 mypolicy.getOperation(myindex); 
 mypolicy.getPolicy(myindex);
```
#### The managed C++ code is:

```
 System::String *operation = mypolicy->getOperation(myindex);
 ObAMPolicyDomainMd *policy = mypolicy->getPolicy(myindex);
```
#### The C code looks like this:

```
 ObAMPolicyDomain_getOperation(mypolicy, myindex);
 ObAMPolicyDomain_getPolicy(mypolicy, myindex);
```
#### <span id="page-358-0"></span>**Removing Data from Arrays**

Objects that contain arrays of values or of member objects have methods that allow you to remove members of the array. To do this, you specify a value to be matched. If the array is an array of values, then the match is done on one of those values. If the array is an array of member objects, then the match is done on the value stored for the *key* member of the object.

**Note:** Refer to the tables for each object type to see which is the key member.

Both Java and C take the value to be matched as an argument. For C, this is the second argument; the first is the object from which the value is to be removed.

For example, if you want to remove the operation GET from the Policy mypolicy, the Java code is:

mypolicy.removeOperation("GET");

The managed C++ code is:

mypolicy->removeOperation="GET";

#### The C code:

ObAMPolicy\_removeOperation(mypolicy, "GET");

## **Using setIDFrom**

Every object received from the Access Server contains within its structure a unique identifier, in addition to its name or other key information. Another object of the same type can have its ID set to the same value. A minor change can then be made to the second object, and modify can be used to write just the change back to the original. For simple changes, this is superior to using copy, because no processing time needs to be spent to copy data that will not be changed.

Both Java and C take the name of the object whose ID is to be copied as an argument. For C, this is the second argument; the first is the object whose ID is to be set.

For example, if you want to set the ID for a Policy called workingpolicy to be the same as the ID for an existing Policy called oldpolicy, the Java code is:

workingpolicy.setIDFrom(oldpolicy);

The equivalent managed C++ code is:

workingpolicy->IDFrom=oldpolicy;

The equivalent C code is:

ObAMPolicy\_setIDFrom(workingpolicy, oldpolicy);

# **Using Enumerations**

Integer constant values are used to represent sets of predefined valid inputs for certain object members. In this chapter, these are listed as part of the description for the object. For example, the ObAMAction class contains an enumeration with three values:

```
 UNDEFINED = 0;
 FIXEDVALUE = 1;
ATTRIBUTE = 2;
```
It is possible for a programmer to pass an incorrect enumerated value to an object within the Policy Manager API. To catch this kind of error, the Java binding checks the enumerated values at run time and throws an ObAMException if an incorrect value is passed.

Managed code uses the ObAmAction\_ValueTypeMgd class with the following methods:

```
 isUndefined
 isAttribute
 isFixedValue
 setUndefined
```
The managed code has wrapped all the needed enums as objects. Each enum has the prerequisite getter and setter methods. For example, the ObAMAction\_ValueType enum has been wrapped by the object ObAMAction\_ValueTypeMgd class. To create this class and set the value type as FixedValue, you would write the following code:

```
 ObAMAction_ValueTypeMgd valueType = new
 ObAMAction_ValueTypeMgd();
 valueType->setFixedValue();
 if (valueType->isFixedValue == true) {
      <do something here>
 }
```
The Policy Manager code within the Access Server also checks input enumerated values sent to it for an improperly formatted request. If an error exists, the ObAccessManager method that originated the request receives the error and throws the exception.

# <span id="page-359-0"></span>**ObAccessManager Class**

ObAccessManager objects are the main objects used by the Policy Manager API to interact with the Access Server. Each ObAccessManager object represents one or more connections to Access Servers to which requests can be sent to get or set policy or system configuration objects. ObAccessManager objects support methods to perform the following functions:

- Establishment of Policy Manager object(s)
- Connection to the Access Server
- Listing of top level existing objects, by using a special form of *get*
- Setting of values for new policy domains or changing values for existing policy domains, by using a special form of *set*
- Testing access to the Access Server

#### **Methods to Handle AccessManager Objects**

The following methods create a named AccessManager object and define the login information for the user. They are:

A constructor for the AccessManager Object

These use the standard constructor syntax described earlier. See ["Creating New](#page-351-0)  [Objects" on page 5-8.](#page-351-0)

For Java, to create a new AccessManager object myam, you would write the following code:
```
 ObAccessManager myam = new ObAccessManager();
```
For managed C++, to create a new AccessManager object myam, you would write the following code:

```
 ObAccessManagerMgd myam = new ObAccessManagerMgd();
```
For C, to create a new AccessManager object myam, you would write the following code:

```
 ObAccessManager_t myam;
myam = 0bAccessManager new();
```
A destructor for the AccessManager Object

These processes use the standard destructor syntax described earlier. See ["Deleting](#page-353-0)  [Objects" on page 5-10](#page-353-0) For Java, the AccessManager objects are removed when they are no longer referenced.

For managed C++, to remove the AccessManager object called myam, you let it go out of scope. Garbage collection will take care of removing the object.

For C, to remove the AccessManager object called myam, you would write the following code:

ObAccessManager\_delete(&myam);

The setAdmin method

This method specifies the user ID and password for an administrator for whom requests will be authorized. If the administrator does not exist or the password is not correct, ObAccessManager throws an exception with code ADMIN\_LOGIN\_FAILED.

Example code for this in Java is:

myam.setAdmin("A. Loomis", "ALoomisPassword");

Example code for this in managed  $C++$  is:

myam->setAdmin("A. Loomis", "ALoomisPassword");

and in C is:

ObAccessManager\_setadmin\_password(myam,"A. Loomis","ALoomisPassword");

The setCacheUpdates method

This method sets a Boolean flag to specify whether or not Access Server caches are to be updated for each ObAccessManager set request.

Example code for this in Java is:

myam.setCacheUpdates(true);

Example code for this in managed  $C++$  is:

myam->CacheUpdates=true;

and example code for this in C is:

```
 ObAccessManager_setCacheUpdates(myam, 1);
```
# **Connection Methods**

The Policy Manager API uses the Access Manager API connection methods from the ObConfig class to establish one or more connections with the Access Server. The following methods are described in more detail in ["ObConfig" on page 4-24](#page-237-0).

The initialize method

The initialize method takes an optional argument that specifies the (local) directory path where the Policy Manager API has been installed. If this argument is not given, ObAccessManager will get the directory path from the local environment variable OBACCESSMGR\_INSTALL\_DIR.

The initialize method creates a connection to an Access Server specified in the installation configuration file. See the discussion of this file and modifying an AccessGate in the *Oracle Access Manager Access Administration Guide*. This connection will be maintained until one of the following occurs:

- The shutdown method is called.
- The connection is broken, in which case ObAccessManager will attempt to re-establish the connection to the same or another configured Access Server.
- The configured (API) client session timeout is reached.

If no connection can be established to any configured Access Server, ObAccessManager will throw an ObAMException with code CANNOT\_CONNECT.

Assuming that the local environment variable is set to specify the installation directory location, here is the Java call:

Obconfig.initialize();

### For C it is:

Obconfig\_initialize(myam);

For managed code, name space for the common classes is:

Oblix::Access::Common

For managed code, the initialize method is a static method of the ObConfigMgd class:

```
 ObConfigMgd.initialize();
```
The shutdown method

The shutdown method closes all connections and deallocates resources used by the Access Client.

Example coding for this in Java is:

```
 Obconfig.shutdown();
```
In managed C++ it is:

ObConfigMgd.shutdown();

In C it is:

Obconfig\_shutdown(myam);

The getSDKVersion method

The getSDKVersion method returns the version of the Access Manager SDK under which the Policy Manager API was built.

To make this call in Java, you would write the following line of code:

```
 theSDKv = Obconfig.getSDKVersion();
```
To make this call in managed C++, you would write the following line of code:

string theSDKv = ObConfigMgd.SDKVersion;

and to make the call in C:

 char \* theSDKv; theSDKv = Obconfig\_getSDKVersion(myam);

The getNAPVersion method

The getNAPVersion method returns the version of the Oracle Access Protocol used to communicate with Access Servers as defined by the Access Server.

To make this call in Java, you would write the following line of code:

theNAPv = Obconfig.getNAPVersion();

To make this call in C++, you would write the following line of code:

```
 theNAPv = Obconfig.NAPVersion;
```
and in C is:

```
 char * theNAPv;
 theNAPv = Obconfig_getNAPVersion(myam);
```
## **Get Methods**

The ObAccessManager get methods return one or more policy domains or configuration objects from the policy directory through the Access Server. The ObAccessManager get methods allow the developer to get information of varying degrees of complexity for the following objects:

- AuthenticationScheme
- AuthorizationScheme
- **HostIdentifier**
- MasterAuditRule
- PolicyDomains
- ResourceType
- EscapeCharacter

The get methods return an array of objects dependent on the values passed to the method for the following arguments:

- matchName: selects the objects; if NULL, returns all objects.
- matchCriterium: specifies how objects are to be selected by the matchName.

For example, here are the prototypes of the get method for policy domains in the Java and C programming languages.

#### **Java**

public PolicyDomain[] ObAccessManager.getPolicyDomains( int responselength, String matchName, int matchCriterium)throws ObAMException;

## **C**

```
ObAMArrayOfPolicyDomains_t ObAccessManager_getPolicyDomains(
        ObAccessManager_t am,
        ObAccessManager_ResponseLength responseLength,
        const char *matchName,
        ObAccessManager_MatchCriteria matchCriterium);
```
The arguments allow the developer to control the precision of the information returned for each object.

- am: For the C programming language, the name of an ObAccessManager object created using the ObAccessManager\_new function.
- responseLength: Specifies how much information about the objects is to be returned.
	- **–** There are three levels of increasing response complexity: MIN, MID, and MAX. If responseLength is omitted, the default is MIN.
	- **–** Each get method knows implicitly which data items are to be returned for each level, as indicated by the following table.
	- **–** Placeholders are returned for all possible data in the structure(s) defining the object. For items for which they do not return values, MIN and MID return NULL pointers/references.

Enumerated values for specifying responseLength are:

 $MIN = 0$  $MID = 1$  $MAX = 2$ 

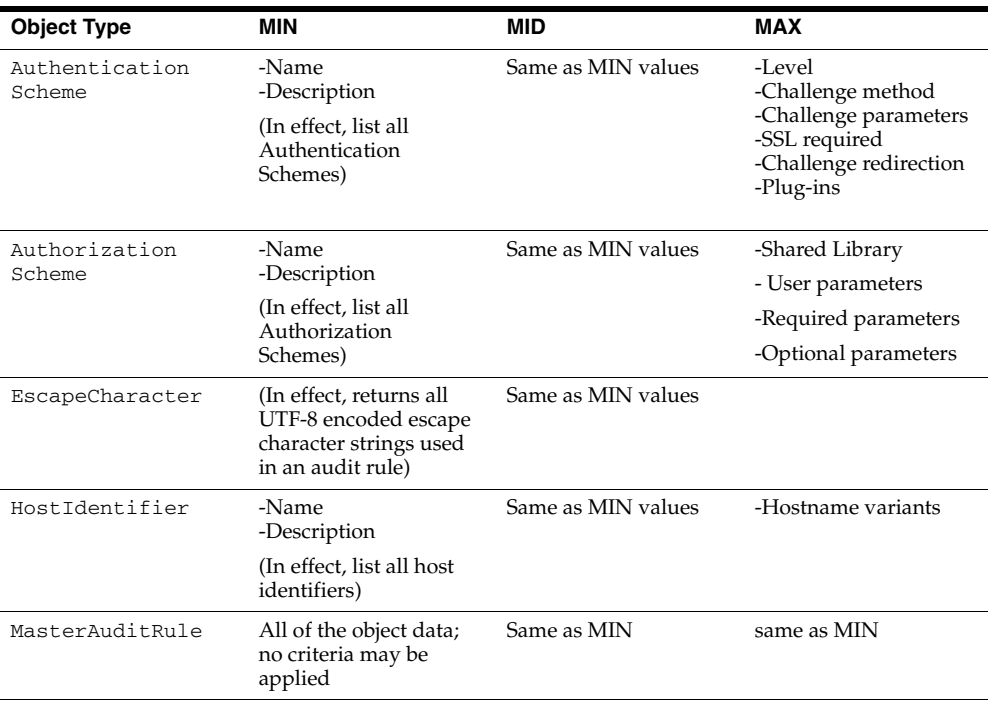

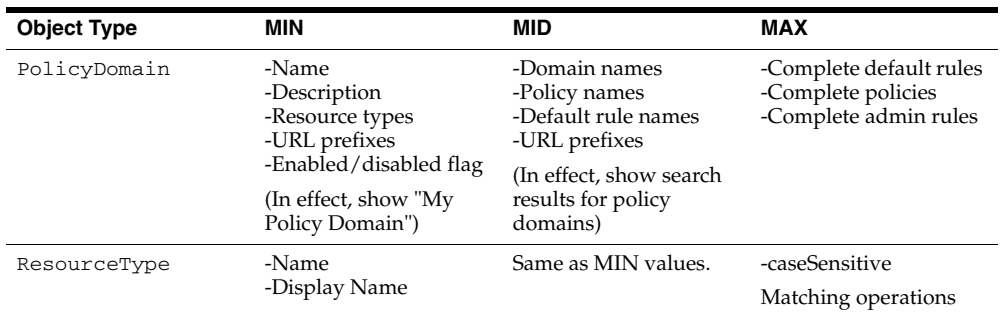

- **matchName**: along with matchCriterium, is used to select specific objects for which values are to be returned. The value of matchName is compared to the value of the name member for each candidate object. If matchName is omitted, all objects of the class are retrieved.
- **matchCriterium**: specifies how object names are to be compared with matchName. The comparison is applied after the matchName has been applied. The choices are as described in the following table. If matchCriterium is omitted, the default is  $EQUALS = 0$ .

Enumerated values for matchCriterium are:

 $EQUALS =0$  CONTAINS = 1 CONTAINS\_IN\_ORDER = 2 BEGINS\_WITH =3  $ENDS_WITH = 4$ 

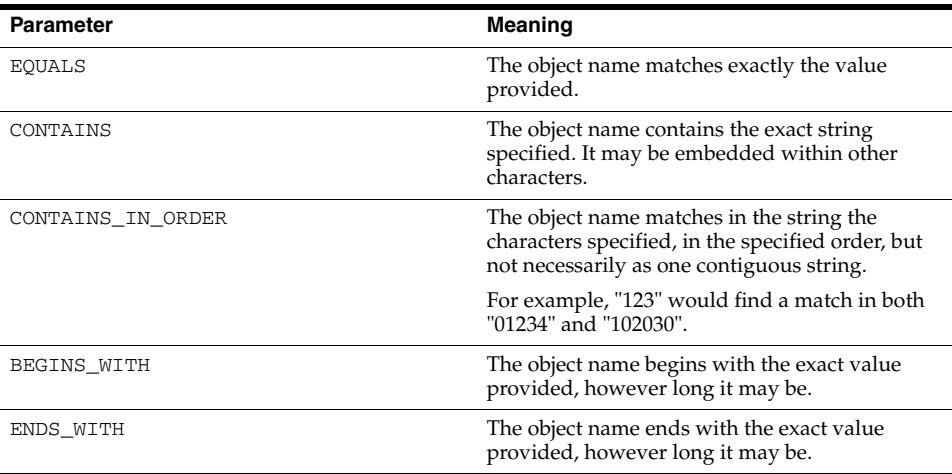

**Note:** Security. The getPolicyDomains method returns only those policy domains and policies within domains for which the Policy Manager administrator has at least basic admin rights. All other ObAccessManager get methods require that the admin user be a Master Access Administrator.

## **Managed Code Form**

For managed code, the get method returns an array of objects for the class the method belongs to.

```
ArrayList*ObAccessManagerMgd::getPolicyDomains(
        ObAccessManager_ResponseLengthMgd *responseLength,
        System::String *matchName,
        ObAccessManager_MatchCriteriaMgd *matchCriterium);
To set the arguments to the AccessManagerMgd get method, you can use the
```
ObAccessManager\_ResponseLengthMgd and the

ObAccessManager\_MatchCriteriaMgd classes.

## **Class ObAccessManager\_ResponseLengthMgd**

To set the responseLength argument for the AccessManagerMgd get method, you can use the ObAccessManager\_ResponseLengthMgd class. This class provides a wrapper around the enumeration ObAccessManager\_ResponseLength.

The ObAccessManager\_ResponseLengthMgd class includes get and set methods. The methods you use to set values are shown here.

```
ObAccessManager_ResponseLengthMgd();
__property void set_Value(ObAccessManager_ResponseLength value);
void setMin();
void setMid();
void setMax();
```
where:

setMin() is equivalent to enum value MIN

setMid() is equivalent to enum value MID

setMax() is equivalent to enum value MAX

### **Class ObAccessManager\_MatchCriteriaMgd**

To set the MatchCriteria argument for the AccessManagerMgd get method, you can use the ObAccessManager\_MatchCriteriaMgd class. This class provides a wrapper around the enumeration ObAccessManager\_MatchCriteria.

The ObAccessManager\_MatchCriteriaMgd class includes get and set methods. Here are the methods you use to set values:

```
 ObAccessManager_MatchCriteriaMgd();
 __property void set_Value(ObAccessManager_MatchCriteria value);
 void setEquals();
 void setContains();
 void setContainsInOrder();
 void setBeginsWith();
 void setEndsWith();
```
where:

 setEquals() equivalent to enum value EQUALS setContains() equivalent to enum value CONTAINS setContainsInOrder() equivalent to enum value CONTAIN\_IN\_ORDER setBeginsWith() equivalent to enum value BEGINS\_WITH setEndsWith() equivalent to enum value ENDS\_WITH

## **Get Method Examples**

To get minimum information for all policy domains whose names contain the string "oblix", you would write the following Java code:

myam.getPolicyDomains(MIN, "oblix", CONTAINS);

For managed C++ code, you would write the following code:

```
 ObAccessManager_ResponseLengthMgd* len = new
 ObAccessManager_ResponseLengthMgd();
 ObAccessManager_MathCriteriaMgd *matchCriterium = new
 ObAccessManager_MatchCriteriaMgd();
 len->setMin();
 matchCriterium->setContains();
 policyDomains = myam->getPolicyDomains(len, "Oblix",matchCriterium);
```
For C, you would write the following code:

```
ObAccessManager_getPolicyDomains(myam, ObAccessManager_MIN, 
      "oblix", ObAccessManager_CONTAINS);
```
## **Set Method**

The API includes *one* ObAccessManager set method which can be used in the process of creating, modifying, and removing *policy domains only*. The definition for this method in the Java, Managed Code, and C programming languages is provided in the following sections.

**Note:** To set values for other high-level objects, you use methods specific to their content. These methods are described in the pertinent sections that follow.

### **Java**

```
public void setPolicyDomain(ObAMPolicyDomain PDname, int setAction);
      throws ObAMException;
```
#### **Managed Code**

```
void setPolicyDomain(obAMPolicyDomainMgd 
     *value, ObAccessManager_SetActionMgd *setAction);
```
## **C Form**

```
void ObAccessManager_setPolicyDomain(
      ObAccessManager_t accessmanagerObjectName,
      ObAMPolicyDomain_t PDname,
      ObAccessManager_SetAction setAction);
```
For the C definition, *PDname* represents the name of a PolicyDomain. You use the *setAction* parameter to specify the kind of action to be taken in relation to the specified policy domain object. These are the possible actions:

- **Create:** A PolicyDomain object is to be created. If objects with the same name already exist, the object will be not be created and the set method returns the error code EXISTING\_OBJECT along with the name of the existing object.
- Modify: An existing PolicyDomain object is to be modified. All specified data for the object is modified; undefined data is not affected. If a specified object does not

exist, the set method will return the error code NO\_OBJECT and the name of the missing object.

**Remove:** An existing PolicyDomain object is to be removed. Only the object name is relevant; any data provided along with the object is ignored. If the object does not exist, the set method returns the error code NO\_OBJECT and gives the name of the missing object.

Enumerated values for setAction are:

 $CREATE = 0$  $MODIFY = 1$ REMOVE = 2

> **Note:** Security. The ObAccessManager administrative user must have basic administration rights for the policy domains in question to be able to call setPolicyDomain. If setPolicyDomain changes the delegate, grant, or basic admin rules of the domain, the administrative user must have delegate or grant rights to do that, as appropriate. If the administrator does not have sufficient rights, the set method returns a NOT\_AUTHORIZED error code.

For example, to create a new Policy Domain in Java, you would write the following code:

```
 myam.setPolicyDomain(mypolicy, CREATE);
```
In managed C++, you would write the following code:

 public void setPolicyDomain(ObAmPolicyDomainMgd \*pdName, ObAccessManager\_SetActionMgd \*setAction);

using the ObAccessManager\_SetActionMgd setCreate method. The ObAccessManager\_SetActionMgd class includes the following methods for specifying the action:

```
 void setCreate() = CREATE enum
 void setModify() = MODIFY enum
 void setRemove() = REMOVE enum
```
and in C you would write the following code:

AccessManager\_setPolicyDomain(myam, mypolicy, ObAccessManager\_CREATE);

## **Test Access Method**

ObAccessManager provides a method to perform an access check, taking as its input an ObAMAccessTest object in which you specify a resource, an optional location, date and time, and a set of users. The testAccess method returns an ObAMAccessTestResults object that includes the applicable policy domain, policies, authorization expression, and determining authorization rules contributing to the outcome of evaluation of the authorization expression. The object also includes information specifying if access by each user is authorized.

**Important:** If you do not specify explicitly the users who are to be used in the access check test, all of the users in the LDAP directory will included in the test. You may want to perform an access test check using all of the users in the directory. However, if a test of this kind occurs unintentionally because you forgot to specify users, it can incur overhead and consume processing cycles, depending on the size of your LDAP directory.

In C, the caller is responsible for deleting the returned ObAMAccessTestResults object.

Note that this access test is similar but not identical to the ObUserSession.isAuthorized method of the Access Manager API. See ["ObUserSession" on page 4-22.](#page-235-0) The differences are:

- testAccess can test access for any user, while isAuthorized can only be used by an authenticated user
- testAccess can test access for any date and time, while isAuthorized always uses the current time.
- testAccess gets its information from the directory; the results are always current. isAuthorized gets its information from the Access Server cache, which may not be current.

The definition (not code example) for this method is:

#### **Java**

public ObAMAccessTestManaResults testAccess(ObAMAccessTest testname);

## **Managed C++ Form**

public ObAMAccessTestResultsMgd \*getTestAccess(ObAMAccessTestMgd \*test);

## **C Form**

ObAMAccessTestResults\_t ObAccessManager\_testAccess(ObAMAccessTest\_t testname);

For example, presuming that the AccessTest object is already built then to do an Access Test in Java, you would write the following code:

myam.testAccess(myaccesstestobject);

In Managed C++, the code is:

myam.gettestAccess(myaccesstestobject);

and in C is:

ObAccessManager\_TestAccess(myam, myaccesstestobject);

# <span id="page-368-0"></span>**Access System Configuration Objects**

Access System configuration objects represent certain basic object types for which information can be created, modified, deleted, and viewed through the Access System Console GUI. Because they underpin most of the access security supported by the Access System, they cannot be changed using the Policy Manager API. However, these objects are used in creating policy domains and policies. With the exception of managed code supporting classes, you can get but not set values for the following objects included in this group:

- ["Class ObAMHostIdentifier" on page 5-26](#page-369-0)
- ["Class ObAMHostIdentifierMgd" on page 5-27](#page-370-0)
- ["Class ObAMResourceType" on page 5-27](#page-370-1)
- ["Class ObAMResourceTypeMgd" on page 5-27](#page-370-2)
- ["Class ObAMAuthenticationScheme" on page 5-28](#page-371-0)
- ["Class ObAMAuthenticationSchemeMgd" on page 5-29](#page-372-0)
- ["Class ObAMAuthenticationScheme\\_ChallengeMethodMgd" on page 5-29](#page-372-1)
- ["Class ObAMAuthenticationPlugin" on page 5-30](#page-373-0)
- ["Class ObAMAuthenticationPluginMgd" on page 5-30](#page-373-1)
- ["Class ObAMAuthorizationScheme" on page 5-31](#page-374-0)
- ["Class ObAMAuthorizationSchemeMgd" on page 5-31](#page-374-1)
- ["Class ObAMMasterAuditRule" on page 5-32](#page-375-0)
- ["Class ObAMMasterAuditRuleMgd" on page 5-33](#page-376-0)

# **Policy Manager API Classes**

This section describes the Policy Manager API classes, including Java and managed code classes. In some cases, the Java class methods are followed by a list of the equivalent C programming language methods.

Also for each Java class, a table is provided showing the data members of the object manipulated by its methods and those of any classes it inherits. Here is how the table is organized:

- Each row of the table begins with the label used to identify the data member.
- The second column indicates the data type, and whether it is a single value or an array.
- The third column describes the range of legal values for the data, enumerated where appropriate
- The last column describes what each data item represents.

Some methods and functions use key data items in order to uniquely identify the object. Where there is only one key data item, that item is indicated as (key). Where two or more data items must be concatenated together to act as a key, they are indicated as (key1), (key2), and so on, in the order of concatenation.

# <span id="page-369-0"></span>**Class ObAMHostIdentifier**

Each object of the ObAMHostIdentifier class represents a configured host identifier.

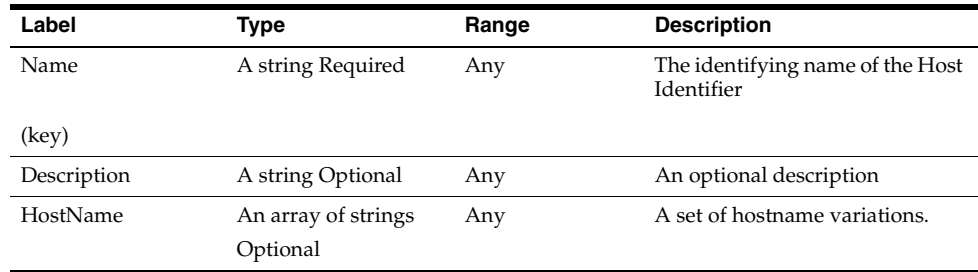

# <span id="page-370-0"></span>**Class ObAMHostIdentifierMgd**

(Managed Code). Each ObAMHostIdentifier object represents a configured host identifier. For information on the object components, see ["Class ObAMHostIdentifier"](#page-369-0) [on page 5-26.](#page-369-0)

## **Managed Code Form**

```
// getters
__property System::String *get_Name();
__property System::String *get_Description();
__property int get_NumberOfHostnames();
System::String *getHostname(int index);
```
# <span id="page-370-1"></span>**Class ObAMResourceType**

Each object of the ObAMResourceType class represents a built-in or custom resource type.

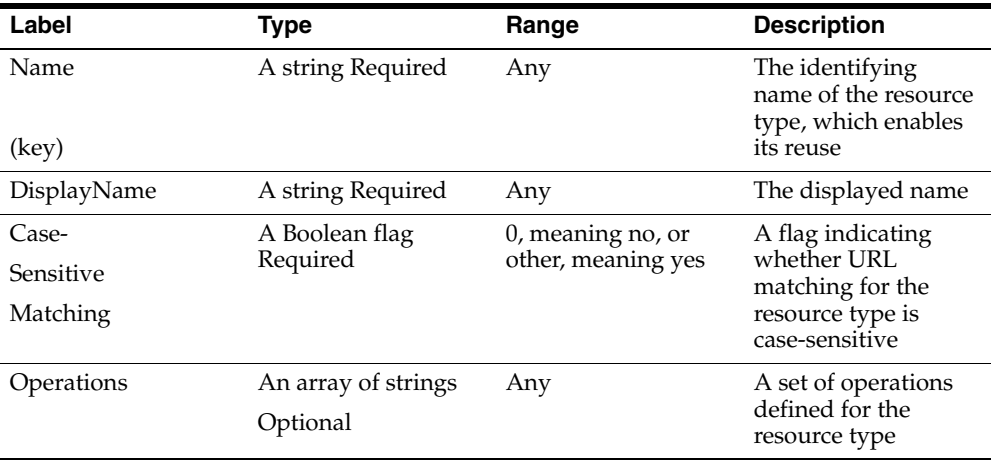

## **Java**

```
 public String getName();
 public String getDisplayName();
 public boolean getCaseSensitiveMatching();
 public int getNumberOfOperations();
 public String getOperation(int index);
```
# <span id="page-370-2"></span>**Class ObAMResourceTypeMgd**

(Managed Code). Each object of the ObAMResourceType class represents a built-in or custom resource type.

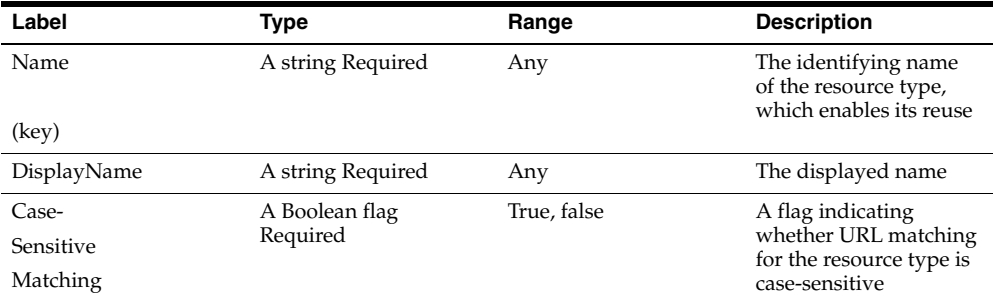

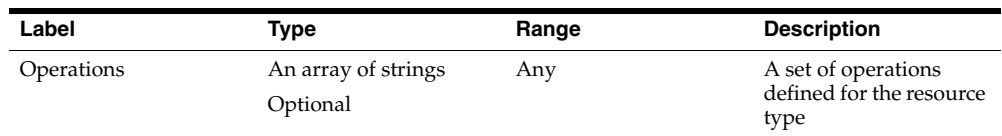

# **Managed Code Form**

// getters \_\_property System::String \*get\_Name(); \_\_property System::String \*get\_DisplayName(); \_\_property bool get\_CaseSensitiveMatching(); \_\_property int get\_NumberOfOperations(); System::String \*getOperation(int index);

# <span id="page-371-0"></span>**Class ObAMAuthenticationScheme**

Each object of the ObAMAuthenticationScheme class represents a configured authentication scheme. Every authentication rule must contain the name of an existing authentication scheme.

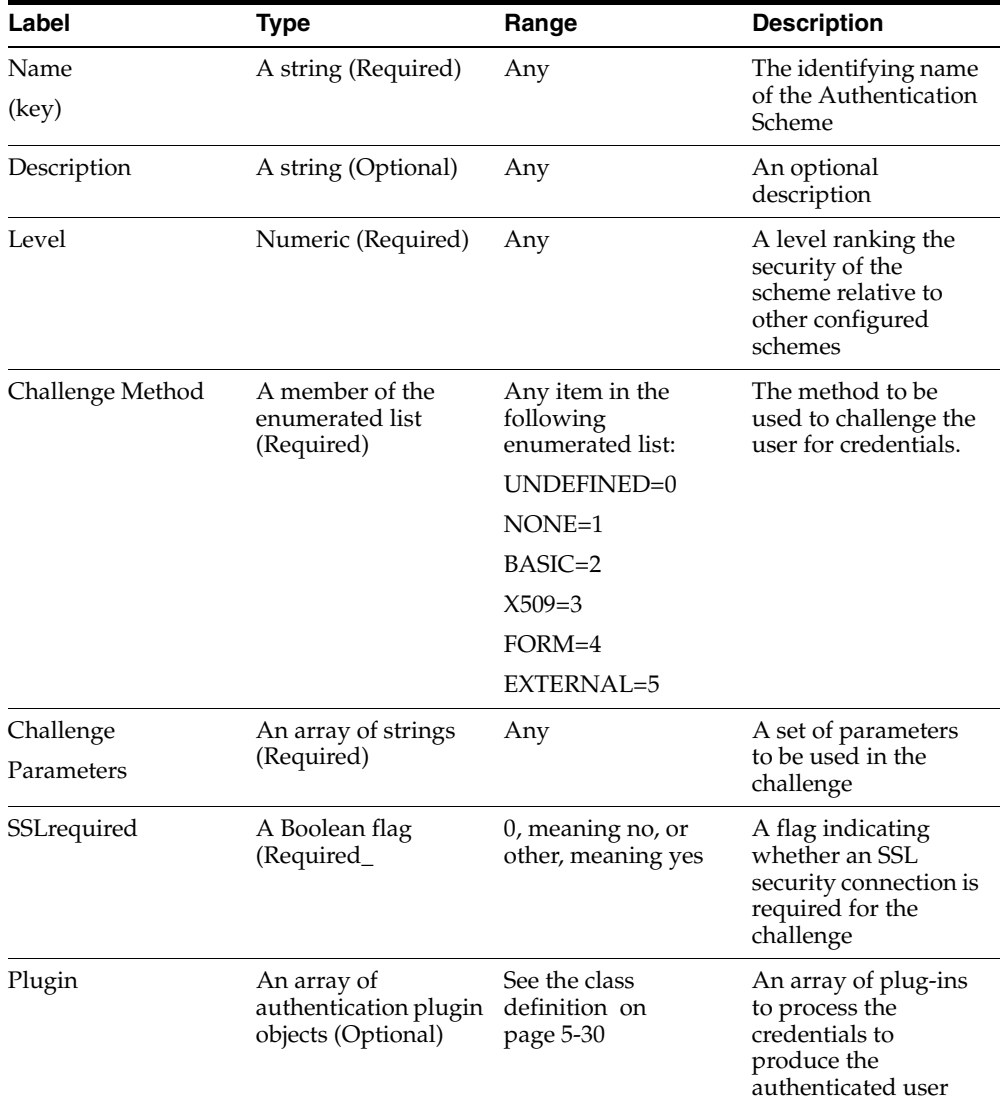

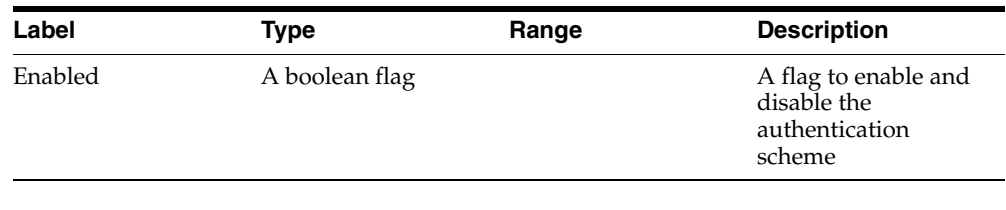

#### **Java**

```
 public String getName();
 public String getDescription(); 
 public int getLevel(); 
 public int getChallengeMethod(); 
 public boolean getSSLrequired(); 
 public int getNumberOfChallengeParameters(); 
 public String getChallengeParameter(int index);
 public int getNumberOfPlugins(); 
 public ObAMAuthenticationPlugin getPlugin(int index);
 public boolean getEnabled();
```
# <span id="page-372-0"></span>**Class ObAMAuthenticationSchemeMgd**

(Managed Code). Each object of the ObAMAuthenticationSchemeMgd class represents a configured authentication scheme. See ["Class ObAMAuthenticationScheme" on](#page-371-0)  [page 5-28](#page-371-0) for details on the components of this object.

```
// getters
__property System::String *get_Name();
__property System::String *get_Description();
```
# <span id="page-372-1"></span>**Class ObAMAuthenticationScheme\_ChallengeMethodMgd**

(Managed Code). This is a Managed Value Type class which defines the value types used by the ObAMAuthenticationSchemeMgd class. This class provides a wrapper around the enum ObAMAuthenticationScheme\_ChallengeMethod. You can set the value using the setter methods, or you can use an

ObAMAuthenticationScheme\_ChallengeMethod value.

```
 __property int get_Level();
  property ObAMAuthenticationScheme ChallengeMethodMgd *get ChallengeMethod();
   __property bool get_SSLrequired();
   __property bool get_Enabled(); 
   __property System::String *get_ChallengeRedirectURL();
   __property int get_NumberOfChallengeParameters();
   __property int get_NumberOfPlugins();
   System::String *getChallengeParameter(int index);
   ObAMAuthenticationPluginMgd *getPlugin(int index);
// Get and set values
__property bool get_isUndefined();
__property bool get_isNone();
property bool get isBasic();
__property bool get_isX509();
 __property bool get_isForm();
 __property bool get_isExt();
__property ObAMAuthenticationScheme_ChallengeMethod get_Value();
 __property void 
set Value(ObAMAuthenticationScheme ChallengeMethod value);
void setUndefined();
void setNone();
```

```
void setBasic();
void setX509();
void setForm();
void setExt();
```
For managed code, the mapping between the enumerated list (the challenge method) and the managed code class is as follows:

ObAMAuthenticationScheme\_ChallengeMethod: setUndefined() = UNDEFINED setNone() = NONE setBasic() = BASIC setX509 = X509 setForm() = FORM  $setExt() = EXT$ 

# <span id="page-373-0"></span>**Class ObAMAuthenticationPlugin**

Each object of the ObAMAuthenticationPlugin class represents an authentication plug-in that can be configured into an authentication scheme.

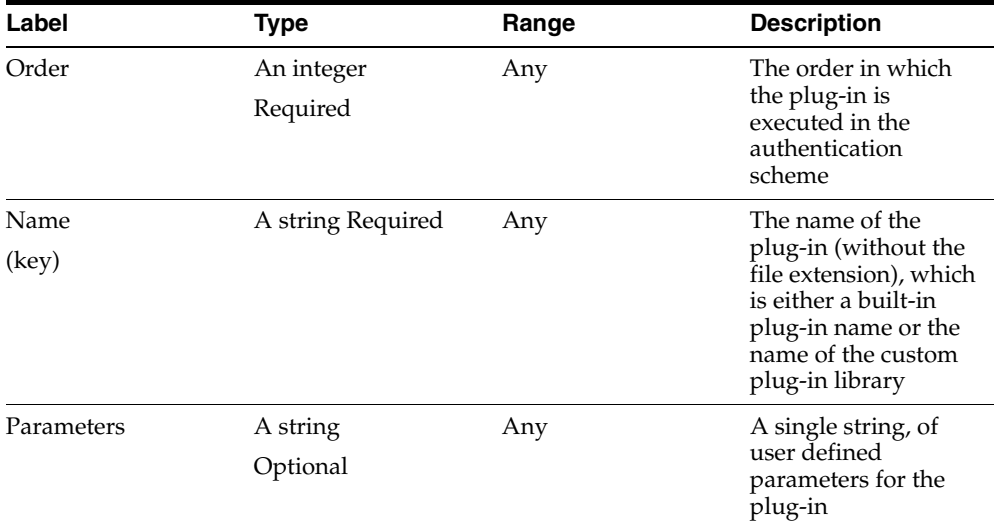

### **Java**

```
 public int getOrder(); 
 public String getName(); 
 public String getParameter();
```
# <span id="page-373-1"></span>**Class ObAMAuthenticationPluginMgd**

(Managed Code). Each ObAMAuthenticationPlugin represents an Authentication Plug-in that can be configured into an authentication scheme. For details on the object components, see ["Class ObAMAuthenticationPlugin" on page 5-30.](#page-373-0)

### **Managed Code Form**

```
// getters 
__property int get_Order();
__property System::String *get_Name();
__property System::String *get_Parameters();
```
# <span id="page-374-0"></span>**Class ObAMAuthorizationScheme**

Each object of the ObAMAuthorizationScheme class represents a custom authorization scheme.

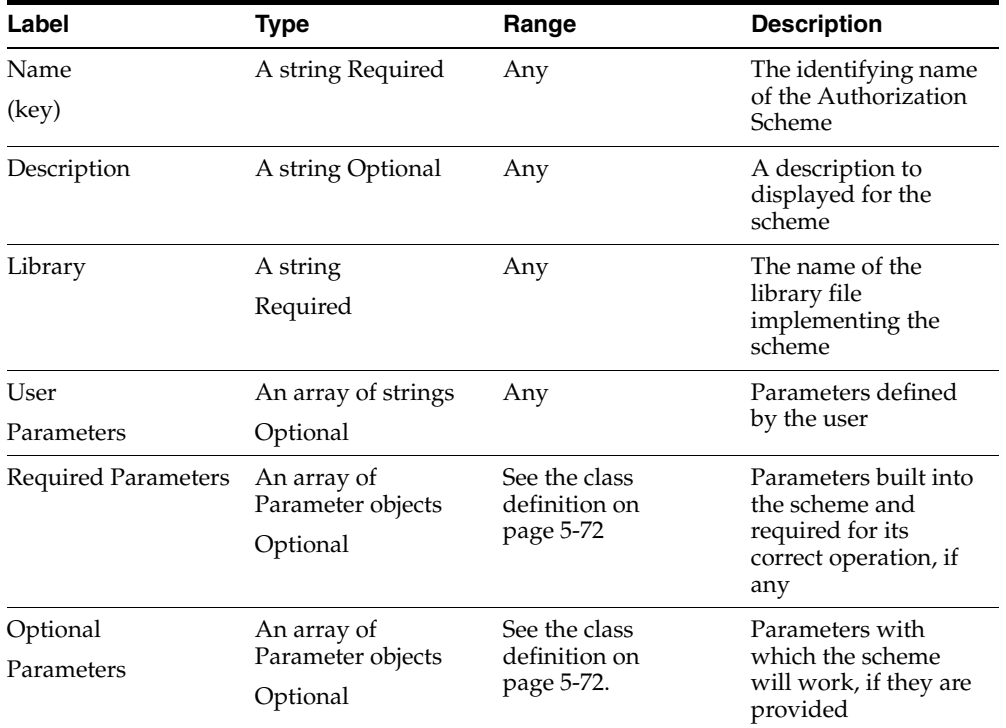

### **Java**

 public String getDescription(); public String getLibrary(); public int getNumberOfUserParameters(); public int getNumberOfRequiredParameters(); public int getNumberOfOptionalParameters(); public String getUserParameter(int index); public ObAMParameter getRequiredParameter(int index); public ObAMParameter getOptionalParameter(int index);

# <span id="page-374-1"></span>**Class ObAMAuthorizationSchemeMgd**

(Managed Code). Each ObAMAuthorizationSchemeMgd represents a custom authorization scheme. For details on components of this object, see ["Class](#page-374-0)  [ObAMAuthorizationScheme" on page 5-31](#page-374-0).

### **Managed Code Form**

```
// getters 
__property System::String *get_Name();
__property System::String *get_Description();
__property System::String *get_Library();
__property int get_NumberOfUserParameters();
__property int get_NumberOfRequiredParameters();
__property int get_NumberOfOptionalParameters();
System::String *getUserParameter(int index);
ObAMParameterMgd *getRequiredParameter(int index);
ObAMParameterMgd *getOptionalParameter(int index);
```
#### **Java**

```
 public String getName(); 
 public String getDescription(); 
 public int getNumberOfHostnames(); 
 public String getHostname(int index);
```
# <span id="page-375-0"></span>**Class ObAMMasterAuditRule**

A object of the ObAMMasterAuditRule class represents the master audit rule, which specifies global audit parameters and defaults to be used if there is no audit rule specified for a specific policy.

In release 10.1.4:

- In the C language API, the ObAMMasterAuditRule\_getEscapeCharacter remains and you may continue using this. However, the audit escape character must be an ASCII character; otherwise the return value is incorrect. In this case, you must modify your C code to use the new API.
- On Java clients, the ObAMMasterAuditRule\_getEscapeCharacter works correctly and you can continue using this even when the audit escape character is not an ASCII character.
- In the C language API, a new ObAMMasterAuditRule\_getUTF8EscapeCharacter has been added, which returns a pointer to the UTF-8 encoded audit escape character.

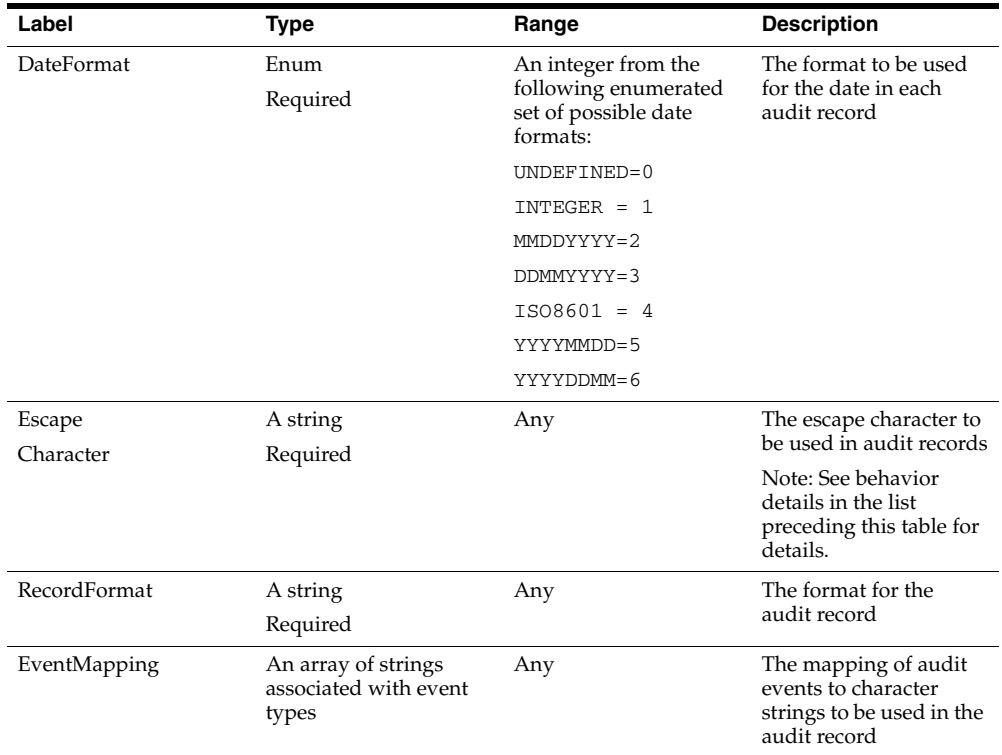

#### **Java**

```
 public int getDateFormat(); 
 public char getEscapeCharacter(); 
 public String getRecordFormat(); 
 public String getEventMapping(int eventType);
```
The get method used to work with event mapping in the Master Audit Rule is unusual. The array of EventMapping strings consists of a series of pairs of data. Each pair is the association of a character string with an event type. The event type is provided as an enumerated argument to the getEventMapping method to return the character string associated with it.

The enumerated values for eventtype are the following:

 AUTHENTICATION\_FAILURE = 0 AUTHENTICATION\_SUCCESS = 1 AUTHORIZATION\_FAILURE = 2 AUTHORIZATION\_SUCCESS= 3

# <span id="page-376-0"></span>**Class ObAMMasterAuditRuleMgd**

(Managed Code) An ObAMMasterAuditRule object represents the master audit rule, which specifies global audit parameters and defaults to be used if there is no audit rule specified for a specific policy.

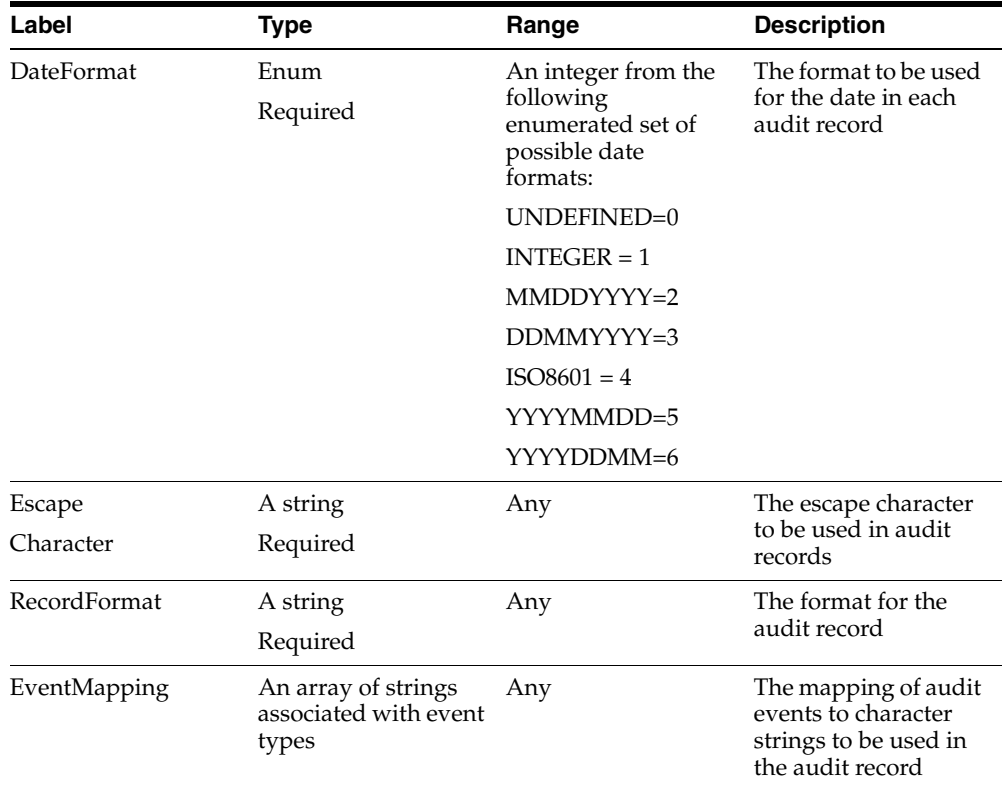

## **Managed Code Form**

// getters

System::String \*getEventMapping(ObAMAuditRule\_EventTypeMgd \*eventType);

\_\_property ObAMMasterAuditRule\_DateFormat get\_DateFormat();

\_\_property const char get\_EscapeCharacter();

\_\_property System::String \*get\_RecordFormat();

# **Access Policy Objects**

Access policy objects represent certain basic object types for which information can be created, modified, deleted, and read through the Policy Manager GUI.

From the perspective of a policy domain, there are several tiers of objects in which the higher-level objects include objects subordinate to them. This perspective is not a true one in that policies which a policy domain contains can include their own rules and expressions containing access conditions and actions. However, taking policies into account, from a hierarchical perspective, the objects are:

**Level 1**: ["Class ObAMPolicyDomain" on page 5-35](#page-378-0)

**Level 2:** ["Class ObAMAdminRule" on page 5-39](#page-382-0)

**Level 3**: ["Class ObAMAuthorizationExpr" on page 5-54](#page-397-0)

**Level 4**: ["Class ObAMAuthorizationRule" on page 5-48](#page-391-0)

**Level 5:** ["Class ObAMAuthenticationRule" on page 5-45](#page-388-0) and ["Class](#page-391-0)  [ObAMAuthorizationRule" on page 5-48](#page-391-0)

**Level 6**: ["Class ObAMAccessConditionsMgd" on page 5-60](#page-403-0) and ["Class](#page-405-0)  [ObAMTimingConditions" on page 5-62](#page-405-0)

**Level 7**: ["Class ObAMAction" on page 5-66,](#page-409-0) ["Class ObAMAuditRule" on page 5-68](#page-411-0), ["Class ObAMDate" on page 5-69](#page-412-0), ["Class ObAMIdentity" on page 5-71,](#page-414-0) ["Class](#page-415-0)  [ObAMParameter" on page 5-72](#page-415-0), ["Class ObAMTime" on page 5-74](#page-417-0)

**Level 8:** ["Class ObAMPolicy" on page 5-41](#page-384-0)

Description of these classes follows the form that is used for the["Access System](#page-368-0)  [Configuration Objects" on page 5-25.](#page-368-0)

Definitions for the enumerated values and methods of these classes are given in [Appendix B, "Policy Manager API Definitions" on page B-1.](#page-508-0)

### <span id="page-377-0"></span>**About String Names**

Many objects contain a name data member whose value you specify as a string, and a method to set that value, as shown in the following method definition:

```
public void setName(String value);
```
To refer to the object elsewhere, for example, passing it as a parameter to a method of another class, you must specify exactly the string that you gave for that name when you created the object.

For example, if you created an authorization rule called "Authz Rule 1" as is done in the following snippet of code,

```
 ObAMAuthorizationRule authzRule1 = new
 ObAMAuthorizationRule();
 authzRule1.setName("Authz Rule 1");
 authzRule1.setEnabled(true);
```
and then you created another authorization rule called "Authz Rule 2", you could use those rules in an authorization expression.

To create an authorization expression containing the two rules, you would refer to each one of them by the exact string given as its name, as shown in the following line of code:

p1\_authzExpr.setExpression("Authz Rule 1 & Authz Rule 2");

This concept applies to all objects having a name data member.

# <span id="page-378-0"></span>**Class ObAMPolicyDomain**

An object of the ObAMPolicyDomain class represents an access policy domain that includes a set of resources and the authentication rule and authorization expression that control access to those resources. Optionally, a policy domain can contain audit rules. A policy domain also specifies the administrators who can manage the domain. For details about policy domains and protecting resources with policy domains, see the *Oracle Access Manager Access Administration Guide*.

A policy domain can also include one or more policies, each of which can have its own rules and authorization expression. For information, see ["Class ObAMPolicy" on](#page-384-0)  [page 5-41](#page-384-0).

**Adding Objects to a Policy Domain**: When you add to a policy domain a previously created object containing a named data member, you must refer to the object by the exact string given as the name when you created the object. For details, see ["About](#page-377-0)  [String Names" on page 5-34.](#page-377-0)

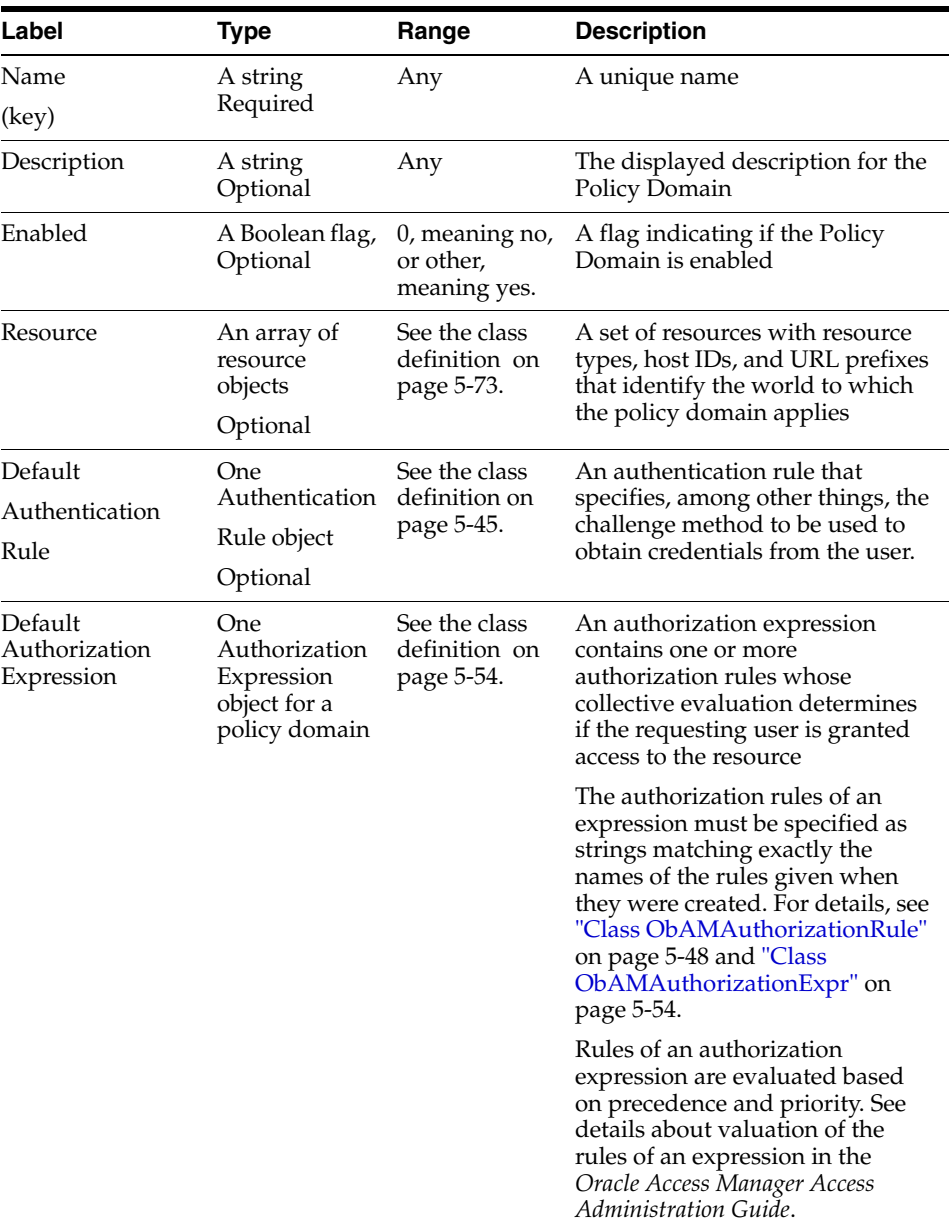

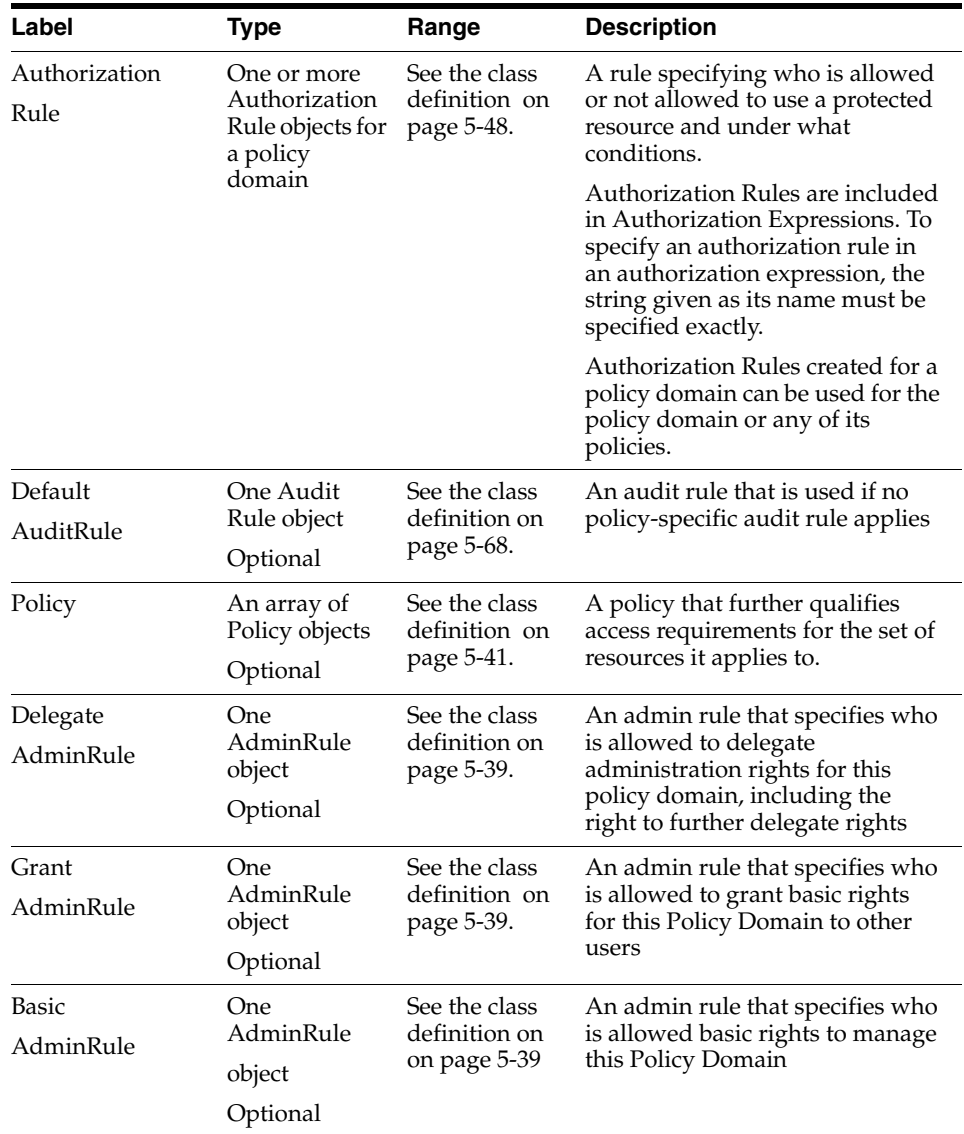

## **Java**

```
 public String getName();
 public String getDescription(); 
 public boolean getEnabled();
 public int getEnabled();
 public int getNumberOfResources();
 public ObAMResource getResource(int index); 
 public ObAMAuthenticationRule getDefaultAuthenticationRule(int index);
 public int getNumberOfPolicies(); 
 public OAMPolicy getPolicy(int index); 
 public int getNumberOfAuthorizationRules();
 public ObAMAuthorizationRule getAuthorizationRule(int index);
 public ObAMAuthorizationExpr getDefaultAuthorizationExpr();
 public ObAMAuditRule getDefaultAuditRule(); 
 public ObAMAdminRule getDelegateAdminRule(); 
 public ObAMAdminRule getGrantAdminRule(); 
 public ObAMAdminRule getBasicAdminRule();
 public void modifyAuthorizationRule(ObAMAuthorizationRule value);
 public void modifyPolicy(ObAMPolicy value);
 public void modifyResource(ObAMResource value);
```
 public void setDescription(String value); public void setName(String value); public void setEnabled(boolean value); public void setDefaultAuthenticationRule(ObAMAuthenticationRule value); public void setDefaultAuthorizationExpr(ObAMAuthorizationExpr value); public void setDefaultAuditRule(ObAMAuditRule value); public void setDelegateAdminRule(ObAMAdminRule value); public void setGrantAdminRule(ObAMAdminRule value); public void setIDFrom(ObAMPolicyDomain other); public void setBasicAdminRule(ObAMAdminRule value); public void addResource(ObAMResource value); public void addAuthorizationRule(ObAMAuthorizationRule value); public void addPolicy(ObAMPolicy value); public void removeResource(ObAMResource value); public void removeAuthorizationRule(ObAMAuthorizationRule value); public void removePolicy(ObAMPolicy value);

## **Creating a Policy Domain**

[Example 5–1](#page-381-0) shows an excerpt from an example program that creates a policy domain called My Domain to protect certain resources, and then it enables the domain.

The code that would call the rest of the methods necessary to define a policy domain, methods to set the default authentication rule, add authorization rules to the policy domain, set the default authorization expression, and so forth, is not shown here. Those ObAMPolicyDomain methods and others add objects to the policy domain, and they are called only after the objects are created.

The code excerpt in [Example 5–1](#page-381-0) performs the following functions:

It creates a new policy domain object (domain), and it sets the name of the policy domain to My Domain.

 ObAMPolicyDomain domain = new ObAMPolicyDomain(); domain.setName("My Domain");

It sets a description for the policy domain

 domain.setDescription("This domain was created by the ObAM example program.");

■ It enables the policy domain. (You must enable a policy domain before you can use it.)

domain.setEnabled(true);

It creates an ObAMResource object called resource and sets the resource type to http.

```
 ObAMResource resource = new ObAMResource();
 resource.setResourceType("http");
```
■ Using the new resource object, it specifies the location of the resources to be included in the policy domain. It sets the host ID and it sets the URL prefix.

Together with the host ID, the URL defines the path for the resources protected by the policy domain (http://host1/myresources).

All resources added to a policy domain are identified by the host ID for the host on which they reside and their URLs.

```
 resource.setHostID("host1");
 resource.setURLPrefix("/myresources");
```
 . .

.

It adds the resources to the policy domain

```
 domain.addResource(resource);
```
#### <span id="page-381-0"></span>*Example 5–1 Creating a Policy Domain*

```
 .
  ObAMPolicyDomain domain = new ObAMPolicyDomain();
  domain.setName("My Domain");
  domain.setDescription("This domain was created by the ObAM example program.");
  domain.setEnabled(true);
  ObAMResource resource = new ObAMResource();
  resource.setResourceType("http");
  resource.setHostID("host1");
  resource.setURLPrefix("/myresources");
  domain.addResource(resource);
 .
 .
```
# **Class ObAMPolicyDomainMgd**

(Managed Code) An object of the ObAMPolicyDomainMgd class represents an access policy domain that determines if access to a set of resources is authorized for a set of users meeting certain conditions. A Policy Domain contains default rules and it can contain policies that further qualify access requirements for subsets of resources. A policy domain also specifies the administrators who can manage the domain. For details on the object class components, see ["Class ObAMPolicyDomain" on page 5-35](#page-378-0).

#### **Managed Code Form**

```
// Getters and setters
__property System::String *get_Name();
__property System::String *get_Description();
__property bool get_Enabled();
__property int get_NumberOfResources();
property int get NumberOfAuthorizationRules();
 __property int get_NumberOfPolicies();
ObAMResourceMgd *getResource(int index);
ObAMAuthorizationRuleMgd *getAuthorizationRule(int index);
__property ObAMAuthorizationExprMgd *get_DefaultAuthorizationExpr();
ObAMPolicyMgd *getPolicy(int index);
property ObAMAuthenticationRuleMgd *get DefaultAuthenticationRule();
__property ObAMAuditRuleMgd *get_DefaultAuditRule();
__property ObAMAdminRuleMgd *get_DelegateAdminRule();
__property ObAMAdminRuleMgd *get_GrantAdminRule();
__property ObAMAdminRuleMgd *get_BasicAdminRule(); 
__property void set_IDFrom(ObAMPolicyDomainMgd *other);
property void set Name(System::String *value);
__property void set_Description(System::String *value);
__property void set_Enabled(bool value);
__property void set_DefaultAuthenticationRule(ObAMAuthenticationRuleMgd *value);
__property void set_DefaultAuthorizationExpr(ObAMAuthorizationExprMgd *expr);
__property void set_DefaultAuditRule(ObAMAuditRuleMgd *value);
property void set DelegateAdminRule(ObAMAdminRuleMgd *value);
__property void set_GrantAdminRule(ObAMAdminRuleMgd *value);
__property void set_BasicAdminRule(ObAMAdminRuleMgd *value);
__property void set_AddResource(ObAMResourceMgd *value);
```
- \_\_property void set\_AddAuthorizationRule(ObAMAuthorizationRuleMgd \*value); \_\_property void set\_AddPolicy(ObAMPolicyMgd \*value); \_\_property void set\_ModifyResource(ObAMResourceMgd \*value); \_\_property void set\_ModifyPolicy(ObAMPolicyMgd \*value); \_\_property void set\_ModifyAuthorizationRule(ObAMAuthorizationRuleMgd \*value); property void set RemoveResource(ObAMResourceMgd \*value); \_\_property void set\_RemoveAuthorizationRule(ObAMAuthorizationRuleMgd \*value);
- \_\_property void set\_RemovePolicy(ObAMPolicyMgd \*value);

# <span id="page-382-0"></span>**Class ObAMAdminRule**

An object of the ObAMAdminRule class specifies users who are authorized to administer a policy domain.

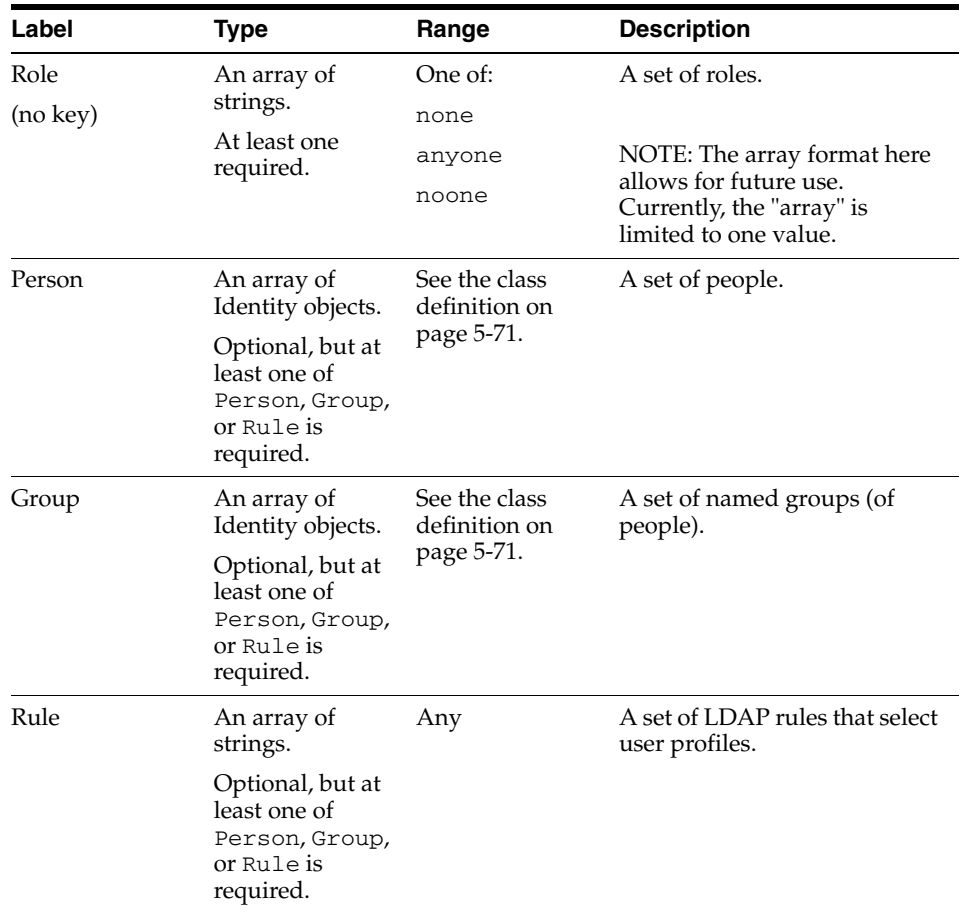

## **Java**

 public int getNumberOfPersons(); public int getNumberOfGroups(); public int getNumberOfRoles(); public int getNumberOfRules(); public ObAMIdentity getPerson(int index); public ObAMIdentity getGroup(int index); public String getRole(int index); public String getRule(int index); public void addRole(String value); public void addPerson(ObAMIdentity value); public void addGroup(ObAMIdentity value); public void addRule(String value)

```
 public void removeRole(String value); 
 public void removePerson(ObAMIdentity value); 
 public void removeGroup(ObAMIdentity value); 
 public void removeRule(String value);
 public void setIDFrom(ObAMAdminRule other);
```
# **Creating an Administrator Rule**

The code in Example 5–2 performs the following functions:

It creates an administrator rule object (ObAMAdminRule) to be used to assign to someone Delegated Administrator rights and responsibilities for the policy domain called My Domain.

ObAMAdminRule adminRule = new ObAMAdminRule();

This listing presupposes that the policy domain was created previously and called My Domain.

It creates an identity object (ObAMIdentity) called adminPerson to be used to identify the person to be assigned administrative rights for the domain.

ObAMIdentity adminPerson = new ObAMIdentity();

Using the methods of the ObAMIdentity class, it sets the login ID for the person designated administrator of the policy domain.

adminPerson.setLoginID("A.Loomis");

Then it adds the ObAMIdentity object called adminPerson to the administrator rule created at the outset of the code excerpt.

adminRule.addPerson(adminPerson);

Finally, it calls the ObAMPolicyDomain's setDelegateAdminRule method to add the adminRule rule to the policy domain called My Domain.

```
domain.setDelegateAdminRule(adminRule);
```
### *Example 5–2 Assigning Administrator Rights*

```
 .
 .
  ObAMAdminRule adminRule = new ObAMAdminRule();
  ObAMIdentity adminPerson = new ObAMIdentity();
  adminPerson.setLoginID("A.Loomis");
  adminRule.addPerson(adminPerson);
  domain.setDelegateAdminRule(adminRule);
 .
```
# **Class ObAMAdminRuleMgd**

.

 . .

> (Managed Code). An object of the ObAMAdminRule class specifies users who are authorized to administer a policy domain. For details on the object class components, see ["Class ObAMAdminRule" on page 5-39.](#page-382-0)

#### **Managed Code Form**

// Getters and setters

```
__property int get_NumberOfPersons();
__property int get_NumberOfGroups();
__property int get_NumberOfRoles();
__property int get_NumberOfRules();
ObAMIdentityMgd *getPerson(int index);
ObAMIdentityMgd *getGroup(int index);
System::String *getRole(int index);
System::String *getRule(int index);
__property void set_IDFrom(ObAMAdminRuleMgd *other);
__property void set_AddRole(System::String *value);
__property void set_AddPerson(ObAMIdentityMgd *person);
property void set AddGroup(ObAMIdentityMgd *group);
__property void set_AddRule(System::String *value);
__property void set_RemoveRole(System::String *value);
__property void set_RemovePerson(ObAMIdentityMgd *person);
__property void set_RemoveGroup(ObAMIdentityMgd *group);
__property void set_RemoveRule(System::String *value);
```
# <span id="page-384-0"></span>**Class ObAMPolicy**

An object of the ObAMPolicy class represents an access policy within a policy domain. The policy determines who can access a set of resources within the policy domain protected by the policy. It specifies the users allowed or denied access and the conditions controlling access. If any of the Authentication or Audit rules or the Authorization Expression in the policy are omitted, the corresponding default rule or expression for the policy domain that includes the policy is used. For background information about policies nd policy domains, see the *Oracle Access Manager Access Administration Guide*.

**Adding Objects to a Policy**: When you add to a policy a previously created object containing a named data member, you must refer to the object by the exact string given as the name when you created the object. For example, you must specify the names of authorization rules as strings matching exactly the names that were given when the authorization rules were created and added to the policy domain. For details, see ["About String Names" on page 5-34](#page-377-0).

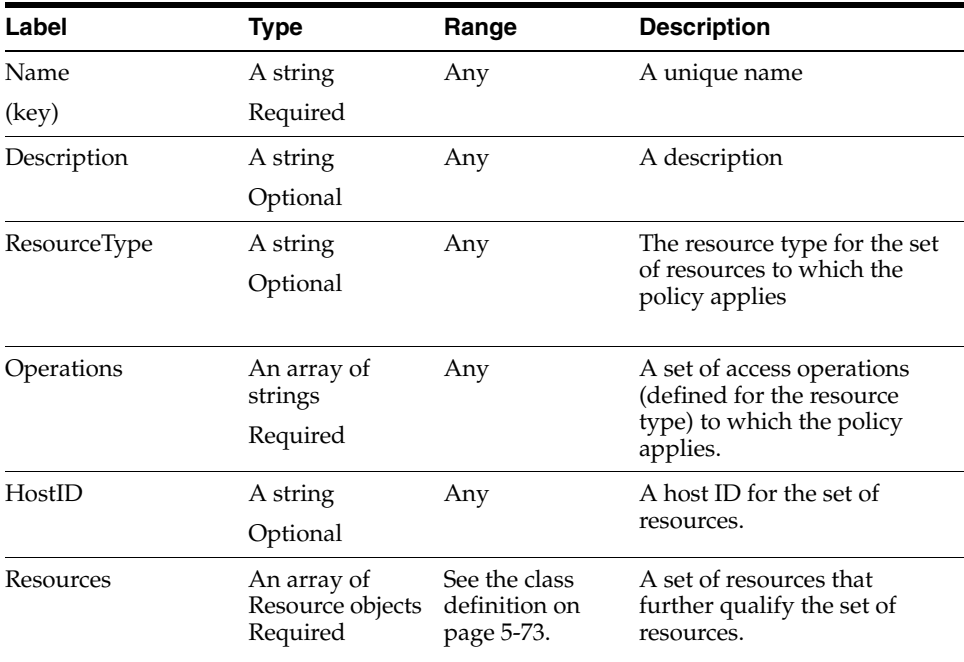

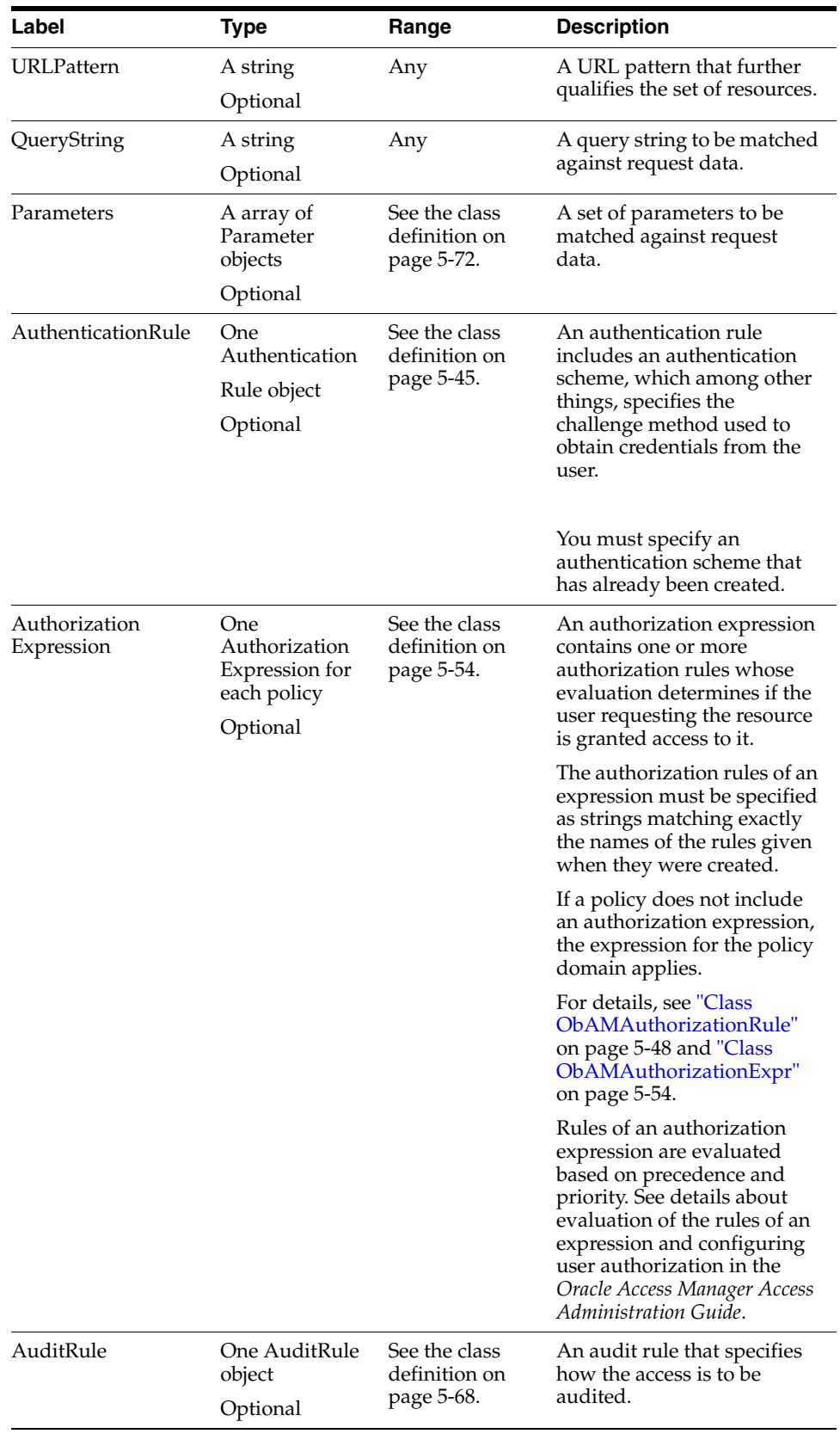

# **Java**

public String getName();

```
 public String getDescription(); 
 public String getResourceType(); 
 public String getHostID(); 
 public String getURLPattern(); 
 public String getQueryString(); 
 public int getNumberOfOperations(); 
 public int getNumberOfResources(); 
 public int getNumberOfParameters(); 
 public ObAMAuthorizationExpr getAuthorizationExpr();
 public ObAMAuthenticationRule getAuthenticationRule();
 public String getOperation(int index); 
 public ObAMResource getResource(int index); 
 public ObAMParameter getParameter(int index); 
 public ObAMAuditRule getAuditRule(); 
 public void setName(String value); 
 public void setDescription(String value); 
 public void setResourceType(String value); 
 public void setHostID(String value); 
 public void setURLPattern(String value); 
 public void setQueryString(String value); 
 public void setAuthorizationExpr(ObAMAuthorizationExpr value);
 public void setAuthenticationRule(ObAMAuthenticationRule value);
 public void setAuditRule(ObAMAuditRule value);
 public void setIDFrom(ObAMPolicy other);
 public void addOperation(String value); 
 public void addResource(ObAMResource value); 
public void addParameter(ObAMParameter value);
 public void removeOperation(String value); 
 public void removeResource(ObAMResource value); 
 public void removeParameter(ObAMParameter value); 
public void modifyParameter(ObAMParameter value);
 public void modifyResource(ObAMResource value);
```
## **Creating a Policy**

The code in Example 5–3 creates a policy called My Domain Policy 1. The policy protects a resource within the policy domain called My Domain. My Domain was created previously by the application this code was excerpted from.

The code in this listing sets an authorization expression for the policy domain. An authorization expression includes authorization rules, which together are used to control access to resources of the policy domain.

The code performs the following functions:

It creates a policy object called policy1 for the new policy, and it sets the name of the policy to My Domain Policy 1.

```
 ObAMPolicy policy1 = new ObAMPolicy();
 policy1.setName("My Domain Policy 1");
```
It specifies the type of resource the policy applies to, and it identifies the resource by giving its host ID and URL.

```
 policy1.setResourceType("http");
 policy1.setHostID("host1");
 policy1.setURLPattern("/myresources/doc1.html");
```
It defines for the My Domain Policy 1 policy the kinds of operations that can be performed on the protected http resource. The GET and POST operations are allowed.

```
 policy1.addOperation("GET");
 policy1.addOperation("POST");
```
It adds the resource to the My Domain Policy 1 policy.

```
 policy1.addResource(resource);
```
It creates an ObAMAuthorizationExpr object called p1\_authzExpr to be used for the My Domain Policy 1 policy's authorization protection.

```
ObAMAuthorizationExpr p1_authzExpr = new;
ObAMAuthorizationExpr();
```
It defines the authorization expression for the p1\_authzExpr object. The expression consists of authorization rule 1 (Authz Rule 1) and authorization rule 2 (Authz Rule 2). These are the names of the rules given as unique strings when the rules were created. To identify the rules of an expression, you must specify exactly the strings given as their names. For details, see ["Class ObAMAuthorizationRule" on](#page-391-0)  [page 5-48](#page-391-0) and ["Class ObAMAuthorizationExpr" on page 5-54](#page-397-0).

p1\_authzExpr.setExpression("Authz Rule 1 & Authz Rule 2");

For details about how authorization expressions are evaluated see details about authorization expression evaluation and configuring user authorization in the *Oracle Access Manager Access Administration Guide*.

It sets the duplicate actions policy for the  $p_1$  authzExpr authorization expression, and then it adds the authorization expression to the My Domain Policy 1 policy.

```
 p1_authzExpr.setDuplicateActionsPolicy(ObAMAuthorizationExpr.UNDEFINED);
 policy1.setAuthorizationExpr(p1_authzExpr);
```
The duplicate actions policy for My Domain Policy 1 takes precedence over the one set for the default authorization expression for the policy domain My Domain.

For information explaining what duplicate actions are and how they are handled for a policy based on your specification, see ["Class ObAMAuthorizationExpr" on](#page-397-0)  [page 5-54](#page-397-0). Also, see details about Duplicate actions and configuring user authorization in the *Oracle Access Manager Access Administration Guide*.

Finally, it adds the My Domain Policy 1 policy to the My Domain domain.

domain.addPolicy(policy1);

.

#### *Example 5–3 Creating Policies Within the My Domain Policy Domain*

```
 .
 .
  ObAMPolicy policy1 = new ObAMPolicy();
  policy1.setName("My Domain Policy 1");
  policy1.setResourceType("http");
  policy1.setHostID("host1");
  policy1.setURLPattern("/myresources/doc1.html");
  policy1.addOperation("GET");
  policy1.addOperation("POST");
  policy1.addResource(resource);
  ObAMAuthorizationExpr p1_authzExpr = new ObAMAuthorizationExpr();
  p1_authzExpr.setExpression("Authz Rule 1 & Authz Rule 2");
  p1_authzExpr.setDuplicateActionsPolicy(ObAMAuthorizationExpr.UNDEFINED);
  policy1.setAuthorizationExpr(p1_authzExpr);
```

```
 domain.addPolicy(policy1);
```
# **Class ObAMPolicyMgd**

(Managed Code). An ObAMPolicyMgd object represents an access policy that determines if access to a set of resources is authorized for a set of users meeting certain conditions. If any of the Authentication or Audit rules or the Authorization Expression are omitted, the corresponding rule in the policy domain that contains the policy will be used. For details on the object class components, see ["Class ObAMPolicy" on](#page-384-0)  [page 5-41](#page-384-0).

## **Managed Code Form**

```
// Getters and setters
__property System::String *get_Name();
__property System::String *get_Description();
__property System::String *get_ResourceType();
property System::String *get HostID();
__property System::String *get_URLPattern();
__property System::String *get_QueryString();
__property int get_NumberOfOperations();
__property int get_NumberOfResources();
 __property int get_NumberOfParameters();
System::String *getOperation(int index);
ObAMResourceMgd *getResource(int index);
ObAMParameterMgd *getParameter(int index);
property ObAMAuthorizationExprMgd *get AuthorizationExpr();
__property ObAMAuthenticationRuleMgd *get_AuthenticationRule();
__property ObAMAuditRuleMgd *get_AuditRule();
property void set IDFrom(ObAMPolicyMgd *other);
__property void set_Name(System::String *value);
property void set Description(System::String *value);
__property void set_ResourceType(System::String *value);
__property void set_HostID(System::String *value);
__property void set_URLPattern(System::String *value);
__property void set_QueryString(System::String *value);
__property void set_AuthenticationRule(ObAMAuthenticationRuleMgd *rule);
__property void set_AuthorizationExpr(ObAMAuthorizationExprMgd *expr);
__property void set_AuditRule(ObAMAuditRuleMgd *rule);
__property void set_AddOperation(System::String *value);
__property void set_AddResource(ObAMResourceMgd *resource);
property void set AddParameter(ObAMParameterMgd *parameter);
__property void set_ModifyResource(ObAMResourceMgd *resource);
property void set RemoveOperation(System::String *value);
property void set RemoveResource(ObAMResourceMgd *resource);
__property void set_RemoveParameter(ObAMParameterMgd *parameter);
```
# <span id="page-388-0"></span>**Class ObAMAuthenticationRule**

An object of the ObAMAuthenticationRule class specifies how authentication is to be performed when users request access to resources protected by the rule. Every policy domain must include one and only one default authentication rule containing an ObAMAuthenticationScheme object. Optionally, each policy a policy domain contains can include its own authentication rule. If it does not include one, the policy is protected by the policy domain's authentication rule.

**Authentication Schemes**: An authentication rule must contain an authentication scheme, which specifies, among other information, the challenge method used to obtain the user's credentials and authenticate the user. You can use a predefined

authentication scheme, or you can use a custom one. In any case, you must specify an authentication scheme that has already been created. To get a list of existing authentication schemes, you must use the Access System Console. See details about configuring user authentication in the *Oracle Access Manager Access Administration Guide*.

**Actions for Authentication Rule Objects**: For an authentication rule object, you can set the kinds of actions to be taken if authentication of the user is successful. You can also set the kinds of actions to be taken if user authentication fails.

When you create it, the ObAMAuthenticationRule class inherits the ObAMObjectWithActions class. It uses the methods of this class to manipulate any information pertaining to actions for the authentication rule. Do not instantiate directly the ObAMObjectWithActions class because the ObAMAuthenticationRule class inherits it automatically. For details, see ["Class ObAMObjectWithActions" on](#page-404-0)  [page 5-61](#page-404-0).

For conceptual information about authentication rules and schemes, including the kinds of challenge methods that can be used to authenticate users, see the *Oracle Access Manager Access Administration Guide*.

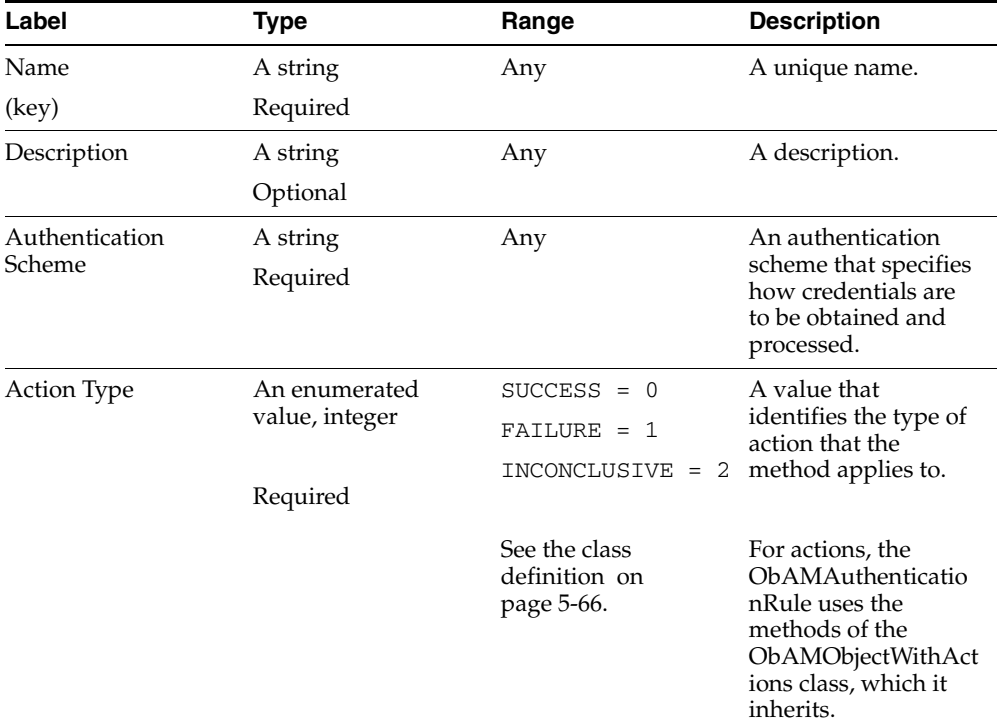

### **Java**

 public ObAMAuthenticationRule(); public String getDescription(); public String getScheme(); public void setDescription(String value); public void setScheme(String value); public void setIDFrom(ObAMObjectWithActions other); public int getNumberOfActions(int actionType) throws ObAMException; public ObAMAction getActionOfType(int actionType, int index) throws ObAMException; public void addActionOfType(int actionTtype, ObAMAction value) throws ObAMException;

```
 public void removeActionOfType(int actionType, ObAMAction value)
                                throws ObAMException;
 public String getName();
 public void setName(String value);
```
#### **C Form**

```
 typedef const void * ObAMAuthenticationRule_t;
 ObAMAuthenticationRule_t ObAMAuthenticationRule_new();
 ObAMAuthenticationRule_t ObAMAuthenticationRule_copy(
                          ObAMAuthenticationRule_t authn);
 void ObAMAuthenticationRule_delete(
                          ObAMAuthenticationRule_t *pAuthn);
 const char *ObAMAuthenticationRule_getName(
                         ObAMAuthenticationRule_t authn);
 const char *ObAMAuthenticationRule_getDescription(
                         ObAMAuthenticationRule_t authn);
 const char *ObAMAuthenticationRule_getScheme(
                         ObAMAuthenticationRule_t authn);
 void ObAMAuthenticationRule_setIDFrom(
                          ObAMAuthenticationRule_t authn,
                          ObAMAuthenticationRule_t other);
 void ObAMAuthenticationRule_setName(
                          ObAMAuthenticationRule_t authn,const char *value);
 void ObAMAuthenticationRule_setDescription(
                         ObAMAuthenticationRule_t authn,const char *value);
 void ObAMAuthenticationRule_setScheme(
                         ObAMAuthenticationRule_t authn,const char *value);
 int ObAMAuthenticationRule_getNumberOfActions(
                      ObAMObjectWithActions_ActionType type,
                          ObAMAuthenticationRule_t authn);
 ObAMAction_t ObAMAuthenticationRule_getActionOfType(
                          ObAMObjectWithActions_ActionType type,
 ObAMAuthenticationRule_t authn, OBAMAction_t value);
                          ObAMAuthenticationRule_t authn, int index);
 void ObAMAuthenticationRule_removeActionOfType(
                          ObAMObjectWithActions_ActionType type,
                          ObAMAAutbenticationRule_t authn, 
                          ObAMAction_t value);
```
### **Creating an Authentication Rule**

The code in Example 5–4 creates an authentication rule for the My Domain policy domain object. The code sets the default authentication rule for My Domain to use the Oracle Access and Identity scheme.

The code performs the following functions:

It creates an ObAMAuthenticationRule object called authnRule to be used for the default authentication rule, and it sets the name of the rule to authnRule.

```
 ObAMAuthenticationRule authnRule = new;
 ObAMAuthenticationRule();
 authnRule.setName("My Domain Default Authn Rule");
```
It sets the scheme to be used for the default authentication rule to Oracle Access and Identity.

authnRule.setScheme("Oracle Access and Identity");

It defines an action to be performed if authentication of the user is successful, and it adds the action to the default authentication rule.

 . **.** The contract of the contract of the contract of the contract of the contract of the contract of the contract of

```
 authnAction2.setType("otherType");
 authnAction2.setName("authnAction");
 authnAction2.setValue("z");
 authnAction2.setValueType(ObAMAction.FIXEDVALUE);
 authnRule.addSuccessAction(authnAction2);
```
It adds the default authentication rule to the My Domain policy domain created previously by the application from which this code is excerpted.

domain.setDefaultAuthenticationRule(authnRule);

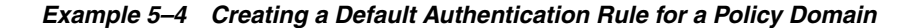

```
. The contract of the contract of the contract of the contract of the contract of the contract of the contract of
   ObAMAuthenticationRule authnRule = new ObAMAuthenticationRule();
  authnRule.setName("My Domain Default Authn Rule");
  authnRule.setScheme("Oracle Access and Identity");
  ObAMAction authnAction2 = new ObAMAction();
   authnAction2.setType("otherType");
   authnAction2.setName("authnAction");
   authnAction2.setValue("z");
   authnAction2.setValueType(ObAMAction.FIXEDVALUE);
   authnRule.addSuccessAction(authnAction2);
  domain.setDefaultAuthenticationRule(authnRule);
. The contract of the contract of the contract of the contract of the contract of the contract of the contract of
```
# **Class ObAMAuthenticationRuleMgd**

**.** The contract of the contract of the contract of the contract of the contract of the contract of the contract of .

> (Managed Code). An ObAMAuthenticationRule object specifies how authentication is to be performed for access to resources covered by a policy or policy domain. For details on object class components, see ["Class ObAMAuthenticationRule" on](#page-388-0)  [page 5-45](#page-388-0).

### **Managed Code**

```
// Getters and setters
__property System::String *get_Name();
__property System::String *get_Description();
__property System::String *get_Scheme();
int getNumberOfActions(ObAMActionTypeMgd *action);
ObAMActionMgd *getActionOfType(ObAMActionTypeMgd *type, int index);
__property void set_IDFrom(ObAMAuthenticationRuleMgd *other);
__property void set_Name(System::String *value);
__property void set_Description(System::String *value);
__property void set_Scheme(System::String *value);
void addActionOfType(ObAMActionTypeMgd *action, ObAMActionMgd *value);
void modifyActionOfType(ObAMActionTypeMgd *action, ObAMActionMgd *value); 
void removeActionOfType(ObAMActionTypeMgd *action, ObAMActionMgd *value);
```
# <span id="page-391-0"></span>**Class ObAMAuthorizationRule**

An object of the ObAMAuthorizationRule class specifies the conditions for allowing or denying user access to the resources it protects. An authorization rule contains an authorization scheme. It can also contain actions to be returned depending on the outcome of the attempt to authorize the user requesting access to the protected resource. Actions can be associated with a result of Success or Failure.

An authorization rule can:

- Appear in more than one authorization expression.
- Appear in a single authorization expression more than once.

Any of the authorization rules you create can be used in an authorization expression for a policy domain or any of its policies.

It is the result of evaluation of the expression, that is, all of the rules it contains and the way in which they are combined, that determines the access controls for the protected resources.

For conceptual details on authorization rules and their contents and authorization expression evaluation, see the *Oracle Access Manager Access Administration Guide.*

**Authorization Schemes**: An authorization rule must contain an authorization scheme. You can use the default authorization scheme, or you can use a custom one, if any custom authorization schemes have been created. To get a list of existing authorization schemes, you must use the Access System Console. For details about authorization schemes for custom plug-ins and configuring user authorization, see the *Oracle Access Manager Access Administration Guide*.

**About the Names of Authorization Rules and Authorization Expressions**: To name an authorization rule, you specify a unique string. You use this string later in an authorization expression for a policy domain and its policies to identify rules an authorization expression contains. (Authorization rules are included in an authorization expression.) For each authorization rule an authorization expression contains, you must specify exactly the string given as the name of the authorization rule. For details, see ["About String Names" on page 5-34](#page-377-0). For details, see ["Class](#page-397-0)  [ObAMAuthorizationExpr" on page 5-54.](#page-397-0))

**Actions for Authorization Rules**: For an authorization rule, you can specify the kinds of actions to be taken based on the result of evaluation of the rule. You can specify actions to be taken if authorization succeeds as a result of the rule or if it fails.

When you create the ObAMAuthorizationRule object, it inherits automatically the ObAMObjectWithActions class, and it uses the methods of the ObAMObjectWithActions class for any functions pertaining to actions. Do not instantiate directly the ObAMObjectWithActions class. For details, see ["Class](#page-404-0)  [ObAMObjectWithActions" on page 5-61](#page-404-0).

Not all rules contribute to the result of an authorization expression. Those rules that do participate in the outcome of evaluation of the expression are referred to as determining rules. If a rule is a determining rule, its resulting actions are taken after the expression is evaluated.

**Note:** In the first version of the Policy Manager API (version 6), custom Authorization Plug-ins are not supported by the Policy Manager engine. For that reason, custom Authorization rules using custom Authorization Plug-ins cannot be created.

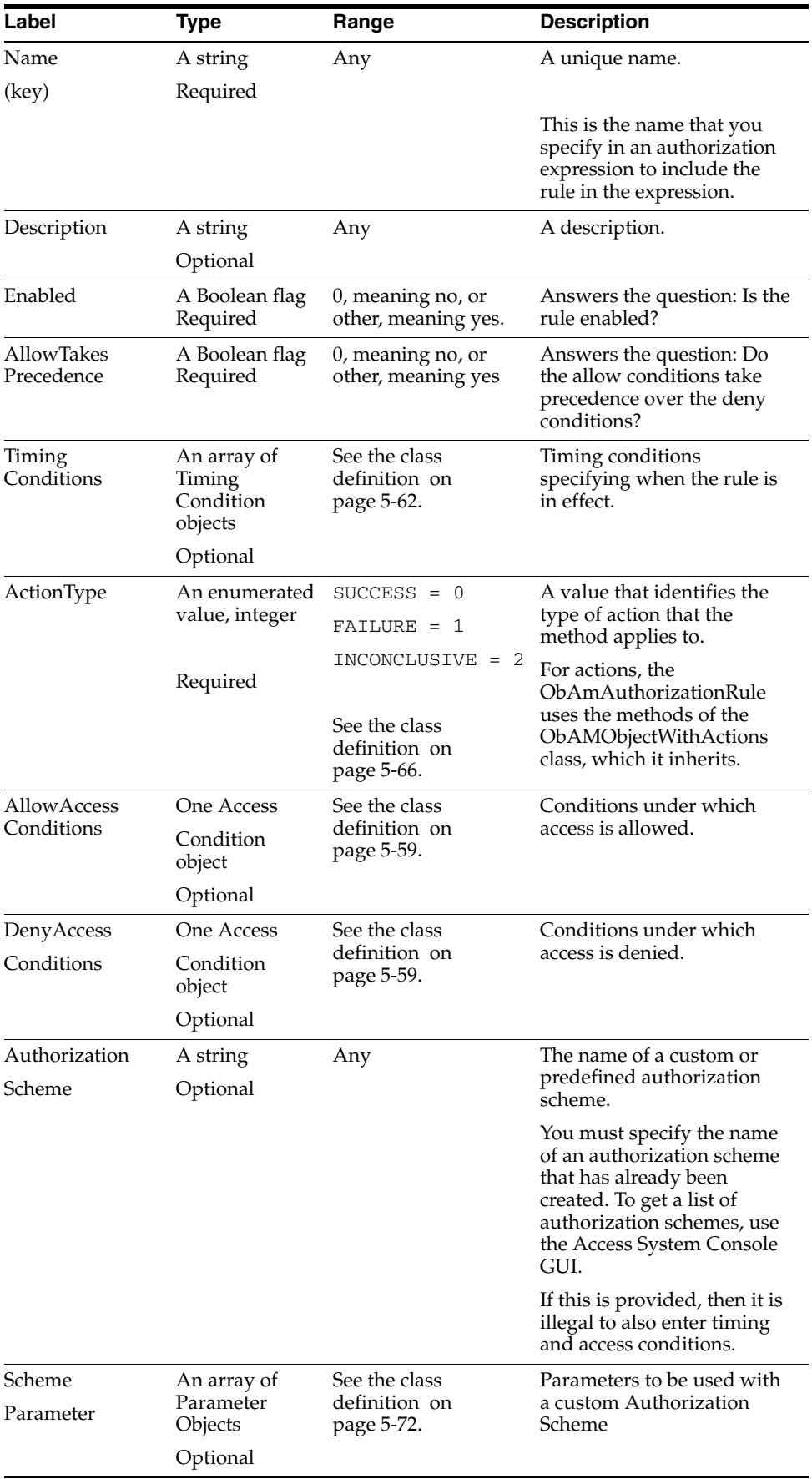

#### **Java**

```
 public obAMAuthorizationRule();
 public String getName(); 
 public String getDescription(); 
 public boolean getEnabled(); 
 public boolean getAllowTakesPrecedence();
 public int getNumberOfActions(int actionType)
                 throws ObAMException;
 public ObAMAction getActionOfType(int actionType, int index)
                 throws ObAMException;
 public void addActionOftype(int actionType, obAMAction value)
                 throws ObAMException;
 public void removeActionOfType(int actionType, ObAMAction value)
                 throws ObAMException;
 public ObAMTimingConditions getTimingConditions(); 
 public int getNumberOfSchemeParameters();
 public ObAMParameter getSchemeParameter(int index);
 public ObAMAccessConditions getAllowAccessConditions();
 public String getAuthorizationScheme();
 public ObAMAccessConditions getDenyAccessConditions(); 
 public void setName(String value); 
 public void setDescription(String value); 
 public void setEnabled(boolean value); 
 public void setAllowTakesPrecedence(boolean value); 
 public void setTimingConditions(ObAMTimingConditions value); 
 public void setAllowAccessConditions(ObAMAccessConditions value); 
 public void setDenyAccessConditions(ObAMAccessConditions value);
 public void setAuthorizationScheme(String value);
public void addSchemeParameter(ObAMParameter value);
 public void removeSchemeParameter(ObAMParameter value);
 public void modifySchemeParameter(ObAMParameter value);
 public void setIDFrom(ObAMAuthorizationRule other);
```
## **C**

```
 typedef const void * ObAMAuthorizationRule_t;
 ObAMAuthorizationRule_t ObAMAuthorizationRule_new()
 ObAMAuthorizationRule_t ObAMAuthorizationRule_copy(
              ObAMAuthorizationRule_t authz);
 void ObAMAuthorizationRule_delete(
              ObAMAuthorizationRule_t *pAuthz);
 const char *ObAMAuthorizationRule_getName(
              ObAMAuthorizationRule_t authz);
 const char *ObAMAuthorizationRule_getDescription(
              ObAMAuthorizationRule_t authz);
 ObAMAuthorizationRule_getEnabled(
              ObAMAuthorizationRule_t authz);
 int ObAMAuthorization_getAllowTakesPrecedence(
              ObAMAuthorizationRule_t authz);
 ObAMTimingConditions_t ObAMAuthorizationRule_getTimingConditions(
              ObAMAuthorizationRule_t authz);
 int ObAMAuthorizationRule_getNumberOfActions(
              ObAMObjectWithActions_ActionType type,
 ObAMAuthorizationRule_t authz);
 ObAMAction_t ObAMAuthorizationRule_getActionOfType(
              ObAMObjectWithActions_ActionType type,
              ObAMAuthorizationRule_t authz, 
              int index);
 ObAMAccessConditions_t
              ObAMAuthorizationRule_getAllowAccessConditions(
```

```
 ObAMAuthorizationRule_t authz);
 ObAMAccessConditions_t
             ObAMAuthorizationRule_getDenyAccessConditions(
             ObAMAuthorizationRule_t authz);
 const char *ObAMAuthorizationRule_getAuthorizationScheme(
             ObAMAuthorizationRule_t authz);
 int ObAMAuthorizationRule_getNumberOfSchemeParameters(
             ObAMAuthorizationRule_t authz);
 ObAMParameter_t ObAMAuthorizationRule_getSchemeParameter(
             ObAMAuthorizationRule_t authz, int index);
 void ObAMAuthorizationRule_setIDFrom(
             ObAMAuthorizationRule_t authz,
             ObAMAuthorizationRule_t other);
```
## **Obsoleted Methods**

```
 ObAMAuthorizationRule_getSuccessAction();
 ObAMAuthorizationRule_getFailureAction();
 ObAMAuthorizationRule_getNumberOfSuccessActions();
 ObAMAuthorizationRule_getNumberOfFailureActions();
 ObAMAuthorizationRule_addSuccessAction();
 ObAMAuthorizationRule_addFailureAction(); 
 ObAMAuthorizationRule_removeSuccessAction();
 ObAMAuthorizationRule_removeFailureAction();
```
## **Creating Authorization Rules**

The code in Example 5–5 creates an authorization rule and adds it to the My Domain policy domain object. The rule can be used for My Domain's default authorization expression and it can be used for the authorization expressions of any of the policies included in the My Domain policy domain. An application can create many instances of authorization rule objects to be used for a policy domain and its policies.

The code performs the following functions:

It creates an ObAMAuthorizationRule object called authzRule1. It gives the rule the name Authz Rule 1, and it enables the rule. In the following code segment the rule is named Authz Rule 1. If you were to include this rule in an authorization expression, you would identify it by specifying the string "Authz Rule 1". For details, see Example 5–5, "Creating an Authorization Rule" on page 5-53.

```
 ObAMAuthorizationRule authzRule1 = new
 ObAMAuthorizationRule();
 authzRule1.setName("Authz Rule 1");
 authzRule1.setEnabled(true);
```
It creates an ObAMAccessConditions object called access1 to be used for the rule's access conditions, whether Allow Access or Deny Access is not defined at this point.

```
 ObAMAccessConditions access1 = new ObAMAccessConditions();
```
It identifies to whom the access conditions apply, two individuals and one group.

To identify each of these entities, the code:

- Creates an ObAMIdentity object to set the login ID for the person or group.
- Adds the person or group to the access1 object (ObAccessObject) of the ObAMAuthorizationRule authorization rule. The code which does this for person1 is shown in the following snippet.

```
 ObAMIdentity person1 = new ObAMIdentity();
```
```
 person1.setLoginID("A.Loomis");
 access1.addPerson(person1);
```
Adds the access1 object to the Authz Rule 1 (authz Rule1) authorization rule object to set its Allow Access conditions.

authzRule1.setAllowAccessConditions(access1);

■ Adds the Authz Rule 1 rule to the My Domain policy domain.

domain.addAuthorizationRule(authzRule1);

#### *Example 5–5 Creating an Authorization Rule*

```
 ObAMAuthorizationRule authzRule1 = new ObAMAuthorizationRule();
 authzRule1.setName("Authz Rule 1");
 authzRule1.setEnabled(true);
 ObAMAccessConditions access1 = new ObAMAccessConditions();
 ObAMIdentity person1 = new ObAMIdentity();
 person1.setLoginID("A.Loomis");
 access1.addPerson(person1);
 ObAMIdentity person2 = new ObAMIdentity();
 person2.setLoginID("E.Lawrence");
 access1.addPerson(person2);
 ObAMIdentity group = new ObAMIdentity();
 group.setName("group1");
 access1.addGroup(group);
 person1.setLoginID("admin");
 access1.addPerson(person1);
 authzRule1.setAllowAccessConditions(access1);
 ObAMAction action1 = new ObAMAction();
 action1.setType("headerVar");
 action1.setName("UserIs");
 action1.setValue("uid");
 action1.setValueType(ObAMAction.ATTRIBUTE);
 authzRule1.addActionOfType(ObAMObjectWithActions.SUCCESS, action1);
```
domain.addAuthorizationRule(authzRule1);

## **Class ObAMAuthorizationRuleMgd**

(Managed Code). An ObAMAuthorizationRule specifies the conditions for allowing or denying access to resources covered by a policy or policy domain. For details on the object class components, see [Class ObAMAuthorizationRule on page 5-48.](#page-391-0)

**Note:** In the first version of the Policy Manager API (version 6), custom Authorization Plug-ins are not supported by the Policy Manager engine. For that reason, custom Authorization rules using custom Authorization Plug-ins cannot be created.

#### **Managed Code Form**

```
// Getters and setters
```
- \_\_property System::String \*get\_Name();
- \_\_property System::String \*get\_Description();
- \_\_property bool get\_Enabled();
- \_\_property bool get\_AllowTakesPrecedence();

```
__property ObAMTimingConditionsMgd *get_TimingConditions();
int getNumberOfActions(ObAMActionTypeMgd *action, int index);
ObAMActionMgd *getActionOfType(ObAMActionTypeMgd *action, int index);
__property ObAMAccessConditionsMgd *get_AllowAccessConditons();
__property ObAMAccessConditionsMgd *get_DenyAccessConditons();
property System::String *get AuthorizationScheme();
__property int get_NumberOfSchemeParameters();
ObAMParameterMgd *getSchemeParameter(int index);
__property void set_IDFrom(ObAMAuthorizationRuleMgd *other);
__property void set_Name(System::String *value);
__property void set_Description(System::String *value);
property void set Enabled(bool value);
__property void set_AllowTakesPrecedence(bool value);
__property void set_TimingConditions(ObAMTimingConditionsMgd *value);
__property void set_AllowAccessConditions(ObAMAccessConditionsMgd *value);
__property void set_DenyAccessConditions(ObAMAccessConditionsMgd *value);
void addActionOfType(ObAMActionTypeMgd *action, ObAMActionMgd *value);
void modifyActionOfType(ObAMActionTypeMgd *action, ObAMActionMgd *value);
void removeActionOfType(ObAMActionTypeMgd *action, ObAMActionMgd *value);
```
# <span id="page-397-0"></span>**Class ObAMAuthorizationExpr**

An object of the ObAMAuthorizationExpr class specifies an authorization expression. An authorization expression can consist of one or more authorization rules, specifying a simple or complex condition whose evaluation determines whether a user is granted access to a resource protected by the expression. In addition to authorization rules, an authorization expression contains symbols representing different ways to combine, and thus evaluate, the rules of the expression. You include in an authorization expression the names of the authorization rules you want to use.

It is an authorization expression that is included in a policy domain or a policy. Every policy domain must include a single authorization expression. A policy can include an authorization expression, but it is not a requirement. If it does not, the default authorization expression created for the policy domain is used for the policies resources.

Rules of an authorization expression can be combined in various ways to express particular authorization requirements. It is the result of the Access Server's evaluation of the authorization expression that determines if a user is given access to the requested resource.

An authorization expression includes:

- The authorization rules controlling user access to resources. If the expression contains more than one rule, the  $+$  and  $\perp$  symbols are used to specify how the rules are to be interpreted. For details on the content of authorization rules and how to use the + and | symbols to create the logic of the expression, see the *Oracle Access Manager Access Administration Guide*.
- A policy for dealing with duplicate actions.
- Optional actions to be performed by the client if evaluation of the expression succeeds, if it fails, or if the result is inconclusive.

**About the Symbols Used in an Authorization Expression**: If an authorization expression contains more than one authorization rule, you must include in it the symbols that specify the way in which those rules are combined and are to be interpreted for users requesting access to the protected resources. These symbols include  $+$  (AND) and  $\perp$  (OR) and parenthesis. They are referred to as operators. In the Policy Manager GUI, either AND and OR can be specified or the symbols  $+$  and  $\perp$  can be specified as operators. However, for the Policy Manager API, you must use the symbols. For further explanation about the symbols and modifying an authorization scheme, see the *Oracle Access Manager Access Administration Guide*.

**How Authorization Expressions Are Interpreted**: It is possible to create complex authorization expressions. For this reason, it is important to understand how the Access System interprets those expressions in regard to precedence of operators and position of rules within the expression. For details about evaluation of the rules of an expression and configuring user authorization, see the *Oracle Access Manager Access Administration Guide*.

**About an Expression Result of Inconclusive**: If an expression evaluates to a result of Inconclusive, the Access System returns a major status code of Deny and a minor status code of Inconclusive. The minor status code of Inconclusive enables those systems to distinguish between true Deny results and Deny results returned because of an Inconclusive state.

An authorization expression result of Deny differs from an authorization expression result of Inconclusive even though the user is denied access to the requested resource in both cases. Making this distinction gives you, as a developer, more options. For example, an application can interpret the two status codes for an Inconclusive result and use the additional information for other purposes. The application might then invoke other authorization engines instead of denying the user access to the resource.

**Actions for an Authorization Expression**: An authorization expression can have associated with it actions to be taken based on the result of evaluation of the expression. When it is created, the ObAMAuthorizationExpr objects inherits automatically the ObAMObjectWithActions class--do not directly instantiate this class.

The ObAMAuthorizationExpr object uses the methods of the ObAMObjectWithActions class to manipulate actions associated with it. These actions include

- Success Actions
- **Failure Actions**
- **Inconclusive Actions**

An authorization expression is evaluated to a result of Inconclusive if the rules of the expression produce conflicting results. In this case the user is denied access to the resource. However, your application can use this information.

**About the Result of an Authorization Expression and Actions Returned**: It is important to understand which actions are returned after evaluation of an authorization expression. The actions of only those rules that contributed to the result of evaluation of the expression are returned. These rules are referred to as definitive rules. Because the concept of definitive rules is complex, you should review the explanation and examples in discussions on authorization rule evaluation and configuring user authorization in the *Oracle Access Manager Access Administration Guide*.

**Duplicate Actions Policy**: Because an authorization rule can be reused within an authorization expression, it is possible that evaluation of each instance of the authorization rule producing the same result can cause the Access Server to return the same action more than once. It is also possible that different rules of an expression could return the same actions. Conflict can occur when, as a result of evaluation of the expression, two or more rules contributing to the definitive result produce the same actions. You can set the policy for how duplicate actions are to be handled, if any occur. For this purpose, you use the following values

- ACTION\_DUPLICATE = 0
- ACTION\_IGNORE = 1
- ACTION OVERWRITE = 2
- $UNDEFINED = 3$

Here is how these values are interpreted:

- **ACTION\_DUPLICATE**: If you choose this option, the Access Server appends each new value it encounters to the information it returns to the application requesting authorization for the user. (The Access Server does not check for duplicate information.) Select this option if the application expects to receive information for all instances of the action. In this case, the application must process the values of all duplicate actions returned to it. Use of this option may incur performance issues.
- **ACTION\_IGNORE:** If you chose this option, the Access Server removes all duplicate actions, and only the first instance of the action is returned to the application requesting authorization for the user. Each time an action value is added, the Access Server checks existing values to determine if the new action duplicates an existing one. If the Access Server finds one, it does not add the new value to those it returns to the application. In this case, any information inherent to the value of the repeated action is lost. Because the Access Server must check for duplicate actions, use of this option may incur performance costs
- ACTION\_OVERWRITE: If you choose this option, only the value of the last instance of the action is returned. Each new value overwrites the previous one, and previous values are lost. Do not select this option if the application requesting the authorization expects the results of all duplicate actions. This option is the most efficient one.

**Duplicate Actions and WebGate Restrictions**: The ability to process duplicate actions applies to AccessGates only. The Access Server sends to the WebGate the actions as specified by the duplicate actions policy, whether Duplicate, Ignore Duplicate, or Overwrite. However, the WebGate supports only a single value for each header variable. Although it receives the duplicate actions, the WebGate overrides duplicates such that the last value set for the header variable is used. Values set for the same header variable by previous actions are lost.

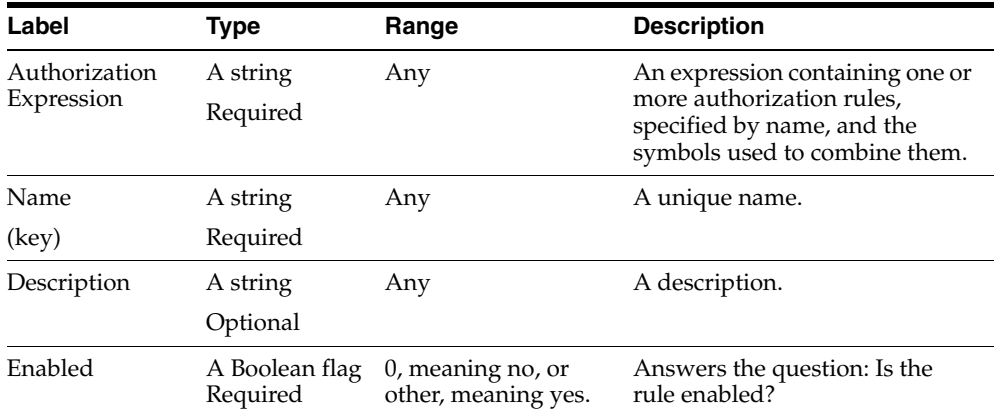

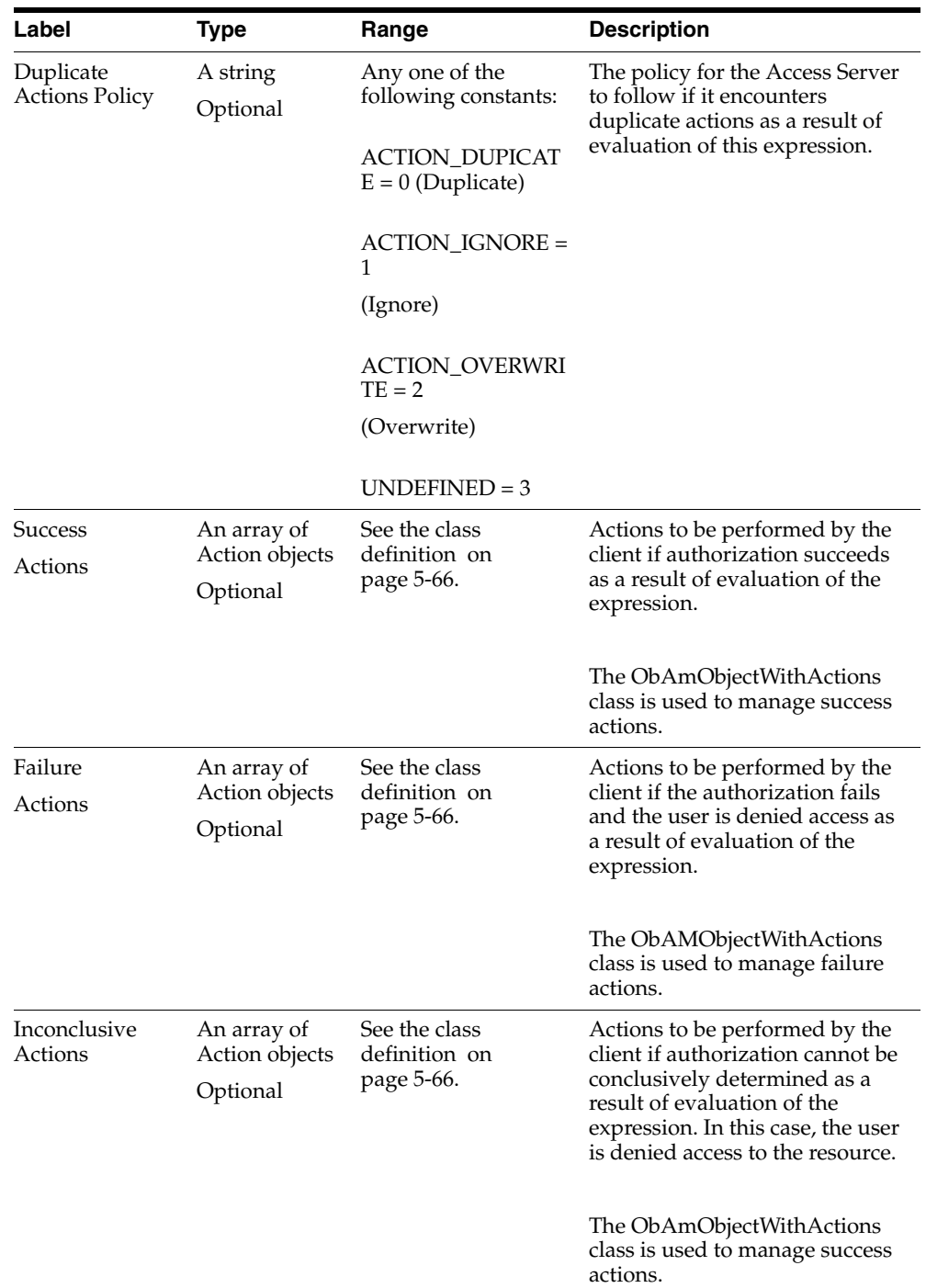

 public ObAMAuthorizationExpr(); public String getExpression(); public void setExpression(String value)throws ObAMException; public int getDuplicateActionsPolicy(); public void setDuplicateActionsPolicy(int value)throws ObAMException; public int getNumberOfActions(int actionType)throws ObAMException; public ObAMAction getActionOfType(int actionType,int index)throws ObAMException; public void addActionOfType(int actionType, ObAMAction value) throws ObAMException; public void removeActionOfType(int actionType,

```
 ObAMAction value) throws ObAMException;
 public String getName();
 public void setName(String value); 
 public void setIDFrom(ObAMObjectWithActions other);
```
#### **C**

```
 typedef const void * ObAMAuthorizationExpr_t;
 ObAMAuthorizationExpr_t ObAMAuthorizationExpr_new();
 ObAMAuthorizationExpr_t ObAMAuthorizationExpr_copy(
         ObAMAuthorizationExpr_t authz);
 void ObAMAuthorizationExpr_delete(
        ObAMAuthorizationExpr_t *pAuthz);
 const char *ObAMAuthorizationExpr_getExpr(
        ObAMAuthorizationExpr_t authz);
 int ObAMAuthorizationExpr_getDuplicateActionsPolicy(
        ObAMAuthorizationExpr_t authz);
 int ObAMAuthorizationExpr_getNumberOfActions(
         ObAMObjectWithActions_ActionType type,
         ObAMAuthorizationExpr_t authz);
 ObAMAction_tObAMAuthorizationExpr_getActionOfType(
         ObAMObjectWithActions_ActionType type,
         ObAMAuthorizationExpr_t authz, int index);
 void ObAMAuthorizationExpr_setIDFrom(
         ObAMAuthorizationExpr_t authz,
         ObAMAuthorizationExpr_t other);
 void ObAMAuthorizationExpr_setExpr(
         ObAMAuthorizationExpr_t authz, const char *value);
 voidObAMAuthorizationExpr_setDuplicateActionsPolicy(
         ObAMAuthorizationExpr_t authz,
         ObAMAuthorizationExpr_DuplicateActionsPolicy value);
```
### **Creating an Authorization Expression**

Example 5–6 shows a portion of an example program. This code creates a default authorization expression for a policy domain. It performs the following functions:

It creates an ObAMAuthorizationExpr object called pd\_expr and specifies the content of the expression, that is, the authorization rules of the expression and how they are combined in the expression.

```
 ObAMAuthorizationExpr pd_expr =new ObAMAuthorizationExpr();
 pd_expr.setExpression ("Authz Rule 1 & Authz Rule 2");
```
It sets the duplicate actions policy for the expression to OVERWRITE.

pd\_expr.setDuplicateActionsPolicy(ObAMAuthorizationExpr.ACTION\_OVERWRITE);

It creates an ObAMAction object to be used for an action. Using the object, it defines an action to be taken if the result of evaluation of the expression is Inconclusive.

```
 ObAMAction action3 = new ObAMAction();
 action3.setType("otherType");
 action3.setName("authzAction");
 action3.setValue("a");
 action3.setValueType(ObAMAction.FIXEDVALUE);
```
It adds the Inconclusive action to the authorization expression

pd\_expr.addActionOfType( ObAMObjectWithActions.INCONCLUSIVE, action3);

It adds the authorization expression to the policy domain.

domain.setDefaultAuthorizationExpr(pd\_expr);

#### *Example 5–6 Creating an Authorization Expression*

**.** The contract of the contract of the contract of **.** The contract of the contract of the contract of

 . .

```
 .
  ObAMAuthorizationExpr pd_expr = new ObAMAuthorizationExpr();
  pd_expr.setExpression("Authz Rule 1 & Authz Rule 2");
  pd_expr.setDuplicateActionsPolicy(ObAMAuthorizationExpr.ACTION_OVERWRITE);
  ObAMAction action3 = new ObAMAction();
  action3.setType("otherType");
  action3.setName("authzAction");
  action3.setValue("a");
  action3.setValueType(ObAMAction.FIXEDVALUE);
  pd_expr.addActionOfType(ObAMObjectWithActions.INCONCLUSIVE, action3);
 domain.setDefaultAuthorizationExpr(pd_expr);
 .
```
## <span id="page-402-1"></span>**Class ObAMAuthorizationExprMgd**

(Managed Code). This class defines a managed authorization expression. It specifies the conditions for allowing or denying access to resources covered by a policy or policy domain.

#### **Managed Code Form**

```
__property System::String *get_Expr();
__property int get_DuplicateActionsPolicy();
int getNumberOfActions(ObAMActionTypeMgd *type);
ObAMActionMgd *getActionOfType(ObAMActionTypeMgd *type,int index);
__property void set_Expr(System::String *value);
void setDuplicateActionsPolicy(ObDuplicationActionPolicyMgd *value);
void addActionOfType(ObAMActionTypeMgd *type, ObAMActionMgd *value);
void modifyActionOfType(ObAMActionTypeMgd *type,ObAMActionMgd *value);
void removeActionOfType(ObAMActionTypeMgd *type,ObAMActionMgd *value);
```
### **Class ObAMDuplicateActionPolicyMgd**

(Managed Code). Class used to describe the policy for dealing with duplicate actions. The choices are to duplicate, ignore, overwrite, or undefined.

#### **Managed Code Form**

```
 void setDuplicate();
 void setIgnore();
 void setOverWrite();
 void setUndefined();
```
# <span id="page-402-0"></span>**Class ObAMAccessConditions**

An object of the ObAMAccessConditions class specifies for an authorization rule the conditions under which access is allowed or denied to the protected resource.

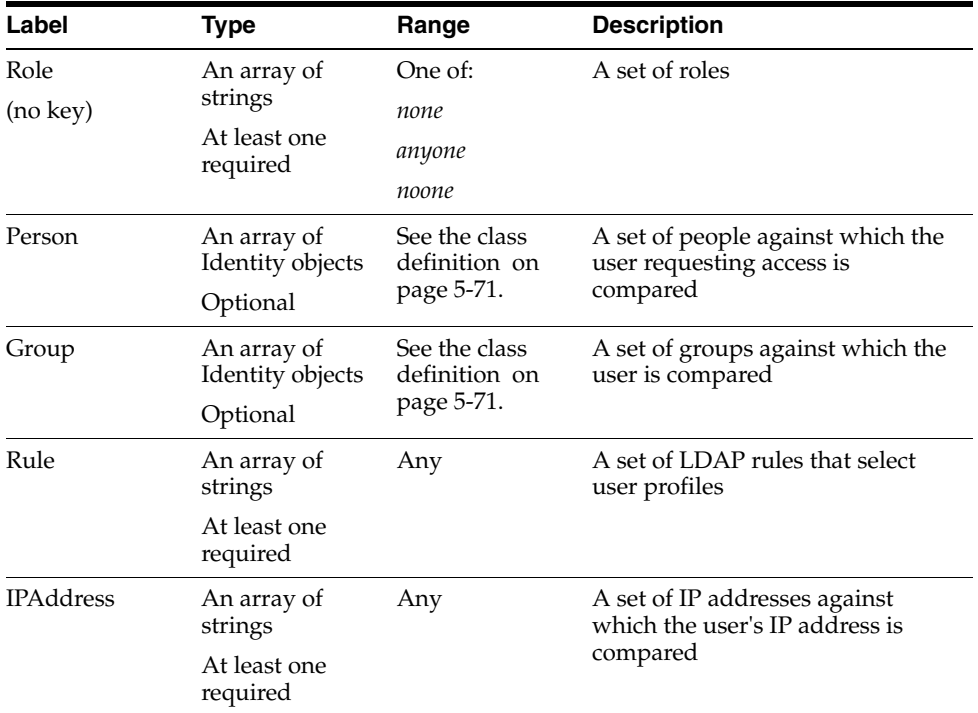

```
 public int getNumberOfPersons(); 
 public int getNumberOfGroups(); 
 public int getNumberOfRoles(); 
 public int getNumberOfRules(); 
 public int getNumberOfIPaddresses(); 
 public ObAMIdentity getPerson(int index); 
 public ObAMIdentity getGroup(int index); 
 public String getRole(int index); 
 public String getRule(int index); 
 public String getIPaddress(int index); 
 public void addRole(String value); 
 public void addPerson(ObPerson value); 
public void addGroup(ObGroup value);
 public void addRule(String value); 
 public void addIPAddress(String value); 
 public void removeRole(String value); 
 public void removePerson(ObPerson value); 
 public void removeGroup(ObGroup value); 
 public void removeRule(String value); 
 public void removeIPAddress(String value);
 public void setIDFrom(ObAMAccessConditions other);
```
## **Class ObAMAccessConditionsMgd**

(Managed Code). An ObAMAccessConditionsMgd object specifies the conditions under which access is allowed or denied in an authorization rule. For details on object components, see ["Class ObAMAccessConditions" on page 5-59.](#page-402-0)

#### **Managed Code**

```
 // Getters and setters
 _property int get_NumberOfPersons();
 _property int get_NumberOfGroups();
```

```
 _property int get_NumberOfRoles();
 _property int get_NumberOfRules();
 _property int get_NumberOfIPaddresses();
 ObAMIdentityMgd *getPerson (int index);
 ObAMIdentityMgd *getGroup (int index);
 System::String *getRole(int index);
 System::String *getRule(int index);
 System::String *getIPaddress(int index);
 _property void set_IDFrom(ObAMAccessConditionsMgd *access);
 _property void set_AddRole(System::String *value);
 _property void set_AddPerson(ObAMIdentityMgd *value);
property void set AddGroup(ObAMIdentityMgd *value);
 _property void set_AddRule(System::String *value);
 _property void set_AddIPaddress(System::String *value);
 _property void set_RemoveRole(System::String *value);
 _property void set_RemovePerson(ObAMIdentityMgd *value);
 _property void set_RemoveGroup(ObAMIdentityMgd *value);
property void set RemoveRule(System::String *value);
 _property void set_RemoveIPaddress(System::String *value);
```
# **Class ObAMActionTypeMgd**

(Managed Code). Class used to describe the type of action being requested. The set methods are used to define the type of action requested.

#### **Managed Code**

```
 void setSuccess();
 void setFailure();
 void setInconclusive();
```
# **Class ObAMObjectWithActions**

The ObAMObjectWithActions class is an abstract class that is inherited by the ObAMAuthenticationRule class, the ObAMAuthorizationRule class, and the ObAMAuthorizationExpr class when they are instantiated. Do not instantiate this class directly.

You use the methods of this class to get and set information about actions for objects of any of these other classes. The ObAMObjectWithActions class methods allow you to specify the kind of action you are interested in. The class defines an enumeration to specify the three types of actions: Success, Failure, and Inconclusive.

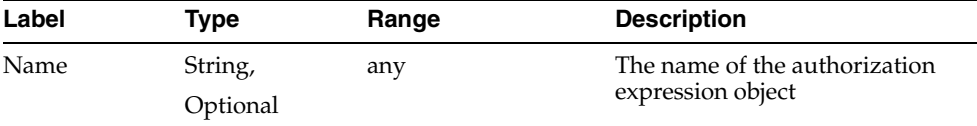

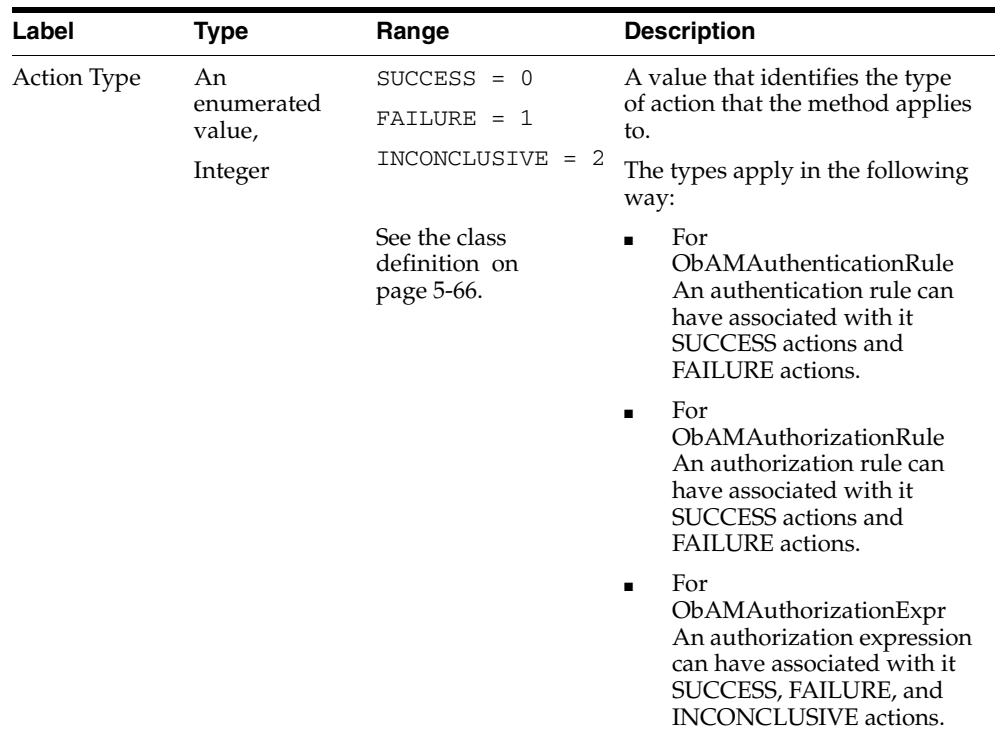

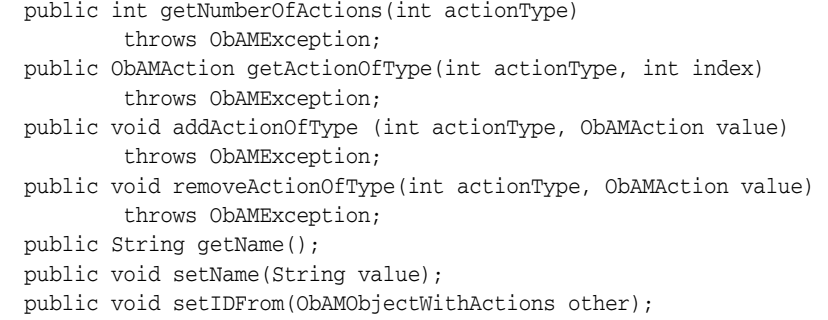

# **Class ObAMTimingConditions**

An authorization rule can include timing conditions that set the time period when the rule is in effect. If you do not set a timing condition, by default the authorization rule is always in effect. Timing conditions affect both the Allow Access and the Deny Access conditions of the rule.

An object of the ObAMTimingConditions class contains timing conditions specifying when the rule is in effect.

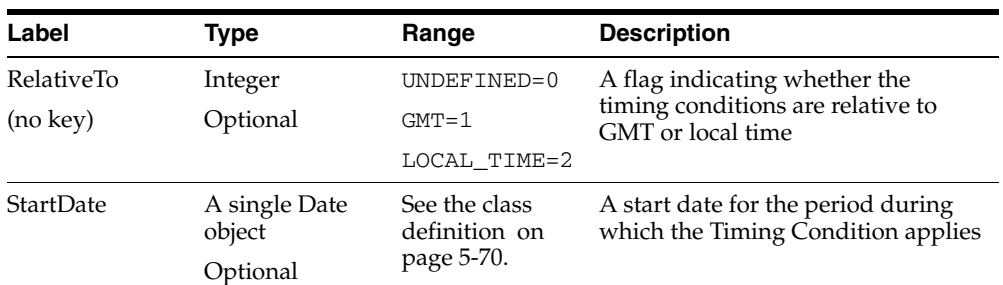

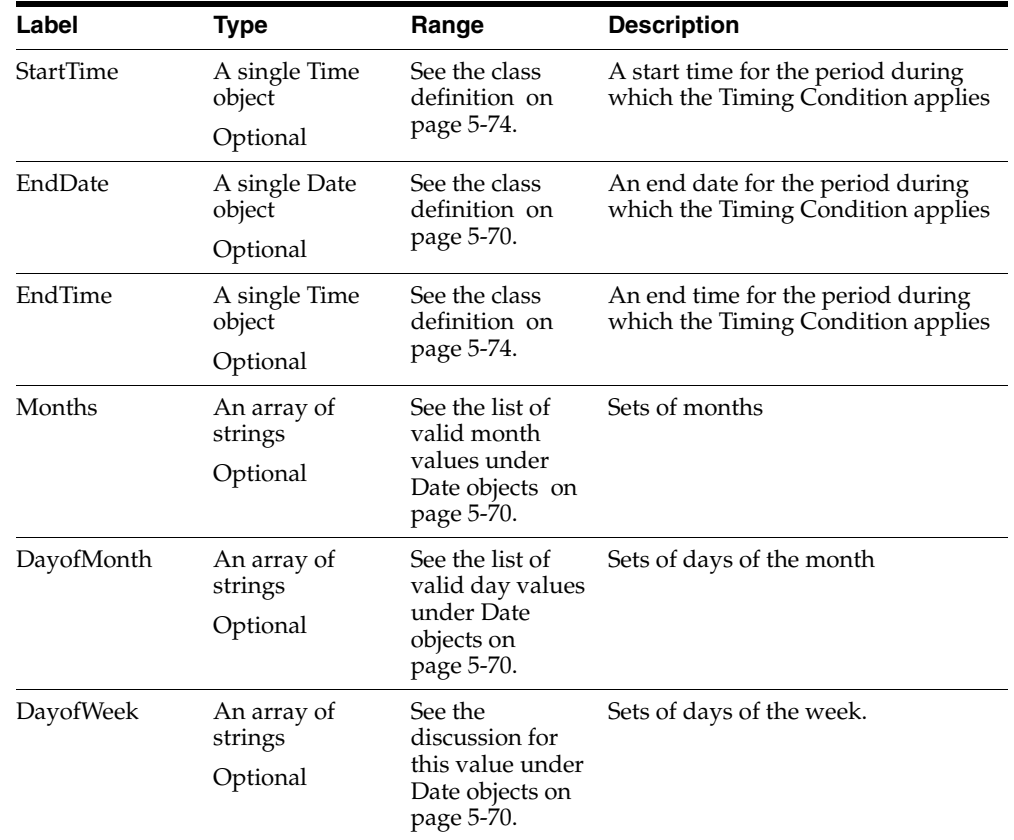

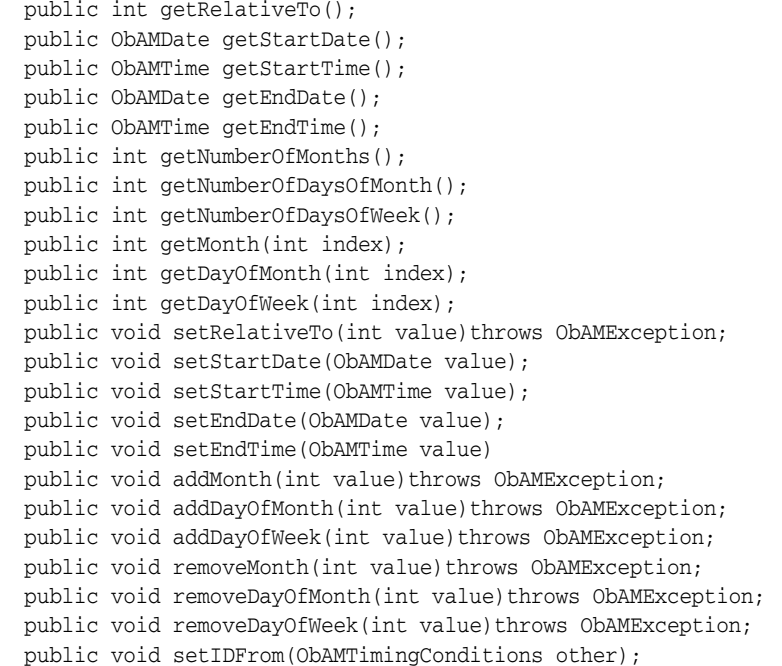

The code in Example 5–7 creates an authorization rule and sets the timing conditions for it. The code performs the following functions:

■ It creates an ObAMAuthorizationRule object called authzRule2, sets the name member of the object to Authz Rule 2, and it enables the rule.

.

```
 ObAMAuthorizationRule authzRule2 = new ObAMAuthorizationRule();
 authzRule2.setName("Authz Rule 2");
 authzRule2.setEnabled(true);
```
It creates an ObAMTimingConditions object called timing2 to be used for the rule's timing conditions.

ObAMTimingConditions timing2 = new ObAMTimingConditions();

It creates an ObAMDate object called startDate to specify the date beginning from which the rule is applicable. It creates an ObAMTime object to specify the time beginning from which the rule applies. It sets the starting date and it sets the starting time in these objects.

```
 ObAMDate startDate = new ObAMDate();
 ObAMTime startTime = new ObAMTime();
 startDate.set(2001, ObAMDate.OCTOBER, 31);
startTime.set(12, 0, 0);
```
It specifies that the time is relative to the local time on the Web server.

timing2.setRelativeTo(ObAMTimingConditions.LOCAL\_TIME);

The remainder of the code sets the timing conditions to allow anyone access after 12:00:00 of October 15, 2001 on the 1st, 2nd, and 30th of January and November if the day is either a Monday or a Tuesday.

#### *Example 5–7 Creating an Authorization Rule with Timing Conditions*

```
 .
 .
  ObAMAuthorizationRule authzRule2 = new ObAMAuthorizationRule();
  authzRule2.setName("Authz Rule 2") ;
  authzRule2.setEnabled(true);
  ObAMTimingConditions timing2 = new ObAMTimingConditions();
  ObAMDate startDate = new ObAMDate();
  ObAMTime startTime = new ObAMTime();
  startDate.set(2001, ObAMDate.OCTOBER, 31);
 startTime.set(12, 0, 0);
  timing2.setRelativeTo(ObAMTimingConditions.LOCAL_TIME);
  timing2.setStartDate(startDate);
  timing2.setStartTime(startTime);
  timing2.addMonth(ObAMDate.JANUARY);
  timing2.addMonth(ObAMDate.NOVEMBER);
  timing2.addDayOfMonth(1);
  timing2.addDayOfMonth(2);
  timing2.addDayOfMonth(30);
  timing2.addDayOfWeek(ObAMDate.MONDAY);
  timing2.addDayOfWeek(ObAMDate.TUESDAY);
  authzRule2.setTimingConditions(timing2);
 .
 .
```
# **Class ObAMTimingConditionsMgd**

.

An object of the ObAMTimingConditions class contains timing conditions to be set for an authorization rule to specify when that rule is in effect.

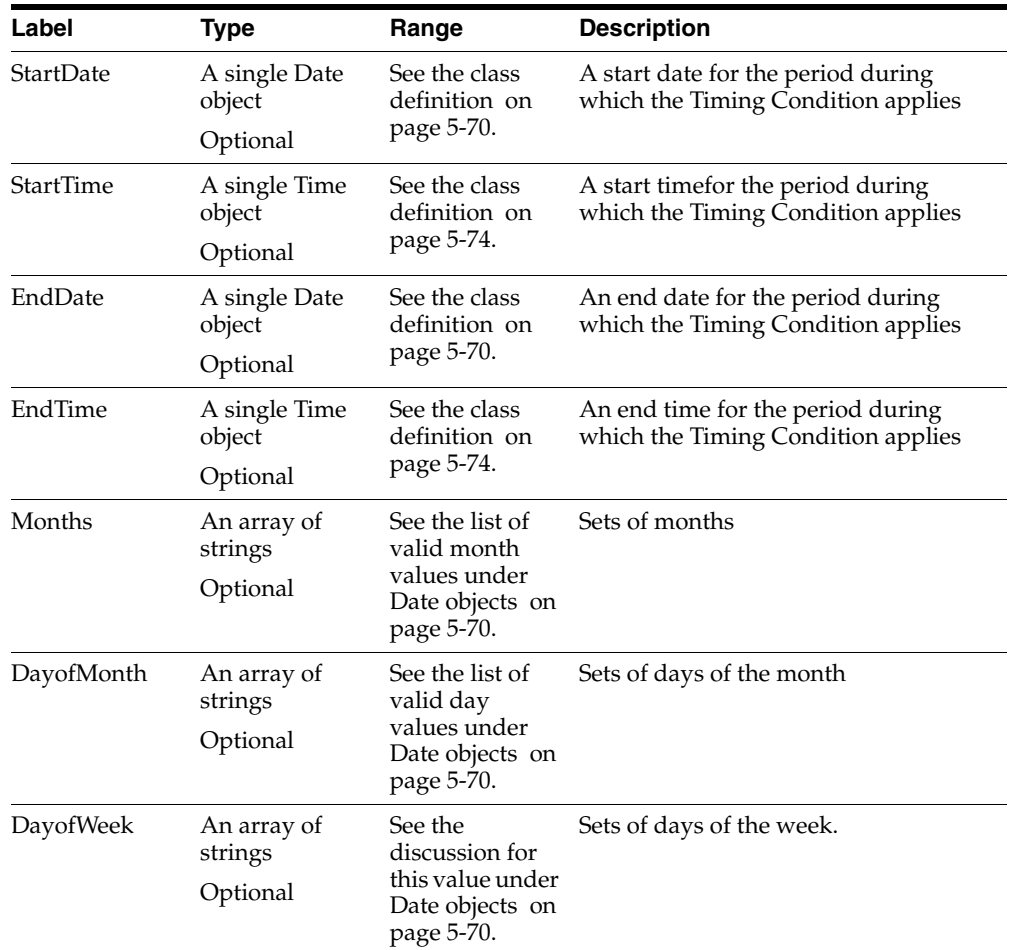

In addition to the other settings for timing conditions, the class ObAMTimingConditionsMgd indicates whether the timing conditions are relative to GMT or local time. See ["Class ObAMTimingConditions\\_RelativeToMgd" on page 5-66](#page-409-1)  for details.

#### **Managed Code Form**

```
// Getters and setters
_property ObAMDateMgd *get_StartDate();
_property ObAMTimingConditions_RelativeToMgd *get_RelativeTo();
_property ObAMTimeMgd *get_StartTime();
_property ObAMTimeMgd *get_EndDate();
_property ObAMTimeMgd *get_EndTime();
_property int get_NumberOfMonths();
_property int get_NumberOfDaysOfMonth();
_property get_NumberofDaysOfWeek();
int getMonth(int index);
int getDayOfMonth(int index);
int getDayOfWeek(int index);
_property void set_IDFrom(ObAMTimingConditionsMgd *other);
_property void set_RelativeTo(ObAMTimingConditions_RelativeToMgd*value);
_property void set_StartDate(ObAMDateMgd *date);
_property void set_EndTime(ObAMTimeMgd *time);
_property void set_EndDate(ObAMDateMgd *date);
_property void set_StartTime(ObAMDateMgd *time);
_property void set_AddMonth(ObAMDate_MonthsMgd *value);
```
\_property void set\_AddDayOfMonth(int value); \_property void set\_AddDayOfWeek(ObAMDate\_DaysOfWeekMgd \*value); \_property void set\_RemoveMonth(ObAMDate\_MonthsMgd \*value); \_property void set\_RemoveDayOfMonth(int value); \_property void set\_RemoveDayOfWeek(ObAMDate\_DaysOfWeekMgd \*value);

# <span id="page-409-1"></span>**Class ObAMTimingConditions\_RelativeToMgd**

(Managed Code). This class defines a managed value type for defining the various timing conditions used by the ObAMTimingConditionsMgd class. This class provides a wrapper around the enum ObAMTimingConditions\_RelativeTo. You can either set the value using the setter methods, or you can use an ObAMTimingConditions\_RelativeTo value.

The methods for this class are as follows:

setUndefined() = UNDEFINED  $setGMT() = GMT$ setLocalTime() = LOCAL\_TIME

### **Managed Code Form**

```
// Getters and setters
_property bool get_isUndefined();
_property bool get_isGMT();
_property bool get_isLocalTime();
_property ObAMTimingConditions_RelativeTo get_Value();
void setUndefined();
void setAsGMT();
void setAsLocalTime();
```
## **Class ObAMDate\_DaysOfWeekMgd**

(Managed Code). This is a wrapper around unmanaged enum of days of the week. Use this class to define a day of the week when setting timing conditions.

#### **Managed Code Form**

```
 ObAMDate_DaysOfWeekMgd();
  void setSunday();
  void setMonday();
  void setTuesday();
  void setWednesday();
  void setThursday();
  void setFriday();
   void setSaturday();
```
## <span id="page-409-0"></span>**Class ObAMAction**

An object of the ObAMAction class represents an action to be returned on success or failure of an authentication or authorization process. The action is interpreted by a WebGate or other Access Client.

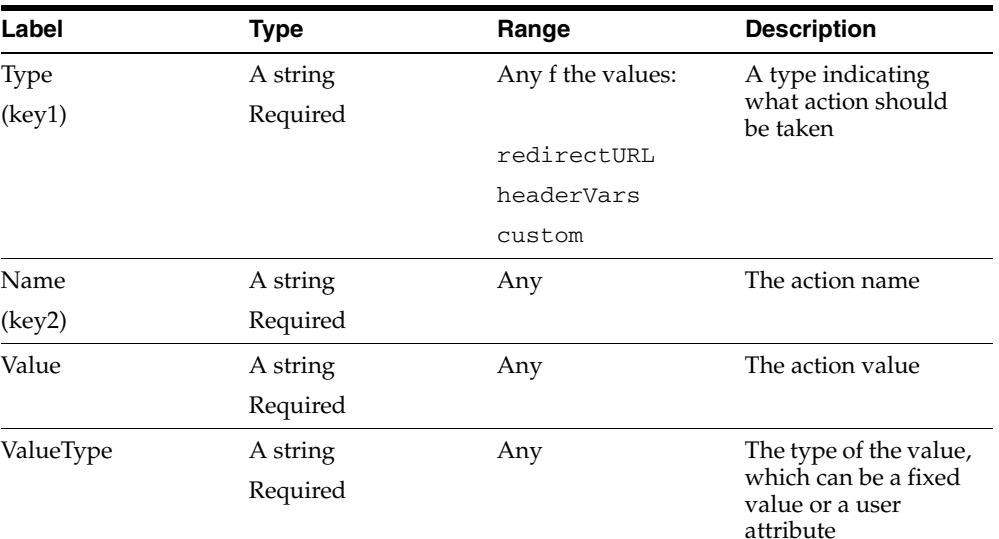

```
 public String getType(); 
 public String getName(); 
 public String getValue(); 
 public int getValueType(); 
 public void setType(Stromg value); 
 public void setName(String value); 
 public void setValue(String value);
```
# **Class ObAMActionMgd**

(Managed Code). An ObAMActionMgd class represents an action to be performed on a successful or failed authentication or authorization. The action is interpreted by a WebGate or other Access Client.

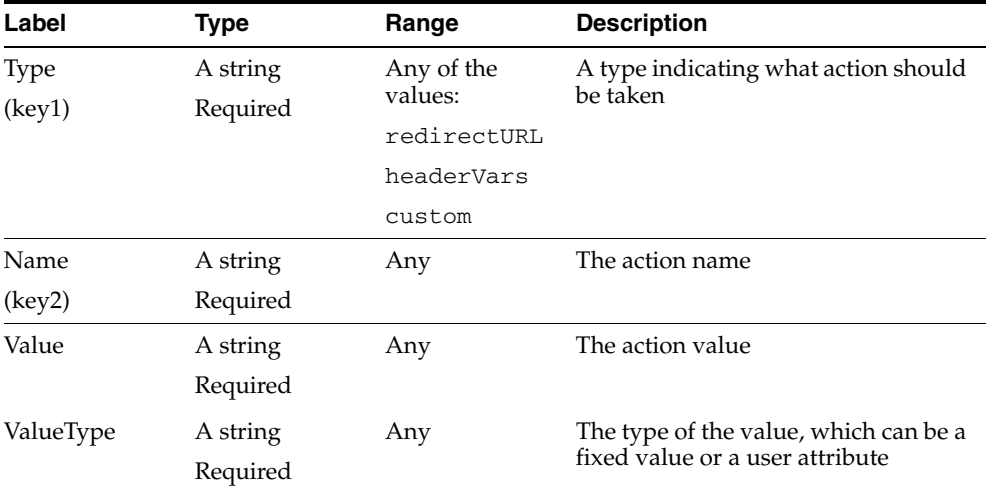

## **Managed CodeForm**

```
// Getters and Setters
_property System::String *get_Type();
_property System::String *get_Name();
_property System::String *get_value();
```

```
_property ObAMAction_ValueTypeMgd *get_ValueType();
_property void set_IDFrom(ObAMActionMgd *other);
_property void set_Type(System::String *value);
_property void set_Name(System::String *value);
_property void set_Value(System::String *value);
property void set ValueType(ObAMAction ValueTypeMgd *value);
```
# **Class ObAMAction\_ValueTypeMgd**

(Managed Code). An ObAMAction\_ValueTypeMgd object represents the value types used by the ObAMActionMgd class. This class provides a wrapper around the enum ObAMAction\_ValueType.

#### **Managed CodeForm**

```
// Getters and Setters
_property bool get_isUndefined();
_property bool get_isFixedValue();
_property bool get_isAttribute();
_property obAMAction_ValueType get_Value();
_property void set_Value(ObAMAction_ValueType value);
void setUndefined();
void setFixedValue();
void setAttribute();
```
# **Class ObAMAuditRule**

An object of the ObAMAuditRule class defines the kind of auditing to be done for a policy or policy domain.

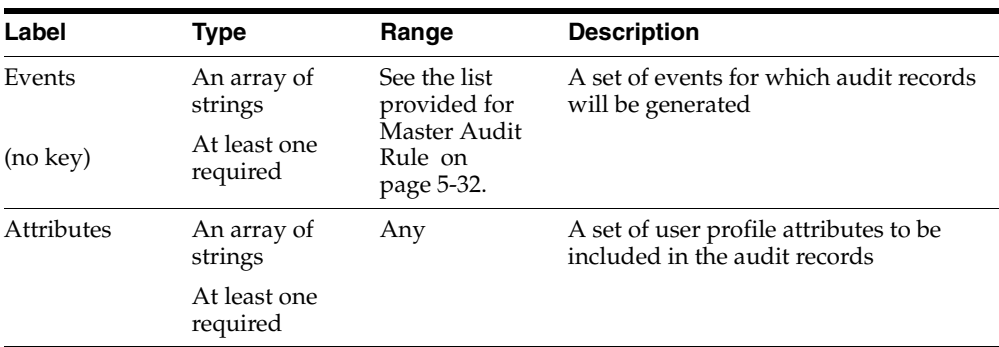

### **Java**

```
 public int getNumberOfEvents();
 public int getNumberOfAttributes(); 
 public int getEvent(int index);
 public String getAttribute(int index); 
 public void addEvent(int value);
 public void addAttribute(String value); 
 public void removeEvent(int value); 
 public void removeAttribute(String value);
 public void setIDFrom(ObAMAuditRule other);
```
# **Class ObAMAuditRuleMgd**

(Managed Code). An ObAMAuditRuleMgd object specifies how auditing is to be done for a policy or policy domain.

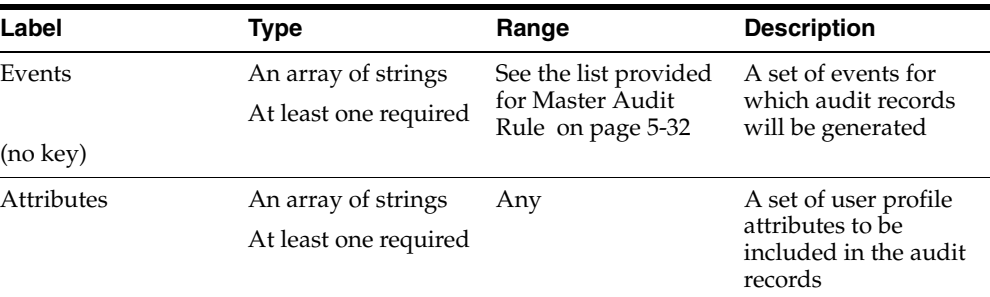

### **Managed Code Form**

```
// Getters and setters
__property int get_NumberOfEvents();
__property int get_NumberOfAttributes();
ObAMAuditRule_EventTypeMgd *getEvent(int index);
System::String *getAttribute(int index);
__property void set_IDFrom(ObAMAuditRuleMgd *other);
__property void set_AddEvent(ObAMAuditRule_EventTypeMgd *value);
__property void set_AddAttribute(System::String *value);
__property void set_RemoveEvent(ObAMAuditRule_EventTypeMgd *value);
__property void set_RemoveAttribute(System::String *value);
```
## **Class ObAMAuditRule\_EventTypeMgd**

(Managed Code). This is a Managed Value Type class that defines the event types used by the ObAuditRuleMgd class. This class provides a wrapper around the enum ObAMAuditRule\_eventType. You may either set the value using the setter methods, or use an ObAMAuditRule\_EventType value.

### **Managed Code Form**

```
// Get and set values
__property bool get_isUndefined();
__property bool get_isAuthenticationSuccess();
__property bool get_isAuthenticationFailure();
__property bool get_isAuthorizationSuccess();
__property bool get_isAuthorizationFailure();
__property ObAMAuditRule_EventType get_Value();
__property void set_Value(ObAMAuditRule_EventType value);
void setUndefined();
void setAuthenticationSuccess();
void setAuthenticationFailure();
void setAuthorizationSuccess();
void setAuthorizationFailure();
```
# <span id="page-412-0"></span>**Class ObAMDate**

An object of the ObAMDate class represents a date. The ObAMDate class includes one set method to set the year, month, and day. If the date or time is invalid, the method throws an ObAMException with the BAD\_OBJECT code.

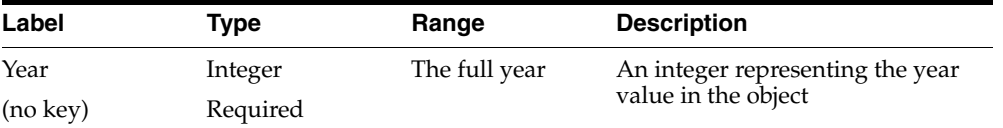

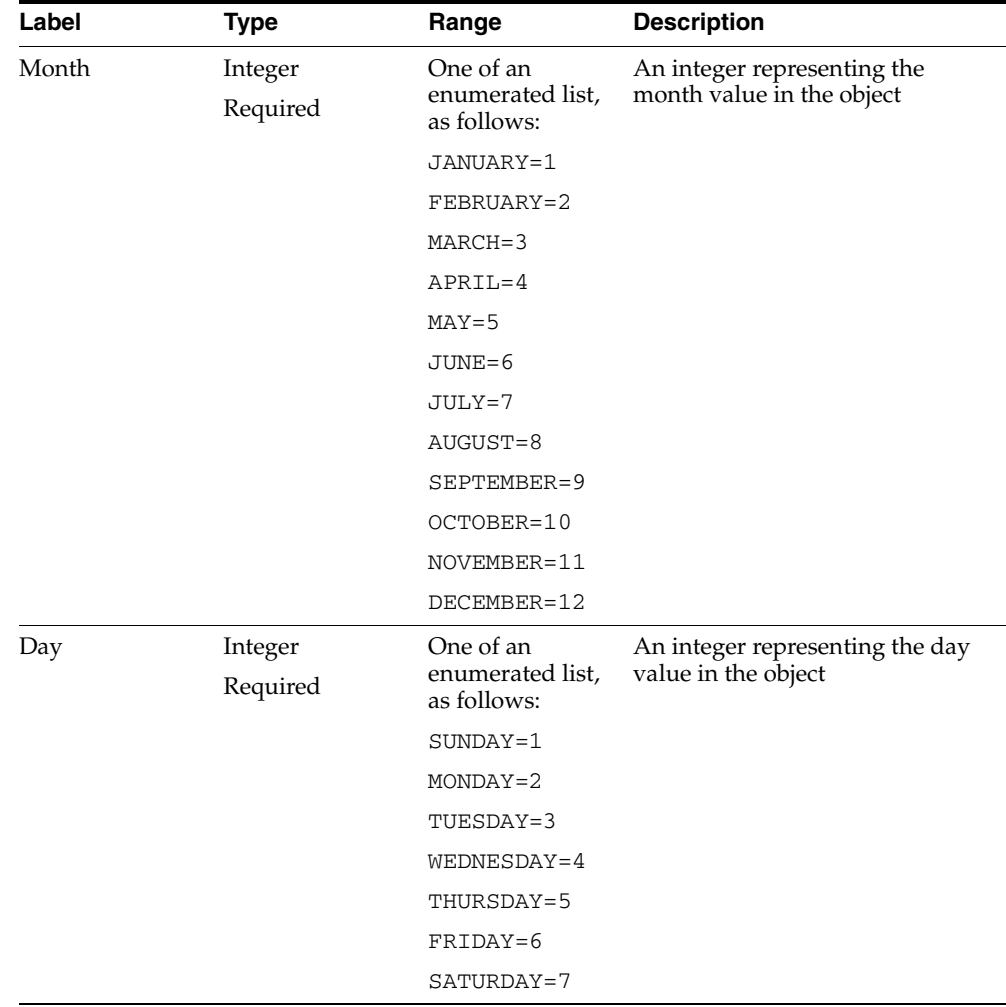

```
 public int getYear(); 
 public int getMonth(); 
 public int getDay();
```
# <span id="page-413-0"></span>**Class ObAMDateMgd**

(Managed Code) An ObAMDateMgd object represents a date. The ObAMDateMgd class has one set method to set the year, month, and day. If the date or time is invalid, set will throw an ObAMException with the BAD\_OBJECT code. For details on the object components, see ["Class ObAMDate" on page 5-69.](#page-412-0)

## **Managed Code Form**

```
// Getters and setters
_property int get_Year();
_property int get_Month();
_property int get_Day();
void set(int year, int month, int day_);
```
# **Class ObAMDate\_MonthsMgd**

Use this class to define months of the year when setting timing conditions.

#### **Managed Code Form**

```
ObAMDate_MonthsMgd();
void setJanuary();
void setFebruary();
void setMarch();
void setApril();
void setMay();
void setJune();
void setJuly();
void setAugust();
void setSeptember();
void setOctober();
void setNovember();
void setDecember();
```
## **Class ObAMDate\_DaysOfWeekMgd**

Use this class to define days of the week when setting the timing conditions (using ObAMATimingConditionsMgd class) or setting the date (using the ObAMADateMgd class).

## **Managed Code Form**

```
ObAMDate_DaysOfWeekMgd();
void setSunday();
void setMonday();
void setTuesday();
void setWednesday();
void setThursday();
void setFriday();
void setSaturday();
```
# <span id="page-414-0"></span>**Class ObAMIdentity**

An object of the ObAMIdentity class identifies a user or group profile in the user directory used in an access condition or an admin rule.

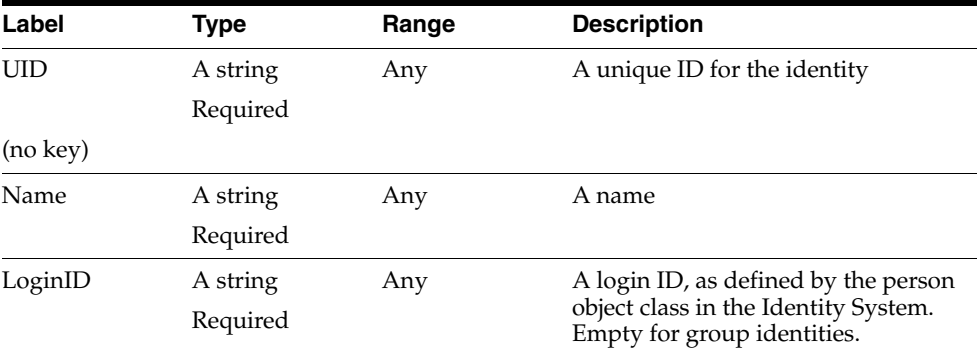

### **Java**

```
 public String getUID(); 
 public String getName(); 
 public String getLoginID(); 
 public void setUID(String value); 
 public void setName(String value); 
 public void setLoginID(String value);
 public void serialize(String value);
```
**Note:** For an Identity object, the Name member is strictly a label and does not correspond to a directory entry. For that reason, an ObAMIdentityObject for which only the Name has been set cannot be added to any other object.

# **Class ObAMIdentityMgd**

(Managed Code). An ObAMIdentityMgd object identifies a user or group profile in the user directory used in an access condition or an admin rule.

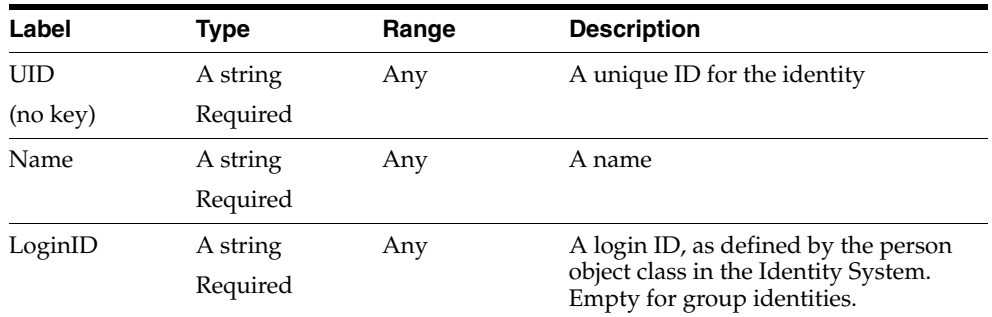

### **Managed Code Form**

```
// Getters and setters
_property System::String *get_UID();
_property System::String *get_Name();
_property System::String *get_LoginID();
_property ObAMIdentity *get_UnmanageIdentity();
_property void set_UID(System::String *value);
_property void set_Name(System::String *value);
_property void set_LoginID(System::String *value);
```
**Note:** Unique to the Identity object, the Name member is strictly a label and does not correspond to a directory entry. For that reason, an ObAMIdentityObjectMgd for which only the Name has been set cannot be added to any other object.

# <span id="page-415-0"></span>**Class ObAMParameter**

An object of the ObAMParameter class supplies a name-value pair to be matched against request data (for example, an HTTP query string or POST data) when determining if a policy applies to an access request. ObAMParameter objects are also used in authorization schemes.

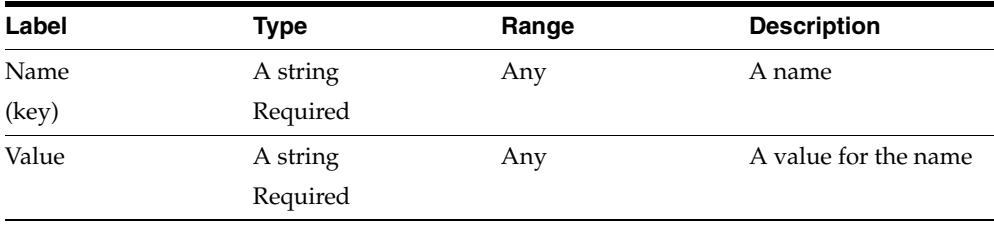

#### **Java**

```
 public String getName();
```

```
 public String getValue();
 public void setName(String value);
 public void setValue(String value);
```
## **Class ObAMParameterMgd**

(Managed Code) An ObAMParameterMgd object supplies a name-value pair to be matched against request data (for example, an HTTP query string or POST data) when determining if a policy applies to an access request. ObAMParameterMgd objects are also used in authorization schemes. For details on the object components, see ["Class](#page-415-0)  [ObAMParameter" on page 5-72](#page-415-0).

#### **Managed Code**

```
// Getters and setters
_property System::String *get_Value();
_property System::String *get_Name();
_property void set_Name(System::String *value);
_property void set_Value(System::String *value);
```
## **Class ObAMResource**

An object of the ObAMResource class represents a set of resources to which policy domains or policies apply. The resource set is selected by matching components of the Resource URL to ObAMResource members.

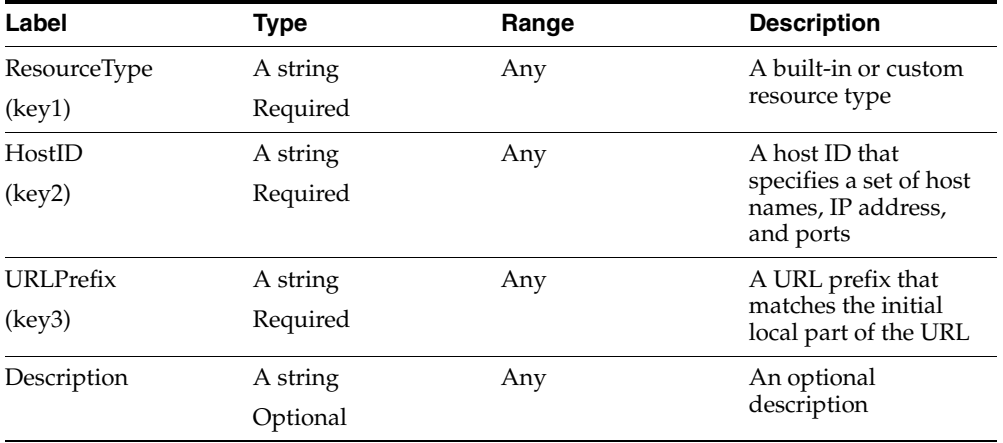

#### **Java**

```
 public String getResourceType();
 public String getHostID();
 public String getURLPrefix();
 public String getDescription();
 public void setResourceType(String value);
 public void setHostID(String value);
 public void setURLPrefix(String value);
 public void setDescription(String value);
 public void setIDFrom(ObAMResource other);
```
### <span id="page-416-0"></span>**Class ObAMResourceMgd**

(Managed Code). An ObAMResourceMgd object represents a set of resources to which policy domains or policies apply. The resource set is selected by matching components

of the Resource URL to ObAMResourceMgd members. For details on the object components, see ["Class ObAMResourceMgd" on page 5-73](#page-416-0).

#### **Managed Code**

```
// Getters and setters
_property System::String *get_ResourceType();
_property System::String *get_HostID();
_property System::String *get_URLPrefix();
_property System::String *get_Description();
_property void set_IDFrom(ObAMResourceMgd *other);
_property void set_ResourceType(System::String *value);
_property void set_HostID(System::String *value);
_property void set_URLPrefix(System::String *value);
_property void set_Description(System::String *value);
```
## <span id="page-417-1"></span>**Class ObAMTime**

An object of the ObAMTime class represents a specific time. The ObAMTime class has one set method to set the hour, minutes and seconds. If the values provided are invalid, set will throw an ObAMException with the BAD\_OBJECT code.

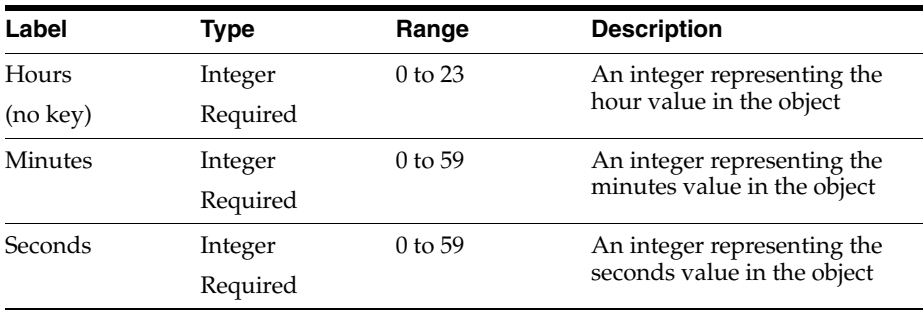

#### **Java**

```
 public int getHours();
 public int getMinutes();
 public int getSeconds();
public void set(int hours, int minutes, int seconds)throws ObAMException;
```
## <span id="page-417-0"></span>**Class ObAMTimeMgd**

(Managed Code). An ObAMTimeMgd object represents a time. The ObAMTimeMgd class has one set method to set the hour, minutes and seconds. If the values provided are invalid, set will throw an ObAMException with the BAD\_OBJECT code. For details on the object components, see ["Class ObAMTime" on page 5-74](#page-417-1).

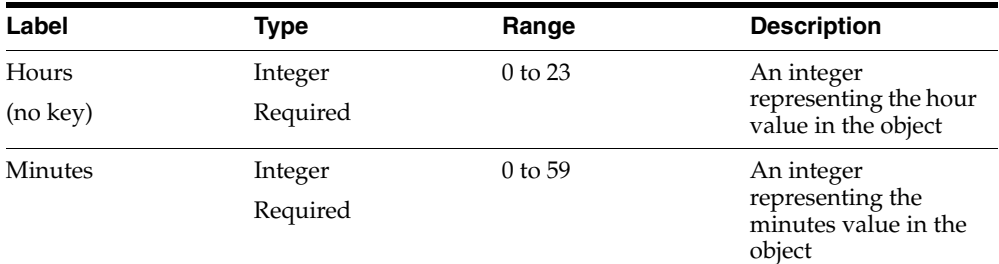

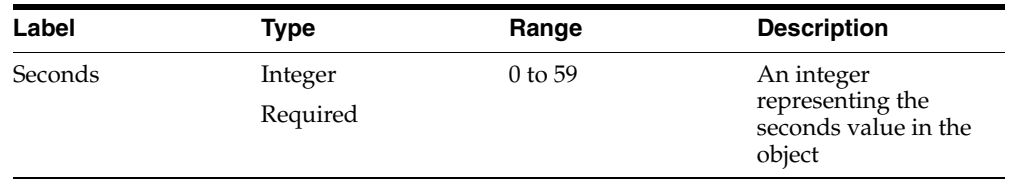

### **Managed Code**

```
// Getters and setters
_property int get_Hours();
_property int getMinutes();
_property int get_Seconds();
void set(int hours, int minutes, int seconds);
```
# **Test Objects**

Test objects are objects that are used to provide input to and capture output from the ObAccessManager testAccess method. Because none of these objects is intended to be stored, they contain no key fields. This section describes the three test objects:

- [Class ObAMAccessTest](#page-418-0)
- [Class ObAMAccessTestResults](#page-422-0)
- [Class ObAMAccessTestResult](#page-423-0)

# <span id="page-418-0"></span>**Class ObAMAccessTest**

An object of the ObAMAccessTest class represents a test of access policies. It specifies a resource and one or more users for whom access to the resource is to be tested.

The ObAMAccessTest object is the input argument to the ObAccessManager testAccess method, which returns an ObAMAccessTestResults object with the results of the access test.

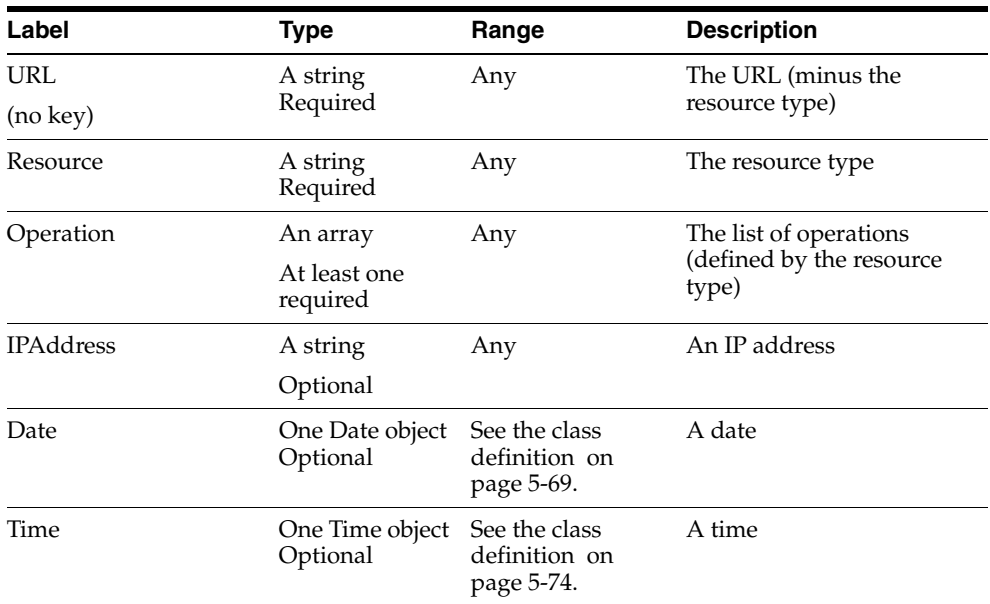

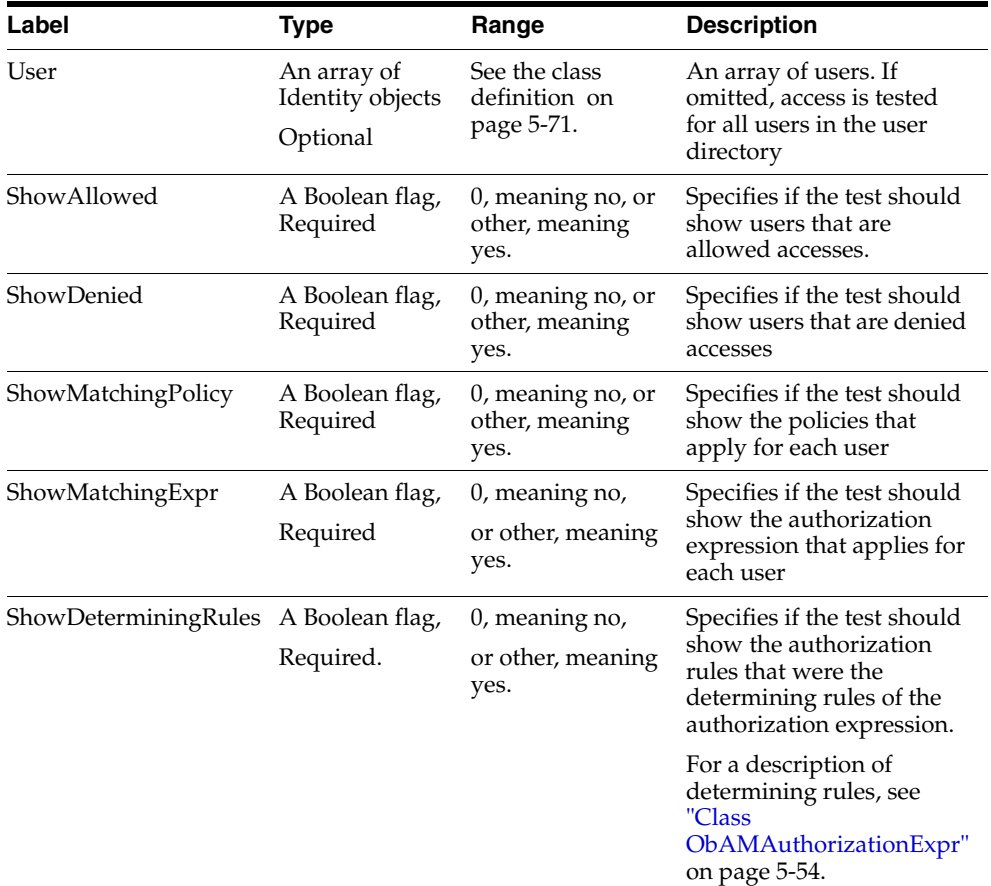

```
 public String getURL(); 
 public String getResourceType(); 
 public String getIPaddress(); 
 public ObAMDate getDate(); 
 public ObAMTime getTime(); 
 int getNumberOfOperations(); 
 int getNumberOfUsers(); 
 String getOperation(int index);
 public boolean getShowMatchingPolicy(); 
 public boolean getShowMatchingExpr();
 public boolean getShowDeterminingRules();
 ObAMIdentity getUser(int index); 
 public boolean getShowAllowed(); 
 public boolean getShowDenied(); 
 public void setURL(String value); 
 public void setResourceType(String value); 
 public void addOperation(String value); 
 public void setIPaddress(String value); 
 public void setDate(ObAMDate value); 
 public void setTime(ObAMTime value); 
 public void addUser(ObAMIdentity value); 
 public void setShowAllowed(boolean value); 
 public void setShowDenied(boolean value); 
 public void setShowMatchingPolicy(boolean value);
 public void setShowMatchingExpr(boolean value);
 public void setShowDeterminingRules(boolean value);
```
#### **Setting Up a Test Using Two Users**

Example 5–8 shows an excerpt from a sample program. The code sets up a test to check authorization for two users, and it displays the results. The code uses an object of the ObAMAccessTest class to set up the test and an object of the ObAMAccessTestResults class for the results. See ["Class ObAMAccessTestResults" on](#page-422-0)  [page 5-79](#page-422-0) for details. The code creates two ObAMIdentity objects, one for each user for whom authorization will be checked. It defines the policy to be used for the test, and it specifies the information to be returned for each user, including the result of evaluation of the authorization expression, whether authorization succeeded, failed, or whether a processing error occurred. For each user, it prints out the test information, including the determining rules that led up to the outcome of the expression result.Example 5–8 shows the code segment.

#### *Example 5–8 Testing the System for Authorization Using Two Users*

```
static void example5(ObAccessManager am) throws ObAMException
\{ . The set of \{ \} \{ \} \{ \} \{ \} \{ \} \{ \} \{ \} \{ \} \{ \} \{ \} \{ \} \{ \} \{ \} \{ \} \{ \} \{ \} \{ \} \{ \} \{ \} \{ \} \{. The contract of the contract of the contract of the contract of the contract of the contract of the contract of
          ObAMAccessTest test = new ObAMAccessTest();
          ObAMIdentity person1 = new ObAMIdentity();
          ObAMIdentity person2 = new ObAMIdentity();
          test.setResourceType("http");
          test.setURL("host1/myresources/doc1.html")
          test.addOperation("GET");
          test.addOperation("POST");
          test.setIPaddress("192.168.1.14");
          ObAMDate date = new ObAMDate();
          ObAMTime time = new ObAMTime();
         date.set(2001, ObAMDate.NOVEMBER, 15);
          time.set(12, 0, 0);
          test.setDate(date);
          test.setTime(time);
          person1.setLoginID("A.Loomis");
          person2.setLoginID("J.Himes");
          person1.setLoginID("admin")
          test.addUser(person1);
          test.addUser(person2); 
          test.setShowAllowed(true);
          test.setShowDenied(true);
          test.setShowMatchingPolicy(true);
          test.setShowMatchingExpr(true);
          test.setShowDeterminingRules(true);
          ObAMAccessTestResults results = am.testAccess(test);
          System.out.println("Policy Domain : " + results.getPolicyDomain());
          for (int i = 0; i < results.getNumberOfResults(); i++) {
                     ObAMAccessTestResult result = results.getResult(i);
                      System.out.println("Result:");
                      System.out.println("User : " + result.getUser().getUID());
          if (result.getAuthorized() == true)
\left\{ \begin{array}{ccc} & & \\ & & \end{array} \right. System.out.println("Authorized : ALLOWED");
           }
           else
\overline{\mathcal{L}}
```

```
 if (result.getAuthorizationStatus() ==
                            ObAMAccessTestResult.DENIED)
 {
                   System.out.println("Authorized : DENIED");
 } 
       else if (result.getAuthorizationStatus() ==
                        ObAMAccessTestResult.INCONCLUSIVE)
\{ System.out.println("Authorized : INCONCLUSIVE");
 }
              else
 {
                   System.out.println("Authorized : ERROR");
       }
     }
                   System.out.println("Policy : " + result.getPolicy());
                  System.out.println(" Expr : " + result.getExpr());
                   System.out.println("Determining Rules: ");
              for (int j=0; j<result.getNumberOfDeterminingRules(); j++)
\{ System.out.println(" " +result.getDeterminingRule(j)) ;
 }
 }
 }
```
# **Class ObAMAccessTestMgd**

(Managed Code). An object of the ObAMAccessTestMgd class represents a test of access policies. It specifies a resource request and one or more users for whom access to the resource is to be tested. The ObAMAccessTestMgd object is the argument to the ObAccessManager testAccess method, which returns an ObAMAccessTestResultsMgd object with the results of the access test for each user. For details on the object components, see ["Class ObAMAccessTest" on page 5-75.](#page-418-0)

#### **Managed Code**

```
// getters and setters
__property System::String *get_URL();
__property System::String *get_ResourceType();
__property System::String *get_IPaddress();
__property ObAMDateMgd *get_Date();
property ObAMTimeMgd *get Time();
__property int get_NumberOfOperations();
 __property int get_NumberOfUsers();
System::String *getOperation(int index);
ObAMIdentityMgd *getUser(int index);
__property bool get_ShowAllowed();
__property bool get_ShowDenied();
__property bool get_ShowMatchingPolicy();
__property bool get_ShowMatchingExpr();
__property void set_URL(System::String *value);
__property void set_ResourceType(System::String *value);
__property void set_AddOperation(System::String *value);
__property void set_IPaddress(System::String *value);
__property void set_Date(ObAMDateMgd *date);
__property void set_Time(ObAMTimeMgd *time);
property void set AddUser(ObAMIdentityMgd *value);
__property void set_ShowAllowed(bool value);
__property void set_ShowDenied(bool value);
__property void set_ShowMatchingPolicy(bool value);
```

```
__property void set_ShowMatchingExpr(bool value);
```
# <span id="page-422-0"></span>**Class ObAMAccessTestResults**

An object of the ObAMAccessTestResults class contains the results of an access test. It includes an array of one or more AccessTestResult objects, described on["Class](#page-422-0)  [ObAMAccessTestResults" on page 5-79](#page-422-0) one for each user specified in the AccessTest.

```
Note: The trailing s in Results
```
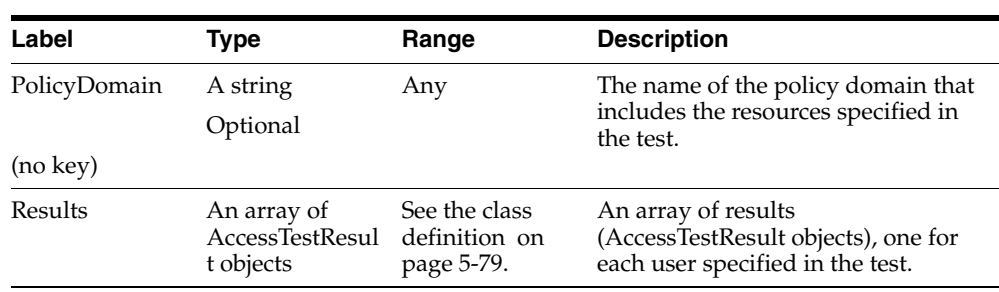

### **Java**

```
 public class ObAMAccessTestResults { 
 public String getPolicyDomain(); 
 public int getNumberOfResults(); 
 public ObAMAccessTestResult getResult(int index);
```
## **C**

```
typedef const void * ObAMAccessTestResults_t;
void ObAMAccessTestResults_delete(
                   ObAMAccessTestResults_t results);
const char *ObAMAccessTestResults_getPolicyDomain(
                   ObAMAccessTestResults_t results); 
int ObAMAccessTestResults_getNumberOfResults(
                   ObAMAccessTestResults_t results); 
ObAMAccessTestResult_t ObAMAccessTestResults_getResult(
                    ObAMAccessTestResults_t results, int index);
```
# <span id="page-422-1"></span>**Class ObAMAccessTestResultsMgd**

Managed Code. An ObAMAccessTestResultsMgd object contains the results of an access test.See ["Class ObAMAccessTestResults" on page 5-79.](#page-422-0) It includes an array of one or more AccessTestResultMgd objects, described on ["Class](#page-423-1)  [ObAMAccessTestResultMgd" on page 5-80](#page-423-1), one for each user specified in the AccessTest.

**Note:** The trailing s in *Results*.

```
// getters and setters
__property System::String *get_PolicyDomain();
__property int get_NumberOfResults();
ObAMAccessTestResultMgd *getResult(int index);
```
# <span id="page-423-0"></span>**Class ObAMAccessTestResult**

An object of the ObAMAccessTestResult class contains the results of an access test, including the following information:

- The name of the policy, if any, that applies to the resource specified in the test.
- The identity of the user requesting the resource as a test case.
- The name of the authorization expression that applies to the user and the resource.
- The set of determining rules from the expression, if any, that determine the user's access rights and whether access to the resource is authorized for the user.

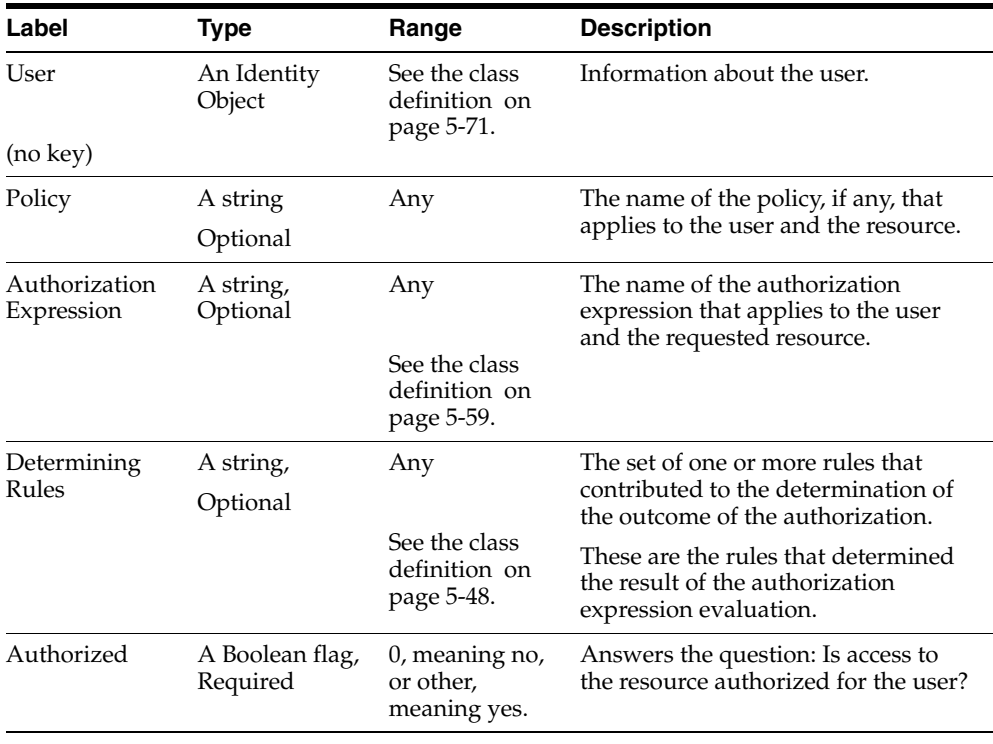

**Note:** No trailing *s* in *Result*.

#### **Java**

```
 public ObAMIdentity getUser();
 public String getPolicy();
 public boolean getAuthorized();
 public String getExpr();
 public int getNumberOfDeterminingRules();
 public String getDeterminingRule (int index);
 public int getAuthorizationStatus();
```
# <span id="page-423-1"></span>**Class ObAMAccessTestResultMgd**

(Managed Code). An ObAMAccessTestResultMgd object contains the results of an access test for a single user. See ["Class ObAMAccessTestResultsMgd" on page 5-79](#page-422-1) and ["Class ObAMAccessTestResults" on page 5-79.](#page-422-0) For details on the object components, see ["Class ObAMAccessTestResult" on page 5-80](#page-423-0).

**Note:** No trailing *s* in *Result*.

### **Class ObAMException**

The Policy Manager API Java methods throw exceptions of the class ObAMException when they detect problems with input data or with the connection to the Access Server.

#### **Java**

The Java ObAMException class extends the ObAccessException class as follows:

```
public static final int UNDEFINED = 400;
public static final int ADMIN_LOGIN_FAILED = 401;
public static final int NOT_AUTHORIZED = 402;
public static final int BAD_ARGUMENT = 403; 
public static final int EXISTING_OBJECT = 404; 
public static final int NO_OBJECT = 405; 
public static final int BAD_MESSAGE = 406; 
public static final int ALREADY_SET = 407; 
public static final int FINALIZED = 408; 
public static final int UNSUPPORTED_VERSION = 409; 
public static final int END_BEFORE_START = 410; 
public static final int NO_SET_ADMIN = 411; 
public static final int DATA_STORE_ERROR = 412;
public static final int INVALID_LDAP_FILTER = 413;
public static final int MISSING_REQUIRED_PARAM = 414;
public static final int INVALID_PARAM = 415;
public static final int NAME_REQUIRED = 416;
public static final int MODIFY_OBJECT_INVALID = 417;
public static final int INVALID_PROFILE_ATTRIBUTE = 418;
public static final int AUTHZ_SCHEME_CONFLICT = 419;
public static final int BAD_CHARACTER_DATA = 420;
public static final int CACHE_FLUSH_FAILED = 421;
public static final int AUTHN_SCHEME_PARAM = 422;
public static final int OBJECT_IN_USE = 423;
public static final int CANNOT_DELETE = 424;
public static final int POLICY_RESOURCE_TYPE_MISMATCH = 425;
public static final int INTERNAL_ERROR = 426;
public static final int INVALID_USER = 427;
public static final int INVALID_GROUP = 428;
public static final int FEATURE_NOT_SUPPORTED = 429;
public static final int INVALID_FAILURE_ACTION_ATTIBUTE = 430;
public static final int MISSING_AUTHN_STEP = 431;
public static final int INVALID_AUTHZ_EXPR_SYNTAX = 432;
public static final int AUTHZ_RULE_NOT_FOUND = 433;
public static final int AUTHN_SCHEME_DISABLED = 434;
public static final int INVALID_ACTION_TYPE = 435;
public static final int INVALID_DUPLICATE_ACTIONS_POLICY = 436;
```
### <span id="page-424-0"></span>**Class ObAccessException**

#### **C**

An ObAccessException object is thrown when the unexpected, unrecoverable problems occur. Because C does not provide an exception mechanism, the C binding includes methods to set up a handler to be called when an exception is thrown. The handler passes the exception, and it can extract the code and data from the exception. For C, the ObAccessExceptionClass is used. For details about the ObAccessException class, see ["Class ObAccessException" on page 5-81](#page-424-0).

The following list of ObAccessException codes from the ObAccessException class is used.

ObAccessException\_AM\_UNKNOWN = 400, ObAccessException\_AM\_ADMIN\_LOGIN\_FAILED, ObAccessException\_AM\_NOT\_AUTHORIZED, ObAccessException\_AM\_BAD\_ARGUMENT, ObAccessException\_AM\_EXISTING\_OBJECT, ObAccessException\_AM\_NO\_OBJECT, ObAccessException\_AM\_BAD\_MESSAGE, ObAccessException\_AM\_GET\_OBJECT\_IN\_SET, ObAccessException\_AM\_FINALIZED, ObAccessException\_AM\_UNSUPPORTED\_VERSION, ObAccessException\_AM\_END\_BEFORE\_START, ObAccessException\_AM\_UNSUPPORTED\_OPERATION, ObAccessException\_AM\_NO\_SET\_ADMIN, ObAccessException\_AM\_DATA\_STORE\_ERROR, ObAccessException\_AM\_READ\_DATA\_STORE\_ERROR, ObAccessException\_AM\_INVALID\_LDAP\_FILTER, ObAccessException\_AM\_MISSING\_REQUIRED\_PARAM, ObAccessException\_AM\_INVALID\_PARAM, ObAccessException\_AM\_NAME\_REQUIRED, ObAccessException\_AM\_MODIFY\_OBJECT\_INVALID, ObAccessException\_AM\_INVALID\_PROFILE\_ATTRIBUTE, ObAccessException\_AM\_AUTHZ\_SCHEME\_CONFLICT, ObAccessException\_AM\_BAD\_CHARACTER\_DATA, ObAccessException\_AM\_CACHE\_FLUSH\_FAILED, ObAccessException\_AM\_AUTHN\_SCHEME\_PARAM, ObAccessException\_AM\_OBJECT\_IN\_USE, ObAccessException\_AM\_CANNOT\_DELETE, ObAccessException\_AM\_POLICY\_RESOURCE\_TYPE\_MISMATCH, ObAccessException\_AM\_INTERNAL\_ERROR, ObAccessException\_AM\_INVALID\_USER, ObAccessException\_AM\_INVALID\_GROUP, ObAccessException\_AM\_FEATURE\_NOT\_SUPPORTED, ObAccessException\_AM\_INVALID\_FEATURE\_ACTION\_ATTRIBUTE typedef void (\*ObAccessExceptionHandler2\_t) (ObAccessException\_t e); void ObAccessException\_setHandler2( ObAccessExceptionHandler2\_t handler); ObAccessExceptionCode\_t ObAccessException\_getCode( ObAccessException\_t e); const char \*ObAccessException\_getParameter( ObAccessException t e, int which); const char \*ObAccessException\_toString(ObAccessException\_t e);

## **Class ObAccessExceptionMgd**

#### **Managed Code**

When the Policy Manager API methods for managed code detect problems, they throw an ObAccessExceptionMgd exception. For enumeration and description of the constants that define the exception codes returned for errors encountered, see ["C-Family Status and Error Message Strings" on page 4-126.](#page-339-0) For a complete description of the class, see ["ObAccessException" on page 4-26.](#page-239-0)

```
public:
```

```
 ObAccessExceptionMgd: public System::Exception {
 ObAccessExceptionMgd(ObAccessException *ex);
 System::String *getParameter(int index);
 System::String *getCodeString(ObAccessExceptionCode_t code);
property System::String *get String(); };
```
# **Sample Program**

The following listing is part of a sample program that is installed with the software in the Identity\_install\_dir/identity/oblix/access\_server\_sdk/samples folder. The sample program uses many of the Policy Manager API classes. Code listings shown throughout this chapter are excerpted from the sample program.

This portion of the sample program creates a policy domain called My Domain for resources in http://host1/myresources. Here are some of the tasks the code in Example 5–9 performs:

- The program sets the default authentication rule for My Domain to use the Oracle Access and Identity authentication scheme.
- It sets the default audit rule for the policy domain to audit authentication successes, authentication failures, and authorization failures. For these events, it specifies that the user's uid and cn attributes are to be logged.
- It creates an authorization rule that enables J. Smith, J. Himes, and anyone in group1, access to the protected resources. On successful authorization, the rule returns a header variable userId that is set to the user's uid attribute.
- The application creates a second authorization rule with access conditions which include timing conditions and an IP address requirement. This rule gives anyone access after 12:00:00 of October 15, 2001 on the 1st, 2nd, and 30th of January and November if the day is either a Monday or a Tuesday and the user's browser has an IP address of 192.168.\*.\*.
- The code adds an action to the second rule that the rule returns on successful authorization.
- The code creates a third authorization rule that enables anyone access to the protected resources.
- The code creates a default authorization expression for the policy domain and it sets the duplicate actions policy to Overwrite. It adds an action to be returned if the authorization expression is evaluated to a result of Inconclusive.
- It sets up two policies within the policy domain.
- It creates an administrator rule to assign delegate administrator rights for the policy domain to J. Smith.
- The code creates the My Domain policy domain. If the policy domain exists, the code throws an exception.
- It gets and displays the names of all policy domains that begin with My. If the code successfully created the new policy domain, the list will include the My Domain policy domain.

#### *Example 5–9 Sample Program for Creating a Policy Domain*

```
 domain.setName("My Domain");
 domain.setDescription("excerpted from the sample program");
 domain.setEnabled(true);
```

```
 ObAMResource resource = new ObAMResource();
                   resource.setResourceType("http");
                   resource.setHostID("host1");
                   resource.setURLPrefix("/myresources");
                   domain.addResource(resource);
// Set the default authentication rule 
             ObAMAuthenticationRule authnRule = new ObAMAuthenticationRule();
             authnRule.setScheme("Oracle Access and Identity");
             domain.setDefaultAuthenticationRule(authnRule);
// Set the default audit rule 
             ObAMAuditRule auditRule = new ObAMAuditRule();
            auditRule.addEvent(ObAMAuditRule.AUTHENTICATION_SUCCESS);
             auditRule.addEvent(ObAMAuditRule.AUTHENTICATION_FAILURE);
            auditRule.addEvent(ObAMAuditRule.AUTHORIZATION_FAILURE);
              auditRule.addAttribute("uid");
             auditRule.addAttribute("cn");
             domain.setDefaultAuditRule(auditRule);
// Create an authorization rule
            ObAMAuthorizationRule authzRule1 = new ObAMAuthorizationRule();
             authzRule1.setName("Authz Rule 1");
             authzRule1.setEnabled(true);
             ObAMAccessConditions access1 = new ObAMAccessConditions();
             ObAMIdentity person1 = new ObAMIdentity();
            person1.setLoginID("J.Smith");
             access1.addPerson(person1);
             ObAMIdentity person2 = new ObAMIdentity();
             person2.setLoginID("J.Himes");
             access1.addPerson(person2);
             ObAMIdentity group = new ObAMIdentity();
             group.setName("group1");
             access1.addGroup(group);
             person1.setLoginID("admin");
             access1.addPerson(person1);
             authzRule1.setAllowAccessConditions(access1);
// Add a success action to the authorization rule
             ObAMAction action1 = new ObAMAction();
             action1.setType("headerVar");
             action1.setName("UserIs");
             action1.setValue("uid");action1.setValueType(ObAMAction.ATTRIBUTE);
             authzRule1.addActionOfType(ObAMObjectWithActions.SUCCESS, action1);
/ Add the authorization rule to the policy domain 
             domain.addAuthorizationRule(authzRule1); 
// Create a second authorization rule
             ObAMAuthorizationRule authzRule2 = new ObAMAuthorizationRule();
                   authzRule2.setName("Authz Rule 2");
                   authzRule2.setEnabled(true);
```

```
 authzRule2.setName("Authz Rule 2");
                   authzRule2.setEnabled(true);
                   ObAMTimingConditions timing2 = new ObAMTimingConditions();
                   ObAMDate startDate = new ObAMDate();
                   ObAMTime startTime = new ObAMTime();
                   startDate.set(2001, ObAMDate.OCTOBER, 31);
                  startTime.set(12, 0, 0);
                   timing2.setRelativeTo(ObAMTimingConditions.LOCAL_TIME);
                   timing2.setStartDate(startDate);
                   timing2.setStartTime(startTime);
                   timing2.addMonth(ObAMDate.JANUARY);
                   timing2.addMonth(ObAMDate.NOVEMBER);
                   timing2.addDayOfMonth(1);
                   timing2.addDayOfMonth(2);
                   timing2.addDayOfMonth(30);
                   timing2.addDayOfWeek(ObAMDate.MONDAY);
                   timing2.addDayOfWeek(ObAMDate.TUESDAY);
                   authzRule2.setTimingConditions(timing2);
                   ObAMAccessConditions access2 = new ObAMAccessConditions();
                   access2.addIPAddress("192.168.*.*");
                   authzRule2.setAllowAccessConditions(access2);
// Add a failure action to the second authorization rule
             ObAMAction action2 = new ObAMAction();
                   action2.setType("otherType");
                   action2.setName("authzAction");
                   action2.setValue("b");
                   action2.setValueType(ObAMAction.FIXEDVALUE); 
                   authzRule2.addActionOfType(
                                                                     ObAMObjectWithActions.FAILURE, 
action2);
// Add the rule to the domain
         domain.addAuthorizationRule(authzRule2);
// Create a third authorization rule to allow anyone access
                   ObAMAuthorizationRule authzRule3 = new ObAMAuthorizationRule();
                   authzRule3.setName("Authz Rule 1");
                   authzRule3.setEnabled(true);
                   ObAMAccessConditions access3 = new ObAMAccessConditions();
                   access3.addRole("Anyone");
                   authzRule3.setAllowAccessConditions(access3);
// Add the rule to the domain
                  domain.addAuthorizationRule(authzRule3);
/ Create a fourth authorization rule to deny anyone access
                  ObAMAuthorizationRule authzRule4 = new ObAMAuthorizationRule();
                   authzRule4.setName("Authz Rule 2");
                   authzRule4.setEnabled(true);
                   ObAMAccessConditions access4 = new ObAMAccessConditions();
                   access4.addRole("Anyone");
                   authzRule4.setDenyAccessConditions(access4);
// Add the rule to the domain 
                   domain.addAuthorizationRule(authzRule4);
```

```
// Create a default authorization expression for the policy domain
```

```
 ObAMAuthorizationExpr pd_expr = new ObAMAuthorizationExpr();
                   pd_expr.setExpression("Authz Rule 1 & Authz Rule 2");
                   pd_expr.setDuplicateActionsPolicy(
                                            ObAMAuthorizationExpr.ACTION_OVERWRITE);
// Add an Inconclusive action
                   ObAMAction action3 = new ObAMAction();
                   action3.setType("otherType");
                   action3.setName("authzAction");
                   action3.setValue("a");
                   action3.setValueType(ObAMAction.FIXEDVALUE);
                   pd_expr.addActionOfType(ObAMObjectWithActions.INCONCLUSIVE, action3); 
// Add the expression to the policy domain
                   domain.setDefaultAuthorizationExpr(pd_expr);
// Set policy 1 for My Domain for GET
// and POST to http://host1/myresources/doc1.html
             ObAMPolicy policy1 = new ObAMPolicy();
             policy1.setName("My Domain Policy 1");
             policy1.setResourceType("http");
             policy1.setHostID("host1");
             policy1.setURLPattern("/myresources/doc1.html");
             policy1.addOperation("GET");
             policy1.addOperation("POST");
             policy1.addResource(resource);
             ObAMAuthorizationExpr p1_authzExpr = new ObAMAuthorizationExpr();
             p1_authzExpr.setExpression("Authz Rule 1 & Authz Rule 2");
             p1_authzExpr.setDuplicateActionsPolicy(ObAMAuthorizationExpr.UNDEFINED);
             policy1.setAuthorizationExpr(p1_authzExpr);
             domain.addPolicy(policy1);
/ Set policy 2 for My Domain for GET 
// and POST to http://host1/myresources/prog
// with a query string or post data of progid=1. 
             ObAMPolicy policy2 = new ObAMPolicy();
             policy2.setName("My Domain Policy 2");
             policy2.setResourceType("http");
             policy2.setURLPattern("/myresources/prog");
             policy2.addOperation("GET");
             policy2.addOperation("POST");
             policy2.addResource(resource);
             ObAMAuthorizationExpr p2_authzExpr = new ObAMAuthorizationExpr();
             p2_authzExpr.setExpression("Authz Rule 1 & Authz Rule 2");
             p2_authzExpr.setDuplicateActionsPolicy(
                                   ObAMAuthorizationExpr.ACTION_IGNORE);
             policy2.setAuthorizationExpr(p2_authzExpr);
             ObAMParameter parameter2 = new ObAMParameter();
             parameter2.setName("progid");
             parameter2.setValue("1");
             policy2.addParameter(parameter2);
             domain.addPolicy(policy2);
// Set an admin rule for My Domain that gives delegate
// rights to J.Smith
       ObAMAdminRule adminRule = new ObAMAdminRule();
       ObAMIdentity adminPerson = new ObAMIdentity();
       adminPerson.setLoginID("J.Smith"); 
      adminPerson.setLoginID("admin");
```

```
 adminRule.addPerson(adminPerson);
      domain.setDelegateAdminRule(adminRule);
/ Create My Domain. If it already exists, this will throw an exception.
      am.setPolicyDomain(domain, ObAccessManager.CREATE);
// Get and display all domains that start with My
            ObAMPolicyDomain[] domains =
                                am.getPolicyDomains(ObAccessManager.MAX,
            "My", ObAccessManager.BEGINS_WITH);
                  if (domains != null) {
                       for (int i = 0; i < domains.length; i++) {
                                    displayPolicyDomain(0, "Policy Domain:", domains[i]);
 }
                 };
            }
```
**6**

# **Authentication Plug-in API**

The Access Server uses both authentication and authorization controls to limit access to resources that it protects. Authentication is governed by authentication rules. The authentication rules use authenticating schemes, and the schemes use one or more plug-ins to do tests on the credentials provided by a user when he or she tries to access a resource. The plug-ins can be taken from a set provided as part of the Access Server installation, or they can be custom plug-ins.

This chapter provides information on creating custom authentication plug-ins. It covers the following topics:

- [About the Authentication Plug-in API](#page-432-0)
- [C API Environment](#page-434-0)
- [C API Data](#page-435-0)
- [C API Functions](#page-441-0)
- [C Authentication Plug-in Example](#page-449-0)
- [Managed Code API Environment](#page-454-0)
- [Managed Code API Data](#page-455-0)
- **[Troubleshooting](#page-463-0)**
- **[Standard Plug-Ins](#page-463-1)**

# <span id="page-432-0"></span>**About the Authentication Plug-in API**

When a browser requests a resource from a Access System-protected Web server, the Access Server checks to see if the resource is protected, and if it is, whether the user needs to authenticate. If the user has not already logged in, the Access Server requires a new login for the user and sends an authentication challenge to the browser. The challenge conforms to the challenge method defined in an *Authentication Scheme*. The authentication scheme is part of an *Authentication Rule* which is part of the access policy protecting the resource. When the scheme is carried out, it invokes an authentication plug-in, or two or more chained plug-ins that are performed in the order specified in the scheme.

All schemes follow the same general flow. In response to an authentication challenge, the browser obtains credentials from the user, such as a user name and password or a client certificate. In some cases, for example client certificate authentication, the browser generates credentials on behalf of the user. The browser sends the credentials to the server, in a format determined by the challenge. The Access Server re-formats the credentials as a set of name:value pairs for use during processing, and treats them as an authentication request.

The user's credentials are input to the single plug-in or to each plug-in in the scheme. Output is a status to accept, continue, deny or end the authentication, plus a set of credentials, possibly different from the originals.

If authentication fails, result messages are logged in the Access Server audit file, if it is provided by the plug-in. When the authentication scheme finishes, the result *must* have produced one and only one valid user DN, or no user DN.

If authentication succeeds, the Access Server creates a session cookie containing the user's profile DN, the IP address of the user's browser, the level of the authentication scheme, and the expiration time for the cookie. The Access Server can also set HTTP header variables based on the authentication actions defined for the authentication scheme. The cookie and HTTP information are returned to the browser, and access is granted.

If authentication does not succeed, the Access Server sets an HTTP return status of 401 (Not Authorized), the standard response for unauthenticated access, and access to the resource is denied.

Authentication schemes can be created which use only the predefined authentication plug-ins; see ["Standard Plug-Ins" on page 6-32](#page-463-1). In addition, developers can create their own plug-ins and use them in schemes, alone or in combination with the standard plug-ins.

### **Globalization and Custom C Authentication Plug-ins and Interfaces**

With release 10.1.4 there are some changes and backward compatibility, as described here.

The 10.1.4 Authentication Plug-In API for C uses UTF-8 encoding for plug-in processing. In earlier releases, the Authentication Plug-In API for C used Latin-1 encoding for data exchanged between the Access Server and the custom plug-ins.

Older plug-ins developed using the C language API used Latin-1 encoding. Release 10.1.4 plug-ins developed using the C language API use UTF-8 encoding and a different NAP version.

Earlier .NET managed plug-ins internally used UTF-16 as the encoding scheme, which was converted to Latin-1. When a older .NET managed plug-in is detected, data is converted from UTF-16 to UTF-8 before processing; returning UTF-8 data is converted back to UTF-16 for plug-in processing.

#### **Backward Compatibility**

When you upgrade an older Access Server, the parameter "IsBackwardCompatible" Value="true" is automatically set in the Access Server globalparams.xml file. In this case, the Access Server continues to send data to authentication plug-ins in Latin-1 encoding and expects that the plug-ins will set data in Latin-1 encoding. There is no change in plug-in data encoding. For details, see the *Oracle Access Manager Upgrade Guide*.

When you install a 10.1.4 Access Server in an upgraded environment with older WebGates, you must manually set ="IsBackwardCompatible" Value="true" in the Access Server globalparams.xml to enable backward compatibility with older plug-ins, interfaces, WebGates, and custom AccessGates. For details, see the *Oracle Access Manager Installation Guide*.

# <span id="page-434-0"></span>**C API Environment**

The following sections describe the development environment for the plug-in API, including support file location and major components.

# **Support Files Location for the C API**

When you install the Access Server component of the Access System, you put it into an installation directory, *ASInstall\_Dir*, for example:

C:/OracleAccessManager/access/oblix

Sample files for the authentication plug-in API are installed within this directory, at:

*AccessServer\_install\_dir*/access/oblix/sdk/authentication/samples

The samples directory contains an authn\_api subdirectory.

The samples directory does not contain all of the files required to build and run the source code. For example, the header files, include files, and others are not provided.

Authn api contains source code for a simple example authentication plug-in, an example make file and, one level down in the include directory, the header file authn\_api.h.

The file authn\_api.h contains two important sets of information:

- Definitions of the set of utilities that the Access Server provides to all authentication plug-ins
- Definitions of the API data and functions

**Note:** Some of the definitions provided in this file are essential in order to correctly build and operate the API. When the plug-in is loaded by the Access Server, it expects to find the set of five functions in authn\_api.h implemented within the plug-in. You may add information to the file, but *do not remove any of the existing content*.

#### **To build**

- **1.** Under the samples directory, copy the content of the authn<sub>rapi</sub> directory to a second directory, for example myplugin.
- **2.** Within the new directory, change the content of the authn.c file, or create additional files, or both, to provide the desired functionality specific to your plug-in.
- **3.** Change the make file to show the actual path to your C compiler and to the authn\_api.h file, and to include and compile all of your source code.

Run the make file. (The example supplied applies only to UNIX; you need to create your own for the Windows environment.)

The resulting \*.so or \*.dll is your new plug-in.

# **C API Plug-in Directory**

The plug-in you created *must* be stored in the system where the Access Server is running, in the directory:

*ASInstall\_Dir*/lib

The Access Administrator needs to know the filename of the plug-in, and its required and optional data names in order to properly configure the plug-in into an authentication scheme. See the*Oracle Access Manager Access Administration Guide* for a more detailed discussion of authentication scheme configuration. Following the ["C](#page-449-0)  [Authentication Plug-in Example" on page 6-18](#page-449-0) is a screen showing the authentication scheme configuration used to support the example.

# <span id="page-435-0"></span>**C API Data**

This section describes the various types of constant and variable data that the API uses.

# **Defines (C)**

Authn\_api.h predefines several values for use as fixed argument values when working with some functions.

```
#define OB_AN_PLUGIN_VERSION "8.0"
#define ObAnPluginRequestResource "Resource"
#define ObAnPluginRequestOperation "Operation"
#define ObAnPluginRequesterDN "RequesterDn"
```
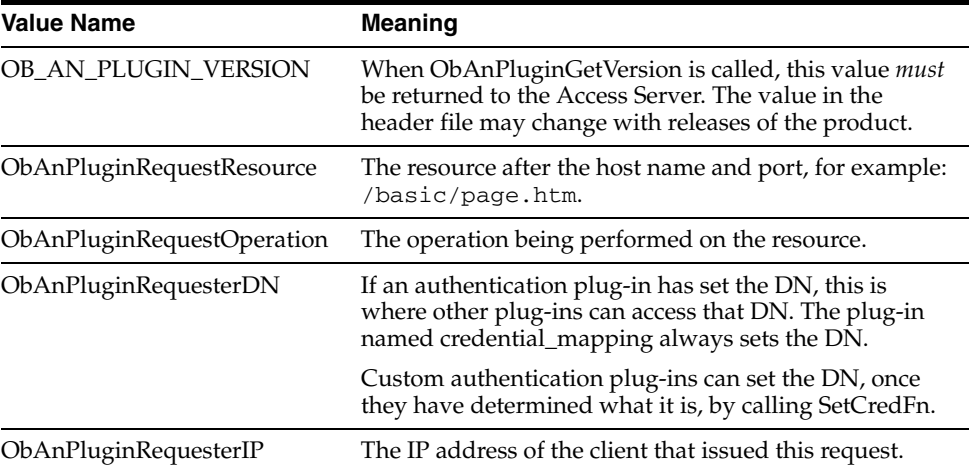

# **Handles (C)**

The Access Server and API use pointers, also called *handles*, to allow manipulation of data structures that the Access Server maintains for use by the plug-in. These handles are named and described in the following table. The description of content for all structures begins at ["C Structures" on page 6-7.](#page-438-0) The terms *list*, *name*, *value* and *item* describe the data relationships within the ObAnPluginInfo structure, described on 526.

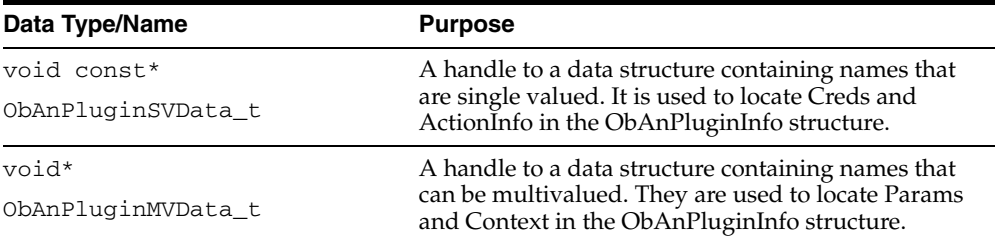

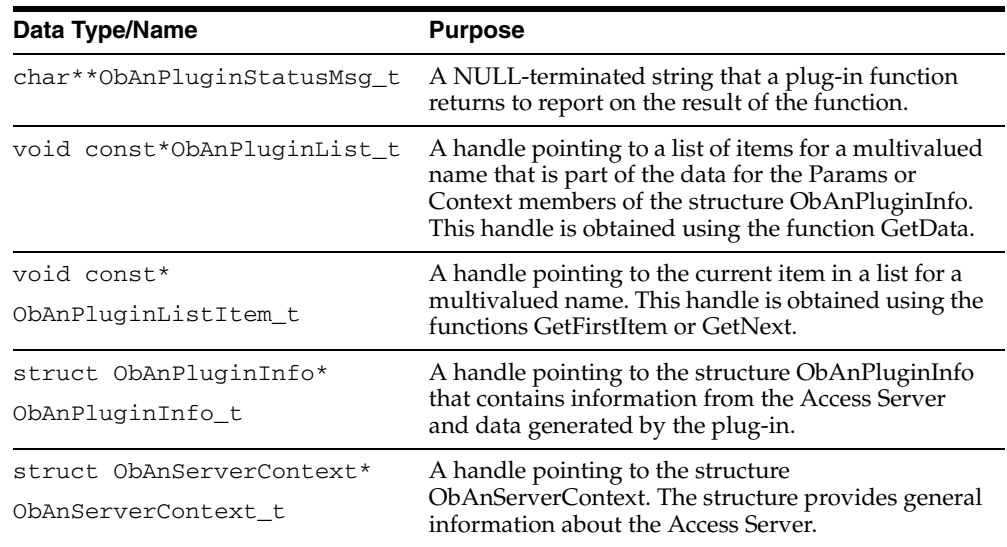

# **C Return Values**

Many of the functions the Access Server and API use to communicate are expected to return a status value. These are all predefined in several categories as described in this section.

### **ObAnActionType\_t**

These are action flags that the API returns to the Access Server, to tell it what actions to take.

```
typedef enum {
ObAnSuccessRedirect = 0,
ObAnFailRedirect = 1,
ObAnSuccessProfileAttrs = 2,
ObAnFailProfileAttrs = 3,
ObAnSuccessFixedVals = 4,
ObAnFailFixedVals = 5
} ObAnActionType_t;
```
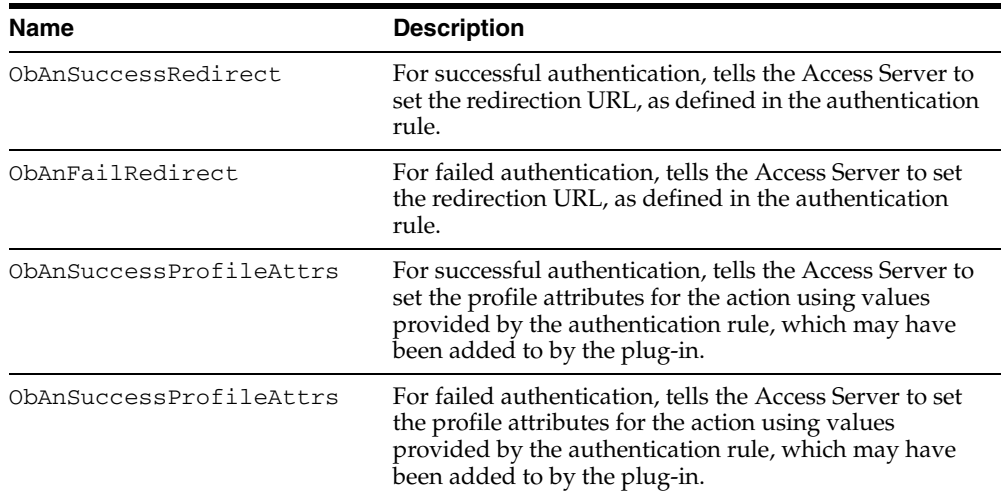

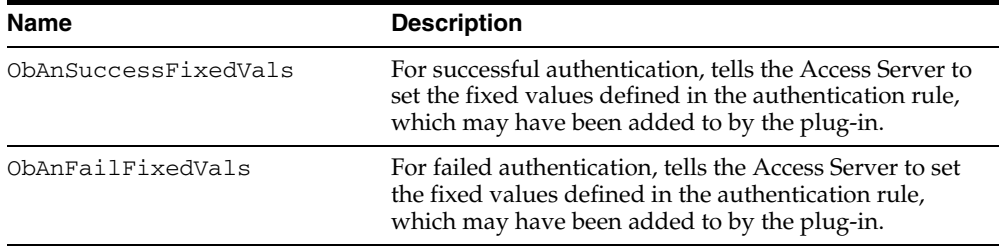

# **ObAnPluginstatus\_t**

Plug-ins must return one of these values to the Access Server to show the result of the attempt to authenticate.

typedef enum { ObAnPluginstatusContinue = 0, ObAnPluginstatusAllowed = 1, ObAnPluginstatusDenied = 2, ObAnPluginstatusAbort = 3 }ObAnPluginstatus\_t;

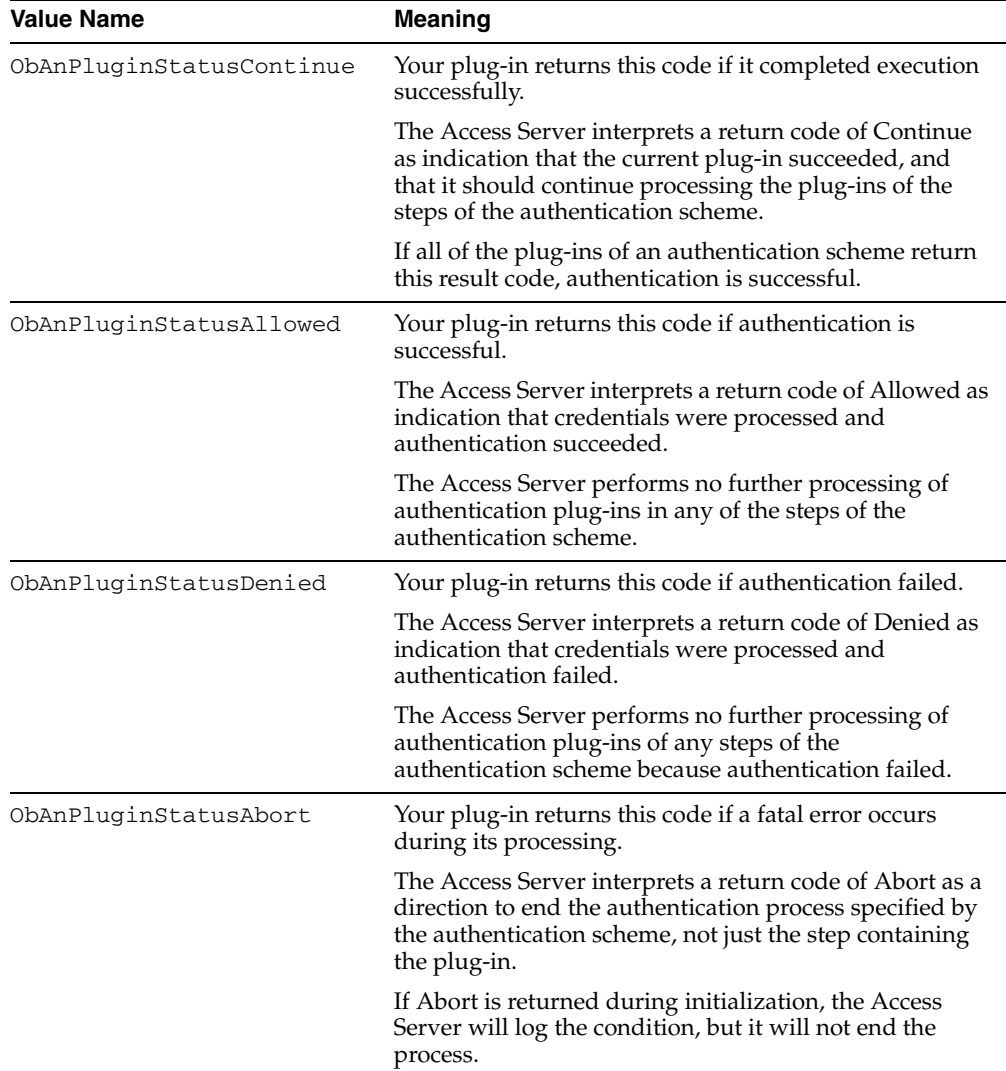

#### **ObAnASStatus\_t**

When a plug-in calls upon the Access Server to perform one of its built-in functions, the Access Server attempts to execute the function, and returns one of these values.

```
typedef enum {
ObAnASStatusSuccess = 0,
ObAnASStatusFailed
}ObAnASStatus_t;
```
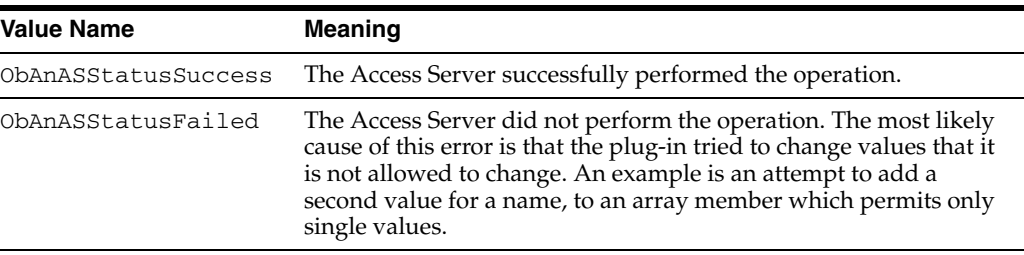

### <span id="page-438-0"></span>**C Structures**

The Access Server groups related data items into named structures, allocates the memory for them, and carries the data for them. Structures are opaque to the developer, meaning that they can be used to transfer information to and from the Access Server, but the developer cannot change the way the structure is organized or the format of the data that it contains. The content of the structure can be changed in some instances.

Here are the structures used in the Authentication Plug-in API.

#### **ObAnServerContext**

This structure carries information about the Access Server that the plug-in may need.

```
struct ObAnServerContext {
char*AccessServerInstallDir;
char*AccessServerAnPluginAPIVersion; 
};
```
ObAnServerContext\_t is the handle that works with this structure.

Data held in this structure is read only.

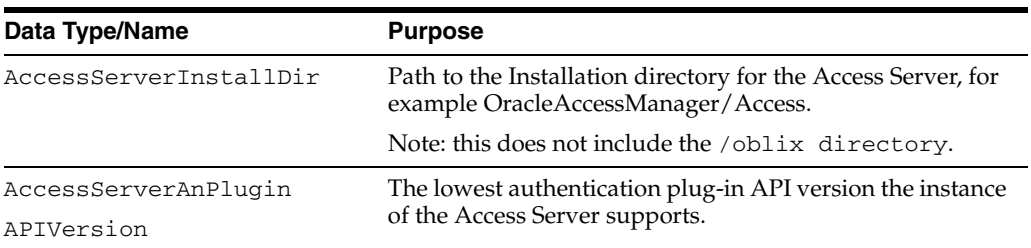

#### **ObAnPluginInfo**

The Access Server fills this structure with data determined by the Authentication Rule to be used, and provides the filled structure to the plug-in. The plug-in modifies data within the structure and may append new data to it as work progresses through the plug-in. When there are multiple plug-ins being carried out as part of an authentication scheme, it also provides a means to set variable information for the first plug-in in the rule, and pass information from one plug-in to another within the scheme.

```
struct ObAnPluginInfo {
ObAnPluginsVData_tCreds;
ObAnPluginMVData_tParams;
ObAnPluginMVData_tContext;
ObAnPluginsVData_tActionInfo;
};
```
ObAnPluginInfo\_t is the handle pointing to this structure.

Data is extracted from structures and stored to them using the functions described under ["Functions Provided by the Access Server \(C API\)" on page 6-10](#page-441-1).

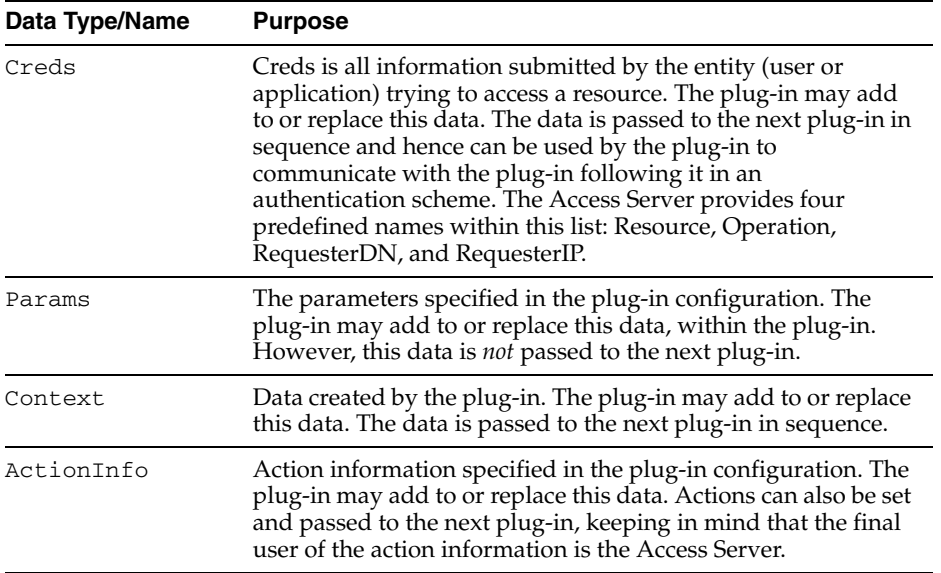

Understanding the organization of the ObAnPluginInfo structure in is key to understanding how the Authentication Plug-in API works. This structure can be thought of as an array of four nested arrays, the structure *members*. Each member holds one or more *names*.

For structure members that are of type ObAnPluginSVData\_t, the array consists of a set of names and the single value associated with each one. For example, the creds member can be thought of this way:

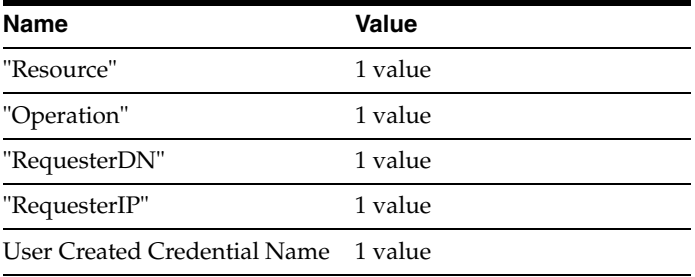

To get the value, you use GetCredFn and provide the name of the credential for which you want the value. The function returns the single value. GetActionFn operates the same way, with actions.

For structure members that are of type ObAnPluginMVData\_t, each name has an associated handle that points to a list of one or more items. Each item contains a value and a handle to the next item in the list. A handle for the next item set to NULL indicates the end of the list.

The params member can be thought of according to the following diagram. You use GetDataFn to get the pointer to the list, for a specified parameter name within the params array, as shown in Figure 6–1. You then use GetFirstFn to get a handle to the information for the first item in the list. GetValueFn at this point returns the value for item 1, GetNextFn returns the handle to the information for item 2, and so on.

*Figure 6–1 Illustration of GetDataFn*

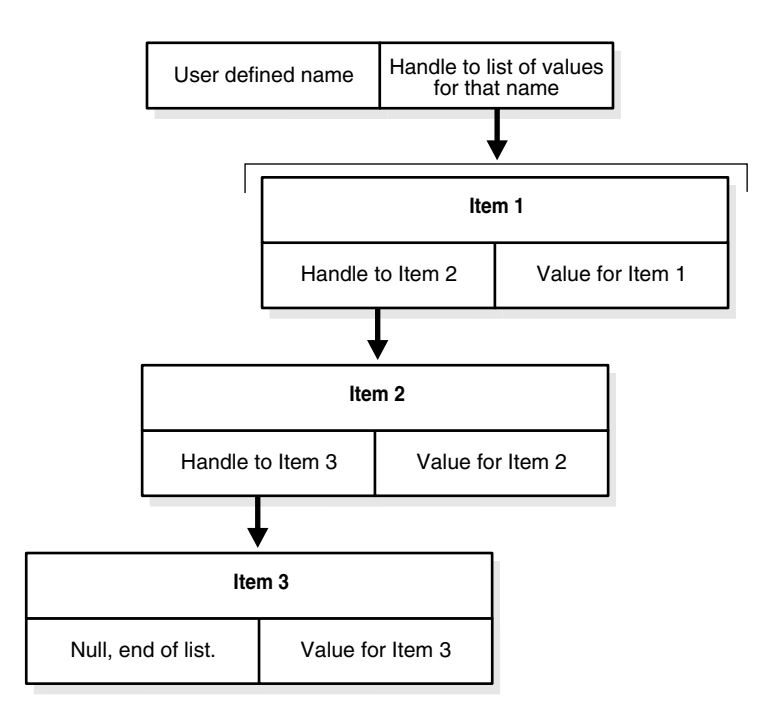

#### **ObAnPluginFns**

This structure provides handles to a block of functions available in the Access Server, which the plug-in uses to manipulate data in the ObAnPluginInfo structure.

```
struct ObAnPluginFns {
  ObAnPluginGetData t GetDataFn
   ObAnPluginSetData_t SetDataFn;
  {\tt ObASPluginGetFirstItem\_t} \hspace*{1.5cm} {\tt GetFirstItemFn}; \\ {\tt ObASPluginGetValue\_t} \hspace*{1.5cm} {\tt GetValueFn}; \nonumberObASPluginGetValue_t
    ObASPluginGetNext_t GetNextFn;
   ObAnPluginGetCred_t
ObAnPluginSetCred_t    SetCredFn;
ObAnPluginGetAction_t GetActionFn;
ObAnPluginSetAction_t    SetActionFn;
    ObAnPluginSetAuthnUid_t SetAuthnUidFn
};
```
ObAnPluginFns\_t is the handle pointing to this structure.

You refer to this structure when implementing ObAnPluginFn. The functions are described separately under ["Functions Provided by the Access Server \(C API\)" on](#page-441-1)  [page 6-10](#page-441-1).

# <span id="page-441-0"></span>**C API Functions**

Functions used by the API to talk to the Access Server are of two types. They can be provided by the Access Server, in which case they are called by reference to it. Otherwise, they must be implemented in the plug-in, following the prototypes in authn\_api.h.

### <span id="page-441-1"></span>**Functions Provided by the Access Server (C API)**

To use these functions you must call them out as members of the structure of type ObAnPluginFns that you named in your code. For example, if you implemented ObAnPluginFn and set the variable name of type ObAnPluginFns to pFnBlock, then you call GetCredFn by reference to its place in the structure, as pFnBlock->GetCredFn.

#### **GetDataFn**

This function returns a handle to a list of multivalued data for either the Params or the Context members of the ObAnPluginInfo structure. Given the handle, the plug-in must then use the list manipulation functions—GetFirstItemFns, GetValueFn, GetNextFn, GetValueFn and so on—to extract information from the list.

The function takes the form:

```
ObAnPluginList_t GetDataFn(
ObAnPluginMVData_tprequesterinfo,
const char* pName
);
```
Table 6–1 describes the input parameters for this function.

| Variable Name  | <b>Purpose</b>                                                                           |
|----------------|------------------------------------------------------------------------------------------|
| prequesterInfo | Handle to a multivalued member of the ObAnPluginInfo<br>structure passed to the plug-in. |
| pName          | Retrieves the list of items for this name.                                               |

*Table 6–1 Input Parameters*

#### Output Parameters

There are no output parameters for this function.

The function returns a handle to a list of values for the given name. If the handle value is NULL, the name is not present for the structure member.

#### **SetDataFn**

This function sets a value for a name in the Params or Context members of the ObAnPluginInfo structure. The Access Server checks to see if the name already exists, and appends or overwrites the value, depending on the value of the replace flag.

The function takes the form:

```
ObAnASStatus_t SetDataFn(
ObAnPluginMVData_t pRequesterContext,
const char* pName,
const char* pValue,
const int replace
);
```
Table 6–2 describes the input parameters for this function.

| <b>Variable Name</b> | <b>Purpose</b>                                                                                                    |
|----------------------|----------------------------------------------------------------------------------------------------|
| pRequesterContext    | Handle to a writable, multivalued member of the<br>ObAnPluginInfo structure passed to the plug-in.                                                                                                 |
| pName                | Name for the information whose value is to be set.                                                                                                    |
| pValue               | The value to be inserted.                                                                                                    |
| replace              | Specifies whether to replace or append to existing values for the<br>name. An integer value of 0 indicates append, all other values<br>are a request to replace the current first value for pName. |

*Table 6–2 Input Parameters*

#### Output Parameters

There are no output parameters from this function.

The function returns one of the values for ObAnASStatus\_t.

**Note:** The replace option applies only to the first item in the list.

#### **GetFirstItemFn**

This function returns the handle to the first item in a list of multivalued data, once a handle to the full list has been obtained using GetDataFn. You must do at least this first step before asking for a value using GetValueFn. The handle to the full list is not the handle to the first item in the list.

The function takes the form:

```
ObAnPluginListItem_t GetFirstItemFn(
ObAnPluginList_t plist
);
```
Table 6–3 describes the input parameters for this function.

*Table 6–3 Input Parameters*

| <b>Variable Name</b> | <b>Purpose</b>     |
|----------------------|--------------------|
| pItem                | Handle to an item. |

Output Parameters

There are no output parameters for this function.

The function returns the string value of an item.

#### **GetNextFn**

This function gets a handle to the next item in a multivalued list, given the handle to the current item, which you get either with GetFirstItemFn or an earlier use of GetNextFn.

The function takes the form:

```
ObAnPluginListItem_t GetNextFn(
ObAnPluginListItem_t pItem
);
```
Table 6–4 describes the input parameters for this function.

| $1$ able $0 - 7$ imput i alameters |                                         |
|------------------------------------|-----------------------------------------|
| Variable Name                      | <b>Purpose</b>                          |
| pItem                              | Handle to the current item in the list. |

*Table 6–4 Input Parameters*

Output Parameters

There are no output parameters for this function.

The function returns a handle to the next item in the list. If the value returned is NULL, then you have reached the end of the list.

#### **GetCredFn**

This function retrieves the value corresponding to a credential name, given the handle to the credential information and the name. A user's authentication level can be tied to a scheme or to a resource where the user has logged in. For example, you can set the authentication level based on whether the user has logged in through Active Directory or a reverse proxy. The custom plug-in extracts this information by querying the Access Server for an ObAuthentSchemeLevel variable that is maintained in a credential list.

Only one value is allowed for a credential name.

The function takes the form:

```
const char *GetCredFn(
ObAnPluginSVData_t pCreds,
const char* pName
);
```
Table 6–5 describes the input parameters for this function.

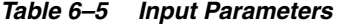

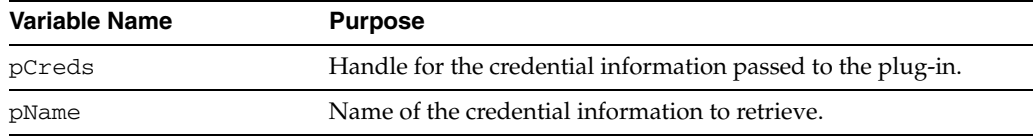

#### Output Parameters

There are no output parameters for this function.

The function returns the value for the credential, or NULL if no value is found

schemeLevel = pFnBlock->GetCredFn(pInfo->Creds, "ObAuthentSchemeLevel");

#### **SetCredFn**

This function sets a value for a specified name in the credential information passed to the plug-in, given the handle to the credential information, the name of the credential to modify, and the value to store. If the name already exists, its current value is overwritten. If not, the name and value are added.

The function takes the form:

```
ObAnASStatus_t SetCredFn(
ObAnPluginSVData_t pCreds,
const char* pName,
const char* pValue
);
```
Table 6–6 describes the input parameters for this function.

*Table 6–6 Input Parameters*

| Variable Name | <b>Purpose</b>                                               |
|---------------|--------------------------------------------------------------|
| pCreds        | Handle for the credential information passed to the plug-in. |
| pName         | Key/name for the credential information to set.              |
| pValue        | The value to write to the credentials                        |

#### Output Parameters

There are no output parameters for this function.

The following function returns one of the values for ObAnASStatus\_t.

```
schemeLevel = pFnBlock->GetCredFn(pInfo->Creds, "ObAuthentSchemeLevel");
if(schemeLevel != NULL){
schemeLevelAsInt = atoi(schemeLevel);
schemeLevelAsInt +=10;
itoa(schemeLevelAsInt, buff, 10);
pFnBlock->SetCredFn(pInfo->Creds, "ObAuthentSchemeLevel", buff);
```
[Example 6–1](#page-444-0) illustrates setting the UID.

#### <span id="page-444-0"></span>*Example 6–1 To set the UID*

This function sets the uid that is internal to authentication for the current user. If the uid has already been set, its value is overwritten. If not the value is added. The following example illustrates setting the UID for the user:

pFnBlock->SetCredFn(pInfo->Creds, ObAnPluginRequesterDN, "cn=Halley Starks, ou=LHuman Resource, ou=Los Angles, ou=Dealer1k1, ou=Latin America, ou=Ford, o=Company,c=US");

#### **GetActionFn**

This function retrieves action information, given the handle to the action information, the name of the action to retrieve, and its type. Only one value is allowed for an action name/type combination.

The function takes the form:

```
const char *AnGetAction(
ObAnPluginSVData_t pActionInfo,
const char* pName,
ObAnActionType_t pActionType);
```
Table 6–7 describes the input parameters for this function.

*Table 6–7 Input Parameters*

| Variable Name | <b>Purpose</b>                                     |
|---------------|----------------------------------------------------|
| pActionInfo   | Handle to action information passed to the plug-in |
| pName         | Key/name for the action information to retrieve.   |
| pActionType   | Type of action information to get.                 |

Output Parameters

There are no output parameters for this function.

The function returns the value for the action/type combination, or NULL if no value is found.

### **SetActionFn**

This function sets a value in the action information passed to the plug-in, using the handle to the action information, the name of the action to modify, the value to store, and the action type. If the name and type combination already exists, its value is overwritten. If not, the name and value are added.

The function takes the form:

ObAnASStatus\_t SetActionFn( ObAnPluginSVData\_t Creds, const char\* pName, const char\* pValue ObAnActionType pActionType);

Table 6–8 describes the input parameters for this function.

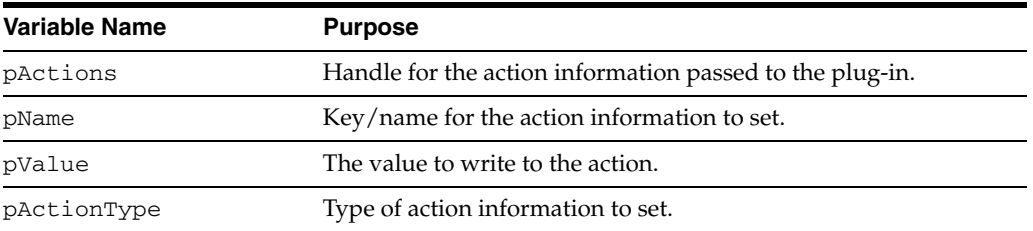

#### *Table 6–8 Input Parameters*

Output Parameters

There are no output parameters for this function.

The function returns one of the values for ObAnASStatus\_t.

#### **SetAuthnUidFn**

This function sets the uid that is internal to authentication for the current user. If the uid has already been set, its value is overwritten. If not the value is added.

#### **WARNING: This function is obsolete. Use SetCredFn instead.**

The function takes the form:

```
ObAnASStatus_t SetAuthnUidFn(
char* pUid
);
```
Table 6–9 describes the input parameters for this function.

*Table 6–9 Input Parameters*

| <b>Variable Name</b> | <b>Purpose</b>         |
|----------------------|------------------------|
| pUid                 | The new uid to be set. |

Output Parameters

There are no output parameters for this function.

The function returns one of the values for ObAnASStatus t.

### **C Functions Implemented in the Plug-in**

All of the functions described in this section must be implemented by the developer in the plug-in, following the prototype provided in authn\_api.h. The Access Server expects them all to be present and refuses to execute the plug-in if they are not.

The OBDLLEXPORT entry for each function is *required*. It provides a means for the Access Server to locate and call these functions from within the plug-in.

The Access Server calls the functions in this order:

- GetVersion: The first time the plug-in is loaded.
- **Init:** The first time the plug-in is loaded.
- **DeAllocStatusMessage**: Automatically, following any of the other functions which returns a status message.
- **Fn**: Each time the plug-in is used.
- **Terminate**: When the Access Server shuts down, or the plug-in is unloaded

#### **ObAnPluginGetVersion**

The Access Server calls this function immediately after the plug-in is loaded. The plug-in returns the version number of the library with which it was built. The Access Server uses this version to determine if it can support the plug-in. That is, it would catch a situation in which an older version of the Access Server was being asked to support a newer version of the API, or a newer version of the Access Server was being asked to work with a plug-in version no longer supported.

The function takes the form:

OBDLLEXPORT

const char\* ObAnPluginGetVersion(void);

There are no input parameters to this function.

Output parameters

There are no output parameters from this function.

The function returns the version of the authentication plug-in. This is the value set by the following line in the authn\_api.h file:

#define OB\_AN\_PLUGIN\_VERSION"X.X"

#### **ObAnPluginInit**

The Access Server calls this function immediately after making the version check. The function initializes the work space for the plug-in, which could include tasks such as connecting to a database and initializing global data for the plug-in. This function, and the two others where a presult string might be built, must allocate memory in order to return the presult string. The Access Server automatically calls the ObAnPluginDeallocStatusMsg function to deallocate this memory.

The function takes the form:

OBDLLEXPORT

```
ObAnPluginStatus_t ObAnPluginInit(
ObAnServerContext_t pServerContext,
ObAnPluginStatusMsg_t pResult
);
```
Table 6–10 describes the input parameters for this function.

*Table 6–10 Input Parameters*

| <b>Variable</b> | <b>Purpose</b>                            |
|-----------------|-------------------------------------------|
| pServerContext  | Context information of the Access Server. |

Table 6–11 describes the output parameters for this function.

*Table 6–11 Output Parameters*

| Variable | <b>Purpose</b>                           |
|----------|------------------------------------------|
| pResult  | Result message reported by the function. |

The function should return one of the ObAnPluginStatus\_t values, either ObAnPluginStatusContinue or ObAnPluginStatusAbort.

#### **ObAnPluginTerminate**

The Access Server calls this function when it is about to terminate. The function should be written to clear whatever work space the plug-in set for itself and disconnect from any other applications, such as a database, that the plug-in might have opened.

The function takes the form:

```
OBDLLEXPORT
ObAnPluginStatus_t ObAnPluginTerminate(
ObAnServerContext_t pServerContext,
ObAnPluginstatusMsg_t pResult);
```
Table 6–12 describes the input parameters for this function.

*Table 6–12 Input Parameters*

| <b>Variable</b> | <b>Purpose</b>                              |
|-----------------|---------------------------------------------|
| pServerContext  | Context information from the Access Server. |

Table 6–13 describes the output parameters for this function.

*Table 6–13 Output Parameters*

| Variable | <b>Purpose</b>                           |
|----------|------------------------------------------|
| pResult  | Result message reported by the function. |

The function should return one of two ObAnPluginStatus\_t values, either ObAnPluginStatusContinue or ObAnPluginStatusAbort.

#### **ObAnPluginFn**

The Access Server calls this function to request the plug-in to do the actual custom authentication work using the plug-in information and the server context. This

function can also modify some of the plug-in information for use by subsequent authentication plug-ins in a scheme.

The function takes the form:

```
OBDLLEXPORT
ObAnPluginStatus_t ObAnPluginFn(
ObAnServerContext_t pServerContext,
ObAnPluginFns_t pFuncBlock,
ObAnPluginInfo_t pData
ObAnPluginstatusMsg pResult
);
```
Table 6–14 describes the input parameters for this function.

**Variable Purpose** pServerContext Context information for the Access Server. pFuncBlock Handle to a block of functions provided by the Access Server, that the plug-in needs to manipulate data. pData Handle to data passed to the plug-in.

*Table 6–14 Input Parameters*

Table 6–15 describes the output parameters for this function.

*Table 6–15 Output Parameters*

| Variable | <b>Purpose</b>                           |
|----------|------------------------------------------|
| pData    | Handle to data modified by the plug-in.  |
| pResult  | Result message reported by the function. |

The function can return any one of the four ObAnPluginstatus\_t values.

#### **ObAnPluginDeallocStatusMsg**

If another of these implemented functions sent a pResult string, the Access Server automatically calls this function to delete the memory that was assigned by the plug-in to build the message. You should ensure that it does so.

The function takes the form:

```
OBDLLEXPORT
void ObAnPluginDeallocStatusMsg(
ObAnPluginstatusMsg_t pStatusMsg
);
```
Table 6–16 describes the input parameters for this function.

*Table 6–16 Input Parameters*

| Variable   | <b>Purpose</b>                    |
|------------|-----------------------------------|
| pStatusMsq | Status Message to be deallocated. |

Output Parameters

There are no output parameters from this function.

The function returns nothing

# <span id="page-449-1"></span><span id="page-449-0"></span>**C Authentication Plug-in Example**

[Example 6–2](#page-449-1) shows some basic uses of the plug-in functions.

```
Example 6–2 Authentication Plug-in Example.
/*
* Copyright (c) 2005, Oracle Inc. All Rights Reserved.
*
* authn_api.c
* Custom Authentication plugin.
*
* This implementation of the 5 authentication functions is built
* into a DLL named SimpleAPI, and then, in a slightly modified
* form, into a DLL called SimpleAPI2.
* The differences between the two forms of the plugin are these:
* 1) the second form writes the number 2 into all of its
* log messages
* 2) the second form does not make a check on the param
* values or write context data back to the info structure.
*
* It shows:
*
* 1. Example implementations of all 5 functions.
* 2. Examples for extracting data from many of the structures.
* 3. An example of writing new data to the info structure.
* 3. A simple way to log results for testing.
*/
#include "authn_api.h"
#include <stdio.h>
#include <string.h>
#include <stdlib.h>
#include <iostream.h>
#include <malloc.h>
#include <fstream.h>
#ifdef _WIN32
#undef strcasecmp
#define strcasecmp stricmp
#endif
/*
* Implementation of ObAnPluginGetVersion
*
* The data logged by this function appears only once, when the
* Plugin is first loaded.
*
*/
OBDLLEXPORT const char* ObAnPluginGetVersion(void)
{
FILE *file = fopen("d:\\ANtestfile.txt", "a+");
fprintf (file, "\n%s%s\n", "sending Authn version,
which is ",OB_AN_PLUGIN_VERSION);
fclose(file);
return OB_AN_PLUGIN_VERSION;
}
/*
* Implementation of ObAnPluginInit
```

```
*
* The logged data appears only once, when the Plugin is first loaded.
*
*/
OBDLLEXPORT ObAnPluginStatus_t ObAnPluginInit(
ObAnServerContext_t pContext,
ObAnpluginStatusMsg_t pResult)
{
//Values to be read in by this function are initialized.
ObAnpluginStatus_t rtval;
const char* pASPluginVersion = NULL;
const char* pASInstallDir = NULL;FILE *file = fopen("d:\\ANtestfile.txt", "a+");
fprintf (file, "\n%s\n", "initializing");
if(pContext != NULL) {
pASPluginVersion = pContext->AccessServerAnPluginAPIVersion;
pASInstallDir = pContext->AccessServerInstallDir;
fprintf (file, "\n%s%s\n", " version is ",pASPluginVersion);
fprintf (file, "\n%s%s\n", " AS directory is ",
pASInstallDir);
}
if((pASPluginVersion != NULL) &&
 (strcmp(pASPluginVersion, OB_AN_PLUGIN_VERSION) == 0)) {
rtval = ObAnPluginStatusContinue;
*pResult = strdup("Success version check");
}
else {
/*
* return failure, because the version provided by the AS
* is not what was expected.
*/
rtval = ObAnPluginStatusAbort;
}
fclose(file);
return rtval;
}
/*
* Implementation of ObAnPluginTerminate
* The logged data appears only when the Access Server terminates.
*/
OBDLLEXPORT ObAnPluginStatus_t ObAnPluginTerminate(
ObAnServerContext_t pContext,
ObAnPluginStatusMsg_t pResult)
{
FILE *file = fopen("d:\\ANtestfile.txt", "a+");
fprintf (file, "\n%s\n", "terminating gracefully");
*pResult = strdup("Success, terminated");
fclose(file);
return ObAnPluginStatusContinue;
}
/*
* Implementation of ObAnPluginDeallocStatusMsg
* The logged data appears following each other function
* that provides a presult.
*/
OBDLLEXPORT void ObAnPluginDeallocStatusMsg(
ObAnPluginStatusMsg_t pResult)
{ 
FILE *file = fopen("d:\\ANtestfile.txt", "a+");
fprintf (file, "\n%s\n", "deallocating");
```

```
if(pResult != NULL && *pResult != NULL) {
free(*pResult);
*pResult = NULL;
}
fclose(file);
}
/*
* Implementation of ObAnPluginFn
*/
OBDLLEXPORT ObAnpluginstatus_t ObAnPluginFn(
ObAnServerContext_t pContext,
ObAnPluginFns_t pFnBlock,
ObAnPluginInfo_t pInfo,
ObAnPluginStatusMsg_t pResult)
{
// rtval is initialized to allow continuing to the next 
// plugin
ObAnPluginStatus_t rtval = ObAnPluginStatusContinue;
ObAnPluginList_t list;
ObAnPluginListItem_t item;
ObAnASStatus_t writeres=100;
// These are initialized, and get overwritten with real data
// if any is found below
const char* Resource;
const char* Operation;
const char* UserDN;
const char* con1 = "cdummy1";
const char* con2 = "cdummv2":
const char* con3 = "cdummy3";
const char* param1 = "pdummy1";
/* this initialization is key to the example*/
const char* param2 = NULL; 
const char* param3 = "pdummy3";
FILE *file = fopen("d:\\testfilen_fn.txt", "a+");
fprintf (file, "\n%s\n", "Starting Fn");
// This is an example of getting data from the Creds member
// of Info, using the predefined names
Resource =pFnBlock->GetCredFn
(pInfo->Creds,ObAnPluginRequestResource);
Operation=pFnBlock->GetCredFn
(pInfo->Creds,ObAnPluginRequestOperation);
UserDN =pFnBlock->GetCredFn
(pInfo->Creds,ObAnPluginRequesterDN);
fprintf (file, "\n%s%s\n", "resource is ",Resource);
fprintf (file, "\n%s%s\n", "operation is ",Operation);
fprintf (file, "\n%s%s\n", "user DN is ",UserDN);
// This set of code tries to extract the context information.
//
list = pFnBlock->GetDataFn(pInfo->Context,"isthereany");
// For the first use of the plugin, none has been set.
// There is no context data, and no context name called isthereany.
//
// For the second use of the plugin, context data may be present
// and if so will be read in.
if (list != NULL){
fprintf(file, "\n%s\n","found context data!!");
item = pFnBlock->GetFirstItemFn(list);
```

```
if (item != NULL){
con1 = pFnBlock->GetValueFn(item);
item = pFnBlock->GetNextFn(item);
if (item != NULL){
con2 = pFnBlock->GetValueFn(item);
item = pFnBlock->GetNextFn(item);
if (item != NULL){
param3 = pFnBlock->GetValueFn(item);
}
}
}
}
fprintf (file, "\n%s%s\n", "first context is ",con1);
fprintf (file, "\n%s%s\n", "second context is ",con2);
fprintf (file, "\n%s%s\n", "third context is ",con3);
//This set of code extracts the param information.
// The value of param2, which is set, or not, in the Authentication
// Scheme, controls the test. 
list = pFnBlock->GetDataFn(pInfo->Params,"myparam");
if (list != NULL){
item = pFnBlock->GetFirstItemFn(list);
if (item != NULL){
param1 = pFnBlock->GetValueFn(item);
item = pFnBlock->GetNextFn(item);
if (item != NULL){
param2 = pFnBlock->GetValueFn(item);
item = pFnBlock->GetNextFn(item);
if (item != NULL){
param3 = pFnBlock->GetValueFn(item);
}
}
}
}
fprintf (file, "\n%s%s\n", "first param is ",param1);
fprintf (file, "\n%s%s\n", "second param is ",param2);
fprintf (file, "\n%s%s\n", "third param is ",param3);
*pResult = strdup("Success");
// -----> The second form of the plugin omits the code from here
//If there is a value set for param2 under the myparam 
// name in the authentication scheme, then the logic here
// returns allowed to the Access Server, and the next plugin
// will not be used.
// If there is no value set for param2, then the logic here
// sets a value in the context data, which will be seen by the
// next plugin.
if (param2 != NULL) {
rtval = ObAnPluginStatusAllowed;
fprintf (file, "\n%s\n", "second param is not NULL");
}
else {
fprintf (file, "\n%s\n", "second param was NULL");
writeres=pFnBlock->SetDataFn
(pInfo->Context, "isthereany", "context1", 0);
fprintf (file, "\n%s%i\n", "AS returned", writeres);
}
// -----> to here
fclose(file);
return rtval;
}
```
The following are screens that show the authentication scheme that uses the example plug-in. Note that no second value is entered for the myparam parameter name.

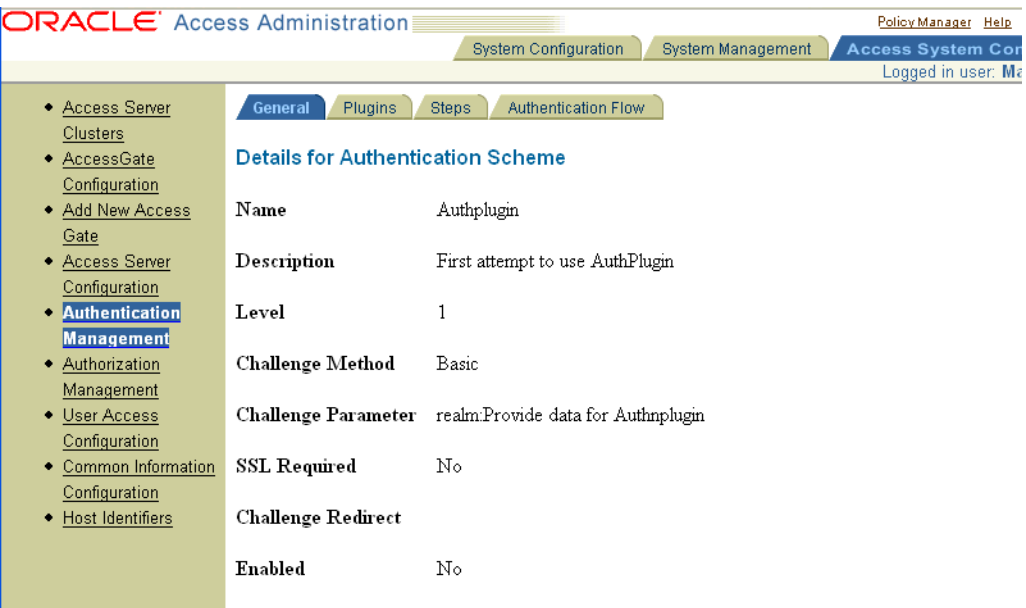

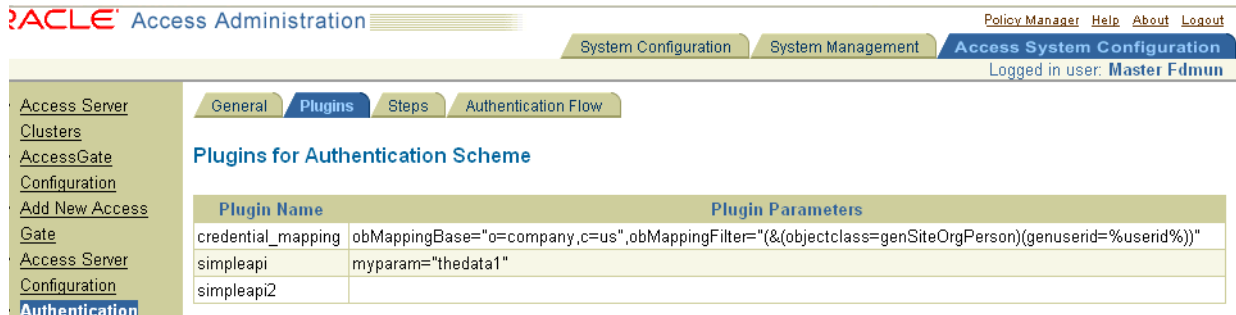

Given this version of the authentication scheme, the corresponding trace information from the example code is:

```
sending Authn version, which is 5.0
initializing
version is 5.0
AS directory is
d:\netscape\server4\ws41sp6\docs\techpubs_fcs88\as\access
deallocating
in 2, sending Authn version, which is 5.0
in 2, initializing
version is 5.0
AS directory is
d:\netscape\server4\ws41sp6\docs\techpubs_fcs88\as\access
```
Starting Fn

```
resource is /test3
operation is GET
user DN is cn=Rohit Valiveti,ou=Sales,ou=Dealer1k1,ou=Latin
America, ou=Ford, o=Company, c=US
first context is cdummy1
second context is cdummy2
third context is cdummy3
first param is thedata1
second param is (null)
third param is pdummy3
second param was NULL
AS returned 0
in 2, Starting Fn
resource is /test3
operation is GET
user DN is cn=Rohit Valiveti,ou=Sales,ou=Dealer1k1,ou=Latin
America,ou=Ford,o=Company,c=US
found context data!!
first context is context1
second context is cdummy2
third context is cdummy3
first param is pdummy1
second param is (null)
third param is pdummy3
```
# <span id="page-454-0"></span>**Managed Code API Environment**

The following sections describe the development environment for the managed plug-in API, including support file location and major components.

Support Files Location for the Managed Code API

When you install the Access Server component of the Access System, you put it into an installation directory, ASInstall\_Dir, for example:

C:/OracleAccessManager/access/oblix

Sample files for the authentication plug-in API are installed within this directory, at:

*ASInstall\_Dir*/sdk/managed/authn++

Authn\_api contains source code for a simple example authentication plug-in, an example project file. Some of the definitions in this file are essential for building and operating the API. When the plug-in is loaded by the Access Server, it expects to find the set of four functions in authn\_api.h implemented within the plug-in.

#### **To build**

- **1.** Under the samples directory, copy the content of the authn\_api directory to a second directory, for example myplugin.
- **2.** Within the new directory, change the content of the authn.c file, create additional files, or both to provide the desired functionality specific to your plug-in.
- **3.** Modify the project to include and compile all of your source code.
- **4.** Build the project.

The resulting \*.dll is your new plug-in.

**5.** See ["Managed Code API Plug-in Directory" on page 6-24](#page-455-1) for details about storing the plug-in and implementing an example.

# <span id="page-455-1"></span>**Managed Code API Plug-in Directory**

The plug-in you created *must* be stored in the system where the Access Server is running, in the directory:

ASInstall\_Dir/lib

The Access Administrator needs to know the filename of the plug-in, and its required and optional data names in order to properly configure the plug-in in an authentication scheme. If you want to write a plug-in as managed code, you must explicitly identify the plug-in as managed code so that the Access Server runs the plug-in correctly. The Access Server also has to know the namespace in which the code is run.

A sample page is provided after the ["C Authentication Plug-in Example" on page 6-18.](#page-449-0) The sample page shows an authentication scheme that supports the example. A managed code authentication plug-in must include two plug-in parameters: obtype="managed" and obnamespace="*namespace*", where *namespace* is the namespace of the managed code. For example, with managed code, you could add the following in the Parameters text box for the authn\_api plug-in:

obtype="managed", obnamespace="sample"

See the *Oracle Access Manager Access Administration Guide* for details on authentication scheme configuration.

# <span id="page-455-0"></span>**Managed Code API Data**

This section describes the various types of constant and variable data that the API uses.

# **Defines (Managed Code)**

The managed\_plugin\_interface.h predefines several values for use as fixed argument values when working with some functions.

```
pubic_value class AnDefines {
static string *ObAnPluginResourceRequest= S"Resource";
static string *ObAnPluginRequestOperation= S"Operation";
static string *ObAnPluginRequesterIP = S"RequesterIP";
static string *ObAnPluginRequesterDN = S"RequesterDN";
static string *OB_AN_PLUGIN_VERSION = S"8.0";
};
```
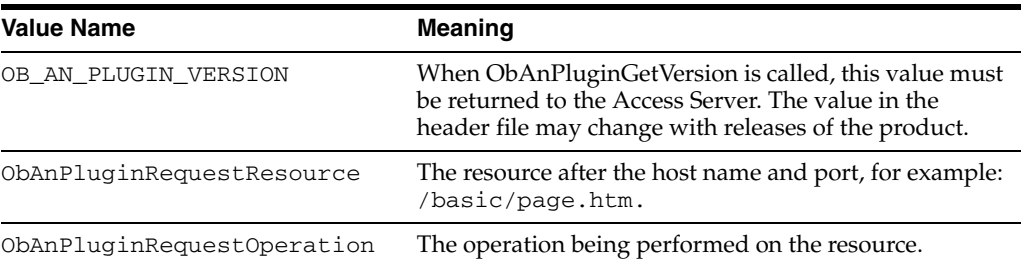

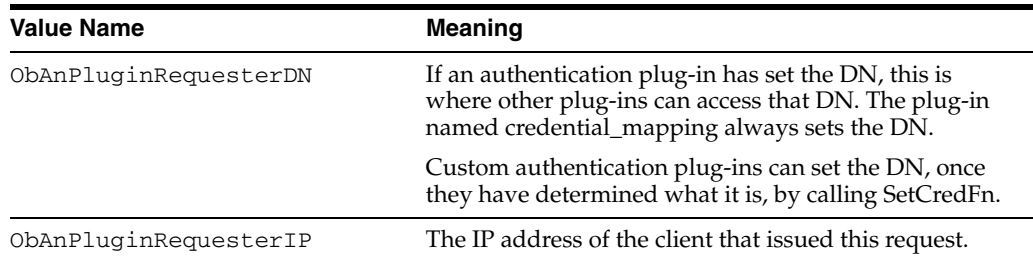

### **Interfaces (Managed Code)**

The Access Server and API use interfaces to allow manipulation of data structures that the Access Server maintains for use by the plug-in. These interfaces are named and described in the following paragraphs.

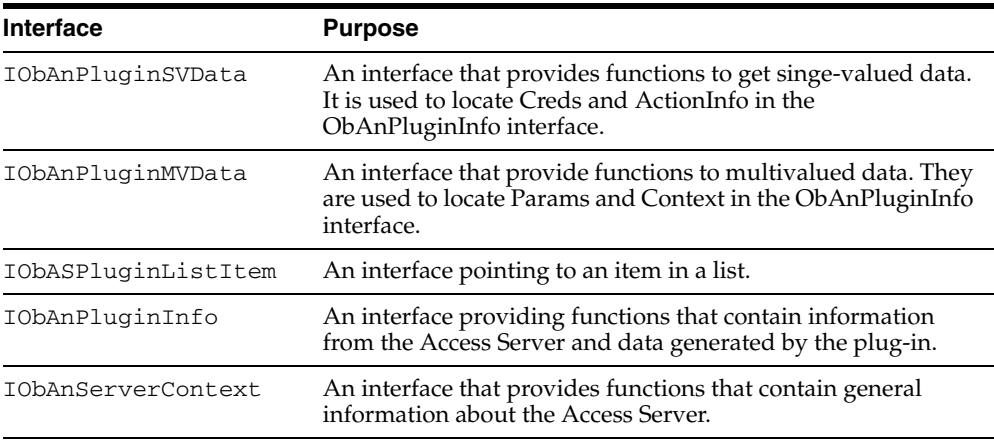

The Access Server groups related data items into named structures, allocates the memory for them, and carries the data for them. Structures are opaque to the developer, meaning that they can be used to transfer information to and from the Access Server, but you cannot change the way the structure is organized or the format of the data that it contains. The content of the structure can be changed in some instances.

The following are the interfaces that are used in the Authentication Plug-in API.

#### **IObAnServerContext**

This interface provides information about the Access Server that the plug-ins may need.

```
public _gc _interface IObAnServerContext {
_property String* get_AccessServerInstallDir();
_property String* get_AccessServerAnPluginAPIVersion();
};
```
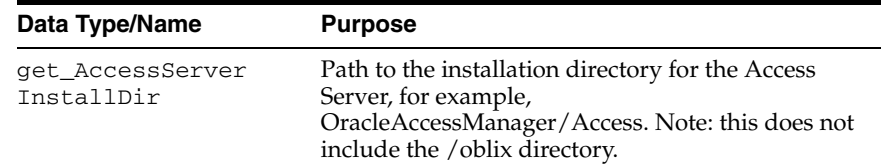

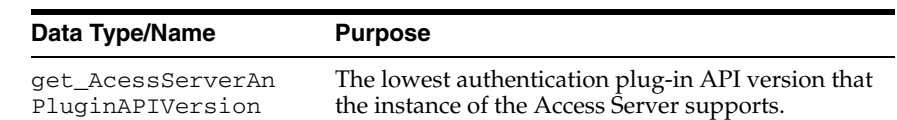

### **IObAnPluginInfo**

The Access Server creates an object with data determined by an authentication rule, and provides the interface to the plug-in. The plug-in modifies data within the structure and may append new data to it as work progresses through the plug-in. When there are multiple plug-ins being carried out as part of an authentication scheme, it also provides a means to set variable information for the first plug-in in the rule, and passes information from one plug-in to another within the scheme.

```
public _gc _interface IObAnPluginInfo {
IObAnPluginSVData* get_Creds();
IObAnPluginMVData* get_Params();
IObAnPluginMVData* get_Context();
IObAnPluginSVData* get_ActionInfo();
};
```
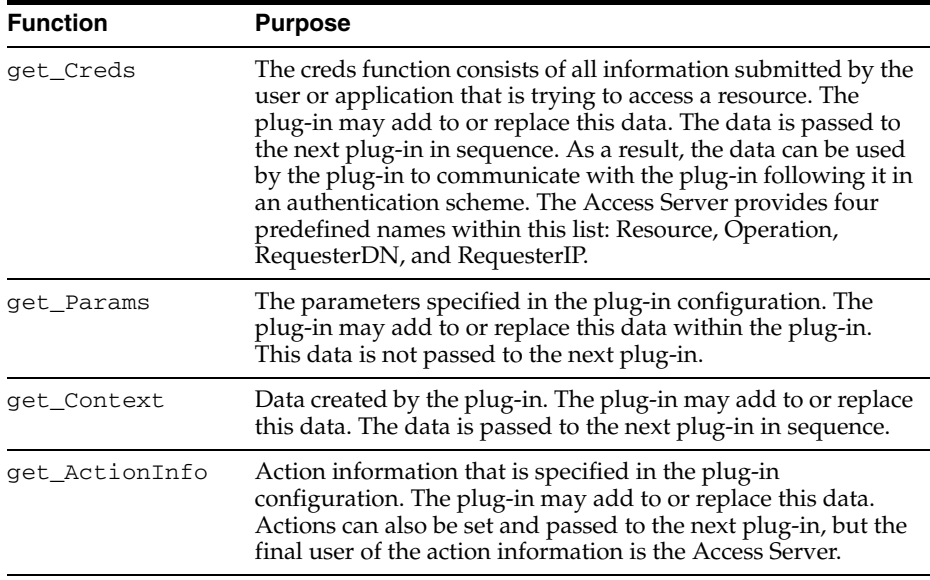

This interface can be thought of as an array of four nested arrays, the structure members. Each member holds one or more names.

### **IObAnPluginSVData**

To get the value, you use the GetCred function in the IObAnPluginSVData interface, and provide the name of the credential for which you want the value. The function returns a single value. GetAction operates in the same actions.

For structure members that are of type IObAnPluginSVData, the array consists of a set of names and a single value associated with each one. For example, the creds member can be though of this way:

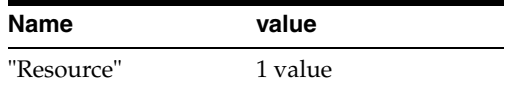

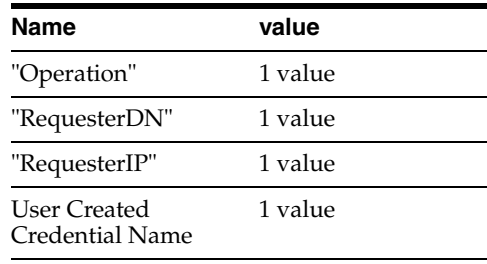

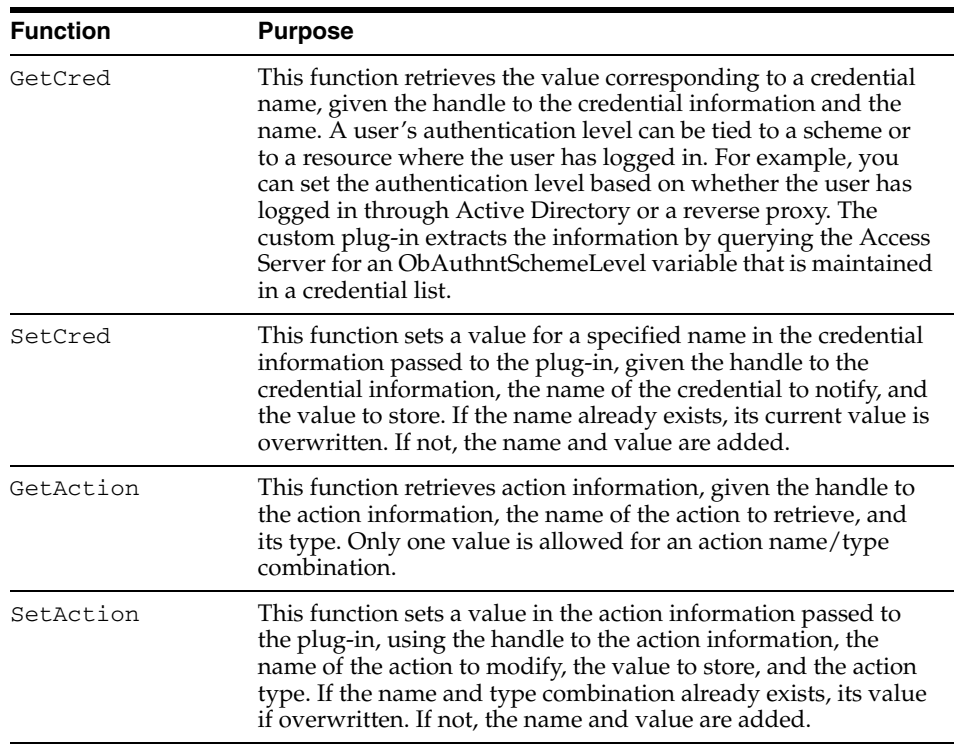

### **IObAnPluginMVData**

The IObAnPluginMVData interface provides functions to work on objects that contain a list of one or more items. Each item contains a value.

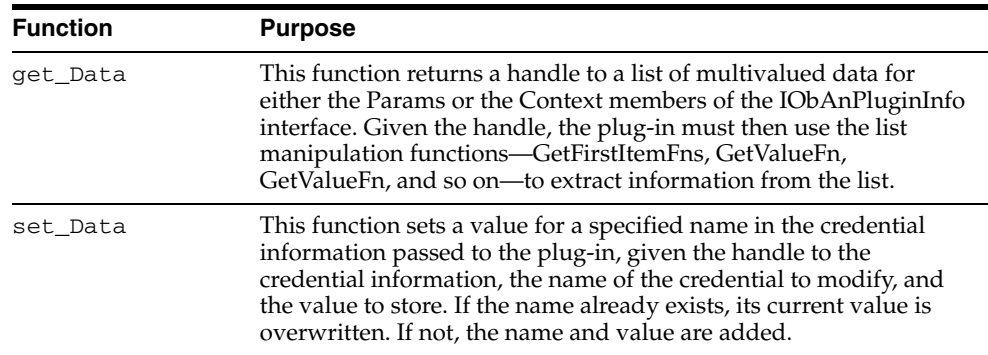

### **IObAsPluginListItem**

The list returned by the get\_Data function can be traversed using standard Enumerator functions. Each item in the list is returned whose value can be obtained by using this interface.

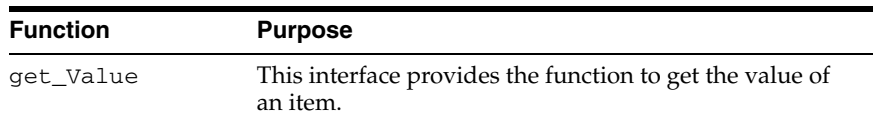

### **Managed Code Return Values**

Many of the functions the Access Server and API use to communicate are expected to return a status value. These are all predefined in several categories as described here.

#### **ObAnActionType**

These are action flags that the API returns to the Access Server, to tell it what actions to take.

```
_value enum ActionType {
ObAnSuccessRedirect = 0,
ObAnFailRedirect = 1,
ObAnSuccessProfileAttrs = 2,
ObAnFailProfileAttrs = 3,
ObAnSuccessFixedVals = 4,
ObAnFailFixedVals = 5
};
```
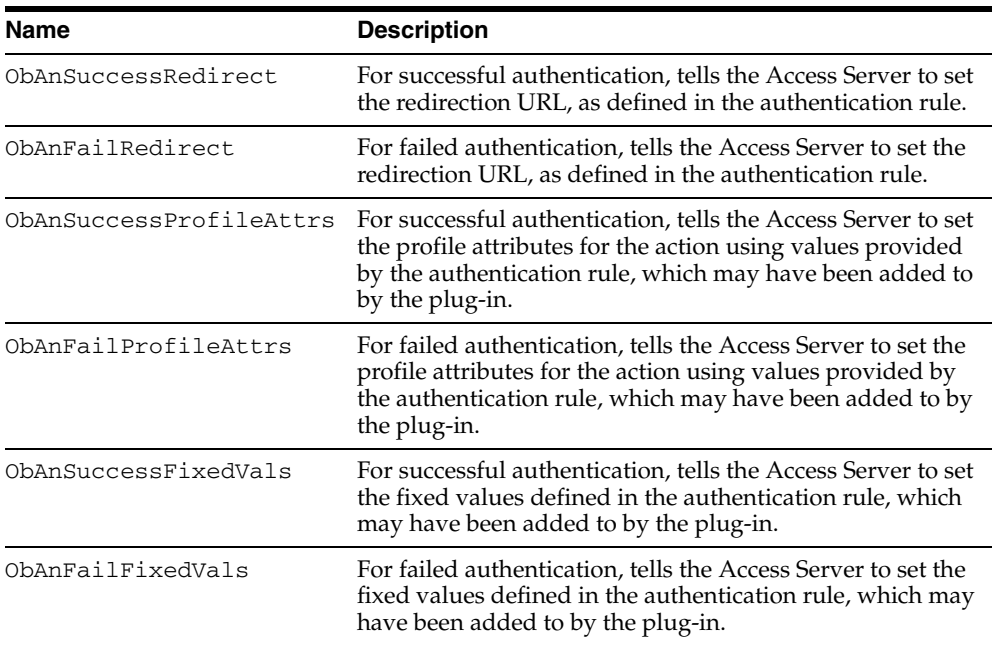

#### **ObAnPluginstatus**

Plug-ins must return one of these values to the Access Server to show the result of the attempt to authenticate.

```
_value enum ObAnPluginStatus { 
ObAnPluginstatusContinue = 0,
ObAnPluginstatusAllowed = 1,
ObAnPluginstatusDenied = 2, 
ObAnPluginstatusAbort = 3 
};
```
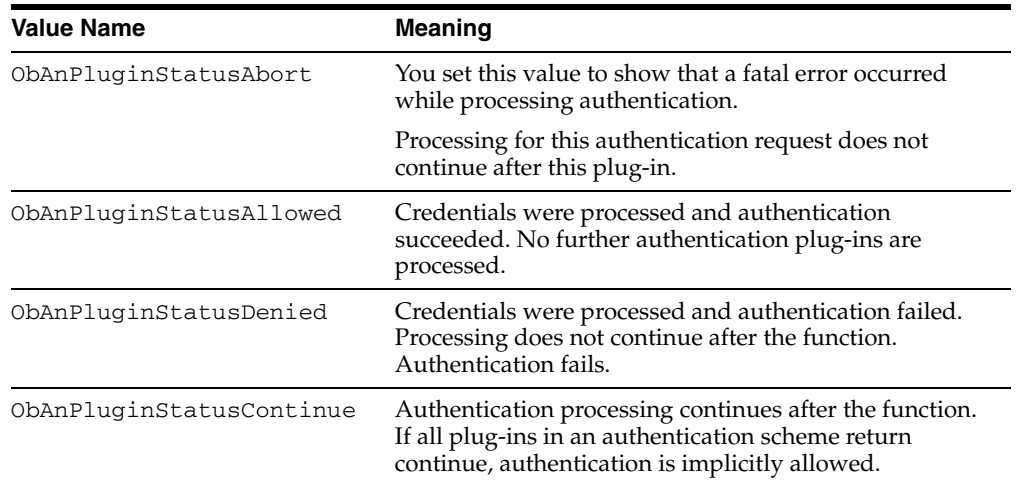

### **ObAnASStatus**

When a plug-in calls upon the Access Server to perform one of its built-in functions, the Access Server attempts to execute the function, and returns one of these values.

```
_value enum ASStatus{
  bAnASStatusSuccess = 0,
  bAnASStatusFailed
};
```
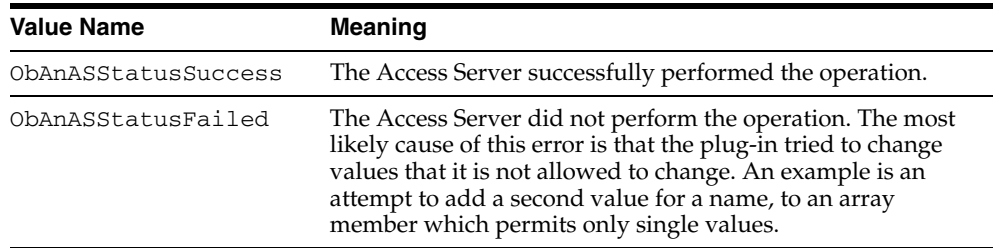

### **Managed Code Functions Implemented in the Plug-in**

All of the functions described in this section must be implemented by the developer in the plug-in, following the prototype provided in managed\_plugin\_interface.h.

For Authentication plug-ins, you must define a class with the following functions:

```
public _gc class ObAuthzPlugin
{
public:
  ObAuthnPlugin();
  String* ObAnPluginGetVersion();
  IObAuthnPlugin::Status ObAnPluginInit
Oblix::IObAnServerContext* context, String* msg);
        ObAuthnPlugin::Status
ObAnPluginFN(Oblix::IObAnServerContext* context, Oblix::IObAnPluginInfo* info);
        IObAuthnPlugin::Status ObAnPluginTerminate
(Oblix::IObAnServerContext* context, String* msg);
};
```
The Access Server calls the functions in this order:

ObAnPluginGetVersion-The first time the plug-in is loaded.

- **ObAnPluginInit—The first time the plug-in is loaded.**
- **ObAnPluginFn**—Each time the plug-in is used.
- **ObAnPluginTerminate—When the Access Server shuts down, or the plug-in is** unloaded.

#### **ObAnPluginGetVersion**

The Access Server calls this function immediately after the plug-in is loaded. The plug-in returns the version number of the library with which it was built. The Access Server uses this version to determine if it can support the plug-in. That is, it would catch a situation in which an older version of the Access Server was being asked to support a newer version of the API, or a newer version of the Access Server was being asked to work with a plug-in version no longer supported.

The function takes the form:

```
OBDLLEXPORT
const char* ObAnPluginGetVersion(void);
```
Input Parameters

There are no input parameters to this function.

Output Parameters

There are no input parameters to this function.

The function returns the version of the authentication plug-in. This is the value set by the following line in the authn\_api.h file:

#define OB\_AN\_PLUGIN\_VERSION"X.X"

#### **ObAnPluginInit**

The Access Server calls this function immediately after making the version check. The function initializes the work space for the plug-in, which could include tasks such as connecting to a database and initializing global data for the plug-in. This function, and the two others where a presult string might be built, must allocate memory in order to return the presult string. The Access Server automatically calls the ObAnPluginDeallocStatusMsg function to deallocate this memory.

The function takes the form:

```
OBDLLEXPORT
ObAnPluginStatus_t ObAnPluginInit(
ObAnServerContext_tpServerContext,
ObAnPluginStatusMsg_tpResult
};
```
#### Input Parameters

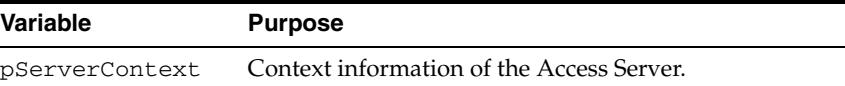

Output Parameters

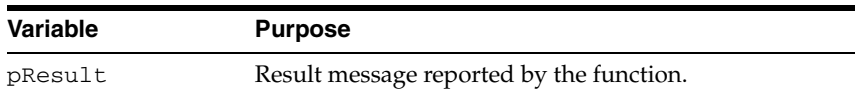

The function should return one of the ObAnPluginStatus\_t values, either ObAnPluginStatusContinue or ObAnPluginStatusAbort.

### **ObAnPluginTerminate**

The Access Server calls this function when it is about to terminate. The function should be written to clear whatever work space the plug-in set for itself and disconnect from any other applications, such as a database, that the plug-in might have opened.

Input Parameters

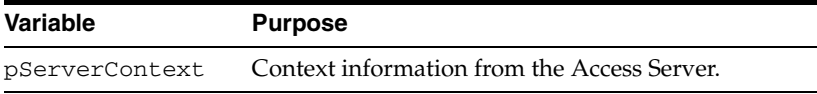

Output Parameters

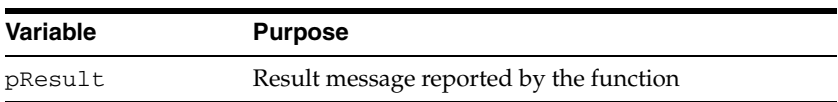

The function should return one of two ObAnPluginStatus\_t values, either ObAnPluginStatusContinue or ObAnPluginStatusAbort.

#### **ObAnPluginFn**

The Access Server calls this function to request the plug-in to do the actual custom authentication work using the plug-in information and the server context. This function can also modify some of the plug-in information for use by subsequent authentication plug-ins in a scheme.

Input Parameters

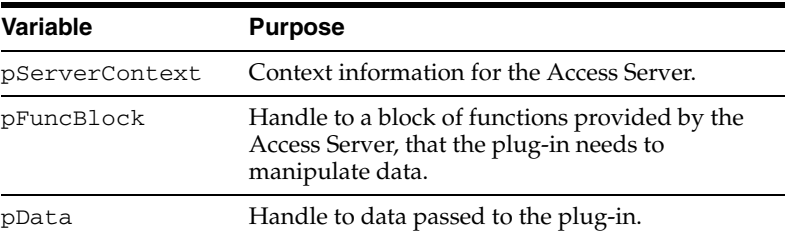

#### Output Parameters

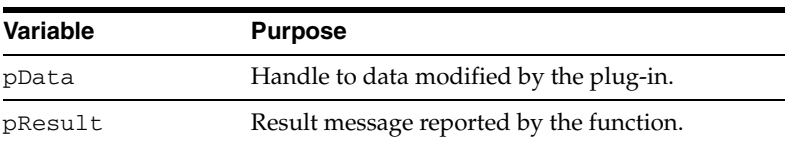

The function can return any one of the four ObAnPluginstatus\_t values.

# <span id="page-463-0"></span>**Troubleshooting**

For unit testing of plug-ins, writing the results to a file as the example here does is the best approach. The pResult text is captured by the Access Server audit log only if authentication fails, and then only for Solaris. If you write to a file, be sure you have the correct permissions for writing into the directory holding the file.

Performance is a developer responsibility and should be considered when designing a plug-in. The total time required to process one authentication request depends on the performance of all the plug-ins that are invoked while processing that request.

Plug-ins are trusted by the Access Server. No access check is performed when giving pre-configured information to the plug-in.

A coding problem in a plug-in, such as a memory or access violation or segmentation, or bus error fault, can cause the Access Server to fail.

Plug-ins allow optional parameters, which would usually be filled in by an Access Administrator when schemes are created. Plug-ins should be able to gracefully handle the situation in which values for these parameters are not supplied.

If requests seem to fail without reason, check the path of the shared library to be sure it is correct; it must be available at *ASInstall\_Dir/*lib. Also check to be sure that the Authentication Scheme refers to the correctly spelled shared library name.

Be sure that the ObAuthnplug-inInit function gets called and does not return abort (turn auditing on for authentication failure and see if anything appears in the audit logs.)

# <span id="page-463-1"></span>**Standard Plug-Ins**

The Access System provides several authentication plug-ins as part of a standard installation. They are described in this section. You can use these plug-ins in combination with your own custom plug-ins to create Authentication Schemes.

The Access System supports several challenge methods (Basic, X.509 Certificate, and Form), as described in the *Oracle Access Manager Access Administration Guide*. The plug-ins described here can be used with challenge methods as follows:

- Credential Mapping—All methods
- Validate Password—Basic, Form
- Certificate Decode—X.509 Certificate
- Selection Filter-All methods
- Windows-Basic, Form
- Secure ID—Form

### **Credential Mapping Plug-In**

The following are the details for the plug-in.

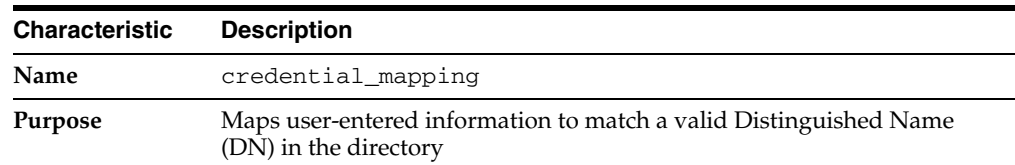

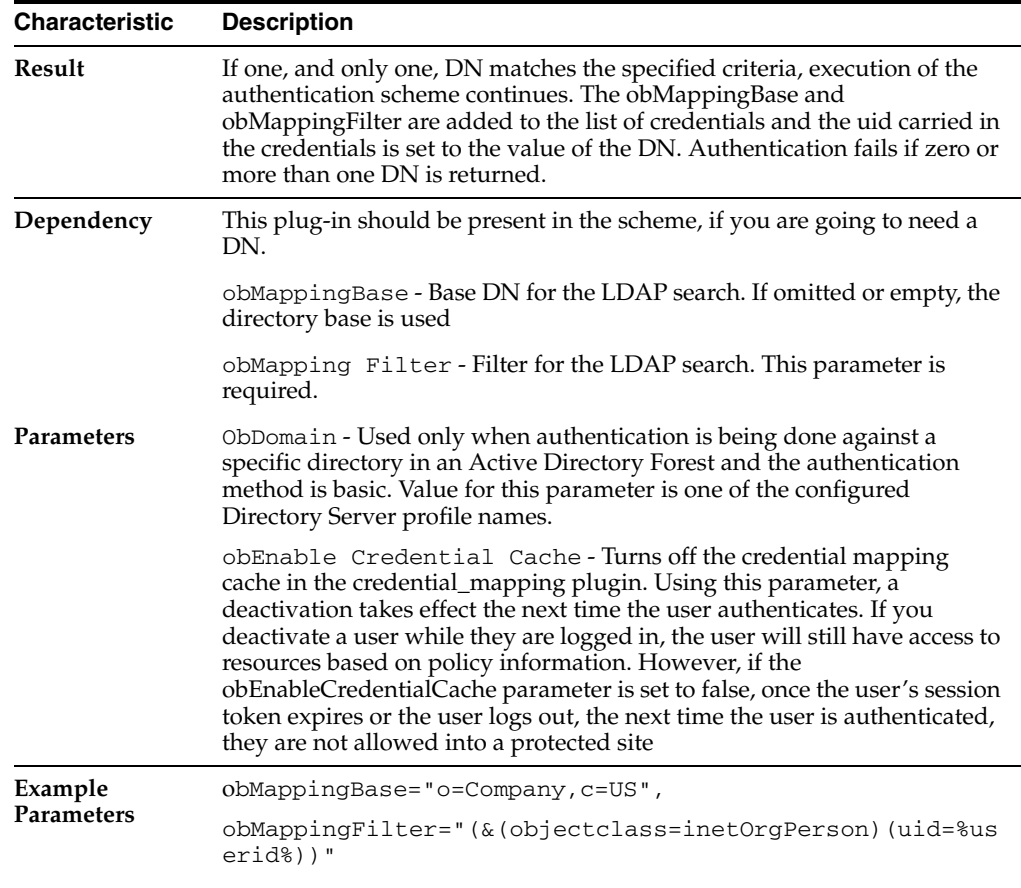

By default, the credential mapping cache is turned on. The following table shows the values for obEnableCredentialCache:

#### **obEnableCredentialCache**

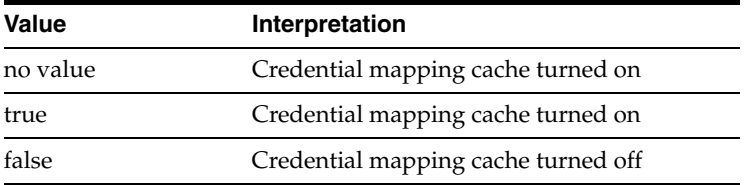

An example of the credential\_mapping Authentication plug-in with credential mapping cache turned off:

credential\_mapping

obMappingBase="%domain%",obMappingFilter="(&(&(objectclass=user)(samaccountname= %userid%))(|(!(obuseraccountcontrol=\*))(obuseraccountcontrol=ACTIVATED)))",obdom ain="domain",obEnableCredentialCache="false"

#### **To set the obEnableCredentialCache parameter**

- **1.** In the System Console, select Access System Configuration.
- **2.** Click Authentication Schemes.
- **3.** Select the Authentication Scheme you want to modify.
- **4.** Click Modify.
- **5.** Add the obEnableCredentialCache="false" parameter to the credential\_mapping plug-in

**Note:** For details about context-specific data for an authentication request and form-based authentication to pass the originally requested URL to a change password servlet, see the *Oracle Access Manager Access Administration Guide*.

# **Validate Password Plug-In**

The following are details for this plug-in.

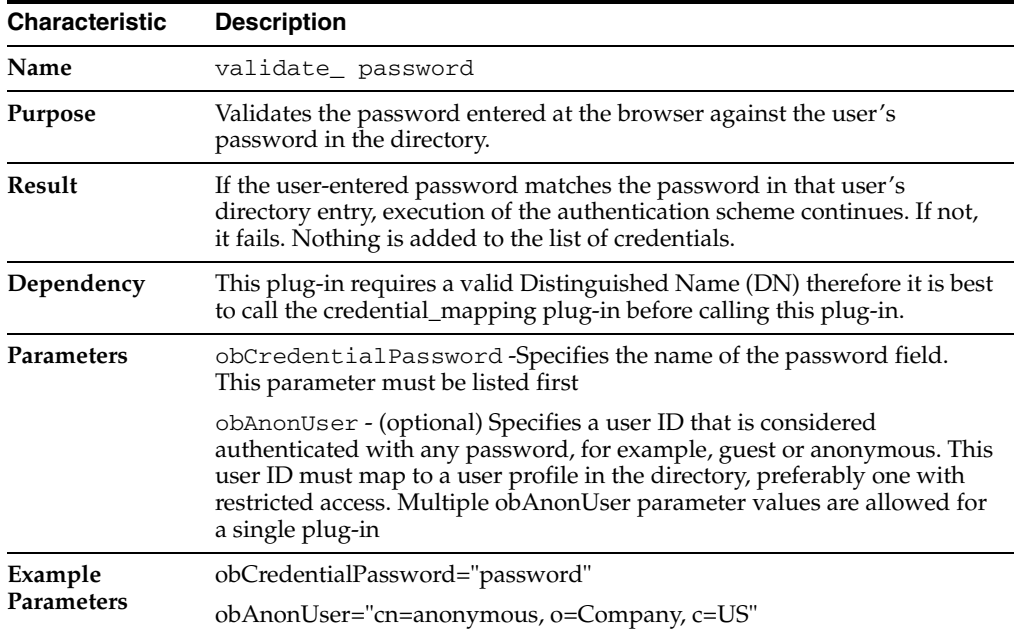

# **Certificate Decode Plug-In**

The following are details for this plug-in.

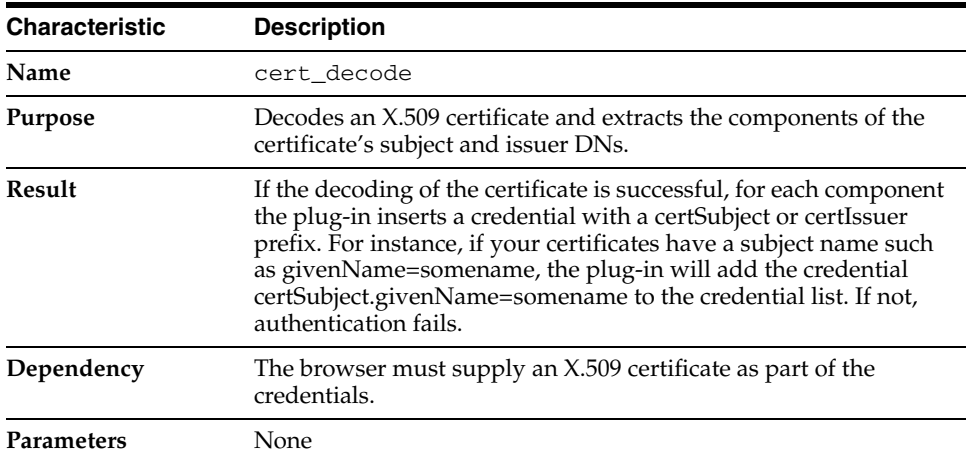

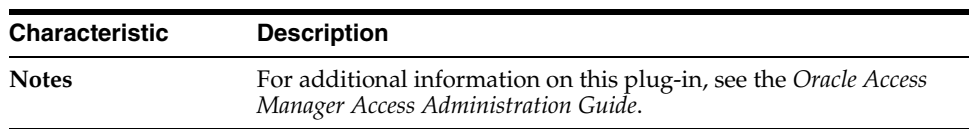

# **Selection Filter Plug-In**

The following are details for this plug-in.

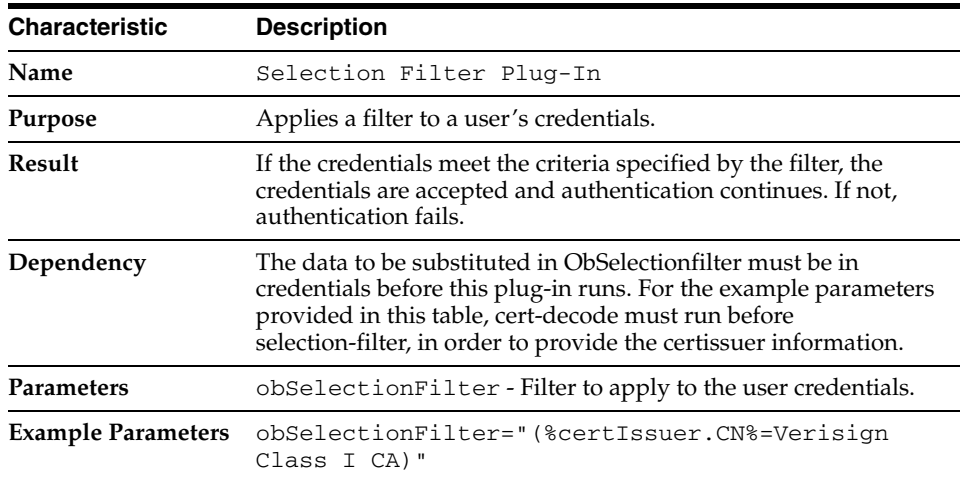

# **NT/Win2000 Plug-In**

The following are details for this plug-in.

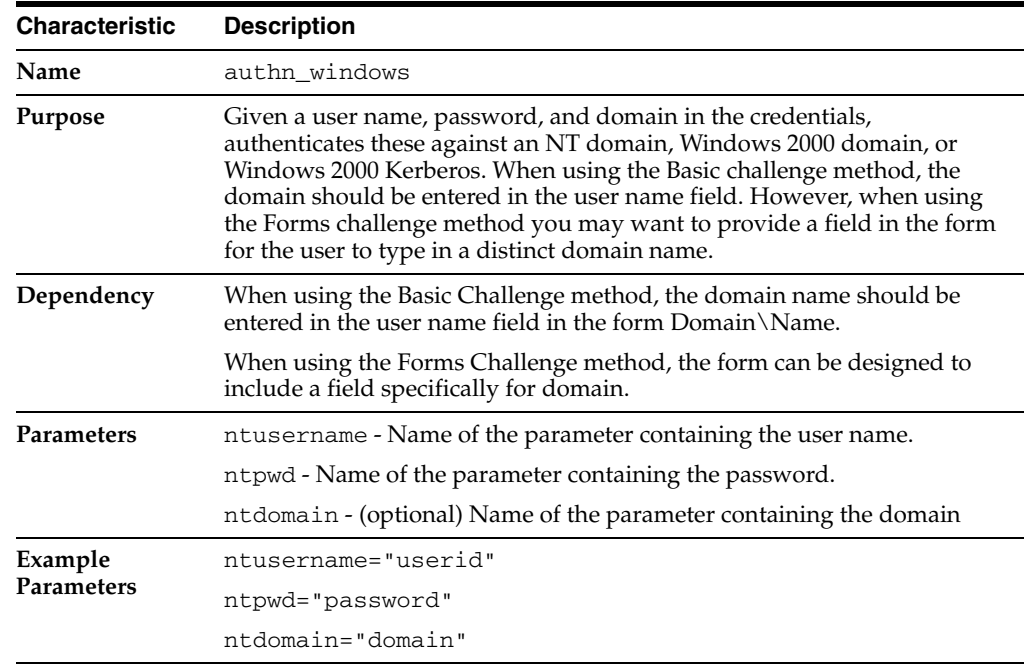

# **SecurID Plug-In**

The following are details for this plug-in.

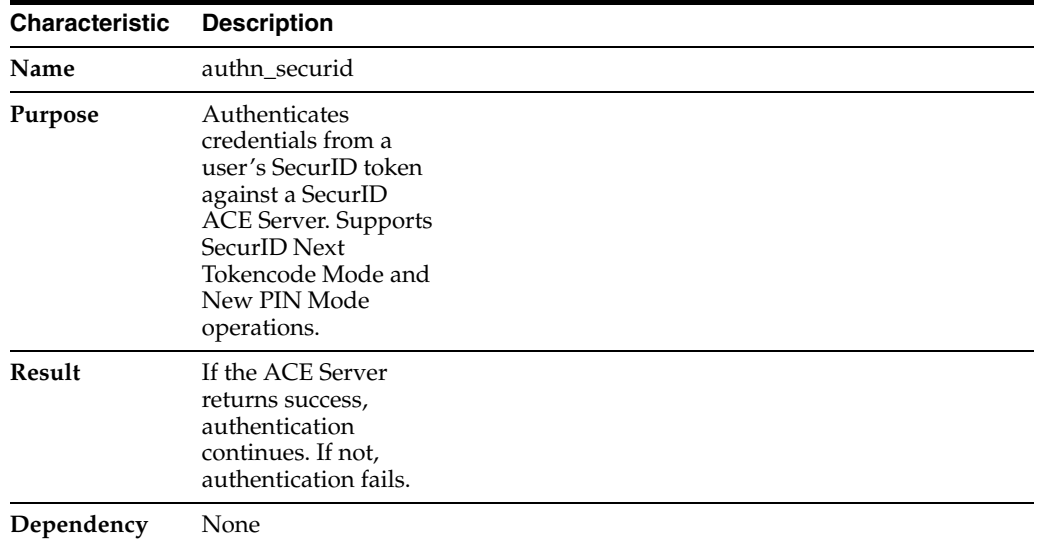
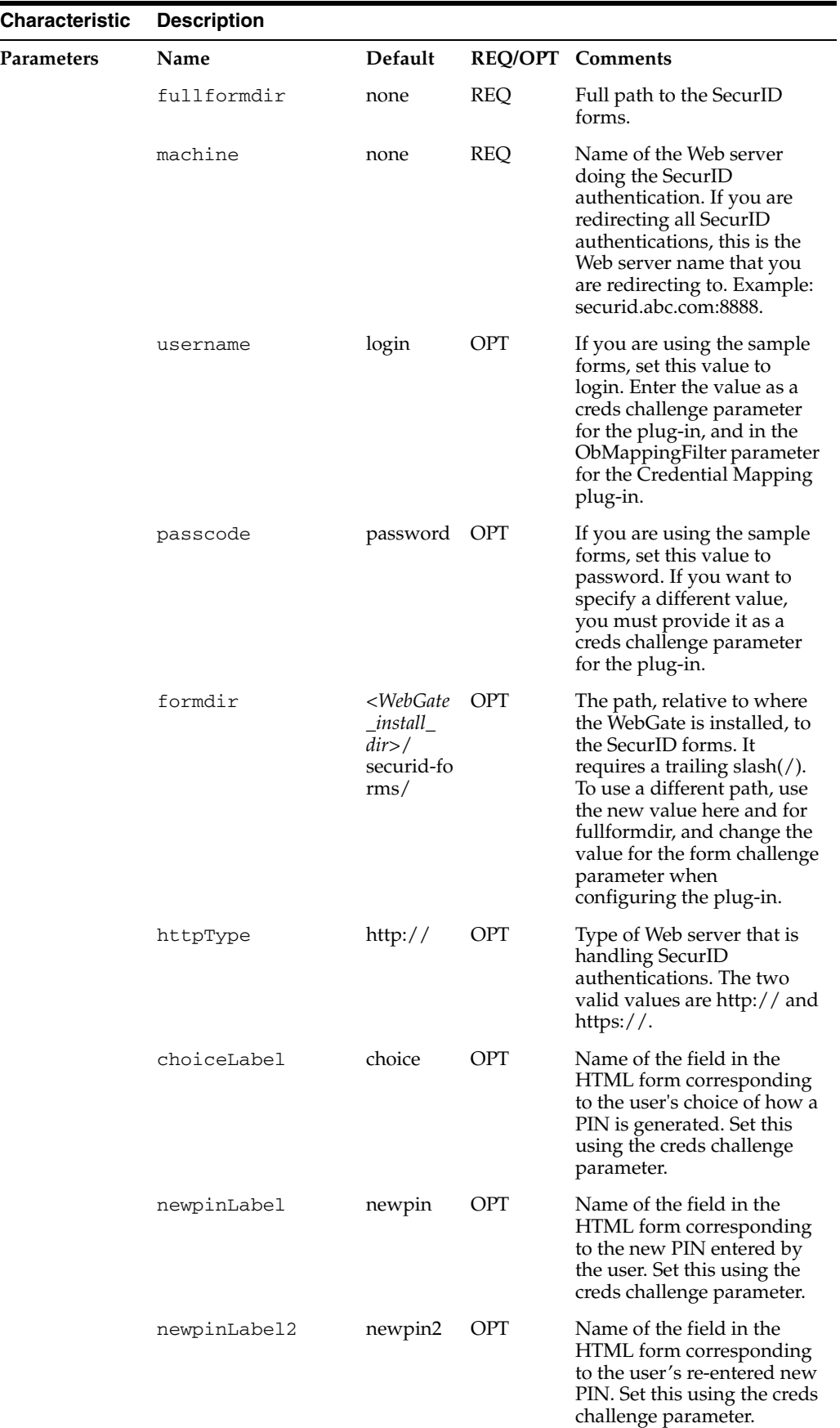

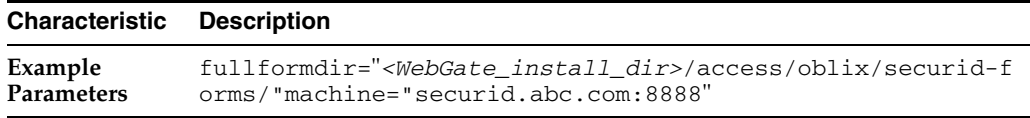

# **Authorization Plug-in API**

The Access Server controls access to resources by requiring requestors to be both *authenticated* and *authorized*. Authentication is the processes by which users establish and prove their identities in order to gain access. Authorization determines what operations users are permitted to perform after they have been authenticated. See *Oracle Access Manager Access Administration Guide* for details on configuring authentication and authorization using the administration console.

This chapter describes support for authorization.

This chapter discusses the following topics:

- [About the Authorization Plug-In API](#page-470-0)
- **API** Environment
- [C API Data](#page-474-0)
- **CAPI Functions**
- [C Example](#page-486-0)
- [Managed Code API Interfaces](#page-490-0)
- **[Troubleshooting](#page-497-0)**

## <span id="page-470-0"></span>**About the Authorization Plug-In API**

The Authorization plug-in API provides a way for developers to create modules, called plug-ins, that are used within an authorization *scheme*. Schemes are included in authorization rules, and one or more authorization rules, along with one authentication rule and one audit rule, make up a *policy* that controls access to resources within a *domain*, such as URLs within a Web site or a set of methods within an application. Oracle Access Manager provides two standard resource types, HTTP and EJB, but others can be easily added and defined by administrators. See the *Oracle Access Manager Access Administration Guide* for instructions on creating resource types, domains, policies, rules and schemes.

Plug-ins within authorization schemes are used for two purposes:

- To confirm or deny access to a resource, or to acquire data to be used by the next authorization rule in the policy. This is called an *authorization plug-in*.
- To perform an action of some sort after the access decision is made. This is called a *custom action plug-in*.

Execution of an authorization plug-in delivers one of the following results, which are described in more detail in the sections that follow, at ["ObAzpluginstatus\\_t" on](#page-475-0)  [page 7-6](#page-475-0).

- **Continue**
- Access allowed
- Access denied
- Abort

Custom action plug-ins can be directed to execute if the authorization plug-in has allowed access or if access has been denied. They are used to return data to the AccessGate or to perform a service, such as to notify some person or log a transaction.

To use a plug-in created by the Authorization Plug-in API, two types of information need to be configured by an administrator.

- An authorization scheme to use the plug-in. A given scheme can use both authorization plug-ins and custom action plug-ins.
- A custom authorization rule to use the scheme.

#### **To create the plug-in itself, refer to the other sections in this chapter:**

- ["API Environment" on page 7-3](#page-472-0) to find out where the API library is installed, its build environment, and how to use it.
- ["C API Data" on page 7-5](#page-474-0) to understand the data used within the API.
- ["C API Functions" on page 7-11](#page-480-0) to understand what the API does.
- ["C Example" on page 7-17](#page-486-0) to see the API in use.

## **Support for C and Managed Code**

You can now write plug-ins using any language supported by the Microsoft .NET framework, including C, MC++, and Visual Basic. If you are using the plug-in in a Windows environment, managed code enables you to select from a variety of implementation languages and provides the other benefits of managed code.

## **Globalization and Custom C Authorization Plug-in Interfaces**

With release 10.1.4 there are some changes and backward compatibility, as described here.

Before 10.1.4, the Authorization Plug-In API for C used Latin-1 encoding for data exchanged between the Access Server and custom plug-ins. However, with 10.1.4 the Authorization Plug-In API for C uses UTF-8 encoding for plug-in processing.

Older plug-ins developed using the C language API used Latin-1 encoding. Release 10.1.4 plug-ins developed using the C language API use UTF-8 encoding and a different NAP version.

Earlier .NET managed plug-ins internally used UTF-16 as the encoding scheme, which was converted to Latin-1. When a older .NET managed plug-in is detected, data is converted from UTF-16 to UTF-8 before processing; returning UTF-8 data is converted back to UTF-16 for plug-in processing.

#### **Backward Compatibility**

When you upgrade an older Access Server to 10.1.4, IsBackwardCompatible" Value="true" is automatically set in the Access Server globalparams.xml file. A backward-compatible Access Server continues to send data to authorization plug-ins in Latin-1 encoding and expects that the plug-ins will set data in Latin-1 encoding.

There is no change in plug-in data encoding. For details, see the *Oracle Access Manager Upgrade Guide*.

When you install a 10.1.4 Access Server in an upgraded environment with older WebGates, you must manually set "IsBackwardCompatible" Value="true" in the Access Server globalparams.xml to enable communication with older plug-ins and interfaces, as well as older WebGates and custom AccessGates.For details, see the *Oracle Access Manager Installation Guide*.

## <span id="page-472-0"></span>**API Environment**

The following sections describe the API environment.

## **C Code Location**

The authorization plug-in SDK is installed as a standard component when the Access Server is installed, at:

*AccessServer\_install\_dir*/sdk/authorization/samples

where *AccessServer\_install\_dir* is the location where you have installed the Access Server, for example

OracleAccessManager/access/oblix

The samples directory contains an example of plug-in code, and one or more make files, as well as an include subdirectory. The include subdirectory contains two header files, to be included in the plug-ins to be written. The file as\_plugin\_utils.h defines a set of utilities that the Access Server provides to all authorization plug-ins. authz\_plugin\_api.h defines the API data and functions, and includes the other header file.

**Note:** The header file contains definitions for the API data and functions. Content provided for this file as part of the installation is essential in order to correctly build and operate the API. When the plug-in is loaded by the Access Server, it expects to find the set of functions implemented in authz\_plugin\_api.h available within the plug-in. You may add information to the file, but do not remove any of the existing content.

#### **To build**

**1.** Under the samples directory, create a new directory named, for example, myplugin. Copy the make files and sample code to this new directory.

Within the new directory, the authz\_api.c file provides a good example of the structure and operation of a plug-in. You probably want to create your own file to add some functionality specific to your site.

- **2.** Change the make file to show the actual path to your C compiler, and to include and compile all of your source code.
- **3.** Run the make file.

The resulting \*.so or \*.dll is your new plug-in.

#### **Managed C++ Code Location**

The authorization plug-in SDK is installed as a standard component when the Access Server is installed, at

*AccessServer\_install\_dir*/sdk/authorization/managed/authz\_c++

where ASInstall\_dir is the location where you have installed the Access Server, for example,

OracleAccessManager/access/oblix

The directory contains an example of plug-in code in C++. The file managed\_plugin\_interface in the following location:

*AccessServer\_install\_dir*/apps/common/bin

defines a set of interfaces that the Access Server provides to all managed authorization plug-ins. Managed\_plugin\_interface.h defines and documents the interfaces that can be used by the plug-in writer.

Note that the header file contains definitions for the API data and functions. Content provided for this file as part of the installation is essential in order to correctly build and operate the API. When the plug-in is loaded by the Access Server, it expects to find the set of functions implemented in managed\_plugin\_interface.h available within the plug-in.

**Important:** Do not remove any of the existing content.

#### **To build**

**1.** Under the samples directory, create a new directory.

This directory can have any name, for example, mydirectory.

You will probably want to create a new file and add functionality specific to your site.

- **2.** In the new directory, the file cplusplus.cpp provides an example of the structure and operation of a plug-in.
- **3.** Use the cplusplus.vcproj project file to load and build the plug-in.

The resulting .dll is your new plug-in.

#### **Plug-in Location**

The plug-in you create (in C or in managed code), as either a \*.so or \*.dll file, can be stored anywhere on the system where the Access Server is running. To be consistent with Authentication Plug-in APIs, you can copy Authorization plug-ins to:

*AccessServer\_install\_dir*/lib

This is not a requirement, however; the file can be stored anywhere on the computer running the Access Server. For this reason, the Access Administrator needs to know the full path to the file, to be able to refer to the plug-in when configuring an authorization scheme. The Access Administrator also needs to know the required and optional input parameters needed by the plug-in. See the *Oracle Access Manager Access Administration Guide* for a full discussion of authorization scheme configuration. Following the ["C Example" on page 7-17](#page-486-0) is a screen showing the authorization scheme configuration used to support the example.

**Note:** When you migrate your system, custom plug-ins are not carried forward. This is another good reason to put all of these in one place, to make the manual migration task easier.

## <span id="page-474-0"></span>**C API Data**

The following sections describe the C API.

## <span id="page-474-1"></span>**C Constant Definitions**

The authz\_plugin\_api.h file includes several defined values to aid in programming.

One provides the value that is returned to the Access Server when ObAzPluginGetVersion is called:

```
#define OB AZ PLUGIN VERSION "10.1.3"
```
**Note:** The value provided for the version may differ for later versions.

Other defined values map to names for data that is provided by the Access Server in either the RequestorInfo or RequestContext members of the ObAzPluginInfo structure:

```
#define ObAzPluginRequesterDn "RequesterDn"
#define ObAzPluginRequesterIP "RequesterIP"
#define ObAzPluginRequestResourceType "ResourceType"
#define ObAzPluginRequestResource "Resource"
#define ObAzPluginRequestOperation "Operation"
#define ObAzPluginRequesterDn "RequesterDn" #define ObAzPluginRequesterIP 
"RequesterIP" #define ObAzPluginRequestResourceType "ResourceType" #define 
ObAzPluginRequestResource "Resource" #define ObAzPluginRequestOperation 
"Operation"
```
As described in the *Oracle Access Manager Access Administration Guide*, an authorization scheme can obtain data from an external source. This data is passed to a custom authorization plug-in. By obtaining external data (usually in the form of information about the user) authorization decisions can be made dynamically, based on user input.

For example, if a user goes to a form to purchase an item for \$1000, this \$1000 amount can be dynamically evaluated against a limit—perhaps stored in a database—to determine if the purchase is authorized.

The process of retrieving authorization data from an external source is sometimes known as a reverse action.

Note that when creating an authorization plug-in that uses a reverse action, the calls to retrieve reverse actions will not fail if no reverse actions are present. For example, the following returns NULL for a list if there is no user-agent value in RequestContext:

```
ObASPluginList_t list = 
pFnBlock->GetDataFn(pInfo->RequestContext, "user-agent");
```
Plug-ins should check if the data list returned for a reverse action (or anything else) is NULL before using it to retrieve individual data values. This situation can occur if the client did not specify a value for a reverse action.

## **C Handles**

The Access Server and API use pointers, also called *handles,* to allow manipulation of data structures that the Access Server maintains for use by the plug-in. These handles are named and described in the following table. The description of content for all structures begins at ["C Structures" on page 7-7.](#page-476-0) The terms *list*, *name*, *value*, and *item* describe the data relationships within the ObAzPluginInfo structure, described o[n"ObAzPluginInfo" on page 7-8.](#page-477-0)

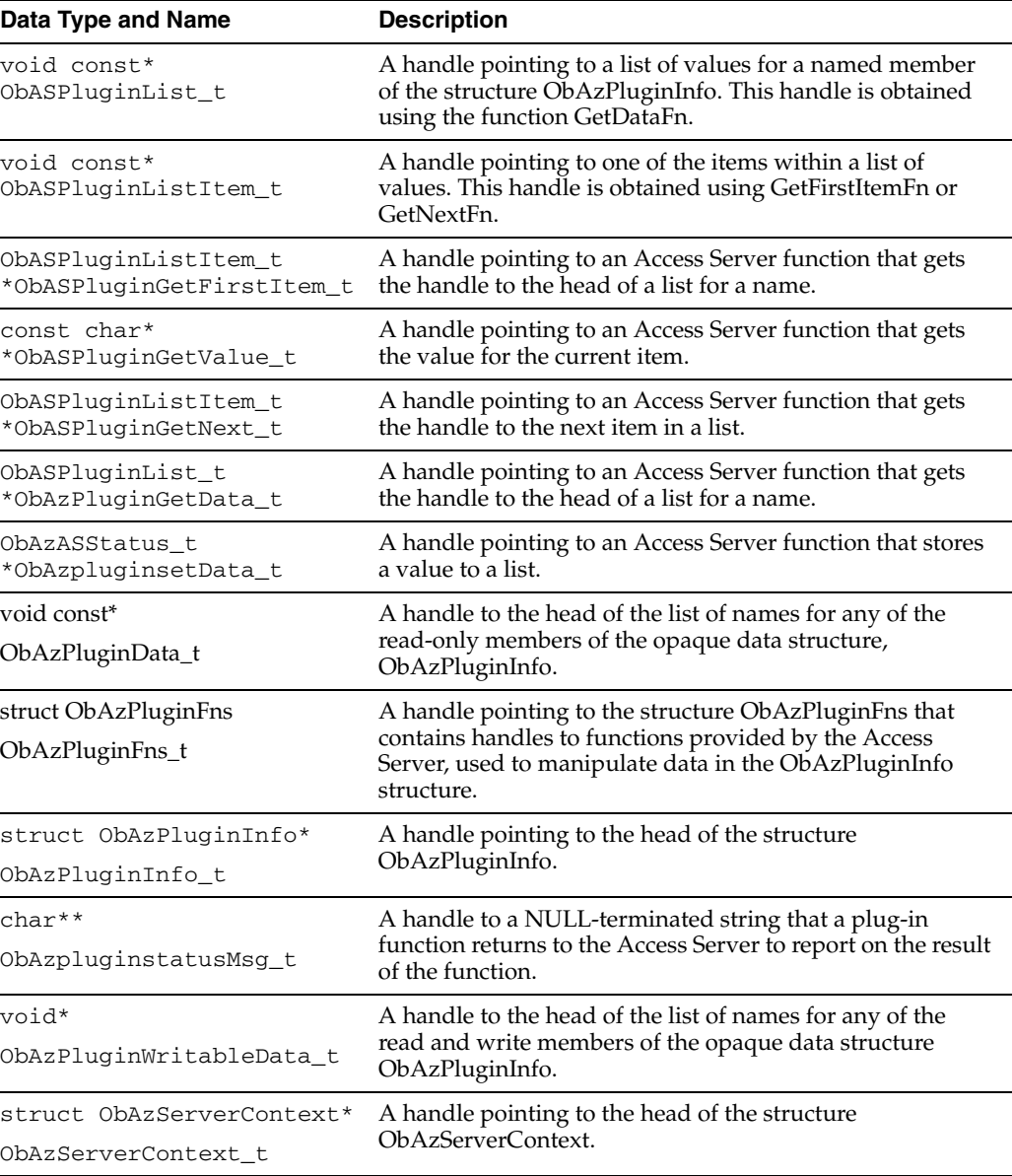

## <span id="page-475-0"></span>**C Return Values**

Many of the functions the Access Server and API use to communicate return a status value. These are all predefined, as described here.

#### **ObAzpluginstatus\_t**

These are the possible values that plug-ins can return to show the result of the attempt to authorize.

typedef enum { ObAzpluginstatusContinue = 0, ObAzpluginstatusAccessDenied = 2, ObAzpluginstatusAccessAllowed = 1, ObAzpluginstatusAbort = 3

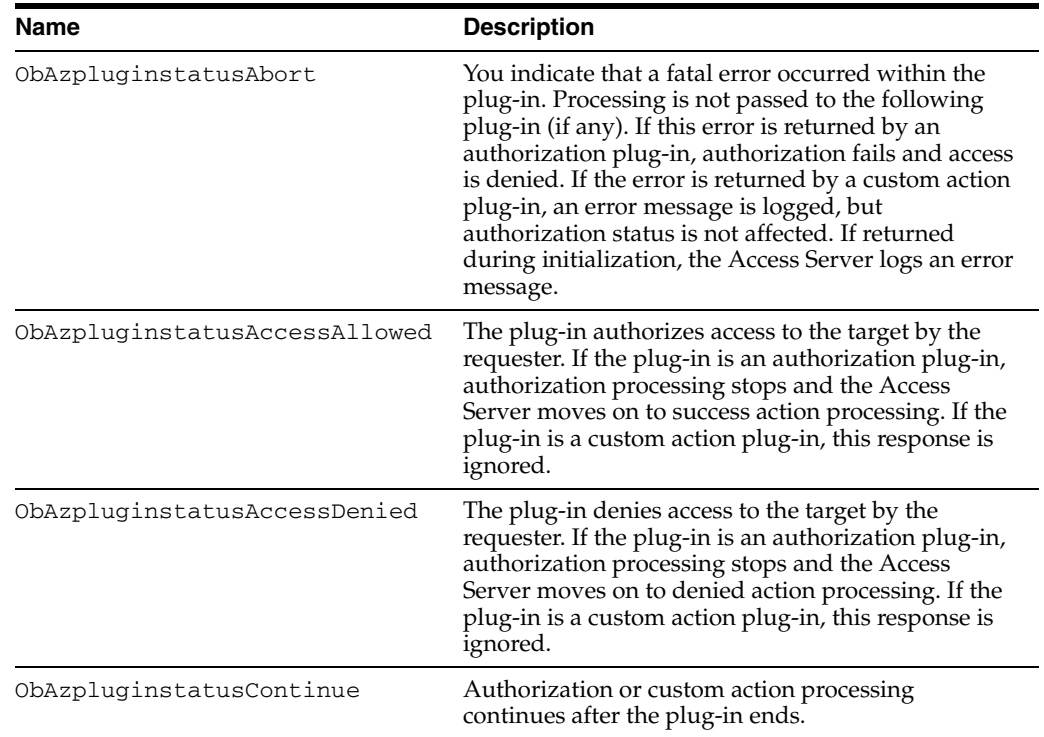

#### **ObAzASStatus\_t**

When the plug-in calls SetDataFn to write data to the ObAzPluginInfo structure, the Access Server tries to do so, and returns one of these values.

```
typedef enum {
ObAzASStatusSuccess = 0,
ObAzASStatusWriteNotAllowed = 1
}ObAzASStatus_t;
```
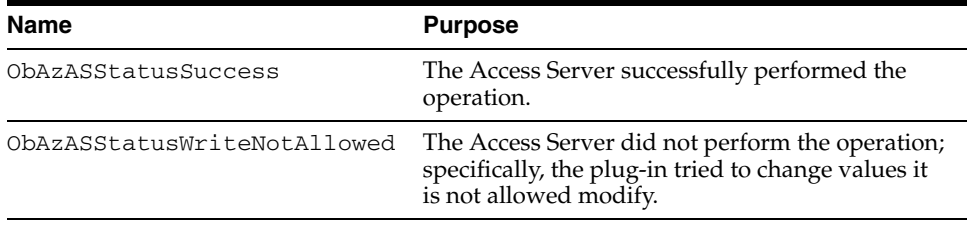

## <span id="page-476-0"></span>**C Structures**

The Access Server groups related data items into named structures, allocates the memory for them, and holds the data that is in the structures. The API uses handles to read from and write data into these structures. Structures are opaque to the user, meaning that they can be used to transfer information to and from the Access Server,

but the user cannot change the way the structure is organized or the format of the data that it contains. Following are the structures used in the Authorization Plug-in API.

#### **ObAzServerContext**

This structure carries information about the Access Server that the plug-in may need. It has two members.

```
const *ObAzserverContext{
char*AccessServerInstallDir;
char*AccessServerAzPluginAPIVersion; 
};
```
The constant \*ObAzServerContext\_t is a handle pointing to the head of this structure.

Data held in the structure is read only.

The following table describes the structure members.

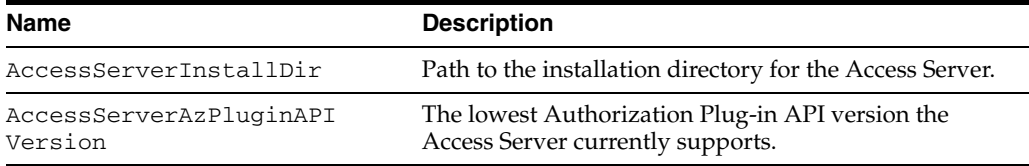

#### <span id="page-477-0"></span>**ObAzPluginInfo**

The Access Server fills this structure with data determined by the Authorization Scheme using the plug-in, in combination with the Authorization Rule that uses the scheme. The plug-in modifies data within the structure and may append new data to it as work progresses through the plug-in. When there are multiple authorization rules being carried out as part of a policy, the structure also provides a means to pass information from one plug-in to another within the rules.

```
struct ObAzPluginInfo{
ObAzPluginData_tRequesterInfo;
ObAzPluginData_tRequestContext; 
ObAzPluginData_tParams; 
ObAzPluginWritableData_tContext;
ObAzPluginWritableData_tActionInfo; 
};
```
The constant \*ObAzPluginInfo\_t is a handle pointing to this structure.

Data of type ObAzPluginWritableData\_t can be both read and written. Data of type ObAzPluginData\_t is read only.

Data is extracted from the structure and stored to it using the functions described under["ObAzPluginFns" on page 7-10.](#page-479-0)

The following table describes the information provided by the members of this structure.

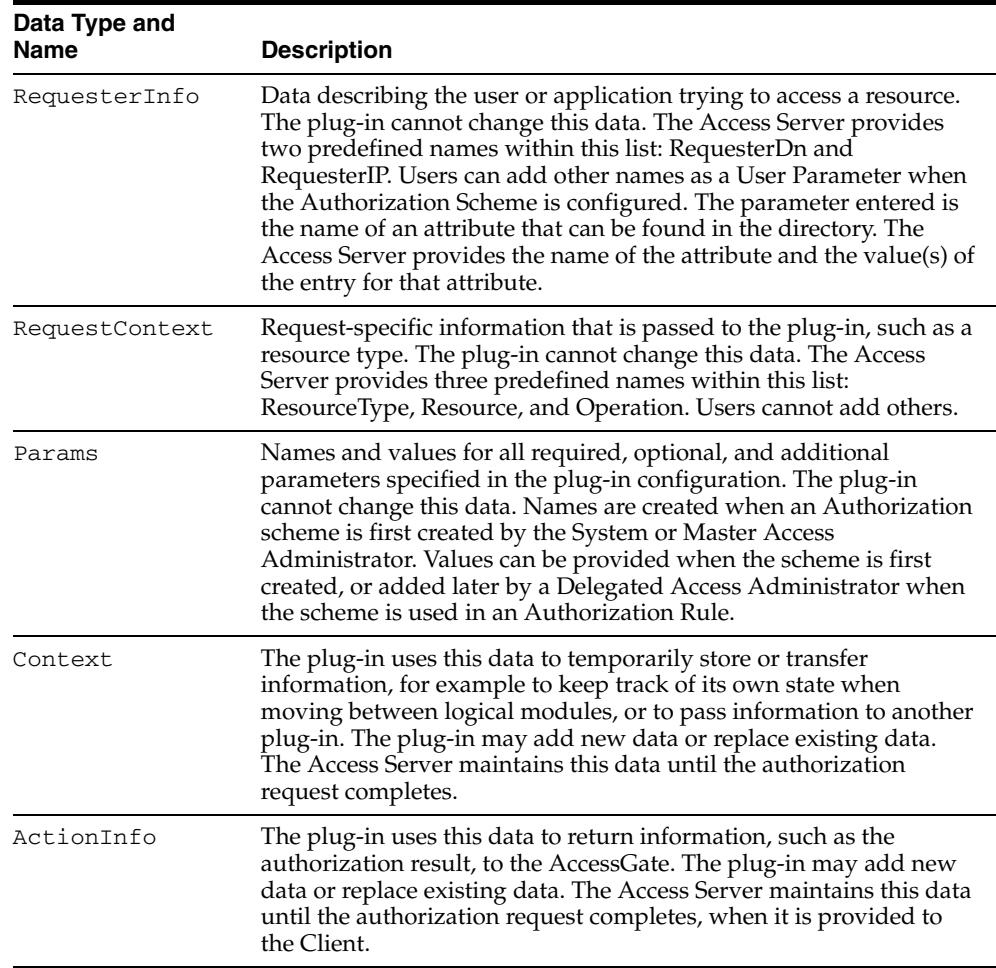

Understanding the organization of the ObAzPluginInfo structure is key to understanding how the Authorization Plug-in API works.

In the Authorization Plug-in API, all structure members are multivalued, meaning that the names held within each structure may each have more than one value. Each name has an associated handle that points to a list of one or more items. Each item contains a value and a handle to the next item in the list. A handle for the next item set to NULL indicates the end of the list.

The params member can be thought of according to the following diagram. You use GetDataFn to get the pointer to the list, for a specified parameter name within the params array.You then use GetFirstItemFn to get a handle to the information for the first item in the list. GetValueFn at this point returns the value for item 1, GetNextFn returns the handle to the information for item 2, and so on.

Figure 7–1 illustrates the process flow for the authorization plug-in API.

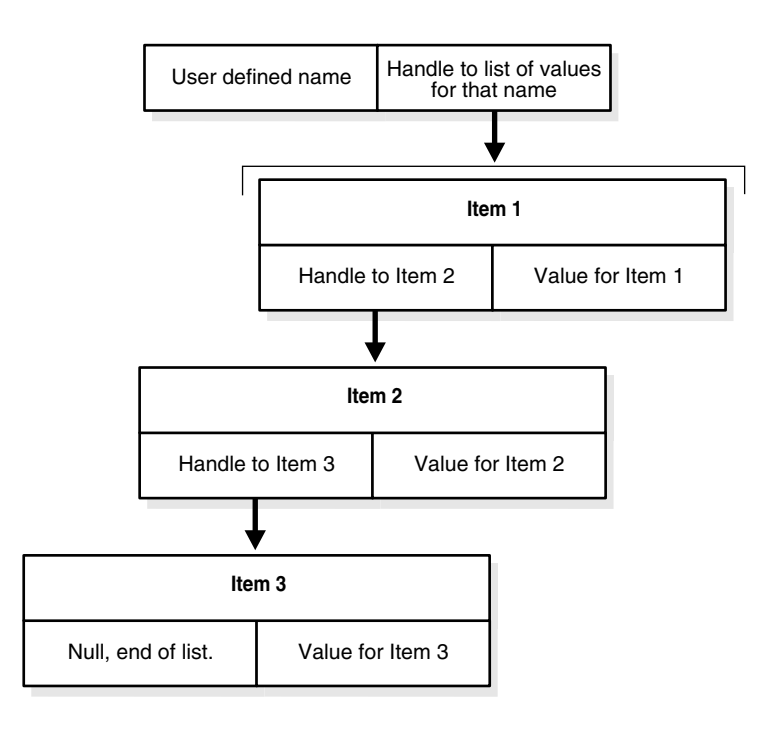

*Figure 7–1 Flow for Authorization Plug-in API*

## <span id="page-479-0"></span>**ObAzPluginFns**

This structure provides handles to a block of functions provided by the Access Server, which the plug-in uses to manipulate data in the ObAzPluginInfo structure.

```
struct ObAzPluginFns
ObAzPluginFns_t{
ObASPluginGetFirstItem_tGetFirstItemFn;
ObASPluginGetValue_tGetValueFn;
ObASPluginGetNext_tGetNextFn;
ObAzPluginGetData_tGetDataFn;
ObAzPluginsetData_tSetDataFn; 
};
```
The following table describes the members of this structure. You may want to refer to["ObAzPluginInfo" on page 7-8](#page-477-0) to understand how data is organized.

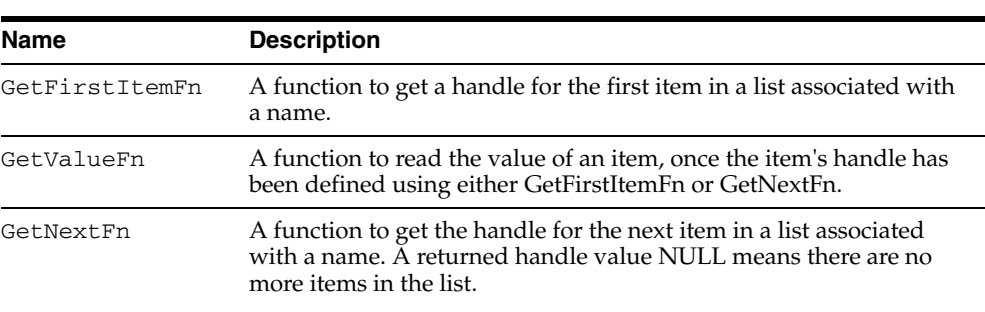

**Note:** The constant ObAzPluginFns\_t is a handle pointing to this structure.

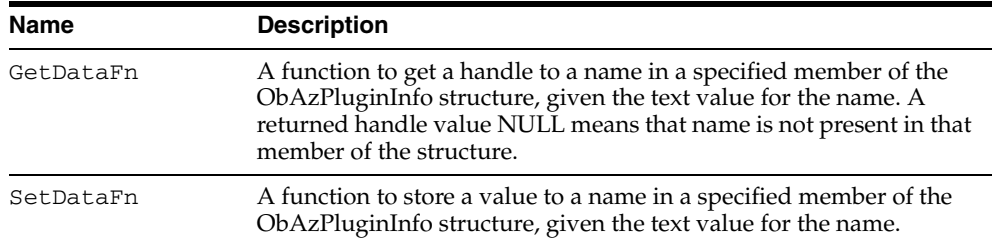

## <span id="page-480-0"></span>**C API Functions**

Functions used by the API to talk to the Access Server are of two types. They can be provided by the Access Server, in which case they are called by reference to it. Otherwise, they must be implemented in the plug-in, following the prototypes in authz\_plugin\_api.h.

## **C Functions Provided by the Access Server**

These functions get and set data in the structures that have been passed. To use these functions you must call them as members of the structure of type ObAzPluginFns that you named in your code. For example, if you implemented ObAzPluginFn and set the variable name of type ObAzPluginFns to pFnBlock, then you call GetDataFn by reference to its place in the structure, as pFnBlock->GetDataFn.

#### **GetDataFn**

The plug-in uses this function to get a handle to the head of a list of values associated with a name in one of the members of the ObAzPluginInfo structure. The plug-in must then use the list manipulation functions GetFirstItemFn, GetValueFn, GetNextFn, GetValueFn, and so on, to extract information from the list. The function takes the form:

```
ObASPluginList_t GetDataFn(
                   ObAzPluginData_tpmember,
                   const char*pName);
```
Input Parameters:

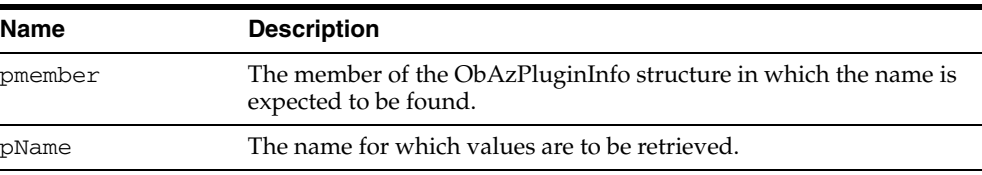

Output Parameters

There are no output parameters for this function.

The function returns a handle to a list of values for the given name. If the handle value is NULL, the name is not present for the structure member.

#### **SetDataFn**

The plug-in uses this function to store a single value for a name in one of the members of the ObAzPluginInfo structure. The function takes the form:

```
 ObAzASStatus_t SetDataFn(
ObAzPluginData_t pMember,
const char* pName,
```
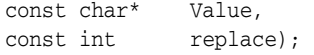

Input Parameters

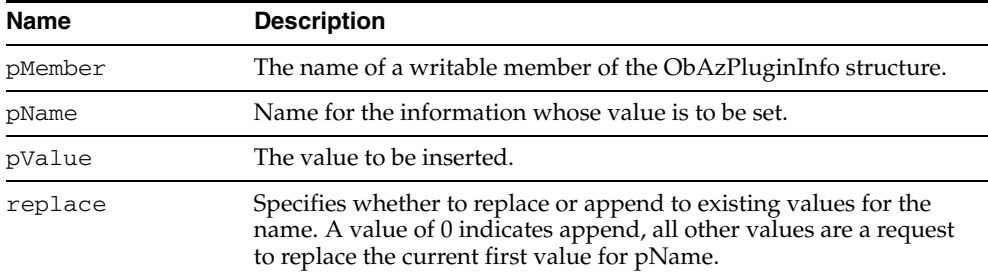

There are no output parameters from this function.

Output Parameters

The function returns one of the ObAzASStatus\_t values.

**Note:** The replace option applies only to the first item in the list.

#### **GetFirstItemFn**

The plug-in uses this function to get a handle to the first item in a list of values, once the handle to the head of the list has been obtained using GetDataFn. You must then use the GetValueFn to extract the value or GetNextFn to get a handle to the next item in the list.

The function takes this form:

 ObASPluginListItem\_t GetFirstItemFn( ObASPluginList\_tplist);

Input Parameters

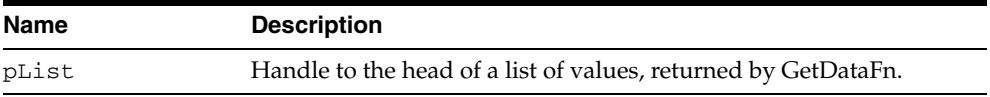

Output Parameters

There are no output parameters for this function.

The function returns a handle to the first item in a list of values. If the handle value is NULL, there is no first item.

#### **GetValueFn**

The plug-in uses this function to get the value for an item, once a handle to the item has been obtained.

The function takes this form:

const char\* GetValueFn( ObASPluginListItem\_tPItem);

Input Parameters

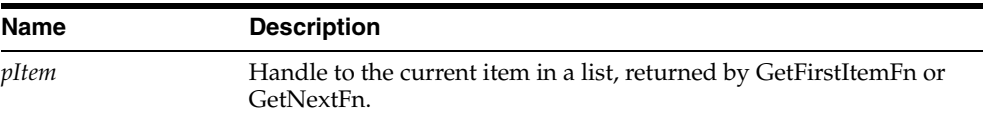

Output Parameters

There are no output parameters for this function.

The function returns the value of an item.

#### **GetNextFn**

The plug-in uses this function to get a handle to the next item in a list, given the handle to the current item.

The function takes this form:

```
ObASPluginListItem_t GetNextFn(
ObASPluginListItem_tpItem);
Input Parameters
```
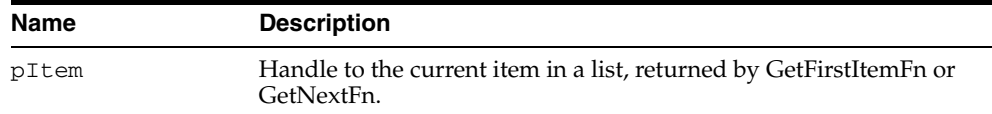

#### Output Parameters

There are no output parameters for this function.

The function returns a handle to the next item in the list.

#### **C Functions Implemented in the Plug-In**

These functions describe the entry points that need to be in the .dll. Prototypes for these five functions are provided in authz\_plugin\_api.h. They must all be implemented in the plug-in.

The OBDLLEXPORT entry for each method is *required*. It provides a means for the Access Server to locate and call these methods from within the plug-in.

The Access Server calls the functions in this order:

- GetVersion: The first time the plug-in is loaded.
- **Init:** The first time the plug-in is loaded.
- **DeAllocStatusMessage:** Automatically, following any of the other functions which returns a status message.
- **Fn**: Each time the plug-in is used.
- Terminate: When the Access Server shuts down, or the plug-in is unloaded.

#### **ObAzPluginGetVersion**

The Access Server calls this function once when the plug-in is first loaded. The plug-in returns its version number, as defined in the authz\_plugin\_api.h file with which it was built. The Access Server uses this version to determine if it can support the plug-in. That is, it would catch a situation in which an older version of the Access Server was

being asked to support a newer version of the API, or a newer version of the Access Server was being asked to support an obsolete version of the plug-in.

The function takes the form:

OBDLLEXPORT const char\* ObAzPluginGetVersion(void)

Input parameters

There are no input parameters to this function.

Output parameters

There are no output parameters from this function.

The function returns the version of the authorization plug-in.

#### **ObAzPluginInit**

The Access Server calls this function after making the version check. You use ObAzPluginInit to initialize the work space for the plug-in, which could include tasks such as connecting to a database and initializing global data for the plug-in. This function allocates memory in order to return the presult string, which must later be de-allocated using ObAzPluginDeallocStatusMsg.

The function takes the form:

OBDLLEXPORT

 ObAzpluginstatus\_t ObAzPluginInit( ObAzServerContext\_tpServerContext, ObAzpluginstatusMsg\_tpResult)

#### Input Parameters

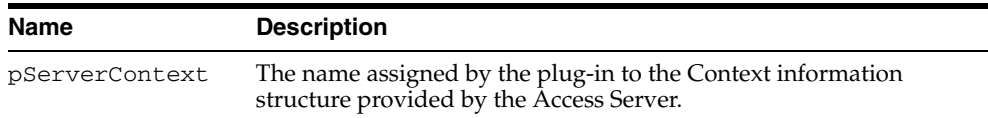

#### Output Parameters

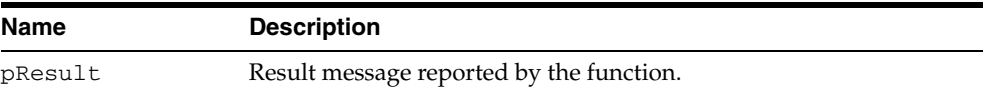

The function must return one of two ObAzASStatus\_t values, whose meaning is described in the following table.

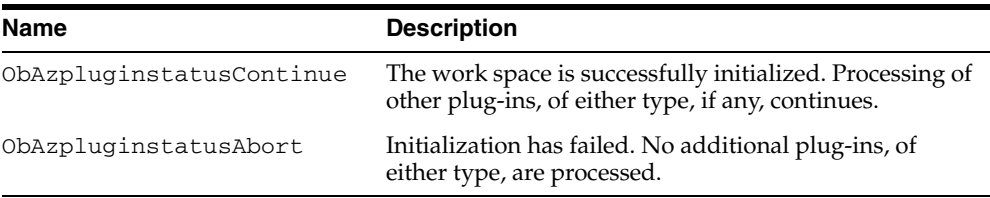

#### **ObAzPluginTerminate**

The Access Server calls this function when the Access Server terminates or the plug-in is unloaded. You use this function to clear the plug-in work area, for example to disconnect from a database or to free memory.

#### The function takes the form:

OBDLLEXPORT

```
 ObAzpluginstatus_t ObAzPluginTerminate(
 ObAzServerContext_tpServerContext,
 ObAzpluginstatusMsg_tpResult);
```
#### Input Parameters

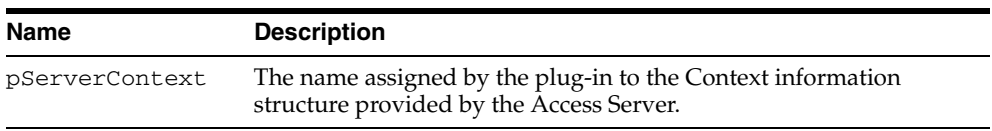

#### Output Parameters

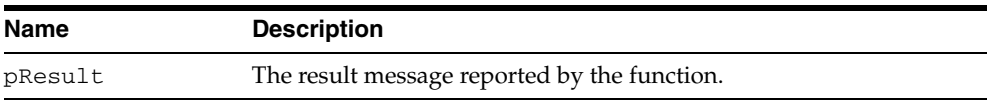

The function must return one of two ObAzASStatus\_t values, whose meaning is described in the following table.

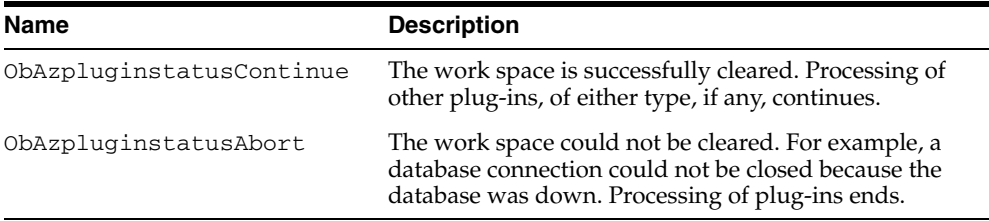

#### **ObAzPluginFn**

The Access Server calls this function whenever a protected resource calls for authorization covered by a policy of which the plug-in is a part. You use this function to make the detailed decision or chain of decisions that determines whether access is denied or granted. The function defines either a custom authorization or a custom action process.

The function takes the form:

BDLLEXPORT

 ObAzpluginstatus\_t ObAzPluginFn( ObAzServerContext\_tpServerContext, ObAzPluginFns\_tpFuncBlock, ObAzPluginInfo\_tpData)

#### Input Parameters

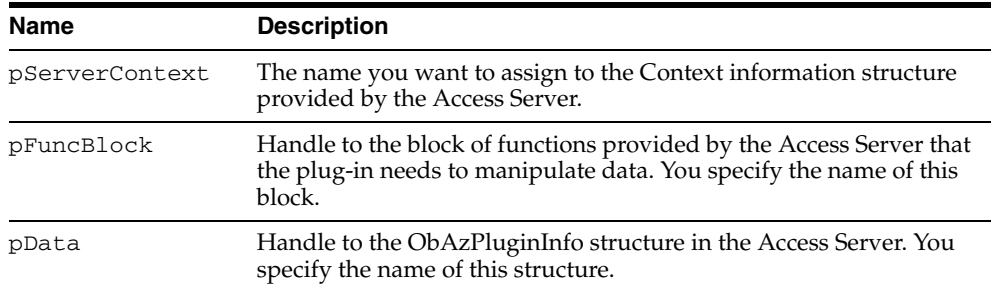

#### Output Parameters

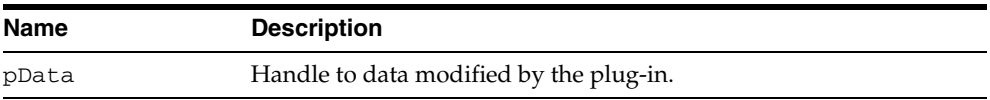

The function returns one of the ObAzPluginStatus\_t values, whose meaning is described in the following table:

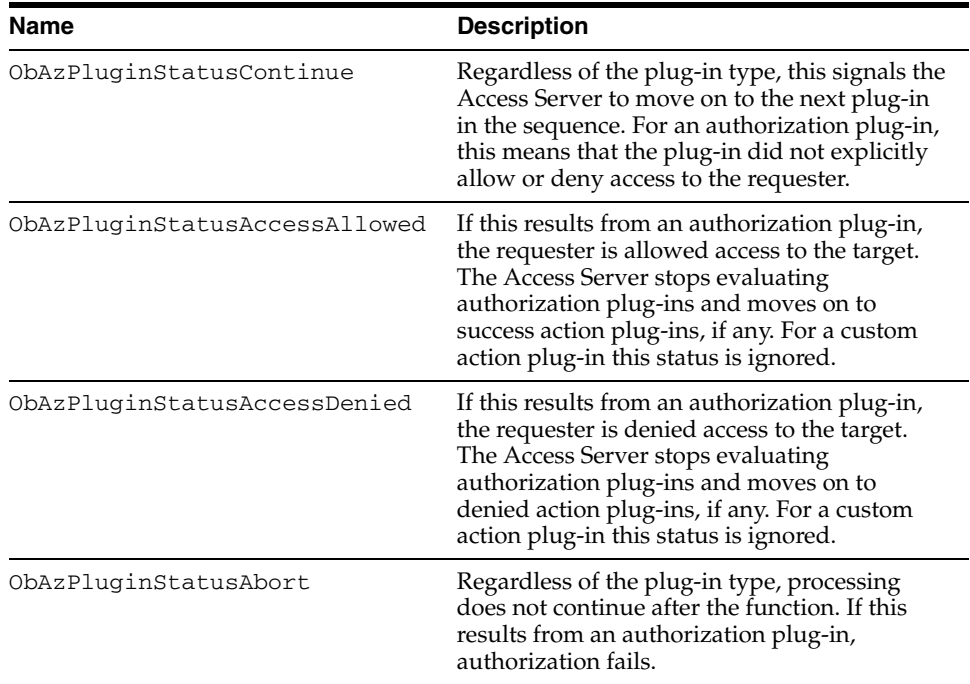

#### **ObAzPluginDeallocStatusMsg**

The Access Server calls this function automatically when the plug-in terminates. You use it to delete the memory allocated by other plug-ins which returned a status message.

The function takes the form:

OBDLLEXPORT

 void ObAzPluginDeallocStatusMsg( ObAzpluginstatusMsg\_tpStatusMsg);

Input Parameters

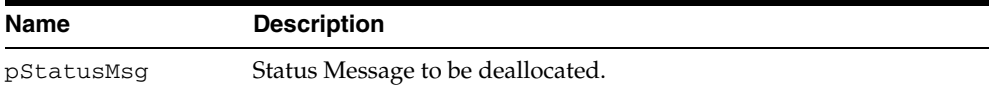

Output Parameters

There are no output parameters from this function.

The function returns nothing

#### <span id="page-486-0"></span>**C Example**

[Example 7–1](#page-486-1) shows some basic uses of the plug-in functions. It is a modification of the authz\_api.c sample function provided as part of the Access System Installation.

#### *Example 7–1 Authorization Plug-in Example.*

```
OBDLLEXPORT const char* ObAzPluginGetVersion(void)
{
   FILE *file = fopen("d:\\AZtestfile.txt", "a+");
    fprintf (file, "\n%s %s\n", "getting version, it is",
       OB_AZ_PLUGIN_VERSION);
    fclose(file);
    return OB_AZ_PLUGIN_VERSION;
}
/*
* -----------------------------------------------
* Implementation of ObAnPluginInit
*
* The logged data appears only once, when the Plugin is first loaded.
*
*/
OBDLLEXPORT ObAzpluginstatus_t ObAzPluginInit(ObAzServerContext_t pContext, 
ObAzpluginstatusMsg_t pResult)
{
// Values to be read in by this function are initialized.
    ObAzpluginstatus_t rtval;
    const char* pASPluginVersion = NULL;
   FILE *file = fopen("d:\\AZtestfile.txt", "a+");
    fprintf (file, "\n%s\n", "initializing");
    if(pContext != NULL) {
       pASPluginVersion = pContext->AccessServerAzPluginAPIVersion;
    }
    if((pASPluginVersion != NULL) &&
          (strcmp(pASPluginVersion, OB_AZ_PLUGIN_VERSION) == 0)) {
       rtval = ObAzpluginstatusContinue;
       *pResult = strdup("Success version check");
    } else {
/*
* return failure, because the version provided by the AS 
* is not what was expected.
*/
       rtval = ObAzpluginstatusAbort;
    }
    fclose(file);
    return rtval;
}
/*
* -----------------------------------------------
* Implementation of ObAnPluginTerminate
*
* The logged data appears only when the Access Server terminates.
*
```

```
*/
OBDLLEXPORT ObAzpluginstatus_t ObAzPluginTerminate
       (ObAzServerContext_t pContext,
       ObAzpluginstatusMsg_t pResult)
{
   FILE *file = fopen("d:\\AZtestfile.txt", "a+");
    fprintf (file, "\n%s\n", "terminating gracefully");
    *pResult = strdup("Success, terminated");
    fclose(file);
    return ObAzpluginstatusContinue;
}
/*
* -----------------------------------------------
* Implementation of ObAnPluginDeallocStatusMsg
* The logged data appears following each other function
* that provides a presult.
*/
OBDLLEXPORT void ObAzPluginDeallocStatusMsg
       (ObAzpluginstatusMsg_t pResult)
{
   FILE *file = fopen("d:\\AZtestfile.txt", "a+");
    fprintf (file, "\n%s\n", "deallocating");
    if(pResult != NULL && *pResult != NULL) {
       free(*pResult);
       *pResult = NULL;
    }
    fclose(file);
}
/*
* -----------------------------------------------
* Implementation of ObAnPluginFn
*/
OBDLLEXPORT ObAzpluginstatus_t ObAzPluginFn
       (ObAzServerContext_t pContext,
       ObAzPluginFns_t pFnBlock,
       ObAzPluginInfo_t pInfo)
{
/*
* Default will be to continue without granting or denying
* authorization.
*/
    ObAzpluginstatus_t rtval = ObAzpluginstatusContinue;
* Pointers are defined.
*/
    ObASPluginList_t list;
   ObASPluginListItem_t item;
/*
* Data that might be read in is initialized.
*/
    const char* ou = NULL;
    const char* deny1 = NULL;
    const char* deny2 = NULL;
    const char* allow1 = NULL;
    const char* allow2 = NULL;
    const char* allow3 = NULL;
    const char* allow4 = NULL;
   int i = 0;
   FILE *file = fopen("d:\\AZtestfile.txt", "a+");
    fprintf (file, "\n%s\n", "doing real work");
```

```
 if((pFnBlock != NULL) && (pInfo != NULL)){
       fprintf (file, "%s\n", "first test okay, getting ou");
/*
* get user's "ou" from pInfo.
*/
       list = pFnBlock->GetDataFn(pInfo->RequesterInfo, "ou");
       item = pFnBlock->GetFirstItemFn(list);
       ou = pFnBlock->GetValueFn(item);
    }
/*
* show the ou value.
*/
   if(ou != NULL) fprintf (file, "%s\n", "ou was not null");
       fprintf (file,"%s %s \n", "ou is", ou);
    } else {
       fprintf (file, "%s\n", "ou was not found");
       rtval = ObAzpluginstatusAccessDenied;
       pFnBlock->SetDataFn
             (pInfo->ActionInfo, "access_status", "deny", 1);
       fclose(file); 
       return rtval;
    )
/*
* now get two deny_organization values.
* This is risky coding, since it could be that "deny_organization"
* does not exist, or only has one value. In either case, the code 
* will be generating NULL pointers, which could be misused elsewhere
*/
   list = pFnBlock->GetDataFn(pInfo->Params, "deny organization");
if(list == NULL) fprintf (file, "%s\n", "missing deny org");
       rtval = ObAzpluginstatusAccessDenied;
       pFnBlock->SetDataFn
             (pInfo->ActionInfo, "access_status", "deny", 1);
       fclose(file); 
       return rtval;
    }
    item = pFnBlock->GetFirstItemFn(list);
    deny1 = pFnBlock->GetValueFn(item);
    fprintf (file,"%s %s \n", "deny1 is", deny1);
    item = pFnBlock->GetNextFn(item);
    deny2 = pFnBlock->GetValueFn(item);
    fprintf (file,"%s %s \n", "deny2 is", deny2);
/*
* now get up to 4 allow_organization values.
*/
   list = pFnBlock->GetDataFn(pInfo->Params, "allow organization");
   if(list == NULL) fprintf (file, "%s\n", "missing allow org");
       rtval = ObAzpluginstatusAccessDenied;
       pFnBlock->SetDataFn
             (pInfo->ActionInfo, "access_status", "deny", 1);
       fclose(file); 
      return rtval; }
/*
* This is a better approach; it avoids generating null pointers.
*/
   for(i = 0, item = pFnBlock->GetFirstItemFn(list);
          item != NULL; i++, item = pFnBlock->GetNextFn(item)) {
```

```
 switch(i) {
    case 0:
       allow1 = pFnBlock->GetValueFn(item);
       fprintf (file,"%s %s \n", "allow1 is", allow1);
   break;
    case 1:
       allow2 = pFnBlock->GetValueFn(item);
       fprintf (file,"%s %s \n", "allow2 is", allow2);
   break;
    case 2:
       allow3 = pFnBlock->GetValueFn(item);
       fprintf (file,"%s %s \n", "allow3 is", allow3);
   break;
    case 3:
      allow4 = pFnBlock->GetValueFn(item);
       fprintf (file,"%s %s \n", "allow4 is", allow4);
   break; } }
```
The following screen shows the initial setup for the Authorization Scheme, as set by the Access Administrator. Note that space has been left for a required parameter, but no value has been entered.

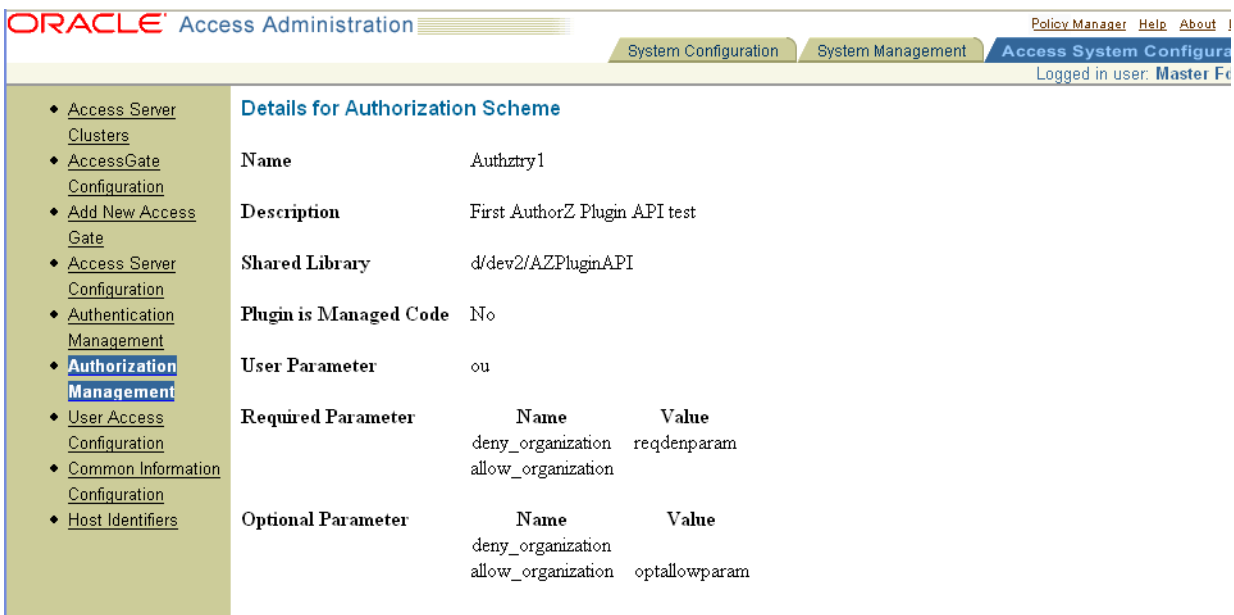

Later, when a policy is defined to cover a resource that uses this Authorization scheme, the Delegated Access Administrator provides the missing required parameter value. In the following example, an additional value is also added.

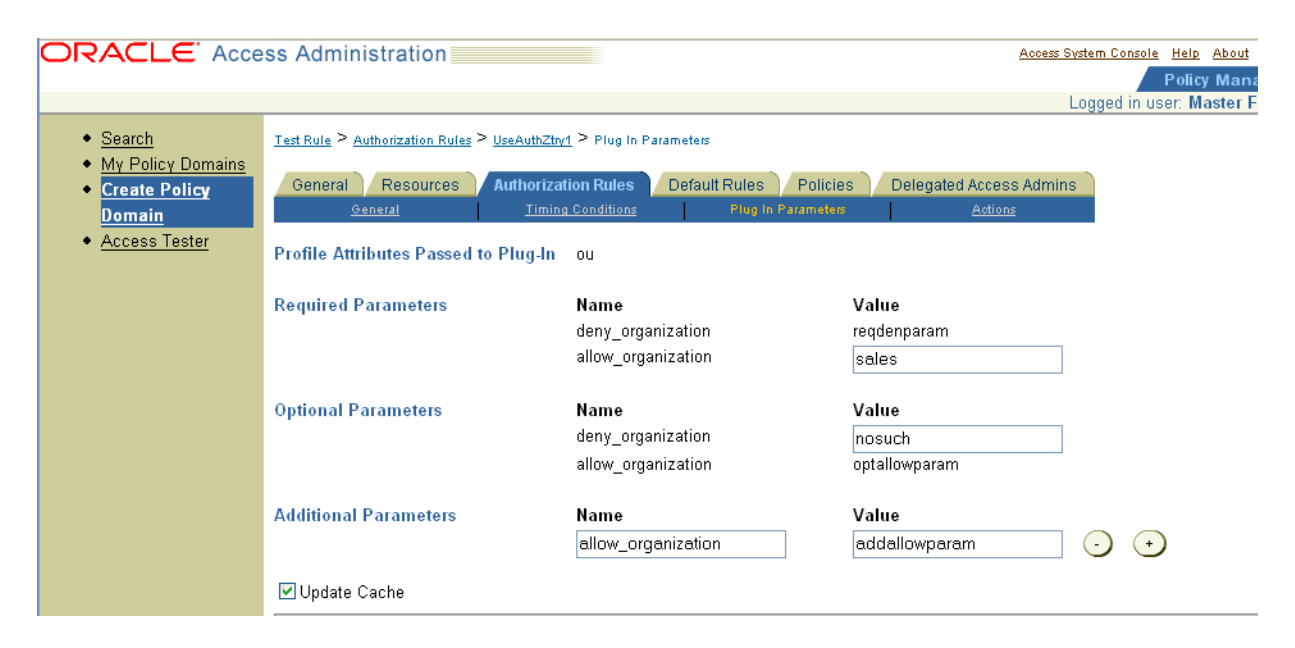

Given this version of the authorization scheme, the corresponding trace information given by the sample code is:

```
 initializing
 deallocating
 doing real work
 first test okay, getting ou
 ou was not null
 ou is Sales 
 deny1 is nosuch 
 deny2 is reqdenparam 
 allow1 is sales 
 allow2 is addallowparam 
 allow3 is optallowparam 
 access was allowed
```
## <span id="page-490-0"></span>**Managed Code API Interfaces**

The following sections detail the managed code API interfaces.

#### **Defines**

The managed\_plugin\_interface.h file includes several defined values to aid in programming. One provides the value that is returned to the Access Server when ObAZPluginGetVersion is called:

#define OB-AZ\_PLUGIN\_VERSION "10.1.3"

**Note:** The value provided for this version might differ for a later versions.

## **Interfaces**

The Access Server and API use interfaces to allow manipulation of data structures that the Access Server maintains for use by the plug-in. These interfaces are named and described in the following table.

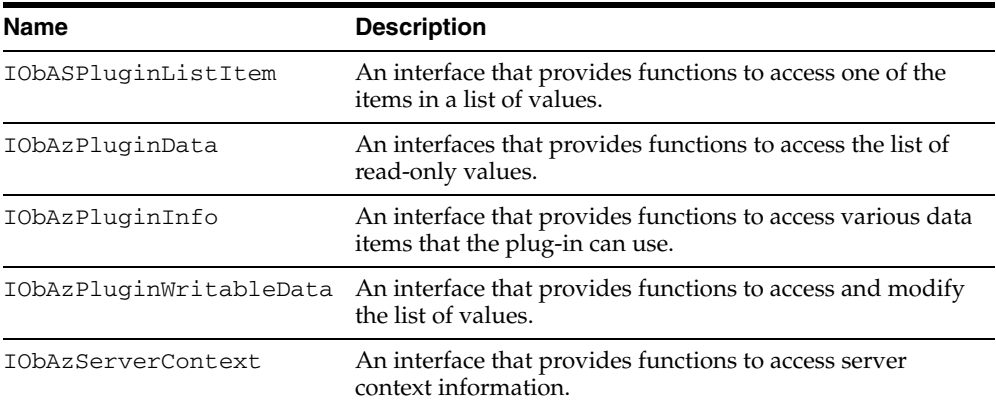

## **Return Values**

Many of the functions that the Access Server and the API use to communicate return a status value. These are described in the following section.

#### **Status**

The following are the possible values that plug-ins can return to show the result of the authorization attempt.

```
IObAuthzPlugin::Status {
```

```
 ObAzpluginstatusContinue = 0,
   ObAzpluginstatusAccessAllowed = 1,
    ObAzpluginstatusAccessDenied = 2,
    ObAzpluginstatusAbort = 3
```
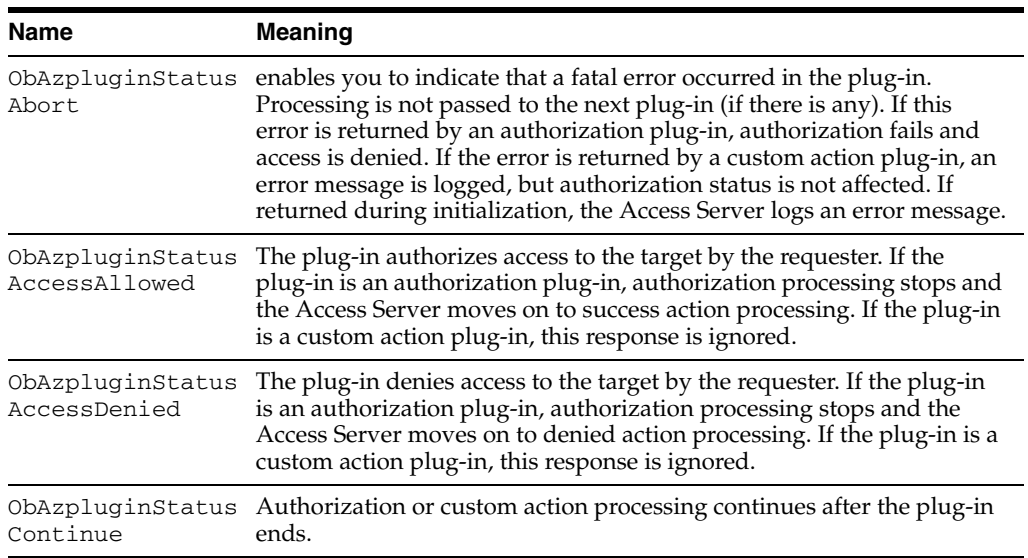

#### **ASStatus**

When the plug-in calls set\_Data to write data to the ObAzPluginInfo structure, the Access Server tries to do this, and returns one of these values:

```
IObAuthzPlugin::ASStatus {
                          ObAzASStatusSuccess = 0,
                          ObAzASStatusWriteNotAllowed = 1
                };
```
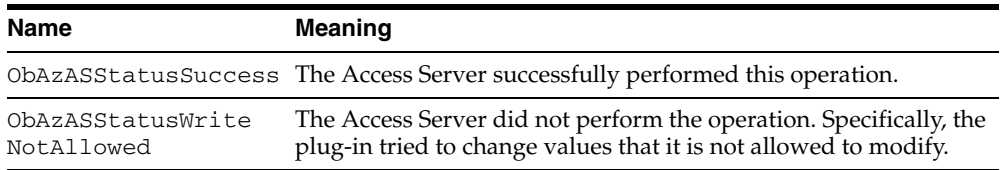

#### **Managed Code Interfaces**

The Access Server groups related data items into structures and provides interfaces to access various members. The following are the interfaces used in the Authorization Plug-in API.

#### **IObAzServerContext**

This structure carries information about the Access Server that the plug-in may need. It has two members:

```
public _gc _interface IObAzServerContext
          {
                 _property String* get_AccessServerInstallDir();
                 _property String* get_AccessServerAzPluginAPIVersion();
           };
```
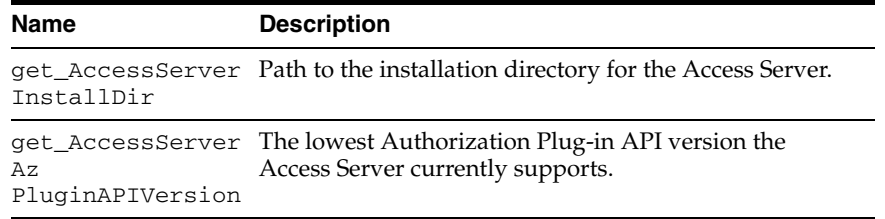

## **IObAZPluginInfo**

The Access Server fills this structure with data that is determined by the authorization scheme that uses the plug-in, along with the authorization rule that uses the scheme. The plug-in can modify data within the structure and may append new data to it as work progresses through the plug-in. When there are multiple authorization rules being carried out as part of a policy, the structure also provides a means to pass information from one plug-in to another within the rules.

```
public _gc _interface IObAzPluginInfo
\{ IObAzPluginData* GetRequesterInfo();
                     IObAzPluginData* GetRequestContext ();
                     IObAzPluginData* GetParams ();
                     IObAzPluginWritableData* GetContext ();
                     IObAzPluginWritableData* GetActionInfo ();
```
Data of type IObAzPluginWritableData can be both read and written. Data of type IObAzPluginData is read only.

The following table describes the information provided by the members of this structure

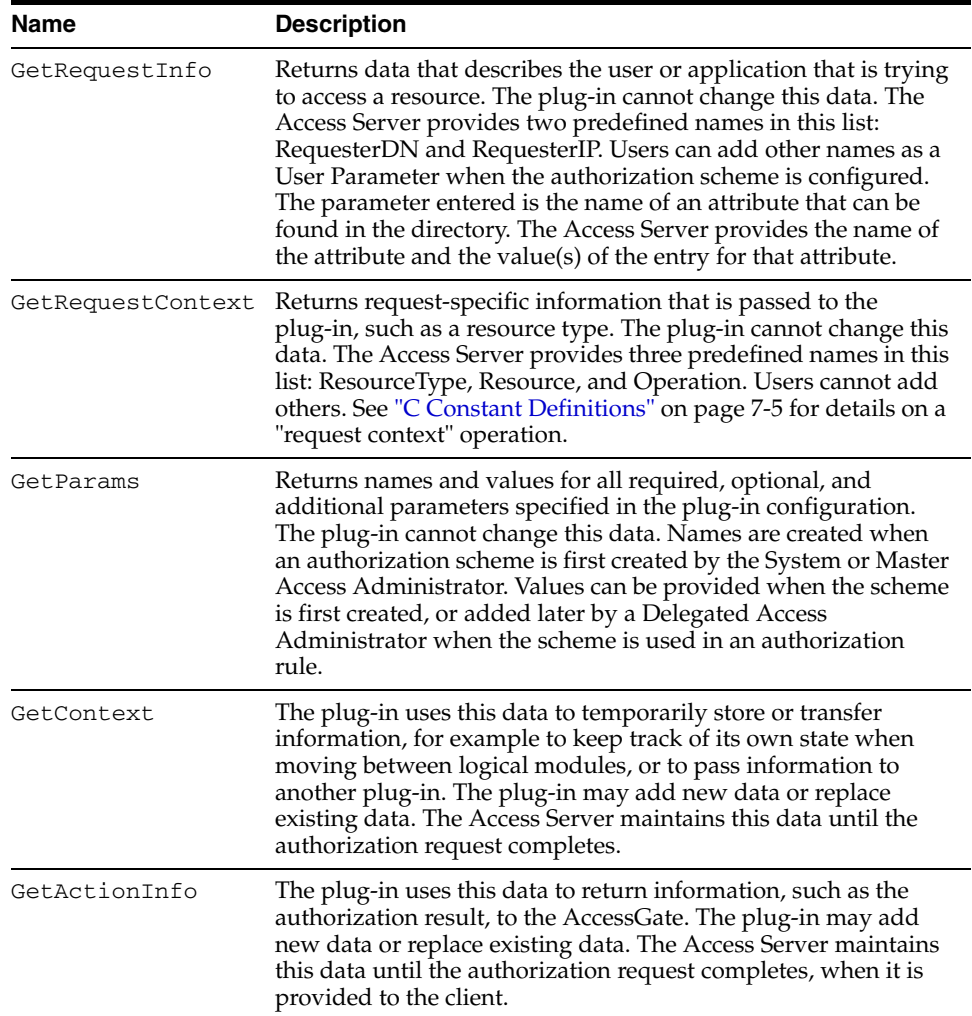

In the authorization plug-in API, all structure members are multi-valued, meaning that the names help within each structure may each have more than one value. Each name has an associated list of one or more items. Each item contains a value.

#### **IObAzPluginData**

This interface provides the functions to get the list of items.

```
public _gc _interface IObAzPluginData
                {
                      _property IEnumerator* get_Data(String* pName);
                };
```
**get\_Data** The plug-in uses this function to get a list of values associated with a name in one of the members of the ObAzPluginInfo structure. The plug-in must then use the enumeration functions Current, MoveNext, and Reset to obtain items from the list.

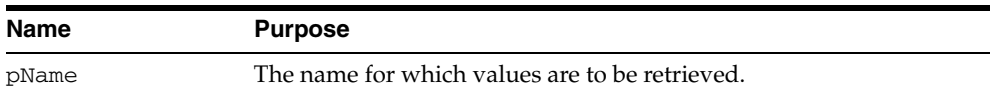

The function returns an object which implements the interface IEnumerator.

#### **IObAzPluginWriteableData**

This interface provides the functions to get and set the list of items.

```
public _gc _interface IObAzPluginWritableData
\{ IEnumerator* get_Data(String* pName);
                    IObAuthzPlugin::ASStatus set_Data(String* key, String* val, 
Oblix::ObListOper operation);
              };
```
**get\_Data** The plug-in uses this function to get a list of values associated with a name in one of the members of the ObAzPluginInfo structure. The plug-in must then use the enumeration functions Current, MoveNext, and Reset to obtain items from the list.

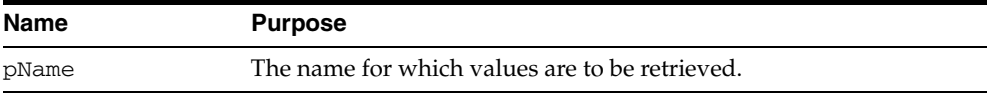

The function returns an object which implements the interface IEnumerator.

**set\_Data** The plug-in uses this function to store a single value for a name in one of the members of the ObAzPluginInfo structure. The function takes the following form:

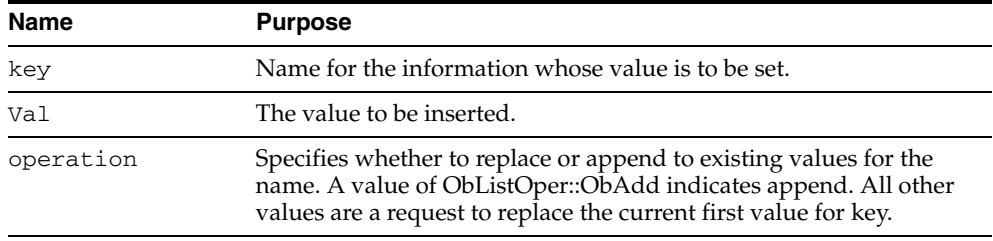

The function returns one of the ObAzASStatus\_t values.

**Note:** The replace option applies only to the first item in the list.

#### **IObAsPluginListItem**

This interface provides the function to get the value of an item.

```
public _gc _interface IObASPluginListItem
                      _property Sting* get_Value();
                };
```
**get\_Value** The plug-in uses this function to get the value for an item once the item has been obtained. The function returns the value of an item.

## **Interfaces to be Implemented in the Plug-In**

For authorization plug-ins the plug-in writer must define a class with the following functions:

```
namespace sample
{
       public _gc class ObAuthzPlugin
       {
       public:
            ObAuthzPlugin();
             String* ObAzPluginGetVersion();
             IObAuthzPlugin::Status ObAzPluginInit
(Oblix::IObAzServerContext* context, String* msg);
             IObAuthzPlugin::Status
ObAzPluginFn(Oblix::IObAzServerContext* context, Oblix::IObAzPluginInfo* info);
            IObAuthzPlugin::Status ObAzPluginTerminate (Oblix::IObAzServerContext* 
context, String* msg);
            };
};
```
The class must be named ObAuthzPlugin, and may or may not be included in a namespace. All the functions need to have public access.

The Access Server calls the functions in this class in the following order:

- ObAzGetVersion: The first time the plug-in is loaded.
- ObAzPluginInit: The first time the plug-in is loaded.
- ObAzPluginFn: Each time the plug-in is used.
- ObAzPluginTerminate: When the Access Server shuts down.

#### **ObAzPluginGetVersion**

The Access Server calls this function once when the plug-in is first loaded. The plug-in returns its version number, as defined in the managed\_plugin\_interface.h file with which it was built. The Access Server uses this version to determine if it can support the plug-in. That is, it would catch a situation in which an older version of the Access Server was being asked to support a newer version of the API, or a newer version of the Access Server was being asked to support an obsolete version of the plug-in.

#### **ObAzPluginInit**

The Access Server calls this function after making the version check. You use ObAsPluginInit to initialize the work space for the plug-in, which could include tasks such as connecting to a database and initializing global data for the plug-in.

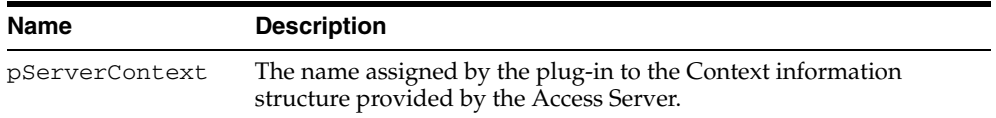

The function must return one of two ObAzASStatus values, describe in the following table:

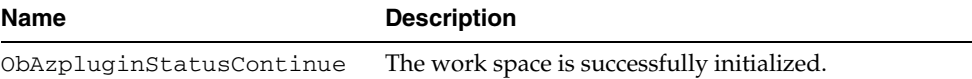

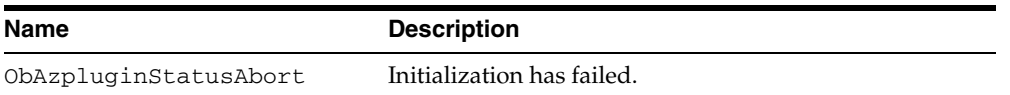

#### **ObAzPluginTerminate**

The Access Server calls this function when it terminates. You use this function to clear the plug-in work area, for example, to disconnect from a database.

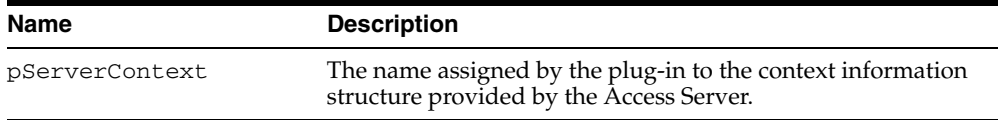

The function must return one of two ObAzASStatus\_t values, described in the following table:

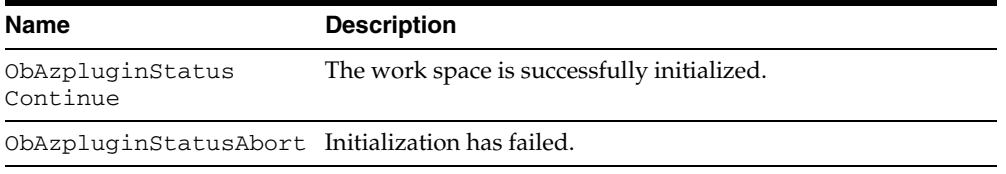

#### **ObAzPluginFn**

The Access Server calls this function when a protected resource calls for authorization covered by a policy of which the plug-in is a part. You use this function to make the detailed decision or chain of decisions that determines whether access is denied or granted. The function defines either a customer authorization or a custom action process.

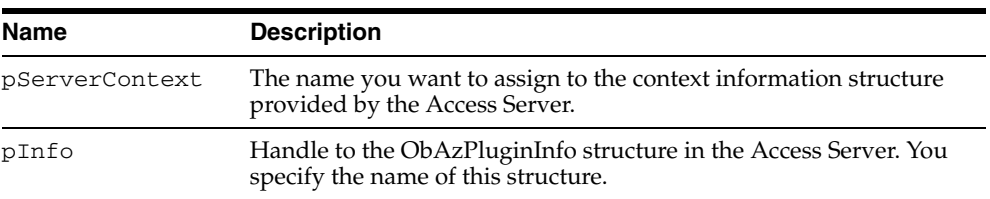

The function returns one of the ObAzpluginstatus\_t values, described in the following table:

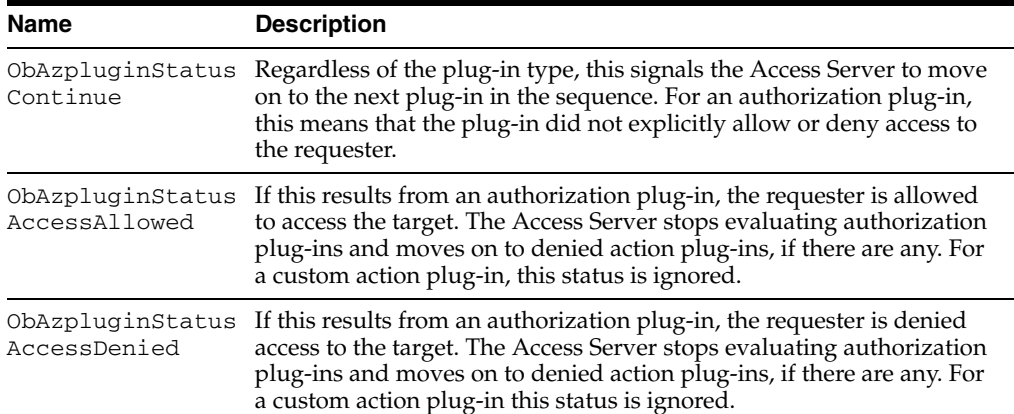

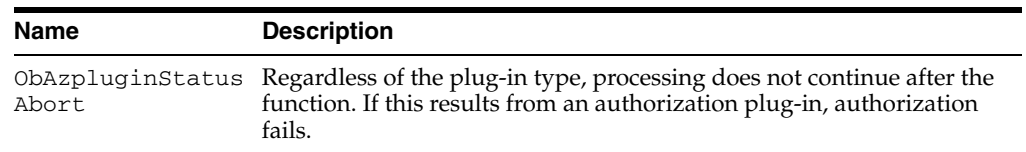

## <span id="page-497-0"></span>**Troubleshooting**

For unit testing of plug-ins, writing the results to a file as the example here does is the best approach. The pResult text is captured only if authentication fails, and then only when the Access Server is running on Solaris. If you write to a file, be sure you have the correct permissions for writing into the directory holding the file.

Performance is a user responsibility and should be considered when designing a plug-in. The total time required to process one authorization request depends on the performance of all the plug-ins that are invoked while processing that request.

Plug-ins are trusted by the Access Server. No access check is performed when giving pre-configured information to the plug-in.

Coding errors at the system level in a plug-in, such as a memory or access violation, segmentation, or bus error fault, can cause the Access Server to fail.

Plug-ins allow optional parameters, that would usually be filled in by a Delegated Administrator when schemes are created. Plug-ins should be able to gracefully handle the situation in which values for these parameters are not supplied.

If requests seem to fail without reason, check the path of the shared library to be sure it is correct.

# **Part III Appendices**

Part III contains the following supplementary information:

- [Appendix A, "XML Background"](#page-500-0)
- [Appendix B, "Policy Manager API Definitions"](#page-508-0)
- [Appendix C, "Identity Events"](#page-550-0)
- [Appendix D, "Installing the Access Manager SDK"](#page-552-0)
- [Appendix E, "SOAP and HTTP Client"](#page-562-0)
- [Appendix F, "Managed Helper Classes"](#page-564-0)
- Appendix G, "WSDL and XML Schema Files for Building Web Services that Access [Multiple Services"](#page-568-0)

## <span id="page-500-0"></span>**XML Background**

This appendix provides overviews of XML, XML schemas, and XSLT, for those who may need it in order to follow the discussion and examples for these topics in the main chapters of this Guide. Topics in this appendix include:

- **[About XML](#page-500-1)**
- [XML Schema](#page-501-0)
- [XSL and XSLT](#page-504-0)
- **[Resources](#page-507-0)**

## <span id="page-500-1"></span>**About XML**

XML stands for Extensible Markup Language. It is a set of rules that define tags that break a document into parts and identify the parts of the document. These tags define a syntax that can then be used, in combination with an XSL stylesheet, to reconstruct the document.

The tags that are defined must follow the XML rules, but their content and arrangement can be anything the developer wants. A file of XML text, arranged to represent a certain document, is called an XML application. Oracle Access Manager OutputXML is an XML application, designed to create HTML which will in turn present Identity System pages to a browser.

Oracle Access Manager also uses XML as a structured way to provide some parameters that control its operation. This is a different use than for OutputXML, but since the applications are much shorter and the XML syntax rules are followed here as well, one of these files will serve as an example. For example, frontpageadminparams.xml has the following content:

```
<?xml version="1.0" ?> 
<ParamsCtlg xmlns="http://www.oblix.com"
       CtlgName="frontpageadminparams">
    <CompoundList ListName="">
       <SimpleList>
          <NameValPair ParamName="top_frame"
             Value="_top" /> 
          <NameValPair ParamName="top_main_frame"
                Value="main_frame" /> 
          <NameValPair ParamName="min_location_area"
            Value="400" /> 
       </SimpleList>
    </CompoundList>
</ParamsCtlg>
```
This indented presentation, showing the tag levels, is an automatic feature of Microsoft's Internet Explorer. XML editors will also show the file in this way.

Some important parts of this file are the following:

```
<?xml version="1.0" ?>
```
This, the XML declaration, is the first line of any well-formed XML application. Internet Explorer and some editors will not show the file as formatted XML unless this line is present. The starting and ending question mark, ?, make this an XML processing instruction. version="1.0" is an attribute. Attributes are name-value pairs separated by an equals sign, which provide additional information for the instruction. Currently there is only one version of XML.

```
<ParamsCtlg xmlns="http://www.oblix.com"
CtlgName="frontpageadminparams">
```
 $\epsilon$ ParamsCtlg> is a tag, which starts the definition of the first element in the XML application. The definition ends with the matching closing tag, which has the same form except it uses a / before the tag name:

</ParamsCtlg>

Everything between the starting and ending tags defines the element ParamsCtlg. Nested within it is the element CompoundList, which has elements nested within it, and so on. An important attribute is xmlns, which stands for XML namespace.This specifies an owner and possible reference source for this XML application. We identify ourselves as creators of this application.

The technically precise way to write this element would have been

```
<NameValPair ParamName="top_frame" Value="_top" />
<NameValPair>
ParamName="top_frame" Value="_top"
</NameValPair>
```
However, when the definition is a short one like this, the XML rules allow use of an abbreviated closing tag. /> indicates the closing tag for the immediately preceding start tag.

The attributes ParamName="top\_frame" and Value="\_top" provide the useful content of the file, which is the name of a variable used by Oracle Access Manager and its value.

An important concept, essential to the application of stylesheets, is a node. A node is a level within the XML application, described by stringing together the elements that locate it uniquely within the nested elements. For example, ParamsCtlg is the root node for the application. The root node is the element name immediately following the XML processing instruction(s); all other elements are nested within it. Other examples of nodes are ParamsCtlg/CompoundList and ParamsCtlg/CompoundList/SimpleList.

## <span id="page-501-0"></span>**XML Schema**

An XML Schema shows and describes the content of an XML application. The following list interprets some of the elements that appear within a schema definition file, based on the first few characters of each element. This is not intended to be an explanation of the full XML Schema syntax; see the referenced site for that.

**xsd:attribute** : Appears within the body of an element being defined, and defines an attribute that belongs to it. Parts of the definition usually present are:

- name="xxxx": The name of the attribute
- **type="yyyy"**: The data type for the attribute; see the following list.
- **use="required"**: This is present only if the attribute must be present in the output.
- value="zzzz": This is present only if the attribute takes a fixed value.

**xsd:choice**: Precedes a list of other elements, indicating that one and only one of those elements is allowed. The choice itself can be made from zero to many times, as controlled by the values of minOccurs and maxOccurs. The value of minOccurs is the fewest number of times this element can appear in the list. If the value is zero, the element is optional in the list. The value of maxOccurs is the greatest number of times the element can appear in the list. A value of Unbounded means there is no limit.

**xsd:complexType**: Most often used in the body of an element that is being defined, and means that the element will contain other elements.

**xsd:element name="xxxx"**: Declares and within its body goes on to fully define a category of information describing the element xxxx. Most instances of this in the schema files go on to provide a body for the element and build it up from subelements. A few, for example ObTextMesage in the displaytype.xsd file, have no body, in which case they use type to immediately specify the data type of the element.

**xsd:element ref="xxxx"**: Most often used to provide the name of a subelement for inclusion in a list that is part of the body defining an element. The referenced element will have been defined elsewhere. The element may also include the attributes minOccurs and maxOccurs.

**xsd:enumeration**: Provides a list of possible values.

**xsd:include schemalocation="xxxx":** An element that specifies a file which contains additional XML schema information, to be treated just as if it were provided inline in the current file.

**xsd:restriction base="xxxx"**: Defines the pattern for values that are used for a data type being defined; see xsd:simpletype. Oracle Access Manager uses the restriction base NMTOKEN, which means the value must be a legal XML string and contain no white spaces.

**xsd:sequence**: Precedes a list of subelements within another element, and indicates that, if they are present, they will appear in the order listed.

**xsd:simpletype**: This begins the definition of a data type, usually followed by an xsd:restriction definition.

Some possible data types are:

**xsd:boolean**: Acceptable values are true/false, or 1/0.

**xsd:date**: Acceptable values are dates in the form YYYY-MM-DD (many other date types are possible).

**xsd:decimal**: Acceptable values are decimal numbers (other number types are possible)

**xsd:string**: Acceptable values are a string of characters

**xsd:time**: Acceptable values are a time of day in the form hh:mm:ss.sss.

**xsd:uri-reference**: Acceptable values are URLs.

All of the Oracle XML schemas are defined within a root element called oblix. The following table shows the schema for the usc\_profile.xsd definition of oblix, beginning with its initial definition in component\_profile.xsd. The table shows the schema only to the first two node levels under oblix; the full schema goes much deeper. If you look at just the pure OutputXML provided by the Identity System for the view (My Identity) program, this information, in this order, is what you see.

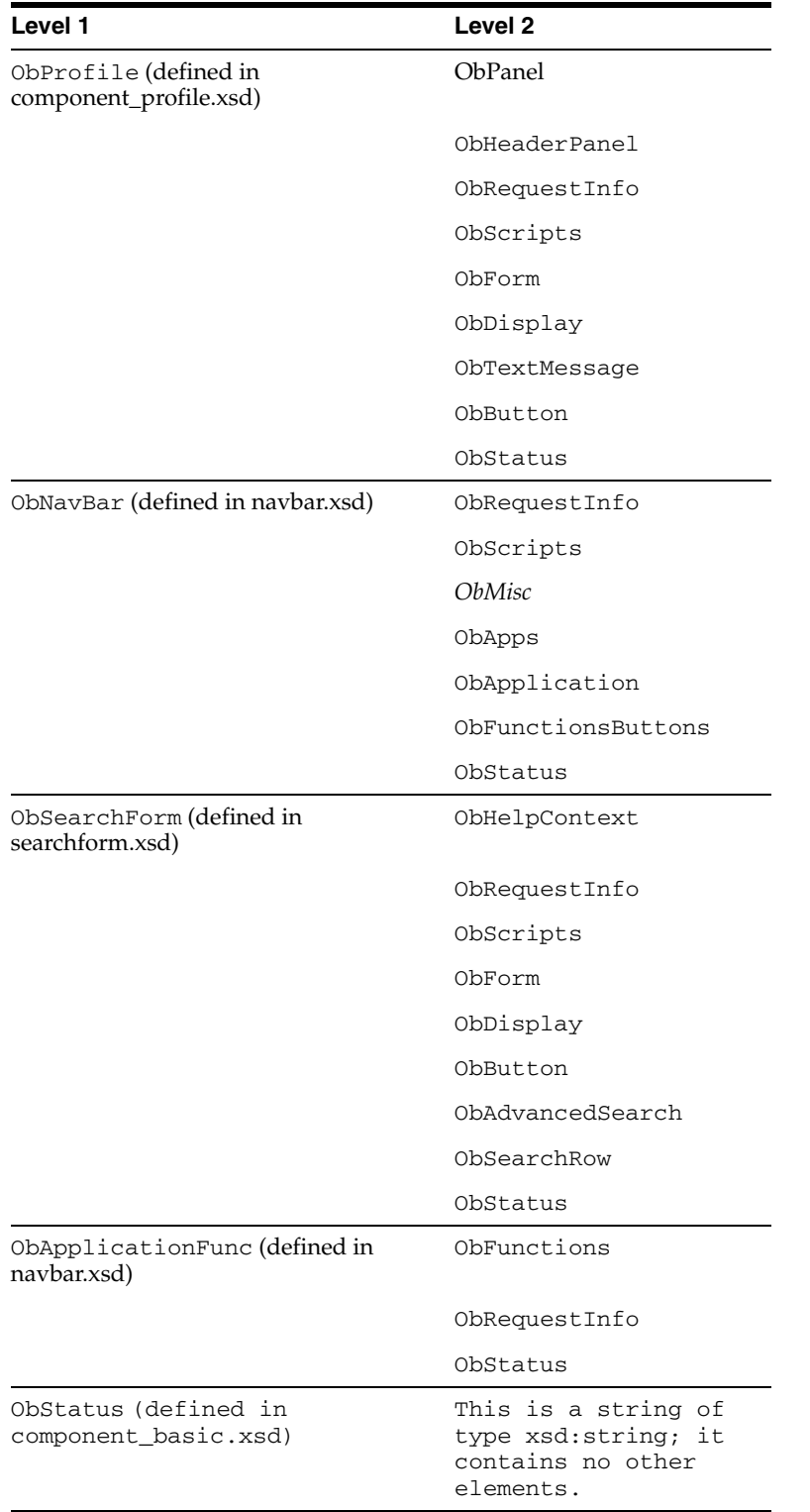
# **XSL and XSLT**

XSL stands for Extensible Style Language. Files written in this language are used along with XSLT to create documents. The XSL file itself is a well-formed XML document. The language relies heavily upon the use of templates, which are sets of instructions to the XSL transformer, telling it what to produce as output for a particular node within the XML.

XSLT stands for XSL Transformation. This is a process that combines an XML application with an XSL stylesheet to create a document.

# **General Syntax**

The following list interprets some of the elements that appear within an Identity System style sheet file, based on the first few characters of each element. This is not intended to be an explanation of the full XSLT syntax; see the referenced site for that.

**Note:** In XSL files, lines starting with <xsl: are instructions to the XSL transformer. All others are HTML text to be written verbatim into the HTML output.

**xsl:apply-templates select="xxxx"** : Once the transformer is positioned to a node within the XML, using xsl:template-match, this element identifies which subnodes or sub-subnodes are to be processed. Point at sub-subnodes within the selected node by providing their nested structure, for example xsl:apply-templates="xxxx/yyyy", where yyyy is a node nested within xxxx. If the select option is omitted, templates for all the subnodes under the matched node are processed.

The transformer decides which templates to use by identifying each subnode by name, and then searching the entire stylesheet for the best xsl:template match for that name. The match will generally be on the last node in the nested list, for example yyyy in the previous example. The instructions for that matched node are applied immediately.

**xsl:attribute name="string"** : Inserts the text specified by string into the output.

**xsl:call-template name="xxxx"** : Immediately performs the transformation required by the template xxxx. The template to be called will have been specified using xsl:template name="xxxx".

**xsl:choose** : Precedes a list of possible transformations, each of which is indicated by the use of the xsl:when element. It may be that none of the xsl:when elements applies; the xsl:otherwise element covers this possibility. If more than one of the xsl:when elements is true, only the first true xsl:when element is applied.

**xsl:for-each select="xxxx"** : Applies the content of this element to all occurrences of xxxx.

**xsl:if test="expression"** : Permits a choice to be made. If expression evaluates to a Boolean true, the content of the xsl:if element is performed. If not, it's not performed. Expression syntax is described in the following paragraphs.

**xsl:include href ="xxxx":** An element that specifies a file which contains additional XSL stylesheet information, to be treated just as if it were provided inline in the current file.

**xsl:number value="expression"** : Used to insert a formatted integer into the output. In Identity System stylesheets, expression often uses the position() function, which indicates the position of a node in a list, starting with 1.

**xsl:otherwise** : The last element in the list of elements under an xsl:choose, following the xsl:whens, which is to be applied if none of the xsl:whens is true.

**xsl:template match="xxxx"** : Point the transformer to the node named xxxx in the XML data. Point at subnodes by providing their nested structure, for example xsl:template-match="xxxx/yyyy", where yyyy is a node nested within xxxx. This must be followed by one or more uses of xsl:apply-templates, otherwise no transformation of the XML data will be done.

**xsl:template name="xxxx"** : Create a named template, to be applied when xsl:call-template="xxxx" is used.

**xsl:value-of select="expression"** : Inserts the value specified by expression into the output.

**xsl:when test="expression"** : Permits a choice to be made. If expression evaluates to a Boolean true, the content of the xsl:when element is performed. If not, it's not performed. Usually, multiple xsl:when elements are nested under an xsl:choose element.

# **Expression Syntax**

Again, this is only a subset of a much longer list, provided to allow you to interpret Oracle Access Manager XSL files. Expressions can be of several kinds:

■ Node Sets

A node set describes a set of nested elements, in the form xxxx/yyyy/zzzz, meaning the element zzzz is nested within the element yyyy which is then nested within the element xxxx. When a node set is used as the expression for a test, the test is true if the nested set exists in the XML, false if it does not.

Further, this may be used in the form  $xxxx/yyyy/zzzz$  [@attribute = a value]. This means to look at the value of the attribute belonging to element zzzz. The expression is true if the attribute has the specified value and false otherwise.

**String Content** 

One form of this is

<xsl:value-of select="@attribute" />

which means return the value of the attribute.

Another is

<xsl:if test="@attribute">

which is true if the attribute is valid for the element and has a non-NULL value.

Numeric Content

In this case, the expression reduces to a number. An example is

```
 <xsl:number value="position()-1">
```
which gives a number one less than the position of the current element in a list of elements.

# **Client-Side Transformation**

Client-side processing of stylesheets is supported only with Microsoft Internet Explorer (IE) 5.5 and later. Earlier versions of IE require installation of a patch.

#### **To set up client-side transformation**

**1.** Install the latest msxml patch.

This must be msxml3.0 (or higher), which can be obtained from:

http://download.microsoft.com/downloads/

**2.** Install the registration tool for msxml.

This can be obtained from Microsoft at the following URL:

```
http://www.microsoft.com/downloads/details.aspx?familyid=1e61
85d7-e4e4-43b1-8056-0e5ecd15a88a&displaylang=en
```
**3.** Enter the following command sequence:

```
xmlinst -u 
regsvr32 -u coreid
msxml.dll
 regsvr32 msxml3.dll 
xmlinst
```
**4.** Change the controlling parameter.

```
In the 
$Identity_install_dir/identity/oblix/apps/common/bin/globalpa
rams.xml parameter file, change the value for OutputFormat from default to xml.
```
- **5.** Restart the Identity Server.
- **6.** Verify the change.

To verify that this change indeed took place, enter the Identity System using an Internet Explorer 5 browser. If you do a view source, you will see XML instead of HTML.

# **XSL Transformation Limits**

Oracle Access Manager has a built in XSL Transformation processor. This processor implements most, but not all, of the XSLT standard. The following is some information applying to the current version.

The processor does not automatically insert the declaration line:

<?xml version="1.0" ?>

in XML files that it generates. If this is needed because you want to see an indented XML presentation, you must include it in the stylesheet.

- The processor does not support UTF characters in a sort. An attempt to do this will generate an error report.
- The processor has a stack limit depth of 5298; recursive templates can go no deeper than this.
- The processor assumes that its output is intended for use by a browser and therefore formats output with an HTML formatter.
- The processor is intended primarily for use in a production environment, where performance is important. For this reason, it does only minimal checking of stylesheet syntax. Very bad syntax can cause the processor to fail. For this reason, only known stylesheets with validated content should be used in the production environment. Some validation tools are listed in the *Oracle Access Manager Customization Guide*.
- Embedded stylesheets in the XML are not supported.
- Full support, or in some cases, any support, of the following commands is not provided. If you need to use these commands, double-check your results before putting the stylesheet into production.
	- **–** XSL:format-number
	- **–** XSL:output
	- **–** XSL:document
	- **–** XSL:namespace
	- **–** XSL:comment
	- **–** XSL:format
	- **–** XSL:processing instruction
	- **–** XSL:sort: case order
	- **–** XSL: id

# **Resources**

Full descriptions and specifications for this information are available at:

http://www.ww3.org

See the information under XML, XML Schema, and XSL

You can find documentation for XML at:

http://www.w3.org/XML/

You can find documentation for XML Schema at:

http://www.w3.org/XML/Schema

A tutorial on the XML schema syntax is available at:

http://www.w3.org./TR/xmlschema-0

You can find documentation for XSL and XSLT at:

http://www.w3.org/Style/XSL/

http://www.w3.org/TR/xslt

**B**

# **Policy Manager API Definitions**

This appendix contains definitions for the Java, C, and managed code application programming interfaces referred to as the Policy Manager API. It includes the following topics:

- [Class ObAccessManager](#page-508-0)
- **[Access Policy Objects](#page-512-0)**
- [Access System Configuration Objects](#page-541-0)
- [Class ObAMException](#page-546-0)

The interfaces are defined here for easy reference. For complete header file content, refer to:

- Javadocs for Java definitions.
- The obaccessmgr\_api.h file for C definitions.
- The obaccessmgr\_api\_mgd.h and the obaccess\_api\_common\_mgd2.h file for managed code definitions.
- For detailed information about the Policy Manager API, see Chapter 5, "Policy [Manager API" on page 5-1](#page-344-0).

# <span id="page-508-0"></span>**Class ObAccessManager**

This section contains the following topics:

- [Java](#page-508-1)
- $\mathsf{C}$  $\mathsf{C}$  $\mathsf{C}$
- **[Managed Code](#page-511-0)**

# <span id="page-508-1"></span>**Java**

```
public class ObAccessManager { 
// INITIALIZATION METHODS
public ObAccessManager(); 
public void setAdmin(
String userid, 
String password) throws ObAMException; 
public void setCacheUpdates(bool update); 
// GET METHODS
public Object[] getObjects( 
int responselength,
```

```
String matchName, 
int matchCriterium) throws ObAMException; 
// RESPONSE LENGTHS
public static final int MIN = 0; 
public static final int MID = 1; 
public static final int MAX = 2; 
// MATCH CRITERIA
public static final int EQUALS = 0;public static final int CONTAINS = 1;
public static final int CONTAINS_IN_ORDER = 2; 
public static final int BEGINS_WITH = 3; 
public static final int ENDS WITH = 4;
public ObAMPolicyDomain[] getPolicyDomains( 
int responselength, 
String matchName, 
int matchCriteria) throws ObAMException; 
public ObAMAuthenticationScheme[]
getAuthenticationSchemes( 
int responselength, String matchName, 
int matchCriteria) throws ObAMException; 
public ObAMAuthorizationScheme[]
getAuthorizationSchemes( 
int responselength, String matchName, 
int matchCriteria) throws ObAMException; 
public ObAMResourceType[] getResourceTypes( 
int responselength, 
String matchName, 
int matchCriteria) throws ObAMException; 
public ObAMHostIdentifier[] getHostIdentifiers( 
int responselength, 
String matchName, 
int matchCriteria) throws ObAMException;
// SET METHOD AND SET ACTIONS
public static final int CREATE = 0; 
public static final int MODIFY = 1; 
public static final int REMOVE = 2; 
public void setPolicyDomain(
ObAMPolicyDomain value, 
int setAction) throws ObAMException; 
//ACCESS TEST METHOD
public ObAMAccessTestResults testAccess(
ObAMAccessTest test); 
}
```
# <span id="page-509-0"></span>**C**

```
/* INITIALIZATION METHODS */
typedef const void * ObAccessManager_t; 
ObAccessManager_t ObAccessManager_new(); 
void ObAccessManager_delete(ObAccessManager_t *pAm); 
void ObAccessManager_setAdmin_password(
ObAccessManager_t am, 
const char *userid, 
const char *password) 
void ObAccessManager setCacheUpdates(int update);
/* GET METHODS */
enum ObAccessManager_ResponseLength { 
ObAccessManager_MIN, 
ObAccessManager_MID,
```

```
ObAccessManager_MAX}; 
enum ObAccessManager_MatchCriteria { 
ObAccessManager_EQUALS, 
ObAccessManager_CONTAINS, 
ObAccessManager_CONTAINS_IN_ORDER, 
ObAccessManager_BEGINS_WITH, 
ObAccessManager_ENDS_WITH};
ObAMArrayOfObjects_t ObAccessManager_getObjects( 
ObAccessManager_t am, 
ObAccessManager_ResponseLength responseLength, 
const char *matchName, 
ObAccessManager_MatchCriteria matchCriterium); 
ObAMArrayOfPolicyDomains_t 
ObAccessManager_getPolicyDomains( 
ObAccessManager_t am, 
ObAccessManager_ResponseLength responseLength, 
const char *matchName, 
ObAccessManager_MatchCriteria matchCriterium); 
ObAMArrayOfAuthenticationSchemes_t
ObAccessManager_getAuthenticationSchemes( 
ObAccessManager_t am, 
ObAccessManager_ResponseLength responseLength, 
const char *matchName, 
ObAccessManager_MatchCriteria matchCriterium); 
ObAMArrayOfAuthorizationSchemes_t
ObAccessManager_getAuthorizationSchemes( 
ObAccessManager_t am, 
ObAccessManager_ResponseLength responseLength, 
const char *matchName, 
ObAccessManager_MatchCriteria matchCriterium);
ObAMArrayOfResourceTypes_t
ObAccessManager_getResourceTypes( 
ObAccessManager_t am, 
ObAccessManager_ResponseLength responseLength, 
const char *matchName, 
ObAccessManager_MatchCriteria matchCriterium); 
ObAMArrayOfHostIdentifiers_t
ObAccessManager_getHostIdentifiers( 
ObAccessManager_t am, 
ObAccessManager_ResponseLength responseLength, 
const char *matchName, 
ObAccessManager_MatchCriteria matchCriterium); 
ObAMMasterAuditRule_t
ObAccessManager_getMasterAuditRule(
ObAccessManager_t am);
/* SET METHOD */
enum ObAccessManager_SetAction { 
ObAccessManager_CREATE, 
ObAccessManager_MODIFY, 
ObAccessManager_REMOVE}; 
void ObAccessManager_setPolicyDomain( 
ObAccessManager_t am, 
ObAMPolicyDomain_t value, 
ObAccessManager SetAction setAction);
/* ACCESS TEST METHOD */
```

```
ObAMAccessTestResults_t ObAccessManager_testAccess(
ObAMAccessTest_t test);
```
# <span id="page-511-0"></span>**Managed Code**

```
public __gc class ObAccessManager_ResponseLengthMgd {
public:
ObAccessManager_ResponseLengthMgd();
// GET AND SET VALUES
__property bool get_isMin();
__property bool get_isMid();
__property bool get_isMax();
__property ObAccessManager_ResponseLength get_Value();
__property void set_Value(ObAccessManager_ResponseLength value);
void setMin();
void setMid();
void setMax();
};
public _gc class ObAccessManager_MatchCriterMgd {
public: 
ObAccessManager_MatchCriteriaMgd():
//GET AND SET VALUES
__property bool get_isEquals();
__property bool get_isContains();
__property bool get_isContainsInOrder();
__property bool get_isBeginsWith():
__property bool get_isEndsWith();
__property ObAccessManager_MatchCriteria get_Value();
__property void set_Value(ObAccessManager_MatchCriteria value);
void setEquals();
void setContains();
void setContainsInOrder();
void setBeginsWith();
void setEndsWith();
};
public _gc class ObAccessManager_SetActionMgd {
public:
ObAccessManager_SetActionMgd();
// GET AND SET VALUES
_property bool get_isCreate():
_property bool get_isModify();
_property bool get_isRemove();
_property ObAccessManager_SetAction get_Value();
_property void set_Value(ObAccessManager_SetAction value);
void setCreate();
void setModify();
void setRemove();
};
// INITIALIZATION
public _gc class ObAccessManagerMgd : public System::IDisposable {
public:
ObAccessManagerMgd();
ObAccessManager();
void Dispose();
void Dispose(bool disposing);
// GETTERS AND SETTERS
void setAdmin(System::String *userid, System::String *password);
_property void set_CacheUpdates(bool update);
// RETURNS AN ARRAY OF ObAMPolicyDomainMgd OBJECTS
```
#### ArrayList

```
ObAccessManager::getPolicyDomains(ObAccessManager_ResponseLengthMgd
*responseLength, System::String *matchName,
ObAccessManager_MatchCriteriaMgd *matchCriterium);
// RETURNS AN ARRAY OF ObAMAuthenticationSchemeMgd OBJECTS
ArrayList *getAuthenticationSchemes(ObAccessManager_ResponseLengthMgd
*responseLength, System::String *matchName,
ObAccessManager_MatchCriteriaMgd *matchCriterium);
// RETURNS AN ARRAY OF ObAMResourceTypeMgd OBJECTS
ArrayList *getResourceTypes(ObAccessManager_ResponseLengthMgd
*responseLength, System::String *matchName,
ObAccessManager_MatchCriteriaMgd *matchCriterium);
// RETURNS AN ARRAY OF ObAMHostIdentifierMgd OBJECTS
ArrayList *getHostIdentifiers (ObAccessManager_ResponseLengthMgd
*responseLength, System::String *matchName,
ObAccessManager_MatchCriteriaMgd *matchCriterium);
 __property bool get_isContains();
ObAMMasterAuditRuleMgd *get_MasterAuditRule();
void setPolicyDomain(ObAMPolicyDomainMgd *value,
ObAccessmanager_SetActionMgd *setAction);
ObAMAccessTestResultsMgd *getTestAccess(ObAMAccessTestMgd *test);
};
```
# <span id="page-512-0"></span>**Access Policy Objects**

This section contains the following topics:

- [Java](#page-512-1)
- $\mathsf{C}$  $\mathsf{C}$  $\mathsf{C}$
- **[Managed Code](#page-532-0)**

#### <span id="page-512-1"></span>**Java**

# **Class ObAMResource**

```
public class ObAMResource { 
public ObAMResource(); 
public String getResourceType(); 
public String getHostID(); 
public String getURLPrefix(); 
public String getDescription(); 
public void setResourceType(String value); 
public void setHostID(String value); 
public void setURLPrefix(String value); 
public void setDescription(String value);
public void setIDFrom(ObAMResource other);
}
```
# **Class ObAMAccessConditions**

```
public class ObAMAccessConditions { 
public ObAMAccessConditions();
```

```
public int getNumberOfPersons(); 
public int getNumberOfGroups(); 
public int getNumberOfRoles(); 
public int getNumberOfRules(); 
public int getNumberOfIPaddresses(); 
public ObAMIdentity t getPerson(int index);
public ObAMIdentity_t getGroup(int index); 
public String getRole(int index); 
public String getRule(int index); 
public String getIPaddress(int index); 
public void addRole(String value); 
public void addPerson(ObPerson value); 
public void addGroup(ObGroup value); 
public void addRule(String value); 
public void addIPAddress(String value); 
public void removeRole(String value); 
public void removePerson(ObPerson value); 
public void removeGroup(ObGroup value); 
public void removeRule(String value); 
public void removeIPAddress(String value);
public void setIDFrom(ObAMAccessConditions other);
}
```
#### **Class ObAMDate**

```
public class ObAMDate { 
// DAYS OF THE WEEK
public static final int SUNDAY = 1;
public static final int MONDAY = 2;
public static final int TUESDAY = 3;
public static final int WEDNESDAY = 4; 
public static final int THURSDAY = 5; 
public static final int FRIDAY = 6;
public static final int SATURDAY = 7;
// MONTHS 
public static final int JANUARY = 1;
public static final int FEBRUARY = 2; 
public static final int MARCH = 3;
public static final int APRIL = 4;
public static final int MAY = 5;
public static final int JUNE = 6;
public static final int JULY = 7;
public static final int AUGUST = 8;
public static final int SEPTEMBER = 9; 
public static final int OCTOBER = 10;
public static final int NOVEMBER = 11;
public static final int DECEMBER = 12; 
public ObAMDate(); 
public int getYear(); 
public int getMonth(); 
public int getDay(); 
public void set(int year, int month, int day)
throws ObAMException;
}
```
#### **Class ObAMTime**

```
public class ObAMTime { 
public ObAMTime(); 
public int getHours(); 
public int getMinutes(); 
public int getSeconds(); 
public void set(int hours, int minutes,int seconds)
throws ObAMException;
}
```
#### **Class ObAMTimingConditions**

```
class ObAMTimingConditions { 
// VALUE FOR RelativeTo 
public static final int UNDEFINED = 0;
public static final int GMT = 1;
public static final int LOCAL_TIME = 2; 
ObAMTimingConditions(); 
public int getRelativeTo(); 
public ObAMDate getStartDate(); 
public ObAMTime getStartTime(); 
public ObAMDate getEndDate(); 
public ObAMTime getEndTime(); 
public int getNumberOfMonths(); 
public int getNumberOfDaysOfMonth(); 
public int getNumberOfDaysOfWeek(); 
public int getMonth(int index); 
public int getDayOfMonth(int index); 
public int getDayOfWeek(int index); 
public void setRelativeTo(
int value) throws ObAMException;
public void setStartDate(ObAMDate value);
public void setStartTime(ObAMTime value);
public void setEndDate(ObAMDate value);
public void setEndTime(ObAMTime value);
public void addMonth(
int value) throws ObAMException; 
public void addDayOfMonth(
int value) throws ObAMException; 
public void addDayOfWeek(
int value) throws ObAMException; 
public void removeMonth(
int value) throws ObAMException; 
public void removeDayOfMonth(
int value) throws ObAMException; 
public void removeDayOfWeek(
int value) throws ObAMException;
public void setIDFrom(ObAMTimingConditions other);
}
```
#### **Class ObAMIdentity**

```
public class ObAMIdentity {
```

```
public ObAMIdentity(); 
public String getUID(); 
public String getName(); 
public String getLoginID(); 
public void setUID(String value); 
public void setName(String value); 
public void setLoginID(String value); 
}
```
#### **Class ObAMObjectWithActions**

```
public class ObAMObjectWithActions {
// ACTION TYPE ENUMS 
public static final int SUCCESS = 0 ;
public static final int FAILURE = 1 ;
public static final int INCONCLUSIVE = 2 ;
public int getNumberOfActions(int actionType)
throws ObAMException;
public ObAMAction getActionOfType(int actionType, int index)
throws ObAMException;
public void addActionOfType(int actionType, ObAMAction value)
throws ObAMException;
public void removeActionOfType(int actionType,
ObAMAction value) throws ObAMException;
public String getName(); 
public void setName(String value); 
public void setIDFrom(ObAMObjectWithActions other);
}
```
# **Class ObAMAction**

```
public class ObAMAction { 
public static final int UNDEFINED = 0;
public static final int FIXEDVALUE = 1;
public static final int ATTRIBUTE = 2;
public ObAMAction(); 
public String getType(); 
public String getName(); 
public String getValue(); 
public int getValueType(); 
public void setType(Stromg value); 
public void setName(String value); 
public void setValue(String value); 
public void setValueType(
int value) throws ObAMException;
public void setIDFrom(ObAMAction other);
}
```
# **Class ObAMAuthenticationRule**

```
public class ObAMAuthenticationRule { 
public ObAMAuthenticationRule(); 
public String getName();
```

```
public String getDescription(); 
public String getScheme(); 
public void setName(String value); 
public void setDescription(String value); 
public void setScheme(String value); 
public void setIDFrom(
ObAMAuthenticationRule other);
public int getNumberOfActions(int actionType) 
throws ObAMObjection;
public ObAMAction getActionOfType(int actionType,
int index)throws ObAMException;
public void addActionOfType(int actionTtype,
ObAMAction value)throws ObAMException;
public void removeActionOfType(int actionType,
ObAMAction value)throws ObAMException;
}
```
#### **Class ObAMAuthorizationRule**

```
public class ObAMAuthorizationRule { 
public ObAMAuthorizationRule(); 
public String getName(); 
public String getDescription(); 
public boolean getEnabled(); 
public boolean getAllowTakesPrecedence(); 
public ObAMTimingConditions getTimingConditions();
public int getNumberOfActions(int actionType) 
throws ObAMObjection;
public ObAMAction getActionOfType(int actionType,
int index)throws ObAMException;
public void addActionOfType(int actionTtype,
ObAMAction value)throws ObAMException;
public void removeActionOfType(int actionType,
ObAMAction value)throws ObAMException;
public ObAMParameter getSchemeParameter(int index);
public ObAMAccessConditionsgetAllowAccessConditions(); 
public ObAMAccessConditionsgetDenyAccessConditions();
public String getAuthorizatonScheme();
public void setName(String value); 
public void setDescription(String value); 
public void setEnabled(boolean value); 
public void setAllowTakesPrecedence(boolean value); 
public void setTimingConditions(
ObAMTimingConditions value); 
public void setAuthorizationScheme(String value);
public void addSchemeParameter(
ObAMParameter value):
public void removeSchemeParameter(
ObAMParameter value);
public void modifySchemeParameter(
ObAMParameter value);
public void setIDFrom(ObAMAuthorizationRule other);
}
```
#### **Class ObAMAuthorizationExpr**

```
public class ObAMAuthorizationExpr { 
public static final int ACTION_DUPLICATE = 0; 
public static final int ACTION_IGNORE = 1; 
public static final int ACTION_OVERWRITE = 2; 
public static final int UNDEFINED = 3;
public ObAMAuthorizationExpr();
public String getExpression();
public void setExpression(String value) throws ObAMException; 
public int getDuplicateActionsPolicy();
public void setDuplicateActionsPolicy(int value)
throws ObAMException;
public int getNumberOfActions(int actionType)
throws ObAMException;
public ObAMAction getActionOfType(
int actionType,int index) throws ObAMException;
public void addActionOfType(int actionType, ObAMAction value)
throws ObAMException;
public void removeActionOfType(int actionType,
ObAMAction value) throws ObAMException;
public String getName();
public void setName(String value);
public void setIDFrom(ObAMObjectWithActions other);
}
```
#### **Class ObAMAuditRule**

```
public class ObAMAuditRule { 
public static final int AUTHENTICATION_SUCCESS = 0x01; 
public static final int AUTHENTICATION_FAILURE = 0x02; 
public static final int AUTHORIZATION_SUCCESS = 0x04; 
public static final int AUTHORIZATION FAILURE = 0x08;
public static final int NUMBER_OF_AUDIT_EVENTS = 4; 
public ObAMAuditRule(); 
public int ObAMAuditRule_getNumberOfEvents(
ObAMAuditRule_t audit); 
public int ObAMAuditRule_getNumberOfAttributes(
ObAMAuditRule_t audit); 
public int ObAMAuditRule_getEvent(
ObAMAuditRule_t audit, int index); 
public String ObAMAuditRule_getAttribute(
ObAMAuditRule_t audit,int index); 
public void addEvent(int value); 
public void addAttribute(String value); 
public void removeEvent(int value) ; 
public void removeAttribute(String value);
public void setIDFrom(ObAMAuditRule other);
}
```
# **Class ObAMAdminRule**

```
public class ObAMAdminRule { 
public ObAMAdminRule(); 
public int getNumberOfPersons(); 
public int getNumberOfGroups(); 
public int getNumberOfRoles();
```

```
public int getNumberOfRules(); 
public ObAMIdentity_t getPerson(int index); 
public ObAMIdentity_t getGroup(int index); 
public String getRole(int index); 
public String getRule(int index); 
public void addRole(String value); 
public void addPerson(ObAMIdentity value); 
public void addGroup(ObAMIdentity value); 
public void addRule(String value) 
public void removeRole(String value); 
public void removePerson(ObAMIdentity value); 
public void removeGroup(ObAMIdentity value); 
public void removeRule(String value);
public void setIDFrom(ObAMAdminRule other);
}
```
# **Class ObAMParameter**

```
public class ObAMParameter { 
public ObAMParameter(); 
public String getName(); 
public String getValue(); 
public void setName(String value); 
public void setValue(String value); 
}
```
# **Class ObAMPolicy**

```
public class ObAMPolicy { 
public ObAMPolicy(); 
public String getName(); 
public String getDescription(); 
public String getResourceType(); 
public String getHostID(); 
public String getURLPattern(); 
public String getQueryString(); 
public int getNumberOfOperations(); 
public int getNumberOfResources();
public int getNumberOfParameters();
public int ObAMAuthorizationExpression
getAuthorizationExpr();
public void setAuthorizationExpr(
ObAMAuthorizationExpr value);
public String getOperation(int index); 
public ObAMResource getResource(int index); 
public ObAMParameter getParameter(int index); 
public ObAMAuthenticationRule
getAuthenticationRule(); 
public ObAMAuditRule getAuditRule(); 
public void setName(String value); 
public void setDescription(String value); 
public void setResourceType(String value); 
public void setHostID(String value); 
public void setURLPattern(String value); 
public void setQueryString(String value);
```

```
public void setAuditRule(ObAMAuditRule value); 
public void addOperation(String value); 
public void addResource(ObAMResource value); 
public void addParameter(ObAMParameter value);
public void removeOperation(String value); 
public void removeResource(ObAMResource value); 
public void removeParameter(Map value); 
public void setIDFrom(ObAMPolicy other);
}
```
# **Class ObAMPolicyDomain**

```
public class ObAMPolicyDomain extends ObListElement { 
public ObAMPolicyDomain() 
public String getName() 
public String getDescription() 
public boolean getEnabled() 
public int getNumberOfResources(); 
public int getNumberOfAuthorizationRules();
public ObAMAuthorizationRule getAuthorizationRule(int index);
public ObAMAuthorizationExpr getDefaultAuthorizationExpr();
public int getNumberOfPolicies(); 
public ObAMResource getResource(int index); 
public ObAMAuthenticationRule
getDefaultAuthenticationRule(int index); 
ObAMPolicy getPolicy(int index); 
public ObAMAuditRule getDefaultAuditRule(); 
public ObAMAdminRule getDelegateAdminRule(); 
public ObAMAdminRule getGrantAdminRule(); 
public ObAMAdminRule getBasicAdminRule();
public void modifyPolicy(ObAMpolicy value):
public void modifyAuthorizationRule(
ObAMAuthorizationRule value):
public void modifyResource(ObResource value):
public void setName(String value); 
public void setDescription(String value); 
public void setEnabled(boolean value); 
public void setDefaultAuthenticationRule(
ObAMAuthenticationRule value); 
public void setDefaultAuditRule(
ObAMAuditRule value);
public void setDefaultAuthorizationExpr(
ObAMAuthorizationExpr value);
public void setDelegateAdminRule(
ObAMAdminRule value); 
public void setGrantAdminRule(ObAMAdminRule value); 
public void setBasicAdminRule(ObAMAdminRule value); 
public void addResource(ObAMResource value); 
public void addPolicy(ObAMPolicy value); 
public void addAuthorizationRule(
ObAMAuthorizationRule value);
public void removeAuthorizationRule(
ObAMAuthorizationRule value);
public void removeResource(ObAMResource value); 
public void removePolicy(ObAMPolicy value);
public void setIDFrom(ObAMPolicyDomain other);
}
```
#### **Class ObAMAccessTest**

```
public class ObAMAccessTest {
public ObAMAccessTest(); 
public String getURL(); 
public String getResourceType(); 
public String getIPaddress(); 
public ObAMDate getDate(); 
public ObAMTime getTime(); 
int getNumberOfOperations(); 
int getNumberOfUsers(); 
String getOperation(int index); 
ObAMIdentity getUser(int index); 
public boolean getShowAllowed(); 
public boolean getShowDenied(); 
public boolean getShowMatchingPolicy(); 
public boolean getShowMatchingExpr();
public boolean getShowDeterminingRules();
public void setURL(String value); 
public void setResourceType(String value); 
public void addOperation(String value); 
public void setIPaddress(String value); 
public void setDate(ObAMDate value); 
public void setTime(ObAMTime value); 
public void addUser(ObAMIdentity value); 
public void setShowAllowed(boolean value); 
public void setShowDenied(boolean value); 
public void setShowMatchingPolicy(boolean value);
public void setShowMatchingExpr(boolean value);
public void setShowDeterminingRules(boolean value);
}
```
### **Class ObAMAccessTestResults**

```
public class ObAMAccessTestResults { 
public String getPolicyDomain(); 
public int getNumberOfResults(); 
public ObAMAccessTestResult getResult(int index); 
}
```
#### **Class ObAMAccessTestResult(s)**

```
public class ObAMAccessTestResult { 
public ObAMIdentity getUser(); 
public String getPolicy(); 
public boolean getAuthorized();
public String getExpr();
public int getNumberOfDeterminingRules();
public String getDeterminingRule (int index);
public int getAuthorizationStatus();
}
```
# <span id="page-521-0"></span>**C**

### **Class ObAMResource**

```
typedef const void * ObAMResource_t; 
ObAMResource_t ObAMResource_new(); 
ObAMResource_t ObAMResource_copy(
ObAMResource_t resource); 
void ObAMResource_delete(ObAMResource_t *pResource); 
const char *ObAMResource_getResourceType(
ObAMResource_t resource); 
const char *ObAMResource qetHostID(ObAMResource t resource);
const char *ObAMResource_getURLPrefix(
ObAMResource_t resource); 
const char *ObAMResource_getDescription(
ObAMResource_t resource); 
void ObAMResource_setResourceType(ObAMResource_t resource,
const char *value); 
void ObAMResource_setHostID(ObAMResource_t resource, 
const char *value); 
void ObAMResource_setURLPrefix(ObAMResource_t resource, 
const char *value); 
void ObAMResource_setDescription(ObAMResource_t resource, 
const char *value);
void ObAMResource_SetIDFrom(ObAMResource_t resource, 
ObAMResource_t other);
```
# **Class ObAMAccessConditions**

```
typedef const void * ObAMAccessConditions_t;
ObAMAccessConditions_t ObAMAccessConditions_new(); 
ObAMAccessConditions_t ObAMAccessConditions_copy(
ObAMAccessConditions_t access); 
void ObAMAccessConditions_delete(
ObAMAccessConditions_t *pAccess); 
int ObAMAccessConditions_getNumberOfPersons(
ObAMAccessConditions_t access); 
int ObAMAccessConditions_getNumberOfGroups(
ObAMAccessConditions_t access); 
int ObAMAccessConditions_getNumberOfRoles(
ObAMAccessConditions_t access); 
int ObAMAccessConditions_getNumberOfRules(
ObAMAccessConditions_t access); 
int ObAMAccessConditions_getNumberOfIPaddresses(
ObAMAccessConditions_t access); 
ObAMIdentity_t ObAMAccessConditions_getPerson(
ObAMAccessConditions_t access, int index); 
ObAMIdentity_t ObAMAccessConditions_getGroup(
ObAMAccessConditions_t access, int index); 
const char *ObAMAccessConditions_getRole(
ObAMAccessConditions_t access, int index); 
const char *ObAMAccessConditions_getRule(
ObAMAccessConditions_t access, int index); 
const char *ObAMAccessConditions_getIPaddress(
ObAMAccessConditions_t access, int index);
```

```
void ObAMAccessConditions_addRole(
ObAMAccessConditions_t access,const char *value); 
void ObAMAccessConditions_addPerson(
ObAMAccessConditions_t access, ObAMIdentity_t value); 
void ObAMAccessConditions_addGroup(
ObAMAccessConditions_t access, ObAMIdentity_t value); 
void ObAMAccessConditions_addRule(
ObAMAccessConditions_t access, const char *value); 
void ObAMAccessConditions_addIPAddress(
ObAMAccessConditions_t access, const char *value);
```
# **Class ObAMDate**

```
enum ObAMDate_DaysOfWeek { 
ObAMDate_SUNDAY = 1, 
ObAMDate MONDAY = 2,
ObAMDate_TUESDAY = 3, 
ObAMDate WEDNESDAY = 4,
ObAMDate_THURSDAY = 5, 
ObAMDate_FRIDAY = 6, 
ObAMDate_SATURDAY = 7}; 
enum ObAMDate_Months { 
ObAMDate JANUARY = 0,ObAMDate_FEBRUARY = 1, 
ObAMDate_MARCH = 2,
ObAMDate_APRIL = 3,
ObAMDate_MAY = 4,
ObAMDate_JUNE = 5,
ObAMDate JULY = 6,
ObAMDate AUGUST = 7,
ObAMDate_SEPTEMBER = 8, 
ObAMDate_OCTOBER = 9, 
ObAMDate_NOVEMBER = 10, 
ObAMDate_DECEMBER = 11}; 
typedef const void * ObAMDate_t; 
ObAMDate_t ObAMDate_new(); 
ObAMDate_t ObAMDate_copy(ObAMDate_t date); 
void ObAMDate_delete(ObAMDate_t date); 
int ObAMDate_getYear(ObAMDate_t date); 
int ObAMDate_getMonth(ObAMDate_t date); 
int ObAMDate_getDay(ObAMDate_t date); 
void ObAMDate_set(
ObAMDate_t date, int year, int month, int day);
```
# **Class ObAMTime**

```
typedef const void * ObAMTime_t; 
ObAMTime_t ObAMTime_new(); 
ObAMTime_t ObAMTime_copy(ObAMTime_t time); 
void ObAMTime_delete(ObAMTime_t time); 
int ObAMTime_getMonth(ObAMTime_t time); 
int ObAMTime_getDay(ObAMTime_t time); 
int ObAMTime_getYear(ObAMTime_t time); 
void ObAMTime_set(ObAMTime_t time, int hours, int minutes,
int seconds);
```
# **Class ObAMTimingConditions**

```
enum ObAMTimingConditions RelativeTo {
ObAMTimingConditions_UNDEFINED,
ObAMTimingConditions_GMT,
ObAMTimingConditions_LOCAL_Time
};
typedef const char * ObAMTimingConditions_t; 
ObAMTimingConditions_t ObAMTimingConditions_new(); 
ObAMTimingConditions_t ObAMTimingConditions_copy(
ObAMTimingConditions_t timing); 
void ObAMTimingConditions_delete(
ObAMTimingConditions_t *pTiming);
ObAMTimingConditions_RelativeTo ObAMTimingConditions_getRelativeTo(
ObAMTimingConditions_t timing); 
ObAMDate_t ObAMTimingConditions_getStartDate(
ObAMTimingConditions_t timing);
ObAMTime_t ObAMTimingConditions_getStartTime(
ObAMTimingConditions_t timing); 
ObAMDate_t ObAMTimingConditions_getEndDate(
ObAMTimingConditions_t timing); 
ObAMTime_t ObAMTimingConditions_getEndTime(
ObAMTimingConditions_t timing); 
int ObAMTimingConditions_getNumberOfMonths(
ObAMTimingConditions_t timing); 
int ObAMTimingConditions_getNumberOfDaysOfMonth(
ObAMTimingConditions_t timing); 
int ObAMTimingConditions_getNumberOfDaysOfWeek(
ObAMTimingConditions_t timing); 
int ObAMTimingConditions_getMonth(
ObAMTimingConditions_t timing,int index); 
int ObAMTimingConditions_getDayOfMonth(
ObAMTimingConditions_t timing,int index); 
int ObAMTimingConditions_getDayOfWeek(
ObAMTimingConditions_t timing,int index); 
void ObAMTimingConditions_setRelativeTo(
ObAMTimingConditions_t timing,
ObAMTimingConditions_RelativeTo value); 
void ObAMTimingConditions_setStartDate(
ObAMTimingConditions_t timing,ObAMDate_t value); 
void ObAMTimingConditions_setStartTIME(
ObAMTimingConditions_t timing, ObAMTime_t value); 
void ObAMTimingConditions_setEndDate(
ObAMTimingConditions_t timing, ObAMDate_t value); 
void ObAMTimingConditions_setEndTime(
ObAMTimingConditions_t timing, ObAMTime_t value); 
void ObAMTimingConditions_addMonth(
ObAMTimingConditions_t timing, int value); 
void ObAMTimingConditions_addDayOfMonth(
ObAMTimingConditions_t timing, int value); 
void ObAMTimingConditions_addDayOfWeek(
ObAMTimingConditions_t timing, int value); 
void ObAMTimingConditions_removeMonth(
ObAMTimingConditions_t timing, int value); 
void ObAMTimingConditions_removeDayOfMonth(
ObAMTimingConditions_t timing, int value); 
void ObAMTimingConditions_removeDayOfWeek(
```

```
ObAMTimingConditions_t timing, int value);
void ObAMTimingConditions_setIDFrom(
ObAMTimingConditions_t timing, 
ObAMTimingConditions_t other);
```
#### **Class ObAMIdentity**

```
typedef const void * ObAMIdentity_t;
ObAMIdentity_t ObAMIdentity_new();
ObAMIdentity_t ObAMIdentity_copy(
ObAMIdentity_t identity);
void ObAMIdentity_delete(ObAMIdentity_t *pIdentity);
const char *ObAMIdentity qetUID(
ObAMIdentity_t identity);
const char *ObAMIdentity_getName(ObAMIdentity_t identity);
const char *ObAMIdentity_getLoginID(
ObAMIdentity_t identity);
void ObAMIdentity_setUID(ObAMIdentity_t identity,
const char *value); 
void ObAMIdentity_setName(ObAMIdentity_t identity, 
const char *value); 
void ObAMIdentity_setLoginID(ObAMIdentity_t identity, 
const char *value);
```
# **Class ObAMAction**

```
enum ObAMAction_ValueType { 
ObAMAction_UNDEFINED, 
ObAMAction_FIXEDVALUE,
ObAMAction_ATTRIBUTE;
};
typedef const void *ObAMAction_t; 
ObAMAction_t ObAMAction_new(); 
ObAMAction_t ObAMAction_copy(ObAMAction_t action); 
void ObAMAction_delete(ObAMAction_t *pAction); 
const char *ObAMAction_getType(ObAMAction_t action); 
const char *ObAMAction_getName(ObAMAction_t action); 
const char *ObAMAction_getValue(ObAMAction_t action); 
ObAMAction_ValueType ObAMAction_getValueType(
ObAMAction_t action); 
void ObAMAction_setType(
ObAMAction_t action, const char *value);
void ObAMAction_setName(
ObAMAction_t action, const char *value);
void ObAMAction_setValue(ObAMAction_t action,
const char *value); 
void ObAMAction_setValueType(ObAMAction_t action, 
ObAMAction_ValueType value);
void ObAMAction_setIDFrom(ObAMAction_t action, 
ObAMAction_t other);
```
# **Class ObAMObjectWithActions**

```
enum ObAMObjectWithActions_ActionType{
ObAMObjectWithActions_SUCCESS,
ObAMObjectWithActions_FAILURE,
ObAMObjectWithActions_INCONCLUSIVE
};
```
### **Class ObAMAuthenticationRule**

typedef const void \* ObAMAuthenticationRule\_t; ObAMAuthenticationRule\_t ObAMAuthenticationRule\_new(); ObAMAuthenticationRule\_t ObAMAuthenticationRule\_copy( ObAMAuthenticationRule\_t authn); void ObAMAuthenticationRule\_delete( ObAMAuthenticationRule\_t \*pAuthn); const char \*ObAMAuthenticationRule\_getName( ObAMAuthenticationRule\_t authn); const char \*ObAMAuthenticationRule\_getDescription( ObAMAuthenticationRule\_t authn); const char \*ObAMAuthenticationRule\_getScheme( ObAMAuthenticationRule\_t authn); int ObAMAuthenticationRule\_getNumberOfActions( ObAMObjectWithActions\_ActionType type, ObAMAuthenticationRule\_t authn); ObAMAction\_t ObAMAuthenticationRule\_getActionOfType( ObAMObjectWithAction\_ActionType type, ObAMAuthenticationRule\_t authn, int index); vvoid ObAMAuthenticationRule\_addActionOfType( ObAMObjectWithActions\_ActionType type, ObAMAuthationRule\_t authn,ObAMAction\_t value); void ObAMAuthnenticationRule\_removeActionOfType( ObAMObjectWithActions\_ActionType type, ObAMAuthenticationRule\_t authn, ObAMAction\_t value); void ObAMAuthenticationRule\_setName( ObAMAuthenticationRule\_t authn, const char \*value); void ObAMAuthenticationRule\_setDescription( ObAMAuthenticationRule\_t authn, const char \*value); void ObAMAuthenticationRule\_setScheme( ObAMAuthenticationRule\_t authn, const char \*value); void ObAMAuthenticationRule\_setIDFrom( ObAMAuthenticationRule\_t authn, ObAMAuthenticationRule\_T other);

# **Class ObAMAuthorizationRule**

```
typedef const void * ObAMAuthorizationRule_t; 
ObAMAuthorizationRule_t ObAMAuthorizationRule_new(); 
ObAMAuthorizationRule_t ObAMAuthorizationRule_copy(
ObAMAuthorizationRule_t authz); 
void ObAMAuthorizationRule_delete(
ObAMAuthorizationRule_t *pAuthz); 
const char *ObAMAuthorizationRule_getName(
ObAMAuthorizationRule_t authz); 
const char *ObAMAuthorizationRule_getDescription(
ObAMAuthorizationRule_t authz); 
int ObAMAuthorizationRule_getEnabled(
```

```
ObAMAuthorizationRule_t authz); 
int ObAMAuthorizationRule_getAllowTakesPrecedence(
ObAMAuthorizationRule_t authz); 
ObAMTimingConditions_t 
ObAMAuthorizationRule_getTimingConditions(
ObAMAuthorizationRule_t authz); 
int ObAMAuthorizationRule_getNumberOfSchemeParameters(
ObAMAuthorizationRule_t authz);
ObAMAuthorizationRule_getSchemeParameter(
ObAMAuthorizationRule_t authz, int index);
int ObAMAuthorizationRule_getNumberOfActions(
ObAMObjectWithActions_ActionType type,
ObAMAuthorizationRule_t authz);
ObAMAction_t ObAMAuthorizationRule_getActionOfType(
ObAMObjectWithActions_ActionType type, 
ObAMAuthorizationRule_t authz, int index);
ObAMAccessConditions_t
ObAMAuthorizationRule_getAllowAccessConditions(
ObAMAuthorizationRule_t authz);
ObAMAccessConditions_t 
ObAMAuthorizationRule_getDenyAccessConditions(
ObAMAuthorizationRule_t authz);
const char *ObAMAuthorizationRule_getAuthorizationScheme(
ObAMAuthorizationRule_t authz);
void ObAMAuthorizationRule_setName(
ObAMAuthorizationRule_t authz, const char *value); 
void ObAMAuthorizationRule_setDescription(
ObAMAuthorizationRule_t authz, const char *value); 
void ObAMAuthorizationRule_setEnabled(
ObAMAuthorizationRule_t authz, int value); 
void ObAMAuthorizationRule_setAllowTakesPrecedence(
ObAMAuthorizationRule_t authz, int value); 
void ObAMAuthorizationRule_setTimingConditions(
ObAMAuthorizationRule_t authz,
ObAMTimingConditions_t value); 
void ObAMAuthorizationRule_setAllowAccessConditions(
ObAMAuthorizationRule_t authz,
ObAMAccessConditions_t value); 
void ObAMAuthorizationRule_setDenyAccessConditions(
ObAMAuthorizationRule_t authz,
ObAMAccessConditions_t value);
void ObAMAuthorizationRule_setAuthorizationScheme(
ObAMAuthorizationRule_t authz,
void ObAMAuthorizationRule_addSchemeParameter(
ObAMAuthorizationRule_t authz, ObAMParameter_t value);
void ObAMAuthorizationRule_removeSchemeParamter(
ObAMAuthorizationRule_t authz, ObAMParameter_t value);
void ObAMAuthorizationRule_modifySchemeParameter(
ObAMAuthorizationRule_t authz, ObAMParameter_t value);
void ObAMAuthorizationRule_setIDFrom(
ObAMAuthorizationRule_t authz, 
ObAMAuthorizationRule_t other);
int ObAMAuthorizationRule_getNumberOfActions(
ObAMObjectWithActions_ActionType type,
ObAMAuthorizationRule_t authz);
ObAMAction_t ObAMAuthorizationRule_getActionOfType(
ObAMObjectWithActions_ActionType type,
OAMAuthorizationRule_t authz, int index);
void ObAMAuthorizationRule_addActionOfType(
OAMObjectWithActions_ActionType type,
```
ObAMAuthorizationRule\_t authz, ObAMAction\_t value);

#### **Class ObAMAuthorizationExpr**

```
enum ObAMAuthorizationExpr_DuplicateActionsPolicy {
ObAMAuthorizationExpr_ACTION_DUPLICATE,
ObAMAAuthorizationExpr_ACTION_DUPLICATE,
ObAMAuthorizationExpr_ACTION_IGNORE,
ObAMAuthorizationExpr_ACTION_OVERWRITE,
ObAMAuthorizationExpr_UNDEFINED
}; 
typedef const void * ObAMAuthorizationExpr_t;
ObAMAuthorizationExpr_t ObAMAuthorizationExpr_new();
ObAMAuthorizationExpr_t ObAMAuthorizationExpr_copy(
ObAMAuthorizationExpr_t authz);
void ObAMAuthorizationExpr_delete(
ObAMAuthorizationExpr_t *pAuthz);
const char *ObAMAuthorizationExpr_getExpr(
ObAMAuthorizationExpr_t authz);
int ObAMAuthorizationExpr_getDuplicateActionsPolicy(
ObAMAuthorizationExpr_t authz);
int ObAMAuthorizationExpr_getNumberOfActions(
ObAMObjectWithActions_ActionType type,
ObAMAuthorizationExpr_t authz);
ObAMAction_t ObAMAuthorizationExpr_getActionOfType(
ObAMObjectWithActions_ActionType type,
ObAMAuthorizationExpr_t authz, int index);
void ObAMAuthorizationExpr_setExpr(
ObAMAuthorizationExpr_t authz, const char *value);
void ObAMAuthorizationExpr_setDuplicateActionsPolicy(
ObAMAuthorizationExpr_t authz,
ObAMAuthorizationExpr_DuplicateActionsPolicy value);
void ObAMAuthorizationExpr_addActionOfType(
ObAMObjectWithActions_ActionType type,
ObAMAuthorizationExpr_t authz,ObAMAction_t value);
void ObAMAuthorizationExpr_removeActionOfType(
ObAMObjectWithActions_ActionType type,
ObAMAuthorizationExpr_t authz, ObAMAction_t value);
```
# **Class ObAMAuditRule**

```
enum ObAMAuditRule_EventType {
ObAMAuditRule_AUTHENTICATION_SUCCESS = 0x01, 
     ObAMAuditRule_AUTHENTICATION_FAILURE = 0x02, 
     ObAMAuditRule_AUTHORIZATION_SUCCESS = 0x04, 
ObAMAuditRule_AUTHORIZATION_FAILURE = 0x08}; 
typedef const void * ObAMAuditRule_t; 
typedef unsigned int ObAMAuditRule_EventTypeMask; 
ObAMAuditRule_t ObAMAuditRule_new(); 
ObAMAuditRule_t ObAMAuditRule_copy(ObAMAuditRule_t audit); 
void ObAMAuditRule_delete(ObAMAuditRule_t *pAudit); 
int ObAMAuditRule_getNumberOfEvents(ObAMAuditRule_t audit); 
int ObAMAuditRule_getNumberOfAttributes(ObAMAuditRule_t audit);
ObAMAuditRule_EventType ObAMAuditRule_getEvent(
ObAMAuditRule_t audit, int index);
```

```
const char *ObAMAuditRule_getAttribute(ObAMAuditRule_t audit,
int index);
void ObAMAuditRule_addEvent(ObAMAuditRule_t audit,
ObAMAuditRule_EventType value);
void ObAMAuditRule_addAttribute(ObAMAuditRule_t audit, 
const char *value); 
void ObAMAuditRule_removeEvent(ObAMAuditRule_t audit,
ObAMAuditRule_EventType value); 
void ObAMAuditRule_removeAttribute(ObAMAuditRule_t audit,
const char *value);
void ObAMAuditRule_setIDFrom(ObAMAuditRule_t audit, 
ObAMAuditRule_t other);
```
# **Class ObAMAdminRule**

```
typedef const void * ObAMAdminRule_t; 
ObAMAdminRule_t ObAMAdminRule_new(); 
ObAMAdminRule_t ObAMAdminRule_copy(
ObAMAdminRule_t admin); 
void ObAMAdminRule_delete(ObAMAdminRule_t *pAdmin); 
int ObAMAdminRule_getNumberOfPersons(
ObAMAdminRule_t admin); 
int ObAMAdminRule_getNumberOfGroups(
ObAMAdminRule_t admin); 
int ObAMAdminRule_getNumberOfRoles(
ObAMAdminRule_t admin); 
int ObAMAdminRule_getNumberOfRules(
ObAMAdminRule_t admin); 
ObAMIdentity_t ObAMAdminRule_getPerson(
ObAMAdminRule_t admin, int index); 
ObAMIdentity_t ObAMAdminRule_getGroup(
ObAMAdminRule_t admin, int index); 
const char *ObAMAdminRule_getRole(
ObAMAdminRule_t admin, int index); 
const char *ObAMAdminRule_getRule(
ObAMAdminRule_t admin,int index); 
void ObAMAdminRule_addRole(ObAMAdminRule_t admin, 
const char *value); 
void ObAMAdminRule_addPerson(
ObAMAdminRule_t admin,ObAMIdentity_t value); 
void ObAMAdminRule_addGroup(ObAMAdminRule_t admin, 
ObAMIdentity_t value); 
void ObAMAdminRule_addRule(ObAMAdminRule_t admin, 
const char *value); 
void ObAMAdminRule_removeRole(ObAMAdminRule_t admin, 
const char *value); 
void ObAMAdminRule_removePerson(ObAMAdminRule_t admin, 
ObAMIdentity_t value); 
void ObAMAdminRule_removeGroup(ObAMAdminRule_t admin, 
ObAMIdentity_t value); 
void ObAMAdminRule_removeRule(ObAMAdminRule_t admin, 
const char *value);
void ObAMAdminRule_setIDFrom(ObAMAdminRule_t admin,
ObAMAdminRule_t other);
```
#### **Class ObAMParameter**

```
typedef const void * ObAMParameter_t; 
ObAMParameter t ObAMParameter new();
ObAMParameter_t ObAMParameter_copy(ObAMParameter_t param); 
void ObAMParameter_delete(ObAMParameter_t *pParam); 
const char *ObAMParameter_getName(ObAMParameter_t param); 
const char *ObAMParameter_getValue(ObAMParameter_t param); 
void ObAMParameter_setName(ObAMParameter_t param, 
const char *value);
void ObAMParameter_setValue(ObAMParameter_t param,
const char *value);
```
# **Class ObAMPolicy**

```
typedef const void * ObAMPolicy_t; 
ObAMPolicy_t ObAMPolicy_new(); 
ObAMPolicy_t ObAMPolicy_copy(ObAMPolicy_t policy); 
void ObAMPolicy_delete(ObAMPolicy_t *pPolicy); 
const char *ObAMPolicy_getName(ObAMPolicy_t policy); 
const char *ObAMPolicy_getDescription(ObAMPolicy_t policy); 
const char *ObAMPolicy_getResourceType(ObAMPolicy_t policy); 
const char *ObAMPolicy_getHostID(ObAMPolicy_t policy); 
const char *ObAMPolicy_getURLPattern(ObAMPolicy_t policy);
const char *ObAMPolicy_getQueryString(ObAMPolicy_t policy);
int ObAMPolicy_getNumberOfOperations(ObAMPolicy_t policy); 
int ObAMPolicy_getNumberOfResources(ObAMPolicy_t policy); 
int ObAMPolicy_getNumberOfParameters(ObAMPolicy_t policy);
const char *ObAMPolicy_getOperation(ObAMPolicy_t policy,
int index);
ObAMResource_t ObAMPolicy_getResource(ObAMPolicy_t policy, 
int index); 
ObAMParameter_t ObAMPolicy_getParameter(ObAMPolicy_t policy, 
int index); 
ObAMAuthenticationRule_t
ObAMPolicy_getAuthenticationRule(ObAMPolicy_t policy); 
ObAMAuditRule_t ObAMPolicy_getAuditRule(ObAMPolicy_t policy); 
void ObAMPolicy_setName(
ObAMPolicy_t policy, const char *value); 
void ObAMPolicy_setDescription(ObAMPolicy_t policy
const char *value); 
void ObAMPolicy_setResourceType(ObAMPolicy_t policy, 
const char *value); 
void ObAMPolicy_setHostID(ObAMPolicy_t policy, 
const char *value); 
void ObAMPolicy_setURLPattern(ObAMPolicy_t policy, 
const char *value); 
void ObAMPolicy_setQueryString(ObAMPolicy_t policy, 
const char *value); 
void ObAMPolicy_setAuthenticationRule(ObAMPolicy_t policy, 
ObAMAuthenticationRule_t value); 
void ObAMPolicy_setAuditRule(ObAMPolicy_t policy, 
ObAMAuditRule_t value); 
void ObAMPolicy_addOperation(ObAMPolicy_t policy, 
const char *value); 
void ObAMPolicy_addResource(ObAMPolicy_t policy, 
ObAMResource_t value);
```

```
void ObAMPolicy_addParameter(ObAMPolicy_t policy, 
ObAMParameter_t value); 
void ObAMPolicy_removeOperation(ObAMPolicy_t policy, 
const char *value); 
void ObAMPolicy_removeResource(ObAMPolicy_t policy, 
ObAMResource_t value); 
void ObAMPolicy_removeParameter(ObAMPolicy_t policy, 
ObAMParameter_t value); 
void ObAMPolicy_setIDFrom(ObAMPolicy_t policy,
ObAMPolicy_t other);
```
# **Class ObAMPolicyDomain**

```
typedef const void * ObAMPolicyDomain_t; 
ObAMPolicyDomain_t ObAMPolicyDomain_new(); 
ObAMPolicyDomain_t ObAMPolicyDomain_copy(
ObAMPolicyDomain_t domain); 
void ObAMPolicyDomain_delete(
ObAMPolicyDomain_t *pDomain); 
const char *ObAMPolicyDomain_getName(
ObAMPolicyDomain_t domain); 
const char *ObAMPolicyDomain_getDescription(
ObAMPolicyDomain_t domain); 
int ObAMPolicyDomain_getEnabled(
ObAMPolicyDomain_t domain); 
int ObAMPolicyDomain_getNumberOfResources(
ObAMPolicyDomain_t domain); 
int ObAMPolicyDomain_getNumberOfPolicies(
ObAMPolicyDomain_t domain);
ObAMResource_t ObAMPolicyDomain_getResource(
ObAMPolicyDomain_t domain, int index); 
ObAMPolicy_t ObAMPolicyDomain_getPolicy(
ObAMPolicyDomain_t domain, int index); 
ObAMAuditRule_t ObAMPolicyDomain_getDefaultAuditRule(
ObAMPolicyDomain_t domain);
ObAMAuthorizationRule_t
ObAMAPolicyDomain_getAuthorizationRule(
ObAMPolicyDomain_t domain, int index);
ObAMAuthorizationExpr_t
ObAMPolicyDomain_getDefaultAuthorizationExpr(
ObAMPolicyDomain_t domain);
void ObAMPolicyDomain_setDefaultAuthorizationExpr(
ObAMPolicyDomain_t domain, 
ObAMAuthorizationExpr_t value);
ObAMAdminRule_t ObAMPolicyDomain_getDelegateAdminRule(
ObAMPolicyDomain_t domain); 
ObAMAdminRule_t ObAMPolicyDomain_getGrantAdminRule(
ObAMPolicyDomain_t domain); 
ObAMAdminRule_t ObAMPolicyDomain_getBasicAdminRule(
ObAMPolicyDomain_t domain); 
void ObAMPolicyDomain_setName(ObAMPolicyDomain_t domain, 
const char *value); 
void ObAMPolicyDomain_setDescription(
ObAMPolicyDomain_t domain, const char *value); 
void ObAMPolicyDomain_setEnabled(ObAMPolicyDomain_t domain, 
bool value); 
void ObAMPolicyDomain_setDefaultAuthenticationRule(
ObAMPolicyDomain_t domain,
```

```
ObAMAuthenticationRule_t value); 
void ObAMPolicyDomain_setDefaultAuditRule(
ObAMPolicyDomain_t domain, ObAMAuditRule_t value); 
void ObAMPolicyDomain_setDelegateAdminRule(
ObAMPolicyDomain_t domain, ObAMAdminRule_t value); 
void ObAMPolicyDomain_setGrantAdminRule(
ObAMPolicyDomain_t domain, ObAMAdminRule_t value); 
void ObAMPolicyDomain_setBasicAdminRule(
ObAMPolicyDomain_t domain, ObAMAdminRule_t value); 
void ObAMPolicyDomain_addResource(ObAMPolicyDomain_t domain, 
ObAMResource_t value); 
void ObAMPolicyDomain_addPolicy(ObAMPolicyDomain_t domain, 
ObAMPolicy_t value);
void ObAMPolicyDomain_addAuthorizationRule(
ObAMPolicyDomain_t domain,
ObAMAuthorizationRule_t value);
void ObAMPolicyDomain_modifyAuthorizationRule(
ObAMPolicyDomain_t domain,
ObAMAuthorizationRule_t value);
void ObAMPolicyDomain_removeAuthorizationRule(
ObAMPolicyDomain_t domain,
ObAMAuthorizationRule_t value);
void ObAMPolicyDomain_removeResource(
ObAMPolicyDomain_t domain,ObAMResource_t value);
void ObAMPolicyDomain_removePolicy(ObAMPolicyDomain_t domain,
ObAMPolicy_t value);
```
# **Class ObAMAccessTest**

```
typedef const void * ObAMAccessTest_t; 
ObAMAccessTest_t ObAMAccessTest_new(); 
ObAMAccessTest_t ObAMAccessTest_copy(ObAMAccessTest_t test); 
void ObAMAccessTest_delete(ObAMAccessTest_t *pTest); 
const char *ObAMAccessTest_getURL(ObAMAccessTest_t test); 
const char *ObAMAccessTest_getResourceType(
ObAMAccessTest_t test); 
const char *ObAMAccessTest_getIPaddress(
ObAMAccessTest_t test); 
ObAMDate_t ObAMAccessTest_getDate(
ObAMAccessTest_t test); 
ObAMTime_t ObAMAccessTest_getTime(
ObAMAccessTest_t test); 
int ObAMAccessTest_getNumberOfOperations(
ObAMAccessTest_t test); 
int ObAMAccessTest_getNumberOfUsers(
ObAMAccessTest_t test); 
const char *ObAMAccessTest_getOperation(
ObAMAccessTest_t test, int index); 
ObAMIdentity t ObAMAccessTest getUser(ObAMAccessTest t test,
int index); 
int ObAMAccessTest_getShowAllowed(ObAMAccessTest_t test); 
int ObAMAccessTest_getShowDenied(ObAMAccessTest_t test); 
int ObAMAccessTest_getShowMatchingPolicy(
ObAMAccessTest_t test); 
void ObAMAccessTest_setURL(ObAMAccessTest_t test, 
const char *value); 
void ObAMAccessTest_setResourceType(ObAMAccessTest_t test, 
const char *value);
```

```
void ObAMAccessTest_addOperation(ObAMAccessTest_t test, 
const char *value); 
void ObAMAccessTest_setIPaddress(ObAMAccessTest_t test, 
const char *value); 
void ObAMAccessTest_setDate(ObAMAccessTest_t test, 
ObAMDate_t value); 
void ObAMAccessTest_setTime(ObAMAccessTest_t test, 
ObAMTime_t value); 
void ObAMAccessTest_addUser(ObAMAccessTest_t test, 
ObAMIdentity_t value); 
void ObAMAccessTest_setShowAllowed(ObAMAccessTest_t test, 
int value); 
void ObAMAccessTest_setShowDenied(ObAMAccessTest_t test, 
int value); 
void ObAMAccessTest_setShowMatchingPolicy(
ObAMAccessTest_t test, int value);
```
# **Class ObAMAccessTestResults**

```
typedef const void * ObAMAccessTestResults_t; 
void ObAMAccessTestResults_delete(
ObAMAccessTestResults_t results); 
const char *ObAMAccessTestResults_getPolicyDomain(
vbAMAccessTestResults_t results); 
int ObAMAccessTestResults_getNumberOfResults(
ObAMAccessTestResults_t results); 
ObAMAccessTestResult_t ObAMAccessTestResults_getResult(
ObAMAccessTestResults_t results, int index);results);
```
#### **Class ObAMAccessTestResult(s)**

```
typedef const void * ObAMAccessTestResult_t; 
ObAMIdentity_t ObAMAccessTestResult_getUser(
ObAMAccessTestResult_t result); 
const char *ObAMAccessTestResult_getPolicy(
ObAMAccessTestResult_t result); 
int ObAMAccessTestResult_getAuthorized(
ObAMAccessTestResult_t result);
const char *ObAMAccessTestResult_getExpr(
ObAMAccessTestResult_t result);
int ObAMAccecssTestResult_getNumberOfDeterminingRules(
ObAMAccessTestResult_t result);
const char *ObAMAccessTestResult_getDeterminingRule(
ObAMAccessTestResult_t result, int index);
int ObAMAccessTestResult_getAuthorizationStatus(
ObAMAccessTestResult_t result);
```
<span id="page-532-0"></span>**Managed Code**

**Class ObAMResourceMgd**

```
public __gc class ObAMResourceMgd {
public:
ObAMResourceMgd();
_property System::String *get_ResourceType();
_property System::String *get_HostID();
property System::String *get URLPrefix();
_property System::String *get_Description();
_property void set_IDFrom(ObAMResourceMgd *other);
_property void set_ResourceType(System::String *value);
_property void set_HostID(System::String *value);
_property void set_URLPrefix(System::String *value);
_property void set_Description(System::String *value);
};
```
#### **Class ObAMAccessConditionsMgd**

```
public __gc class ObAMAccessConditionsMgd {
public:
ObAMAccessConditionsMgd();
_property int get_NumberOfPersons();
_property int get_NumberOfGroups();
_property int get_NumberOfRoles();
_property int get_NumberOfRules();
_property int get_NumberOfIPaddresses();
ObAMIdentityMgd *getPerson (int index);
ObAMIdentityMgd *getGroup (int index);
System::String *getRole(int index);
System::String *getRule(int index);
System::String *getIPaddress(int index);
property void set IDFrom(ObAMAccessConditionsMgd *access);
property void set AddRole(System::String *value);
_property void set_AddPerson(ObAMIdentityMgd *value);
_property void set_AddGroup(ObAMIdentityMgd *value);
_property void set_AddRule(System::String *value);
_property void set_AddIPaddress(System::String *value);
_property void set_RemoveRole(System::String *value);
_property void set_RemoveGroup(ObAMIdentityMgd *value);
_property void set_RemoveRule(System::String *value);
_property void set_RemoveIPaddress(System::String *value);
};
```
#### **Class ObAMDateMgd**

```
public __gc class ObAMDateMgd {
public:
ObAMDATEmGD();
_property int get_Year();
_property int get_Month();
_property int get_Day();
void set(int year, int month, int day_);
};
```
#### **Class ObAMDate\_MonthsMgd**

```
public __gc class ObAMDateMgd {
public:
ObAMDate_MonthsMgd();
void setJanuary();
void setFebruary();
void setMarch();
void setApril();
void setMay();
void setJune();
void setJuly();
void setSeptember();
void setOctober();
void setNovember();
void setDecember();
void setOctober();
void setNovember();
void setDecember();
};
```
# **Class ObAMDate\_DaysOfWeekMgd**

```
public __gc class ObAMDate_DaysOfWeekMgd {
public:
ObAMDate_DaysOfWeekMgd();
void setSunday();
void setMonday();
void setTuesday();
void setWednesday();
void setThursday();
void setFriday();
void setSaturday();
};
```
# **Class ObAMTimeMgd**

```
public __gc class ObAMTimeMgd {
public:
ObAmTimeMgd();
__property int get_Hours();
__property int getMinutes();
__property int get_Seconds();
void set(int hours, int minutes, int seconds);
};
```
# **Class ObAMTimingConditionsMgd**

```
public __gc class ObAMTimingConditions_RelativeToMgd {
public:
ObAMTimingConditionsMgd();
__property ObAMDateMgd *get_StartDate();
__property ObAMTimingConditions_RelativeToMgd
*get_RelativeTo();
__property ObAMTimeMgd *get_StartTime();
```

```
__property ObAMTimeMgd *get_EndDate();
__property ObAMTimeMgd *get_EndTime();
__property int get_NumberOfMonths();
__property int get_NumberOfDaysOfMonth();
__property get_NumberofDaysOfWeek();
int getMonth(int index);
int getDayOfMonth(int index);
int getDayOfWeek(int index);
__property void set_IDFrom(ObAMTimingConditionsMgd *other);
 __property void set_RelativeTo(
ObAMTimingConditions_RelativeToMgd *value);
property void set StartDate(ObAMDateMgd *date);
__property void set_EndTime(ObAMTimeMgd *time);
__property void set_EndDate(ObAMDateMgd *date);
__property void set_StartTime(ObAMDateMgd *time);
__property void set_AddMonth(ObAMDate_MonthsMgd *value);
__property void set_AddDayOfMonth(int value);
__property void set_AddDayOfWeek(
ObAMDate_DaysOfWeekMgd *value);
__property void set_RemoveMonth(ObAMDate_MonthsMgd *value);
__property void set_RemoveDayOfMonth(int value);
__property void set_RemoveDayOfWeek(
ObAMDate_DaysOfWeekMgd *value);
```
# **Class ObAMIdentityMgd**

```
public __gc class ObAMIdentityMgd {
public:ObAMIdentityMgd();
__property System::String *get_UID();
__property System::String *get_Name();
__property System::String *get_LoginID();
__property ObAMIdentity *get_UnmanageIdentity();
__property void set_UID(System::String *value);
__property void set_Name(System::String *value);
__property void set_LoginID(System::String *value);
};
```
# **Class ObAMActionTypeMgd**

```
public __gc class ObAMActionTypeMgd {
public:
void setSuccess();
void setFailure();
void setInconclusive();
};
```
# **Class ObAMActionMgd**

```
public __gc class ObAMActionMgd {
public:
ObAMActionMgd();
__property System::String *get_Type();
__property System::String *get_Name();
```

```
__property System::String *get_value();
__property ObAMAction_ValueTypeMgd *get_ValueType();
__property void set_IDFrom(ObAMActionMgd *other);
__property void set_Type(System::String *value);
__property set_Name(System::String *value);
property set Value(System::String *value);
};
```
#### **Class ObAMAction\_ValueTypeMgd**

```
public __gc class ObAMAction_ValueTypeMgd {
public:
ObAMAction_ValueTypeMgd();
__property bool get_isUndefined();
__property bool get_isFixedValue();
__property bool get_isAttribute();
__property ObAMAction_ValueType get_Value();
 __property void set_Value(ObAMAction_ValueType value);
void setUndefined();
void setFixedValue();
void setAttribute();
};
```
#### **Class ObAMAuthenticationRuleMgd**

```
public __gc class ObAMAuthenticationMgd {
public:
ObAMAuthenticationRuleMgd();
__property System::String();
__property System::String *get_Description();
 __property System::String *get_Scheme();
int getNumberOfActions(ObAMActionTypeMgd *action);
ObAMActionMgd *getActionOfType(
ObAMActionTypeMgd *type, int index);
__property void set_IDFrom(ObAMAuthenticationRuleMgd *other);
__property void set_Name(System::String *value);
__property void set_Description(System::String *value);
__property void set_Scheme(System::String *value);
void addActionOfType(ObAMActionTypeMgd *action, 
ObAMActionMgd *value);
void modifyActionOfType(ObAMActionTypeMgd *action, 
ObAMActionMgd *value);
void removeActionOfType(ObAMActionTypeMgd *action,
ObAMActionMgd *value);
};
```
#### **Class ObAMAuthorizationRuleMgd**

```
public __gc class ObAMAuthorizationMgd {
public:
ObAMAuthorizationRuleMgd();
__property System::String *get_Name();
__property bool get_Enabled();
```

```
__property bool get_AllowTakesPrecedence();
__property ObAMTimingConditionsMgd *get_TimingConditions();
ObAMActionMgd *getActionOfType(ObAMActionTypeMgd *action,
int index);
 __property ObAMAccessConditionsMgd
*get_AllowAccessConditons();
 __property ObAMAccessConditionsMgd
*get_DenyAccessConditons();
__property System::String *get_AuthorizationScheme();
 __property int get_NumberOfSchemeParameters();
ObAMParameterMgd *getSchemeParameter(int index);
property void set IDFrom(ObAMAuthorizationRuleMgd *other);
__property void set_Name(System::String *value);
__property void set_Description(System::String *value);
__property void set_Enabled(bool value);
__property void set_AllowTakesPrecedence(bool value);
__property void set_TimingConditions(
ObAMTimingConditionsMgd *value);
 __property void set_AllowAccessConditions(
ObAMAccessConditionsMgd *value);
__property void set_DenyAccessConditions(
ObAMAccessConditionsMgd *value);
void addActionOfType(ObAMActionTypeMgd *action,
ObAMActionMgd *value);
void modifyActionOfType(ObAMActionTypeMgd *action,
ObAMActionMgd *value);
void removeActionOfType(ObAMActionTypeMgd *action,
ObAMActionMgd *value)
};
```
# **Class ObAMAuthorizationExprMgd**

```
public __gc class ObAMAuthorizatitonExprMgd {
public:
ObAMAuthorizationExprMgd();
__property System::String *get_Expr();
__property int get_DuplicateActionsPolicy();
int getNumberOfActions(ObAMActionTypeMgd *type);
ObAMActionMgd *getActionOfType(ObAMActionTypeMgd *type,
int index);
__property void set_Expr(System::String *value);
void setDuplicateActionsPolicy(
ObDuplicationActionPolicyMgd *value);
void addActionOfType(ObAMActionTypeMgd *type,
ObAMActionMgd *value);
void modifyActionOfType(ObAMActionTypeMgd *type,
ObAMActionMgd *value);
void removeActionOfType(ObAMActionTypeMgd *type,
ObAMActionMgd *value);
};
```
### **Class ObAMAuditRuleMgd**

```
public __gc class ObAMAction_ValueTypeMgd {
public:
```

```
ObAMAuditRuleMgd();
__property int get_NumberOfEvents();
__property int get_NumberOfAttributes();
ObAMAuditRule_EventTypeMgd *getEvent(int index);
System::String *getAttribute(int index);
property void set IDFrom(ObAMAuditRuleMgd *other);
 __property void set_AddEvent(
ObAMAuditRule_EventTypeMgd *value);
__property void set_AddAttribute(System::String *value);
 __property void set_RemoveEvent(
ObAMAuditRule_EventTypeMgd *value);
property void set RemoveAttribute(System::String *value);
};
```
#### **Class ObAMAdminRuleMgd**

```
public __gc class ObAMAdminRuleMgd {
public:
ObAMAdminRuleMgd();
__property int get_NumberOfPersons();
 __property int get_NumberOfGroups();
__property int get_NumberOfRoles();
 property int get_NumberOfRules();
ObAMIdentityMgd *getPerson(int index);
ObAMIdentityMgd *getGroup(int index);
System::String *getRole(int index);
System::String *getRule(int index);
__property void set_IDFrom(ObAMAdminRuleMgd *other);
__property void set_AddRole(System::String *value);
__property void set_AddPerson(ObAMIdentityMgd *person);
property void set AddGroup(ObAMIdentityMgd *group);
__property void set_AddRule(System::String *value);
__property void set_RemoveRole(System::String *value);
__property void set_RemovePerson(ObAMIdentityMgd *person);
__property void set_RemoveGroup(ObAMIdentityMgd *group);
__property void set_RemoveRule(System::String *value);
};
```
#### **Class ObAMParameterMgd**

```
public __gc class ObAMParameterMgd {
public:
ObAMParameterMgd();
__property System::String *get_Value();
__property System::String *get_Name();
__property void set_Name(System::String *value);
__property void set_Value(System::String *value);
};
```
# **Class ObAMPolicyMgd**

```
public __gc class ObAMPolicyMgd {
public:
```

```
ObAMPolicyMgd();
__property System::String *get_Name();
__property System::String *get_Description();
__property System::String *get_ResourceType();
__property System::String *get_HostID();
property System::String *get URLPattern();
__property System::String *get_QueryString();
__property int get_NumberOfOperations();
 __property int get_NumberOfResources();
 __property int get_NumberOfParameters();
System::String *getOperation(int index);
ObAMResourceMgd *getResource(int index);
ObAMParameterMgd *getParameter(int index);
__property ObAMAuthorizationExprMgd *get_AuthorizationExpr();
__property ObAMAuthenticationRuleMgd
*get_AuthenticationRule();
__property ObAMAuditRuleMgd *get_AuditRule();
property void set IDFrom(ObAMPolicyMgd *other);
__property void set_Name(System::String *value);
__property void set_Description(System::String *value);
__property void set_ResourceType(System::String *value);
__property void set_HostID(System::String *value);
__property void set_URLPattern(System::String *value);
__property void set_QueryString(System::String *value);
__property void set_AuthenticationRule(
ObAMAuthenticationRuleMgd *rule);
__property void set_AuthorizationExpr(
ObAMAuthorizationExprMgd *expr);
__property void set_AuditRule(ObAMAuditRuleMgd *rule);
property void set AddOperation(System::String *value);
__property void set_AddResource(ObAMResourceMgd *resource);
__property void set_AddParamter(ObAMParameterMgd *parameter);
 __property void set_ModifyResource(ObAMResourceMgd
*resource);
__property void set_RemoveOperation(System::String *value);
 __property void set_RemoveResource(ObAMResourceMgd
*resource);
__property void set_RemoveParameter(
ObAMParameterMgd *parameter);
};
```
#### **Class ObAMPolicyDomainMgd**

```
public __gc class ObAMPolicyDomainMgd {
public:
ObAMPolicyDomainMgd();
__property System::String *get_Name();
__property System::String *get_Description();
__property bool get_Enabled();
__property int get_NumberOfResources();
__property int get_NumberOfAuthorizationRules();
__property int get_NumberOfPolicies();
ObAMResourceMgd *getResource(int index);
ObAMAuthorizationRuleMgd *getAuthorizationRule(int index);
__property ObAMAuthorizationExprMgd
*get_DefaultAuthorizationExpr();
ObAMPolicyMgd *getPolicy(int index);
__property ObAMAuthenticationRuleMgd
```
```
*get_DefaultAuthenticationRule();
__property ObAMAuditRuleMgd *get_DefaultAuditRule();
__property ObAMAdminRuleMgd *get_DelegateAdminRule();
__property ObAMAdminRuleMgd *get_GrantAdminRule();
__property ObAMAdminRuleMgd *get_BasicAdminRule();
property void set IDFrom(ObAMPolicyDomainMgd *other);
__property void set_Name(System::String *value);
 __property void set_Description(System::String *value);
 __property void set_Enabled(bool value);
 __property void set_DefaultAuthenticationRule(
ObAMAuthenticationRuleMgd *value);
 property void set DefaultAuthorizationExpr(
ObAMAuthorizationExprMgd *expr);
 __property void set_DefaultAuditRule(
ObAMAuditRuleMgd *value);
__property void set_DelegateAdminRule(
ObAMAdminRuleMgd *value);
property void set GrantAdminRule(ObAMAdminRuleMgd *value);
__property void set_BasicAdminRule(ObAMAdminRuleMgd *value);
__property void set_AddResource(ObAMResourceMgd *value);
 __property void set_AddAuthorizationRule(
ObAMAuthorizationRuleMgd *value);
__property void set_AddPolicy(ObAMPolicyMgd *value);
__property void set_ModifyResource(ObAMResourceMgd *value);
__property void set_ModifyPolicy(ObAMPolicyMgd *value);
__property void set_ModifyAuthorizationRule(
ObAMAuthorizationRuleMgd *value);
__property void set_RemoveResource(ObAMResourceMgd *value);
 __property void set_RemoveAuthorizationRule(
ObAMAuthorizationRuleMgd *value);
 __property void set_RemovePolicy(ObAMPolicyMgd *value);
};
```
#### **Class ObAMAccessTestMgd**

```
public __gc class ObAMAccessTestMgd {
public:
ObAMAccessTestMgd();
__property System::String *get_URL();
__property System::String *get_ResourceType();
__property System::String *get_IPaddress();
__property ObAMDateMgd *get_Date();
property ObAMTimeMgd *get Time();
__property int get_NumberOfOperations();
 __property int get_NumberOfUsers();
System::String *getOperation(int index);
ObAMIdentityMgd *getUser(int index);
__property bool get_ShowDeterminingRules();
__property bool get_ShowAllowed();
__property bool get_ShowDenied();
__property bool get_ShowMatchingPolicy();
__property bool get_ShowMatchingExpr();
__property void set_URL(System::String *value);
property void set ShowDeterminingRules(bool value);
__property void set_ResourceType(System::String *value);
__property void set_AddOperation(System::String *value);
__property void set_IPaddress(System::String *value);
property void set Date(ObAMDateMgd *date);
```

```
__property void set_Time(ObAMTimeMgd *time);
__property void set_AddUser(ObAMIdentityMgd *value);
__property void set_ShowAllowed(bool value);
__property void set_ShowDenied(bool value);
__property void set_ShowMatchingPolicy(bool value);
propertyy void set ShowMatchingExpr(bool value);
};
```
#### **Class ObAMAccessTestResultsMgd**

```
public _gc class ObAMAccessTestResultMgd {
public:
ObAMAccessTestResultsMgd();
__property System::String *get_PolicyDomain();
__property int get_NumberOfResults();
ObAMAccessTestResultMgd *getResult(int index);
};
```
#### **Class ObAMAccessTestResultMgd**

```
public _gc class ObAMAccessTestResultMgd {
public:
ObAMAccessTestResultMgd();
__property ObAMIdentityMgd *get_User();
__property System::String *get_Policy();
__property System::String *get_Expr();
__property int get_NumberOfDeterminingRules();
__property ObAMAccessTestResult_AuthzCodeMgd
*get_AuthorizationStatus();
System::String *getDeterminingRule(int index);
__property bool get_Authoriszed();
};
```
# **Access System Configuration Objects**

This section contains the following topics:

- **[Java](#page-541-0)**
- [C](#page-543-0)
- **[Managed Code](#page-545-0)**

#### <span id="page-541-0"></span>**Java**

#### **Class ObAMHostIdentifier**

```
public class ObAMHostIdentifier extends ObListElement { 
public String getName(); 
public String getDescription(); 
public int getNumberOfHostnames();
```

```
public String getHostname(int index); 
}
```
#### **Class ObAMResourceType**

```
public class ObAMResourceType { 
public String getName(); 
public String getDisplayName(); 
public boolean getCaseSensitiveMatching(); 
public int getNumberOfOperations(); 
public String getOperation(int index); 
}
```
#### **Class ObAMAuthenticationScheme**

```
public class 
ObAMAuthenticationScheme extends ObListElement { 
public static final int UNDEFINED = 0; 
public static final int NONE = 1;
public static final int BASIC = 2;
public static final int x509 = 3;
public static final int FORM = 4;
public static final int EXT = 5;public String getName(); 
public String getDescription(); 
public int getLevel(); 
public int getChallengeMethod(); 
public boolean getSSLrequired(); 
public String getChallengeRedirectURL(); 
public int getNumberOfChallengeParameters(); 
public int getNumberOfPlugins(); 
public String getChallengeParameter(int index); 
ppublic ObAMAuthenticationPlugin getPlugin(
int index);
public boolean getEnabled();
}
```
#### **Class ObAMAuthenticationPlugin**

```
public class ObAMAuthenticationPlugin { 
public int getOrder(); 
public String getName(); 
public String getParameters(); 
}
```
### **Class ObAMAuthorizationScheme**

```
public class ObAMAuthorizationScheme extends 
ObListElement { 
public String getName(); 
public String getDescription();
```

```
public String getLibrary(); 
public int getNumberofUserParameters(); 
public int getNumberofRequiredParameters();
public int getNumberofOptionalParameters();
public String getUserParameter(int index); 
public ObAMParameter getRequiredParameter(
int index); 
public ObAMParameter getOptionalParameter(
int index); 
}
```
#### **Class ObAMMasterAuditRule**

```
public class ObAMMasterAuditRule extends 
ObAMAuditRule { 
public static final int UNDEFINED = 0; 
public static final int INTEGER = 1;
public static final int MMDDYYYY = 2;
public static final int DDMMYYYY = 3;
public static final int IS08601 = 4;
public static final int YYYYMMDD = 5;
public static final int YYYYDDMM = 6; 
public String getEventMapping(int eventType); 
public int getDateFormat(); 
public char getEscapeCharacter(); 
public String getRecordFormat(); 
}
```
## <span id="page-543-0"></span>**C**

### **Class ObAMHostIdentifier**

```
typedef const void * ObAMHostIdentifier t;
const char *ObAMHostIdentifier_getName(
ObAMHostIdentifier_t hostID); 
const char *ObAMHostIdentifier_getDescription(
ObAMHostIdentifier_t hostID); 
int ObAMHostIdentifier_getNumberOfHostnames(
ObAMHostIdentifier_t hostID); 
const char *ObAMHostIdentifier_getHostname(
ObAMHostIdentifier_t hostID, int index);
```
### **Class ObAMResourceType**

```
typedef const void * ObAMResourceType_t; 
const char *ObAMResourceType_getName(
ObAMResourceType_t resType); 
const char *ObAMResourceType_getDisplayName(
ObAMResourceType_t resType); 
int ObAMResourceType_getCaseSensitiveMatching(
ObAMResourceType_t resType);
```

```
int ObAMResourceType_getNumberOfOperations(
ObAMResourceType_t resType); 
const char *ObAMResourceType_getOperation(
ObAMResourceType_t resType, int index); 
typedef const void * ObAMArrayOfResourceTypes_t; 
int ObAMArrayOfResourceTypes_numberOf(
ObAMArrayOfResourceTypes_t array); 
ObAMResourceType_t ObAMArrayOfResourceTypes_get(
ObAMArrayOfResourceTypes_t array, 
int index); 
void ObAMArrayOfResourceTypes_delete(
ObAMArrayOfResourceTypes_t *pArray);
```
### **Class ObAMAuthenticationScheme**

```
enum ObAMAuthenticationScheme_ChallengeMethod { 
    ObAMAuthenticationScheme_UNDEFINED, 
    ObAMAuthenticationScheme_NONE, 
    ObAMAuthenticationScheme_BASIC, 
    ObAMAuthenticationScheme_X509, 
    ObAMAuthenticationScheme_FORM, 
    ObAMAuthenticationScheme_EXT};
```

```
typedef const void * ObAMAuthenticationScheme_t; 
const char *ObAMAuthenticationScheme_getName(
ObAMAuthenticationScheme_t scheme); 
const char *ObAMAuthenticationScheme_getDescription(
ObAMAuthenticationScheme_t scheme); 
int ObAMAuthenticationScheme_getLevel(
ObAMAuthenticationScheme_t scheme); 
ObAMAuthenticationScheme_ChallengeMethod 
ObAMAuthenticationScheme_getChallengeMethod(
ObAMAuthenticationScheme_t scheme); 
int ObAMAuthenticationScheme_getSSLrequired(
ObAMAuthenticationScheme_t scheme); 
const char *ObAMAuthenticationScheme_getChallengeRedirectURL(
ObAMAuthenticationScheme_t scheme); 
int ObAMAuthenticationScheme_getNumberOfChallengeParameters(
ObAMAuthenticationScheme_t scheme); 
int ObAMAuthenticationScheme_getNumberOfPlugins(
ObAMAuthenticationScheme_t scheme); 
const char *ObAMAuthenticationScheme_getChallengeParameter(
ObAMAuthenticationScheme_t scheme,int index); 
ObAMAuthenticationPlugin_tObAMAuthenticationScheme_getPlugin(
ObAMAuthenticationScheme_t scheme, int index); 
typedef const void * ObAMArrayOfAuthenticationSchemes_t;
```

```
int ObAMArrayOfAuthenticationSchemes_numberOf(
ObAMArrayOfAuthenticationSchemes_t array); 
ObAMAuthenticationScheme_t
ObAMArrayOfAuthenticationSchemes_get(
ObAMArrayOfAuthenticationSchemes_t array,int index); 
void ObAMArrayOfAuthenticationSchemes_delete(
ObAMArrayOfAuthenticationSchemes_t *pArray);
int ObAMAuthenticationScheme_getEnabled(
ObAMAuthenticationScheme_tscheme);
```
#### **Class ObAMAuthenticationPlugin**

```
typedef const void * ObAMAuthenticationPlugin_t; 
int ObAMAuthenticationPlugin_getOrder(
ObAMAuthenticationPlugin_t plugin); 
const char *ObAMAuthenticationPlugin_getName(
ObAMAuthenticationPlugin_t plugin); 
const char *ObAMAuthenticationPlugin_getParameters(
ObAMAuthenticationPlugin_t plugin);
```
## <span id="page-545-0"></span>**Managed Code**

#### **Class ObAMHostIdentifierMgd**

```
public __gc class ObAMHostIdentifierMgd {
public:
ObAMHostIdentifierMgd();
__property System::String *get_Name();
__property System::String *get_Description();
__property int get_NumberOfHostnames();
System::String *getHostname(int index);
};
```
#### **Class ObAMResourceTypeMgd**

```
public __gc class ObAMResourceTypeMgd {
public:
ObAMResourceTypeMgd();
__property System::String *get_Name();
__property System::String *get_DisplayName();
__property bool get_CaseSensitiveMatching();
__property int get_NumberOfOperations();
System::String *getOperation(int index);
};
```
#### **Class ObAMAuthenticationSchemeMgd**

```
public __gc class ObAMAuthenticationSchemeMgd {
public:
ObAMAuthenticationSchemeMgd();
__property System::String *get_Name();
__property int get_Level();
__property ObAMAuthenticationScheme_ChallengeMethodMgd
*get_ChallengeMethod();
__property bool get_SSLrequired();
__property bool get_Enabled();
__property System::String *get_ChallengeRedirectURL();
__property int get_NumberOfChallengeParameters();
__property int get_NumberOfPlugins();
System::String *getChallengeParameter(int index);
```

```
ObAMAuthenticationPluginMgd *getPlugin(int index);
};
```
#### **Class ObAMAuthenticationPluginMgd**

```
public __gc class ObAMAAuthenticationPluginMgd {
public:
ObAMAuthenticationPluginMgd();
__property int get_Order();
__property System::String *get_Name();
property System::String *get_Parameters();
};
```
#### **Class ObAMAuthorizationSchemeMgd**

```
public __gc class ObAMAuthorizationSchemeMgd {
public:
ObAMAuthorizationSchemeMgd();
__property System::String *get_Name();
__property System::String *get_Description();
__property System::String *get_Library();
__property int get_NumberOfUserParameters();
__property int get_NumberOfRequiredParameters();
__property int get_NumberOfOptionalParameters();
System::String *getUserParameter(int index);
ObAMParameterMgd *getRequiredParameter(int index);
ObAMParameterMgd *getOptionalParameter(int index);
};
```
#### **Class ObAMMasterAuditRuleMgd**

```
public __gc class ObAMMasterAuditRuleMgd {
public:
ObAMMasterAuditRuleMgd();
System::String *getEventMapping(
ObAMAuditRule_EventTypeMgd *eventType);
__property ObAMMasterAuditRule_DateFormat get_DateFormat();
__property const char get_EscapeCharacter();
__property System::String *get_RecordFormat();
};
```
# **Class ObAMException**

This section contains the following topics:

- [Java](#page-547-0)
- [Class ObAccessException](#page-547-1)
- $\mathsf{C}$  $\mathsf{C}$  $\mathsf{C}$
- [Class ObAccessExceptionMgd](#page-548-0)

## <span id="page-547-0"></span>**Java**

```
public class ObAMException extends
com.oblix.access.ObAccessException{
public static final int UNDEFINED = 400;
public static final int ADMIN_LOGIN_FAILED = 401; 
public static final int NOT_AUTHORIZED = 402;
public static final int BAD_ARGUMENT = 403;
public static final int EXISTING_OBJECT = 404;
public static final int NO<sub>-</sub>OBJECT = 405;
public static final int BAD_MESSAGE = 406;
public static final int ALREADY_SET = 407;
public static final int FINALIZED = 408;
public static final int UNSUPPORTED_VERSION = 409; 
public static final int END_BEFORE_START = 410;
public static final int NO_SET_ADMIN = 411;
public ObAMException(int code); 
public ObAMException(int code, String p1); 
public ObAMException(int code, String p1, String p2); 
ppublic ObAMException(int code, String p1, String p2, 
String p3); 
public ObAMException(int code, String p1, String p2,
String p3, String p4); 
public ObAMException(int code, String p1, String p2,
String p3, String p4, String p5); 
public int getCode(); 
public String toString(); 
}
```
## <span id="page-547-1"></span>**Class ObAccessException**

<span id="page-547-2"></span>**C**

```
enum ObAccessException Code {
. . . 
ObAccessException_AM_UNKNOWN = 400, 
ObAccessException_AM_ADMIN_LOGIN_FAILED, 
ObAccessException_AM_NOT_AUTHORIZED, 
ObAccessException_AM_BAD_ARGUMENT, 
ObAccessException_AM_EXISTING_OBJECT, 
ObAccessException_AM_NO_OBJECT, 
ObAccessException_AM_BAD_MESSAGE, 
ObAccessException_AM_ALREADY_SET, 
ObAccessException_AM_FINALIZED, 
ObAccessException_AM_UNSUPPORTED_VERSION,
ObAccessException_AM_END_BEFORE_START,
ObAccessException_AM_UNSUPPORTED_OPERATION,
ObAccessException_AM_NO_SET_ADMIN ,
ObAccessException_AM_DATA_STORE_ERROR,
ObAccessException_AM_READ_DATA_STORE_ERROR,
ObAccessException_AM_INVALID_LDAP_FILTER,
ObAccessException_AM_MISSING_REQUIRED_PARAM,
ObAccessException_AM_INVALID_PARAM,
ObAccessException_AM_NAME_REQUIRED,
```
ObAccessException\_AM\_MODIFY\_OBJECT\_INVALID, ObAccessException\_AM\_INVALID\_PROFILE\_ATTRIBUTE, ObAccessException\_AM\_AUTHZ\_SCHEME\_CONFLICT, ObAccessException\_AM\_BAD\_CHARACTER\_DATA, ObAccessException\_AM\_CACHE\_FLUSH\_FAILED, ObAccessException\_AM\_AUTHN\_SCHEME\_PARAM, ObAccessException\_AM\_OBJECT\_IN\_USE, ObAccessException\_AM\_CANNOT\_DELETE, ObAccessException\_AM\_POLICY\_RESOURCE\_TYPE\_MISMATCH, ObAccessException\_AM\_INTERNAL\_ERROR, ObAccessException\_AM\_INVALID\_USER, ObAccessException\_AM\_INVALID\_GROUP, ObAccessException\_AM\_FEATURE\_NOT\_SUPPORTED, ObAccessException\_AM\_INVALID\_FAILURE\_ACTION\_ATTIBUTE, ObAccessException\_MISSING\_AUTHN\_STEP ObAccessException\_INVALID\_AUTHZ\_EXPR\_SYNTAX, ObAccessExcpetion\_AUTHZ\_RULE\_NOT\_FOUND, ObAccessException\_AUTHN\_SCHEME\_DISABLED, ObAccessException\_INVALID\_ACTION\_TYPE, ObAccessException\_INVALID\_DUPLICATE\_ACTIONS\_POLICY };

```
typedef void (
*ObAccessExceptionHandler2_t) (ObAccessException_t e); 
void ObAccessException_setHandler2(
ObAccessExceptionHandler2_t handler); 
ObAccessExceptionCode_t ObAccessException_getCode(
ObAccessException_t e); 
const char *ObAccessException_getParameter(
ObAccessException_t e,int which); 
const char *ObAccessException_toString(
ObAccessException_t e);
```
## <span id="page-548-0"></span>**Class ObAccessExceptionMgd**

For the enumerated list of exception codes, see ["Class ObAccessException" on](#page-547-1)  [page B-40](#page-547-1).

#### **Managed Code**

```
public _gc class ObAccessExceptionMgd {
public:
ObAccessExceptionMgd();
ObAccessExceptionMgd(ObAccessException *ex);
__property ObAccessExceptionCode_t get_Code();
System::String *getParameter(int index);
System::String *getParameter(int index);
__property System::String *get_String(); 
};
```
# **Identity Events**

In the material on events and the custom actions that you can write to handle them, described in [Chapter 3, "Identity Event Plug-in API" on page 3-1,](#page-156-0) the code examples introduce you to several Oracle Access Manager events. What was not described is how to find out what events are available, so that you can determine the best place to insert your custom code.

<span id="page-550-0"></span>An *event* is defined as a significant point in the life cycle of an interactive user request or workflow within Oracle Access Manager. Each Identity System application defines its own events, and Oracle Access Manager automatically generates additional events to correspond with life cycle steps in a workflow.

# **Application Events**

Currently, only the Identity System applications generate events. To determine which Identity System application generates which events, you need to examine the application registration files within the installation. The registration files for the Identity System applications are found in the following locations:

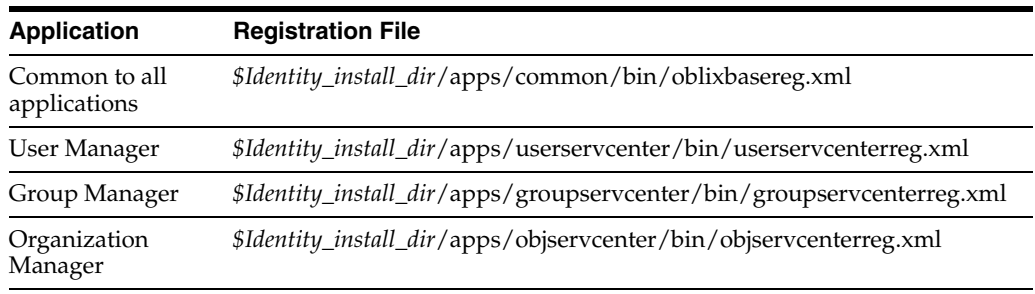

See the chapter on PresentationXML in the *Oracle Access Manager Customization Guide* for a discussion of how these files are used in a more general way.

In each registration file, you will find a set of XML elements named ObProgram. Each ObProgram element has a name attribute. The values of these name attributes are also the names of the events generated by the Identity System applications.

Taking userservcenterreg.xml as an example, a snippet is

```
...
...
<ObProgram name="view">
   <ObStyleSheet name="usc_profile.xsl" /> 
   <ObButton name="initiateDeactivateUser" /> 
   <ObButton name="userreactivate" /> 
    <ObButton name="userModify" />
```

```
 <ObSchema name="usc_view.xsd" /> 
</ObProgram>
...
...
```
Notice the ObProgram element named view. View is also an event name, in this case the name of the event that corresponds to a page being displayed when you click on the My Identity (personal profile) tab in the User Manager.

**Note:** Another way to determine the name of an event, while interacting with Identity System as an end user, is to examine the URL of the page currently being displayed. You will notice in the URL query string a pattern of the form: program=xxxx. When you see this, you can tell that the page was generated as the result of an event called xxxx.

# **Workflow Events**

In addition to application events, Oracle Access Manager generates events that you can associate with custom actions at predefined points in a workflow.

Workflow events are defined in the catalog in exactly the same way as application events. The difference is that their names are dynamically generated when the workflow steps are created. The name of a workflow event takes the following form:

*<workflow>\_<sequence>\_<type>*

where workflow is the name of the workflow, sequence is an integer representing the position of the step within the workflow, and type is either preaction or postaction.

# **Installing the Access Manager SDK**

The Access Manager Software Developer's Kit (SDK) enables you to enhance the access management capabilities of the Access System. This SDK enables you to create a specialized AccessGate. Its use is optional. For that reason, the installation instructions are provided here, rather than in the *Oracle Access Manager Installation Guide*.

This appendix includes:

- [About the Access Manager SDK Environment](#page-552-0)
- [Software Developer Kit Installation Prerequisites](#page-554-0)
- [Installing the Access Manager SDK on Windows](#page-555-0)
- [Installing the Access Manager SDK on UNIX Systems](#page-556-0)
- [Using LinuxThreads vs. NPTL](#page-558-0)
- [Adding the .NET 2 SDK to an Upgraded and Patched Environment](#page-559-0)

## <span id="page-552-0"></span>**About the Access Manager SDK Environment**

To create one or more custom AccessGates, you must install an instance of the Access Manager SDK on each server that hosts an AccessGate. You can install both UNIX-based and Windows-based AccessGates within the same deployment as long as each instance of the Access Manager SDK matches the type of server on which it is installed. The Access Manager SDK is not part of the Access Server installation package.

**Note:** If your Access System uses WebGates exclusively, you do not need to install the Access Manager SDK, because each self-contained WebGate installation package already contains all the specific resources it needs.

The Access Manager SDK creates an environment for you to build a dynamic link library or a shared object to perform as an AccessGate. You need the documentation, supporting files, and runtime library provided with the SDK package. You also need the configureAccessGate tool to verify that your client works correctly.

Once an AccessGate is built, you can move it to any computer that can reach the system where an Access Server is installed. Once moved, the AccessGate needs to be able to find its runtime library. You need to have the configureAccessGate.exe tool to configure the AccessGate to connect to the Access server. The simplest way to have both the runtime library and the tool in the correct location is to install the SDK on the computer where the AccessGate is going to run.

**Note:** You can create an AccessGate using a hard-coded installation directory. If you move this AccessGate to a different computer, it must provide a matching directory structure. Otherwise, the AccessGate will not find its configuration file or the runtime library; an error will be generated and the AccessGate will stop.

Oracle Access Manager 10*g* (10.1.4.3) provides two software developer kits (SDKs) for Windows platforms. For more information, see:

- [The SDK for Windows with .NET 1.1 Support](#page-553-0)
- [10g \(10.1.4.3\) SDK for Windows with .NET 2 Support](#page-553-1)
- [10g \(10.1.4.2.0\) SDK and .NET Support](#page-554-1)
- [10g \(10.1.4.0.1\) SDK and .NET Support](#page-554-2)

## <span id="page-553-0"></span>**The SDK for Windows with .NET 1.1 Support**

As in earlier releases, Oracle Access Manager 10*g* (10.1.4.3) provides an SDK for Windows that supports .NET Framework 1.1 and Microsoft Visual Studio 2002. The following full installer is available on Oracle Technology Network:

Oracle\_Access\_Manager10\_1\_4\_3\_0\_Win32\_AccessServerSDK.exe

**See Also:** ["Installing the Access Manager SDK on Windows" on](#page-555-0)  [page D-4](#page-555-0) 

Some time after the initial release, the following 10*g* (10.1.4.3) patch will be available on My Oracle Support (formerly MetaLink), which can be applied to a 10*g* (10.1.4.2.0) .NET 1 SDK instance:

Oracle\_Access\_Manager10\_1\_4\_3\_0\_Patch\_win32\_AccessServerSDK.zip

**See Also:** The Readme that accompanies the patch

### <span id="page-553-1"></span>**10***g* **(10.1.4.3) SDK for Windows with .NET 2 Support**

A new SDK for Windows is available for AccessGate development with Oracle Access Manager 10*g* (10.1.4.3). This new SDK:

- Provides .NET 2 support (and only .NET 2 support)
- Uses Microsoft Development Environment (MSDE) 2005, including NET Framework 2 and MSDE Visual Studio 2005
- Can be obtained from Oracle Technology Network and added to any 10*g* (10.1.4.3) environment (new installation or upgraded and patched)
- Does not provide backward compatibility with earlier custom AccessGates compiled with .NET 1.1

The following installer is available on Oracle Technology Network for a fresh installation of the .NET 2 SDK:

Oracle\_Access\_Manager10\_1\_4\_3\_0\_Win32-dotnet20\_AccessServerSDK.exe

**See Also:** ["Installing the Access Manager SDK on Windows" on](#page-555-0)  [page D-4](#page-555-0) 

There is no 10*g* (10.1.4.3) patch for the .NET 2 SDK because this is a new package. However, in an upgraded environment, you can:

- Retain and patch the .NET 1 SDK and use this only.
- Retain and patch the .NET 1 SDK and then install the .NET 2 SDK.

In this case, both environments will work simultaneously.

Remove the .NET 1 SDK and install only the .NET 2 SDK.

In this case, you must uninstall the earlier .NET 1 SDK, add the 10*g* (10.1.4.3) patch to the deployment, install the new .NET 2 SDK, and recompile earlier AccessGates for .NET 2 as described in the *Oracle Access Manager Upgrade Guide*.

## <span id="page-554-1"></span>**10***g* **(10.1.4.2.0) SDK and .NET Support**

The Oracle Access Manager 10*g* (10.1.4.2.0) SDK supports .NET Framework 1.1 and Microsoft Visual Studio 2002 only. Oracle Access Manager 10*g* (10.1.4.2.0) packages are required for patching 10*g* (10.1.4.0.1) instances, and also for zero downtime upgrades. 10*g* (10.1.4.2.0) is a patch set and packages are available on My Oracle Support (formerly MetaLink). For details, see "Obtaining Packages for Upgrades" in the *Oracle Access Manager Upgrade Guide*.

After upgrading, you can apply the 10*g* (10.1.4.3) patch set, which will be available on My Oracle Support (formerly MetaLink) some time after the initial 10*g* (10.1.4.3) release. For more information, see "Obtaining the Latest Patch Set" in the *Oracle Access Manager Installation Guide*.

You can add .NET 2 support for custom AccessGates to an upgraded environment that includes the 10*g* (10.1.4.3) patch set. as described in ["Adding the .NET 2 SDK to an](#page-559-0)  [Upgraded and Patched Environment" on page D-8](#page-559-0).

## <span id="page-554-2"></span>**10***g* **(10.1.4.0.1) SDK and .NET Support**

The Oracle Access Manager 10*g* (10.1.4.0.1) SDK supports .NET Framework 1.1 and Microsoft Visual Studio 2002 only. 10*g* (10.1.4.0.1) installers are required for upgrading an earlier deployment (using either the in-place upgrade method or the zero downtime upgrade method). 10*g* (10.1.4.0.1) packages are available on the Oracle Technology Network, as described in "Obtaining Packages for Upgrades" in the *Oracle Access Manager Upgrade Guide*.

After upgrading, you can apply the 10*g* (10.1.4.2.0) patch set and then apply the 10*g* (10.1.4.3) patch set. Patch sets are available on My Oracle Support (formerly MetaLink) as described in "Obtaining the Latest Patch Set" in the *Oracle Access Manager Installation Guide*.

You can add .NET 2 support for custom AccessGates to an upgraded environment that includes the 10*g* (10.1.4.3) patch set. as described in ["Adding the .NET 2 SDK to an](#page-559-0)  [Upgraded and Patched Environment" on page D-8](#page-559-0).

## <span id="page-554-0"></span>**Software Developer Kit Installation Prerequisites**

Before installing an SDK, at least one instance of the Identity Server, WebPass, Policy Manager, and Access Server must be installed and running. The SDK can be installed anywhere; there is no fixed relationship to the Access System or Identity System files.

For the latest support details, go to Oracle Technology Network as described in the following procedure.

#### **To locate the latest support details and obtain the SDK**

**1.** Confirm platform requirements on OTN:

```
http://www.oracle.com/technology/products/id_mgmt/coreid_
acc/pdf/oracle_access_manager_certification_10.1.4_r3_matrix.xls
```
**2.** Obtain the 10*g* (10.1.4.3) SDK installer from the Oracle Access Manager core server virtual media on OTN at:

```
http://www.oracle.com/technology/software/products/ias/htdocs/idm_
11g.html
```
- **3. .NET**: Confirm that the appropriate version of the .NET Framework is installed on the computer that will host the SDK you plan to use (.NET 1 SDK or .NET 2 SDK):
	- In the Internet Explorer address field, enter the following and review .NET details in the pop-up that appears:

javascript:alert(navigator.userAgent)

Open Windows Registry, browse to the following and view the list of all available .NET versions on the host.

HKEY\_LOCAL\_MACHINE\SOFTWARE\Microsoft\NET Framework Setup\NDP\

# <span id="page-555-0"></span>**Installing the Access Manager SDK on Windows**

The Access Manager SDK for Windows includes the .NET API. You can use the following procedure to install the 10*g* (10.1.4.3) SDK.

#### **To install the Access Manager SDK on Windows**

- **1.** Perform prerequisite activities as described in ["Software Developer Kit Installation](#page-554-0)  [Prerequisites".](#page-554-0)
- **2.** Confirm that you have at least one instance of the 10*g* (10.1.4.3) Identity Server, WebPass, Policy Manager, and Access Server running.

Step 3 is needed to confirm you have the correct version of the .NET Framework installed for the SDK you plan to use. If this was confirmed during the previous procedure, you can skip Step 3.

- **3. .NET**: Confirm that the appropriate version of the .NET Framework is installed on the computer that will host the SDK you plan to use (.NET 1 SDK or .NET 2 SDK):
	- In the Internet Explorer address field, enter the following and review .NET details in the pop-up that appears:

javascript:alert(navigator.userAgent)

Open Windows Registry, browse to the following and view the list of all available .NET versions on the host.

HKEY\_LOCAL\_MACHINE\SOFTWARE\Microsoft\NET Framework Setup\NDP\

**4.** Locate and launch the Access Manager SDK installer from the temporary directory you created (or the Oracle Access Manager installation media). For example:

Oracle\_Access\_Manager10\_1\_4\_3\_0\_win32\_AccessServerSDK.exe

or

Oracle\_Access\_Manager10\_1\_4\_3\_0\_Win32-dotnet20\_AccessServerSDK.exe

Installation files are extracted, and the Welcome Screen appears. Confirm at the top of the screen that you have in fact selected Access Manager SDK installation.

**5.** Click Next to dismiss the Welcome screen.

The Customer Information screen appears.

- **6.** Enter a user name and company name of your choice, then click Next.
- **7.** When the license agreement appears, decide whether to proceed by checking the box "I accept the terms of the license agreement."
- **8.** The next screen emphasizes that you must have administrator privileges on the host computer where you are installing the SDK.

If your current account has administrator rights, click Next. Otherwise:

- **a.** Click Cancel to close the installation wizard.
- **b.** Log out of the system.
- **c.** Log back on using an administrator account.
- **d.** Restart the Access Manager SDK installation.
- **9.** Accept the default installation directory or select an alternate location, then click Next.

You are reminded to note the installation location. This information is important to the operation of the API that will be built using the SDK.

**10.** Click OK on the reminder.

The Start Copying Files screen appears, giving you a chance to review the Installation directory and User Information (Customer Information) settings you have selected.

- **11.** When a screen appears to announce the target installation directory, check to make sure that it shows the exact location you want.
- **12.** Make a not of the path and click Next to continue.

The program files are copied to the directory you selected.

- **13.** Click Finish to exit the installation process (and optionally view the README file).
- **14. Windows 2003 64-bit Platform**:
	- **a.** Compile the C and C++ programs using Microsoft Visual STudio 2002 on a 32-bit computer.
	- **b.** Compile Java on a on a 32-bit computer using jdk 1.4 or later.
	- **c.** Copy all samples to the 64-bit computer and execute them.
- **15.** Repeat these steps as needed to install another SDK instance.
- **16.** Proceed to [Chapter 4, "Building AccessGates with the Access Manager SDK".](#page-214-0)

## <span id="page-556-0"></span>**Installing the Access Manager SDK on UNIX Systems**

This section applies to UNIX systems, including Linux.

**See Also:** ["Using LinuxThreads vs. NPTL" on page D-7](#page-558-0)

You cannot install components in any directory that contains special characters in its path. Special characters are: blank spaces, new lines,  $*$ , [], {}, and so on. For more information, see the *Oracle Access Manager Installation Guide.*

**Note:** This procedure assumes that your UNIX computer supports GUI-mode. You can also run the installation package in interactive command-line mode by entering the following:

run ./*installationPackage*

where *installationPackage* is the name of the Access Manager SDK installer.

#### **To install the Access Manager SDK on a UNIX system**

- **1.** Perform prerequisite activities as described in ["Software Developer Kit Installation](#page-554-0)  [Prerequisites".](#page-554-0)
- **2.** Confirm that you have at least one instance of the 10*g* (10.1.4.3) Identity Server, WebPass, Policy Manager, and Access Server running.
- **3.** Obtain the 10*g* (10.1.4.3) SDK installer from the core server virtual media on OTN at:

http://www.oracle.com/technology/software/products/ias/htdocs/idm\_ 11g.html

**4.** Locate and launch the Access Manager SDK installer from the temporary directory you created (or the Oracle Access Manager installation media). For example:

Oracle\_Access\_Manager10\_1\_4\_3\_0\_sparc-s2\_AccessServerSDK

Installation files are extracted, and the Welcome Screen appears. Another screen appears, advising you that the Access Manager SDK is about to be installed for the owner and group running the installation script, and telling you to exit the script if this ownership is not correct. If the suggested ownership is not correct, type no to exit the installation process.

- **5.** When the Welcome screen appears, click next.
- **6.** When the license agreement appears, decide whether to proceed by checking the box "I accept the terms of the license agreement."
- **7.** When the installer asks for a user and group to set as the owner of the installed files, you may find it convenient to specify the same user and group that "own" the server application your AccessGate will protect. In any case, you must be logged on as the user you specify, or as "root," in order to continue installation.
- **8.** Accept the default install directory by hitting Return, or type your preference, then hit return.

**Note:** You cannot install Oracle Access Manager components in any directory that contains special characters in its path. The proscribed characters are: blank spaces, new lines, \*, [], {}, and so on.

If the directory does not exist, the installer creates it.

Another screen appears, stating that the Access Manager SDK is being installed in the directory you specified., and monitoring the progress of the installation.

- **9.** When a screen appears to announce the target installation directory, ensure that it shows the exact location you want. If the directory does not exist, the installer creates it. Make a note of this path, because you will need it later.
- **10.** Click next to commence file installation.
- **11.** Respond to the on-screen prompts, as necessary.
- **12.** Wait for the installation to finish.
- **13.** Repeat these steps as needed to install another SDK.
- **14.** Proceed to [Chapter 4, "Building AccessGates with the Access Manager SDK".](#page-214-0)

# <span id="page-558-0"></span>**Using LinuxThreads vs. NPTL**

This section describes the option to use the Native POSIX Thread Library (NPTL), rather than LinuxThreads. Installing the SDK on Linux is similar to installing on UNIX and steps are not repeated here.

**See Also:** ["Installing the Access Manager SDK on UNIX Systems" on](#page-556-0)  [page D-5](#page-556-0)

Earlier releases of Oracle Access Manager for Linux used the LinuxThreads library only. Using LinuxThreads required that you manually set the environment variable LD\_ASSUME\_KERNEL, which is used by the dynamic linker to decide what implementation of libraries is used. When you set LD\_ASSUME\_KERNEL to 2.4.19 the libraries in /lib/i686 are used dynamically.

Red Hat Linux v5 and later releases support only Native POSIX Thread Library (NPTL), not LinuxThreads. To accommodate this change, Oracle Access Manager 10*g* (10.1.4.3) is now compliant with NPTL specifications. However, LinuxThreads is used by default.

To support the default, the start\_ois\_server and start\_access\_server will start in LinuxThreads mode. In this case, the variable LD\_ASSUME\_KERNEL is automatically set to 2.4.19. The message "Using Linux Threading Library." appears in the console and in the server's oblog file.

**Note:** On Linux, Oracle Access Manager Web components for Oracle HTTP Server 11g use only NPTL; you cannot use the LinuxThreads library. In this case, do not set the environment variable LD\_ ASSUME\_KERNEL to 2.4.19.

To use NPTL, you must start the server with the start\_ois\_server\_nptl or start\_access\_ server\_nptl scripts (or restart servers using restart\_ois\_server\_nptl or restart\_access\_ server\_nptl). In this case, the message "Using NPTL Threading Library." appears in the console and in the server's oblog file.

When you use NPTL with Oracle Access Manager, there is no impact on custom plug-ins and APIs that you have created for Oracle Access Manager. When upgrading, you must still recompile custom plug-ins from Oracle Access Manager release 6.x using the GCC v3.3.2 C++ compiler. With NPTL, there is no requirement to set the environment variable LD\_ASSUME\_KERNEL to 2.4.19 when installing Web components or third-party connectors for use with Oracle Access Manager.

**Note:** Standard stop scripts and the following standard setup scripts will operate successfully whether you use LinuxThreads or NPTL: start\_setup\_ois, start\_setup\_webpass, start\_setup\_access\_manager, start\_configureAAAServer, stop\_snmp\_agent, start\_ configureWebGate, and start\_configureAccessGate.

**See Also:** The chapter on preparing for installation and the section on NPTL requirements and post-installation tasks in the Troubleshooting chapter of the *Oracle Access Manager Installation Guide*

# <span id="page-559-0"></span>**Adding the .NET 2 SDK to an Upgraded and Patched Environment**

You can add the .NET 2 SDK to an upgraded and patched environment by performing the following tasks.

**See Also:** ["The SDK for Windows with .NET 1.1 Support" on](#page-553-0)  [page D-2](#page-553-0)

#### **Task overview: Adding the .NET 2 SDK when upgrading**

- **1. Confirm .NET 2 Support**:
	- In the Internet Explorer address field, enter the following and review .NET details in the pop-up that appears:

javascript:alert(navigator.userAgent)

Open Windows Registry, browse to the following and view the list of all available .NET versions on the host.

HKEY\_LOCAL\_MACHINE\SOFTWARE\Microsoft\NET Framework Setup\NDP\

**Note:** If needed, install the .NET 2 Framework on the computer to host the .NET 2 SDK.

- **2.** Before upgrading, uninstall the .NET 1 SDK in the earlier environment if desired. Otherwise, upgrade the .NET 1 SDK with earlier components as described in Step 3.
- **3.** Upgrade an Earlier Installation: Use one of the following methods as described in *Oracle Access Manager Upgrade Guide*:
	- Use 10*g* (10.1.4.0.1) packages to perform an in-place component upgrade.
	- Use  $10g$  (10.1.4.2.0) utilities for a zero downtime upgrade.
- **4.** Get and apply the latest patches from My Oracle Support (formerly MetaLink), as described in the *Oracle Access Manager Installation Guide*:
	- 10*g* (10.1.4.2.0) patch set if needed

10*g* (10.1.4.3) patch set

- **5.** Obtain and install the .NET 2 SDK as described in ["Installing the Access Manager](#page-555-0)  [SDK on Windows" on page D-4.](#page-555-0)
- **6.** Redesign and recompile custom AccessGates for .NET 2 support, as described in the *Oracle Access Manager Upgrade Guide*.

# **SOAP and HTTP Client**

Several components, such as IdentityXML and AccessXML, allow you to gain access to Oracle Access Manager by using *SOAP* (Simple Object Access Protocol). To do this, you build a properly formatted SOAP request, with the Oracle Access Manager-related information contained within it.

SOAP provides a way to exchange information in a decentralized, distributed environment. It uses XML as a basis for its protocol, which consists of three parts:

An envelope

This defines a framework for describing what is in a message and how to process it. IdentityXML relies heavily upon this part.

■ A set of encoding rules

This provides a way to create application-defined data types. Both IdentityXML and AccessXML use this.

A convention for communication

SOAP defines a set of remote procedure calls and responses. Content for these can be established using the encoding rules. SOAP could be used in combination with almost any protocols. For Oracle Access Manager, the focus is on its use in combination with HTTP and servers.

A full discussion of the protocol can be found at:

#### http://www.w3.org/TR/SOAP/

Though SOAP provides the means to communicate with Oracle Access Manager, it is still necessary to transport the message content using the Web to the Identity or Access System Server that will process it. This requires the use of an *HTTPClient.*The HTTPClient is an application that simulates the HTTP communication capabilities of a browser, without an HTML presentation.

Though such a client could be written from scratch, toolkits are available that provide the necessary components. One such toolkit is available from Innovation:

#### http://www.innovation.ch/java/HTTPClient/

The toolkit is free and internally documented. It includes support for the request methods HEAD, GET, POST and PUT, and contains modules that support automatic handling of authorization, redirection requests, and cookies.

You use the toolkit to provide the HTTP communication modules that will be the back end of an HTTPClient that you write. The front end of your client will have these features:

**Host Identification** 

You need to be able to identify the full Host URL that you want to communicate to, including the port number, and provide this information to the back end.

Data Transmission

You need a way to pick up and send data to the host. The data to be picked up could be the entire SOAP envelope with data, or just the data, with the envelope being applied by your client, or could be assembled almost entirely within the client. You provide the data to the back end for transmission, and expect the back end to return the response to you. You can include modules in the back end that will work with redirection responses and maintain cookies to support single sign-on.

Response Interpretation

You need a way to parse and use the information returned by Oracle Access Manager.

A sample of such a client is provided in the following directory:

*Identity\_install\_dir* /unsupported/integsvcs

in the file ObSoapClient.java. You need to compile this file into a class version, within the HTTPClient build environment.

The resulting example enables you to send a selected request file to a selected port of a selected host. The command line arguments are:

java ObSoapClient -h hostname -p port -f file

where hostname is the URL you want to communicate with, *por* t is the port number, and file is the name of the request file you want to send. The response is displayed to the screen. You will probably want to pipe this to a file, or modify the example to print to a file you name on the command line.

The file ObSoapClient.pl provides a similar example for use with PERL*.*

Several example request files are provided for you, also in the location:

*Identity\_install\_dir* /unsupported/integsvcs

You will not be able to use these files as is. You will need to change at least the login and password information in each one to information matching a valid user on the system you are trying to access. And, you will probably need to change the uid information in each file to match your directory structure and content.

# **Managed Helper Classes**

This appendix contains information on managed helper classes for the Access Server and Policy Manager APIs.

# **Managed Helper Classes for the APIs**

Namespace: Oblix.Access.Common

```
 /*
       * ObDictionary class methods allow the application to
\star * - provide .NET style dictionary access to Java style ObMap object
       */
       public __gc class ObDictionary : 
          public System::Collections::IDictionary, 
          public System::IDisposable,
          public System::ICloneable
       {
       private:
          ObMap __nogc* _map;
       public:
          ObDictionary();
          ObDictionary(const ObMap& map);
          // This constructor takes over the memory of the map object
          ObDictionary(ObMap *map);
          ~ObDictionary();
          //ICloneable
          Object* Clone();
          //IDisposible
          void Dispose();
          void Dispose(bool disposing);
          //IDictionary
          virtual void CopyTo(System::Array* ar, int count);
          virtual IEnumerator* IEnumerable::GetEnumerator() {return 
GetEnumeratorImpl();}
         virtual IDictionaryEnumerator* IDictionary::GetEnumerator() {return 
GetEnumeratorImpl();}
          virtual IDictionaryEnumerator *GetEnumeratorImpl();
```

```
 bool Contains(System::Object* key);
          __property bool get_IsFixedSize();
          __property bool get_IsReadOnly();
          __property bool get_IsSynchronized();
          __property int get_Count();
         property System::Collections::ICollection* get Keys();
          __property System::Collections::ICollection* get_Values();
          __property ObMap *get_Map();
          // This class is not thread safe, as a result there is no syncroot 
object. This method
          // returns a NULL object.
          __property System::Object* get_SyncRoot();
          virtual void Add(System::Object* key, System::Object* value);
          virtual void Clear(void);
          virtual void Remove(System::Object* key);
          //__property virtual void set_Item(System::String* key, System::String* 
value);
          __property virtual void set_Item(System::Object* key, System::Object* 
value);
          __property virtual System::Object* get_Item(System::Object* key);
         //_property virtual System::String* get Item(System::String* key);
          //Type specific overloads
          void Add(System::String* key, System::String* value);
         bool Contains(System::String* key);
       };
       __gc class ObDictionaryEnumerator : public IDictionaryEnumerator
       {
       private:
         int _iCurrent;
          int _entrySize;
          DictionaryEntry _ar[];
       public:
         ObDictionaryEnumerator(ObDictionary* dict);
          //IDictionaryEnumerator
          Object* get_Current();
          DictionaryEntry get_Entry();
         Object* get_Key();
          Object* get_Value();
         bool MoveNext();
          void Reset();
       };
/*
  * ObConfigMgd functions allow the application to
 *
      - initialize the Access API from a configuration file,
      - shutdown: delete resources used by the API,
      - get information from the Access API configuration, including
        - sessionTimeout: the maximum lifetime in seconds for a user session
        - idleTimeout: the maximum period in seconds allowed between
authorization events
  * - map user session error numbers to messages
  * - get current version number for the Access Server SDK
      - get current version of Oracle Access Protocol or OAP version.
```

```
 */
public __gc class ObConfigMgd {
         public:
             static void initialize(System::String *configDir);
             static void initialize();
             static void shutdown();
             __property static ObDictionary *get_AllItems();
              __property static int get_NumberOfItems();
             static System::String *getItem(System::String *name);
             static System::String *getErrorMessage(int err);
             __property static System::String *get_SDKVersion();
             __property static System::String *get_NAPVersion();
         private: 
         };
/*
  * Access Exception Implementation Objects
  * An ObAccessExceptionImpl object is thrown when a problem is detected by the 
Access API 
  * implementation methods. Access codes are defined in obaccess_api_defs.h. The 
mapAAAStatus() 
  * class method maps an ObAAAStatus returned by an ObAAAServiceClient method into 
a exception
  * code.
  */
public __gc class ObAccessExceptionMgd : public System::Exception {
         public:
             ObAccessExceptionMgd();
             ObAccessExceptionMgd(ObAccessException *ex);
             //Cleanup
             ~ObAccessExceptionMgd();
             //IDispose()
             void Dispose();
             void Dispose(bool disposing);
             // getters and setters
            property ObAccessExceptionCode t get Code();
             System::String *getParameter(int index);
             System::String *getCodeString(ObAccessExceptionCode_t code);
             __property System::String *get_String();
        private:
             /// Unmanaged Oblix object.
             ObAccessException __nogc *_exception;
```
 } }

};

Managed Helper Classes **F-3**

# **WSDL and XML Schema Files for Building Web Services that Access Multiple Services**

This appendix provides information on files needed for building Web services that access multiple services. Whether you have a fresh 10*g* (10.1.4.3) installation or you have an earlier environment, the information here will be helpful. Topics include:

- [Files for Building Web Services that Access Multiple Services](#page-568-0)
- [Obtaining and Using the Latest WSDL and XML Schema Files](#page-570-0)
- [Problems in Earlier Deployments](#page-571-0)

# <span id="page-568-0"></span>**Files for Building Web Services that Access Multiple Services**

You need specific Oracle-provided Web Services Description Language (WSDL) and XML schema files when building Web services that access multiple services. This section provides information on the following:

- [WSDL and XML Schema Files in Fresh 10g \(10.1.4.3\) Installations](#page-568-1)
- [WSDL and XML Schema Files in the 10g \(10.1.4.3\) Patch Set](#page-569-0)
- [WSDL and XML Schema Files for 10.1.4.2.0](#page-570-1)

## <span id="page-568-1"></span>**WSDL and XML Schema Files in Fresh 10***g* **(10.1.4.3) Installations**

This topic outlines the WSDL and XML schema directories and their content in a fresh 10*g* (10.1.4.3) installation. Package names might differ for each platform. However, all WSDL and XML schema files are the same for each platform.

**Note:** Do not make any changes to any Oracle schema files. You can customize java script (.js) files and style sheet (.xsl) files.

After installing 10*g* (10.1.4.3), the WSDL and XML schema files are stored as follows:

*WebPass\_install\_dir*/identity/oblix/WebServices/CompositeWebServices/

- WSDL Schema Files in /CompositeWebServices/WSDL/\*wsdl contains WSDL template files, each of which corresponds to an IdentityXML function.
- XML Schema Files in /CompositeWebServices/XMLSchema/\*xsd contains the schema required for generating proxy objects.
- Sample code in /CompositeWebServices/Samples/WSDL contains sample code for invoking Web services using Java and .NET.

**Note:** There is no /CompositeWebServices/Samples/UDDI directory. For UDDI sample files, see *WebPass\_install\_dir*/identity/oblix/WebServices/Samples/UDDI, as described in "Earlier Files", next.

Oracle recommends that you make plans to use the new files in Webservices\CompositeWebServices. An earlier set of files is present in the /WebServices subdirectories for those who might have been using these earlier files with a previous Oracle Access Manager release:

- **Earlier Files**: Are provided in *WebPass\_install\_dir*/identity/oblix/WebServices subdirectories as follows for those who have been using these earlier files with a previous Oracle Access Manager release:
	- **–** Sample code: /WebServices/Samples/\*
		- **WSDL:** Contains sample code for invoking Web services using Java and .NET.
		- **UDDI:** Contains sample files for implementing UDDI functions. There were no changes to these files, which are not provided in the CompositeWebServices/Samples directory.
	- **–** WSDL Schema Files: /WebServices/WSDL/\*
	- **–** XML Schema Files: /WebServices/XMLSchema/\*

**Note:** Oracle recommends that you use the new files in /WebServices/CompositeWebServices. However, for sample UDDI files, see *WebPass\_install\_dir*/identity/oblix/WebServices/Samples/UDDI.

#### **See Also:**

- ["Locations for Each Application" on page 1-11](#page-44-0) for a description of file system directories
- ["Obtaining and Using the Latest WSDL and XML Schema Files"](#page-570-0) [on page G-3](#page-570-0)

### <span id="page-569-0"></span>**WSDL and XML Schema Files in the 10***g* **(10.1.4.3) Patch Set**

If your environment is at release 10*g* (10.1.4.2.0), you can apply the 10*g* (10.1.4.3) patch set when it becomes available. After applying the 10*g* (10.1.4.3) patch, two sets of WSDL and XML schema files are located as follows:

■ **10***g* **(10.1.4.3) Files in /CompositeWebServices**: Are described in ["WSDL and XML](#page-568-1)  [Schema Files in Fresh 10g \(10.1.4.3\) Installations"](#page-568-1) (and differ from earlier /WebServices files).

*WebPass\_install\_dir*/identity/oblix/WebServices/CompositeWebServices includes:

**–** Sample code in /CompositeWebServices/Samples/WSDL/\*

**Note:** For sample UDDI files, see *WebPass\_install\_dir*/identity/oblix/WebServices/Samples/UDDI.

- **–** WSDL Schema Files in /CompositeWebServices/WSDL/\*
- **–** XML Schema Files in /CompositeWebServices/XMLSchema/\*
- **Earlier Files:** Are preserved for backward compatibility and remain in *WebPass\_install\_dir*/identity/oblix/WebServices subdirectories as follows:
	- **–** Sample code: /WebServices/Samples/\*
		- **WSDL:** Contains sample code for invoking Web services using Java and .NET.
		- **UDDI:** Contains sample files for implementing UDDI functions. There were no changes to these files, which are not provided in the CompositeWebServices/Samples directory.
	- **–** WSDL Schema Files: /WebServices/WSDL/\*
	- **–** XML Schema Files: /WebServices/XMLSchema/\*

#### **See Also:**

- ["Obtaining and Using the Latest WSDL and XML Schema Files"](#page-570-0) [on page G-3](#page-570-0)
- ["Problems in Earlier Deployments" on page G-4](#page-571-0)

### <span id="page-570-1"></span>**WSDL and XML Schema Files for 10.1.4.2.0**

If your environment is at release 10*g* (10.1.4.2.0), you can obtain the files in /CompositeWebServices by applying bundle patch 03 or later. Bundle patches are available on My Oracle Support (formerly MetaLink).

**See Also:** "Obtaining the Latest Bundle Patch" in the *Oracle Access Manager Installation Guide*

## <span id="page-570-0"></span>**Obtaining and Using the Latest WSDL and XML Schema Files**

The directions for using WSDL and XML schema files are contained in the Readme that accompanies each file. Oracle recommends that:

- If you do not already have Web services applications created, use the latest WSDL and XML schema files in /CompositeWebServices when you create new Web service applications.
- If your site includes Web services clients created with earlier WSDL and XML schema files, continue to use the earlier set in /WebServices for backward compatibility until you migrate existing clients to use the latest files.
- If your environment is release  $10g(10.1.4.2.0)$ , you can obtain the files in /CompositeWebServices by applying bundle patch 03 or later. Bundle patches are available on My Oracle Support (formerly MetaLink), as described previously.

The following procedure describes how to locate and use the latest WSDL and XML schema files whether you have a fresh 10*g* (10.1.4.3) installation or you have applied the 10*g* (10.1.4.3) patch set.

#### **See Also:**

- "Files for Building Web Services that Access Multiple Services" on [page G-1](#page-568-0)
- ["Problems in Earlier Deployments" on page G-4](#page-571-0)

#### **To obtain and use the latest WSDL and XML schema files**

- **1.** Locate the subdirectories in *WebPass\_install\_dir*/identity/oblix/WebServices:
	- **–** /CompositeWebServices/Samples/\*
	- **–** /CompositeWebServices/WSDL/\*
	- **–** /CompositeWebServices/XMLSchema/\*
- **2.** Locate and open each new readme and follow instructions in the file, as needed. For example:
	- **a.** Use instructions in WSDL\_java\_axis\_README.html when invoking a single Web service using Axis 1.4. For example:

```
WebPass_install_dir\identity\oblix\lang\language\html\WSDL_java_axis_README
.html
```
- **b.** Use instructions in ["Compiling and Running Sample Axis Code for Composite](#page-64-0)  [Web Services" on page 1-31](#page-64-0) to invoke multiple Web services from a single client using Axis1.4.
- **c.** If you have WebLogic Workshop, use instructions in ["Using Composite Web](#page-65-0)  [Services Examples Developed Using WebLogic Workshop" on page 1-32.](#page-65-0)

# <span id="page-571-0"></span>**Problems in Earlier Deployments**

#### **Problem in an Earlier Deployment**

In 10.1.4 environments earlier than 10*g* (10.1.4.3), you might experience a problem using Oracle-provided Web Services Description Language (WSDL) and XML Schema files when building Web services that can access multiple services.

In earlier WSDL and XSD files, certain elements with different definitions were defined in the same namespace. When multiple services are referred to from a single Java client, the different type libraries generated in a .jar file would have the same fully qualified name. This led to some ambiguity.

#### **Solution**

To provide wider support, changes have been made to WSDL, Java, and XML schema files in Oracle Access Manager 10*g* (10.1.4.3). The latest files have been tested with the following:

- Axis 1.3 (no longer available on the Apache site) and Axis 1.4 are supported. Note that later versions (Axis 2, for example), will not work.
- Java version  $1.4.2\text{ o}4$  [JDK 2 v  $1.4+$ ] is supported. Note that lower or higher versions of the same package might not work.
- Information from the earlier WebLogicWorkshopSetup.doc is now located in ["Using Composite Web Services Examples Developed Using WebLogic Workshop"](#page-65-0) [on page 1-32.](#page-65-0)

# **Index**

### **A**

Access Domain [formerly named NetPoint or COREid Access](#page-27-0)  Manager Domain, xxviii Access Management API [now named Policy Manager API, xxviii](#page-27-1) Access Manager [now named Policy Manager, xxviii](#page-27-2) [Access Manager API, 4-15](#page-228-0) [see also Access Manager SDK](#page-229-0) [formerly named Access Server API, xxviii](#page-27-3) [supported languages, 4-16](#page-229-1) Access Manager SDK [about, 4-1,](#page-214-0) [4-13](#page-226-0) [best practices, 4-129](#page-342-0) C implementation [, 4-88](#page-301-0) [ObAccessException\\_t, 4-99](#page-312-0) [ObAuthenticationScheme\\_t, 4-90](#page-303-0) [ObConfig\\_t, 4-98](#page-311-0) [ObDiagnostic, 4-100](#page-313-0) [ObMap\\_t, 4-88](#page-301-1) [ObMapIterator\\_t, 4-89](#page-302-0) [ObResourceRequest\\_t, 4-92](#page-305-0) [ObUserSession\\_t, 4-94](#page-307-0) [C# implementation, 4-101](#page-314-0) [ObAccessExceptionMgd, 4-111](#page-324-0) [ObAuthenticationSchemeMgd, 4-104](#page-317-0) [ObConfigMgd, 4-110](#page-323-0) [ObDiagnostic, 4-112](#page-325-0) [ObDictionary, 4-102](#page-315-0) [ObDictionaryEnumerator, 4-103](#page-316-0) [ObResourceRequestMgd, 4-105](#page-318-0) [ObUserSessionMgd, 4-107](#page-320-0) [C++ implementation, 4-75](#page-288-0) [ObAccessException, 4-86](#page-299-0) [ObAuthenticationScheme, 4-78](#page-291-0) [ObConfig, 4-85](#page-298-0) [ObDiagnostic, 4-87](#page-300-0) [ObMap, 4-76](#page-289-0) [ObMapIterator, 4-77](#page-290-0) [ObResourceRequest, 4-79](#page-292-0) [ObUserSession, 4-81](#page-294-0) [creating a user session, 4-22](#page-235-0) [error messages, 4-126](#page-339-0)

[exception processing, 4-26](#page-239-0) [formerly named Access Server SDK, xxviii](#page-27-4) [globalization, 4-27](#page-240-0) [initialize and shut down, 4-24](#page-237-0) [installing, 4-7](#page-220-0) [Java implementation, 4-113](#page-326-0) [interfaces, 4-114](#page-327-0) [ObAuthenticationScheme, 4-116](#page-329-0) [ObAuthenticationSchemeInterface, 4-114](#page-327-1) [ObConfig, 4-123](#page-336-0) [ObDiagnostic, 4-125](#page-338-0) [ObResourceRequest, 4-117](#page-330-0) [ObResourceRequestInterface, 4-114](#page-327-2) [ObUserSessionInterface, 4-115](#page-328-0) [libraries, 5-5](#page-348-0) [lists of entries](#page-229-0) [ObAccessException, 4-26](#page-239-0) [ObAuthenticationScheme, 4-18](#page-231-0) [ObConfig, 4-24](#page-237-0) [ObMap](#page-229-0) [implementations of, 4-17](#page-230-0) [ObMapIterator, 4-17](#page-230-1) [ObResourceRequest, 4-21](#page-234-0) [ObUserSession, 4-22](#page-235-0) [processing authentication schemes, 4-18](#page-231-0) [processing resource requests, 4-21](#page-234-0) [status messages, 4-126](#page-339-0) [stepping through a list, 4-17](#page-230-1) [supported languages, 4-16](#page-229-1) [tools, 5-6](#page-349-0) Access Server [client, 4-2](#page-215-0) [connections to, 5-2](#page-345-0) Access Server API [now named Access Manager API, xxviii](#page-27-3) Access Server SDK [now named Access Manager SDK, xxviii](#page-27-4) Access System Behavior Changes [ObAMMasterAuditRule\\_getEscapeCharacter, 5-3](#page-375-0) 2 [ObAMMasterAuditRule\\_getUTF8EscapeCharacter](#page-375-1) , 5-32 **AccessGates** [about, 4-2](#page-215-0) [about AccessGate code, 4-28](#page-241-0) [architecture, 4-3](#page-216-0)

[best practices, 4-129](#page-342-0) [building custom AccessGates, 4-1](#page-214-0) [cloning a custom AccessGate, 4-12](#page-225-0) [configuration, 4-7,](#page-220-1) [5-6](#page-349-1) [configureAccessGate, 4-11](#page-224-0) creating [when to create, 4-2](#page-215-1) [creating an instance, 4-9](#page-222-0) [custom, 4-2](#page-215-1) [environment variables for, 4-8](#page-221-0) [example of java code for, 4-29](#page-242-0) [globalization of, 4-27](#page-240-0) [how deployed, 4-6](#page-219-0) [installing Access Manager SDK, 4-7](#page-220-0) [prefabricated, 4-2](#page-215-2) [resource request processing, 4-4](#page-217-0) [type of, 4-4](#page-217-1) actions [getting and setting, 5-61](#page-404-0) [guidelines for writing, 3-9](#page-164-0) [administration, xxv](#page-24-0) AM Service State [now named Policy Manager API Support](#page-27-5)  Mode, xxviii Anonymous authentication scheme [formerly named NetPoint or COREid](#page-27-6)  None, xxviii applications [protecting, 4-13](#page-226-1) [protecting custom applications, 5-1](#page-344-0) auditing [for a policy or policy domain, 5-68](#page-411-0) authentication [about, 7-1](#page-470-0) [action returned on success or failure, 5-66](#page-409-0) [actions, 5-46](#page-389-0) [controlling how it is performed, 5-45](#page-388-0) [plug-in, 5-2,](#page-345-1) [5-30](#page-373-0) rules [actions for, 5-46](#page-389-0) [creating, 5-47](#page-390-0) [getting and setting actions, 5-61](#page-404-0) [scheme, 5-28,](#page-371-0) [5-45](#page-388-1) [default schemes, xxviii](#page-27-7) [plug-ins for, 5-30](#page-373-0) [schemes, 5-2](#page-345-1) [success or failure, 5-66](#page-409-1) authentication plug-in API [about, 6-1](#page-432-0) [API functions, 6-10](#page-441-0) [API plug-in directory, 6-3](#page-434-0) [backward compatibility, 6-2](#page-433-0) [C API data, 6-4](#page-435-0) [Defines, 6-4](#page-435-1) [defines, 6-24](#page-455-0) [functions implemented in the plug-in, 6-15,](#page-446-0) [6-29](#page-460-0) [functions provided by the Access Server, 6-10](#page-441-1) [handles, 6-4](#page-435-2) [interfaces, 6-25](#page-456-0) [managed code environment, 6-23](#page-454-0)

[return values, 6-5,](#page-436-0) [6-28](#page-459-0) [standard plug-ins, 6-32](#page-463-0) [structures, 6-7](#page-438-0) [support files, 6-3](#page-434-1) [troubleshooting, 6-32](#page-463-1) authorization [about, 7-1](#page-470-0) [action returned on success or failure, 5-66](#page-409-0) [actions, 5-49](#page-392-0) [expressions, 5-49](#page-392-1) [rule, 5-49](#page-392-1) [actions for, 5-49](#page-392-0) [allow and deny conditions, 5-59](#page-402-0) [allow or deny access, 5-48](#page-391-0) [in an expression, 5-54](#page-397-0) [time it is in effect, 5-62](#page-405-0) [timing conditions, 5-62](#page-405-0) [schemes, 5-2,](#page-345-1) [5-49](#page-392-2) [custom, 5-31](#page-374-0) [plug-ins for, 7-1](#page-470-1) [success or failure, 5-66](#page-409-1) [authorization expression, 5-54](#page-397-0) [actions for, 5-55](#page-398-0) [creating, 5-58](#page-401-0) [duplicate actions for, 5-55](#page-398-1) [getting and setting actions, 5-61](#page-404-0) [how interpreted, 5-55](#page-398-2) [inconclusive results, 5-55](#page-398-3) [symbols in, 5-54](#page-397-1) authorization plug-in API [about, 7-1](#page-470-0) [Access Server functions, 7-11](#page-480-0) [C API, 7-5](#page-474-0) [C API functions, 7-11](#page-480-1) [C code location, 7-3](#page-472-0) [C constants, 7-5](#page-474-1) [C handles, 7-6](#page-475-0) [C structures, 7-7](#page-476-0) [external call for data, xxix](#page-28-0) [interfaces implemented in the plug-in, 7-26](#page-495-0) [managed C++ code location, 7-4](#page-473-0) [managed code API interfaces, 7-21](#page-490-0) [plug-in functions, 7-13](#page-482-0) [request context, xxix](#page-28-0) [return values, 7-6](#page-475-1) [reverse action, xxix](#page-28-0) [troubleshooting, 7-28](#page-497-0)

#### **B**

[backward compatibility, 6-2,](#page-433-0) [7-2](#page-471-0)

# **C**

[certifcate decode plug-in, 6-34](#page-465-0) [certificate decode, selection filter, 6-32](#page-463-0) configuration data [formerly named Oblix data, xxviii](#page-27-8) configuration tree [formerly named Oblix tree, xxviii](#page-27-9)

[configureAccessGate, 4-11](#page-224-0) cookies [ecryption, 3-4](#page-159-0) COREid [now named Oracle Access Manager, xxvii](#page-26-0) COREid Access Manager Domain [now named Access Domain, xxviii](#page-27-0) COREid Administrator [now named Master Administrator, xxviii](#page-27-10) COREid Basic Over LDAP authentication [now named Oracle Access and Identity, xxviii](#page-27-11) COREid for AD Forest Basic Over LDAP authentication [now named Oracle Access and Identity for AD](#page-27-12)  Forest Basic over LDAP, xxviii COREid Identity Domain [now named Identity Domain, xxviii](#page-27-0) COREid None authentication [now named Anonymous authentication, xxviii](#page-27-6) COREid System Console [now named Identity System Console, xxviii](#page-27-13) [credential mapping, 6-32](#page-463-0) [customization, xxv](#page-24-1)

## **D**

[date object class, 5-69](#page-412-0) [deployment, xxv](#page-24-2) [directory schema, xxv](#page-24-3) DN values [finding, 2-3](#page-70-0) [duplicate actions, 5-55](#page-398-1)

# **E**

encryption [Identity Event API events, 3-33](#page-188-0) Example [Calling Logger as a Post-Processing Action After a](#page-182-0)  Workflow Step, 3-27 Examples [IdentityXML, 2-74](#page-141-0) [EXEC action example, 3-48](#page-203-0) [EXEC actions, 3-6,](#page-161-0) [3-12,](#page-167-0) [3-34](#page-189-0)

# **F**

features [new, xxvii](#page-26-1)

## **G**

[globalization, xxix](#page-28-1) [of Access Manager SDK, 4-27](#page-240-0) [of plug-ins, 7-2](#page-471-1) Group Manager [getting data from, 1-13](#page-46-0) [groupservcenter, 1-7](#page-40-0) [IdentityXML functions for, 2-49](#page-116-0) [IdentityXML usage for, 2-2](#page-69-0) [sending information to programmatically, 1-1](#page-34-0)

[setting data in, 1-14](#page-47-0) [testing if you can perform a function, 1-12](#page-45-0) [URL to access, 1-11](#page-44-1) groups [create group, 2-59](#page-126-0) [delete group, 2-60](#page-127-0) [expand groups, 2-66](#page-133-0) [flush group cache, 2-66](#page-133-1) [get groups, 2-60,](#page-127-1) [2-61](#page-128-0) [membership, 2-53](#page-120-0) [modify group attributes, 2-58](#page-125-0) [permission to create a group, 2-52,](#page-119-0) [2-55](#page-122-0) [permission to delete a group, 2-52,](#page-119-1) [2-56](#page-123-0) [permission to modify, 2-51](#page-118-0) [permission to modify a group, 2-55,](#page-122-1) [2-57](#page-124-0) [permission to request modification, 2-51](#page-118-1) [permission to subscribe to a group, 2-53](#page-120-1) [permission to unsubscribe from a group, 2-53](#page-120-2) [permission to view, 2-50](#page-117-0) [permission to view a group, 2-54](#page-121-0) [permission to view a group attribute, 2-51,](#page-118-2) [2-54](#page-121-1) [permission to view group membership, 2-56](#page-123-1) [subscribe to a group, 2-67](#page-134-0) [subscribe to using IdentityXML, 2-22](#page-89-0) [unsubscribe any user via IdentityXML, 2-25](#page-92-0) [unsubscribe using IdentityXML, 2-23](#page-90-0) [view group attributes, 2-58](#page-125-1) [view groups, 2-63](#page-130-0) [GUI customization, xxv](#page-24-1)

## **H**

[host identifiers, 5-26](#page-369-0)

# **I**

Identity applications [example of using IdentityXML with, 1-9](#page-42-0) [sending information to programmatically, 1-1](#page-34-1) [URLs to access, 1-11](#page-44-2) Identity Domain [formerly named COREid Identity Domain, xxviii](#page-27-0) [formerly named NetPoint Identity](#page-27-0)  Domain, xxviii Identity Event Plug-in API [about, 3-1](#page-156-1) [action completed successfully, 3-12](#page-167-1) [actions, 3-2](#page-157-0) [guidelines for writing, 3-9](#page-164-0) catalog entry [encryption events, 3-33](#page-188-1) [OnChange events, 3-24](#page-179-0) [password management events, 3-31](#page-186-0) [pre and post events, 3-22](#page-177-0) [workflow events, 3-26](#page-181-0) [catalog file, 3-7](#page-162-0) [configuration file, 3-7](#page-162-0) [Dynamically Shared Object \(DSO\), 3-14](#page-169-0) [encryption events, 3-4,](#page-159-0) [3-33](#page-188-0) [error signal, 3-12](#page-167-1)

errors [returning, 3-37](#page-192-0) [event handling, 3-20](#page-175-0) [events, 3-2](#page-157-0) [EventXML format, 3-18](#page-173-0) [example files, 3-45,](#page-200-0) [3-46](#page-201-0) [examples, 3-48](#page-203-0) [examples of use, 3-2](#page-157-1) [EXEC action example, 3-48](#page-203-0) [EXEC actions, 3-6,](#page-161-0) [3-10,](#page-165-0) [3-12,](#page-167-0) [3-16,](#page-171-0) [3-34](#page-189-0) [about, 3-36](#page-191-0) [EXEC examples, 3-17](#page-172-0) [get function, 3-13,](#page-168-0) [3-15](#page-170-0) [global parameters, 3-17](#page-172-1) [how it works, 3-9](#page-164-1) [initialization and shutdown, 3-20](#page-175-1) [LIB action example, 3-48](#page-203-0) [LIB actions, 3-5,](#page-160-0) [3-10,](#page-165-0) [3-12,](#page-167-0) [3-13,](#page-168-1) [3-34](#page-189-0) [about, 3-35](#page-190-0) [LIB examples, 3-14](#page-169-1) [LIB interface, 3-13](#page-168-2) [libraries, 3-44](#page-199-0) [load behavior, 3-12,](#page-167-0) [3-14,](#page-169-0) [3-16,](#page-171-1) [3-17](#page-172-2) [lost password management events, 3-4](#page-159-1) [MANAGEDLIB actions, 3-6,](#page-161-1) [3-10,](#page-165-1) [3-12,](#page-167-0) [3-15,](#page-170-1) [3-16,](#page-171-2)  [3-34](#page-189-0) [about, 3-35](#page-190-1) [example, 3-48](#page-203-0) [MANAGEDLIB examples, 3-16](#page-171-3) [ObInitEventAPI, 3-21](#page-176-0) [oblixpppcatalog.lst, 3-27](#page-182-1) [ObTermEventAPI, 3-21](#page-176-1) [OnChange events, 3-3,](#page-158-0) [3-24](#page-179-1) [password management events, 3-4,](#page-159-2) [3-31](#page-186-1) [pre and post events, 3-21](#page-176-2) [PresentationXML, use with, 3-19](#page-174-0) [process a request before it reaches a program, 3-3](#page-158-1) [process the results of a request, 3-3](#page-158-1) [receive function, 3-13,](#page-168-3) [3-15](#page-170-2) [return values, 3-21](#page-176-3) [send function, 3-14,](#page-169-2) [3-15](#page-170-3) [set function, 3-13,](#page-168-4) [3-15](#page-170-4) [SetResultString, 3-15](#page-170-5) [STATUS\\_PPP\\_ABORT, 3-12](#page-167-2) [STATUS\\_PPP\\_OK, 3-12](#page-167-1) [STATUS\\_PPP\\_WF\\_ASYNC, 3-12](#page-167-3) [STATUS\\_PPP\\_WF\\_RETRY, 3-12](#page-167-4) [use of XML, 3-18](#page-173-1) [wait for asynchronous action, 3-12](#page-167-3) [workflow events, 3-4,](#page-159-3) [3-26](#page-181-1) [workflow step failure, 3-12](#page-167-4) [XML, parsing, 3-19](#page-174-1) Identity System [see also Identity application](#page-56-0) [see also Identity Event Plug-in API](#page-199-1) [Administration Guide, xxiv](#page-23-0) [and WSDL, 1-22](#page-55-0) [communicating with external systems, 3-1](#page-156-0) [events, C-1](#page-550-0) [extending, 3-1](#page-156-0)

[extending its base functionality, 3-1](#page-156-0) [getting data from, 1-13](#page-46-0) [Identity Event Plug-in API, 3-1](#page-156-0) IdentityXML [about, 1-2](#page-35-0) [implementing requests, 1-3](#page-36-0) [reference, 2-1](#page-68-0) [integrating with external systems, 3-1](#page-156-2) [language for interacting with, 2-1](#page-68-1) [parser for, 3-36](#page-191-1) [post event, 3-3](#page-158-1) [pre event, 3-3](#page-158-1) [program events, 3-3](#page-158-1) [programmatic interface for, 1-1](#page-34-2) [sending data to multiple Identity](#page-202-0)  applications, 3-47 [setting data in, 1-14](#page-47-0) [testing if you can perform a function, 1-12](#page-45-0) [Web services, 1-23](#page-56-0) [Web services for, about, 1-1](#page-34-3) [WSDL for, 1-23](#page-56-0) Identity System Console [formerly named COREid System Console, xxviii](#page-27-13) IdentityXML [application-specific requests, 1-16](#page-49-0) [asynchronous workflows, resuming, 2-20](#page-87-0) [attributes, 2-5](#page-72-0) [authentication considerations, 1-7](#page-40-1) [authentication tags, 1-6](#page-39-0) [automatically generating client objects, 1-25](#page-58-0) [challenge and response configuration, xxxi](#page-30-0) [create a user, 2-42](#page-109-0) [create group, 2-59](#page-126-0) [create object, 2-69,](#page-136-0) [2-71,](#page-138-0) [2-73](#page-140-0) [deactivate a user, 2-47](#page-114-0) [delete group, 2-60](#page-127-0) [delete object, 2-69,](#page-136-1) [2-71,](#page-138-1) [2-73](#page-140-1) [DN operations, 1-16](#page-49-1) [errors, 1-20](#page-53-0) [examples, 2-74](#page-141-0) [exceptions to attribute values, 2-14](#page-81-0) [expand groups, 2-66](#page-133-0) [finding DN values, 2-3](#page-70-0) [finding LDAP schema names, 2-3](#page-70-1) [finding valid parameter values, 2-3](#page-70-0) [flush group cache, 2-66](#page-133-1) [functions and parameters, overview, 2-2](#page-69-1) [functions common to all Identity](#page-81-1)  applications, 2-14 [functions, types of, 1-12](#page-45-1) [get function, 1-12](#page-45-1) [get groups, 2-60,](#page-127-1) [2-61](#page-128-0) [get workflow ticket information, 2-19](#page-86-0) [getting data from an application, 1-13](#page-46-0) [group membership, 2-53](#page-120-0) [implementing a request, 1-3](#page-36-0) [location of Identity applications, 1-11](#page-44-3) [modify a user, 2-33](#page-100-0) [modify group attributes, 2-58](#page-125-0) [modify object, 2-68,](#page-135-0) [2-71,](#page-138-2) [2-72,](#page-139-0) [2-73](#page-140-2)
[overview, graphical, 1-2](#page-35-0) [parameter tags, 1-8](#page-41-0) [parameters, 2-5](#page-72-0) [permission to create a group, 2-52,](#page-119-0) [2-55](#page-122-0) [permission to create a user, 2-28,](#page-95-0) [2-30](#page-97-0) [permission to delete a group, 2-52,](#page-119-1) [2-56](#page-123-0) [permission to delete a user, 2-28,](#page-95-1) [2-30](#page-97-1) [permission to modify a group, 2-51,](#page-118-0) [2-57](#page-124-0) [permission to modify a group profile, 2-55](#page-122-1) [permission to modify a profile, 2-27](#page-94-0) [permission to modify a profile using a](#page-95-2)  workflow, 2-28 [permission to modify a user, 2-29,](#page-96-0) [2-31,](#page-98-0) [2-37](#page-104-0) [permission to request modification of a user, 2-31](#page-98-1) [permission to request modificationprofile, 2-51](#page-118-1) [permission to subscribe to a group, 2-53](#page-120-0) [permission to unsubscribe from a group, 2-53](#page-120-1) [permission to view a group, 2-50,](#page-117-0) [2-54](#page-121-0) [permission to view a group attribute, 2-51,](#page-118-2) [2-54](#page-121-1) [permission to view a profile, 2-27](#page-94-1) [permission to view a profile attribute, 2-27](#page-94-2) [permission to view a user, 2-29](#page-96-1) [permission to view a user attribute, 2-29](#page-96-2) [permission to view group membership, 2-56](#page-123-1) [proxy users, 1-16](#page-49-0) [reactivate a user, 2-49](#page-116-0) [reference, 2-1](#page-68-0) [request and response flow, 1-2](#page-35-1) [request formatting, 1-4](#page-37-0) [request tag, 1-7](#page-40-0) [request to modify object, 2-69,](#page-136-0) [2-72](#page-139-0) requests [examples of, 1-9](#page-42-0) [response example, 1-18](#page-51-0) [response format, 1-17](#page-50-0) [response parsing, 1-18](#page-51-1) [search, 2-15](#page-82-0) [search deactivated user, 2-48](#page-115-0) [search for tickets, 2-17](#page-84-0) [self-registration, 2-45,](#page-112-0) [2-73](#page-140-0) [sending multiple requests, 1-4](#page-37-1) [set function, 1-12](#page-45-0) [setting data in an application, 1-14](#page-47-0) [single sign-on considerations, 1-7](#page-40-1) [Soap tags, 1-5](#page-38-0) [special characters, handling, 1-10](#page-43-0) [start tag, 1-5](#page-38-1) [subscribe self to group, 2-22](#page-89-0) [subscribe to a group, 2-67](#page-134-0) [test function, 1-12](#page-45-0) [testing if you can perform a function, 1-12](#page-45-1) [unsubscribe, 2-25](#page-92-0) [unsubscribe self from group, 2-23](#page-90-0) [User Manager functions, 2-26](#page-93-0) [view a user, 2-32](#page-99-0) [view deactivated user, 2-47](#page-114-0) [view group attributes, 2-58](#page-125-0) [view groups, 2-63](#page-130-0) [view object, 2-68,](#page-135-0) [2-70,](#page-137-0) [2-72](#page-139-1) [view object attribute, 2-68,](#page-135-1) [2-70](#page-137-1)

[installation, xxiv](#page-23-0) [integration with third-party applications, 3-2](#page-157-0) [integration with third-party products, xxv](#page-24-0) [introduction to Oracle Access Manager, xxiv](#page-23-1) [ISO-8859-1, 3-2](#page-157-1)

#### **L**

[Latin-1, 3-2](#page-157-1) LDAP schema names [finding, 2-3](#page-70-0) [LIB actions, 3-5,](#page-160-0) [3-12,](#page-167-0) [3-34](#page-189-0) [example, 3-48](#page-203-0)

#### **M**

[MANAGEDLIB actions, 3-6,](#page-161-0) [3-12,](#page-167-0) [3-34](#page-189-0) [MANAGEDLIB interface, 3-15](#page-170-0) Master Administrator [formerly named COREid Administrator, xxviii](#page-27-0) [formerly named NetPoint Administrator, xxviii](#page-27-0) [master audit rule, 5-32](#page-375-0)

### **N**

[name changes, xxvii](#page-26-0) [names, new, xxvii](#page-26-1) **NetPoint** [now named Oracle Access Manager, xxvii](#page-26-2) NetPoint Access Manager Domain [now named Access Domain, xxviii](#page-27-1) NetPoint Access Protocol [now named Oracle Access Protocol, xxviii](#page-27-2) NetPoint Administrator [now named Master Administrator, xxviii](#page-27-0) NetPoint Basic Over LDAP authentication [now named Oracle Access and Identity, xxviii](#page-27-3) NetPoint for AD Forest Basic Over LDAP authentication [now named Oracle Access and Identity for AD](#page-27-4)  Forest Basic over LDAP, xxviii NetPoint Identity Domain [now named Identity Domain, xxviii](#page-27-1) NetPoint Identity Protocol [now named Oracle Identity Protocol, xxviii](#page-27-5) NetPoint None authetication [now named Anonymous authentication, xxviii](#page-27-6) NetPoint SAML Services [now named Oracle Identity Federation, xxvii](#page-26-3)

## **O**

[ObAccessException, 4-124](#page-337-0) [ObAMAccessConditions, 5-59](#page-402-0) [ObAMAccessConditionsMGD, 5-60](#page-403-0) [ObAMAccessTest, 5-75](#page-418-0) [ObAMAccessTestMGD, 5-78](#page-421-0) [ObAMAccessTestResult, 5-80](#page-423-0) [ObAMAccessTestResultManaged, 5-80](#page-423-1) [ObAMAccessTestResultMgd, 5-79](#page-422-0) [ObAMAccessTestResults, 5-79](#page-422-1)

[ObAMAccessTestResultsMgd, 5-79](#page-422-0) [ObAMAction, 5-66](#page-409-0) [ObAMActionMgd, 5-66](#page-409-1) [ObAMActionTypeMgd, 5-61](#page-404-0) [ObAMAdminRule, 5-39](#page-382-0) [ObAMAuditRule, 5-68](#page-411-0) [ObAMAuditRule\\_EventTypeMgd, 5-69](#page-412-0) [ObAMAudtiRuleMgd, 5-68](#page-411-1) [ObAMAuthenticationPlugin, 5-30](#page-373-0) [ObAMAuthenticationPluginMgd, 5-30](#page-373-1) [ObAMAuthenticationRule, 5-45](#page-388-0) [ObAMAuthenticationScheme, 5-28](#page-371-0) [ObAMAuthenticationSchemeMgd, 5-29](#page-372-0) [ObAmAuthorizationExpr, 5-54](#page-397-0) [ObAMAuthorizationExprMgd, 5-59](#page-402-1) [ObAMAuthorizationRule, 5-48](#page-391-0) [ObAmAuthorizationRuleMgd, 5-53](#page-396-0) [ObAMAuthorizationScheme, 5-31](#page-374-0) [ObAMAuthorizationSchemeMgd, 5-31](#page-374-1) [ObAMDate, 5-69](#page-412-1) [ObAMDate\\_DaysOfWeekMgd, 5-66,](#page-409-0) [5-71](#page-414-0) [ObAMDate\\_MonthsMgd, 5-70](#page-413-0) [ObAMDuplicateActionPolicyMgd, 5-59](#page-402-2) [ObAMException, 5-81](#page-424-0) [ObAMHostIdentifier, 5-26](#page-369-0) [ObAMHostIdentifierMgd, 5-27](#page-370-0) [ObAMIdentity, 5-71](#page-414-1) [ObAMMasterAuditRule, 5-32](#page-375-0) [ObAMMasterAuditRuleMgd, 5-33](#page-376-0) [ObAMObjectWithActions, 5-61](#page-404-1) [ObAMParameter, 5-72](#page-415-0) [ObAMParameterMgd, 5-73](#page-416-0) [ObAMPolicy, 5-41](#page-384-0) [ObAMPolicyDomain, 5-35](#page-378-0) [ObAMPolicyMgd, 5-45](#page-388-1) [ObAMResource, 5-73](#page-416-1) [ObAMResourceType, 5-27](#page-370-1) [ObAMResourceTypeMgd, 5-27](#page-370-2) [ObAMTime, 5-74](#page-417-0) [ObAMTimeMgd, 5-74](#page-417-0) [ObAMTimingConditions, 5-62](#page-405-0) [ObAMTimingConditionsMgd, 5-64](#page-407-0) [ObInitEventAPI, 3-21](#page-176-0) objects [create object, 2-69,](#page-136-1) [2-71,](#page-138-0) [2-73](#page-140-1) [delete object, 2-69,](#page-136-2) [2-71,](#page-138-1) [2-73](#page-140-2) [modify object, 2-68,](#page-135-2) [2-71,](#page-138-2) [2-72,](#page-139-2) [2-73](#page-140-3) [request to modify object, 2-69,](#page-136-0) [2-72](#page-139-0) schema names for [finding, 2-3](#page-70-0) [view object, 2-68,](#page-135-0) [2-70,](#page-137-0) [2-72](#page-139-1) [view object attribute, 2-68,](#page-135-1) [2-70](#page-137-1) Oblix data [now named configuration data, xxviii](#page-27-7) Oblix tree [now named configuration tree, xxviii](#page-27-8) [oblixpppcatalog.lst, 3-7,](#page-162-0) [3-27](#page-182-0) [entry for Unix, 3-27](#page-182-1) [ObTermEventAPI, 3-21](#page-176-1) [ObUserSession, 4-119](#page-332-0)

OctetString Virtual Directory Engine (VDE) [now named Oracle Virtual Directory, xxvii](#page-26-4) [OnChange events, 3-3,](#page-158-0) [3-24](#page-179-0) Oracle Access and Identity authentication [formerly named NetPoint or COREid Basic Over](#page-27-3)  LDAP, xxviii Oracle Access and Identity for AD Forest Basic over LDAP [formerly named NetPoint or COREid for AD](#page-27-4)  Forest Basic Over LDAP, xxviii Oracle Access Manager [Access System administration, xxv](#page-24-1) [customization, xxv](#page-24-2) [deployment, xxv](#page-24-3) [directory schema, xxv](#page-24-4) [formerly NetPoint or COREid, xxvii](#page-26-2) [integration with third-party products, xxv](#page-24-0) [introduction, xxiv](#page-23-1) Oracle Access Protocol [formerly named NetPoint Access Protocol, xxviii](#page-27-2) Oracle Application Server 10g Release 2 (10.1.2) [also available as Oracle COREid 7.0.4, xxviii](#page-27-9) Oracle COREid release 7.0.4 [also available as part of Oracle Application Server](#page-27-9)  10g Release 2 (10.1.2), xxviii [Oracle Identity Federation, xxvii](#page-26-5) [formerly SHAREid, xxvii](#page-26-3) Oracle Identity Protocol [formerly named NetPoint Identity](#page-27-5)  Protocol, xxviii Oracle Virtual Directory Server [formerly OctetString Virtual Directory Engine](#page-26-4)  (VDE), xxvii [Organization, 2-2](#page-69-0) Organization Manager [getting data from, 1-13](#page-46-0) [IdentityXML functions for, 2-67](#page-134-1) [IdentityXML usage for, 2-2](#page-69-0) [objservcenter, 1-7](#page-40-2) [sending information to programmatically, 1-1](#page-34-0) [setting data in, 1-14](#page-47-0) [testing if you can perform a function, 1-12](#page-45-1) [URL to access, 1-11](#page-44-0)

#### **P**

[password validation, 3-2](#page-157-0) passwords [Identity Event API events, 3-31](#page-186-0) [lost password management, 3-4](#page-159-0) [password management events, 3-4](#page-159-1) plug-ins [globalization for, 7-2](#page-471-0) [policies, 5-41,](#page-384-0) [7-1](#page-470-0) [audit rules for, 5-32](#page-375-0) [auditing, 5-68](#page-411-0) [creating, 5-43](#page-386-0) [matching against request data, 5-72](#page-415-0) [testing, 5-78](#page-421-0) [policy domain, 4-13,](#page-226-0) [5-2,](#page-345-0) [7-1](#page-470-0)

[administrators, 5-39](#page-382-0) [creating, 5-40](#page-383-0) [auditing, 5-68](#page-411-0) [creating, 5-37](#page-380-0) [default, xxviii](#page-27-10) [object class, 5-35](#page-378-0) policies [creating, 5-43](#page-386-0) [policies within, 5-41](#page-384-0) Policy Manager [formerly named Access Manager, xxviii](#page-27-11) [providing its functionality via an API, 5-7](#page-350-0) [Policy Manager API, xxviii](#page-27-12) [about, 5-1](#page-344-0) [access policy objects, 5-33](#page-376-1) [Access System configuration objects, 5-25](#page-368-0) [administrators, creating, 5-40](#page-383-0) [API classes, 5-26](#page-369-1) [apidoc, 5-5](#page-348-0) authentication rule [creating, 5-47](#page-390-0) authorization expression [creating, 5-58](#page-401-0) [cloning objects, 5-9](#page-352-0) [connecting to the Access Server, 5-18](#page-361-0) [conventions, 5-7](#page-350-1) [copying existing objects, 5-9](#page-352-1) [copying only modified data, 5-15](#page-358-0) [creating a policy domain, 5-37](#page-380-0) [creating new objects, 5-8](#page-351-0) [deleting objects, 5-10](#page-353-0) [enumerations, 5-15](#page-358-1) [examples, 5-5](#page-348-1) [formerly named Access Management API, xxviii](#page-27-13) [functionality provided in the API, 5-7](#page-350-2) [header files, 5-5](#page-348-2) [installing, 5-4](#page-347-0) [libraries, 5-5](#page-348-3) [managed code, using with, 5-4](#page-347-1) [managing arrays, 5-12](#page-355-0) [messages available, 5-5](#page-348-4) [naming conventions, 5-8](#page-351-1) [ObAccessManager objects, 5-16](#page-359-0) [ObAMAccessConditions, 5-59](#page-402-0) [ObAMAccessConditionsMgd, 5-60](#page-403-0) [ObAMAccessTest, 5-75](#page-418-0) [ObAMAccessTestMgd, 5-78](#page-421-0) [ObAMAccessTestResult, 5-80](#page-423-0) [ObAMAccessTestResultMgd, 5-80](#page-423-1) [ObAMAccessTestResultsMgd, 5-79](#page-422-0) [ObAMAccesstTestResults, 5-79](#page-422-1) [ObAMAction, 5-66](#page-409-0) [ObAMAction\\_ValueTypeMgd, 5-68](#page-411-2) [ObAMActionMgd, 5-66](#page-409-1) [ObAMActionTypeMgd, 5-61](#page-404-0) [ObAMAdminRule, 5-39](#page-382-0) [ObAmAdminRuleMgd, 5-40](#page-383-1) [ObAMAuditRule, 5-68](#page-411-0) [ObAMAuditRule\\_EventTypeMgd, 5-69](#page-412-0) [ObAMAuditRuleMgd, 5-68](#page-411-1)

[ObAMAuthenticationPlugin, 5-30](#page-373-0) [ObAMAuthenticationPluginMgd, 5-30](#page-373-1) [ObAMAuthenticationRule, 5-45](#page-388-0) [ObAmAuthenticationRuleMgd, 5-48](#page-391-1) [ObAMAuthenticationScheme, 5-28](#page-371-0) [ObAMAuthenticationScheme\\_ChallengeMethodM](#page-372-1) gd, 5-29 [ObAMAuthenticationSchemeMgd, 5-29](#page-372-0) [ObAMAuthorizationExpr, 5-54](#page-397-0) [ObAMAuthorizationExprMgd, 5-59](#page-402-1) [ObAMAuthorizationRule, 5-48](#page-391-0) [ObAMAuthorizationRuleMgd, 5-53](#page-396-0) [ObAMAuthorizationScheme, 5-31](#page-374-0) [ObAMAuthorizationSchemeMgd, 5-31](#page-374-1) [ObAMDate, 5-69](#page-412-1) [ObAMDate\\_DaysOfWeekMgd, 5-66,](#page-409-0) [5-71](#page-414-0) [ObAMDate\\_MonthsMgd, 5-70](#page-413-0) [ObAMDuplicateActionPolicyMgd, 5-59](#page-402-2) [ObAMException, 5-81](#page-424-0) [ObAMHostIdentifier, 5-26](#page-369-0) [ObAMHostIdentifierMgd, 5-27](#page-370-0) [ObAMIdentity, 5-71](#page-414-1) [ObAMMasterAuditRule, 5-32](#page-375-0) [ObAMMasterAuditRuleMgd, 5-33](#page-376-0) [ObAMObjectWithActions, 5-61](#page-404-1) [ObAMParameter, 5-72](#page-415-0) [ObAMParameterMgd, 5-73](#page-416-0) [ObAMPolicy, 5-41](#page-384-0) [ObAMPolicyDomain, 5-35](#page-378-0) [ObAMPolicyDomainMgd, 5-38](#page-381-0) [ObAMPolicyMgd, 5-45](#page-388-1) [ObAMResource, 5-73](#page-416-1) [ObAMResourceType, 5-27](#page-370-1) [ObAMResourceTypeMgd, 5-27](#page-370-2) [ObAMTime, 5-74](#page-417-0) [ObAMTimeMgd, 5-74](#page-417-0) [ObAMTimingConditions, 5-62](#page-405-0) [ObAMTimingConditions\\_RelativeToMgd, 5-66](#page-409-0) [ObAMTimingConditionsMgd, 5-64](#page-407-0) [policy domain administrators, 5-39](#page-382-0) [policy domain objects, 5-33](#page-376-1) [prerequisite AccessGate configuration, 5-6](#page-349-0) [referring to an object elsewhere, 5-34](#page-377-0) [sample program, 5-77,](#page-420-0) [5-83](#page-426-0) [setIDFrom, 5-15](#page-358-0) [single-valued object members, 5-10](#page-353-1) [string names, 5-34](#page-377-0) [tools, 5-6](#page-349-1) Policy Manager API Support Mode [formerly named AM Service State, xxviii](#page-27-14) [post events, 3-21](#page-176-2) [pre events, 3-21](#page-176-2) [preface, xxiii](#page-22-0) [PresentationXML](#page-173-0) [and the Identity Event API, 3-19](#page-174-0) Procedure [Certification details, D-4](#page-555-0) [To Create an AccessGate Entry on the Access](#page-222-0)  Server, 4-9 [To find schema names for an attribute, 2-3](#page-70-1)

[To generate a .NET WSDL client, 1-27](#page-60-0) [To install the Access Manager SDK on a Unix](#page-557-0)  system, D-6 [To install the Access Manager SDK on](#page-555-1)  Windows, D-4 [To modify data for objects in arrays, 5-13](#page-356-0) [To run configureAccessGate on a UNIX](#page-224-0)  Machine, 4-11 [To run configureAccessGate.exe on a Windows](#page-224-1)  Machine, 4-11 [To Set Environment Variables on a UNIX](#page-222-1)  Machine, 4-9 [To Set Environment Variables on a Windows](#page-221-0)  Machine, 4-8 To set the CLASSPATH, and compile and run the sample code [, 1-29](#page-62-0) [To set the obEnableCredentialCache](#page-464-0)  parameter, 6-33 [To set up client-side transformation, A-7](#page-506-0) Process overview [Handling a resource request, 4-5](#page-218-0) [Sample program for Access Manager API, 4-46](#page-259-0) [provisioning, 3-2](#page-157-0)

## **R**

[read permission, 1-15](#page-48-0) resource request [testing, 5-78](#page-421-0) resources [allow or deny access, 5-59](#page-402-0) [defining, 5-73](#page-416-1) [matching a resource request to a policy, 5-72](#page-415-0) [protecting, 4-13](#page-226-0) [protecting custom resources, 5-1](#page-344-1) [resource type, 5-27](#page-370-1) rules [master audit rule, 5-32](#page-375-0)

# **S**

[schema, xxv](#page-24-4) schema names [finding, 2-3](#page-70-0) search [for tickets using IdentityXML, 2-17](#page-84-0) [via IdentityXML, 2-15](#page-82-0) [Secure ID, 6-32](#page-463-0) [SecurID plug-in, 6-35](#page-466-0) [selection filter plug-in, 6-35](#page-466-1) SHAREid [now named Oracle Identity Federation, xxvii](#page-26-3) [Soap tags, 1-5](#page-38-0) [special characters, 1-10](#page-43-0) stylesheets [client-side transformation, A-6](#page-505-0)

## **T**

Task overview

[AccessGate deployment, 4-6](#page-219-0) [Cloning a custom AccessGate, 4-12](#page-225-0) [Configuring an AccessGate, 4-8](#page-221-1) [Implementing an IdentityXML Request, 1-3](#page-36-0) Setting up the Access Manager SDK [, 1-29](#page-62-1) [Using WSDL to generate Java IdentityXML](#page-58-0)  requests, 1-25 [Using WSDL to generate .NET IdentityXML](#page-59-0)  requests, 1-26 [Working with the Identity System WSDL](#page-58-1)  files, 1-25 [third-party products, xxv](#page-24-0)

# **U**

UDDI [about](#page-34-1) user [authentication, 6-1](#page-432-0) profile [identifying, 5-71](#page-414-1) User Manager [example of using IdentityXML with, 1-9](#page-42-1) [getting data from, 1-13](#page-46-0) [IdentityXML functions for, 2-26](#page-93-0) [IdentityXML usage for, 2-1](#page-68-1) [sending information to programmatically, 1-1](#page-34-0) [setting data in, 1-14](#page-47-0) [testing if you can perform a function, 1-12](#page-45-1) [URL to access, 1-11](#page-44-1) [userservcenter, 1-7](#page-40-2) users [allow or deny access, 5-48](#page-391-0) [create, 2-42](#page-109-0) [deactivate a user, 2-47](#page-114-1) [modify a user, 2-33](#page-100-0) [permission to create, 2-28,](#page-95-0) [2-30](#page-97-0) [permission to delete, 2-28,](#page-95-1) [2-30](#page-97-1) [permission to modify, 2-27,](#page-94-0) [2-29,](#page-96-0) [2-31,](#page-98-0) [2-37](#page-104-0) [permission to modify via a workflow, 2-28](#page-95-2) [permission to request modification of a user, 2-31](#page-98-1) [permission to view, 2-27,](#page-94-1) [2-29](#page-96-1) [permission to view a user attribute, 2-29](#page-96-2) [permission to view an attribute, 2-27](#page-94-2) [proxy users, 1-16](#page-49-0) [reactivate a user, 2-49](#page-116-0) [read permission, 1-15](#page-48-0) [search deactivated user, 2-48](#page-115-0) [self registration, 2-73](#page-140-0) [self-registration, 2-45](#page-112-0) [view a user, 2-32](#page-99-0) [view deactivated user, 2-47](#page-114-0) [view permission, 1-15](#page-48-0) [write permission, 1-15](#page-48-0) [UTF-8, 3-2](#page-157-1)

### **V**

[validate password, 6-32](#page-463-0)

[validate password plug-in, 6-34](#page-465-0) [view permission, 1-15](#page-48-0)

#### **W**

Web applications [protecting, 4-13](#page-226-0) Web Services Description Language [see WSDL](#page-34-1) WebGates [see also AccessGates](#page-219-1) [about, 4-2](#page-215-0) [custom, 4-2](#page-215-1) [rewrite of, xxxii](#page-31-0) [when to customize, 4-2](#page-215-1) WebLogic [supported platforms, 4-7](#page-220-0) [Windows 2000, 6-32](#page-463-0) [windows2000 plug-in, 6-35](#page-466-2) workflows [asynch, 1-7](#page-40-2) asynchronous [resuming, 2-20](#page-87-0) [events, 3-4,](#page-159-2) [3-26](#page-181-0) [get information, 2-19](#page-86-0) [URLs to access, 1-11](#page-44-2) [write permission, 1-15](#page-48-0) WSDL [about](#page-34-1) [automatically generating client objects, 1-25](#page-58-2) [benefits of, 1-21](#page-54-0) [compatibility with IdentityXML, 1-4](#page-37-2) [creating IdentityXML requests with, 1-21](#page-54-1) [directory structure, 1-22](#page-55-0) [documents, 1-23](#page-56-0) [example of invoking a Web service, 1-28](#page-61-0) [file structure, 1-23](#page-56-1) [generating Java IdentityXML requests, 1-25](#page-58-0) [generating .NET IdentityXML requests, 1-26](#page-59-0) [Identity System functions for, 1-22](#page-55-1) [publishing using UDDI, 1-33](#page-66-0) [sample code, xxxi,](#page-30-0) [1-22,](#page-55-2) [G-1,](#page-568-0) [G-2,](#page-569-0) [G-3](#page-570-0) [sample files, 1-23](#page-56-2) [schema files, location, 1-11](#page-44-3) [template files, 1-22,](#page-55-3) [G-1,](#page-568-1) [G-3](#page-570-1) [XML schema, 1-22](#page-55-4)

## **X**

XML [see also IdentityXML](#page-173-0) [and the Identity Event API, 3-18](#page-173-0) [parsing,](#page-173-0) [3-19](#page-174-1) [start tag, 1-5](#page-38-1) XSL [client-side transformation, A-6](#page-505-0)